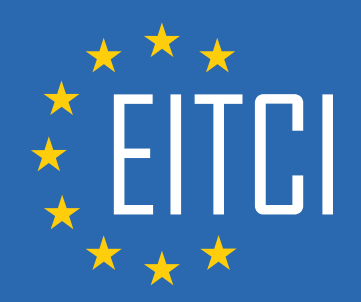

# **European IT Certification Curriculum Self-Learning Preparatory Materials**

EITC/AI/MLP Machine Learning with Python

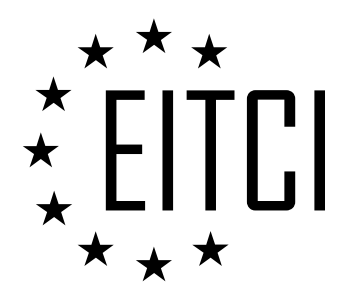

This document constitutes European IT Certification curriculum self-learning preparatory material for the EITC/AI/MLP Machine Learning with Python programme.

This self-learning preparatory material covers requirements of the corresponding EITC certification programme examination. It is intended to facilitate certification programme's participant learning and preparation towards the EITC/AI/MLP Machine Learning with Python programme examination. The knowledge contained within the material is sufficient to pass the corresponding EITC certification examination in regard to relevant curriculum parts. The document specifies the knowledge and skills that participants of the EITC/AI/MLP Machine Learning with Python certification programme should have in order to attain the corresponding EITC certificate.

#### Disclaimer

This document has been automatically generated and published based on the most recent updates of the EITC/AI/MLP Machine Learning with Python certification programme curriculum as published on its relevant webpage, accessible at:

https://eitca.org/certification/eitc-ai-mlp-machine-learning-with-python/

As such, despite every effort to make it complete and corresponding with the current EITC curriculum it may contain inaccuracies and incomplete sections, subject to ongoing updates and corrections directly on the EITC webpage. No warranty is given by EITCI as a publisher in regard to completeness of the information contained within the document and neither shall EITCI be responsible or liable for any errors, omissions, inaccuracies, losses or damages whatsoever arising by virtue of such information or any instructions or advice contained within this publication. Changes in the document may be made by EITCI at its own discretion and at any time without notice, to maintain relevance of the self-learning material with the most current EITC curriculum. The self-learning preparatory material is provided by EITCI free of charge and does not constitute the paid certification service, the costs of which cover examination, certification and verification procedures, as well as related infrastructures.

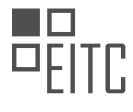

# **TABLE OF CONTENTS**

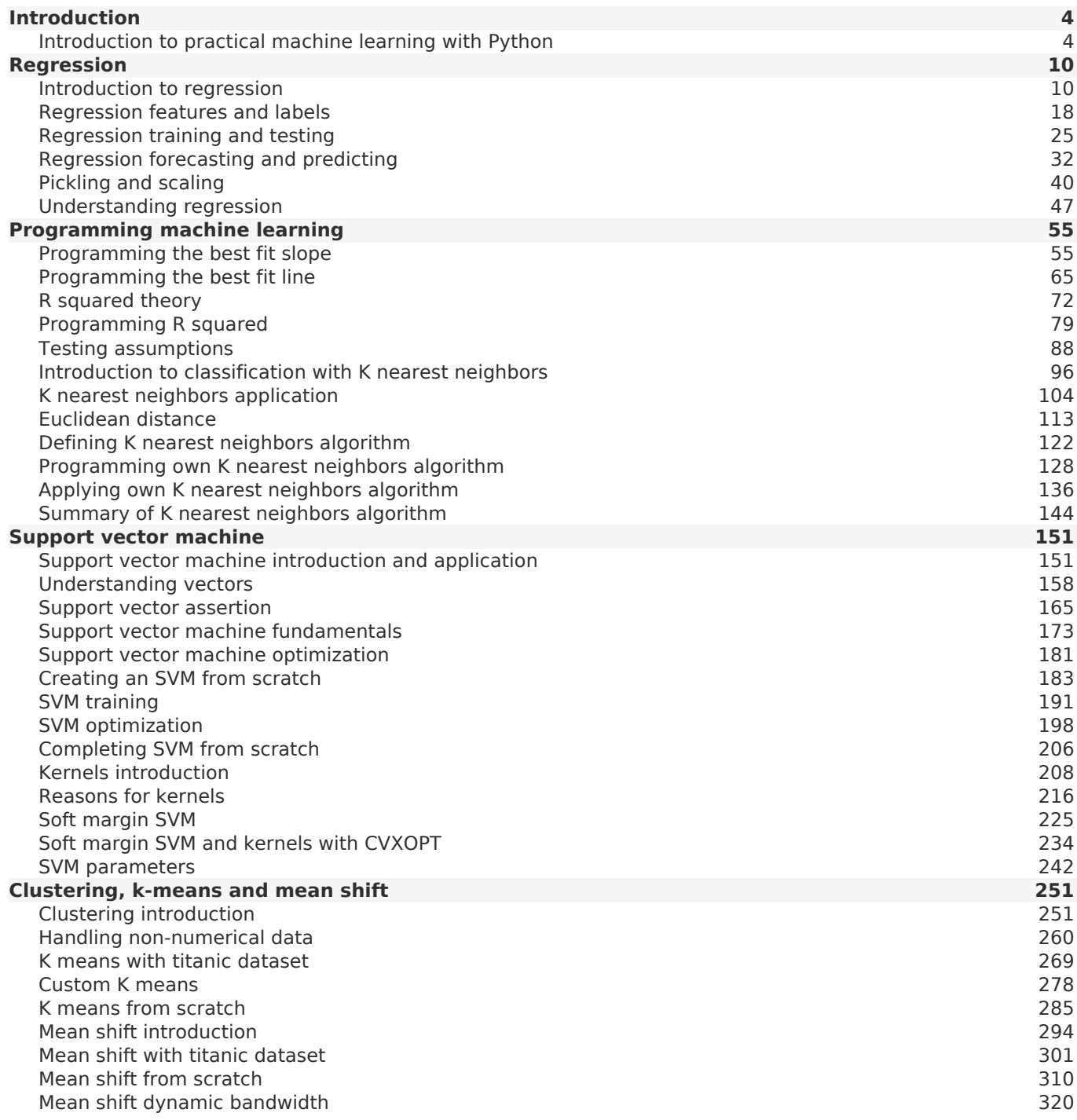

<span id="page-3-0"></span>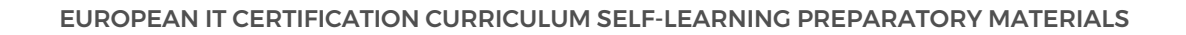

#### **[EITC/AI/MLP MACHINE LEARNING WITH PYTHON DIDACTIC MATERIALS](https://eitca.org/programmes/eitc-ai-mlp-machine-learning-with-python/) [LESSON: INTRODUCTION](https://eitca.org/programmes/eitc-ai-mlp-machine-learning-with-python/lessons/introduction-7/) [TOPIC: INTRODUCTION TO PRACTICAL MACHINE LEARNING WITH PYTHON](https://eitca.org/programmes/eitc-ai-mlp-machine-learning-with-python/lessons/introduction-7/topic/introduction-to-practical-machine-learning-with-python/)**

## **INTRODUCTION**

Artificial Intelligence - Machine Learning with Python - Introduction - Introduction to practical machine learning with Python

Machine learning is a subfield of artificial intelligence that focuses on the development of algorithms and models that enable computers to learn from and make predictions or decisions based on data. Python, a versatile and powerful programming language, has become a popular choice for implementing machine learning algorithms due to its simplicity, readability, and a wide range of libraries and frameworks available for data analysis and modeling.

Python provides several libraries that are commonly used for machine learning tasks, such as scikit-learn, TensorFlow, and Keras. These libraries offer a vast array of tools and functions for data preprocessing, feature selection, model training, and evaluation. They also provide a high-level interface that simplifies the implementation of complex machine learning algorithms.

To get started with practical machine learning in Python, it is important to have a good understanding of the basic concepts and techniques. One of the fundamental steps in machine learning is data preprocessing, which involves cleaning, transforming, and normalizing the data to make it suitable for analysis. This may include handling missing values, encoding categorical variables, and scaling numerical features. Python libraries like pandas and NumPy provide efficient and convenient functions for data manipulation and preprocessing.

Once the data is preprocessed, the next step is to select an appropriate machine learning algorithm. There are various types of machine learning algorithms, including supervised learning, unsupervised learning, and reinforcement learning. Supervised learning algorithms learn from labeled examples to make predictions or classify new instances. Unsupervised learning algorithms, on the other hand, aim to discover patterns or structures in unlabeled data. Reinforcement learning algorithms learn from interactions with an environment to maximize a reward signal. Python libraries like scikit-learn offer a wide range of algorithms for different types of machine learning tasks.

After selecting the algorithm, the data needs to be split into training and testing sets. The training set is used to train the model, while the testing set is used to evaluate its performance on unseen data. The performance of a machine learning model is typically measured using various metrics, such as accuracy, precision, recall, and F1 score. Python libraries like scikit-learn provide functions to calculate these metrics and assess the model's performance.

Once the model is trained and evaluated, it can be used to make predictions on new, unseen data. Python libraries like scikit-learn provide functions for predicting new instances using the trained model. These predictions can be used for various applications, such as predicting customer churn, classifying spam emails, or recommending products to users.

In addition to the core machine learning concepts and techniques, Python also offers powerful visualization libraries, such as Matplotlib and Seaborn, which enable the creation of informative and visually appealing plots and graphs. These visualizations can help in understanding the data, exploring relationships between variables, and interpreting the results of a machine learning model.

Python is a versatile and powerful programming language for practical machine learning. Its simplicity, readability, and extensive libraries make it an excellent choice for implementing machine learning algorithms. By understanding the basic concepts and techniques, preprocessing the data, selecting appropriate algorithms, evaluating the model's performance, and visualizing the results, one can effectively apply machine learning in Python for various real-world applications.

# **DETAILED DIDACTIC MATERIAL**

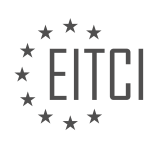

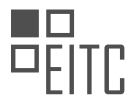

Machine learning is a field of study that aims to give machines the ability to learn without being explicitly programmed to do so. In this programme, we will cover a variety of machine learning algorithms, including regression, classification with k-nearest neighbors and support vector machines, clustering with flat and hierarchical clustering, and deep learning with neural networks.

Each algorithm will be covered in three steps: theory, application, and inner workings. The theory provides highlevel intuitions and can be quickly understood. Most algorithms are fairly basic to allow for scalability with large amounts of data. The application step involves using a module like scikit-learn to apply the algorithms to realworld data and observe their behavior. Finally, we will dive into the inner workings by recreating the algorithms from scratch in code, including all the math involved. This will provide a comprehensive understanding of how the algorithms work.

To follow along with this programme, it is recommended to have a basic understanding of Python 3. Additionally, a healthy amount of math will be covered, but it will be explained as we go along. Very basic familiarity with algebra and geometry is sufficient for most concepts.

Machine learning as a field has been around for over half a century, with Arthur Samuel defining it in 1959 as the study of giving machines the ability to learn without explicit programming. However, many people mistakenly believe that machine learning is hard-coded. In 1963, Vladimir Vapnik introduced the support vector machine, but it was not widely recognized until the 90s when it outperformed neural networks in handwritten character recognition. Support vector machines dominated the field until the recent resurgence of neural networks, particularly with deep learning.

If you feel like you are late to the machine learning party, rest assured that you are not. The computing power and accessibility we have today far surpass what was available in the past. In the 50s, computers could only handle a handful of bits at a time, and even in the 90s, it was challenging to access machines capable of running support vector machines at scale. However, now we have the ability to engage in deep learning with neural networks on gigabytes or even terabytes of data. With services like Amazon Web Services, we can easily rent GPU clusters for a fraction of the cost. We are living in an incredible time for machine learning.

Machine learning has become a popular field in artificial intelligence, but up until now, we have primarily focused on the learning aspect without involving the machine part. With tools like scikit-learn, you can achieve high accuracy without much understanding of the underlying algorithms. By simply applying default parameters, you can achieve around 90-95% accuracy. However, if you want to push the limits and obtain even higher accuracy, you need to delve deeper into how these algorithms work and learn how to tweak their parameters.

For instance, if you are working on a self-driving car, achieving 90-95% accuracy in distinguishing between a blob of tar and a child in a blanket is not sufficient. You need to aim for much higher accuracy. This material is designed for those who are eager to push the boundaries of what is currently available in machine learning.

The first topic we will cover is regression.

Regression is a technique used to predict continuous numerical values based on input variables. It is widely used in various fields, including finance, economics, and weather forecasting. In this material, we will explore different regression algorithms and learn how to implement them using Python.

To get started, we will discuss the fundamentals of regression, including the concepts of dependent and independent variables, as well as the different types of regression algorithms. We will then dive into linear regression, which is one of the most commonly used regression techniques. We will learn how to train a linear regression model, evaluate its performance, and make predictions.

Throughout this material, we will provide examples and code snippets to help you understand the concepts better. By the end, you will have a solid understanding of regression and be able to apply it to real-world problems.

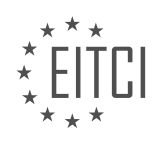

#### **EITC/AI/MLP MACHINE LEARNING WITH PYTHON - INTRODUCTION - INTRODUCTION TO PRACTICAL MACHINE LEARNING WITH PYTHON - REVIEW QUESTIONS:**

#### **[WHAT IS THE PURPOSE OF THE THEORY STEP IN THE MACHINE LEARNING ALGORITHM COVERAGE?](https://eitca.org/artificial-intelligence/eitc-ai-mlp-machine-learning-with-python/introduction-eitc-ai-mlp-machine-learning-with-python/introduction-to-practical-machine-learning-with-python/examination-review-introduction-to-practical-machine-learning-with-python/what-is-the-purpose-of-the-theory-step-in-the-machine-learning-algorithm-coverage/)**

The purpose of the theory step in the machine learning algorithm coverage is to provide a solid foundation of understanding for the underlying concepts and principles of machine learning. This step plays a crucial role in ensuring that practitioners have a comprehensive grasp of the theory behind the algorithms they are utilizing.

By delving into the theory, individuals gain insight into the inner workings of machine learning algorithms, enabling them to make informed decisions when selecting and applying these algorithms to real-world problems. This understanding allows practitioners to effectively evaluate the strengths and limitations of different algorithms, as well as make appropriate adjustments to suit specific requirements.

The theory step serves as a didactic tool, providing a structured approach to learning and applying machine learning algorithms. It helps to bridge the gap between theoretical knowledge and practical implementation, transforming abstract concepts into tangible applications. Through the theory step, individuals can develop a deep understanding of the mathematical foundations, statistical principles, and optimization techniques that underpin machine learning algorithms.

One key aspect of the theory step is the exploration of different algorithmic paradigms, such as supervised learning, unsupervised learning, and reinforcement learning. Understanding these paradigms allows practitioners to identify the most suitable approach for a given problem. For example, in a classification task where labeled data is available, supervised learning algorithms like logistic regression or support vector machines may be appropriate. On the other hand, if the data is unlabeled, unsupervised learning algorithms like clustering or dimensionality reduction techniques may be more suitable.

Moreover, the theory step enables practitioners to comprehend the trade-offs associated with various machine learning algorithms. This includes considerations such as computational complexity, model interpretability, generalization capability, and robustness to noise and outliers. By understanding these trade-offs, practitioners can make informed decisions when selecting an algorithm that best aligns with the specific requirements and constraints of a given problem.

The theory step in machine learning algorithm coverage serves as a crucial component in the learning process, providing practitioners with a solid foundation of understanding. It equips individuals with the knowledge necessary to select, apply, and evaluate machine learning algorithms effectively. By delving into the underlying theory, practitioners gain insight into the inner workings of algorithms, enabling them to make informed decisions and adapt algorithms to suit specific needs.

## **[WHAT ARE THE THREE STEPS IN WHICH EACH MACHINE LEARNING ALGORITHM WILL BE COVERED?](https://eitca.org/artificial-intelligence/eitc-ai-mlp-machine-learning-with-python/introduction-eitc-ai-mlp-machine-learning-with-python/introduction-to-practical-machine-learning-with-python/examination-review-introduction-to-practical-machine-learning-with-python/what-are-the-three-steps-in-which-each-machine-learning-algorithm-will-be-covered/)**

In the field of Artificial Intelligence, particularly in the domain of Machine Learning with Python, there are three fundamental steps that are typically followed in covering each machine learning algorithm. These steps are essential for understanding and implementing machine learning algorithms effectively. They provide a structured approach to building and evaluating models, enabling practitioners to make informed decisions based on factual knowledge and empirical evidence.

The first step in covering a machine learning algorithm is the theoretical understanding of the algorithm itself. This involves studying the underlying principles, assumptions, and mathematical foundations of the algorithm. It is crucial to comprehend how the algorithm works, its strengths, limitations, and the scenarios in which it is most suitable. By gaining a solid theoretical understanding, practitioners can make informed decisions regarding the choice and application of the algorithm to different problem domains.

For example, let's consider the popular machine learning algorithm called "k-nearest neighbors" (KNN). To cover this algorithm, one would start by studying the mathematical principles behind it, such as distance metrics and the concept of k-nearest neighbors. Understanding how the algorithm classifies new instances based on their

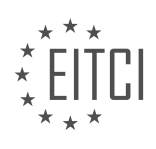

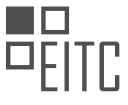

proximity to existing data points is essential to effectively apply KNN to real-world problems.

The second step in covering a machine learning algorithm is the practical implementation. This step involves translating the theoretical knowledge into actual code using a programming language like Python. It is crucial to understand the specific libraries and frameworks available for implementing the algorithm, as well as the necessary data preprocessing and feature engineering techniques that may be required.

Continuing with the KNN example, practitioners would implement the algorithm using Python libraries like scikitlearn. They would preprocess the data, select appropriate features, and configure the algorithm's hyperparameters. By implementing the algorithm in a practical setting, practitioners gain hands-on experience and develop the skills necessary to apply the algorithm to real-world datasets.

The final step in covering a machine learning algorithm is the evaluation and analysis of its performance. This step involves assessing the algorithm's effectiveness and efficiency in solving the given problem. Evaluation metrics such as accuracy, precision, recall, and F1 score are used to measure the algorithm's performance. Additionally, techniques like cross-validation and train-test splits are employed to validate the algorithm's generalization capabilities.

Returning to the KNN example, practitioners would evaluate the algorithm's performance by comparing its predictions to the actual outcomes of a test dataset. They would calculate metrics like accuracy, precision, and recall to assess how well the algorithm performs. By analyzing the algorithm's performance, practitioners can identify areas for improvement and make informed decisions about the algorithm's suitability for specific use cases.

The three steps in which each machine learning algorithm is covered in the field of Artificial Intelligence – Machine Learning with Python are: theoretical understanding, practical implementation, and evaluation and analysis of performance. These steps provide a systematic approach to learning and applying machine learning algorithms, enabling practitioners to make informed decisions based on factual knowledge and empirical evidence.

## **[WHY IS IT RECOMMENDED TO HAVE A BASIC UNDERSTANDING OF PYTHON 3 TO FOLLOW ALONG](https://eitca.org/artificial-intelligence/eitc-ai-mlp-machine-learning-with-python/introduction-eitc-ai-mlp-machine-learning-with-python/introduction-to-practical-machine-learning-with-python/examination-review-introduction-to-practical-machine-learning-with-python/why-is-it-recommended-to-have-a-basic-understanding-of-python-3-to-follow-along-with-this-tutorial-series/) [WITH THIS TUTORIAL SERIES?](https://eitca.org/artificial-intelligence/eitc-ai-mlp-machine-learning-with-python/introduction-eitc-ai-mlp-machine-learning-with-python/introduction-to-practical-machine-learning-with-python/examination-review-introduction-to-practical-machine-learning-with-python/why-is-it-recommended-to-have-a-basic-understanding-of-python-3-to-follow-along-with-this-tutorial-series/)**

Having a basic understanding of Python 3 is highly recommended to follow along with this tutorial series on practical machine learning with Python for several reasons. Python is one of the most popular programming languages in the field of machine learning and data science. It is widely used for its simplicity, readability, and extensive libraries specifically designed for scientific computing and machine learning tasks. In this answer, we will explore the didactic value of having a basic understanding of Python 3 in the context of this tutorial series.

1. Python as a General-Purpose Language:

Python is a versatile and general-purpose programming language, which means it can be used for a wide range of applications beyond machine learning. By learning Python, you gain a valuable skill set that can be applied in various domains, including web development, data analysis, and automation. This versatility makes Python an excellent choice for beginners and professionals alike.

#### 2. Python's Readability and Simplicity:

Python is known for its clean and readable syntax, which makes it easier to understand and write code. The language emphasizes code readability, using indentation and clear syntax rules. This readability reduces the cognitive load required to understand and modify code, allowing you to focus more on the machine learning concepts being taught in the tutorial series.

For example, consider the following Python code snippet that calculates the sum of two numbers:

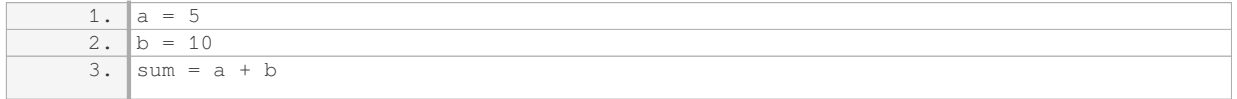

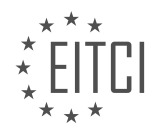

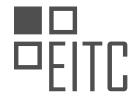

4. print(sum)

The simplicity and clarity of Python's syntax make it easier for beginners to grasp and follow along with the tutorial series.

3. Extensive Machine Learning Libraries:

Python has a rich ecosystem of libraries and frameworks specifically designed for machine learning and data science. The most popular libraries include NumPy, pandas, scikit-learn, and TensorFlow. These libraries provide efficient implementations of common machine learning algorithms, data manipulation tools, and visualization capabilities.

By having a basic understanding of Python, you will be able to leverage these libraries effectively. You will be able to import and use functions from these libraries, understand their documentation, and modify code to suit your specific needs. This hands-on experience with real-world machine learning tools will enhance your learning experience and enable you to apply the concepts taught in the tutorial series to practical problems.

4. Community Support and Resources:

Python has a large and active community of developers and data scientists. This community provides extensive support through online forums, discussion groups, and open-source repositories. By learning Python, you gain access to a wealth of resources, including tutorials, code examples, and best practices shared by experienced practitioners.

This community support can be invaluable when you encounter challenges or have questions while following the tutorial series. You can seek guidance from the community, share your code for review, and learn from others' experiences. This collaborative learning environment fosters growth and accelerates your understanding of machine learning concepts.

Having a basic understanding of Python 3 is highly recommended to follow along with this tutorial series on practical machine learning with Python. Python's versatility, readability, extensive machine learning libraries, and community support make it an ideal choice for beginners and professionals in the field of artificial intelligence and machine learning.

#### **[WHEN DID SUPPORT VECTOR MACHINES BECOME WIDELY RECOGNIZED IN THE FIELD OF MACHINE](https://eitca.org/artificial-intelligence/eitc-ai-mlp-machine-learning-with-python/introduction-eitc-ai-mlp-machine-learning-with-python/introduction-to-practical-machine-learning-with-python/examination-review-introduction-to-practical-machine-learning-with-python/when-did-support-vector-machines-become-widely-recognized-in-the-field-of-machine-learning/) [LEARNING?](https://eitca.org/artificial-intelligence/eitc-ai-mlp-machine-learning-with-python/introduction-eitc-ai-mlp-machine-learning-with-python/introduction-to-practical-machine-learning-with-python/examination-review-introduction-to-practical-machine-learning-with-python/when-did-support-vector-machines-become-widely-recognized-in-the-field-of-machine-learning/)**

Support Vector Machines (SVMs) have been widely recognized in the field of machine learning for their ability to handle complex classification and regression tasks. SVMs were first introduced by Vladimir Vapnik and Alexey Chervonenkis in the 1960s and 1970s, but it wasn't until the 1990s that they gained significant attention and became widely recognized.

In 1992, Bernhard Boser, Isabelle Guyon, and Vladimir Vapnik proposed a practical algorithm for training SVMs, known as the "soft margin" method. This algorithm allowed SVMs to handle cases where the data was not linearly separable by introducing a penalty term for misclassified examples. The soft margin method made SVMs more flexible and applicable to a wider range of real-world problems.

The breakthrough for SVMs came in 1995 when Corinna Cortes and Vladimir Vapnik introduced the "support vector classification" algorithm. This algorithm extended the soft margin method to handle non-linearly separable data by using a kernel function to map the data into a higher-dimensional feature space. This allowed SVMs to find non-linear decision boundaries in the original input space.

The recognition of SVMs as a powerful machine learning technique grew rapidly in the late 1990s and early 2000s. Researchers and practitioners began to realize the potential of SVMs in various domains, including image classification, text categorization, bioinformatics, and finance. The ability of SVMs to handle high-dimensional data and their robustness against overfitting made them particularly attractive for many applications.

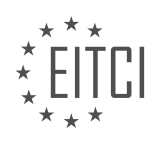

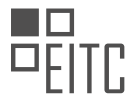

One notable milestone in the recognition of SVMs was the awarding of the prestigious "Paris Kanellakis Theory and Practice Award" to Vladimir Vapnik and Corinna Cortes in 2008. This award recognized their fundamental contributions to the theory and practice of SVMs and highlighted the impact of SVMs in the field of machine learning.

Since then, SVMs have become a standard tool in the machine learning toolbox. They are implemented in popular machine learning libraries such as scikit-learn in Python, making them easily accessible to researchers and practitioners. SVMs are widely used in various domains, including computer vision, natural language processing, and bioinformatics, to solve complex classification and regression problems.

Support vector machines became widely recognized in the field of machine learning in the 1990s, with the introduction of the soft margin method and the support vector classification algorithm. Their ability to handle non-linearly separable data and their robustness against overfitting made them popular in various domains. The recognition of SVMs as a powerful machine learning technique continues to grow, and they remain an important tool in the field.

## **[WHAT IS THE MAIN FOCUS OF THIS TUTORIAL SERIES ON MACHINE LEARNING?](https://eitca.org/artificial-intelligence/eitc-ai-mlp-machine-learning-with-python/introduction-eitc-ai-mlp-machine-learning-with-python/introduction-to-practical-machine-learning-with-python/examination-review-introduction-to-practical-machine-learning-with-python/what-is-the-main-focus-of-this-tutorial-series-on-machine-learning/)**

The main focus of this tutorial series on machine learning is to provide a comprehensive introduction to practical machine learning with Python. In this tutorial series, we aim to equip learners with the fundamental knowledge and skills necessary to understand and apply machine learning algorithms using the Python programming language.

Machine learning is a subfield of artificial intelligence that focuses on the development of algorithms and models that enable computers to learn from and make predictions or decisions based on data. It is a powerful tool that has revolutionized various industries, including healthcare, finance, and technology. By leveraging machine learning techniques, businesses can uncover hidden patterns, gain insights, and make data-driven decisions.

This tutorial series is designed to cater to learners who are new to machine learning and have a basic understanding of Python programming. It starts by introducing the key concepts and terminology used in machine learning, such as supervised learning, unsupervised learning, and reinforcement learning. Learners will also gain an understanding of the different types of machine learning problems, including classification, regression, and clustering.

Throughout the tutorial series, learners will be introduced to various machine learning algorithms, such as linear regression, logistic regression, decision trees, support vector machines, and k-means clustering. Each algorithm will be explained in detail, covering the underlying principles, mathematical foundations, and practical implementation using Python.

Hands-on coding exercises and examples will be provided to reinforce the concepts learned. Learners will have the opportunity to apply the algorithms to real-world datasets and evaluate their performance using appropriate evaluation metrics. Additionally, best practices for data preprocessing, feature selection, and model evaluation will be discussed to ensure learners develop a holistic understanding of the machine learning workflow.

By the end of this tutorial series, learners will be equipped with the knowledge and skills necessary to build and deploy machine learning models using Python. They will have a solid foundation in machine learning concepts, algorithms, and practical implementation techniques. This tutorial series aims to empower learners to apply machine learning to solve real-world problems and make data-driven decisions.

The main focus of this tutorial series is to provide a comprehensive introduction to practical machine learning with Python. Learners will gain a solid understanding of machine learning concepts, algorithms, and practical implementation techniques through hands-on coding exercises and real-world examples.

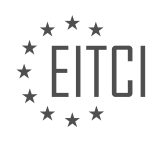

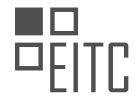

# <span id="page-9-0"></span>**[EITC/AI/MLP MACHINE LEARNING WITH PYTHON DIDACTIC MATERIALS](https://eitca.org/programmes/eitc-ai-mlp-machine-learning-with-python/) [LESSON: REGRESSION](https://eitca.org/programmes/eitc-ai-mlp-machine-learning-with-python/lessons/regression/) [TOPIC: INTRODUCTION TO REGRESSION](https://eitca.org/programmes/eitc-ai-mlp-machine-learning-with-python/lessons/regression/topic/introduction-to-regression/)**

#### **INTRODUCTION**

Artificial Intelligence - Machine Learning with Python - Regression - Introduction to Regression

Regression analysis is a fundamental statistical technique used in machine learning to model the relationship between a dependent variable and one or more independent variables. It is widely employed in various domains, including finance, economics, social sciences, and engineering. In this didactic material, we will explore the basics of regression analysis, focusing on the concept of linear regression and its implementation with Python.

Linear regression is a simple yet powerful technique used to predict a continuous dependent variable based on one or more independent variables. The relationship between the dependent variable and the independent variable(s) is assumed to be linear, which means that the change in the dependent variable can be explained by a linear combination of the independent variables. The goal of linear regression is to find the best-fitting line that minimizes the difference between the observed values and the predicted values.

To illustrate the concept of linear regression, let's consider a simple example. Suppose we want to predict the price of a house based on its size. We have a dataset that contains the sizes and prices of several houses. The size of the house would be the independent variable, also known as the predictor variable, while the price would be the dependent variable, also known as the target variable. By fitting a linear regression model to this dataset, we can estimate the relationship between the size and the price of a house.

In Python, we can use the scikit-learn library to perform linear regression. Scikit-learn is a powerful machine learning library that provides a wide range of tools and algorithms for regression analysis. To use scikit-learn, we first need to import the necessary modules and load the dataset into our Python environment. Once the dataset is loaded, we can split it into training and testing sets to evaluate the performance of our regression model.

The next step is to create an instance of the linear regression model and fit it to the training data. This involves finding the optimal values for the coefficients of the linear equation that best represents the relationship between the independent and dependent variables. The coefficients can be interpreted as the weights assigned to each independent variable in the linear equation. By adjusting these weights, the model can make accurate predictions based on the input data.

After fitting the model, we can use it to make predictions on the testing data. The performance of the model can be evaluated using various metrics, such as mean squared error (MSE) or R-squared. The MSE measures the average squared difference between the predicted and actual values, while R-squared indicates the proportion of the variance in the dependent variable that can be explained by the independent variables.

In addition to linear regression, there are other types of regression techniques, such as polynomial regression, ridge regression, and lasso regression. These techniques allow for more complex relationships between the independent and dependent variables. Polynomial regression, for example, can capture nonlinear relationships by introducing polynomial terms into the linear equation. Ridge regression and lasso regression, on the other hand, are regularization techniques that help prevent overfitting by adding a penalty term to the loss function.

Regression analysis is a fundamental technique in machine learning that allows us to model and predict the relationship between a dependent variable and one or more independent variables. Linear regression is a simple yet powerful method for predicting continuous variables based on linear relationships. With the help of Python and libraries like scikit-learn, we can easily implement and evaluate regression models. By understanding regression analysis, we can gain valuable insights and make accurate predictions in various domains.

## **DETAILED DIDACTIC MATERIAL**

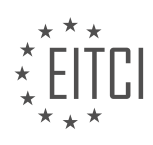

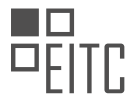

Regression is a technique used in machine learning to find the best fit line for continuous data. It involves modeling the relationship between features (attributes) and labels (continuous data) to predict future outcomes. In this example, we will use regression to analyze stock prices.

To get started, we need to install the necessary libraries. Open up the terminal or command prompt and install scikit-learn, Pandas, and Quandl by using the pip install command. Once installed, we can proceed with the example.

In regression, the equation of a straight line is used to model the data. The equation,  $y = mx + b$ , represents the dependent variable (y) as a function of the independent variable (x), with m as the slope and b as the yintercept. The goal of regression is to determine the values of m and b that best fit the data.

In this case, we will be using the Quandl library to obtain stock price data. By specifying the ticker symbol, we can retrieve the dataset from Quandl. The dataset contains various features such as open, high, low, close, volume, and adjusted prices. These features represent different attributes of the stock.

When working with features, it is important to consider their relevance and meaningfulness to the data. Not all features may contribute significantly to the pattern recognition process. In this example, we will focus on the open, high, low, close, and adjusted prices, as they are closely related and provide meaningful data for our analysis.

Adjusted prices account for stock splits, where the number of shares and their prices are adjusted to maintain consistency. This ensures that the stock price does not appear to have changed drastically due to a split. We will be using the adjusted prices in our regression analysis.

It is worth noting that in regression, we do not consider the relationships between different features. However, in other machine learning algorithms such as deep learning, relationships between attributes can be explored. For regression, simplicity is key, and we aim to use meaningful features that have a direct impact on the data.

By simplifying our data and selecting relevant features, we can improve the accuracy and efficiency of our regression model. In the next steps, we will explore and analyze the dataset to further understand the relationship between the features and labels.

In this didactic material, we will introduce the concept of regression in the context of machine learning with Python. Regression is a supervised learning technique used to predict continuous numerical values based on input features. We will explore how to select relevant features and create a dataframe for regression analysis.

When working with machine learning classifiers, it is important to avoid including useless features as they can cause trouble. In supervised learning, especially with simpler classifiers, useless features can negatively impact the accuracy of predictions. Therefore, it is crucial to carefully choose the features that will be used in the analysis.

To begin, we will create a dataframe by selecting specific columns from an existing dataframe. The columns we will include are 'adjusted', 'open', 'high', 'low', 'close', and 'volume'. By selecting these columns, we are essentially recreating the dataframe to only include the relevant information needed for our analysis.

Some of these columns may seem relatively worthless at first glance, but they still hold valuable relationships. For example, the margin between the 'high' and 'low' prices can provide insights into the volatility of a given day. Similarly, the relationship between the 'open' and 'close' prices can indicate whether the price went up or down and by how much. These relationships can be valuable in predicting future outcomes.

However, a simple linear regression model will not automatically identify these relationships. It will only work with the features provided to it. Therefore, it is necessary to define these special relationships explicitly and use them as features in the regression analysis. By doing so, we can avoid redundant features that do not provide additional useful information.

Let's start by calculating the 'high minus low percent', which represents the percent volatility. We will define a new column called 'HL\_percent', which is calculated as the difference between the 'high' and 'low' prices divided by the 'low' price, multiplied by 100. This calculation is performed on a per-row basis.

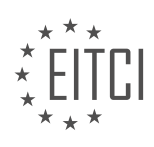

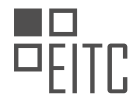

Next, we will calculate the 'percent\_change', which represents the daily percent movement. This is calculated similarly to the 'HL\_percent', but using the 'adjusted close' and 'adjusted open' prices instead. The 'percent change' is calculated as the difference between the 'adjusted close' and 'adjusted open' prices divided by the 'adjusted open' price, multiplied by 100.

Once we have calculated these new columns, we will define a new dataframe that only includes the columns we are interested in. In our case, the columns we care about are 'adjusted close', 'high low percent', 'percent change', and 'volume'. These columns provide us with the necessary information for our regression analysis.

Finally, we will print the first few rows of the dataframe to ensure that everything has been set up correctly. This step allows us to verify that the dataframe includes the desired columns and that the data is correctly formatted.

In the next tutorial, we will delve deeper into the concept of labels and features. We will explore whether the 'adjusted close' column will be used as a feature or as a label. This decision will depend on the specific goals of our analysis and the predictions we want to make.

If you have any questions or comments, please leave them below. Thank you for watching, and we appreciate your support and subscriptions. Stay tuned for the next tutorial, where we will continue our exploration of regression analysis with real data.

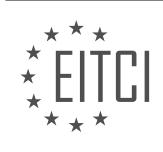

## **EITC/AI/MLP MACHINE LEARNING WITH PYTHON - REGRESSION - INTRODUCTION TO REGRESSION - REVIEW QUESTIONS:**

#### **[WHAT IS REGRESSION IN THE CONTEXT OF MACHINE LEARNING, AND HOW IS IT USED TO PREDICT](https://eitca.org/artificial-intelligence/eitc-ai-mlp-machine-learning-with-python/regression/introduction-to-regression/examination-review-introduction-to-regression/what-is-regression-in-the-context-of-machine-learning-and-how-is-it-used-to-predict-future-outcomes/) [FUTURE OUTCOMES?](https://eitca.org/artificial-intelligence/eitc-ai-mlp-machine-learning-with-python/regression/introduction-to-regression/examination-review-introduction-to-regression/what-is-regression-in-the-context-of-machine-learning-and-how-is-it-used-to-predict-future-outcomes/)**

Regression is a fundamental concept in the field of machine learning, specifically in the context of predictive modeling. It is a statistical approach that aims to establish a relationship between a dependent variable and one or more independent variables. This relationship is then utilized to predict future outcomes or estimate the value of the dependent variable based on the given independent variables.

In machine learning, regression can be categorized into two main types: simple regression and multiple regression. Simple regression involves a single independent variable, whereas multiple regression involves multiple independent variables. Both types rely on a set of training data to learn the relationship between the variables and build a predictive model.

The goal of regression is to find the best-fitting line or curve that represents the relationship between the independent and dependent variables. This line or curve is determined by minimizing the sum of the squared differences between the predicted and actual values of the dependent variable. This approach is known as the least squares method.

To predict future outcomes using regression, the trained model is applied to new data where the values of the independent variables are known. The model then calculates the predicted value of the dependent variable based on the learned relationship. This prediction can be a single point estimate or a range of values, depending on the specific regression technique used.

For example, let's consider a simple regression problem where we want to predict the price of a house based on its size. We have a dataset containing the sizes and prices of several houses. By applying regression, we can find the best-fitting line that represents the relationship between the size (independent variable) and the price (dependent variable). Once the model is trained, we can use it to predict the price of a new house given its size.

Regression has various applications across different domains. It is commonly used in finance to predict stock prices, in healthcare to estimate patient outcomes, in marketing to forecast sales, and in many other fields where predicting future outcomes based on historical data is essential.

Regression is a powerful technique in machine learning that enables us to predict future outcomes or estimate the value of a dependent variable based on one or more independent variables. By establishing a relationship between the variables through training data, regression models can provide valuable insights and predictions in various domains.

## **[WHAT ARE THE NECESSARY LIBRARIES THAT NEED TO BE INSTALLED TO PERFORM REGRESSION](https://eitca.org/artificial-intelligence/eitc-ai-mlp-machine-learning-with-python/regression/introduction-to-regression/examination-review-introduction-to-regression/what-are-the-necessary-libraries-that-need-to-be-installed-to-perform-regression-analysis-in-python/) [ANALYSIS IN PYTHON?](https://eitca.org/artificial-intelligence/eitc-ai-mlp-machine-learning-with-python/regression/introduction-to-regression/examination-review-introduction-to-regression/what-are-the-necessary-libraries-that-need-to-be-installed-to-perform-regression-analysis-in-python/)**

To perform regression analysis in Python, there are several necessary libraries that need to be installed. These libraries provide the essential tools and functions required for regression analysis tasks. In this answer, we will explore the key libraries used in Python for regression analysis and discuss their functionalities and applications.

1. NumPy:

NumPy is a fundamental library for scientific computing in Python. It provides support for large, multidimensional arrays and matrices, along with a collection of mathematical functions to operate on these arrays efficiently. NumPy is commonly used to handle data preprocessing and manipulation tasks in regression analysis.

Example:

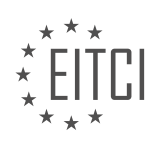

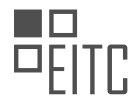

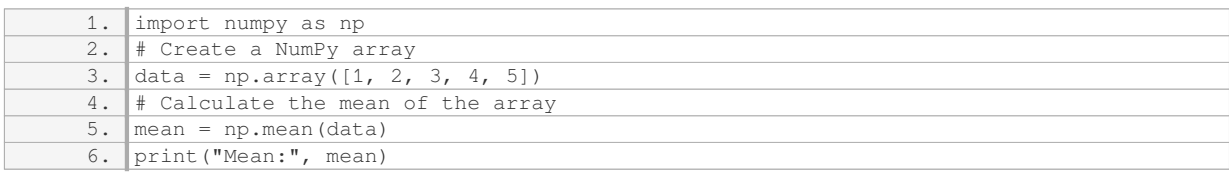

## 2. pandas:

pandas is a powerful data manipulation library that provides data structures like DataFrames, which allow for easy handling and analysis of structured data. It offers various functionalities for data preprocessing, cleaning, and transformation, making it a valuable tool for regression analysis.

#### Example:

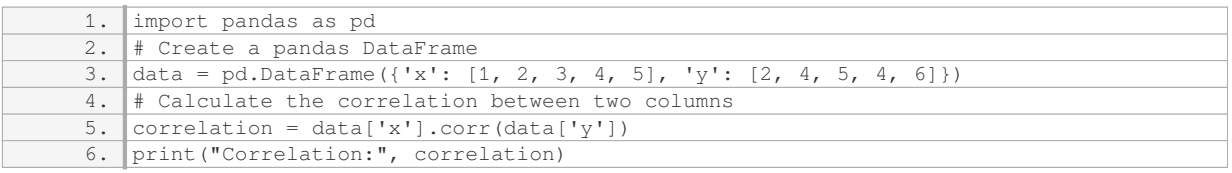

#### 3. scikit-learn:

scikit-learn is a widely used machine learning library in Python. It provides a comprehensive set of tools for regression analysis, including various regression algorithms, evaluation metrics, and data preprocessing techniques. scikit-learn simplifies the implementation of regression models and allows for easy comparison and selection of different algorithms.

#### Example:

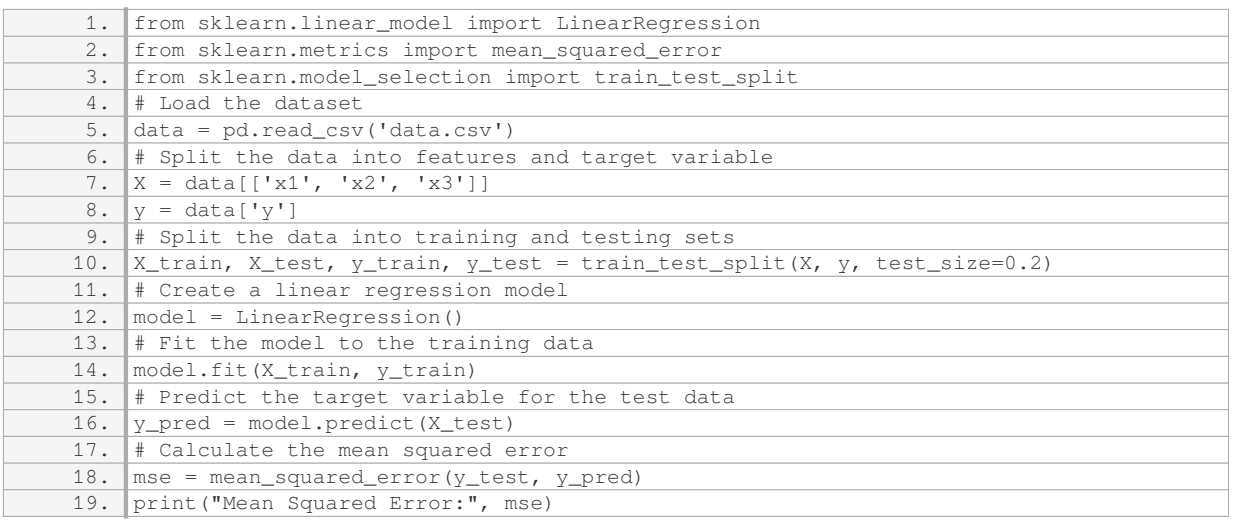

## 4. matplotlib:

matplotlib is a plotting library that allows for the creation of various types of visualizations, such as line plots, scatter plots, and histograms. It is often used in regression analysis to visualize the relationship between variables and the performance of regression models.

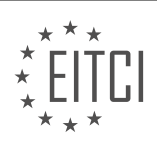

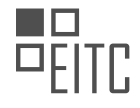

## Example:

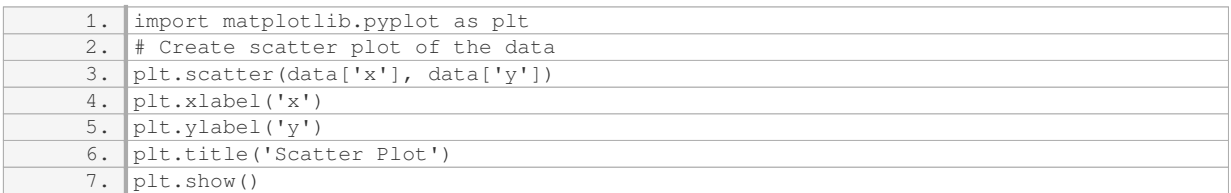

These libraries, NumPy, pandas, scikit-learn, and matplotlib, are essential for performing regression analysis in Python. They offer a wide range of functionalities for data manipulation, model building, evaluation, and visualization. By leveraging the capabilities of these libraries, researchers and practitioners can effectively analyze and model relationships between variables in regression tasks.

#### **[WHAT IS THE EQUATION USED TO MODEL THE RELATIONSHIP BETWEEN FEATURES AND LABELS IN](https://eitca.org/artificial-intelligence/eitc-ai-mlp-machine-learning-with-python/regression/introduction-to-regression/examination-review-introduction-to-regression/what-is-the-equation-used-to-model-the-relationship-between-features-and-labels-in-regression/) [REGRESSION?](https://eitca.org/artificial-intelligence/eitc-ai-mlp-machine-learning-with-python/regression/introduction-to-regression/examination-review-introduction-to-regression/what-is-the-equation-used-to-model-the-relationship-between-features-and-labels-in-regression/)**

The equation used to model the relationship between features and labels in regression is known as the regression equation or the hypothesis function. In regression, we aim to predict a continuous output variable (label) based on one or more input variables (features). The regression equation allows us to express this relationship mathematically.

In its simplest form, the regression equation for a single feature is expressed as:

 $y = mx + b$ 

where:

– y represents the predicted output variable or label,

– x represents the input feature,

– m represents the slope of the regression line, which determines the direction and steepness of the relationship between x and y,

– b represents the y-intercept, which is the value of y when x is equal to zero.

For example, let's say we want to predict the price of a house (y) based on its size in square feet (x). We can use the regression equation to model this relationship:

 $price = slope * size + intercept$ 

The slope (m) represents how much the price changes for every unit increase in size, and the intercept (b) represents the price when the size is zero (which may not be meaningful in this context).

In multiple linear regression, where we have more than one input feature, the regression equation becomes:

 $y = b0 + b1x1 + b2x2 + ... + bnxn$ 

where:

– y represents the predicted output variable or label,

– x1, x2, …, xn represent the input features,

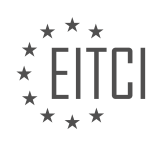

– b0 represents the y-intercept,

– b1, b2, …, bn represent the coefficients that determine the relationship between each input feature and the output variable.

For instance, if we want to predict the price of a house (y) based on its size  $(x1)$  and number of bedrooms  $(x2)$ , the regression equation would be:

#### $price = intercept + coefficient1 * size + coefficient2 * bedrooms$

The intercept (b0) represents the price when both size and number of bedrooms are zero, while the coefficients (b1, b2) indicate how much the price changes for each unit increase in size or number of bedrooms.

It is important to note that the regression equation is typically learned from a given dataset using various regression algorithms, such as ordinary least squares (OLS), gradient descent, or support vector regression (SVR). These algorithms estimate the coefficients in the equation by minimizing the difference between the predicted values and the actual values of the output variable.

The equation used to model the relationship between features and labels in regression is a fundamental tool in machine learning. It allows us to express the relationship between input variables and the output variable mathematically, enabling us to make predictions based on new input data.

#### **[WHY IS IT IMPORTANT TO CONSIDER THE RELEVANCE AND MEANINGFULNESS OF FEATURES WHEN](https://eitca.org/artificial-intelligence/eitc-ai-mlp-machine-learning-with-python/regression/introduction-to-regression/examination-review-introduction-to-regression/why-is-it-important-to-consider-the-relevance-and-meaningfulness-of-features-when-working-with-regression-analysis/) [WORKING WITH REGRESSION ANALYSIS?](https://eitca.org/artificial-intelligence/eitc-ai-mlp-machine-learning-with-python/regression/introduction-to-regression/examination-review-introduction-to-regression/why-is-it-important-to-consider-the-relevance-and-meaningfulness-of-features-when-working-with-regression-analysis/)**

When working with regression analysis in the field of artificial intelligence and machine learning, it is crucial to consider the relevance and meaningfulness of the features used. This is important because the quality of the features directly impacts the accuracy and interpretability of the regression model. In this answer, we will explore the reasons why feature relevance and meaningfulness are essential in regression analysis, providing a comprehensive explanation of their didactic value based on factual knowledge.

Firstly, relevance refers to the degree to which a feature is related to the target variable or outcome of interest. In regression analysis, the goal is to build a model that accurately predicts the target variable based on the input features. If irrelevant features are included in the model, they can introduce noise and hinder the model's performance. Irrelevant features may not contribute any meaningful information to the model, leading to overfitting and poor generalization. Overfitting occurs when the model learns the noise or random fluctuations in the training data instead of the underlying patterns, resulting in low predictive performance on unseen data.

For example, suppose we are building a regression model to predict house prices based on various features such as the number of bedrooms, square footage, and location. Including an irrelevant feature like the color of the front door, which has no real impact on house prices, would introduce noise and potentially degrade the model's accuracy. By considering the relevance of features, we can focus on those that have a significant impact on the target variable, leading to a more accurate and interpretable model.

Secondly, meaningfulness refers to the practical significance or interpretability of the features. In many realworld applications, it is important to understand the relationship between the input features and the target variable. Meaningful features provide insights into the underlying mechanisms or causal relationships in the data, enabling us to make informed decisions or draw meaningful conclusions.

For instance, in a medical study aiming to predict the risk of heart disease based on various patient characteristics, meaningful features such as blood pressure, cholesterol levels, and smoking status would provide valuable insights into the factors contributing to the disease. On the other hand, including irrelevant or nonsensical features like the patient's favorite color or shoe size would not contribute to our understanding of the problem and could potentially lead to misleading results.

Moreover, meaningful features can help in feature selection and dimensionality reduction. Feature selection techniques aim to identify the most relevant features that have the most impact on the target variable while discarding irrelevant or redundant ones. By considering the meaningfulness of features, we can prioritize those

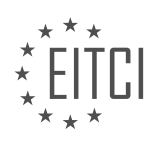

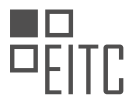

that provide the most valuable information, leading to simpler and more interpretable models. This is particularly important when dealing with high-dimensional data, where the number of features is large compared to the number of samples.

Considering the relevance and meaningfulness of features is crucial when working with regression analysis in the field of artificial intelligence and machine learning. Relevant features contribute to accurate predictions by providing meaningful information, while meaningful features enhance our understanding of the underlying relationships in the data. By carefully selecting and interpreting features, we can build models that are more accurate, interpretable, and useful in real-world applications.

## **[WHAT ARE ADJUSTED PRICES IN THE CONTEXT OF STOCK ANALYSIS, AND WHY ARE THEY USED IN](https://eitca.org/artificial-intelligence/eitc-ai-mlp-machine-learning-with-python/regression/introduction-to-regression/examination-review-introduction-to-regression/what-are-adjusted-prices-in-the-context-of-stock-analysis-and-why-are-they-used-in-regression-analysis/) [REGRESSION ANALYSIS?](https://eitca.org/artificial-intelligence/eitc-ai-mlp-machine-learning-with-python/regression/introduction-to-regression/examination-review-introduction-to-regression/what-are-adjusted-prices-in-the-context-of-stock-analysis-and-why-are-they-used-in-regression-analysis/)**

Adjusted prices, in the context of stock analysis, refer to the prices of stocks that have been modified to account for certain factors, such as stock splits, dividends, or other corporate actions. These adjustments are made to ensure that the prices accurately reflect the underlying value of the stock and provide a more meaningful representation for analysis and modeling purposes.

One common reason for using adjusted prices in regression analysis is to account for the effects of stock splits. A stock split occurs when a company decides to divide its existing shares into multiple shares. For example, a 2-for-1 stock split would result in each existing share being divided into two shares. As a result of the split, the price of each share is halved. However, the total value of the investment remains the same.

When conducting regression analysis, it is important to consider the impact of stock splits on the historical price data. If the raw price data is used without any adjustments, the analysis may be skewed and inaccurate. By using adjusted prices, the effects of stock splits are eliminated, allowing for a more accurate analysis of the relationship between variables.

Another reason for using adjusted prices in regression analysis is to account for the effects of dividends. Dividends are payments made by a company to its shareholders as a distribution of profits. When a dividend is paid, the stock price typically decreases by the amount of the dividend. This decrease in price can have an impact on the analysis if the raw price data is used.

By using adjusted prices, the effects of dividends are taken into account, ensuring that the analysis is not biased by these payments. This is particularly important when analyzing long-term trends or conducting predictive modeling, as the impact of dividends can be significant over time.

In addition to stock splits and dividends, there may be other corporate actions or events that can impact the price of a stock. These can include mergers, acquisitions, spin-offs, or stock buybacks. Adjusted prices are used to account for these events and provide a more accurate representation of the underlying value of the stock.

To calculate adjusted prices, various methods can be used, depending on the specific corporate actions and events. For example, when adjusting for stock splits, the historical prices are divided by the split ratio to reflect the new number of shares. When adjusting for dividends, the historical prices are decreased by the amount of the dividend.

Adjusted prices in stock analysis refer to prices that have been modified to account for stock splits, dividends, and other corporate actions. These adjustments are important in regression analysis to ensure that the analysis is not biased by these factors. By using adjusted prices, the effects of stock splits and dividends are eliminated, providing a more accurate representation of the underlying value of the stock.

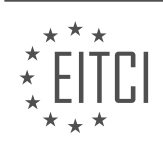

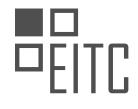

## <span id="page-17-0"></span>**[EITC/AI/MLP MACHINE LEARNING WITH PYTHON DIDACTIC MATERIALS](https://eitca.org/programmes/eitc-ai-mlp-machine-learning-with-python/) [LESSON: REGRESSION](https://eitca.org/programmes/eitc-ai-mlp-machine-learning-with-python/lessons/regression/) [TOPIC: REGRESSION FEATURES AND LABELS](https://eitca.org/programmes/eitc-ai-mlp-machine-learning-with-python/lessons/regression/topic/regression-features-and-labels/)**

#### **INTRODUCTION**

Artificial Intelligence - Machine Learning with Python - Regression - Regression features and labels

In machine learning, regression is a supervised learning technique that aims to predict continuous numerical values based on input features. It is widely used in various domains, including finance, healthcare, and engineering. Regression models establish a relationship between independent variables (features) and dependent variables (labels) to make predictions.

Features are the input variables that are used to make predictions in regression models. These can be numerical or categorical values. Numerical features represent continuous data, such as age, temperature, or income. Categorical features, on the other hand, represent discrete data and can take on a limited number of values, such as gender or occupation.

Labels, also known as target variables, are the values that we want to predict using the regression model. In the context of regression, labels are continuous numerical values. For example, in a housing price prediction model, the label could be the price of a house based on its features like size, number of bedrooms, and location.

To create a regression model, we need a dataset that contains both the features and labels. The dataset is divided into two subsets: the training set and the test set. The training set is used to train the regression model, while the test set is used to evaluate its performance.

In Python, there are several libraries that provide efficient tools for regression, such as scikit-learn, TensorFlow, and PyTorch. These libraries offer various regression algorithms, including linear regression, polynomial regression, support vector regression, and decision tree regression.

Linear regression is one of the simplest and most commonly used regression algorithms. It assumes a linear relationship between the features and the labels. The goal of linear regression is to find the best-fit line that minimizes the difference between the predicted values and the actual labels.

Polynomial regression is an extension of linear regression that allows for non-linear relationships between the features and the labels. It fits a polynomial function to the data, which can capture more complex patterns.

Support vector regression (SVR) is a regression algorithm that uses support vector machines (SVMs) to find the best-fit line. SVR is particularly useful when dealing with datasets that have non-linear relationships and outliers.

Decision tree regression builds a model in the form of a tree structure, where each internal node represents a feature, each branch represents a decision rule, and each leaf node represents the predicted value. Decision trees are versatile and can handle both numerical and categorical features.

In regression, it is essential to preprocess the data before training the model. This includes handling missing values, scaling the features, and encoding categorical variables. Missing values can be imputed using techniques like mean imputation or regression imputation. Feature scaling ensures that all features contribute equally to the regression model by bringing them to a similar scale. Categorical variables are typically encoded using techniques like one-hot encoding or label encoding.

Once the data is preprocessed, the regression model can be trained using the training set. The model learns the relationship between the features and the labels by adjusting its parameters. The performance of the model is evaluated using various metrics, such as mean squared error (MSE), mean absolute error (MAE), and R-squared.

After the model is trained and evaluated, it can be used to make predictions on new, unseen data. The test set is used to assess the model's performance on unseen data, providing an estimate of its generalization ability.

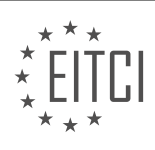

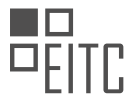

Regression is a powerful technique in machine learning that allows us to predict continuous numerical values based on input features. By understanding the concepts of features and labels, as well as the various regression algorithms and preprocessing techniques, we can build accurate and reliable regression models in Python.

# **DETAILED DIDACTIC MATERIAL**

In this tutorial, we will be discussing regression features and labels in the context of machine learning with Python. Regression is a type of supervised learning algorithm used for predicting continuous numerical values. Features are the input variables or attributes that are used to make predictions, while labels are the output variables that we want to predict.

In the previous tutorial, we discussed features and how to select them. Now, let's focus on defining the label. The label represents the target variable that we want to predict. In this case, we want to predict the future price of a stock. The only column we have that represents the price is the "adjusted close" column.

However, in order to predict the future price, we need to bring in some new information. We will be using the "adjusted close" column as a feature, but we also need to obtain the adjusted close in the future, maybe the next day or the next few days. This additional information will allow us to make accurate predictions.

To begin, we will define a variable called "forecast column" or "col", which will be equal to the "adjusted close" column. This variable can be changed to represent a different forecast column in the future, depending on the specific problem we are working on.

Next, we need to handle missing data. In machine learning, we cannot work with missing data, so we need to replace it with a specific value. In this case, we will replace missing data with -99,999. This value will be treated as an outlier in our dataset.

Now, let's discuss forecasting. Regression algorithms are commonly used for forecasting. In our case, we will define the variable "forecast out" as the integer value of math.ceil(0.1 \* length of the dataframe). The math.ceil function rounds up any decimal number to the nearest integer. In this case, we are using 0.1 times the length of the dataframe to determine the number of days we want to forecast into the future.

It's important to note that the code provided in this tutorial is specific to stock prices, but the concepts can be applied to other regression problems as well. By changing the forecast column and adjusting the code accordingly, you can use similar techniques for different forecasting tasks.

In this tutorial, we discussed regression features and labels. We learned that features are the input variables used for making predictions, while labels are the output variables we want to predict. We also discussed the importance of handling missing data and how to forecast future values using regression algorithms.

In this didactic material, we will discuss the concept of regression features and labels in the context of machine learning with Python. Regression is a supervised learning algorithm used to predict continuous values based on input features. In this case, we will focus on predicting stock prices.

To begin, let's understand the process of creating regression features and labels. The features are the attributes that we believe may influence the target variable, which in this case is the adjusted close price of a stock. These features can be any relevant data points such as volume, previous prices, or other indicators.

In the provided transcript, the speaker mentions the need to forecast out a certain number of days. This means that we want to predict the stock price for a future time period. The number of days to forecast out is determined by the value of "forecast out" in the code. By default, the code sets this value to 0.1, which corresponds to 10% of the dataset.

To create the labels, we shift the adjusted close price column by the forecast out value. This means that each row's label will be the adjusted close price of the stock 10 days into the future. The code achieves this by using the "shift" function in pandas.

It is important to note that the forecast out value can be changed to suit different prediction timeframes. For example, if we want to predict the stock price for tomorrow only, we can set the forecast out value to 0.01.

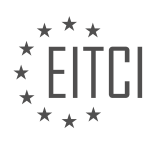

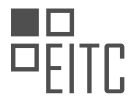

Once the features and labels are created, we can proceed with training and testing our regression model. However, it is worth mentioning that regression alone may not lead to substantial financial gains. It serves as a good starting point for modeling stock prices, but additional useful features should be incorporated to improve the accuracy of predictions.

At this point, we have covered the process of creating regression features and labels for predicting stock prices using Python. In the next material, we will delve into training, testing, and running the regression algorithm on real data.

If you have any questions or concerns, please feel free to leave them in the comments section. Stay tuned for the next material where we will explore the practical application of regression in predicting stock prices.

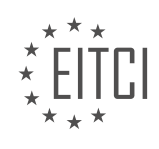

## **EITC/AI/MLP MACHINE LEARNING WITH PYTHON - REGRESSION - REGRESSION FEATURES AND LABELS - REVIEW QUESTIONS:**

#### **[WHAT ARE REGRESSION FEATURES AND LABELS IN THE CONTEXT OF MACHINE LEARNING WITH](https://eitca.org/artificial-intelligence/eitc-ai-mlp-machine-learning-with-python/regression/regression-features-and-labels/examination-review-regression-features-and-labels/what-are-regression-features-and-labels-in-the-context-of-machine-learning-with-python/) [PYTHON?](https://eitca.org/artificial-intelligence/eitc-ai-mlp-machine-learning-with-python/regression/regression-features-and-labels/examination-review-regression-features-and-labels/what-are-regression-features-and-labels-in-the-context-of-machine-learning-with-python/)**

In the context of machine learning with Python, regression features and labels play a crucial role in building predictive models. Regression is a supervised learning technique that aims to predict a continuous outcome variable based on one or more input variables. Features, also known as predictors or independent variables, are the input variables used to make predictions. Labels, also referred to as the target variable or dependent variable, are the continuous values that we want to predict.

To better understand regression features and labels, let's consider an example. Suppose we want to predict the price of a house based on its size, number of bedrooms, and location. Here, the size, number of bedrooms, and location are the features, while the price is the label. The features act as inputs to the regression model, and the label is the output we are trying to predict.

In machine learning, it is important to carefully select the features that are most relevant to the prediction task. The choice of features can significantly impact the accuracy and performance of the regression model. Features should possess predictive power and be capable of capturing the underlying patterns in the data. It is common practice to preprocess and transform the features to ensure they are in a suitable format for the regression model.

Labels, on the other hand, are the values we are trying to predict using the regression model. In the case of house price prediction, the label is a continuous value representing the price of the house. The regression model learns from the relationship between the features and the corresponding labels in the training data. It then uses this learned relationship to make predictions on new, unseen data.

In Python, there are various libraries and frameworks that provide functionalities for regression analysis. One popular library is scikit-learn, which offers a wide range of regression algorithms and tools. To use scikit-learn for regression, we typically organize our feature data into a matrix, where each row represents an observation and each column represents a feature. The label data is usually stored as a separate array or column vector.

Here's an example of how we can define features and labels using scikit-learn in Python:

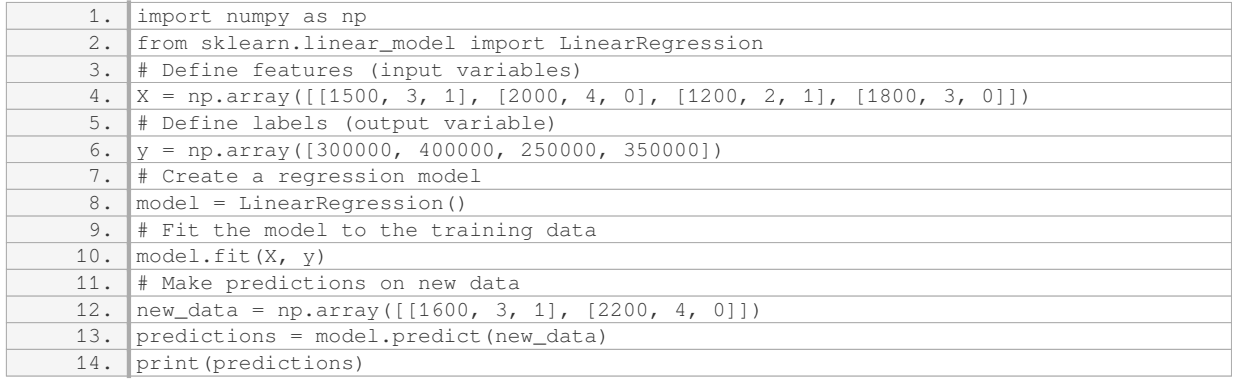

In this example, the features (X) are represented as a 2D array, where each row corresponds to a house with its size, number of bedrooms, and location. The labels (y) are stored as a 1D array, representing the corresponding house prices. We then create a LinearRegression model, fit it to the training data (X and y), and use it to make predictions on new data (new\_data).

Regression features and labels are essential components in machine learning with Python. Features are the input variables used to make predictions, while labels are the continuous values we want to predict. Carefully selecting relevant features and applying appropriate regression algorithms can lead to accurate and reliable

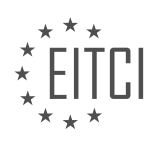

predictions.

# **[HOW DO YOU DEFINE THE LABEL IN REGRESSION?](https://eitca.org/artificial-intelligence/eitc-ai-mlp-machine-learning-with-python/regression/regression-features-and-labels/examination-review-regression-features-and-labels/how-do-you-define-the-label-in-regression/)**

In the field of Artificial Intelligence, specifically in Machine Learning with Python, regression is a widely used technique for predicting continuous numerical values. In the context of regression, a label refers to the target variable or the variable we are trying to predict. It is also known as the dependent variable. The label represents the outcome or the value that we want our regression model to estimate based on the given input features.

In regression, we typically have a dataset consisting of multiple instances or observations. Each instance is described by a set of input features, also known as independent variables. These features can be numerical or categorical in nature. The label, on the other hand, is always a numerical value.

To illustrate this concept, let's consider an example. Suppose we want to build a regression model to predict the house prices based on various features such as the size of the house, the number of bedrooms, the location, and so on. In this case, the label would be the actual price of the house. The input features would include the size of the house, the number of bedrooms, the location, and any other relevant factors.

In a regression problem, the goal is to find a mathematical relationship between the input features and the label. This relationship is captured by the regression model, which can be a linear model, a polynomial model, or even a more complex model such as a neural network. The model is trained using a labeled dataset, where the input features are paired with their corresponding labels.

During the training process, the model learns to estimate the label based on the given input features. It adjusts its internal parameters to minimize the difference between its predicted values and the actual labels in the training dataset. Once the model is trained, it can be used to make predictions on new, unseen instances by providing the input features, and it will estimate the corresponding label.

The label in regression refers to the target variable or the variable we are trying to predict. It represents the outcome or the value that our regression model aims to estimate based on the given input features. By training the model using labeled data, we can develop a mathematical relationship between the input features and the label, allowing us to make predictions on new instances.

## **[WHY IS IT NECESSARY TO HANDLE MISSING DATA IN MACHINE LEARNING?](https://eitca.org/artificial-intelligence/eitc-ai-mlp-machine-learning-with-python/regression/regression-features-and-labels/examination-review-regression-features-and-labels/why-is-it-necessary-to-handle-missing-data-in-machine-learning/)**

Handling missing data is a crucial step in machine learning, particularly in the field of regression analysis. Missing data refers to the absence of values in a dataset that should ideally be present. These missing values can occur due to various reasons such as data collection errors, sensor malfunctions, or participant nonresponse. Ignoring missing data can lead to biased and inaccurate results, making it necessary to address this issue before training a regression model.

There are several reasons why it is necessary to handle missing data in machine learning. Firstly, missing data can introduce bias into the analysis. When data is missing, the remaining observations may not be representative of the population, leading to biased estimates. This can result in incorrect predictions and unreliable models. By handling missing data properly, we can minimize the bias and improve the accuracy of our predictions.

Secondly, missing data can reduce the efficiency and power of the analysis. When missing data is present, the available sample size decreases, reducing the precision of the estimated regression coefficients. This can lead to wider confidence intervals and lower statistical power, making it difficult to detect significant relationships between variables. By handling missing data, we can maximize the use of the available information and improve the efficiency of our analysis.

Furthermore, missing data can also affect the validity of statistical inferences. If missing data is not handled appropriately, it can violate the assumption of missing completely at random (MCAR). MCAR assumes that the missingness of data is unrelated to the observed and unobserved variables. Violating this assumption can introduce selection bias and compromise the validity of statistical tests and inferences. By handling missing

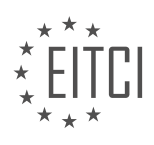

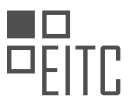

data using appropriate methods, we can ensure that the assumptions of our regression model are met, leading to valid and reliable results.

There are various techniques available to handle missing data in regression analysis. One common approach is to remove the observations with missing values, also known as complete case analysis. While this approach is straightforward, it can lead to a loss of valuable information and reduced sample size. Another approach is to impute the missing values, where the missing values are replaced with estimated values. Imputation methods can be based on statistical techniques such as mean imputation, regression imputation, or multiple imputation. These methods aim to preserve the relationships between variables and produce more accurate estimates.

Handling missing data is necessary in machine learning, especially in regression analysis. Ignoring missing data can lead to biased results, reduced efficiency, and compromised validity of statistical inferences. By properly addressing missing data, we can improve the accuracy, efficiency, and validity of our regression models.

## **[HOW DO YOU DETERMINE THE NUMBER OF DAYS TO FORECAST INTO THE FUTURE IN REGRESSION?](https://eitca.org/artificial-intelligence/eitc-ai-mlp-machine-learning-with-python/regression/regression-features-and-labels/examination-review-regression-features-and-labels/how-do-you-determine-the-number-of-days-to-forecast-into-the-future-in-regression/)**

Determining the number of days to forecast into the future in regression is a crucial step in building accurate predictive models. In the field of Artificial Intelligence and Machine Learning with Python, regression is a popular technique used to predict continuous outcomes based on historical data. To forecast into the future, we need to carefully consider several factors, including the nature of the problem, the availability of data, and the desired level of accuracy.

One important consideration is the time frame of the problem. If the problem involves short-term predictions, such as daily stock prices or hourly energy consumption, it is reasonable to forecast a few days into the future. On the other hand, if the problem is long-term, such as annual sales projections or population growth, forecasting several years ahead might be more appropriate.

The availability and quality of historical data also play a crucial role in determining the forecasting horizon. If we have a limited amount of data, it may be challenging to accurately predict far into the future. In such cases, it is often better to focus on shorter-term predictions where the available data is more reliable. Additionally, the frequency of data collection should be taken into account. If we have daily data, it makes sense to forecast on a daily or weekly basis. However, if the data is collected monthly or yearly, forecasting at a finer time granularity may not be feasible.

Another factor to consider is the desired level of accuracy. As we forecast further into the future, the uncertainty and variability in the predictions tend to increase. This is known as the "horizon effect" or "forecast horizon problem." It implies that the accuracy of predictions decreases as the forecasting horizon extends. Therefore, it is essential to strike a balance between the desired level of accuracy and the forecast horizon. For example, if a high level of accuracy is required, it might be more appropriate to focus on short-term predictions rather than long-term forecasts.

In practice, there are several techniques that can help determine the appropriate number of days to forecast into the future. One common approach is to split the available data into training and testing sets. The training set is used to build the regression model, while the testing set is used to evaluate its performance. By varying the forecast horizon, we can observe how the model's accuracy changes over time. This allows us to identify the point at which the predictions start to deviate significantly from the actual values, indicating the maximum forecast horizon for reliable predictions.

Another technique is to use cross-validation, which involves repeatedly splitting the data into training and testing sets and evaluating the model's performance. By systematically varying the forecast horizon during cross-validation, we can determine the optimal forecast horizon that maximizes the model's accuracy.

It is worth noting that the determination of the forecast horizon is not a one-time decision. As new data becomes available, it is important to periodically reassess the forecast horizon to ensure the model's accuracy remains optimal. This is particularly relevant in dynamic environments where the underlying patterns and relationships may change over time.

Determining the number of days to forecast into the future in regression involves considering the time frame of

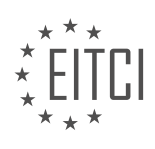

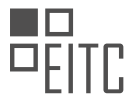

the problem, the availability and quality of data, and the desired level of accuracy. Techniques such as splitting the data into training and testing sets, cross-validation, and monitoring the model's performance over time can help identify the optimal forecast horizon. By carefully selecting the forecast horizon, we can build accurate regression models that effectively predict future outcomes.

## **[HOW CAN THE CONCEPT OF REGRESSION FEATURES AND LABELS BE APPLIED TO OTHER](https://eitca.org/artificial-intelligence/eitc-ai-mlp-machine-learning-with-python/regression/regression-features-and-labels/examination-review-regression-features-and-labels/how-can-the-concept-of-regression-features-and-labels-be-applied-to-other-forecasting-tasks-besides-stock-prices/) [FORECASTING TASKS BESIDES STOCK PRICES?](https://eitca.org/artificial-intelligence/eitc-ai-mlp-machine-learning-with-python/regression/regression-features-and-labels/examination-review-regression-features-and-labels/how-can-the-concept-of-regression-features-and-labels-be-applied-to-other-forecasting-tasks-besides-stock-prices/)**

Regression is a widely used technique in machine learning that allows us to predict continuous numeric values based on the relationship between input features and output labels. While it is commonly applied to forecasting stock prices, the concept of regression features and labels can be extended to various other forecasting tasks across different domains.

One area where regression can be applied is in weather forecasting. By using historical weather data as input features such as temperature, humidity, wind speed, and precipitation, and the corresponding observed values of a specific weather parameter (e.g., rainfall amount) as the output label, we can build a regression model to predict future values of the parameter. This can be useful for predicting rainfall amounts, temperature changes, or air quality indexes, among others.

Another application of regression is in energy demand forecasting. By considering factors such as historical energy consumption, weather conditions, and economic indicators as input features, and the corresponding energy demand as the output label, we can develop a regression model to predict future energy demand. This can assist in optimizing energy production and distribution, as well as planning for energy infrastructure upgrades.

Regression can also be used in sales forecasting. By incorporating features such as historical sales data, marketing expenditures, and seasonal trends, and using the corresponding sales figures as the output label, we can build a regression model to predict future sales. This can aid in inventory management, production planning, and marketing strategy optimization.

In the field of healthcare, regression can be applied to predict disease progression or patient outcomes. By considering patient demographics, medical history, genetic information, and treatment protocols as input features, and the corresponding disease severity or patient outcomes as the output label, we can develop a regression model to forecast disease progression or predict patient outcomes. This can assist in personalized medicine, treatment planning, and resource allocation in healthcare systems.

Furthermore, regression can be employed in transportation forecasting. By incorporating features such as historical traffic data, weather conditions, and socio-economic factors as input features, and using the corresponding transportation metrics (e.g., travel time, traffic volume) as the output label, we can build a regression model to predict future transportation patterns. This can aid in traffic management, urban planning, and infrastructure development.

The concept of regression features and labels can be applied to a wide range of forecasting tasks beyond stock prices. By selecting appropriate input features and output labels, and training a regression model, we can make accurate predictions in various domains such as weather forecasting, energy demand forecasting, sales forecasting, healthcare, and transportation forecasting.

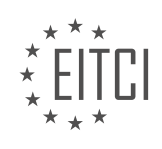

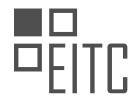

#### <span id="page-24-0"></span>**[EITC/AI/MLP MACHINE LEARNING WITH PYTHON DIDACTIC MATERIALS](https://eitca.org/programmes/eitc-ai-mlp-machine-learning-with-python/) [LESSON: REGRESSION](https://eitca.org/programmes/eitc-ai-mlp-machine-learning-with-python/lessons/regression/) [TOPIC: REGRESSION TRAINING AND TESTING](https://eitca.org/programmes/eitc-ai-mlp-machine-learning-with-python/lessons/regression/topic/regression-training-and-testing/)**

#### **INTRODUCTION**

Artificial Intelligence - Machine Learning with Python - Regression - Regression training and testing

Regression is a fundamental concept in machine learning that involves predicting continuous values based on input data. In this didactic material, we will explore the process of regression training and testing using Python. We will discuss the steps involved in training a regression model, evaluating its performance, and making predictions on new data.

#### 1. Data Preparation:

Before training a regression model, it is important to prepare the data appropriately. This involves cleaning the data, handling missing values, and transforming categorical variables if necessary. Additionally, the data should be split into training and testing sets to assess the model's performance accurately.

#### 2. Choosing a Regression Algorithm:

Python offers several regression algorithms, each with its own strengths and weaknesses. The choice of algorithm depends on the nature of the problem and the characteristics of the data. Some commonly used regression algorithms in Python include linear regression, polynomial regression, support vector regression, and decision tree regression.

#### 3. Training the Regression Model:

To train a regression model in Python, we need to fit the algorithm to the training data. This involves finding the optimal values for the model's parameters based on the input features and target variable. The process of training aims to minimize the difference between the predicted values and the actual values in the training set.

#### 4. Evaluating Model Performance:

After training the regression model, it is crucial to evaluate its performance to determine its accuracy and reliability. Various metrics can be used for this purpose, such as mean squared error (MSE), root mean squared error (RMSE), mean absolute error (MAE), and R-squared. These metrics provide insights into how well the model fits the training data and its ability to generalize to new data.

#### 5. Testing the Regression Model:

Once the model is trained and evaluated, it can be tested on the testing set to assess its performance on unseen data. The testing process involves inputting the testing features into the trained model and comparing the predicted values with the actual values. This allows us to measure the model's predictive accuracy and determine if it is overfitting or underfitting the data.

## 6. Making Predictions:

After the regression model is trained and tested, it can be used to make predictions on new, unseen data. By inputting the relevant features into the model, it will produce predicted values based on the learned patterns from the training data. These predictions can be used for various applications, such as forecasting future trends, estimating values, or making informed decisions.

Regression training and testing are essential steps in developing accurate and reliable machine learning models. By carefully preparing the data, choosing the appropriate regression algorithm, training the model, evaluating its performance, and testing it on unseen data, we can build robust regression models using Python. These models can then be used to make predictions and gain valuable insights from the data.

# **DETAILED DIDACTIC MATERIAL**

In this tutorial, we will focus on regression training and testing in the context of machine learning with Python. Regression is a supervised learning technique used to predict continuous numerical values based on input features. We will be using the scikit-learn library, which provides a wide range of machine learning algorithms and tools.

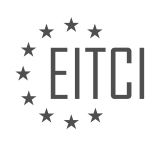

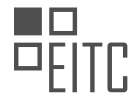

Before we begin, let's make some necessary imports. We will import numpy as NP and scikit-learn's preprocessing module. Numpy is a powerful computing library that allows us to work with arrays, while preprocessing provides various data scaling and transformation methods. Additionally, we will import crossvalidation and support vector machine (SVM) modules, which we will use later in the tutorial.

To start, we need to define our features and labels. Features, denoted as x, represent the input variables, while labels, denoted as y, represent the output variable we want to predict. We will use a numpy array to store the features, obtained by dropping the label column from our dataset. Similarly, we will store the labels in a numpy array.

Next, we will scale our features using the preprocessing.scale function. Scaling the data is typically done to ensure that the features are within a specific range, often between -1 and 1. This can improve accuracy and processing speed. It's important to note that if we plan to use the classifier in real-time on new data, we need to scale the new values alongside the training data.

After scaling, we will redefine our features array, x, to include only the points for which we have corresponding labels, y. This ensures that our dataset is aligned properly. We will also drop any rows with missing values using the df.dropna method.

Finally, we will print the lengths of x and y to verify that we have the correct number of data points.

We have covered the initial steps of regression training and testing. We imported the necessary libraries, defined our features and labels, scaled the features, and ensured the alignment of our dataset. In the next tutorial, we will continue with the regression process.

In the process of regression training and testing in machine learning with Python, it is important to create training and testing sets. To do this, we can use the train test split function from the scikit-learn library. The function takes in the features (x) and labels (y), as well as the desired test size (in this case, 20% or 0.2). The function shuffles the data while keeping the features and labels connected, and outputs the training and testing data for both x and y.

Once we have the training data, we can proceed to fitting a classifier. In this example, we will use linear regression as the classifier. To fit the classifier, we use the fit() function and pass in the features (x train) and labels (y\_train). This trains the classifier on the training data.

After fitting the classifier, it is important to test its performance. This is done by using the score() function, which is synonymous with testing. We pass in the testing features (x test) and labels (y test) to get the accuracy score. It is worth noting that training and testing on separate data is crucial to avoid overfitting, where the classifier simply memorizes the training data and performs poorly on new data.

In this example, the accuracy score obtained is 0.96, indicating a 96% accuracy in predicting the price with a one-day shift. The accuracy score is calculated using squared error, which will be explained in detail in the upcoming explanation of linear regression.

It is also possible to use other algorithms besides linear regression. For example, support vector regression (SVR) can be used. Switching to SVR is as simple as changing the classifier to SVR in the code. However, it is important to note that the performance of different algorithms can vary significantly. In this example, SVR performs much worse than linear regression, with an accuracy score of only 0.51. It is worth experimenting with different algorithms and their parameters, such as different kernels, to improve performance.

Regression training and testing in machine learning with Python involves creating training and testing sets, fitting a classifier, and evaluating its performance using accuracy scores. It is important to choose the right algorithm and parameters to achieve accurate predictions.

Support Vector Regression is not the focus of this tutorial series. However, it is important to understand the concept of a kernel, which will be explained in the support vector machines tutorial. This example demonstrates how easy it is to switch between different algorithms for regression, classification, or clustering. It is recommended to test different algorithms to find the most suitable one for your task.

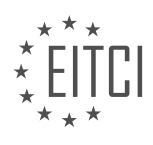

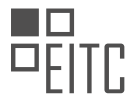

When working with various algorithms, it is essential to refer to the documentation. For instance, when using linear regression, you should check if the algorithm supports threading. Threading allows running multiple jobs or threads simultaneously. Linear regression can be threaded easily, unlike support vector machines, which require more complex techniques. By threading linear regression, you can perform parallel operations, resulting in faster training.

To determine if an algorithm can be threaded, you can search for it on Google and look for the "N Jobs" parameter. This parameter indicates the number of jobs or threads that can be run concurrently. By default, linear regression runs with only one job. However, you can specify a higher number to run multiple jobs simultaneously and increase the speed of training. Alternatively, you can use "-1" to utilize as many jobs as possible based on your processor's capabilities.

It is important to consider your computer's processing power while following this tutorial series. If you have an older computer or a laptop, some operations may take longer to run. In such cases, it might be beneficial to use a server or more powerful hardware, especially when working with deep learning algorithms.

Understanding the threading capabilities of different algorithms is crucial. Linear regression, as well as many other algorithms, can be highly threaded, allowing for efficient parallel operations. As processing power increases, the ability to scale calculations and methodologies becomes increasingly valuable.

In the next tutorial, we will discuss predicting future values using Scikit-learn. Following that, we will delve into linear regression, providing a detailed breakdown and implementation. If you have any questions or concerns, feel free to leave them in the comments section. Thank you for your support and stay tuned for the upcoming tutorials.

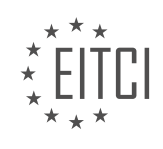

#### **EITC/AI/MLP MACHINE LEARNING WITH PYTHON - REGRESSION - REGRESSION TRAINING AND TESTING - REVIEW QUESTIONS:**

#### **[HOW DO WE CREATE TRAINING AND TESTING SETS IN REGRESSION TRAINING AND TESTING?](https://eitca.org/artificial-intelligence/eitc-ai-mlp-machine-learning-with-python/regression/regression-training-and-testing/examination-review-regression-training-and-testing-regression/how-do-we-create-training-and-testing-sets-in-regression-training-and-testing/)**

To create training and testing sets in regression training and testing, we follow a systematic process that involves splitting the available data into two separate datasets: the training set and the testing set. This division allows us to train our regression model on a subset of the data and evaluate its performance on unseen data.

The first step in creating training and testing sets is to determine the desired ratio between the two. This ratio depends on various factors, such as the size of the dataset, the complexity of the problem, and the available computational resources. A common practice is to allocate around 70-80% of the data for training and the remaining 20-30% for testing. However, this ratio can be adjusted based on the specific requirements of the problem at hand.

Once the ratio is decided, we randomly split the data into the training and testing sets. Randomness is crucial to ensure that the data is representative of the overall distribution and to avoid any bias in the model's performance evaluation. In Python, we can achieve this using various libraries, such as scikit-learn or numpy.

Let's consider an example to illustrate the process. Suppose we have a dataset containing information about house prices, including features such as the number of bedrooms, the area, and the location. Our goal is to build a regression model that can predict the price of a house based on these features.

We start by importing the necessary libraries and loading the dataset into memory:

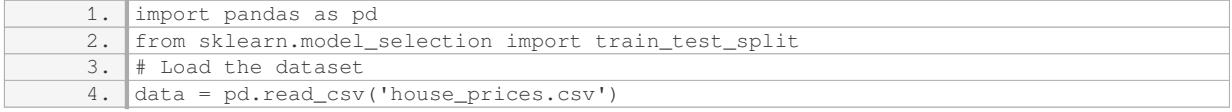

Next, we separate the input features  $(X)$  from the target variable  $(y)$ :

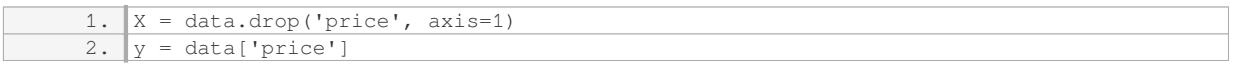

Now, we can split the data into training and testing sets using the 'train test split()' function from scikit-learn:

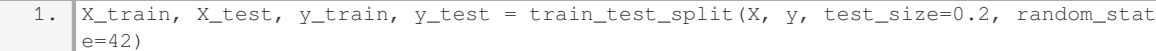

In this example, we have allocated 20% of the data for testing (`test size=0.2`). The `random state` parameter ensures reproducibility by fixing the random seed used for the split.

After the split, we have four separate datasets: `X\_train` (input features for training), `X\_test` (input features for testing), `y\_train` (target variable for training), and `y\_test` (target variable for testing). These datasets are ready to be used for training and evaluating our regression model.

It is important to note that the training and testing sets should be representative of the overall data distribution and should not contain any overlapping samples. This ensures that our model can generalize well to unseen data and provides a reliable estimate of its performance.

Creating training and testing sets in regression training and testing involves randomly splitting the available data into two separate datasets: the training set, used to train the regression model, and the testing set, used to evaluate its performance. This process helps us assess how well our model generalizes to unseen data and provides valuable insights into its effectiveness.

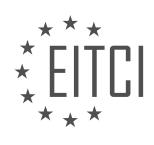

#### **[WHAT IS THE PURPOSE OF FITTING A CLASSIFIER IN REGRESSION TRAINING AND TESTING?](https://eitca.org/artificial-intelligence/eitc-ai-mlp-machine-learning-with-python/regression/regression-training-and-testing/examination-review-regression-training-and-testing/what-is-the-purpose-of-fitting-a-classifier-in-regression-training-and-testing/)**

Fitting a classifier in regression training and testing serves a crucial purpose in the field of Artificial Intelligence and Machine Learning. The primary objective of regression is to predict continuous numerical values based on input features. However, there are scenarios where we need to classify the data into discrete categories rather than predicting continuous values. In such cases, fitting a classifier becomes essential.

The purpose of fitting a classifier in regression training and testing is to transform the regression problem into a classification problem. By doing so, we can leverage the power of classification algorithms to solve the regression task. This approach allows us to utilize a wide range of classifiers that are specifically designed for handling classification problems.

One common technique for fitting a classifier in regression is to discretize the continuous output variable into a set of predefined categories. For instance, if we are predicting house prices, we can divide the price range into categories like "low," "medium," and "high." We can then train a classifier to predict these categories based on the input features such as the number of rooms, location, and square footage.

By fitting a classifier, we can take advantage of various classification algorithms such as decision trees, random forests, support vector machines, and neural networks. These algorithms are capable of handling complex relationships between input features and the target variable. They can learn decision boundaries and patterns in the data to make accurate predictions.

Moreover, fitting a classifier in regression training and testing allows us to evaluate the performance of the regression model in a classification context. We can use well-established evaluation metrics such as accuracy, precision, recall, and F1-score to assess how well the regression model performs when treated as a classifier.

Additionally, fitting a classifier in regression training and testing provides a didactic value. It helps us explore different perspectives and approaches to solving regression problems. By considering the problem as a classification task, we can gain insights into the underlying patterns and relationships in the data. This broader perspective enhances our understanding of the data and can lead to innovative solutions and feature engineering techniques.

To illustrate the purpose of fitting a classifier in regression training and testing, let's consider an example. Suppose we have a dataset containing information about the performance of students, including features such as study hours, attendance, and previous grades. The target variable is the final exam score, which is a continuous value. If we want to predict whether a student will pass or fail based on their final exam score, we can fit a classifier by discretizing the scores into two categories: "pass" and "fail." We can then train a classifier using the input features to predict the pass/fail outcome.

Fitting a classifier in regression training and testing allows us to transform a regression problem into a classification problem. It enables us to leverage the power of classification algorithms, evaluate the performance of the regression model in a classification context, and gain a broader understanding of the data. This approach provides a valuable perspective and opens up new possibilities for solving regression problems.

#### **[HOW DO WE EVALUATE THE PERFORMANCE OF A CLASSIFIER IN REGRESSION TRAINING AND](https://eitca.org/artificial-intelligence/eitc-ai-mlp-machine-learning-with-python/regression/regression-training-and-testing/examination-review-regression-training-and-testing/how-do-we-evaluate-the-performance-of-a-classifier-in-regression-training-and-testing/) [TESTING?](https://eitca.org/artificial-intelligence/eitc-ai-mlp-machine-learning-with-python/regression/regression-training-and-testing/examination-review-regression-training-and-testing/how-do-we-evaluate-the-performance-of-a-classifier-in-regression-training-and-testing/)**

In the field of Artificial Intelligence, specifically in Machine Learning with Python, the evaluation of a classifier's performance in regression training and testing is crucial in order to assess its effectiveness and determine its suitability for a given task. Evaluating a classifier involves measuring its ability to accurately predict continuous values, such as estimating the price of a house or the temperature of a room.

One commonly used metric for evaluating the performance of a regression classifier is the mean squared error (MSE). The MSE calculates the average of the squared differences between the predicted values and the true values. This metric provides a measure of how close the predicted values are to the actual values. A lower MSE indicates a better fit of the classifier to the data.

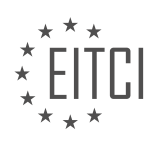

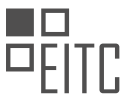

Another commonly used metric is the root mean squared error (RMSE), which is the square root of the MSE. The RMSE provides a measure of the average absolute difference between the predicted values and the true values. Like the MSE, a lower RMSE indicates a better fit of the classifier to the data.

Additionally, the coefficient of determination (R-squared) is often used to evaluate the performance of a regression classifier. The R-squared metric measures the proportion of the variance in the dependent variable that can be explained by the independent variables. It ranges from 0 to 1, with 1 indicating a perfect fit of the classifier to the data.

In Python, the scikit-learn library provides a convenient way to evaluate the performance of a regression classifier. The `mean\_squared\_error` function from the `sklearn.metrics` module can be used to calculate the MSE, while the `r2\_score` function can be used to calculate the R-squared value. These functions take the true values and the predicted values as input and return the corresponding metric.

Here is an example of how to evaluate the performance of a regression classifier using the MSE and R-squared metrics in Python:

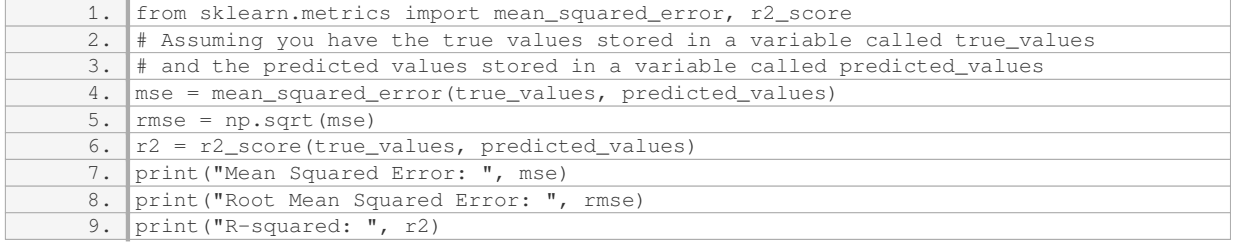

Evaluating the performance of a classifier in regression training and testing involves using metrics such as mean squared error, root mean squared error, and coefficient of determination. These metrics provide insights into the accuracy and goodness of fit of the classifier to the data. Python libraries like scikit-learn provide convenient functions to calculate these metrics.

## **[WHY IS IT IMPORTANT TO CHOOSE THE RIGHT ALGORITHM AND PARAMETERS IN REGRESSION](https://eitca.org/artificial-intelligence/eitc-ai-mlp-machine-learning-with-python/regression/regression-training-and-testing/examination-review-regression-training-and-testing/why-is-it-important-to-choose-the-right-algorithm-and-parameters-in-regression-training-and-testing/) [TRAINING AND TESTING?](https://eitca.org/artificial-intelligence/eitc-ai-mlp-machine-learning-with-python/regression/regression-training-and-testing/examination-review-regression-training-and-testing/why-is-it-important-to-choose-the-right-algorithm-and-parameters-in-regression-training-and-testing/)**

Choosing the right algorithm and parameters in regression training and testing is of utmost importance in the field of Artificial Intelligence and Machine Learning. Regression is a supervised learning technique used to model the relationship between a dependent variable and one or more independent variables. It is widely used for prediction and forecasting tasks. The selection of the appropriate algorithm and its parameters can significantly impact the accuracy and performance of the regression model. In this answer, we will explore the reasons why it is crucial to make informed choices in algorithm and parameter selection.

Firstly, selecting the right algorithm is essential because different regression algorithms have varying characteristics and assumptions. Each algorithm makes specific assumptions about the underlying data distribution and the relationship between the dependent and independent variables. For example, linear regression assumes a linear relationship between the variables, while decision trees can handle non-linear relationships. By understanding the nature of the problem and the data, one can choose an algorithm that best suits the problem at hand. Using an algorithm that aligns with the data characteristics can lead to better model performance and more accurate predictions.

Secondly, the choice of algorithm can also impact the interpretability of the regression model. Some algorithms, such as linear regression or decision trees, provide easily interpretable coefficients or rules that can help understand the relationship between the variables. On the other hand, complex algorithms like neural networks may provide accurate predictions but lack interpretability. Depending on the requirements of the problem and the stakeholders involved, interpretability may be a critical factor in algorithm selection.

Furthermore, the selection of appropriate parameters for the chosen algorithm is crucial for achieving optimal model performance. Parameters are values that control the behavior of the algorithm during the training

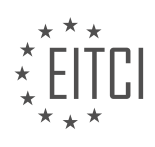

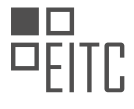

process. Different algorithms have different parameters that need to be set, such as learning rate, regularization strength, or the number of hidden layers in a neural network. Setting these parameters correctly can greatly impact the convergence speed, model complexity, and generalization ability of the regression model.

To choose the right parameters, one can employ techniques such as grid search or random search. Grid search involves exhaustively searching through a predefined set of parameter combinations and selecting the one that yields the best performance. Random search, on the other hand, randomly samples parameter combinations and evaluates their performance. These techniques help in finding the optimal combination of parameters that maximizes the model's accuracy or minimizes the error.

Choosing the right algorithm and parameters is not a one-size-fits-all approach. It requires a deep understanding of the problem, the data, and the characteristics of different algorithms. It is often an iterative process that involves experimentation, evaluation, and fine-tuning. It is crucial to evaluate the performance of the model using appropriate evaluation metrics such as mean squared error (MSE) or R-squared. By comparing the performance of different algorithms and parameter settings, one can make an informed decision on the best approach.

The choice of algorithm and parameters in regression training and testing is critical for achieving accurate predictions, model interpretability, and optimal performance. Selecting the right algorithm that aligns with the problem and data characteristics, and fine-tuning the parameters, can greatly influence the model's accuracy and generalization ability. It is a process that requires careful consideration, experimentation, and evaluation. By making informed choices, one can build robust regression models that effectively capture the underlying relationships in the data.

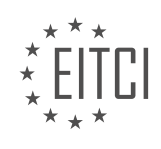

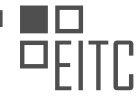

## <span id="page-31-0"></span>**[EITC/AI/MLP MACHINE LEARNING WITH PYTHON DIDACTIC MATERIALS](https://eitca.org/programmes/eitc-ai-mlp-machine-learning-with-python/) [LESSON: REGRESSION](https://eitca.org/programmes/eitc-ai-mlp-machine-learning-with-python/lessons/regression/) [TOPIC: REGRESSION FORECASTING AND PREDICTING](https://eitca.org/programmes/eitc-ai-mlp-machine-learning-with-python/lessons/regression/topic/regression-forecasting-and-predicting/)**

## **INTRODUCTION**

Artificial Intelligence - Machine Learning with Python - Regression - Regression forecasting and predicting

Regression analysis is a fundamental concept in machine learning that allows us to make predictions and forecasts based on historical data. In this context, regression forecasting refers to the process of using regression models to predict future values of a dependent variable based on the relationship with one or more independent variables. Python provides powerful libraries such as scikit-learn and statsmodels that offer various regression techniques to perform forecasting and predicting tasks.

One commonly used regression technique for forecasting is linear regression. Linear regression assumes a linear relationship between the independent variables and the dependent variable. The goal is to find the bestfitting line that minimizes the difference between the predicted values and the actual values. This line can then be used to make predictions for new data points.

To perform linear regression in Python, we can use the scikit-learn library. The first step is to import the necessary modules and load the data into a pandas DataFrame. Next, we split the data into training and testing sets to evaluate the performance of our model. The independent variables are usually denoted as X, while the dependent variable is denoted as y.

Once the data is prepared, we can create an instance of the linear regression model and fit it to the training data. This process involves finding the coefficients that define the line of best fit. After training the model, we can use it to make predictions on the testing data by calling the predict method.

Another regression technique commonly used for forecasting is polynomial regression. Polynomial regression allows for a non-linear relationship between the independent and dependent variables by introducing polynomial terms. This allows us to capture more complex patterns in the data. The scikit-learn library also provides support for polynomial regression.

In addition to linear and polynomial regression, there are other regression techniques that can be used for forecasting and predicting tasks. These include decision tree regression, random forest regression, support vector regression, and neural network regression, among others. Each technique has its own advantages and disadvantages, and the choice of which one to use depends on the specific problem at hand.

When evaluating the performance of a regression model, it is important to use appropriate metrics. Commonly used metrics for regression include mean squared error (MSE), root mean squared error (RMSE), mean absolute error (MAE), and R-squared. These metrics provide insights into how well the model is able to predict the dependent variable.

Regression forecasting and predicting using machine learning techniques in Python allow us to make predictions based on historical data. Linear regression, polynomial regression, and other regression techniques are commonly used for this purpose. By understanding the underlying concepts and using appropriate evaluation metrics, we can build accurate and reliable regression models for forecasting tasks.

# **DETAILED DIDACTIC MATERIAL**

In this tutorial, we will be building on the previous regression tutorial and focus on regression forecasting and predicting using machine learning with Python.

To begin, we have already created a linear regression algorithm in the previous tutorial and found that it has great accuracy. Now, we are ready to predict values beyond our known data.

We already have some unknown data because we are forecasting into the future, specifically for a period of 30 days. To work with this unknown data, we need to modify our X's. We will define a new variable called x lately,

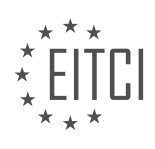

which will contain the X values for the unknown period.

To do this, we will set x lately equal to x[-forecast out:], where forecast out is the number of days we want to forecast. This will give us the X values for the unknown period.

Next, we need to figure out the values of M and B in the equation  $y = Mx + B$ . We have already done linear regression to find these values for the known data. Now, we will use these values to predict the values for the unknown data.

To make predictions, we need to create a forecast set. We will use the classifier's predict method to make predictions based on the x\_lately data. We can pass a single value or an array of values to predict multiple values at once. In this case, we will pass the x\_lately array to predict the values for the entire unknown period.

Once we have the forecast set, we can print the predicted values, the confidence (or accuracy) of the predictions, and the number of days we are forecasting out.

Finally, if we want to graph the predicted values, we can use the matplotlib library. We will import datetime and matplotlib.pyplot to help us with graphing. We will also import the style module from matplotlib to specify the style of the graph.

To create the graph, we will create a new column in our data frame called df forecast and fill it with NaN values. This column will be used to plot the predicted values. We will also find the last date in our data to use as a reference for the graph.

With all the necessary preparations, we can now plot the graph using the specified style. This will give us a visual representation of the predicted values for the next 30 days.

Regression forecasting and predicting is an important aspect of machine learning. In this process, we use historical data to make predictions about future outcomes. In this didactic material, we will discuss how to perform regression forecasting and predicting using Python.

To begin with, let's understand the concept of regression. Regression is a statistical technique used to model the relationship between a dependent variable (also known as the label) and one or more independent variables (also known as features). In the context of machine learning, regression is used for predicting continuous numerical values.

In the given material, the speaker discusses the process of creating a graph to visualize the forecasted data. The speaker mentions that the dates are not included as features in the regression model, but they are needed for plotting the graph. To address this, the speaker uses the 'df.loc' function to reference the index of the DataFrame, which represents the dates. By doing this, the speaker ensures that the dates are included on the axes of the graph.

The speaker then proceeds to populate the DataFrame with the new dates and forecasted values. This is done using a for loop, where each forecasted value and date are iteratively added to the DataFrame. The speaker also mentions that the 'df.loc' function creates the index if it doesn't exist and replaces it if it does.

Once the DataFrame is populated, the speaker plots the actual data and the forecasted data on a graph using the 'df.Adj.Close.plot' and 'df.Forecast.plot' functions, respectively. The 'plt.legend' function is used to add a legend to the graph, and the 'plt.xlabel' and 'plt.ylabel' functions are used to label the axes.

The speaker concludes by mentioning that the purpose of including the dates in the graph is to provide a visual representation of the forecasted data. The speaker also highlights that the complex part of the process is to ensure that the dates are included on the axes, which requires some additional steps.

This didactic material explains the process of regression forecasting and predicting using Python. It covers the steps involved in creating a graph to visualize the forecasted data and highlights the importance of including the dates on the axes of the graph.

In this didactic material, we will discuss regression forecasting and predicting in the context of machine learning

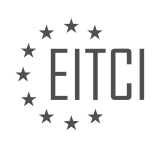

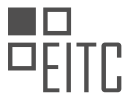

with Python. Regression is a supervised learning algorithm used to predict continuous output variables based on input features. It is commonly used for tasks such as forecasting stock prices, predicting house prices, or estimating sales figures.

To begin, let's assume we have a dataset with multiple columns of input features and one column of output values that we want to predict. We start by creating a regression model using Python libraries such as scikitlearn. The model learns the relationship between the input features and the output variable from the training data.

Once we have trained the regression model, we can use it to make predictions on new data. In the context of forecasting, we often want to predict future values based on historical data. To achieve this, we can add forecasts at the end of our dataset. This is a simple and practical approach, although it may not be the most elegant solution.

One important concept to mention is the use of 'pickling' in machine learning. Pickling refers to the process of saving a trained model to a file, which allows us to reuse the model without the need for retraining. This can be particularly useful when dealing with large datasets or when we need to make frequent predictions.

For example, if we have a classifier trained on a relatively small dataset, it may take a long time to train the model every time we want to make a prediction. By pickling the model, we can quickly load it in without any training time, making the prediction process much more efficient.

Regression forecasting and predicting are important techniques in machine learning. Regression models allow us to predict continuous output variables based on input features. By pickling our trained models, we can save time and computational resources when making predictions on new data.

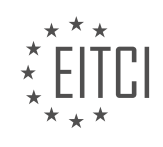

## **EITC/AI/MLP MACHINE LEARNING WITH PYTHON - REGRESSION - REGRESSION FORECASTING AND PREDICTING - REVIEW QUESTIONS:**

#### **[WHAT IS THE PURPOSE OF REGRESSION FORECASTING AND PREDICTING IN MACHINE LEARNING?](https://eitca.org/artificial-intelligence/eitc-ai-mlp-machine-learning-with-python/regression/regression-forecasting-and-predicting/examination-review-regression-forecasting-and-predicting/what-is-the-purpose-of-regression-forecasting-and-predicting-in-machine-learning/)**

Regression forecasting and predicting play a crucial role in machine learning, specifically in the field of artificial intelligence. The purpose of regression forecasting and predicting is to estimate and predict a continuous target variable based on the relationship between one or more input variables. This technique is widely used in various domains such as finance, economics, marketing, and social sciences, where predicting future outcomes is of great importance.

In machine learning, regression refers to the process of fitting a mathematical model to a given dataset in order to estimate the relationship between the input variables (also known as features or independent variables) and the target variable (also known as the dependent variable). The goal is to find a function that can map the input variables to the target variable with minimal error. Once the model is trained, it can be used for forecasting and predicting future values of the target variable based on new input data.

There are several reasons why regression forecasting and predicting are valuable in machine learning. Firstly, it allows us to understand and quantify the relationship between the input variables and the target variable. By examining the coefficients or weights assigned to each input variable in the regression model, we can determine the direction and strength of their impact on the target variable. This information can be used to gain insights into the underlying factors that drive the target variable and make informed decisions based on these insights.

Secondly, regression forecasting and predicting enable us to make accurate predictions about future outcomes. By utilizing historical data, we can train a regression model to capture the patterns and trends in the data and use it to forecast the target variable for new data points. This is particularly useful in scenarios where making accurate predictions is crucial for decision-making, such as predicting stock prices, sales volumes, or customer behavior. By leveraging regression techniques, we can make informed business decisions and optimize resource allocation.

Furthermore, regression forecasting and predicting provide a framework for evaluating the performance of different models and selecting the best one. There are various metrics and techniques available for assessing the accuracy and reliability of regression models, such as mean squared error (MSE), root mean squared error (RMSE), and coefficient of determination (R-squared). These metrics allow us to compare different models and choose the one that best fits the data and provides the most accurate predictions.

To illustrate the importance of regression forecasting and predicting, let's consider an example. Suppose we have a dataset containing information about housing prices, including features such as the number of bedrooms, the size of the house, and the location. By applying regression techniques to this dataset, we can develop a model that predicts the price of a house based on these features. This model can then be used to forecast the price of new houses based on their characteristics, allowing real estate agents and potential buyers to make informed decisions.

Regression forecasting and predicting are essential techniques in machine learning, particularly in the field of artificial intelligence. They enable us to estimate and predict continuous target variables based on the relationships between input variables. The insights gained from regression models can inform decision-making, while accurate predictions can optimize resource allocation. The evaluation of different models allows us to select the best one for a given problem. By leveraging regression techniques, we can unlock valuable insights and make informed decisions in various domains.

## **[HOW CAN WE CREATE A REGRESSION MODEL IN PYTHON TO PREDICT CONTINUOUS OUTPUT](https://eitca.org/artificial-intelligence/eitc-ai-mlp-machine-learning-with-python/regression/regression-forecasting-and-predicting/examination-review-regression-forecasting-and-predicting/how-can-we-create-a-regression-model-in-python-to-predict-continuous-output-variables/) [VARIABLES?](https://eitca.org/artificial-intelligence/eitc-ai-mlp-machine-learning-with-python/regression/regression-forecasting-and-predicting/examination-review-regression-forecasting-and-predicting/how-can-we-create-a-regression-model-in-python-to-predict-continuous-output-variables/)**

To create a regression model in Python for predicting continuous output variables, we can utilize various libraries and techniques available in the field of machine learning. Regression is a supervised learning algorithm

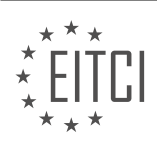

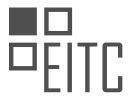

that aims to establish a relationship between input variables (features) and a continuous target variable.

1. Importing Libraries:

First, we need to import the necessary libraries in Python. The key libraries for regression modeling are NumPy, Pandas, and scikit-learn. NumPy provides support for numerical operations, Pandas is used for data manipulation and analysis, and scikit-learn offers a wide range of machine learning algorithms.

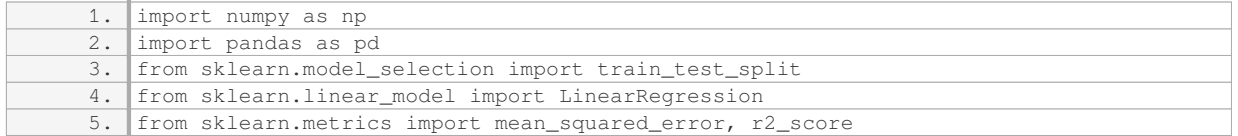

#### 2. Loading and Preprocessing Data:

Next, we need to load the dataset and preprocess it. This involves handling missing values, encoding categorical variables, and splitting the data into training and testing sets. Let's assume we have a dataset stored in a CSV file called "data.csv" with features X1, X2, X3, …, and the target variable Y.

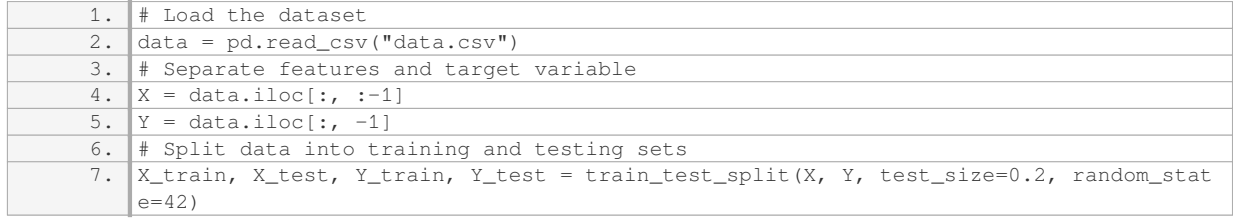

## 3. Creating and Training the Regression Model:

Now, we can create a regression model and train it using the training data. In this example, we will use the Linear Regression algorithm as an illustration.

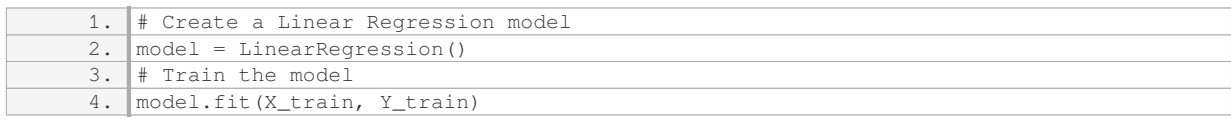

#### 4. Evaluating the Model:

After training the model, we need to evaluate its performance on the testing set. Two commonly used metrics for regression models are mean squared error (MSE) and coefficient of determination (R-squared).

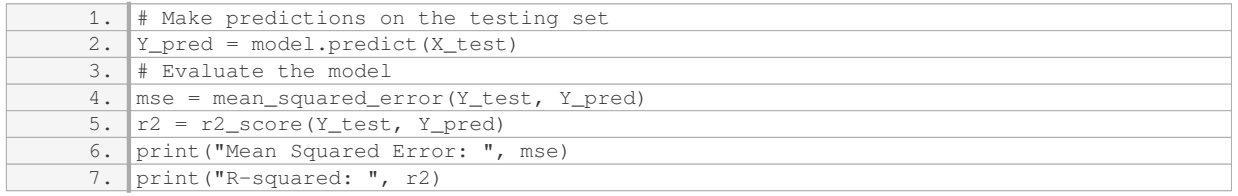

#### 5. Making Predictions:

Once the model is trained and evaluated, we can use it to make predictions on new, unseen data.

```
1. # Make predictions on new data
2. new_data = pd.DataFrame([[value1, value2, value3, ...]], column=[1X1', 'X2', 'X3', ...])
```
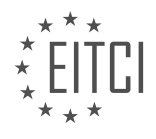
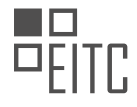

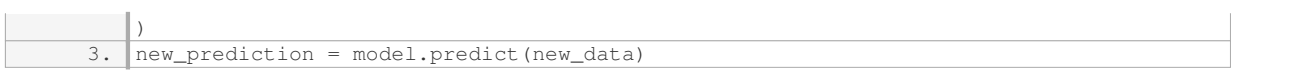

By following these steps, we can create a regression model in Python to predict continuous output variables. It is important to note that this is a basic example using linear regression, and there are many other regression algorithms and techniques available for different scenarios.

# **[WHAT IS THE PROCESS OF ADDING FORECASTS AT THE END OF A DATASET FOR REGRESSION](https://eitca.org/artificial-intelligence/eitc-ai-mlp-machine-learning-with-python/regression/regression-forecasting-and-predicting/examination-review-regression-forecasting-and-predicting/what-is-the-process-of-adding-forecasts-at-the-end-of-a-dataset-for-regression-forecasting/) [FORECASTING?](https://eitca.org/artificial-intelligence/eitc-ai-mlp-machine-learning-with-python/regression/regression-forecasting-and-predicting/examination-review-regression-forecasting-and-predicting/what-is-the-process-of-adding-forecasts-at-the-end-of-a-dataset-for-regression-forecasting/)**

The process of adding forecasts at the end of a dataset for regression forecasting involves several steps that aim to generate accurate predictions based on historical data. Regression forecasting is a technique within machine learning that allows us to predict continuous values based on the relationship between independent and dependent variables. In this context, we will discuss how to add forecasts at the end of a dataset for regression forecasting using Python.

## 1. Data Preparation:

– Load the dataset: Begin by loading the dataset into a Python environment. This can be done using libraries such as pandas or numpy.

– Data exploration: Understand the structure and characteristics of the dataset. Identify the dependent variable (the one to be predicted) and the independent variables (the ones used for prediction).

– Data cleaning: Handle missing values, outliers, or any other data quality issues. This step ensures the dataset is suitable for regression analysis.

2. Feature Engineering:

– Identify relevant features: Select the independent variables that have a significant impact on the dependent variable. This can be done by analyzing correlation coefficients or domain knowledge.

– Transform variables: If necessary, apply transformations such as normalization or standardization to ensure that all variables are on a similar scale. This step helps in achieving better model performance.

3. Train-Test Split:

– Split the dataset: Divide the dataset into a training set and a testing set. The training set is used to train the regression model, while the testing set is used to evaluate its performance. A common split ratio is 80:20 or 70:30, depending on the dataset size.

4. Model Training:

– Select a regression algorithm: Choose an appropriate regression algorithm based on the problem at hand. Popular choices include linear regression, decision trees, random forests, or support vector regression.

– Train the model: Fit the selected algorithm to the training data. This involves finding the optimal parameters that minimize the difference between the predicted and actual values.

5. Model Evaluation:

– Evaluate model performance: Use appropriate evaluation metrics such as mean squared error (MSE), root mean squared error (RMSE), or R-squared to assess the model's accuracy.

– Fine-tune the model: If the model performance is not satisfactory, consider adjusting hyperparameters or trying different algorithms to improve the results.

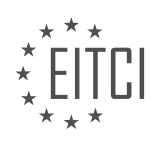

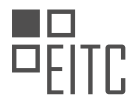

6. Forecasting:

– Prepare the forecasting dataset: Create a new dataset that includes the historical data and the desired forecast horizon. The forecast horizon refers to the number of time steps into the future you want to predict.

– Merge datasets: Combine the original dataset with the forecasting dataset, ensuring that the dependent variable is set to null or a placeholder for the forecasted values.

– Make predictions: Use the trained regression model to predict the values for the forecast horizon. The model will utilize the historical data and the relationships learned during training to generate accurate forecasts.

– Add forecasts to the dataset: Append the forecasted values to the end of the dataset, aligning them with the appropriate time steps.

7. Visualization and Analysis:

– Visualize the forecasts: Plot the original data along with the forecasted values to visually assess the accuracy of the predictions. This step helps in identifying any patterns or deviations from the actual data.

– Analyze the forecasts: Calculate relevant statistics or metrics to measure the accuracy of the forecasts. Compare the forecasted values with the actual values to determine the model's performance.

Adding forecasts at the end of a dataset for regression forecasting involves data preparation, feature engineering, train-test split, model training, model evaluation, and finally, forecasting. By following these steps, we can generate accurate predictions using regression techniques in Python.

# **[WHAT IS THE CONCEPT OF 'PICKLING' IN MACHINE LEARNING AND HOW DOES IT HELP IN THE](https://eitca.org/artificial-intelligence/eitc-ai-mlp-machine-learning-with-python/regression/regression-forecasting-and-predicting/examination-review-regression-forecasting-and-predicting/what-is-the-concept-of-pickling-in-machine-learning-and-how-does-it-help-in-the-prediction-process/) [PREDICTION PROCESS?](https://eitca.org/artificial-intelligence/eitc-ai-mlp-machine-learning-with-python/regression/regression-forecasting-and-predicting/examination-review-regression-forecasting-and-predicting/what-is-the-concept-of-pickling-in-machine-learning-and-how-does-it-help-in-the-prediction-process/)**

The concept of "pickling" in machine learning refers to the process of serializing a Python object structure into a byte stream. This allows the object to be saved to a disk or transferred over a network, and later deserialized to reconstruct the original object. In the context of machine learning, pickling is commonly used to save trained models, which can then be loaded and used for prediction or inference tasks.

Pickling plays a crucial role in the prediction process by enabling the preservation and reusability of trained models. Once a machine learning model has been trained on a dataset, it captures the underlying patterns and relationships within the data. This trained model can then be pickled and saved, ensuring that all the learned parameters, such as weights and biases in a neural network, are preserved.

By pickling and saving the trained model, we can later load it into memory and use it to make predictions on new, unseen data. This is particularly useful in scenarios where training a model from scratch is time-consuming or computationally expensive. Instead, we can simply load the pickled model and apply it to new data, accelerating the prediction process.

To illustrate this concept, let's consider a regression problem where we want to predict the price of a house based on its features such as area, number of bedrooms, and location. We can train a regression model using a dataset of labeled examples, and once the model is trained, we can pickle it for later use. Then, when we receive a new set of house features, we can load the pickled model and use it to predict the price of the house without having to retrain the model from scratch.

In Python, the `pickle` module provides functionality for pickling and unpickling objects. We can use the `pickle.dump()` function to save the trained model to a file, and `pickle.load()` to load the pickled model back into memory. Here's an example:

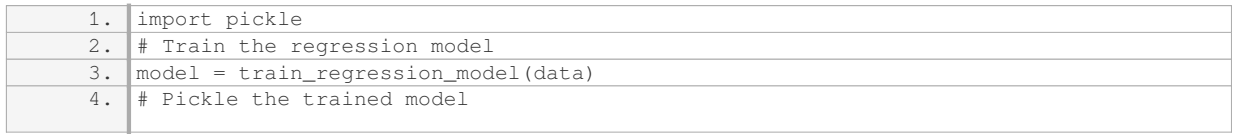

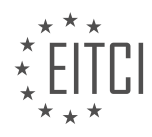

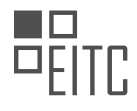

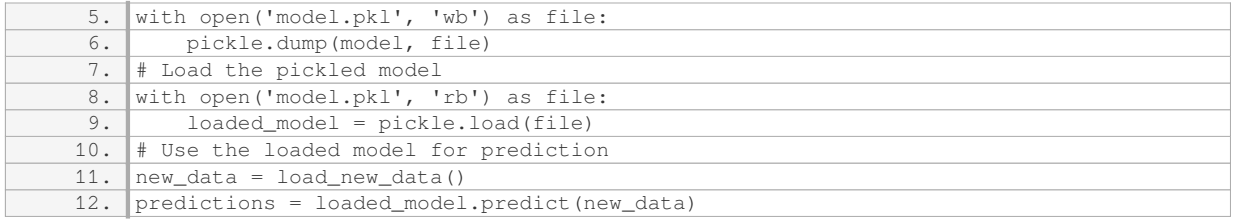

In this example, the `train regression model()` function trains a regression model on a given dataset. The trained model is then pickled and saved to a file named 'model.pkl'. Later, the pickled model is loaded from the file using `pickle.load()`, and used to make predictions on new data.

Pickling in machine learning allows trained models to be serialized and saved for later use. This helps in the prediction process by enabling the preservation and reusability of trained models, saving time and computational resources. By pickling and loading the trained model, we can make predictions on new data without the need to retrain the model from scratch.

## **[WHY IS IT IMPORTANT TO INCLUDE THE DATES ON THE AXES WHEN CREATING A GRAPH TO](https://eitca.org/artificial-intelligence/eitc-ai-mlp-machine-learning-with-python/regression/regression-forecasting-and-predicting/examination-review-regression-forecasting-and-predicting/why-is-it-important-to-include-the-dates-on-the-axes-when-creating-a-graph-to-visualize-forecasted-data-in-regression-forecasting-and-predicting/) [VISUALIZE FORECASTED DATA IN REGRESSION FORECASTING AND PREDICTING?](https://eitca.org/artificial-intelligence/eitc-ai-mlp-machine-learning-with-python/regression/regression-forecasting-and-predicting/examination-review-regression-forecasting-and-predicting/why-is-it-important-to-include-the-dates-on-the-axes-when-creating-a-graph-to-visualize-forecasted-data-in-regression-forecasting-and-predicting/)**

When creating a graph to visualize forecasted data in regression forecasting and predicting, it is crucial to include the dates on the axes. This practice holds significant importance as it provides a temporal context to the data being presented, facilitating a comprehensive understanding of the trends, patterns, and relationships between variables over time. By incorporating dates on the axes, the graph becomes more informative and insightful, allowing for a more accurate interpretation and analysis of the forecasted data.

One of the primary reasons for including dates on the axes is to establish a clear chronological order of the data points. In regression forecasting and predicting, time is often a critical factor that influences the relationships between variables. Including dates on the axes ensures that the data is presented in the correct sequence, enabling the viewer to observe any temporal trends or patterns that may exist. For example, in a sales forecasting scenario, plotting the sales data against time allows for the identification of seasonal variations or long-term trends that can aid in making accurate predictions.

Furthermore, including dates on the axes provides a visual representation of the time intervals between data points. This visual representation helps in understanding the frequency and regularity of the data collection process. It allows the viewer to assess the granularity of the data and make informed decisions regarding the appropriate time intervals for analysis. For instance, in financial forecasting, plotting stock prices against time with daily, weekly, or monthly intervals can reveal different patterns and trends, influencing the choice of time intervals for regression analysis.

In addition to establishing temporal context and visualizing time intervals, including dates on the axes also enables the viewer to identify and interpret specific points or events in the data. By associating each data point with a specific date, it becomes easier to understand the impact of external factors or interventions on the variables being analyzed. For instance, in predicting the impact of marketing campaigns on sales, plotting sales data against time can help identify the effect of specific campaigns on sales spikes or dips.

Moreover, including dates on the axes allows for the comparison of multiple time series data on the same graph. This comparison can reveal insights into the relationships and dependencies between different variables over time. For example, in a weather forecasting scenario, plotting temperature, humidity, and precipitation data against time can help identify correlations and patterns that can aid in predicting future weather conditions.

Including dates on the axes when creating a graph to visualize forecasted data in regression forecasting and predicting is vital. It provides a temporal context, establishes a chronological order, visualizes time intervals, facilitates the identification of specific events, and enables the comparison of multiple time series data. By incorporating dates on the axes, the graph becomes more informative, insightful, and conducive to accurate interpretation and analysis of the forecasted data.

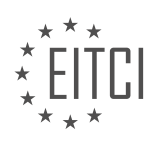

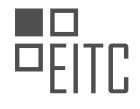

## **[EITC/AI/MLP MACHINE LEARNING WITH PYTHON DIDACTIC MATERIALS](https://eitca.org/programmes/eitc-ai-mlp-machine-learning-with-python/) [LESSON: REGRESSION](https://eitca.org/programmes/eitc-ai-mlp-machine-learning-with-python/lessons/regression/) [TOPIC: PICKLING AND SCALING](https://eitca.org/programmes/eitc-ai-mlp-machine-learning-with-python/lessons/regression/topic/pickling-and-scaling/)**

# **INTRODUCTION**

Artificial Intelligence - Machine Learning with Python - Regression - Pickling and scaling

Artificial Intelligence (AI) has revolutionized various industries by enabling machines to perform tasks that typically require human intelligence. Machine Learning (ML), a subset of AI, focuses on developing algorithms that allow computers to learn and make predictions or decisions based on data. Python, a popular programming language, provides a wide range of libraries and tools for implementing ML algorithms effectively.

Regression analysis is a fundamental ML technique used to model the relationship between a dependent variable and one or more independent variables. It is widely employed in prediction and forecasting tasks. Python's scikit-learn library offers powerful regression algorithms, making it easier for developers to build regression models.

Once a regression model is trained, it is crucial to save it for future use. Pickling is a process in Python that allows objects to be serialized and saved to disk. By pickling a regression model, we can store it as a file and load it later without the need for retraining. This capability is particularly useful when working with large datasets or time-consuming training processes.

To pickle a regression model in Python, we first import the necessary libraries, including the scikit-learn library for regression and the pickle module for serialization. We then train the regression model using appropriate data and save it using the pickle.dump() function. This function takes two arguments: the trained model object and the file object to which the model will be saved. By convention, the file extension ".pkl" is commonly used for pickled files.

Scaling is another important step in regression analysis. It involves transforming the input features to a standard scale, ensuring that all variables contribute equally to the model. Scaling is particularly crucial when dealing with features that have different units or scales. Python's scikit-learn library provides various scaling techniques, such as StandardScaler and MinMaxScaler, to normalize the feature values.

To scale the input features in Python, we first import the necessary libraries, including the scikit-learn library for scaling. We then instantiate the scaling object, fit it to the training data, and transform both the training and test data using the fit transform() function. This ensures that the scaling parameters learned from the training data are applied consistently to the test data.

Scaling the input features improves the performance of regression models by preventing variables with larger scales from dominating the model's learning process. It also helps in interpreting the coefficients of the regression model, as they are now on the same scale.

Pickling and scaling are essential techniques in regression analysis using Python. Pickling allows us to save trained regression models for future use, eliminating the need for retraining. Scaling ensures that all input features are on the same scale, improving the model's performance and interpretability. By leveraging Python's scikit-learn library, developers can easily implement these techniques and build robust regression models.

# **DETAILED DIDACTIC MATERIAL**

In this tutorial, we will discuss the concepts of pickling and scaling in the context of machine learning with Python. Pickling refers to the serialization of any Python object, such as a dictionary or a classifier. It allows us to save objects so that we can reuse them later, saving time and effort. Scaling, on the other hand, involves transforming the input features of a dataset to a specific range. This is done to ensure that all features have a similar scale and to prevent any one feature from dominating the learning process.

To begin, we need to import the 'pickle' module. This module provides functions for pickling and unpickling objects. We can import it using the statement 'import pickle'. Next, we will explore how pickling works. Think of

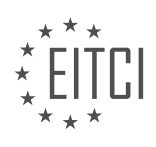

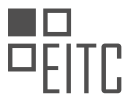

pickling as saving a file. We open the file, save it, and then when we want to use it, we open and read it. In the case of pickling, we open a file with the intention to write, and then we use the 'pickle.dump()' function to save the trained classifier object. The classifier can be any machine learning model that we have trained. We specify the file name and the mode as 'wb' (write binary) to ensure that the file is saved in binary format.

To use the classifier, we need to unpickle it. We open the file in read binary mode using the 'pickle.load()' function and assign the loaded classifier to a variable. This allows us to make predictions without having to retrain the model each time. It is important to note that pickling is useful when we have large amounts of data and training the model is time-consuming. By saving the trained model, we can avoid the training step and directly use the classifier for predictions.

It is worth mentioning that in order to use pickling effectively, it is recommended to retrain the classifier periodically, such as once a month. This ensures that the model remains up-to-date with any changes in the data.

Scaling, on the other hand, involves transforming the input features of a dataset to a specific range. This is important because features with different scales can have a significant impact on the performance of machine learning algorithms. Scaling ensures that all features have a similar scale, preventing any one feature from dominating the learning process. There are various scaling techniques available, such as Min-Max scaling and Standardization. These techniques can be applied using libraries like 'scikit-learn'.

Pickling allows us to save trained machine learning models, such as classifiers, so that we can reuse them later without having to retrain the models. This saves time and effort, especially when dealing with large datasets. Scaling, on the other hand, ensures that all input features have a similar scale, preventing any one feature from dominating the learning process. By scaling the features, we can improve the performance of machine learning algorithms.

In the previous material, we discussed the concepts of pickling and scaling in the context of machine learning with Python. Pickling refers to the process of saving a trained model to a file, while scaling involves transforming the input features to a specific range. These techniques are commonly used in machine learning workflows to improve efficiency and accuracy.

When we pickle a model, we serialize it into a file that can be easily stored and retrieved later. This allows us to reuse the trained model without having to retrain it every time. In Python, the pickle module provides functions for pickling and unpickling objects. To pickle a classifier, we simply need to call the pickle.dump() function and pass the classifier object and the file object as arguments. Conversely, to unpickle a classifier, we use the pickle.load() function and pass the file object as an argument.

Scaling, on the other hand, involves transforming the input features to a specific range. This is important because features with different scales can have a disproportionate impact on the model's performance. One common scaling technique is standardization, which transforms the features to have zero mean and unit variance. In Python, the scikit-learn library provides a StandardScaler class for scaling the features. We can create an instance of the StandardScaler class and use its fit\_transform() method to scale the input features.

It is worth noting that linear regression algorithms can be scaled effectively. This means that scaling the input features can have a positive impact on the performance of linear regression models. Therefore, it is recommended to scale the features before training a linear regression model.

In the next material, we will dive deeper into the topic of linear regression and learn how to implement our own linear regression algorithm. This will provide us with a better understanding of how linear regression works and how it can be applied to real-world problems.

If you have any questions or comments, please feel free to leave them below. Thank you for watching and for your continued support. Stay tuned for more exciting material on machine learning with Python!

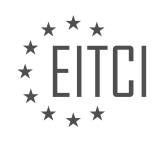

# **EITC/AI/MLP MACHINE LEARNING WITH PYTHON - REGRESSION - PICKLING AND SCALING - REVIEW QUESTIONS:**

## **[WHAT IS PICKLING IN THE CONTEXT OF MACHINE LEARNING WITH PYTHON AND WHY IS IT USEFUL?](https://eitca.org/artificial-intelligence/eitc-ai-mlp-machine-learning-with-python/regression/pickling-and-scaling/examination-review-pickling-and-scaling/what-is-pickling-in-the-context-of-machine-learning-with-python-and-why-is-it-useful/)**

Pickling, in the context of machine learning with Python, refers to the process of serializing and deserializing Python objects to and from a byte stream. It allows us to store the state of an object in a file or transfer it over a network, and then restore the object's state at a later time. Pickling is particularly useful in machine learning for saving trained models, as it enables us to persist the model's parameters and other necessary information.

When we train a machine learning model, it learns from the input data and updates its internal parameters to make predictions. These parameters are crucial for the model's performance, and saving them allows us to reuse the model without having to retrain it every time. Pickling provides a convenient way to save the trained model as a file, which can be loaded later to make predictions on new data.

The pickling process involves converting the object's state into a byte stream, which can be written to disk or transmitted over a network. In Python, we can use the `pickle` module to perform pickling and unpickling operations. The `pickle` module provides functions like `dump()` and `dumps()` to serialize an object to a file or a string, respectively. Conversely, it provides functions like `load()` and `loads()` to deserialize an object from a file or a string.

Here's an example that demonstrates the pickling process in the context of machine learning:

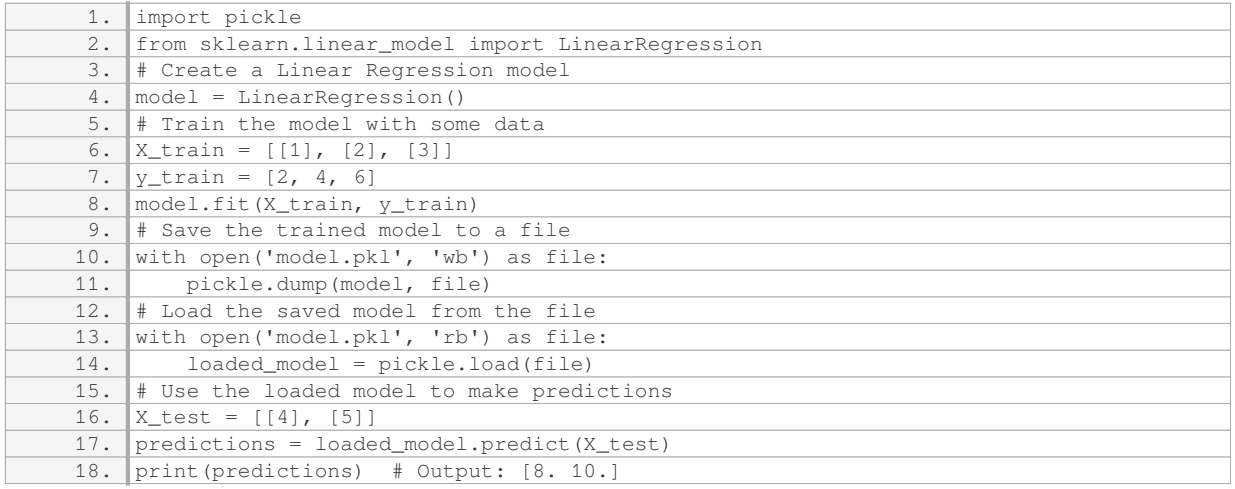

In the example above, we create a `LinearRegression` model from the `sklearn.linear\_model` module and train it with some data. We then save the trained model to a file using `pickle.dump()`. Later, we load the saved model from the file using `pickle.load()` and use it to make predictions on new data.

Pickling in the context of machine learning with Python is the process of serializing and deserializing Python objects, such as trained models. It allows us to save the state of an object to a file or transfer it over a network, enabling us to reuse the object without retraining. Pickling is useful in machine learning as it provides a convenient way to store and load trained models, saving time and computational resources.

## **[HOW CAN WE PICKLE A TRAINED CLASSIFIER IN PYTHON USING THE 'PICKLE' MODULE?](https://eitca.org/artificial-intelligence/eitc-ai-mlp-machine-learning-with-python/regression/pickling-and-scaling/examination-review-pickling-and-scaling/how-can-we-pickle-a-trained-classifier-in-python-using-the-pickle-module/)**

To pickle a trained classifier in Python using the 'pickle' module, we can follow a few simple steps. Pickling allows us to serialize an object and save it to a file, which can then be loaded and used later. This is particularly useful when we want to save a trained machine learning model, such as a regression classifier, for future use without the need to retrain it every time.

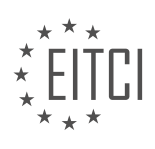

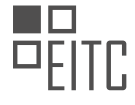

First, we need to import the 'pickle' module in our Python script:

1. import pickle

Next, we need to train our classifier and obtain the trained model. Let's assume we have already trained a regression classifier and stored it in a variable called 'regression\_model'.

To pickle the trained model, we can use the 'pickle.dump()' function. This function takes two parameters: the object we want to pickle (in this case, the trained classifier), and the file object where we want to save the pickled object. We can open a file in write binary mode using the 'open()' function.

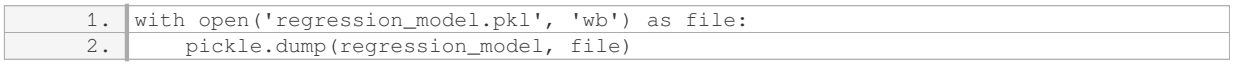

In the above code, we open a file named 'regression model.pkl' in write binary mode ('wb') and pass it as the second parameter to 'pickle.dump()'. The trained classifier, stored in the 'regression model' variable, is pickled and saved to the file.

Now, we have successfully pickled our trained classifier. We can load it back into memory whenever we need it using the 'pickle.load()' function.

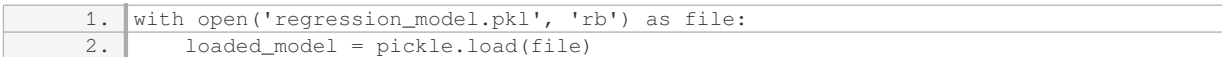

In the above code, we open the pickled file in read binary mode ('rb') and pass it as the parameter to 'pickle.load()'. The pickled object is loaded into the 'loaded\_model' variable, which can be used for prediction or any other operations.

Here is a complete example demonstrating the pickling and loading of a trained regression classifier:

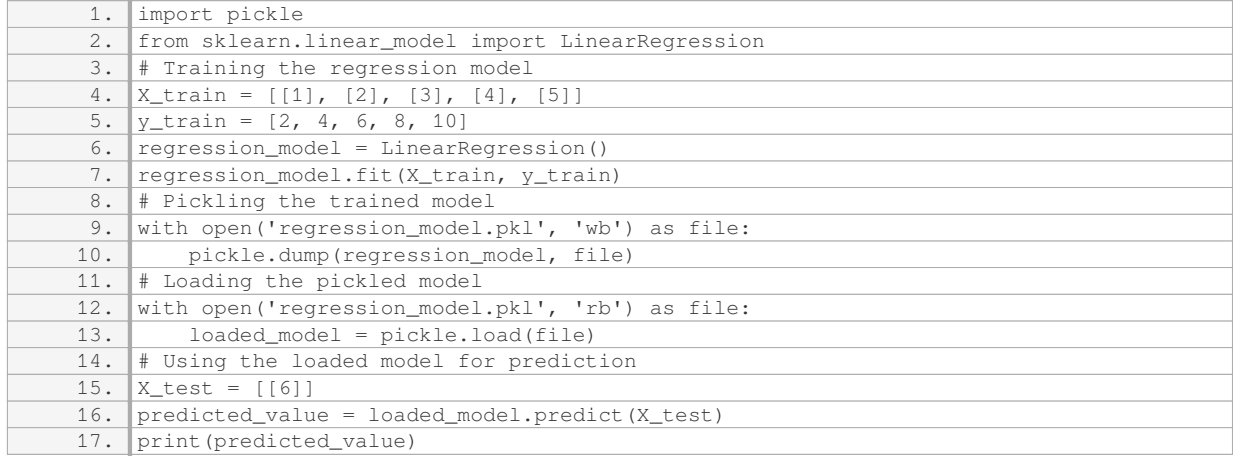

In the above example, we first train a simple linear regression model using the 'LinearRegression' class from the 'sklearn.linear model' module. We then pickle the trained model to a file named 'regression model.pkl'. Later, we load the pickled model from the file and use it to predict the value for a test input 'X test'.

By pickling and loading the trained classifier, we can reuse the model without the need to retrain it, which can save a significant amount of time and computational resources.

#### **[WHAT IS THE PURPOSE OF SCALING IN MACHINE LEARNING AND WHY IS IT IMPORTANT?](https://eitca.org/artificial-intelligence/eitc-ai-mlp-machine-learning-with-python/regression/pickling-and-scaling/examination-review-pickling-and-scaling/what-is-the-purpose-of-scaling-in-machine-learning-and-why-is-it-important/)**

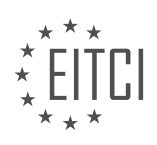

Scaling in machine learning refers to the process of transforming the features of a dataset to a consistent range. It is an essential preprocessing step that aims to normalize the data and bring it into a standardized format. The purpose of scaling is to ensure that all features have equal importance during the learning process and to avoid any bias that might arise due to differences in the scales of the features.

There are several reasons why scaling is important in machine learning. Firstly, many machine learning algorithms are sensitive to the scale of the input features. When the features are not on the same scale, certain algorithms may give more importance to features with larger values, leading to inaccurate predictions or biased models. By scaling the features, we can mitigate this issue and ensure that each feature contributes proportionally to the learning process.

Secondly, scaling can help in improving the efficiency of certain machine learning algorithms. Many optimization algorithms used in machine learning, such as gradient descent, converge faster when the features are on a similar scale. Scaling the features can help in achieving faster convergence and reducing the computational complexity of the learning process.

Thirdly, scaling can be particularly important in distance-based algorithms. These algorithms, such as k-nearest neighbors or support vector machines, rely on calculating distances between data points. If the features have different scales, the distances calculated may be dominated by features with larger scales, leading to inaccurate results. Scaling the features can address this issue and ensure that the distances are calculated based on the actual relationships between the data points.

There are various techniques available for scaling in machine learning. Two commonly used methods are standardization and normalization.

Standardization, also known as z-score normalization, transforms the features to have zero mean and unit variance. It subtracts the mean of each feature from its values and divides by the standard deviation. This technique ensures that the transformed features have a mean of zero and a standard deviation of one. Standardization is particularly useful when the distribution of the data is not known or when the data contains outliers.

Normalization, also known as min-max scaling, rescales the features to a specified range, typically between 0 and 1. It subtracts the minimum value of each feature from its values and divides by the range (maximum value minus minimum value). This technique ensures that the transformed features are bounded within the specified range. Normalization is useful when the distribution of the data is known and when the data does not contain outliers.

To illustrate the importance of scaling, consider a dataset containing two features: "age" and "income". The "age" feature ranges from 0 to 100, while the "income" feature ranges from 0 to 1,000,000. If we apply a machine learning algorithm without scaling, it may give more importance to the "income" feature due to its larger scale, leading to biased results. However, by scaling the features, we can ensure that both "age" and "income" contribute equally to the learning process, resulting in more accurate predictions.

Scaling is an essential preprocessing step in machine learning. It ensures that all features have equal importance, improves the efficiency of certain algorithms, and mitigates issues related to differences in feature scales. Standardization and normalization are commonly used scaling techniques. By applying appropriate scaling methods, we can enhance the performance and accuracy of machine learning models.

## **[WHAT ARE SOME COMMON SCALING TECHNIQUES AVAILABLE IN PYTHON, AND HOW CAN THEY BE](https://eitca.org/artificial-intelligence/eitc-ai-mlp-machine-learning-with-python/regression/pickling-and-scaling/examination-review-pickling-and-scaling/what-are-some-common-scaling-techniques-available-in-python-and-how-can-they-be-applied-using-the-scikit-learn-library/) [APPLIED USING THE 'SCIKIT-LEARN' LIBRARY?](https://eitca.org/artificial-intelligence/eitc-ai-mlp-machine-learning-with-python/regression/pickling-and-scaling/examination-review-pickling-and-scaling/what-are-some-common-scaling-techniques-available-in-python-and-how-can-they-be-applied-using-the-scikit-learn-library/)**

Scaling is an important preprocessing step in machine learning, as it helps to standardize the features of a dataset. In Python, there are several common scaling techniques available that can be applied using the 'scikitlearn' library. These techniques include standardization, min-max scaling, and robust scaling.

Standardization, also known as z-score normalization, transforms the data such that it has a mean of zero and a standard deviation of one. This technique is useful when the features have different scales and units. The 'scikitlearn' library provides the 'StandardScaler' class, which can be used to standardize the features of a dataset.

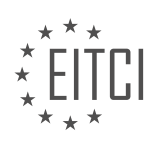

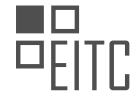

Here is an example of how to apply standardization using 'scikit-learn':

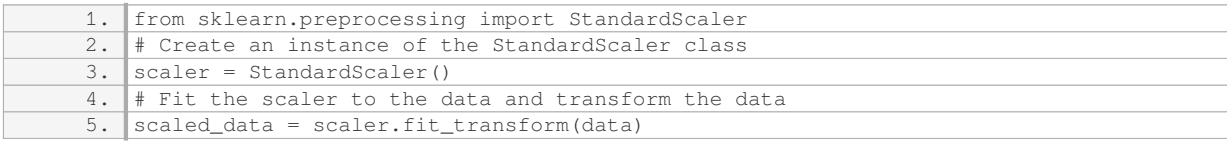

Min-max scaling, also known as normalization, scales the data to a fixed range, typically between 0 and 1. This technique is useful when the features have different ranges and you want to preserve the original distribution of the data. The 'scikit-learn' library provides the 'MinMaxScaler' class, which can be used to perform min-max scaling. Here is an example of how to apply min-max scaling using 'scikit-learn':

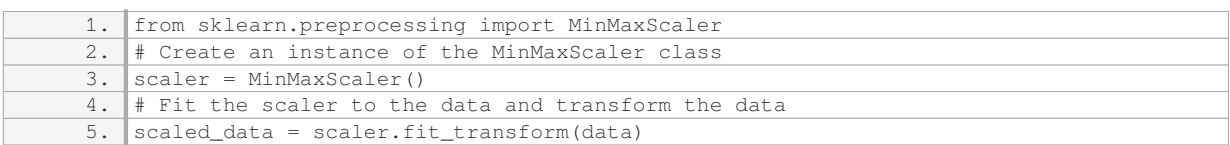

Robust scaling, also known as median and quantile normalization, scales the data based on robust estimates of location and scale. This technique is useful when the data contains outliers or when the distribution is not Gaussian. The 'scikit-learn' library provides the 'RobustScaler' class, which can be used to perform robust scaling. Here is an example of how to apply robust scaling using 'scikit-learn':

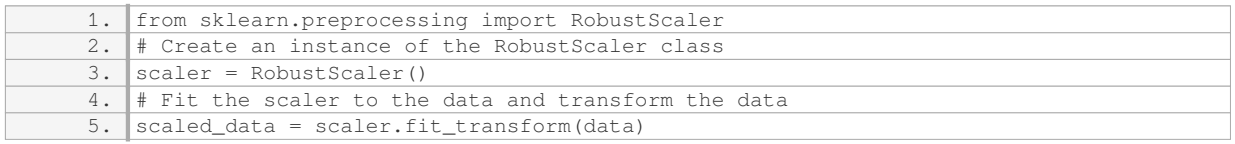

In addition to these common scaling techniques, 'scikit-learn' also provides other scaling methods such as power transformation and quantile transformation. Power transformation can be used to stabilize the variance of the data, while quantile transformation can be used to transform the data to follow a uniform or a normal distribution.

To summarize, in the field of artificial intelligence and machine learning with Python, there are several common scaling techniques available that can be applied using the 'scikit-learn' library. These techniques include standardization, min-max scaling, and robust scaling. The choice of scaling technique depends on the characteristics of the data and the specific requirements of the machine learning algorithm being used.

#### **[HOW CAN SCALING THE INPUT FEATURES IMPROVE THE PERFORMANCE OF LINEAR REGRESSION](https://eitca.org/artificial-intelligence/eitc-ai-mlp-machine-learning-with-python/regression/pickling-and-scaling/examination-review-pickling-and-scaling/how-can-scaling-the-input-features-improve-the-performance-of-linear-regression-models/) [MODELS?](https://eitca.org/artificial-intelligence/eitc-ai-mlp-machine-learning-with-python/regression/pickling-and-scaling/examination-review-pickling-and-scaling/how-can-scaling-the-input-features-improve-the-performance-of-linear-regression-models/)**

Scaling the input features can significantly improve the performance of linear regression models in several ways. In this answer, we will explore the reasons behind this improvement and provide a detailed explanation of the benefits of scaling.

Linear regression is a widely used algorithm in machine learning for predicting continuous values based on input features. The goal of linear regression is to find the best-fit line that minimizes the difference between the predicted values and the actual values. The performance of a linear regression model can be affected by the scale of the input features.

When the input features have different scales, it can lead to issues such as biased feature importance and slow convergence during the training process. Scaling the input features can help address these issues and improve the overall performance of the linear regression model.

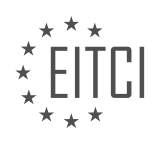

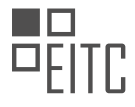

One of the main benefits of scaling is that it brings all the input features to a similar scale, which helps in avoiding any dominance of a particular feature due to its larger scale. If some features have larger scales compared to others, the linear regression model may assign more importance to those features, even if they are not necessarily more informative. Scaling ensures that each feature contributes equally to the model's predictions, allowing for a fair comparison of their importance.

Furthermore, scaling can help in achieving faster convergence during the training process. In many optimization algorithms used for training linear regression models, such as gradient descent, the step size is influenced by the scale of the input features. When the features have different scales, the optimization algorithm may take longer to converge or even fail to converge. Scaling the input features to a similar range can improve the convergence speed and stability of the training process.

There are different scaling techniques that can be applied to the input features. Two commonly used techniques are standardization and normalization.

Standardization, also known as z-score normalization, transforms the input features to have zero mean and unit variance. This technique subtracts the mean of each feature from its values and then divides by the standard deviation. Standardization is particularly useful when the input features have different scales and follow a Gaussian distribution. It ensures that the features are centered around zero and have a similar spread, making them suitable for linear regression models.

Normalization, on the other hand, scales the input features to a range between 0 and 1. It is achieved by subtracting the minimum value of each feature from its values and then dividing by the range (maximum value minus minimum value). Normalization is useful when the input features have different scales but do not necessarily follow a Gaussian distribution. It brings the features to a similar range, preserving the relative relationships between their values.

To illustrate the impact of scaling on linear regression models, let's consider a simple example. Suppose we have a dataset with two input features: age (ranging from 0 to 100) and income (ranging from 0 to 100,000). Without scaling, the income feature will dominate the age feature due to its larger scale. The linear regression model may assign more importance to income, leading to biased predictions. By scaling both features, for example, using standardization, we can ensure that both age and income have a similar impact on the model's predictions.

Scaling the input features can greatly enhance the performance of linear regression models. It helps in avoiding biased feature importance and promotes faster convergence during the training process. Techniques such as standardization and normalization can be applied to bring the features to a similar scale, ensuring fair comparison and improved accuracy.

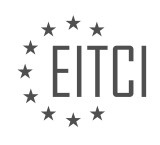

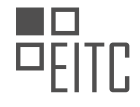

## **[EITC/AI/MLP MACHINE LEARNING WITH PYTHON DIDACTIC MATERIALS](https://eitca.org/programmes/eitc-ai-mlp-machine-learning-with-python/) [LESSON: REGRESSION](https://eitca.org/programmes/eitc-ai-mlp-machine-learning-with-python/lessons/regression/) [TOPIC: UNDERSTANDING REGRESSION](https://eitca.org/programmes/eitc-ai-mlp-machine-learning-with-python/lessons/regression/topic/understanding-regression/)**

#### **INTRODUCTION**

Artificial Intelligence - Machine Learning with Python - Regression - Understanding regression

Regression is a fundamental concept in machine learning that involves predicting a continuous output variable based on input features. It is a powerful technique used to model the relationship between variables and make predictions. In this didactic material, we will delve into the intricacies of regression, focusing on its understanding and implementation using Python.

Regression analysis is employed when the target variable we aim to predict is continuous. It helps us understand how the input variables influence the output variable by estimating the relationship between them. The goal is to build a model that can accurately predict the value of the output variable for new input data.

Python provides various libraries and tools for regression analysis, with scikit-learn being one of the most popular ones. Scikit-learn offers a comprehensive set of functions and classes for regression tasks, making it easy to implement regression algorithms in Python.

Simple Linear Regression is one of the most basic forms of regression, where we aim to model the relationship between a single input variable (also known as the independent variable) and the output variable (also known as the dependent variable). The relationship is assumed to be linear, and the goal is to find the best-fit line that minimizes the difference between the predicted and actual values.

Multiple Linear Regression extends the concept of simple linear regression by considering multiple input variables. It allows us to model the relationship between multiple independent variables and the output variable. The goal remains the same, i.e., finding the best-fit line that minimizes the difference between the predicted and actual values.

Polynomial Regression is a form of regression analysis where the relationship between the input variables and the output variable is modeled as an nth-degree polynomial. It provides a more flexible approach to capturing non-linear relationships between variables. By introducing polynomial terms, we can fit a curve to the data instead of a straight line.

Regularization techniques like Ridge Regression and Lasso Regression are used to prevent overfitting in regression models. Overfitting occurs when the model is too complex and captures noise in the training data, leading to poor generalization on unseen data. Regularization helps in controlling the model complexity by adding a penalty term to the loss function, encouraging simpler models.

In addition to the aforementioned regression techniques, there are other variations and advanced algorithms available, such as Support Vector Regression (SVR), Decision Tree Regression, and Random Forest Regression. Each algorithm has its own strengths and weaknesses, and the choice of algorithm depends on the specific problem and dataset at hand.

To implement regression in Python, we need to install the necessary libraries. The most common libraries used for regression tasks are NumPy, Pandas, and scikit-learn. NumPy provides efficient numerical operations, Pandas offers data manipulation capabilities, and scikit-learn provides a wide range of machine learning algorithms, including regression.

Once the libraries are installed, we can import them into our Python script and load the dataset we want to work with. It is essential to preprocess the data by handling missing values, scaling the features, and splitting the dataset into training and testing sets. This ensures that our model is trained on reliable data and evaluated on unseen data.

After preprocessing, we can choose the regression algorithm that suits our problem and instantiate it. We then fit the model to the training data, which involves finding the optimal parameters that minimize the loss function.

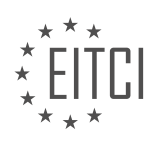

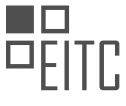

Once the model is trained, we can use it to make predictions on the testing data and evaluate its performance using appropriate metrics such as mean squared error or R-squared.

Regression is a powerful technique in machine learning that allows us to model the relationship between variables and make predictions. Python provides a wide range of libraries and tools for regression analysis, making it accessible and convenient for implementing regression algorithms. By understanding the different types of regression and their implementation in Python, we can leverage these techniques to solve real-world problems.

## **DETAILED DIDACTIC MATERIAL**

Linear regression is a fundamental concept in machine learning that involves predicting a continuous output variable based on one or more input variables. In this didactic material, we will discuss linear regression and its implementation in Python.

Linear regression is used to model the relationship between a dependent variable (y) and one or more independent variables (x). The goal is to find the best-fit line that minimizes the difference between the predicted values and the actual values of the dependent variable. This line is represented by the equation  $y =$  $mx + b$ , where m is the slope and b is the y-intercept.

To understand linear regression, let's consider some examples. In the first example, we have a dataset with data points that form a straight line. This indicates a strong positive correlation between the independent and dependent variables. In the second example, the data points form a curve, indicating a weaker correlation. Finally, in the third example, the data points do not show any clear relationship. In this case, linear regression would not be beneficial.

To calculate the slope (m) and y-intercept (b) for the best-fit line, we use the following formulas:

 $m = (mean(x) * mean(y) - mean(x * y)) / (mean(x)^2 - mean(x^2))$  $b = mean(y) - m * mean(x)$ 

Here, mean(x) represents the mean of all x values, mean(y) represents the mean of all y values, and  $x*y$ represents the product of each x and y value. The formulas for m and b allow us to define the equation of the best-fit line.

Once we have calculated the values of m and b, we can use them in the equation  $y = mx + b$  to predict the values of y for any given x. By plugging in different x values, we can generate a line that represents the relationship between the independent and dependent variables.

In Python, we can implement linear regression using pure code. By using libraries such as NumPy and Matplotlib, we can easily perform calculations and visualize the results. By understanding the theory behind linear regression and implementing it in Python, we can gain insights into how this algorithm works and how it can be applied to real-world datasets.

Linear regression is a powerful technique for predicting continuous output variables based on input variables. By understanding the concepts of slope and y-intercept, we can calculate the best-fit line and make predictions. Python provides tools and libraries that make it easy to implement linear regression and visualize the results.

Regression is an important concept in machine learning that involves finding the best-fit line given a set of x's and y's. Although the math behind it can become more complex as the dimensions in vector space increase, this example focuses on a simple regression problem. The algorithm used to find the values for the best-fit line is the key component in regression.

To apply regression in Python, we can translate the algorithm into code. In the next tutorial, we will convert the algorithm into Python code and apply it to real data. This will allow us to see regression in action and gain a better understanding of its practical applications.

If you have any questions, comments, or concerns, please leave them below. Thank you for watching and for your continued support and subscriptions. Stay tuned for the next tutorial!

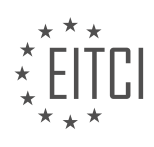

## **EITC/AI/MLP MACHINE LEARNING WITH PYTHON - REGRESSION - UNDERSTANDING REGRESSION - REVIEW QUESTIONS:**

#### **[WHAT IS THE PURPOSE OF LINEAR REGRESSION IN MACHINE LEARNING?](https://eitca.org/artificial-intelligence/eitc-ai-mlp-machine-learning-with-python/regression/understanding-regression/examination-review-understanding-regression/what-is-the-purpose-of-linear-regression-in-machine-learning/)**

Linear regression is a fundamental technique in machine learning that plays a pivotal role in understanding and predicting relationships between variables. It is widely used for regression analysis, which involves modeling the relationship between a dependent variable and one or more independent variables. The purpose of linear regression in machine learning is to estimate the parameters of a linear equation that best describes the relationship between the input variables and the output variable.

The main goal of linear regression is to find the best-fit line that minimizes the sum of the squared differences between the predicted and actual values. This line is called the regression line or the line of best fit. The equation for a simple linear regression can be represented as:

 $y = \beta_0 + \beta_1x_1 + \epsilon$ 

where y is the dependent variable,  $x_1$  is the independent variable,  $β_0$  is the y-intercept,  $β_1$  is the slope, and ε is the error term. The error term represents the deviation of the observed values from the predicted values and is assumed to be normally distributed with a mean of zero.

Linear regression is particularly useful when there is a linear relationship between the input variables and the output variable. It allows us to quantify the strength and direction of the relationship, as well as make predictions based on the learned model. For example, in a real estate context, linear regression can be used to predict the price of a house based on its size, number of bedrooms, and other relevant features.

There are several key applications of linear regression in machine learning. One of the most common applications is in the field of economics, where it is used to analyze and predict economic trends, such as the relationship between a country's GDP and its unemployment rate. Linear regression is also widely used in finance to model stock prices and predict future market trends.

In addition to its predictive capabilities, linear regression also provides valuable insights into the relationship between variables. The coefficients of the regression equation ( $\beta_0$  and  $\beta_1$ ) indicate the impact of the independent variables on the dependent variable. A positive coefficient suggests a positive relationship, while a negative coefficient suggests a negative relationship. The magnitude of the coefficient indicates the strength of the relationship.

Linear regression is a versatile technique that can be extended to handle more complex relationships. For example, multiple linear regression allows for the inclusion of multiple independent variables, enabling the modeling of more intricate relationships. Polynomial regression can capture non-linear relationships by introducing polynomial terms of the independent variables. These extensions enhance the flexibility and accuracy of linear regression models.

The purpose of linear regression in machine learning is to estimate the parameters of a linear equation that best describes the relationship between the input variables and the output variable. It enables us to make predictions, quantify the relationship between variables, and gain insights into the underlying data. Linear regression is a powerful tool with numerous applications in various fields, making it an essential technique in the repertoire of machine learning practitioners.

## **[HOW IS THE BEST-FIT LINE REPRESENTED IN LINEAR REGRESSION?](https://eitca.org/artificial-intelligence/eitc-ai-mlp-machine-learning-with-python/regression/understanding-regression/examination-review-understanding-regression/how-is-the-best-fit-line-represented-in-linear-regression/)**

In the field of machine learning, specifically in the domain of regression analysis, the best-fit line is a fundamental concept used to model the relationship between a dependent variable and one or more independent variables. It is a straight line that minimizes the overall distance between the line and the observed data points. The best-fit line is also known as the regression line or the line of best fit.

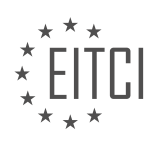

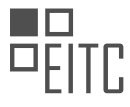

Linear regression is a widely used technique in machine learning for predicting continuous numerical values based on a set of input features. The best-fit line in linear regression is represented by a mathematical equation of the form:

 $y = mx + b$ 

where y represents the dependent variable, x represents the independent variable, m represents the slope of the line, and b represents the y-intercept. The slope, m, represents the change in the dependent variable for every unit change in the independent variable, while the y-intercept, b, represents the value of the dependent variable when the independent variable is zero.

The goal of linear regression is to find the values of m and b that minimize the sum of the squared differences between the observed data points and the corresponding predicted values on the best-fit line. This optimization process is typically achieved using various mathematical techniques, such as the method of least squares or gradient descent.

To illustrate the representation of the best-fit line, consider a simple example where we have a dataset of house prices (dependent variable) and their corresponding sizes in square feet (independent variable). By applying linear regression, we can find the best-fit line that represents the relationship between house size and price. The equation of the best-fit line may be:

 $price = 200 * size + 50000$ 

In this example, the slope of the line is 200, indicating that for every additional square foot, the price of the house increases by \$200. The y-intercept is 50000, representing the estimated price of a house with zero square feet.

The best-fit line can be visualized by plotting the observed data points on a scatter plot and overlaying the line that represents the regression equation. The line aims to capture the overall trend and relationship between the variables in the dataset.

The best-fit line in linear regression is a mathematical representation of the relationship between the dependent and independent variables. It is determined by finding the values of slope and y-intercept that minimize the differences between the observed data points and the predicted values on the line. The best-fit line is a crucial tool in regression analysis as it helps in understanding and predicting the relationship between variables.

## **[WHAT ARE THE FORMULAS USED TO CALCULATE THE SLOPE AND Y-INTERCEPT IN LINEAR](https://eitca.org/artificial-intelligence/eitc-ai-mlp-machine-learning-with-python/regression/understanding-regression/examination-review-understanding-regression/what-are-the-formulas-used-to-calculate-the-slope-and-y-intercept-in-linear-regression/) [REGRESSION?](https://eitca.org/artificial-intelligence/eitc-ai-mlp-machine-learning-with-python/regression/understanding-regression/examination-review-understanding-regression/what-are-the-formulas-used-to-calculate-the-slope-and-y-intercept-in-linear-regression/)**

Linear regression is a widely used statistical technique that aims to model the relationship between a dependent variable and one or more independent variables. It is a fundamental tool in the field of machine learning for predicting continuous outcomes. In this context, the slope and y-intercept are essential parameters in linear regression as they capture the relationship between the independent and dependent variables.

To understand how to calculate the slope and y-intercept in linear regression, let's consider a simple case with one independent variable, often referred to as simple linear regression. The goal is to fit a straight line to the data that minimizes the sum of the squared differences between the observed and predicted values.

The slope, often denoted as "m," represents the change in the dependent variable for a unit change in the independent variable. It quantifies the steepness or direction of the line. The formula to calculate the slope in simple linear regression is:

 $m = \Sigma((xi - \bar{x})(yi - \bar{y})) / \Sigma((xi - \bar{x})^2)$ 

where:

<sup>–</sup> Σ denotes the sum of the values over all data points

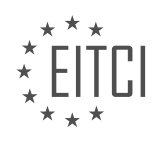

- xi represents the value of the independent variable for the ith data point
- yi represents the value of the dependent variable for the ith data point
- $-\bar{x}$  is the mean of the independent variable values
- $-\bar{y}$  is the mean of the dependent variable values

The numerator of the formula calculates the covariance between the independent and dependent variables, while the denominator calculates the variance of the independent variable. By dividing the covariance by the variance, we obtain the slope of the regression line.

Moving on to the y-intercept, often denoted as "b," it represents the value of the dependent variable when the independent variable is zero. In other words, it is the point where the regression line intersects the y-axis. The formula to calculate the y-intercept in simple linear regression is:

 $b = \bar{y} - m * \bar{x}$ 

where:

 $\bar{y}$  is the mean of the dependent variable values

- m is the slope of the regression line
- $-\bar{x}$  is the mean of the independent variable values

By substituting the values into the formula, we can calculate the y-intercept.

To illustrate these concepts, let's consider a simple example. Suppose we have a dataset of housing prices (dependent variable) and the corresponding sizes of the houses (independent variable). We want to fit a regression line to predict the price of a house based on its size.

Using the provided formulas, we can calculate the slope and y-intercept. Let's assume we have the following data:

House Size (x): [1000, 1500, 2000, 2500] Price (y): [300000, 450000, 500000, 550000]

First, we calculate the means of the independent and dependent variables:

 $\bar{x}$  = (1000 + 1500 + 2000 + 2500) / 4 = 1750

 $\bar{v}$  = (300000 + 450000 + 500000 + 550000) / 4 = 450000

Next, we calculate the covariance and variance:

 $\Sigma((xi - \bar{x})(yi - \bar{y})) = (1000 - 1750) * (300000 - 450000) + (1500 - 1750) * (450000 - 450000) + (2000 - 1750) *$  $(500000 - 450000) + (2500 - 1750) * (550000 - 450000) = -62500000$ 

 $\Sigma((xi - \bar{x})^2) = (1000 - 1750)^2 + (1500 - 1750)^2 + (2000 - 1750)^2 + (2500 - 1750)^2 = 3500000$ 

Using these values, we can calculate the slope:

 $m = -62500000 / 3500000 = -17.857$ 

Finally, we calculate the y-intercept:

 $b = 450000 - (-17.857) * 1750 = 78214.286$ 

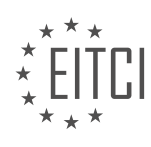

Therefore, the regression line for predicting house prices based on size is given by:

Price = -17.857 \* Size + 78214.286

The formulas used to calculate the slope and y-intercept in linear regression are:

Slope (m) =  $\Sigma((xi - \bar{x})(yi - \bar{y})) / \Sigma((xi - \bar{x})^2)$ 

Y-intercept (b) =  $\bar{y}$  - m  $*$   $\bar{x}$ 

These formulas allow us to estimate the relationship between the independent and dependent variables and make predictions based on the fitted regression line.

## **[HOW CAN THE VALUES OF M AND B BE USED TO PREDICT Y VALUES IN LINEAR REGRESSION?](https://eitca.org/artificial-intelligence/eitc-ai-mlp-machine-learning-with-python/regression/understanding-regression/examination-review-understanding-regression/how-can-the-values-of-m-and-b-be-used-to-predict-y-values-in-linear-regression/)**

Linear regression is a widely used technique in machine learning for predicting continuous outcomes. It is particularly useful when there is a linear relationship between the input variables and the target variable. In this context, the values of m and b, also known as the slope and intercept, respectively, play a crucial role in predicting y values.

The linear regression model can be represented as  $y = mx + b$ , where y is the target variable, x is the input variable, m is the slope, and b is the intercept. The slope determines the steepness of the line, while the intercept represents the point where the line intersects the y-axis.

To predict y values using the values of m and b, we simply substitute the input variable x into the equation and solve for y. This can be done by multiplying the value of x by the slope (m) and adding the intercept (b). The resulting value is the predicted y value.

For example, let's say we have a linear regression model with  $m = 2$  and  $b = 1$ . If we want to predict the y value for  $x = 3$ , we can substitute these values into the equation:

 $y = 2 * 3 + 1$ 

 $y = 6 + 1$ 

 $y = 7$ 

Therefore, the predicted y value for  $x = 3$  is 7.

It is important to note that the values of m and b are estimated from the training data using a process called ordinary least squares (OLS). OLS minimizes the sum of the squared differences between the actual y values and the predicted y values. Once the values of m and b are estimated, they can be used to predict y values for new input variables.

The values of m and b in linear regression are used to predict y values by substituting the input variable x into the equation  $y = mx + b$ . The slope (m) determines the steepness of the line, while the intercept (b) represents the point where the line intersects the y-axis. These values are estimated from the training data using OLS and can be used to make predictions for new data points.

## **[WHAT TOOLS AND LIBRARIES CAN BE USED TO IMPLEMENT LINEAR REGRESSION IN PYTHON?](https://eitca.org/artificial-intelligence/eitc-ai-mlp-machine-learning-with-python/regression/understanding-regression/examination-review-understanding-regression/what-tools-and-libraries-can-be-used-to-implement-linear-regression-in-python/)**

Linear regression is a widely used statistical technique for modeling the relationship between a dependent variable and one or more independent variables. In the context of machine learning, linear regression is a simple yet powerful algorithm that can be used for both predictive modeling and understanding the underlying relationships between variables. Python, with its rich ecosystem of libraries and tools, provides several options for implementing linear regression.

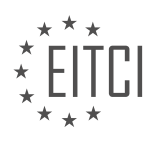

One of the most popular libraries for machine learning in Python is scikit-learn. Scikit-learn provides a comprehensive set of tools and functions for various machine learning tasks, including linear regression. The linear regression implementation in scikit-learn is based on the Ordinary Least Squares (OLS) method, which is a common approach for estimating the parameters of a linear regression model.

To use linear regression in scikit-learn, you first need to import the necessary modules:

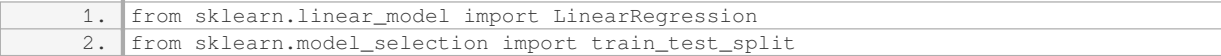

Next, you can create an instance of the LinearRegression class and fit the model to your data:

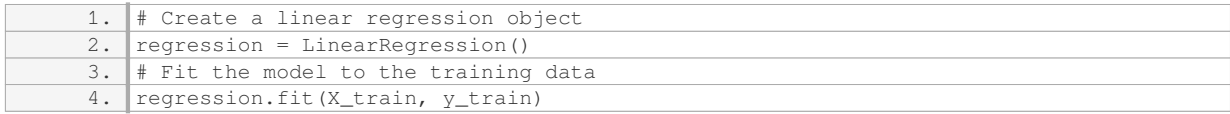

Here, `X train` represents the independent variables or features, and `y train` represents the dependent variable or target. The `fit` method estimates the coefficients of the linear regression model based on the training data.

Once the model is trained, you can use it to make predictions on new data:

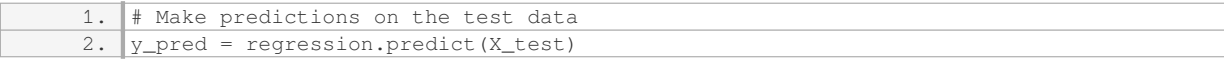

Here, `X test` represents the independent variables of the test data, and `y pred` contains the predicted values for the dependent variable.

In addition to scikit-learn, there are other libraries that can be used to implement linear regression in Python. One such library is statsmodels, which provides a more statistical approach to linear regression. Statsmodels allows you to perform various statistical tests and obtain detailed statistical summaries of the model.

To use statsmodels for linear regression, you need to import the necessary modules:

1. import statsmodels.api as sm

Next, you can create a model using the Ordinary Least Squares (OLS) method:

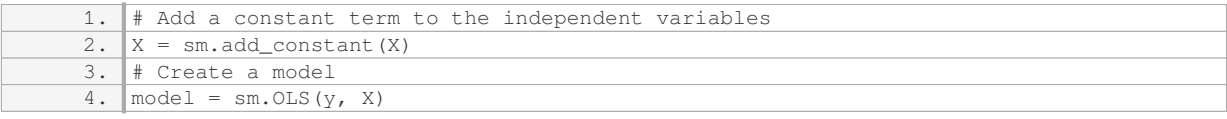

Here, `X` represents the independent variables, and `y` represents the dependent variable. The `add\_constant` function is used to add a constant term to the independent variables, which is required by the OLS method.

To estimate the parameters of the model and obtain statistical summaries, you can use the `fit` method:

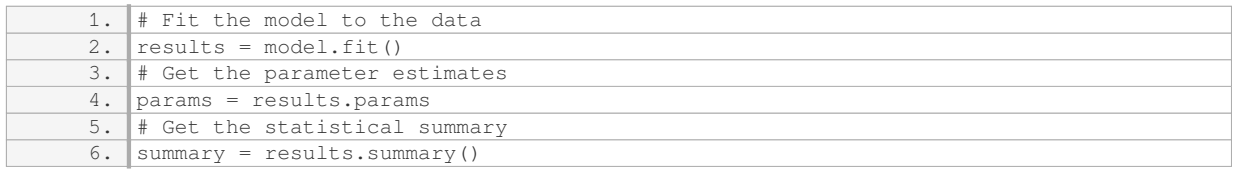

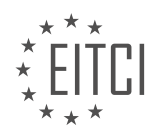

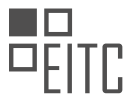

The `params` variable contains the estimated coefficients of the linear regression model, and the `summary` variable contains detailed statistical information such as p-values, confidence intervals, and goodness-of-fit measures.

There are several tools and libraries available in Python for implementing linear regression. Scikit-learn provides a simple and efficient implementation of linear regression, while statsmodels offers a more statistical approach with detailed statistical summaries. Both libraries are widely used and provide extensive documentation and examples to help you get started with linear regression in Python.

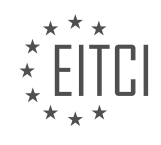

#### **[EITC/AI/MLP MACHINE LEARNING WITH PYTHON DIDACTIC MATERIALS](https://eitca.org/programmes/eitc-ai-mlp-machine-learning-with-python/) [LESSON: PROGRAMMING MACHINE LEARNING](https://eitca.org/programmes/eitc-ai-mlp-machine-learning-with-python/lessons/programming-machine-learning/) [TOPIC: PROGRAMMING THE BEST FIT SLOPE](https://eitca.org/programmes/eitc-ai-mlp-machine-learning-with-python/lessons/programming-machine-learning/topic/programming-the-best-fit-slope/)**

## **INTRODUCTION**

Artificial Intelligence (AI) is a rapidly evolving field that encompasses various subfields, including machine learning. Machine learning is a branch of AI that focuses on developing algorithms capable of learning from and making predictions or decisions based on data. Python, a popular programming language, provides a powerful and flexible environment for programming machine learning algorithms. In this didactic material, we will explore the process of programming the best fit slope using machine learning techniques in Python.

To begin, let's understand the concept of the best fit slope. In the context of machine learning, the best fit slope refers to finding the optimal line that best fits a given set of data points. This line is determined by minimizing the difference between the predicted values and the actual values of the data. The best fit slope is commonly used in linear regression, a fundamental machine learning algorithm.

In Python, we can utilize the scikit-learn library to implement the best fit slope algorithm. Scikit-learn provides a wide range of machine learning algorithms and tools that simplify the development process. Before we proceed, ensure that you have scikit-learn installed in your Python environment.

To program the best fit slope, we need a dataset that contains the input features and corresponding target values. The input features represent the independent variables, while the target values represent the dependent variable we want to predict. Let's assume we have a dataset with two columns: 'X' representing the input features and 'y' representing the target values.

The first step is to import the necessary libraries and load the dataset into our Python program. We can use the pandas library to load and manipulate datasets efficiently. Here's an example code snippet:

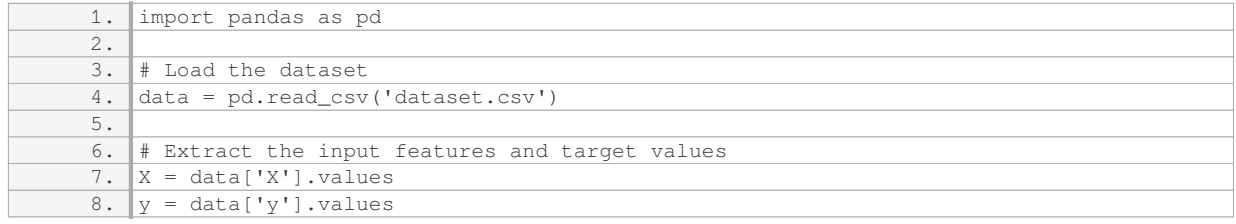

Once we have the dataset loaded, we can proceed with splitting it into training and testing sets. The training set is used to train the machine learning model, while the testing set is used to evaluate its performance. The scikitlearn library provides a convenient function called 'train\_test\_split' for this purpose. Here's an example code snippet:

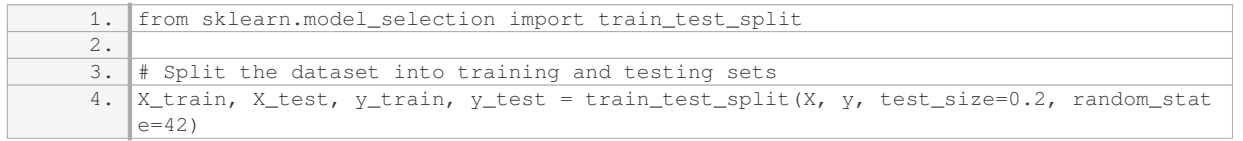

Next, we can create an instance of the linear regression model and fit it to the training data. The linear regression model in scikit-learn can be accessed through the 'LinearRegression' class. Here's an example code snippet:

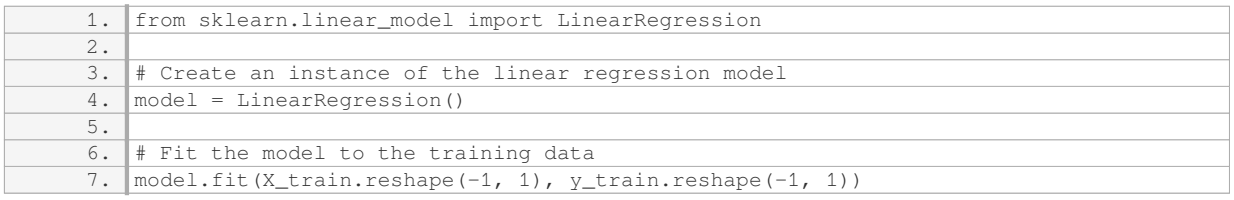

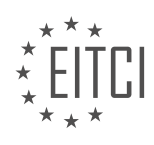

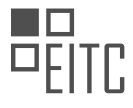

After fitting the model, we can use it to make predictions on the testing data. The 'predict' method of the model can be used for this purpose. Here's an example code snippet:

# Make predictions on the testing data 2.  $y$ \_pred = model.predict(X\_test.reshape(-1, 1))

To evaluate the performance of our model, we can calculate various metrics such as mean squared error (MSE) or coefficient of determination (R-squared). These metrics provide insights into how well our model is performing. Here's an example code snippet to calculate the mean squared error:

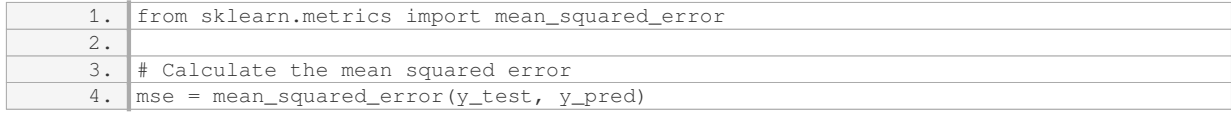

Finally, we can visualize the best fit slope by plotting the actual data points and the predicted line. The 'matplotlib' library provides a wide range of functions for creating visualizations in Python. Here's an example code snippet to create a scatter plot with the best fit line:

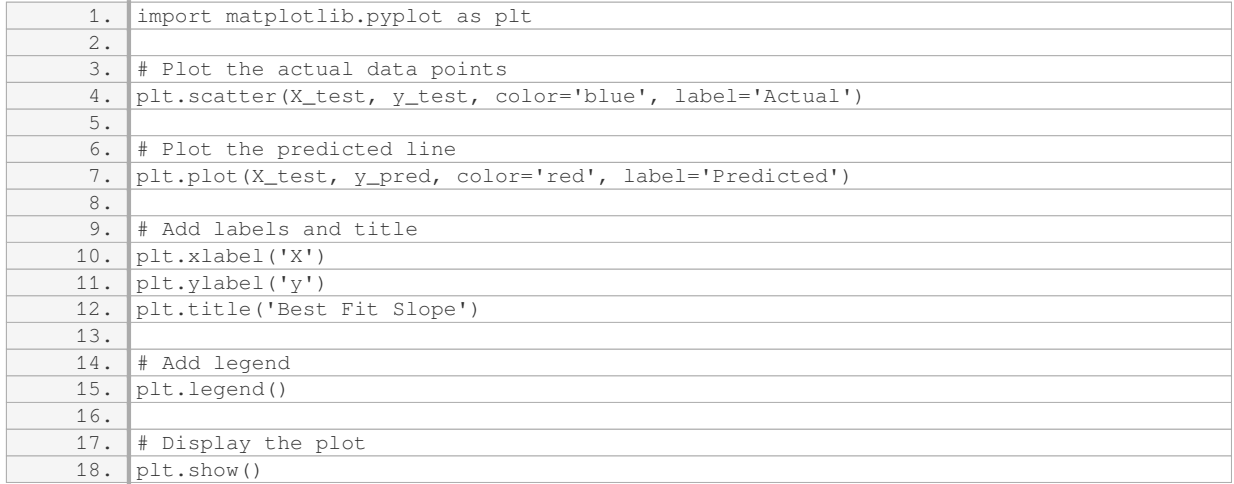

By following these steps, you can program the best fit slope using machine learning techniques in Python. This process allows you to make predictions based on data and find the optimal line that best fits the given dataset.

# **DETAILED DIDACTIC MATERIAL**

In this part of our machine learning tutorial series, we will be focusing on creating a simple linear regression algorithm from scratch using Python. The goal is to understand how to program the best fit slope for a given dataset.

To begin, let's recall the equation for a line:  $y = MX + B$ . In this equation, X represents the x-axis values, while M and B are the slope and y-intercept, respectively. Our first step is to calculate the slope, M.

The formula for calculating the slope is as follows:  $M =$  ((mean of X values  $*$  mean of Y values) - (mean of X values  $*$  Y values)) / ((mean of X values) $\hat{ }$  - mean of (X values^2))

To translate this formula into Python code, we need to import the mean function from the statistics module, as well as the numpy module as NP. We will use the mean function to calculate the means of the X and Y values.

Next, we define some simple values for the X and Y variables. For example,  $X = [1, 2, 3, 4, 5, 6]$  and Y = [5, 4, 6, 5, 6, 7]. We can visualize this data using the matplotlib module, which we import as PLT.

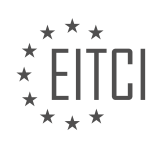

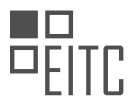

After visualizing the data, we convert the X and Y variables to numpy arrays using the numpy.array() function. We also specify the data type as float64 using NP.float64.

Now, let's define a function to calculate the best fit slope. We will pass the X and Y variables as arguments and return the slope, M.

The first step in calculating the slope is to find the mean of the X values multiplied by the mean of the Y values. We store this value in the variable M.

Next, we subtract the mean of the X values multiplied by the Y values from M.

Finally, we divide this result by the difference between the mean of the X values squared and the mean of the X values squared.

At this point, we have completed the top part of the fraction in the formula.

To continue, we add another set of parentheses and subtract the mean of the X values multiplied by the Y values.

Returning to our function, we have now completed the entire top part of the fraction.

The next step is to add a third set of parentheses in the code.

Please note that the code provided here is a simplified version for educational purposes. In practice, you may need to handle additional complexities and data preprocessing steps before calculating the best fit slope.

In this tutorial, we will continue our discussion on programming machine learning with Python, specifically focusing on programming the best fit slope.

To begin, let's recap what we have learned so far. In the previous tutorial, we discussed the concept of mean and how to calculate it using Python. Now, we will explore how to calculate the power of two, denoted by  $\hat{ }$  2, which is essentially the mean of the X's multiplied by the mean of the X's.

In Python, there are a few different ways to calculate the power of two. One option is to use the caret symbol (^), which represents exponentiation. However, when we run this code, we may encounter an error message stating "unsupported operand for the data type we're using."

Another option is to use the asterisk symbol (\*) for multiplication. This method is acceptable and will give us the desired result. Alternatively, we can also use the explicit multiplication notation, such as "mean of the X's times the mean of the X's." Both of these approaches will yield the same outcome.

Moving on, we need to calculate the mean of the X's squared, denoted by  $X^2$ . To accomplish this, we can use the same multiplication notation as before. However, we need to subtract the mean of the X's from this value. Again, we have a few options to achieve this. We can use the caret symbol (^) or the asterisk symbol (\*) for multiplication.

Once we have obtained the desired values, we can proceed to calculate the best fit slope, denoted by M. We can subtract the mean of the X's squared from the mean of the X's, and then divide the result by the mean of the X's squared minus the X's squared. It is important to note that the order of operations, known as PEMDAS (parentheses, exponents, multiplication, division, addition, subtraction), must be followed to obtain the correct result.

In some cases, we may encounter issues with the order of operations if we do not use parentheses correctly. For example, if we divide before subtracting, we may obtain unexpected results. Therefore, it is crucial to use parentheses appropriately to ensure the desired outcome.

After calculating the best fit slope, we obtain a value of -15.26. It is worth mentioning that a negative slope is unusual in the context of positively correlated data. However, this is just an example to illustrate the programming process.

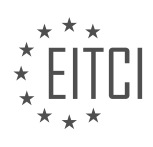

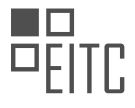

Finally, we need to calculate the intercept, denoted by B. This will be the focus of our next tutorial, where we will discuss linear regression. Stay tuned for the next video! If you have any questions or comments, please feel free to leave them below. Thank you for watching and for your continued support.

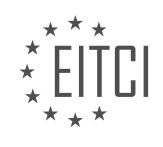

# **EITC/AI/MLP MACHINE LEARNING WITH PYTHON - PROGRAMMING MACHINE LEARNING - PROGRAMMING THE BEST FIT SLOPE - REVIEW QUESTIONS:**

#### **[WHAT IS THE EQUATION FOR A LINE IN LINEAR REGRESSION?](https://eitca.org/artificial-intelligence/eitc-ai-mlp-machine-learning-with-python/programming-machine-learning/programming-the-best-fit-slope-programming-machine-learning/examination-review-programming-the-best-fit-slope-programming-machine-learning/what-is-the-equation-for-a-line-in-linear-regression/)**

In the field of Artificial Intelligence, particularly in Machine Learning, linear regression is a widely used technique for modeling the relationship between a dependent variable and one or more independent variables. The equation for a line in linear regression is commonly referred to as the "best fit" line or the "regression line." This equation represents the relationship between the independent variable(s) and the dependent variable in a linear fashion.

The equation for a line in linear regression can be expressed as:

 $v = mx + b$ 

Where:

 $-$  y is the dependent variable (also known as the response variable or target variable),

– x is the independent variable (also known as the predictor variable or feature),

– m is the slope of the line, and

– b is the y-intercept (the value of y when x is equal to 0).

The slope (m) represents the change in the dependent variable (y) for a unit change in the independent variable (x). It indicates the direction and steepness of the line. A positive slope indicates a positive relationship between the variables, while a negative slope indicates a negative relationship.

The y-intercept (b) is the value of y when x is equal to 0. It represents the starting point of the line on the y-axis. The y-intercept is important as it helps determine the position of the line in the coordinate system.

To find the best fit line in linear regression, we use a method called "ordinary least squares" (OLS). This method minimizes the sum of the squared differences between the observed values of the dependent variable and the predicted values from the regression line. By minimizing these differences, we obtain the line that best represents the relationship between the variables.

Once we have determined the values of the slope (m) and the y-intercept (b), we can use the equation to predict the value of the dependent variable (y) for any given value of the independent variable (x). This prediction is based on the assumption that the relationship between the variables is linear and that the line represents the best fit to the data.

For example, let's consider a dataset that contains information about the number of hours studied (x) and the corresponding test scores (y) of a group of students. By applying linear regression, we can find the equation for the best fit line that represents the relationship between the hours studied and the test scores. This equation can then be used to predict the test score for a given number of hours studied.

The equation for a line in linear regression,  $y = mx + b$ , represents the relationship between the dependent variable (y) and the independent variable (x). The slope (m) and the y-intercept (b) determine the direction, steepness, and position of the line. By using the ordinary least squares method, we can find the best fit line that minimizes the differences between the observed values and the predicted values. This equation allows us to make predictions based on the relationship between the variables.

## **[HOW DO YOU CALCULATE THE SLOPE \(M\) IN LINEAR REGRESSION USING PYTHON?](https://eitca.org/artificial-intelligence/eitc-ai-mlp-machine-learning-with-python/programming-machine-learning/programming-the-best-fit-slope/examination-review-programming-the-best-fit-slope/how-do-you-calculate-the-slope-m-in-linear-regression-using-python/)**

To calculate the slope (M) in linear regression using Python, we can make use of the scikit-learn library, which

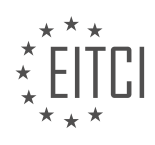

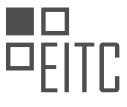

provides a powerful set of tools for machine learning tasks. Specifically, we will utilize the LinearRegression class from the sklearn.linear model module.

Before diving into the implementation, let's first understand the concept of linear regression and its relevance in machine learning. Linear regression is a supervised learning algorithm used to model the relationship between a dependent variable and one or more independent variables. In the case of simple linear regression, we have a single independent variable and aim to find the best-fit line that minimizes the sum of squared residuals.

To calculate the slope (M) in linear regression, we need to follow these steps:

1. Import the required libraries:

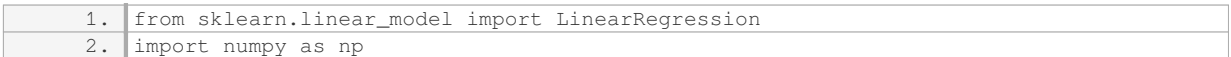

#### 2. Prepare the data:

Assuming you have a dataset with independent variable(s) stored in a NumPy array `X` and the corresponding dependent variable(s) stored in another NumPy array `y`, we need to reshape the data to meet the requirements of scikit-learn's LinearRegression class. If `X` is a 1D array, we can reshape it using `X = X.reshape(-1, 1)`. If `X` contains multiple independent variables, the shape should be `(number of samples, number of features)`. Similarly, reshape `y` if needed.

3. Create an instance of the LinearRegression class:

1. regression\_model = LinearRegression()

4. Fit the model to the data:

1. regression\_model.fit(X, y)

## 5. Retrieve the slope (M):

1. slope = regression\_model.coef\_

The `coef\_` attribute of the LinearRegression class gives us the estimated coefficients for the independent variables. In simple linear regression, where we have only one independent variable, the slope (M) is equal to the coefficient.

Let's illustrate this with an example. Consider a dataset where we have a single independent variable `X` and a dependent variable `y`:

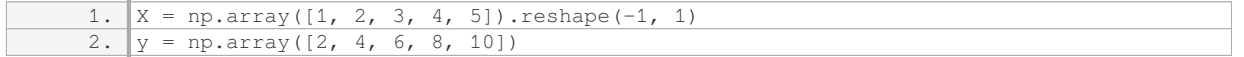

By applying the steps outlined above, we can calculate the slope (M) as follows:

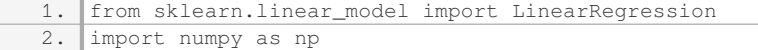

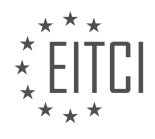

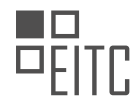

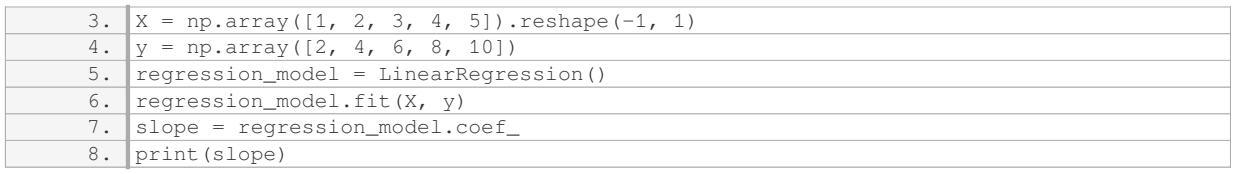

The output will be:

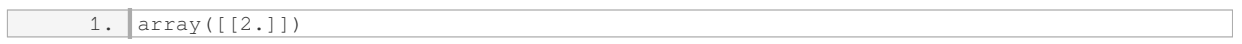

In this example, the slope (M) is 2, indicating that for every unit increase in the independent variable, the dependent variable increases by 2.

To calculate the slope (M) in linear regression using Python, we can leverage the scikit-learn library. By fitting a LinearRegression model to the data and retrieving the coefficient, we obtain the slope. This approach allows us to perform linear regression and obtain the best-fit line for our dataset.

#### **[WHAT MODULES DO YOU NEED TO IMPORT IN PYTHON TO CALCULATE THE BEST FIT SLOPE?](https://eitca.org/artificial-intelligence/eitc-ai-mlp-machine-learning-with-python/programming-machine-learning/programming-the-best-fit-slope/examination-review-programming-the-best-fit-slope/what-modules-do-you-need-to-import-in-python-to-calculate-the-best-fit-slope/)**

To calculate the best fit slope in Python, you will need to import several modules that provide the necessary functionalities for performing linear regression and determining the slope of the best fit line. These modules include numpy, pandas, and scikit-learn.

1. Numpy: Numpy is a fundamental package for scientific computing in Python. It provides support for large, multi-dimensional arrays and matrices, along with a collection of mathematical functions to operate on these arrays efficiently. To import numpy, you can use the following code:

1. import numpy as np

2. Pandas: Pandas is a powerful library for data manipulation and analysis. It provides data structures such as data frames, which allow you to store and manipulate tabular data effectively. To import pandas, you can use the following code:

1. import pandas as pd

3. Scikit-learn: Scikit-learn is a popular machine learning library that provides a wide range of tools for data mining and analysis. It includes various regression algorithms, including linear regression, which can be used to calculate the best fit slope. To import scikit-learn, you can use the following code:

1. from sklearn.linear\_model import LinearRegression

Once you have imported these modules, you can proceed with calculating the best fit slope using the following steps:

1. Load your dataset: Use pandas to load your dataset into a data frame. For example, if your dataset is stored in a CSV file named "data.csv", you can load it as follows:

1. data = pd.read\_csv('data.csv')

2. Prepare your data: Extract the independent variable (X) and dependent variable (y) from your dataset. Convert them into numpy arrays for further processing. For example, if your independent variable is stored in a

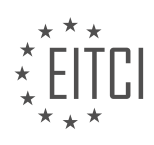

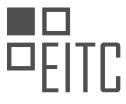

column named "X" and the dependent variable is stored in a column named "y", you can extract them as follows:

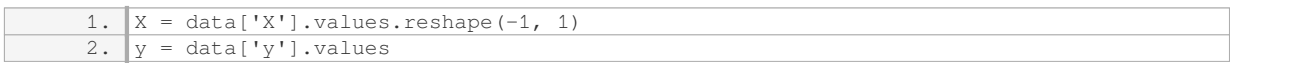

3. Create a linear regression model: Initialize a LinearRegression object from scikit-learn. This object represents the linear regression model that will be used to calculate the best fit slope. For example:

1. model = LinearRegression()

4. Fit the model: Use the fit() method of the LinearRegression object to fit the model to your data. This will estimate the coefficients of the best fit line. For example:

1. model.fit(X, y)

5. Get the slope: Access the slope of the best fit line using the coef\_ attribute of the LinearRegression object. For example:

1. slope = model.coef\_[0]

The variable "slope" now contains the slope of the best fit line calculated using linear regression.

Here is a complete example that demonstrates the process:

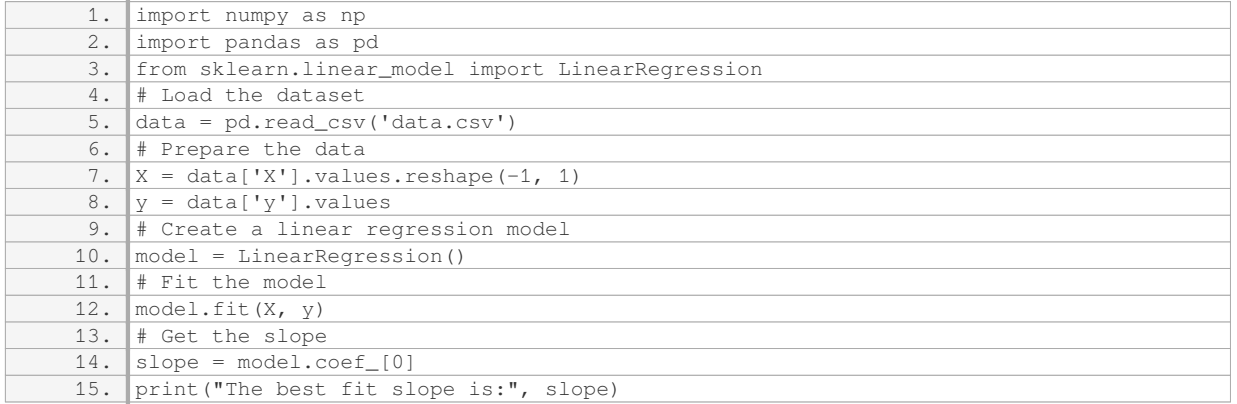

In this example, the dataset is loaded from a CSV file named "data.csv". The independent variable is stored in the column "X", and the dependent variable is stored in the column "y". The code calculates the best fit slope using linear regression and prints the result.

To calculate the best fit slope in Python, you need to import the numpy, pandas, and scikit-learn modules. Numpy provides support for arrays and mathematical functions, pandas allows for data manipulation and analysis, and scikit-learn offers regression algorithms. By following the steps outlined above, you can successfully calculate the best fit slope using linear regression.

## **[HOW DO YOU VISUALIZE DATA USING THE MATPLOTLIB MODULE IN PYTHON?](https://eitca.org/artificial-intelligence/eitc-ai-mlp-machine-learning-with-python/programming-machine-learning/programming-the-best-fit-slope/examination-review-programming-the-best-fit-slope/how-do-you-visualize-data-using-the-matplotlib-module-in-python/)**

The matplotlib module in Python is a powerful tool for visualizing data in the field of artificial intelligence and machine learning. It provides a wide range of functions and features that allow users to create high-quality plots and charts to better understand and analyze their data. In this answer, I will explain how to use the matplotlib

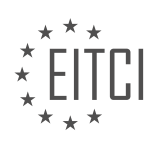

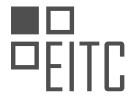

module to visualize data, focusing specifically on programming the best fit slope.

To begin, let's first discuss how to install and import the matplotlib module in Python. You can install it using pip, a package management system for Python, by running the command "pip install matplotlib" in your terminal or command prompt. Once installed, you can import the module into your Python script using the following line of code:

1. import matplotlib.pyplot as plt

Now that we have imported the module, let's move on to programming the best fit slope. The best fit slope, also known as the regression line, is a line that represents the relationship between two variables in a dataset. It is commonly used in machine learning to model and predict the values of one variable based on the values of another variable.

To visualize the best fit slope, we first need to have a dataset. Let's assume we have two arrays, x and y, which represent the independent and dependent variables, respectively. We can plot the data points using the scatter() function, and then plot the best fit slope using the plot() function. Here's an example:

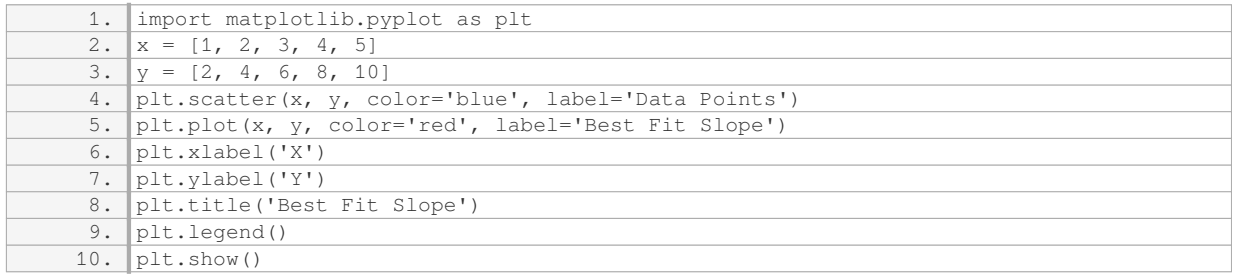

In this example, we first use the scatter() function to plot the data points. The color parameter is set to 'blue' to make the data points appear in blue. We also provide a label for the data points using the label parameter.

Next, we use the plot() function to plot the best fit slope. The color parameter is set to 'red' to make the slope line appear in red. Again, we provide a label for the slope line using the label parameter.

We then add labels to the x-axis and y-axis using the xlabel() and ylabel() functions, respectively. We also set a title for the plot using the title() function. Finally, we add a legend to the plot using the legend() function, which displays the labels we provided earlier.

To display the plot, we use the show() function.

By running this code, you will see a plot with the data points represented by blue dots and the best fit slope represented by a red line.

The matplotlib module in Python is a powerful tool for visualizing data in the field of artificial intelligence and machine learning. It provides a wide range of functions and features that allow users to create high-quality plots and charts. By following the steps outlined above, you can easily visualize the best fit slope in your data.

## **[WHAT IS THE IMPORTANCE OF FOLLOWING THE ORDER OF OPERATIONS \(PEMDAS\) WHEN](https://eitca.org/artificial-intelligence/eitc-ai-mlp-machine-learning-with-python/programming-machine-learning/programming-the-best-fit-slope/examination-review-programming-the-best-fit-slope/what-is-the-importance-of-following-the-order-of-operations-pemdas-when-calculating-the-best-fit-slope-in-linear-regression/) [CALCULATING THE BEST FIT SLOPE IN LINEAR REGRESSION?](https://eitca.org/artificial-intelligence/eitc-ai-mlp-machine-learning-with-python/programming-machine-learning/programming-the-best-fit-slope/examination-review-programming-the-best-fit-slope/what-is-the-importance-of-following-the-order-of-operations-pemdas-when-calculating-the-best-fit-slope-in-linear-regression/)**

The order of operations, commonly referred to as PEMDAS (Parentheses, Exponents, Multiplication and Division, Addition and Subtraction), is of utmost importance when calculating the best fit slope in linear regression. This mathematical convention ensures that expressions are evaluated in a consistent and unambiguous manner, allowing for accurate and reliable results.

In linear regression, the best fit slope represents the rate of change between the independent and dependent

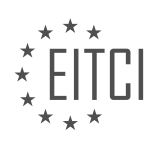

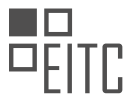

variables. It is calculated by minimizing the sum of the squared differences between the observed data points and the predicted values generated by the linear regression model. To obtain this slope, several mathematical operations are involved, such as addition, subtraction, multiplication, and division.

By following the order of operations, we ensure that each operation is performed in the correct sequence, preventing any potential errors or inaccuracies in the final result. Let's explore the significance of each component of PEMDAS in the context of calculating the best fit slope:

1. Parentheses: Parentheses are used to group expressions and indicate the order in which operations should be performed. They help to clarify any ambiguity and ensure that the enclosed operations are evaluated first. In linear regression, parentheses may be used to group terms or to denote the application of mathematical functions on variables.

2. Exponents: Exponents are mathematical operations that involve raising a number to a certain power. They are typically used to model non-linear relationships between variables. In the context of calculating the best fit slope, exponents may be used to represent polynomial terms or to transform variables to achieve linearity.

3. Multiplication and Division: These operations are fundamental in linear regression, as they are used to calculate the slope and the coefficients of the independent variables. Multiplication is used to determine the product of the independent variable and its corresponding coefficient, while division is employed to normalize the slope.

4. Addition and Subtraction: Addition and subtraction are involved in linear regression when summing the squared differences between the observed data points and the predicted values. These operations help quantify the overall discrepancy between the model and the actual data, which is then minimized to obtain the best fit slope.

By adhering to the order of operations, we ensure that each operation is executed correctly, minimizing the risk of introducing errors into the calculation of the best fit slope. Deviating from this convention can lead to incorrect results and potentially misleading interpretations of the relationship between variables.

To illustrate the importance of following the order of operations, consider the following example:

Suppose we have a linear regression model with the equation:  $y = 2x + 3$ . To calculate the best fit slope, we need to multiply the independent variable (x) by its coefficient (2). If we mistakenly perform the addition operation before the multiplication, we would obtain an incorrect slope of 5, rather than the correct value of 2.

Adhering to the order of operations (PEMDAS) is crucial when calculating the best fit slope in linear regression. This mathematical convention ensures that operations are performed in the correct sequence, minimizing the risk of errors and ensuring accurate results. By following PEMDAS, we can confidently interpret the relationship between variables and make informed decisions based on the calculated slope.

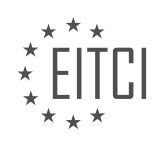

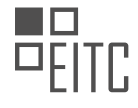

#### **[EITC/AI/MLP MACHINE LEARNING WITH PYTHON DIDACTIC MATERIALS](https://eitca.org/programmes/eitc-ai-mlp-machine-learning-with-python/) [LESSON: PROGRAMMING MACHINE LEARNING](https://eitca.org/programmes/eitc-ai-mlp-machine-learning-with-python/lessons/programming-machine-learning/) [TOPIC: PROGRAMMING THE BEST FIT LINE](https://eitca.org/programmes/eitc-ai-mlp-machine-learning-with-python/lessons/programming-machine-learning/topic/programming-the-best-fit-line/)**

#### **INTRODUCTION**

Artificial Intelligence - Machine Learning with Python - Programming machine learning - Programming the best fit line

Artificial Intelligence (AI) has become an integral part of various industries, revolutionizing the way we solve complex problems. One of the key components of AI is machine learning, which enables computers to learn from data and make predictions or decisions without being explicitly programmed. In this didactic material, we will delve into the topic of programming machine learning algorithms in Python, specifically focusing on programming the best fit line.

To understand the concept of the best fit line, we first need to familiarize ourselves with linear regression. Linear regression is a supervised learning algorithm used to model the relationship between a dependent variable and one or more independent variables. It aims to find the best fit line that represents the linear relationship between the variables. The best fit line is determined by minimizing the sum of the squared differences between the observed and predicted values.

In Python, we can utilize the scikit-learn library to program the best fit line using linear regression. Scikit-learn is a powerful machine learning library that provides a wide range of algorithms and tools for data analysis and modeling. To get started, we need to import the necessary modules:

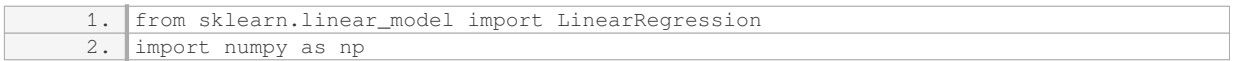

Next, we need to prepare our data for training the model. The data should be organized into two arrays: one for the independent variable(s) (often denoted as X) and another for the dependent variable (often denoted as y). X should be a two-dimensional array, where each row represents a data point, and each column represents a feature. y should be a one-dimensional array containing the corresponding target values.

Once the data is prepared, we can create an instance of the LinearRegression class and fit the model to our data:

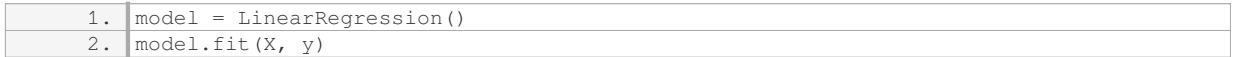

The fit() method trains the model by estimating the coefficients of the best fit line using the least squares method. These coefficients represent the slope and intercept of the line. Once the model is trained, we can make predictions on new data using the predict() method:

1.  $new_data = np.array([[feature1, feature2, ...]])$ 2. predictions = model.predict(new\_data)

The predictions array will contain the predicted values based on the best fit line. It is important to note that the new data should have the same number of features as the training data.

To evaluate the performance of our model, we can use various metrics such as mean squared error (MSE) or Rsquared. These metrics provide insights into how well the model fits the data and can be used to compare different models or tuning parameters.

In addition to linear regression, there are other algorithms available in scikit-learn for programming the best fit line, such as polynomial regression or support vector regression. These algorithms can capture more complex relationships between the variables and may yield better results in certain scenarios.

Programming the best fit line is an essential aspect of machine learning. By utilizing Python and libraries like scikit-learn, we can easily implement linear regression and other algorithms to model the relationship between

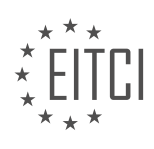

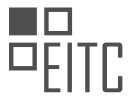

variables. Understanding and applying these techniques can enable us to make accurate predictions and informed decisions in various domains.

# **DETAILED DIDACTIC MATERIAL**

In this tutorial, we will continue our exploration of linear regression in machine learning. Specifically, we will focus on calculating the y-intercept of the best fit line.

To recap, the best fit line is calculated using the slope (M) and the y-intercept (B). The equation for the yintercept of the best fit line is  $B = mean(Y) - M * mean(X)$ . Once we have the slope, calculating the y-intercept is straightforward.

In our function, we will modify it to include both the best fit slope and intercept. We will define M as before and also return B. To calculate B, we simply set B equal to the mean of the Y values minus M times the mean of the X values. Finally, we will return both M and B.

To create a line that fits the data, we can use the equation  $y = MX + B$ . We can generate a list of Y values using a one-line for loop. For each X value in our dataset, we calculate MX + B. This creates a regression line that represents the best fit for our data.

To visualize the regression line, we will use the matplotlib library. We import the style module and set it to '538'. Next, we scatter plot the X and Y values and plot the regression line using the X values and the calculated regression line. Finally, we add a title to the plot.

Now, let's discuss the significance of the regression line. By creating a model for the data using the equation y  $=$  MX + B, we can make predictions based on the model. For example, if we want to predict the Y value when X equals 8, we can simply calculate MY + B. This allows us to make predictions based on our model. We can even visualize the prediction by scatter plotting it with a green color.

At this point, we have successfully created a model for our data and made predictions based on that model. However, it is important to assess the accuracy of our best fit line. We want to ensure that it is not only the best fit line but also a good fit line for our data. To evaluate the accuracy, we can calculate how well the best fit line fits the data. This will give us an indication of the line's accuracy.

In this tutorial, we learned how to calculate the y-intercept of the best fit line and how to create a regression line that fits the data. We also explored how to make predictions based on the model and assessed the accuracy of the best fit line. By understanding these concepts, we can effectively use linear regression in machine learning applications.

In the field of machine learning, one important concept is linear regression. Linear regression involves finding the best fit line for a given set of data points. This line represents the relationship between the independent variable(s) and the dependent variable. The accuracy and confidence of the best fit line are crucial factors in evaluating its performance.

Accuracy and confidence are closely related in linear regression, especially when dealing with a small number of dimensions. The accuracy of the best fit line refers to how well it predicts the dependent variable based on the independent variable(s). It measures the closeness of the predicted values to the actual values. On the other hand, confidence in this context refers to the certainty or reliability of the predictions made by the best fit line. It indicates how much trust we can place in the predictions.

However, as the number of dimensions increases, such as in the case of K nearest neighbors, the difference between accuracy and confidence becomes more pronounced. In K nearest neighbors, accuracy refers to how well the algorithm classifies new data points based on their proximity to the training data. Confidence, on the other hand, reflects the algorithm's certainty in its predictions.

Moving forward, the next step in our journey is to determine how good of a fit the best fit line is. This will be the focus of our upcoming tutorial. If you have any questions or comments, please feel free to leave them below. Otherwise, stay tuned for the next material.

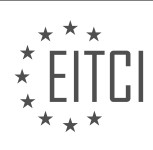

# **EITC/AI/MLP MACHINE LEARNING WITH PYTHON - PROGRAMMING MACHINE LEARNING - PROGRAMMING THE BEST FIT LINE - REVIEW QUESTIONS:**

#### **[HOW IS THE Y-INTERCEPT OF THE BEST FIT LINE CALCULATED IN LINEAR REGRESSION?](https://eitca.org/artificial-intelligence/eitc-ai-mlp-machine-learning-with-python/programming-machine-learning/programming-the-best-fit-line/examination-review-programming-the-best-fit-line/how-is-the-y-intercept-of-the-best-fit-line-calculated-in-linear-regression/)**

The y-intercept of the best fit line in linear regression is calculated using the formula derived from the ordinary least squares (OLS) method. Linear regression is a statistical technique used to model the relationship between a dependent variable and one or more independent variables. The best fit line, also known as the regression line, is the line that minimizes the sum of squared residuals between the observed and predicted values.

To calculate the y-intercept, we first need to define the equation of the best fit line. In simple linear regression, where we have one independent variable, the equation takes the form:

 $y = mx + b$ 

Here, y is the dependent variable, x is the independent variable, m is the slope of the line, and b is the yintercept. The slope represents the change in y for a unit change in x.

To calculate the y-intercept, we need to estimate the values of m and b. The OLS method provides a way to estimate these values by minimizing the sum of squared residuals. The residual is the difference between the observed value of y and the predicted value of y based on the equation of the line.

Let's consider a simple example to illustrate the calculation of the y-intercept. Suppose we have a dataset with the following values:

 $x = [1, 2, 3, 4, 5]$  $y = [3, 5, 7, 9, 11]$ 

We can start by calculating the mean of  $x$  and  $y$ :

mean\_x =  $(1 + 2 + 3 + 4 + 5)$  / 5 = 3

mean  $y = (3 + 5 + 7 + 9 + 11) / 5 = 7$ 

Next, we calculate the deviations from the mean for each data point:

deviation  $x = [1 - 3, 2 - 3, 3 - 3, 4 - 3, 5 - 3] = [-2, -1, 0, 1, 2]$ deviation  $y = [3 - 7, 5 - 7, 7 - 7, 9 - 7, 11 - 7] = [-4, -2, 0, 2, 4]$ 

Then, we calculate the sum of the products of the deviations:

sum product deviations =  $(-2^* -4) + (-1^* -2) + (0^* 0) + (1^* 2) + (2^* 4) = 4 + 2 + 0 + 2 + 8 = 16$ 

Next, we calculate the sum of the squared deviations of x:

sum squared deviations  $x = (-2)^2 + (-1)^2 + 0^2 + 1^2 + 2^2 = 4 + 1 + 0 + 1 + 4 = 10$ 

Finally, we can calculate the slope and the y-intercept:

m = sum\_product\_deviations / sum\_squared\_deviations\_x = 16 / 10 = 1.6

 $b = \text{mean}_y - (\text{m} * \text{mean}_x) = 7 - (1.6 * 3) = 7 - 4.8 = 2.2$ 

Therefore, the equation of the best fit line is  $y = 1.6x + 2.2$ , where the y-intercept is 2.2.

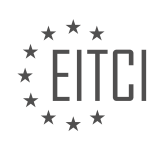

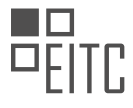

The y-intercept of the best fit line in linear regression is calculated using the OLS method. It involves estimating the slope and the y-intercept by minimizing the sum of squared residuals. The y-intercept represents the value of the dependent variable when the independent variable is zero. Understanding how to calculate the yintercept is fundamental in interpreting and analyzing linear regression models.

# **[WHAT EQUATION IS USED TO CREATE A LINE THAT FITS THE DATA IN LINEAR REGRESSION?](https://eitca.org/artificial-intelligence/eitc-ai-mlp-machine-learning-with-python/programming-machine-learning/programming-the-best-fit-line/examination-review-programming-the-best-fit-line/what-equation-is-used-to-create-a-line-that-fits-the-data-in-linear-regression/)**

In the field of machine learning, specifically in the context of linear regression, an equation is used to create a line that best fits the given data points. This equation is commonly referred to as the "equation of a straight line" or the "line equation" and is represented in the form of  $y = mx + b$ , where y is the dependent variable, x is the independent variable, m is the slope of the line, and b is the y-intercept.

To understand how this equation is used to create a line that fits the data, let's break it down further. The slope of the line, m, represents the rate at which the dependent variable changes with respect to the independent variable. It determines the steepness or inclination of the line. A positive slope indicates an upward trend, while a negative slope indicates a downward trend.

The y-intercept, b, represents the value of the dependent variable when the independent variable is zero. It determines the position of the line on the y-axis. If the y-intercept is positive, the line will intersect the y-axis above the origin, and if it is negative, the line will intersect below the origin.

In linear regression, the goal is to find the best-fit line that minimizes the difference between the predicted values (given by the line equation) and the actual values of the dependent variable. This difference is often referred to as the "residual" or "error." The line that minimizes the sum of the squared residuals is considered the best-fit line.

To determine the values of m and b that minimize the residuals, various mathematical techniques can be employed. One commonly used method is the "ordinary least squares" (OLS) method. In this method, the sum of the squared residuals is minimized to find the optimal values of m and b.

Once the optimal values of m and b are obtained, the line equation can be used to predict the values of the dependent variable, y, for any given value of the independent variable, x. This prediction is based on the assumption that the relationship between the two variables is linear and that the line equation accurately represents this relationship.

For example, let's consider a simple dataset consisting of the following  $(x, y)$  pairs:  $(1, 3)$ ,  $(2, 5)$ ,  $(3, 7)$ ,  $(4, 9)$ . We can use linear regression to find the line that best fits these data points. Using the equation  $y = mx + b$ , we need to determine the values of m and b that minimize the sum of the squared residuals.

Applying the OLS method, we can calculate the values of m and b as follows:

First, we calculate the means of x and y:

mean  $x = (1 + 2 + 3 + 4) / 4 = 2.5$ 

mean  $y = (3 + 5 + 7 + 9) / 4 = 6$ 

Next, we calculate the differences from the means:

 $dx = (1 - 2.5), (2 - 2.5), (3 - 2.5), (4 - 2.5) = -1.5, -0.5, 0.5, 1.5$ 

 $dy = (3 - 6), (5 - 6), (7 - 6), (9 - 6) = -3, -1, 1, 3$ 

Then, we calculate the sum of the products of the differences:

sum dx dy =  $(-1.5 * -3) + (-0.5 * -1) + (0.5 * 1) + (1.5 * 3) = 10$ 

We also calculate the sum of the squared differences of x:

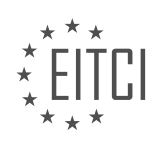

sum\_dx\_squared =  $(-1.5)^2 + (-0.5)^2 + (0.5)^2 + (1.5)^2 = 5$ 

Using these values, we can calculate the slope, m:

 $m = sum_d x_d$  / sum\_dx\_squared = 10 / 5 = 2

Finally, we can calculate the y-intercept, b:

 $b = \text{mean } y - (m * \text{mean } x) = 6 - (2 * 2.5) = 1$ 

Therefore, the line equation that best fits the given data points is  $y = 2x + 1$ .

Using this equation, we can predict the value of y for any given value of x. For example, if  $x = 5$ , we can calculate y as follows:

 $y = 2 * 5 + 1 = 11$ 

The equation used to create a line that fits the data in linear regression is  $y = mx + b$ . This equation represents a straight line with a slope, m, and a y-intercept, b. The line is determined by finding the values of m and b that minimize the sum of the squared residuals. Once these values are obtained, the line equation can be used to predict the values of the dependent variable, y, for any given value of the independent variable, x.

## **[HOW CAN WE MAKE PREDICTIONS BASED ON THE MODEL CREATED IN LINEAR REGRESSION?](https://eitca.org/artificial-intelligence/eitc-ai-mlp-machine-learning-with-python/programming-machine-learning/programming-the-best-fit-line/examination-review-programming-the-best-fit-line/how-can-we-make-predictions-based-on-the-model-created-in-linear-regression/)**

Linear regression is a commonly used technique in machine learning for modeling the relationship between a dependent variable and one or more independent variables. Once a linear regression model has been created, it can be used to make predictions based on new input data. In this answer, we will explore the steps involved in making predictions using a linear regression model.

1. Preprocessing the data: Before making predictions, it is important to preprocess the data in a similar way as it was done during the training phase. This may involve steps such as scaling or normalizing the input features, handling missing values, or encoding categorical variables. It is crucial to apply the same preprocessing steps to the new data as were applied to the training data.

2. Loading the trained model: After the data has been preprocessed, the next step is to load the trained linear regression model. This can be done using the appropriate libraries and functions available in Python. The trained model contains the learned coefficients and intercept that define the best-fit line.

3. Feature engineering: If necessary, the input features of the new data may need to be transformed or engineered in a similar manner as they were during the training phase. This could involve applying mathematical functions, creating interaction terms, or generating new features based on domain knowledge.

4. Applying the model: Once the data has been preprocessed and the model has been loaded, the next step is to apply the model to the new data. This involves passing the preprocessed input features through the model and obtaining the predicted output. In the case of linear regression, this is done by taking the dot product of the input features and the learned coefficients, and adding the intercept term.

5. Interpreting the predictions: The final step is to interpret the predictions made by the linear regression model. The predicted output represents the estimated value of the dependent variable based on the input features. It is important to note that the predictions are influenced by the assumptions and limitations of the linear regression model. Therefore, it is crucial to understand the context and the potential sources of error in the predictions.

To illustrate these steps, let's consider an example. Suppose we have a trained linear regression model to predict house prices based on features such as the number of bedrooms, square footage, and location. To make a prediction, we would preprocess the input features of a new house listing, load the trained model, apply the model to the preprocessed features, and interpret the predicted house price.

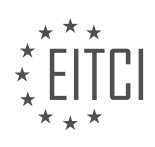

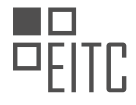

To make predictions based on a linear regression model, we need to preprocess the data, load the trained model, apply the model to the new data, and interpret the predictions. It is important to ensure that the preprocessing steps are consistent with those applied during the training phase, and to consider the assumptions and limitations of the linear regression model.

# **[HOW CAN WE ASSESS THE ACCURACY OF THE BEST FIT LINE IN LINEAR REGRESSION?](https://eitca.org/artificial-intelligence/eitc-ai-mlp-machine-learning-with-python/programming-machine-learning/programming-the-best-fit-line/examination-review-programming-the-best-fit-line/how-can-we-assess-the-accuracy-of-the-best-fit-line-in-linear-regression/)**

Assessing the accuracy of the best fit line in linear regression is crucial in evaluating the performance and reliability of a machine learning model. There are several techniques and metrics that can be used to measure the accuracy of the best fit line, providing valuable insights into the model's predictive capabilities and potential limitations. In this answer, we will explore some of the most commonly used methods for assessing the accuracy of the best fit line in linear regression.

One of the fundamental metrics for evaluating the accuracy of the best fit line is the coefficient of determination, also known as R-squared. R-squared measures the proportion of the variance in the dependent variable that can be explained by the independent variables in the model. It ranges from 0 to 1, where a value of 1 indicates that the model perfectly predicts the dependent variable, and a value of 0 indicates that the model does not explain any of the variance. R-squared can be calculated using the formula:

 $R$ -squared =  $1 - (SSR/ SST)$ 

where SSR is the sum of squared residuals (the difference between the observed and predicted values) and SST is the total sum of squares (the difference between the observed values and the mean of the dependent variable). A higher R-squared value indicates a better fit of the best fit line to the data.

Another widely used metric for assessing the accuracy of the best fit line is the mean squared error (MSE). MSE measures the average squared difference between the observed and predicted values. It is calculated by dividing the sum of squared residuals by the number of observations. A lower MSE value indicates a better fit of the best fit line to the data. MSE can be computed using the formula:

MSE =  $(1/n) * \Sigma$ (yi –  $\hat{y}$ i)^2

where n is the number of observations, yi is the observed value, and  $\hat{y}$  is the predicted value.

Additionally, the root mean squared error (RMSE) is a commonly used metric that provides a more interpretable measure of the average prediction error. RMSE is the square root of MSE and has the same units as the dependent variable. It can be calculated using the formula:

 $RMSE = sqrt(MSE)$ 

RMSE provides a measure of the average distance between the observed and predicted values, with lower values indicating a better fit of the best fit line to the data.

In addition to these metrics, visual inspection of the best fit line can also provide valuable insights into its accuracy. Plotting the observed values against the predicted values can help identify any patterns or discrepancies in the model's predictions. If the points lie close to the best fit line and exhibit a random scatter, it suggests a good fit. Conversely, if the points deviate significantly from the best fit line or exhibit a systematic pattern, it may indicate that the model is not accurately capturing the underlying relationship in the data.

Furthermore, it is important to assess the statistical significance of the best fit line. This can be done by conducting hypothesis testing on the regression coefficients. The p-values associated with the coefficients indicate the probability of observing a coefficient as extreme as the one estimated, assuming the null hypothesis that the coefficient is zero. If the p-value is below a predetermined significance level (e.g., 0.05), it suggests that the coefficient is statistically significant and provides evidence for the presence of a relationship between the independent and dependent variables.

Assessing the accuracy of the best fit line in linear regression involves a combination of quantitative metrics, such as R-squared, MSE, and RMSE, as well as visual inspection and hypothesis testing. These techniques

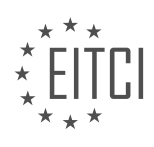

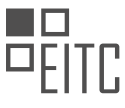

provide a comprehensive evaluation of the model's predictive performance, enabling researchers and practitioners to make informed decisions about its reliability and potential for generalization.

# **[WHAT IS THE DIFFERENCE BETWEEN ACCURACY AND CONFIDENCE IN THE CONTEXT OF LINEAR](https://eitca.org/artificial-intelligence/eitc-ai-mlp-machine-learning-with-python/programming-machine-learning/programming-the-best-fit-line/examination-review-programming-the-best-fit-line/what-is-the-difference-between-accuracy-and-confidence-in-the-context-of-linear-regression/) [REGRESSION?](https://eitca.org/artificial-intelligence/eitc-ai-mlp-machine-learning-with-python/programming-machine-learning/programming-the-best-fit-line/examination-review-programming-the-best-fit-line/what-is-the-difference-between-accuracy-and-confidence-in-the-context-of-linear-regression/)**

In the context of linear regression, accuracy and confidence are two important concepts that help evaluate the performance and reliability of the model. While they are related, they have distinct meanings and purposes.

Accuracy refers to how close the predicted values of the model are to the actual values. It measures the correctness of the model's predictions. In linear regression, accuracy is typically measured using a metric called the coefficient of determination, often denoted as R-squared. R-squared ranges from 0 to 1, where 0 indicates that the model explains none of the variability in the data, and 1 indicates that the model explains all of the variability. A higher R-squared value indicates a more accurate model.

For example, let's consider a linear regression model that predicts housing prices based on features like size, number of bedrooms, and location. If the model has an R-squared value of 0.8, it means that 80% of the variability in housing prices can be explained by the model. This indicates a high level of accuracy, suggesting that the model is able to capture the underlying patterns in the data.

On the other hand, confidence in linear regression refers to the reliability of the estimated coefficients of the model. These coefficients represent the relationship between the independent variables and the dependent variable. Confidence is typically measured using a statistical metric called the p-value. The p-value indicates the probability of observing the estimated coefficient if there is no true relationship between the independent and dependent variables.

In linear regression, a p-value less than a certain threshold (often 0.05) is considered statistically significant. This means that there is strong evidence to suggest that the estimated coefficient is different from zero, and hence, there is a relationship between the independent and dependent variables. Conversely, a p-value greater than the threshold indicates that the estimated coefficient is not statistically significant, and there is no strong evidence of a relationship.

For example, let's consider a linear regression model that predicts students' test scores based on the number of hours they study. If the coefficient for the number of study hours has a p-value of 0.02, it means that there is a 2% chance of observing such a coefficient if there is no true relationship between study hours and test scores. This suggests a high level of confidence in the estimated coefficient and indicates a strong relationship between study hours and test scores.

Accuracy and confidence are both important aspects of linear regression. Accuracy measures how well the model predicts the actual values, while confidence measures the reliability of the estimated coefficients. A high accuracy indicates that the model's predictions are close to the actual values, while a high confidence indicates that the estimated coefficients are statistically significant and reliable.

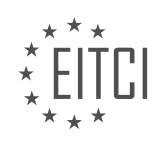

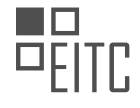

#### **[EITC/AI/MLP MACHINE LEARNING WITH PYTHON DIDACTIC MATERIALS](https://eitca.org/programmes/eitc-ai-mlp-machine-learning-with-python/) [LESSON: PROGRAMMING MACHINE LEARNING](https://eitca.org/programmes/eitc-ai-mlp-machine-learning-with-python/lessons/programming-machine-learning/) [TOPIC: R SQUARED THEORY](https://eitca.org/programmes/eitc-ai-mlp-machine-learning-with-python/lessons/programming-machine-learning/topic/r-squared-theory/)**

#### **INTRODUCTION**

Artificial Intelligence (AI) has revolutionized various domains, including machine learning. Machine learning is a subset of AI that focuses on developing algorithms and models that enable computers to learn and make predictions or decisions without being explicitly programmed. Python, a popular programming language, provides a powerful framework for implementing machine learning algorithms. In this didactic material, we will explore the concept of programming machine learning models using Python and delve into the theory of R squared.

Machine learning involves training models on data to make predictions or decisions. Python offers several libraries, such as scikit-learn, TensorFlow, and Keras, which provide a wide range of machine learning algorithms and tools. These libraries simplify the process of implementing machine learning models and enable developers to experiment with various algorithms efficiently.

To program a machine learning model in Python, we typically follow a set of steps. First, we need to import the necessary libraries and load the dataset. The dataset contains the labeled data that will be used to train and evaluate the model. Next, we preprocess the data by performing tasks such as data cleaning, normalization, and feature selection. This step ensures that the data is in a suitable format for training the model.

After preprocessing the data, we split it into training and testing sets. The training set is used to train the model, while the testing set is used to evaluate its performance. It is crucial to evaluate the model on unseen data to assess its generalization capabilities accurately.

Once the data is prepared, we can select an appropriate machine learning algorithm for our task. Python provides a wide range of algorithms, including linear regression, logistic regression, decision trees, support vector machines, and neural networks. Each algorithm has its strengths and weaknesses, making it important to choose the one that best suits our problem.

After selecting the algorithm, we train the model using the training set. During the training process, the model learns from the data, adjusting its internal parameters to minimize the error or maximize the accuracy. The training process involves an optimization algorithm that iteratively updates the model's parameters based on the provided data.

Once the model is trained, we evaluate its performance using the testing set. Various evaluation metrics can be used, depending on the nature of the problem. One commonly used metric is R squared, also known as the coefficient of determination.

R squared measures the proportion of the variance in the dependent variable that can be explained by the independent variables. It ranges from 0 to 1, where 0 indicates that the model does not explain any of the variance, and 1 indicates that the model perfectly explains the variance.

Mathematically, R squared is calculated as the ratio of the sum of squares of the regression (SSR) to the total sum of squares (SST). SSR represents the sum of the squared differences between the predicted values and the mean of the dependent variable. SST represents the sum of the squared differences between the actual values and the mean of the dependent variable.

R squared can be interpreted as the percentage of the variance in the dependent variable that is accounted for by the independent variables. A higher R squared value indicates a better fit of the model to the data. However, it is essential to consider other evaluation metrics and domain-specific factors when assessing the model's performance.

In Python, we can calculate R squared using the scikit-learn library. After training the model and obtaining the predicted values, we can use the r2\_score function to calculate the R squared value. This function takes the actual values and predicted values as input and returns the R squared score.

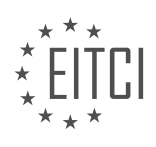
Programming machine learning models using Python involves importing the necessary libraries, preprocessing the data, splitting it into training and testing sets, selecting an appropriate algorithm, training the model, and evaluating its performance using metrics such as R squared. Python provides a rich ecosystem of libraries and tools that simplify the implementation of machine learning algorithms. Understanding the theory behind evaluation metrics like R squared enables us to assess the model's performance accurately.

# **DETAILED DIDACTIC MATERIAL**

Welcome to this section of our machine learning tutorial series, where we will discuss the concept of R-squared or the coefficient of determination in the context of linear regression. After calculating the best fit line in our Python code, it is important to determine the accuracy of this line. This is where R-squared comes into play.

R-squared is calculated using squared error, which measures the accuracy of the best fit line. To understand squared error, let's consider an example. Imagine you have two graphs with some data points, and you want to draw the best fit line. One graph might have data points closer to the line, while the other might have points further away. In this case, we would consider the graph with points closer to the line as a better fit.

To calculate squared error, we measure the distance between each data point and the best fit line, and then square that value. By squaring the error, we ensure that we are only dealing with positive values. Additionally, squaring the error helps penalize for outliers, as we want to focus on linear regression for linear data.

Now, let's move on to calculating R-squared. R-squared is obtained by subtracting the squared error of the best fit line from 1, and then dividing it by the squared error of the mean of the Y values in the dataset. In other words, we compare the accuracy of the best fit line to the accuracy of a simple straight line representing the mean of the Y values.

A good value for R-squared indicates a strong fit between the best fit line and the data, while a bad value suggests a weak fit. For example, an R-squared value of 0.8 means that the squared error of the best fit line is 20% of the squared error of the mean of the Y values.

R-squared is a useful metric for evaluating the accuracy of a best fit line in linear regression. By calculating the squared error and comparing it to the squared error of the mean of the Y values, we can determine how well our model fits the data.

In machine learning, the concept of R squared theory is used to evaluate the performance of a model. R squared measures the proportion of the variance in the dependent variable that can be explained by the independent variable(s). A high R squared value indicates a good fit of the model to the data.

To calculate R squared, we first need to calculate the squared error. The squared error is the square of the difference between the predicted values (Y hat) and the actual values (Y). We compare this squared error to the squared error of the mean of the Y values.

For example, let's say the squared error of the Y hat line is 2 and the squared error of the mean of the Y values is 10. In this case, the squared error of the Y hat line is significantly lower than the squared error of the mean of the Y values. This indicates that the model is performing well and the data is likely linear. An R squared value of 0.8 is considered good.

On the other hand, if the R squared value is low, such as 0.3, it means that the squared error of the Y hat line is closer to the squared error of the mean of the Y values. This indicates a poorer fit of the model to the data.

To calculate R squared, we divide the squared error of the Y hat line by the square root of the mean of the Y values. We want this value to be as close to 0 as possible. The higher the R squared value, the better the accuracy of the model.

It's important to note that R squared is not a percent accuracy, but rather a coefficient of determination. It measures the proportion of the variance explained by the model.

In Python, we can easily calculate R squared using the squared error and mean of the Y values. This allows us to

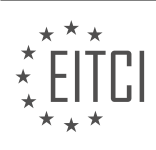

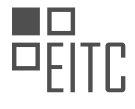

evaluate the performance of our machine learning models.

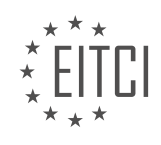

## **EITC/AI/MLP MACHINE LEARNING WITH PYTHON - PROGRAMMING MACHINE LEARNING - R SQUARED THEORY - REVIEW QUESTIONS:**

#### **[WHAT IS THE PURPOSE OF CALCULATING R-SQUARED IN LINEAR REGRESSION?](https://eitca.org/artificial-intelligence/eitc-ai-mlp-machine-learning-with-python/programming-machine-learning/r-squared-theory/examination-review-r-squared-theory/what-is-the-purpose-of-calculating-r-squared-in-linear-regression/)**

The purpose of calculating R-squared in linear regression is to evaluate the goodness of fit of the model to the observed data. R-squared, also known as the coefficient of determination, provides a measure of how well the dependent variable is explained by the independent variables in the regression model. It quantifies the proportion of the total variation in the dependent variable that is explained by the independent variables.

In linear regression, the goal is to find the best-fitting line that minimizes the sum of squared residuals, which represent the differences between the observed values and the predicted values. R-squared is calculated as the ratio of the explained sum of squares (ESS) to the total sum of squares (TSS), where the ESS is the sum of squared differences between the predicted values and the mean of the dependent variable, and the TSS is the sum of squared differences between the observed values and the mean of the dependent variable.

The R-squared value ranges from 0 to 1, where a value of 1 indicates that the model explains all the variation in the dependent variable, and a value of 0 indicates that the model does not explain any of the variation. Rsquared can also take negative values when the model performs worse than a simple mean model.

R-squared has several important uses in linear regression analysis. Firstly, it provides an overall measure of the model's predictive power. A higher R-squared value suggests that the model is better at predicting the dependent variable. However, it is important to note that a high R-squared value does not necessarily imply a good model. A model with a high R-squared value may still have poor predictive performance if it is overfitting the data.

Secondly, R-squared can be used to compare different models. By comparing the R-squared values of different models, one can assess which model provides a better fit to the data. However, it is important to consider other factors such as the number of variables and the complexity of the model when comparing R-squared values.

Thirdly, R-squared can be used to assess the significance of the independent variables in the model. If the Rsquared value is close to 1, it suggests that the independent variables have a strong relationship with the dependent variable. On the other hand, if the R-squared value is close to 0, it suggests that the independent variables have little or no relationship with the dependent variable.

It is worth noting that R-squared has some limitations. Firstly, it does not indicate the direction or the strength of the relationship between the independent variables and the dependent variable. For this, one should look at the individual coefficients and their significance. Secondly, R-squared is sensitive to the number of variables in the model. As more variables are added, the R-squared value tends to increase even if the additional variables do not have a meaningful relationship with the dependent variable. This can lead to overfitting the data and a misleadingly high R-squared value.

Calculating R-squared in linear regression serves the purpose of evaluating the goodness of fit of the model to the observed data. It provides an overall measure of the model's predictive power, allows for model comparison, and helps assess the significance of the independent variables. However, it is important to interpret R-squared in conjunction with other factors and to be aware of its limitations.

## **[HOW IS SQUARED ERROR CALCULATED IN THE CONTEXT OF R-SQUARED THEORY?](https://eitca.org/artificial-intelligence/eitc-ai-mlp-machine-learning-with-python/programming-machine-learning/r-squared-theory/examination-review-r-squared-theory/how-is-squared-error-calculated-in-the-context-of-r-squared-theory/)**

In the context of R-squared theory, squared error is a key measure used to evaluate the goodness of fit of a regression model. It quantifies the discrepancy between the predicted values of the model and the actual observed values. The calculation of squared error involves taking the difference between each predicted value and its corresponding observed value, squaring these differences, and summing them up.

To understand the calculation of squared error, let's consider a simple example. Suppose we have a dataset with n observations, denoted as  $(x_i, y_i)$ , where x i represents the predictor variable and y i represents the

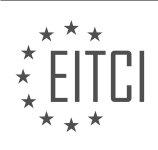

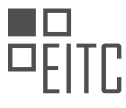

response variable. Given a regression model that predicts y\_i as y\_i, the squared error for each observation can be computed as  $(y_i - \bar{y}_i)^2$ .

To obtain the total squared error for the model, we sum up the squared errors for all n observations. Mathematically, it can be expressed as:

SE =  $\Sigma(y_i - \bar{y}_i)^2$ 

Here, SE represents the total squared error, Σ denotes summation, and  $(y_i - \bar{y}_i)^2$  represents the squared error for each observation.

The R-squared theory builds upon the concept of squared error to provide a measure of how well the regression model fits the data. R-squared, also known as the coefficient of determination, is defined as the proportion of the total variation in the response variable that is explained by the regression model. It ranges from 0 to 1, where 0 indicates that the model explains none of the variation and 1 indicates a perfect fit.

The calculation of R-squared involves comparing the total squared error of the model (SE) with the total squared error of a baseline model (SE0), which is usually the mean of the observed values. Mathematically, R-squared can be expressed as:

 $R^2 = 1 - (SE / SE0)$ 

Here, R^2 represents the coefficient of determination, SE represents the total squared error of the model, and SE0 represents the total squared error of the baseline model.

In practice, R-squared is often interpreted as the percentage of the response variable's variation that is explained by the regression model. For example, an R-squared value of 0.75 indicates that 75% of the variation in the response variable is explained by the model, while the remaining 25% is unexplained.

Squared error is calculated by taking the difference between each predicted value and its corresponding observed value, squaring these differences, and summing them up. R-squared, on the other hand, is a measure derived from squared error that quantifies the proportion of the total variation in the response variable explained by the regression model.

# **[WHAT DOES A HIGH R-SQUARED VALUE INDICATE ABOUT THE FIT OF A MODEL TO THE DATA?](https://eitca.org/artificial-intelligence/eitc-ai-mlp-machine-learning-with-python/programming-machine-learning/r-squared-theory/examination-review-r-squared-theory/what-does-a-high-r-squared-value-indicate-about-the-fit-of-a-model-to-the-data/)**

A high R-squared value indicates a strong fit of a model to the data in the field of machine learning. R-squared, also known as the coefficient of determination, is a statistical measure that quantifies the proportion of the variation in the dependent variable that is predictable from the independent variables in a regression model. It ranges from 0 to 1, where 0 indicates that the model does not explain any of the variability in the data, and 1 indicates that the model perfectly predicts the dependent variable.

When the R-squared value is high, it suggests that a large proportion of the variability in the dependent variable can be explained by the independent variables in the model. In other words, the model captures a significant amount of the underlying patterns and relationships in the data. This indicates that the model is a good fit for the data and can be used to make accurate predictions or draw meaningful conclusions.

For example, let's consider a simple linear regression model that predicts housing prices based on the size of the house. If the R-squared value is 0.80, it means that 80% of the variation in housing prices can be explained by the size of the house. This indicates a strong relationship between the two variables and suggests that the model is able to capture the majority of the price variability based on house size.

However, it is important to note that a high R-squared value does not necessarily imply a causal relationship between the independent and dependent variables. It only indicates the strength of the relationship and the model's ability to explain the variability in the data. Other factors, such as omitted variables or measurement errors, may still affect the relationship and should be carefully considered.

A high R-squared value indicates a strong fit of a model to the data, suggesting that the model captures a large

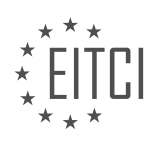

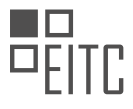

proportion of the variability in the dependent variable based on the independent variables. This is useful in assessing the predictive power and reliability of the model in making accurate predictions or drawing meaningful conclusions.

#### **[HOW IS R-SQUARED CALCULATED AND WHAT DOES IT REPRESENT?](https://eitca.org/artificial-intelligence/eitc-ai-mlp-machine-learning-with-python/programming-machine-learning/r-squared-theory/examination-review-r-squared-theory/how-is-r-squared-calculated-and-what-does-it-represent/)**

R-squared, also known as the coefficient of determination, is a statistical measure used in regression analysis to assess the goodness of fit of a model to the observed data. It provides valuable insights into the proportion of the variance in the dependent variable that can be explained by the independent variables in the model. In the context of artificial intelligence and machine learning with Python, R-squared is a widely used metric to evaluate the performance of regression models.

To calculate R-squared, we first need to understand the concept of total sum of squares (TSS), explained sum of squares (ESS), and residual sum of squares (RSS). TSS represents the total variation in the dependent variable, ESS represents the variation explained by the regression model, and RSS represents the unexplained variation.

The formula to calculate R-squared is as follows:

 $R$ -squared =  $1 - (RSS / TSS)$ 

Here, RSS is the sum of the squared differences between the observed values of the dependent variable and the predicted values from the regression model. TSS is the sum of the squared differences between the observed values of the dependent variable and the mean of the dependent variable.

R-squared ranges from 0 to 1, where 0 indicates that the model explains none of the variance in the dependent variable, and 1 indicates that the model explains all of the variance. In other words, R-squared measures the proportion of the total variation in the dependent variable that is accounted for by the regression model.

A high R-squared value suggests that the model fits the data well and can explain a large portion of the variance. However, it is important to note that a high R-squared does not necessarily imply a good model. It is possible to have a high R-squared value even with a model that is overfitting the data or including irrelevant variables. Therefore, it is crucial to consider other evaluation metrics and perform additional analysis to ensure the model's validity and generalizability.

Let's illustrate this with an example. Suppose we have a simple linear regression model that predicts a student's test score based on the number of hours studied. We collect data from 50 students and fit the model. After calculating the predicted test scores, we can compute the R-squared value to evaluate the model's performance. If the R-squared value is 0.75, it means that 75% of the variance in the test scores can be explained by the number of hours studied, while the remaining 25% is due to other factors not included in the model.

R-squared is a valuable metric in assessing the goodness of fit of regression models. It quantifies the proportion of variance in the dependent variable that can be explained by the independent variables. However, it should be used in conjunction with other evaluation metrics to ensure the model's reliability and avoid potential pitfalls.

## **[HOW CAN R-SQUARED BE USED TO EVALUATE THE PERFORMANCE OF MACHINE LEARNING MODELS](https://eitca.org/artificial-intelligence/eitc-ai-mlp-machine-learning-with-python/programming-machine-learning/r-squared-theory/examination-review-r-squared-theory/how-can-r-squared-be-used-to-evaluate-the-performance-of-machine-learning-models-in-python/) [IN PYTHON?](https://eitca.org/artificial-intelligence/eitc-ai-mlp-machine-learning-with-python/programming-machine-learning/r-squared-theory/examination-review-r-squared-theory/how-can-r-squared-be-used-to-evaluate-the-performance-of-machine-learning-models-in-python/)**

R-squared, also known as the coefficient of determination, is a statistical measure used to evaluate the performance of machine learning models in Python. It provides an indication of how well the model's predictions fit the observed data. This measure is widely used in regression analysis to assess the goodness of fit of a model.

To understand the concept of R-squared, it is essential to comprehend the basics of regression analysis. Regression analysis is a statistical technique used to model the relationship between a dependent variable and one or more independent variables. The objective is to find the best-fitting line or curve that represents the relationship between these variables.

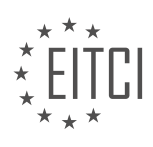

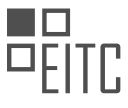

In the context of machine learning, regression models aim to predict a continuous numeric value based on input features. Once a regression model is trained, it is crucial to assess its performance and determine how well it captures the underlying patterns in the data. This is where R-squared comes into play.

R-squared is a statistical metric that measures the proportion of the variance in the dependent variable that is predictable from the independent variables. It ranges from 0 to 1, with a higher value indicating a better fit. An R-squared value of 1 implies that the model perfectly predicts the dependent variable, while a value of 0 suggests that the model fails to explain any of the variability in the dependent variable.

To calculate R-squared, we compare the sum of squared differences between the observed values and the predicted values (SSR) to the total sum of squared differences between the observed values and their mean (SST). The formula for R-squared is as follows:

R-squared  $= 1 - (SSR / SST)$ 

Here, SSR represents the sum of squared residuals, which are the differences between the observed values and the predicted values. SST represents the total sum of squares, which is the sum of squared differences between the observed values and their mean.

In Python, several machine learning libraries provide functions to calculate R-squared. For instance, in scikitlearn, we can use the "r2\_score" function from the "metrics" module. Here's an example:

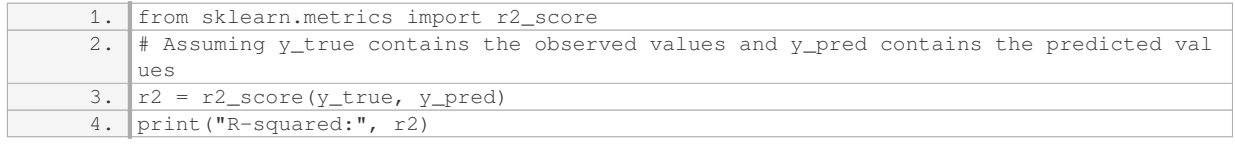

The output will provide the R-squared value, which can be interpreted as the percentage of the variance in the dependent variable that is explained by the independent variables. A value close to 1 indicates a good fit, while a value close to 0 suggests that the model does not capture the underlying patterns well.

It is important to note that R-squared has its limitations. It does not indicate whether the model's predictions are unbiased or whether the model is overfitting or underfitting the data. Therefore, it is advisable to consider other evaluation metrics, such as mean squared error (MSE) or root mean squared error (RMSE), in conjunction with Rsquared to gain a comprehensive understanding of the model's performance.

R-squared is a valuable measure to evaluate the performance of machine learning models in Python. It quantifies the goodness of fit and provides insights into how well the model's predictions align with the observed data. By calculating R-squared, data scientists and machine learning practitioners can assess the effectiveness of their models and make informed decisions.

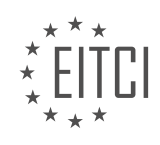

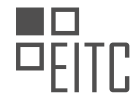

#### **[EITC/AI/MLP MACHINE LEARNING WITH PYTHON DIDACTIC MATERIALS](https://eitca.org/programmes/eitc-ai-mlp-machine-learning-with-python/) [LESSON: PROGRAMMING MACHINE LEARNING](https://eitca.org/programmes/eitc-ai-mlp-machine-learning-with-python/lessons/programming-machine-learning/) [TOPIC: PROGRAMMING R SQUARED](https://eitca.org/programmes/eitc-ai-mlp-machine-learning-with-python/lessons/programming-machine-learning/topic/programming-r-squared/)**

#### **INTRODUCTION**

Artificial Intelligence - Machine Learning with Python - Programming machine learning - Programming R squared

Artificial Intelligence (AI) is a rapidly evolving field that aims to develop intelligent machines capable of performing tasks that typically require human intelligence. One of the key subfields of AI is machine learning, which focuses on creating algorithms that allow computers to learn from and make predictions or decisions based on data. Python and R are two popular programming languages used extensively in machine learning.

Python is widely recognized for its simplicity and readability, making it a popular choice for beginners in machine learning. It offers a rich ecosystem of libraries and frameworks, such as scikit-learn, TensorFlow, and PyTorch, which provide efficient implementations of various machine learning algorithms. These libraries enable users to easily build, train, and evaluate machine learning models.

When it comes to programming machine learning in Python, one essential concept to understand is the R squared ( $R<sup>2</sup>$ ) metric.  $R<sup>2</sup>$  is a statistical measure that represents the proportion of the variance in the dependent variable that can be explained by the independent variables in a regression model. It ranges from 0 to 1, where 1 indicates a perfect fit and 0 indicates no relationship between the variables.

To calculate  $R<sup>2</sup>$  in Python, we can utilize the scikit-learn library. First, we need to import the necessary modules:

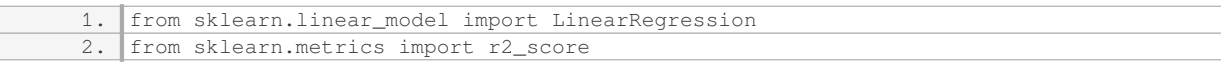

Next, we can create a LinearRegression object and fit it to our data:

1. **regression\_model = LinearRegression()** 2. regression\_model.fit(X, y)

Here, `X` represents the independent variables, and `y` represents the dependent variable. Once the model is trained, we can make predictions and calculate the R² score:

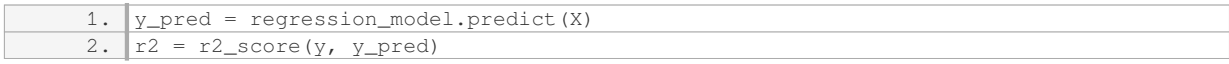

The `r2 score` function takes the true values (`y`) and predicted values (`y\_pred`) as inputs and returns the R<sup>2</sup> score. A higher  $R^2$  score indicates a better fit of the model to the data.

Moving on to programming R squared in R, we can use the built-in functions and packages available in R. To calculate R², we can use the `lm()` function to create a linear regression model and the `summary()` function to obtain the R² score:

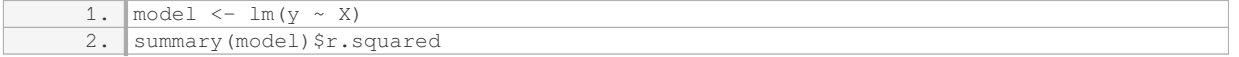

Here, `y` represents the dependent variable, and `X` represents the independent variables. The `lm()` function fits the linear regression model, and the `summary()` function provides a summary of the model, including the R² score.

Understanding and programming  $R<sup>2</sup>$  is crucial in evaluating the performance of regression models. It allows us to assess how well the model fits the data and provides insights into the predictive power of the independent variables.

Programming machine learning in Python and R involves utilizing the available libraries and functions to build, train, and evaluate models.  $R<sup>2</sup>$  is a significant metric that helps measure the goodness of fit in regression

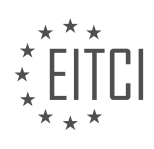

models, providing valuable insights into the relationship between variables.

## **DETAILED DIDACTIC MATERIAL**

Hello and welcome to this machine learning tutorial. In this material, we will be building upon our previous knowledge on calculating the coefficient of determination, also known as the r-squared value. The r-squared value is an important measure of how well our best fit line fits the data.

To calculate the r-squared value, we first need to understand the concept of squared error. Squared error is the difference between the original y-values and the y-values predicted by the line. It represents the amount of error in the y-values, which is then squared. We can define a function called "squared error" to calculate this.

To calculate the squared error for the entire line, we sum up the squared differences between the predicted yvalues and the original y-values. This can be done by subtracting the y-values predicted by the line from the original y-values, squaring the result, and summing up all these squared differences.

Once we have the squared error, we can proceed to calculate the coefficient of determination. The coefficient of determination is calculated as 1 minus the squared error of the line divided by the squared error of the mean of the y-values. It represents the proportion of the variance in the y-values that is explained by the line.

To calculate the coefficient of determination, we first need to calculate the mean of the y-values. This can be done by taking the sum of all the original y-values and dividing it by the total number of y-values.

Next, we calculate the squared error of the line by using the squared error function we defined earlier. We pass in the original y-values and the y-values predicted by the line.

Finally, we calculate the coefficient of determination by subtracting the squared error of the line from 1 and dividing it by the squared error of the mean line.

In our case, the coefficient of determination is 0.58. This means that the line we are analyzing explains 58% of the variance in the y-values. A coefficient of determination of 0 would indicate that the line is as accurate as the mean of the y-values, while a coefficient of determination of 1 would indicate a perfect fit.

It is important to note that the squared error and coefficient of determination are not the only measures of accuracy for a best fit line. However, they provide valuable insights into how well the line fits the data.

In the next tutorial, we will be discussing the testing of our assumptions and using sample data to validate our algorithms. This will help us ensure the accuracy of our calculations and identify any potential errors.

Artificial Intelligence (AI) and Machine Learning (ML) have become integral parts of many industries, enabling computers to learn and make predictions or decisions without explicit programming. In this didactic material, we will focus on programming machine learning algorithms using Python, specifically exploring the concept of R squared.

Python is a popular programming language for ML due to its simplicity and extensive libraries. To begin programming ML algorithms, we need to ensure that Python and the necessary libraries are installed on our system. Once installed, we can import the required libraries, such as NumPy and scikit-learn, which provide powerful tools for scientific computing and ML.

A fundamental concept in ML is supervised learning, where a model learns from labeled training data to make predictions on unseen data. One commonly used metric to evaluate the performance of regression models is R squared  $(R<sup>2</sup>)$ . R<sup>2</sup> measures the proportion of the variance in the dependent variable that can be explained by the independent variables.

To calculate R², we need to understand the concept of variance. Variance measures the spread or dispersion of a set of values. In ML, we often encounter the terms "explained variance" and "total variance." Explained variance refers to the variance explained by the model, while total variance represents the overall variance in the dependent variable.

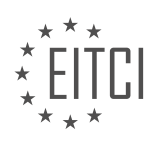

The formula to calculate  $R^2$  is as follows:

 $R<sup>2</sup> = 1$  - (explained variance / total variance)

In Python, we can calculate R<sup>2</sup> using the scikit-learn library. First, we need to split our dataset into training and testing sets. We then fit our model on the training data and make predictions on the testing data. Finally, we can calculate R² using the `score` method provided by scikit-learn.

Here is an example code snippet showcasing the calculation of  $R<sup>2</sup>$  using scikit-learn:

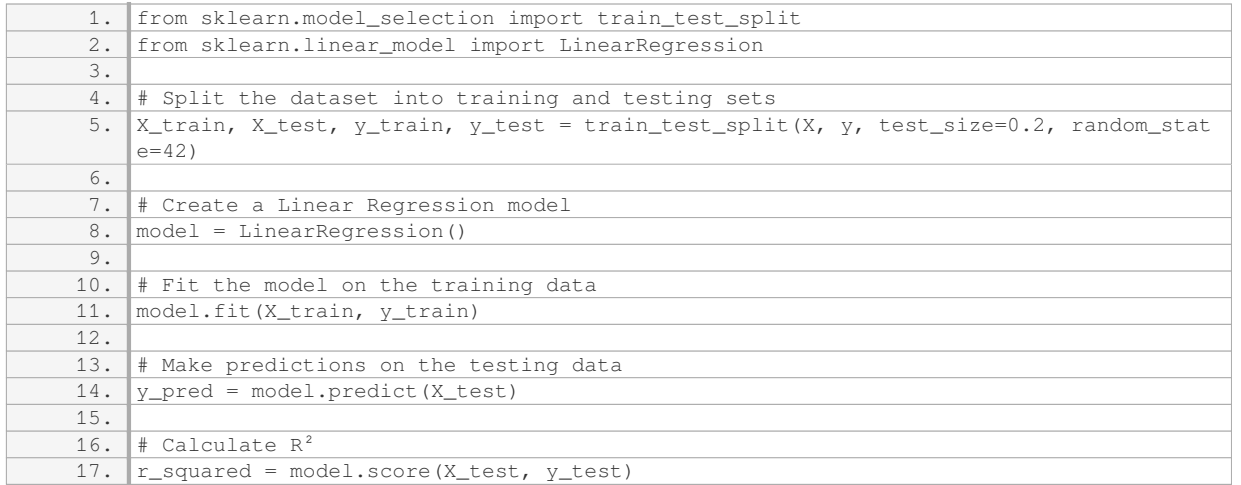

By executing this code, we can obtain the  $R^2$  value, which ranges from 0 to 1. A higher  $R^2$  indicates a better fit of the model to the data.

Programming machine learning algorithms using Python allows us to harness the power of AI and ML. R² serves as a valuable metric to evaluate the performance of regression models. By understanding the concept of variance and utilizing the scikit-learn library, we can calculate R² and assess the accuracy of our models.

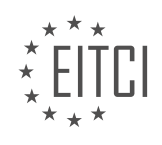

#### **EITC/AI/MLP MACHINE LEARNING WITH PYTHON - PROGRAMMING MACHINE LEARNING - PROGRAMMING R SQUARED - REVIEW QUESTIONS:**

#### **[WHAT IS THE PURPOSE OF CALCULATING THE COEFFICIENT OF DETERMINATION \(R-SQUARED](https://eitca.org/artificial-intelligence/eitc-ai-mlp-machine-learning-with-python/programming-machine-learning/programming-r-squared/examination-review-programming-r-squared/what-is-the-purpose-of-calculating-the-coefficient-of-determination-r-squared-value-in-machine-learning/) [VALUE\) IN MACHINE LEARNING?](https://eitca.org/artificial-intelligence/eitc-ai-mlp-machine-learning-with-python/programming-machine-learning/programming-r-squared/examination-review-programming-r-squared/what-is-the-purpose-of-calculating-the-coefficient-of-determination-r-squared-value-in-machine-learning/)**

The coefficient of determination, also known as the R-squared value, is a statistical measure used in machine learning to evaluate the performance of a predictive model. It provides insights into how well the model fits the observed data and helps in understanding the proportion of the variance in the dependent variable that can be explained by the independent variables.

The purpose of calculating the R-squared value in machine learning is to assess the goodness of fit of a model. It quantifies the amount of variability in the dependent variable that can be attributed to the independent variables included in the model. In other words, it measures the proportion of the total variation in the dependent variable that is explained by the independent variables.

The R-squared value ranges from 0 to 1, with 0 indicating that the model does not explain any of the variability in the dependent variable, and 1 indicating that the model explains all of the variability. An R-squared value of 1 suggests a perfect fit, meaning that the model can accurately predict the dependent variable based on the independent variables.

However, it is important to note that a high R-squared value does not necessarily imply a good model. It only indicates a strong linear relationship between the independent and dependent variables. The R-squared value does not consider the validity of the model assumptions or the predictive power of the independent variables. Therefore, it should be used in conjunction with other evaluation metrics to assess the overall performance of the model.

To calculate the R-squared value, the following steps can be followed:

1. Fit the model to the training data using the chosen machine learning algorithm.

2. Predict the values of the dependent variable for the test data using the trained model.

3. Calculate the sum of squares of the residuals, which is the difference between the actual values and the predicted values.

4. Calculate the total sum of squares, which is the sum of squares of the differences between the actual values and the mean of the dependent variable.

5. Calculate the R-squared value using the formula: R-squared  $= 1$  – (Sum of squares of residuals / Total sum of squares).

Let's consider an example to illustrate the calculation of the R-squared value. Suppose we have a dataset with a dependent variable (Y) and two independent variables (X1 and X2). After fitting the model and predicting the values for the test data, we obtain the following values:

Actual values of Y: [10, 15, 20, 25, 30] Predicted values of Y: [12, 14, 18, 26, 32]

Using these values, we can calculate the R-squared value as follows:

Sum of squares of residuals =  $(10-12)^2$  +  $(15-14)^2$  +  $(20-18)^2$  +  $(25-26)^2$  +  $(30-32)^2$  = 4 + 1 + 4 + 1 +  $4 = 14$ 

Total sum of squares =  $(10-20)^2 + (15-20)^2 + (20-20)^2 + (25-20)^2 + (30-20)^2 = 100 + 25 + 0 + 25 +$  $100 = 250$ 

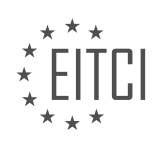

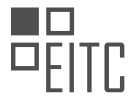

R-squared =  $1 - (14 / 250) = 1 - 0.056 = 0.944$ 

Therefore, the R-squared value for this model is 0.944, indicating that 94.4% of the variability in the dependent variable can be explained by the independent variables.

The calculation of the R-squared value in machine learning serves the purpose of assessing the goodness of fit of a model by quantifying the proportion of the variance in the dependent variable that can be explained by the independent variables. It is an important metric to evaluate the performance of a predictive model, although it should be used in conjunction with other evaluation metrics for a comprehensive assessment.

## **[HOW IS THE SQUARED ERROR CALCULATED IN ORDER TO DETERMINE THE ACCURACY OF A BEST FIT](https://eitca.org/artificial-intelligence/eitc-ai-mlp-machine-learning-with-python/programming-machine-learning/programming-r-squared/examination-review-programming-r-squared/how-is-the-squared-error-calculated-in-order-to-determine-the-accuracy-of-a-best-fit-line/) [LINE?](https://eitca.org/artificial-intelligence/eitc-ai-mlp-machine-learning-with-python/programming-machine-learning/programming-r-squared/examination-review-programming-r-squared/how-is-the-squared-error-calculated-in-order-to-determine-the-accuracy-of-a-best-fit-line/)**

The squared error is a commonly used metric to determine the accuracy of a best fit line in the field of machine learning. It quantifies the difference between the predicted values and the actual values in a dataset. By calculating the squared error, we can assess how well the best fit line represents the underlying relationship between the input and output variables.

To understand how the squared error is calculated, let's consider a simple example. Suppose we have a dataset with n data points, where each data point consists of an input variable x and a corresponding output variable y. We want to find the best fit line that minimizes the difference between the predicted values (denoted as  $\hat{y}$ ) and the actual values (y).

The best fit line is typically represented by an equation of the form  $\hat{y} = mx + b$ , where m is the slope and b is the y-intercept. The squared error for each data point can be calculated as the square of the difference between the predicted value and the actual value:

Error =  $(\hat{v} - v)^2$ 

To determine the accuracy of the best fit line, we sum up the squared errors for all data points and divide it by the total number of data points:

Squared Error =  $(1/n) * Σ(ν̇ - ν)^2$ 

In other words, we calculate the average squared error across the entire dataset. A smaller value of the squared error indicates a better fit of the line to the data, as it means the predicted values are closer to the actual values.

The concept of squared error is closely related to the concept of R-squared, which is a statistical measure of how well the best fit line explains the variability of the data. R-squared is defined as the proportion of the total sum of squares (SS) that is explained by the regression model. It can be calculated using the following formula:

# $R^2 = 1 - (SS$  residual / SS\_total)

where SS residual is the sum of squared residuals (i.e., the sum of squared errors) and SS total is the total sum of squares. R-squared ranges from 0 to 1, where a value of 1 indicates that the best fit line perfectly explains the variability of the data.

The squared error is calculated by taking the square of the difference between the predicted values and the actual values for each data point, and then summing up these squared errors across the entire dataset. It is a useful metric to determine the accuracy of a best fit line in machine learning. Additionally, R-squared provides a measure of how well the best fit line explains the variability of the data.

## **[WHAT DOES A COEFFICIENT OF DETERMINATION OF 0 INDICATE ABOUT THE ACCURACY OF A LINE IN](https://eitca.org/artificial-intelligence/eitc-ai-mlp-machine-learning-with-python/programming-machine-learning/programming-r-squared/examination-review-programming-r-squared/what-does-a-coefficient-of-determination-of-0-indicate-about-the-accuracy-of-a-line-in-fitting-the-data/) [FITTING THE DATA?](https://eitca.org/artificial-intelligence/eitc-ai-mlp-machine-learning-with-python/programming-machine-learning/programming-r-squared/examination-review-programming-r-squared/what-does-a-coefficient-of-determination-of-0-indicate-about-the-accuracy-of-a-line-in-fitting-the-data/)**

A coefficient of determination, denoted as  $R^2$ , is a statistical measure that assesses the goodness of fit of a

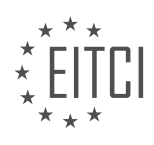

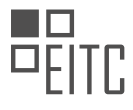

regression model to the observed data. It represents the proportion of the variance in the dependent variable that can be explained by the independent variables in the model.  $R^2$  ranges between 0 and 1, where 0 indicates that the model does not explain any of the variability in the data, and 1 indicates that the model explains all the variability.

If the coefficient of determination is 0, it suggests that the line used to fit the data does not explain any of the variability in the dependent variable. In other words, the model does not capture any relationship between the independent and dependent variables. This implies that the line is not a good fit for the data and does not provide any useful information for making predictions or drawing conclusions.

To illustrate this, consider a simple example where we have a dataset of house prices and their corresponding sizes. If the coefficient of determination is 0, it means that the line used to fit the data does not capture any relationship between the size of a house and its price. Therefore, the line cannot be used to accurately predict the price of a house based on its size.

It is important to note that a coefficient of determination of 0 does not necessarily mean that there is no relationship between the variables. It simply means that the line used to fit the data does not capture that relationship. In such cases, alternative models or approaches may need to be considered to better understand and explain the data.

A coefficient of determination of 0 indicates that the line used to fit the data does not explain any of the variability in the dependent variable. This implies that the model is not a good fit for the data and does not provide any useful information for making predictions or drawing conclusions.

## **[HOW CAN PYTHON AND ITS LIBRARIES BE USED TO PROGRAM MACHINE LEARNING ALGORITHMS?](https://eitca.org/artificial-intelligence/eitc-ai-mlp-machine-learning-with-python/programming-machine-learning/programming-r-squared/examination-review-programming-r-squared/how-can-python-and-its-libraries-be-used-to-program-machine-learning-algorithms/)**

Python, with its extensive set of libraries, is widely used for programming machine learning algorithms. These libraries provide a rich ecosystem of tools and functions that simplify the implementation of various machine learning techniques. In this answer, we will explore how Python and its libraries can be leveraged to program machine learning algorithms effectively.

To begin with, one of the key libraries for machine learning in Python is scikit-learn. Scikit-learn offers a wide range of algorithms and utilities for tasks such as classification, regression, clustering, and dimensionality reduction. It provides a consistent and intuitive interface for working with these algorithms, making it easier to experiment and build models.

Let's consider an example of using scikit-learn to program a simple linear regression algorithm. First, we need to import the necessary modules:

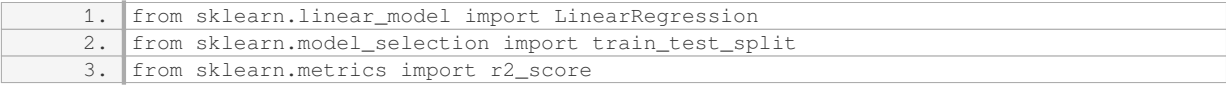

#### Next, we can load our dataset and split it into training and testing sets:

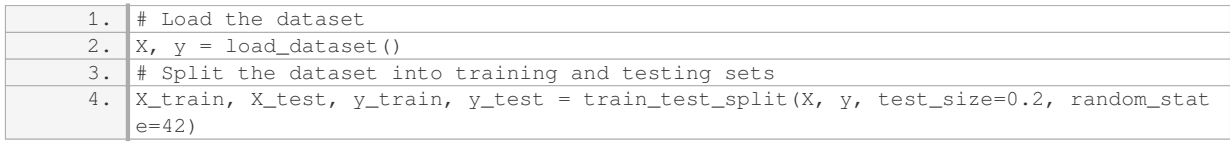

Then, we can create an instance of the LinearRegression class, fit the model to the training data, and make predictions on the test data:

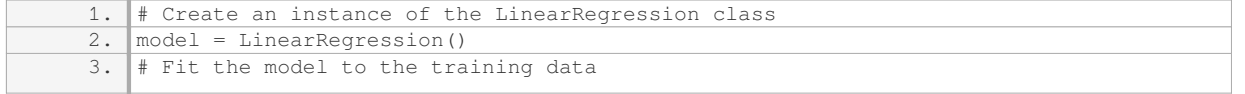

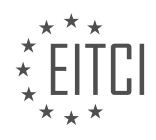

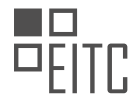

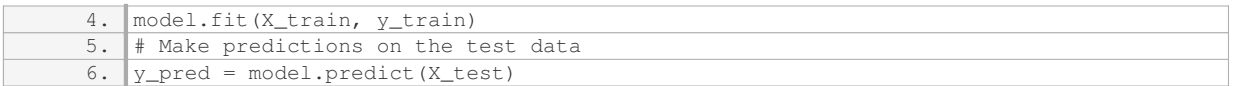

Finally, we can evaluate the performance of our model using the R-squared metric:

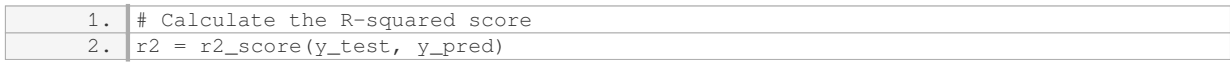

This example illustrates how scikit-learn provides a straightforward and intuitive way to program machine learning algorithms in Python. However, scikit-learn is just one of the many libraries available for machine learning in Python.

Another popular library is TensorFlow, which is widely used for deep learning tasks. TensorFlow provides a flexible and efficient framework for building and training neural networks. It supports both low-level operations and high-level abstractions, allowing users to define complex models with ease.

For instance, let's consider a simple example of using TensorFlow to program a neural network for image classification. First, we need to import the necessary modules:

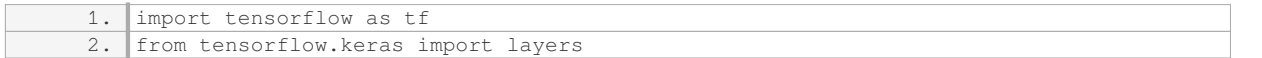

Next, we can define our model using the high-level Keras API:

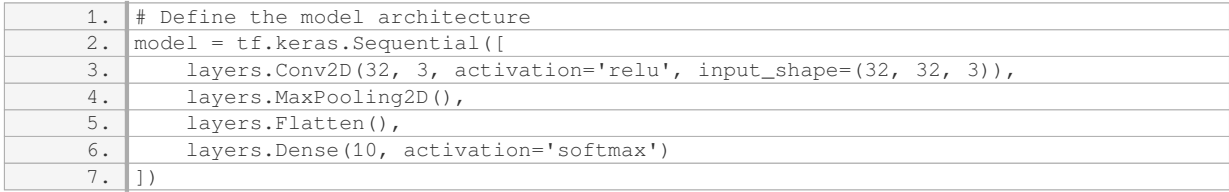

Then, we can compile the model and specify the loss function, optimizer, and metrics:

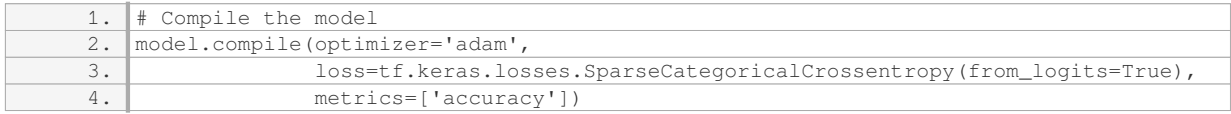

#### After that, we can train the model on our dataset:

1. # Train the model 2.  $model.fit(X train, y_train, epochs=10, validation data=(X_val, y_val))$ 

Finally, we can evaluate the performance of our model on the test data:

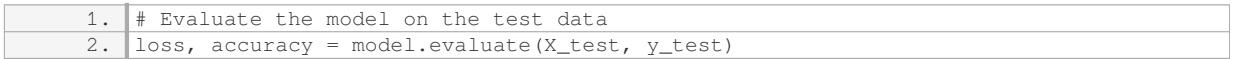

This example demonstrates how TensorFlow enables the programming of complex neural networks in Python. It provides a high-level API that abstracts away many implementation details, making it easier to focus on model design and experimentation.

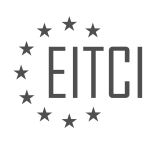

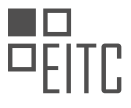

In addition to scikit-learn and TensorFlow, Python offers numerous other libraries for machine learning, such as NumPy, pandas, and matplotlib. NumPy provides efficient numerical operations and array manipulation, while pandas offers powerful data structures and data analysis tools. matplotlib, on the other hand, enables the creation of visualizations to gain insights from the data.

To summarize, Python and its libraries provide a comprehensive ecosystem for programming machine learning algorithms. Whether you are working on traditional machine learning techniques or deep learning models, Python offers a wide range of tools and libraries to simplify the implementation process. By leveraging these libraries, developers and researchers can focus on the core aspects of machine learning, such as algorithm design, data preprocessing, model training, and evaluation.

#### **[WHAT ARE THE STEPS INVOLVED IN CALCULATING THE R-SQUARED VALUE USING SCIKIT-LEARN IN](https://eitca.org/artificial-intelligence/eitc-ai-mlp-machine-learning-with-python/programming-machine-learning/programming-r-squared/examination-review-programming-r-squared/what-are-the-steps-involved-in-calculating-the-r-squared-value-using-scikit-learn-in-python/) [PYTHON?](https://eitca.org/artificial-intelligence/eitc-ai-mlp-machine-learning-with-python/programming-machine-learning/programming-r-squared/examination-review-programming-r-squared/what-are-the-steps-involved-in-calculating-the-r-squared-value-using-scikit-learn-in-python/)**

To calculate the R-squared value using scikit-learn in Python, there are several steps involved. R-squared, also known as the coefficient of determination, is a statistical measure that indicates how well the regression model fits the observed data. It provides insights into the proportion of the variance in the dependent variable that can be explained by the independent variables.

#### Step 1: Import the necessary libraries

First, you need to import the required libraries, including scikit-learn, numpy, and pandas. Scikit-learn is a popular machine learning library in Python that provides various tools for regression analysis.

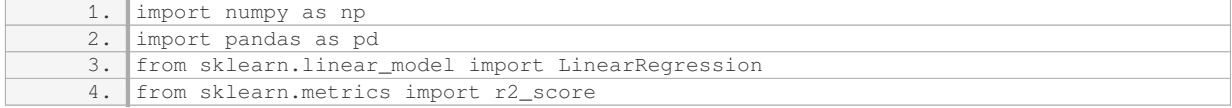

#### Step 2: Prepare the data

Next, you need to load and preprocess your dataset. Ensure that your dataset is in a suitable format, such as a pandas DataFrame or numpy array. Split your data into independent variables (X) and the dependent variable  $(y)$ .

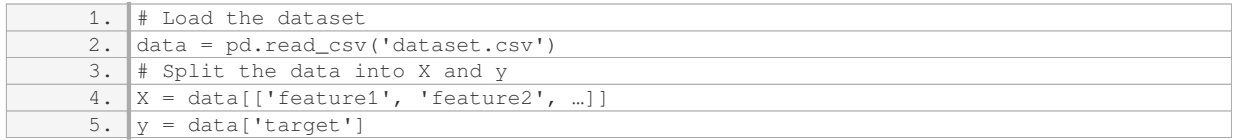

#### Step 3: Create a linear regression model

Now, you can create an instance of the LinearRegression class from scikit-learn. This class represents the linear regression model that will be used to fit the data and make predictions.

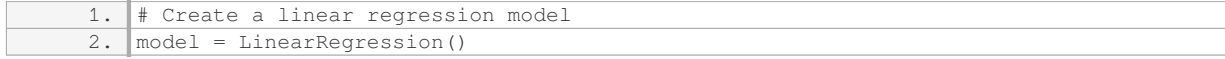

## Step 4: Fit the model to the data

Fit the linear regression model to your data using the `fit` method. This step involves estimating the coefficients of the regression equation based on the provided training data.

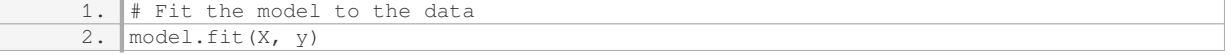

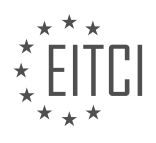

#### Step 5: Make predictions

Once the model is trained, you can use it to make predictions on new or unseen data. Use the `predict` method to obtain the predicted values of the dependent variable.

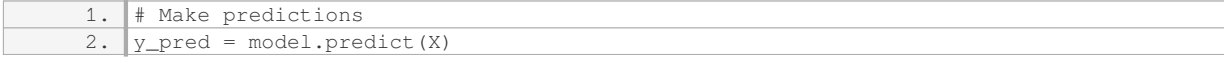

#### Step 6: Calculate the R-squared value

Finally, you can calculate the R-squared value using the `r2 score` function from scikit-learn. This function takes the true values of the dependent variable (`y`) and the predicted values (`y\_pred`) as input and returns the R-squared value.

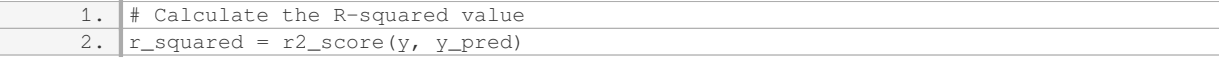

The resulting `r\_squared` value represents the proportion of the variance in the dependent variable that can be explained by the independent variables. It ranges from 0 to 1, where 1 indicates a perfect fit and 0 indicates no relationship between the variables.

The steps involved in calculating the R-squared value using scikit-learn in Python are: importing the necessary libraries, preparing the data, creating a linear regression model, fitting the model to the data, making predictions, and finally calculating the R-squared value.

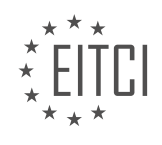

#### **[EITC/AI/MLP MACHINE LEARNING WITH PYTHON DIDACTIC MATERIALS](https://eitca.org/programmes/eitc-ai-mlp-machine-learning-with-python/) [LESSON: PROGRAMMING MACHINE LEARNING](https://eitca.org/programmes/eitc-ai-mlp-machine-learning-with-python/lessons/programming-machine-learning/) [TOPIC: TESTING ASSUMPTIONS](https://eitca.org/programmes/eitc-ai-mlp-machine-learning-with-python/lessons/programming-machine-learning/topic/testing-assumptions/)**

#### **INTRODUCTION**

Artificial Intelligence - Machine Learning with Python - Programming machine learning - Testing assumptions

Artificial Intelligence (AI) has become an integral part of many industries, with machine learning being one of its key components. Machine learning algorithms enable computers to learn from data and make predictions or decisions without being explicitly programmed. Python, a popular programming language, offers a wide range of libraries and tools for implementing machine learning models. In this didactic material, we will explore the process of programming machine learning models in Python and the importance of testing assumptions in this context.

When it comes to programming machine learning models, Python provides several libraries that simplify the implementation process. One such library is scikit-learn, which offers a comprehensive set of tools for data preprocessing, model training, and evaluation. Scikit-learn supports a variety of machine learning algorithms, including regression, classification, clustering, and dimensionality reduction.

The first step in programming a machine learning model is to define the problem and gather the necessary data. This involves understanding the problem domain, identifying the variables of interest, and collecting or generating a suitable dataset. It is crucial to ensure that the dataset is representative of the problem at hand and contains sufficient samples to train and evaluate the model effectively.

Once the dataset is prepared, the next step is to preprocess the data. This typically involves tasks such as handling missing values, scaling numerical features, encoding categorical variables, and splitting the dataset into training and testing sets. Preprocessing is essential to ensure that the data is in a suitable format for training the machine learning model.

After preprocessing the data, the next step is to select an appropriate machine learning algorithm for the task. This choice depends on the nature of the problem, the available data, and the desired outcome. Some common machine learning algorithms include linear regression, logistic regression, decision trees, support vector machines, and neural networks. It is important to understand the strengths and limitations of each algorithm to make an informed decision.

Once the algorithm is selected, the next step is to train the model using the training dataset. This involves fitting the model to the data and adjusting its parameters to minimize the error or maximize the performance metric. The training process aims to capture the underlying patterns and relationships in the data, enabling the model to make accurate predictions or decisions.

After training the model, it is essential to evaluate its performance using the testing dataset. This step helps assess how well the model generalizes to unseen data and provides insights into its predictive capabilities. Various evaluation metrics can be used depending on the problem type, such as accuracy, precision, recall, F1-score, or mean squared error. It is crucial to interpret these metrics in the context of the problem and compare the model's performance against baseline or state-of-the-art approaches.

Testing assumptions is a critical aspect of programming machine learning models. Assumptions are made during the modeling process to simplify the problem or make certain predictions feasible. However, it is important to verify whether these assumptions hold true in the given context. For example, linear regression assumes a linear relationship between the input features and the target variable. Testing this assumption involves analyzing the residuals, checking for linearity, and exploring alternative models if necessary.

In addition to testing assumptions, it is also essential to validate the model's performance on different datasets or using cross-validation techniques. This helps assess the model's robustness and generalization capabilities. Cross-validation involves splitting the data into multiple subsets, training and evaluating the model on different combinations of these subsets, and aggregating the results. This technique provides a more reliable estimate of the model's performance compared to a single train-test split.

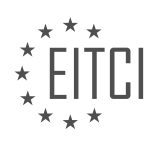

Programming machine learning models in Python involves several steps, including data preprocessing, algorithm selection, model training, and evaluation. Testing assumptions is a crucial aspect of this process, ensuring that the model's assumptions align with the problem domain. It is also important to validate the model's performance using appropriate techniques. Python's rich ecosystem of machine learning libraries and tools makes it a popular choice for implementing and testing machine learning models.

#### **DETAILED DIDACTIC MATERIAL**

In this tutorial, we will be discussing the process of testing assumptions in machine learning. Up until this point, we have been focusing on the algorithms and their outputs without thoroughly testing their assumptions. To address this, we will be examining two major algorithms: the equation for the best fit line and the coefficient of determination (r-squared).

In the field of programming, there is a similar concept known as unit testing, where individual components of a program are tested to ensure their functionality. Although our approach will not be exactly the same as unit testing, the idea is similar. We will test various components of our machine learning model using sample data that we can manipulate.

To begin, we will import the 'random' module as we will be using random numbers in our testing. It is worth noting that these numbers are pseudo-random, meaning they are not truly random. However, for the purposes of our testing, they will suffice.

Next, we will define a function called 'create dataset' which will take several parameters. The first parameter is the number of data points we want to create. The second parameter is the variance, which determines the variability of the dataset. The third parameter is the step, which specifies the average increase in the Y value per data point. Lastly, we have the correlation parameter, which can be set to 'positive', 'negative', or 'none'.

Within the 'create dataset' function, we will first define the objective, which is to return a numpy array of X values and Y values. We will specify the data type as 'float64' to ensure consistency.

To generate the dataset, we will start with an initial value for Y and an empty list to store the Y values. Using a loop, we will iterate through the desired number of data points. Each Y value will be calculated by adding the step value to the previous Y value, with a random value within the specified variance range. The correlation parameter will determine whether the step value is positive, negative, or zero.

Once we have generated the X and Y values, we will return them as numpy arrays with the specified data type.

By visually examining the best fit line and calculating the r-squared value, we can test the assumptions of our machine learning model. If the data appears more linear and the r-squared value is higher, it indicates that our model is performing better. Conversely, if the data is more spread apart and the r-squared value is lower, it suggests that our model may not be accurately representing the relationship.

Testing assumptions is a crucial step in machine learning. By using sample data and evaluating the best fit line and r-squared value, we can determine the effectiveness of our model. This process allows us to identify any discrepancies and make necessary adjustments to improve the accuracy of our predictions.

To program machine learning algorithms, it is important to test the assumptions made during the process. In this didactic material, we will discuss how to test assumptions using Python.

One assumption we often encounter is the correlation between variables. To generate data with no correlation, we can use the "wise.append" function. By iterating through a range and appending a random value to the current value, we can create data that is somewhat varied but not correlated.

To introduce correlation, we can modify the "wise.append" function. If we want a positive correlation, we can use the "Val += step" statement. On the other hand, if we want a negative correlation, we can use the "Val -= step" statement.

To create a sample dataset, we need both X and Y values. We can use a one-line for loop to generate X values

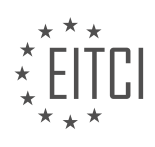

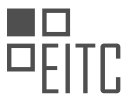

based on the length of the Y values. By calling the "create dataset" function and specifying the desired variance, step, and correlation, we can obtain the X and Y values.

To test our assumptions, we can print the coefficient of determination (R-squared) for the dataset. The coefficient of determination measures how well the data fits the regression line. If the variance is decreased, the coefficient of determination should decrease significantly. Conversely, if the variance is increased, the coefficient of determination should increase.

Additionally, we can change the correlation to test its impact on the dataset. If we set the correlation to false, we should observe an ugly dataset with a low coefficient of determination.

By automating this process, we can write a program that calculates the coefficient of determination for different sample datasets. We can start with a specific variance, change it, and compare the resulting coefficient of determination to the initial value. This approach allows us to test our assumptions and evaluate the impact of different factors on the dataset.

Testing assumptions is an essential step in programming machine learning algorithms. By modifying variables such as variance and correlation, we can observe the effects on the dataset and evaluate the accuracy of our assumptions.

Machine Learning with Python - Programming machine learning - Testing assumptions

In machine learning, it is important to test assumptions and ensure that the chosen model is appropriate for the given data set. Linear regression is one commonly used model, but it may not always be suitable for nonlinear data.

If a data set is nonlinear and linear regression is applied, the resulting R-squared value will be very low, indicating that the data cannot be effectively modeled using linear regression. However, there are other forms of classification and machine learning that can be used instead.

When working with large scripts or programs, it is crucial to ensure that the model is accurate. While visual inspection can help determine the best fit line, R-squared cannot be fully tested in this manner. However, it is possible to create a program that checks whether the R-squared value aligns with the expected assumptions.

Regression is an important concept in machine learning, but there are a few additional points that need to be addressed. Firstly, it is essential to consider a fundamental aspect of machine learning that may be overlooked. Secondly, an error made during the demonstration should be corrected and used as a learning opportunity.

To illustrate these points, let's refer to the code. In the example, the data is modified to represent a 10% shift in price. The blue line represents the prediction line, which includes weekends and holidays, while the stock price data only occurs on weekdays. This modification results in a higher price, but the prediction line remains the same. This demonstrates the impact of linear models and the importance of considering all relevant factors.

Now, let's address the mistakes made during the demonstration. The first mistake was a typo, where a colon was mistakenly added at the end of the variable 'X'. This error does not affect the functionality of the code. The second mistake relates to the slicing of the 'X' variable. Instead of properly defining 'X' as the first 90% of the data for training, it was incorrectly sliced after redefining it. This error results in using only a portion of the intended training data.

To correct this, the proper slicing should be applied to 'X' to ensure that the first 90% is used for training. By making this correction, the model will generate results that closely resemble the previous ones.

Lastly, it is important to discuss the fundamentals of choosing features for training. While the example used in this demonstration focused on simplicity, real-world machine learning problems are often more complex. Therefore, careful consideration should be given to selecting features that directly impact the desired outcome.

When working with machine learning in Python, it is crucial to test assumptions and select appropriate models for the given data set. Linear regression may not always be suitable for nonlinear data, and other forms of classification and machine learning should be considered. Additionally, it is important to carefully examine and

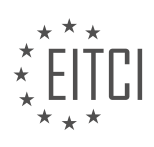

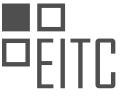

correct any errors in the code, as well as choose features that directly influence the desired outcome.

When programming machine learning algorithms, it is important to test the assumptions made about the data. In this context, the discussion revolves around the impact of different features on the price of a stock. The transcript highlights that certain features, such as high minus low percent, percent change, and volume, do not directly impact the price. These features are indicators of volatility and magnitude but do not have a direct relationship with the price.

To illustrate this, the transcript suggests dropping the adjusted close feature and observing the effect on the prediction. The result is a flatline, indicating that the features considered are not suitable for predicting stock prices accurately. The transcript then goes on to explain that stock prices are indicative of the overall value of a company. Factors such as quarterly earnings, price to earnings ratio, price to earnings to growth ratio, and book value play a significant role in determining the value of a company. Therefore, to predict stock prices effectively, it is essential to consider features that attempt to predict the company's overall value.

The transcript acknowledges that predicting stock prices can be a complex task due to the numerous factors involved and the dynamic nature of the market. It mentions the availability of a tutorial series for a more indepth exploration of investing with fundamental features of companies. The series covers concepts such as quarterly earnings, price to earnings to growth ratio, and book value. However, the transcript emphasizes that mistakes are common in programming and encourages learning from them.

When programming machine learning algorithms for stock price prediction, it is crucial to select features that reflect the overall value of the company. Factors such as quarterly earnings, price to earnings ratio, price to earnings to growth ratio, and book value are more relevant than features like high minus low percent, percent change, and volume. Understanding the fundamental features of companies and their impact on stock prices is essential for accurate predictions.

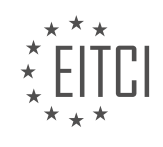

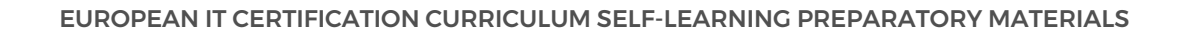

## **EITC/AI/MLP MACHINE LEARNING WITH PYTHON - PROGRAMMING MACHINE LEARNING - TESTING ASSUMPTIONS - REVIEW QUESTIONS:**

## **[WHAT ARE THE TWO MAJOR ALGORITHMS DISCUSSED IN THIS TUTORIAL FOR TESTING](https://eitca.org/artificial-intelligence/eitc-ai-mlp-machine-learning-with-python/programming-machine-learning/testing-assumptions/examination-review-testing-assumptions/what-are-the-two-major-algorithms-discussed-in-this-tutorial-for-testing-assumptions-in-machine-learning/) [ASSUMPTIONS IN MACHINE LEARNING?](https://eitca.org/artificial-intelligence/eitc-ai-mlp-machine-learning-with-python/programming-machine-learning/testing-assumptions/examination-review-testing-assumptions/what-are-the-two-major-algorithms-discussed-in-this-tutorial-for-testing-assumptions-in-machine-learning/)**

In the field of machine learning, testing assumptions is a crucial step in the model development process. It helps ensure that the underlying assumptions of the chosen algorithm are valid and that the model's predictions are reliable. In this tutorial, we discuss two major algorithms commonly used for testing assumptions in machine learning: the Shapiro-Wilk test and the Kolmogorov-Smirnov test.

The Shapiro-Wilk test is a statistical test used to determine whether a given dataset follows a normal distribution. It is particularly useful when the assumption of normality is required for further analysis or modeling. The test calculates a test statistic, W, which is based on the correlation between the data and the corresponding normal scores. The null hypothesis of the test is that the data is normally distributed. If the pvalue associated with the test statistic is below a predetermined significance level (e.g., 0.05), we reject the null hypothesis and conclude that the data does not follow a normal distribution.

Here is an example of how the Shapiro-Wilk test can be applied in Python using the scipy library:

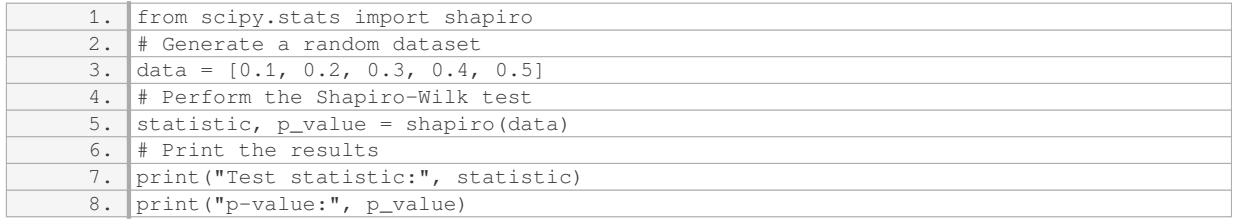

The Kolmogorov-Smirnov test, on the other hand, is a non-parametric test used to compare the distribution of a sample to a reference distribution. It is often used to test whether two samples are drawn from the same distribution or to test the goodness-of-fit of a sample to a theoretical distribution. The test calculates a test statistic, D, which represents the maximum absolute difference between the empirical distribution function of the sample and the cumulative distribution function of the reference distribution. The null hypothesis of the test is that the two distributions are the same. If the p-value associated with the test statistic is below a predetermined significance level, we reject the null hypothesis and conclude that the distributions are different.

Here is an example of how the Kolmogorov-Smirnov test can be applied in Python using the scipy library:

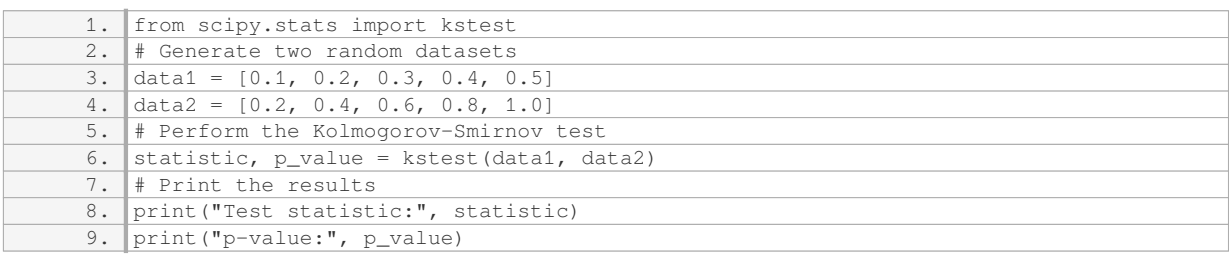

The Shapiro-Wilk test is used to test the assumption of normality in a dataset, while the Kolmogorov-Smirnov test is used to compare the distribution of a sample to a reference distribution. By applying these tests, we can assess the validity of the assumptions underlying our machine learning models and make informed decisions about further analysis or modeling.

#### **HOW CAN THE 'CREATE DATASET' FUNCTION BE USED TO GENERATE A DATASET WITH DIFFERENT [LEVELS OF CORRELATION?](https://eitca.org/artificial-intelligence/eitc-ai-mlp-machine-learning-with-python/programming-machine-learning/testing-assumptions/examination-review-testing-assumptions/how-can-the-create_dataset-function-be-used-to-generate-a-dataset-with-different-levels-of-correlation/)**

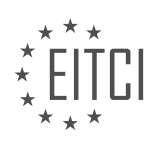

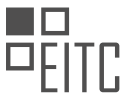

The 'create dataset' function is a powerful tool in the field of artificial intelligence and machine learning that allows users to generate datasets with different levels of correlation. This function is commonly used in the context of testing assumptions and evaluating the performance of machine learning algorithms.

To understand how the 'create\_dataset' function can be used to generate datasets with different levels of correlation, it is important to first understand what correlation is. Correlation refers to the statistical relationship between two or more variables. It measures the strength and direction of the linear relationship between these variables. The correlation coefficient, often denoted as 'r', ranges from -1 to 1, where -1 indicates a perfect negative correlation, 1 indicates a perfect positive correlation, and 0 indicates no correlation.

The 'create\_dataset' function typically takes several parameters, including the number of samples, the number of features, and the desired level of correlation. By manipulating these parameters, users can generate datasets with varying degrees of correlation.

One approach to generating datasets with different levels of correlation is to use the 'numpy' library in Python. The 'numpy' library provides various functions for generating random numbers and manipulating arrays, which can be utilized to create datasets with specific correlation levels.

For example, to generate a dataset with a high positive correlation between two features, one can use the 'numpy' function 'random.normal' to generate a set of random numbers that follow a normal distribution. Then, the second feature can be obtained by adding a multiple of the first feature to introduce a positive correlation. The 'numpy' function 'random.rand' can be used to add some random noise to the dataset.

Here is an example code snippet that demonstrates how to use the 'create dataset' function to generate a dataset with a high positive correlation:

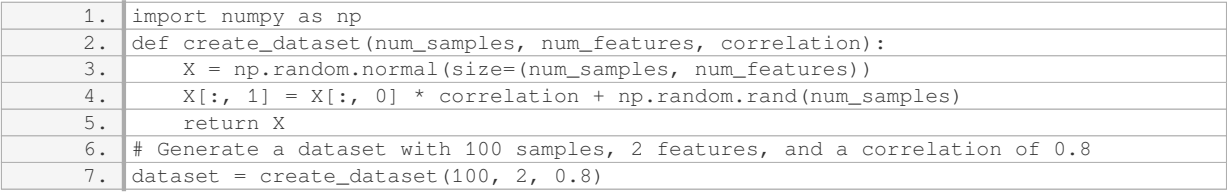

In this example, the 'create\_dataset' function generates a dataset with 100 samples and 2 features. The correlation between the two features is set to 0.8, indicating a strong positive correlation. The resulting dataset can be used for further analysis or as input to machine learning algorithms.

By adjusting the correlation parameter in the 'create dataset' function, users can generate datasets with different levels of correlation. For instance, setting the correlation to 0 would result in uncorrelated features, while negative values would introduce negative correlations.

The 'create dataset' function is a versatile tool that can be used to generate datasets with different levels of correlation. By manipulating the parameters of this function, users can create datasets that meet their specific needs in testing assumptions and evaluating machine learning algorithms.

## **[WHAT DOES THE COEFFICIENT OF DETERMINATION \(R-SQUARED\) MEASURE IN THE CONTEXT OF](https://eitca.org/artificial-intelligence/eitc-ai-mlp-machine-learning-with-python/programming-machine-learning/testing-assumptions/examination-review-testing-assumptions/what-does-the-coefficient-of-determination-r-squared-measure-in-the-context-of-testing-assumptions/) [TESTING ASSUMPTIONS?](https://eitca.org/artificial-intelligence/eitc-ai-mlp-machine-learning-with-python/programming-machine-learning/testing-assumptions/examination-review-testing-assumptions/what-does-the-coefficient-of-determination-r-squared-measure-in-the-context-of-testing-assumptions/)**

The coefficient of determination, also known as R-squared, is a statistical measure used in the context of testing assumptions in machine learning. It provides valuable insights into the goodness of fit of a regression model and helps evaluate the proportion of the variance in the dependent variable that can be explained by the independent variables.

In the context of testing assumptions, R-squared serves as an indicator of how well the regression model fits the observed data. It measures the proportion of the total variation in the dependent variable that is accounted for by the independent variables included in the model. By examining the R-squared value, one can assess the

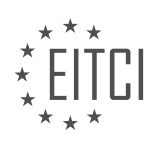

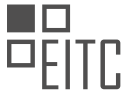

extent to which the model captures the relationships between the variables under consideration.

The R-squared value ranges between 0 and 1, with 0 indicating that the model explains none of the variability in the dependent variable, and 1 indicating that the model explains all of the variability. However, it is important to note that R-squared alone does not provide a complete picture of model performance and should be interpreted in conjunction with other evaluation metrics.

To understand the didactic value of R-squared, let's consider an example. Suppose we have a dataset consisting of housing prices and various features such as the size of the house, the number of bedrooms, and the location. We want to build a regression model to predict housing prices based on these features. After fitting the model, we obtain an R-squared value of 0.75. This means that 75% of the variability in housing prices can be explained by the features included in the model. Consequently, the model is considered to have a good fit, as it captures a significant portion of the variation in housing prices.

However, it is crucial to note that R-squared has limitations. It does not indicate the direction or strength of the relationships between variables, nor does it provide information about the statistical significance of the coefficients. Additionally, R-squared can be misleading when applied to complex models or when comparing models with different numbers of predictors. Therefore, it is advisable to use R-squared in conjunction with other evaluation metrics, such as adjusted R-squared or hypothesis tests, to make informed decisions about model performance and assumptions.

The coefficient of determination (R-squared) in the context of testing assumptions in machine learning provides a measure of the goodness of fit of a regression model. It quantifies the proportion of the variance in the dependent variable that can be explained by the independent variables. However, it should be interpreted cautiously and used in conjunction with other evaluation metrics to gain a comprehensive understanding of model performance.

#### **[WHY IS LINEAR REGRESSION NOT ALWAYS SUITABLE FOR MODELING NONLINEAR DATA?](https://eitca.org/artificial-intelligence/eitc-ai-mlp-machine-learning-with-python/programming-machine-learning/testing-assumptions/examination-review-testing-assumptions/why-is-linear-regression-not-always-suitable-for-modeling-nonlinear-data/)**

Linear regression is a widely used statistical technique for modeling the relationship between a dependent variable and one or more independent variables. It assumes a linear relationship between the variables, which means that the relationship can be represented by a straight line. However, linear regression is not always suitable for modeling nonlinear data due to several reasons.

Firstly, linear regression assumes that the relationship between the dependent variable and the independent variables is additive and constant. In other words, it assumes that the effect of each independent variable on the dependent variable is constant, regardless of the values of the other independent variables. This assumption may not hold true for nonlinear relationships, where the effect of an independent variable may vary depending on the values of other independent variables. For example, consider a dataset where the dependent variable increases exponentially with one independent variable. In this case, a linear regression model would not be able to capture the nonlinear relationship accurately.

Secondly, linear regression assumes that the residuals (the differences between the observed and predicted values) are normally distributed and have constant variance. This assumption is violated when dealing with nonlinear data, as the relationship between the variables may introduce heteroscedasticity, meaning that the spread of the residuals varies across the range of the independent variables. This violates the assumption of constant variance, making the linear regression model less appropriate for modeling the data accurately.

Furthermore, linear regression assumes that the residuals are independent of each other. However, in the case of nonlinear data, the residuals may exhibit patterns or dependencies, such as autocorrelation or heteroscedasticity. These patterns can lead to biased and inefficient estimates of the model parameters, resulting in inaccurate predictions and unreliable inference.

To illustrate the limitations of linear regression for modeling nonlinear data, let's consider an example. Suppose we have a dataset that represents the relationship between the age of a car and its price. Initially, we fit a linear regression model to the data and observe that the residuals have a clear U-shaped pattern, indicating a nonlinear relationship between the variables. In this case, using a linear regression model would lead to poor predictions and potentially misleading conclusions about the relationship between age and price.

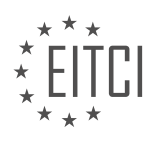

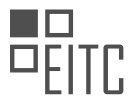

Linear regression is not always suitable for modeling nonlinear data due to its assumptions of linearity, constant variance, and independence of residuals. When dealing with nonlinear relationships, alternative modeling techniques such as polynomial regression, spline regression, or nonparametric regression should be considered. These methods can capture the nonlinear patterns in the data and provide more accurate predictions and reliable inference.

#### **[WHAT ARE SOME FUNDAMENTAL FEATURES OF COMPANIES THAT SHOULD BE CONSIDERED WHEN](https://eitca.org/artificial-intelligence/eitc-ai-mlp-machine-learning-with-python/programming-machine-learning/testing-assumptions/examination-review-testing-assumptions/what-are-some-fundamental-features-of-companies-that-should-be-considered-when-predicting-stock-prices-accurately/) [PREDICTING STOCK PRICES ACCURATELY?](https://eitca.org/artificial-intelligence/eitc-ai-mlp-machine-learning-with-python/programming-machine-learning/testing-assumptions/examination-review-testing-assumptions/what-are-some-fundamental-features-of-companies-that-should-be-considered-when-predicting-stock-prices-accurately/)**

When predicting stock prices accurately, it is crucial to consider a range of fundamental features of companies. These features provide valuable insights into the financial health and performance of a company, which can help in forecasting its future stock prices. In the field of artificial intelligence and machine learning, several key fundamental features have been identified as significant predictors of stock prices. These features include financial indicators, market sentiment, industry-specific factors, and macroeconomic variables.

Financial indicators play a vital role in predicting stock prices accurately. These indicators provide information about a company's financial performance, profitability, and stability. Some essential financial indicators commonly used in predicting stock prices include earnings per share (EPS), price-to-earnings ratio (P/E ratio), return on equity (ROE), and debt-to-equity ratio (D/E ratio). For instance, a higher EPS and ROE indicate a more profitable company, which may lead to an increase in stock prices.

Market sentiment is another crucial factor to consider when predicting stock prices. It refers to the overall attitude and perception of investors towards a particular stock or the market as a whole. Market sentiment can be measured using various sentiment analysis techniques, such as analyzing news sentiment, social media sentiment, and expert opinions. For example, if the sentiment analysis reveals positive sentiment towards a company, it may indicate an increase in stock prices in the near future.

Industry-specific factors also play a significant role in predicting stock prices accurately. These factors include industry growth rate, competition, technological advancements, and regulatory changes. Understanding the dynamics of the industry in which a company operates can provide valuable insights into its future stock prices. For instance, if an industry is experiencing rapid growth and a company is positioned as a market leader, it may indicate a potential increase in stock prices.

In addition to company-specific and industry-specific factors, macroeconomic variables should also be considered when predicting stock prices. Macroeconomic variables, such as interest rates, inflation rates, GDP growth, and unemployment rates, can impact the overall stock market and individual companies. For example, a decrease in interest rates may lead to increased borrowing and investment, which can positively impact stock prices.

To accurately predict stock prices, these fundamental features can be incorporated into machine learning models. Machine learning algorithms, such as regression models, support vector machines (SVM), and neural networks, can be trained using historical data on these features to make predictions. By analyzing the historical relationship between these features and stock prices, machine learning models can learn patterns and make accurate predictions.

When predicting stock prices accurately, it is essential to consider a range of fundamental features of companies. These features include financial indicators, market sentiment, industry-specific factors, and macroeconomic variables. Incorporating these features into machine learning models can provide valuable insights and improve the accuracy of stock price predictions.

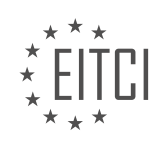

#### **[EITC/AI/MLP MACHINE LEARNING WITH PYTHON DIDACTIC MATERIALS](https://eitca.org/programmes/eitc-ai-mlp-machine-learning-with-python/) [LESSON: PROGRAMMING MACHINE LEARNING](https://eitca.org/programmes/eitc-ai-mlp-machine-learning-with-python/lessons/programming-machine-learning/) [TOPIC: INTRODUCTION TO CLASSIFICATION WITH K NEAREST NEIGHBORS](https://eitca.org/programmes/eitc-ai-mlp-machine-learning-with-python/lessons/programming-machine-learning/topic/introduction-to-classification-with-k-nearest-neighbors/)**

#### **INTRODUCTION**

Artificial Intelligence - Machine Learning with Python - Programming machine learning - Introduction to classification with K nearest neighbors

Artificial Intelligence (AI) is a rapidly evolving field that aims to develop intelligent machines capable of performing tasks that typically require human intelligence. Machine learning, a subset of AI, focuses on developing algorithms that enable computers to learn from and make predictions or decisions based on data. Python, a popular programming language, provides a wide range of libraries and tools for implementing machine learning algorithms. In this didactic material, we will introduce the concept of classification in machine learning and explore one of the commonly used algorithms called K nearest neighbors (KNN) using Python.

Classification is a fundamental task in machine learning that involves categorizing data into predefined classes or categories based on their features. It is widely used in various domains such as image recognition, spam filtering, sentiment analysis, and medical diagnosis. KNN is a simple yet powerful algorithm used for classification tasks. It belongs to the family of instance-based or lazy learning algorithms, where the model is built based on the training data and makes predictions by computing the similarity between the new instance and the training instances.

To understand KNN, let's consider a simple example of classifying fruits based on their color and size. Suppose we have a dataset of various fruits, each represented by its color (red, yellow, or green) and size (small, medium, or large). Our goal is to classify a new fruit based on its color and size. KNN works by calculating the distance between the new instance and all the training instances. The distance metric used can vary, but commonly used metrics include Euclidean distance and Manhattan distance. The K nearest neighbors are then determined by selecting the K instances with the smallest distances to the new instance.

Once the K nearest neighbors are identified, the majority class among these neighbors is assigned to the new instance. For example, if the majority of the K nearest neighbors are classified as apples, the new fruit will be classified as an apple. The value of K is an important parameter in KNN and should be carefully chosen. A smaller value of K may result in a more flexible decision boundary, but it is more prone to noise and outliers. On the other hand, a larger value of K may lead to a smoother decision boundary but can potentially misclassify instances from different classes that are close to each other.

To implement KNN in Python, we can utilize the scikit-learn library, which provides efficient tools for machine learning tasks. The first step is to import the necessary modules and load the dataset. Next, we need to preprocess the data by splitting it into training and testing sets. The training set is used to build the KNN model, while the testing set is used to evaluate its performance. It is important to ensure that the data is properly scaled or normalized to avoid any bias towards certain features.

Once the data is preprocessed, we can create an instance of the KNeighborsClassifier class from the scikit-learn library. We can then fit the model to the training data using the fit() method. After the model is trained, we can make predictions on the testing data using the predict() method. The accuracy of the model can be evaluated by comparing the predicted labels with the true labels from the testing data.

In addition to classification, KNN can also be used for regression tasks by predicting a continuous value instead of a class label. The main difference lies in the way the predictions are made. Instead of assigning the majority class, the predicted value is calculated based on the average or weighted average of the K nearest neighbors' values.

K nearest neighbors (KNN) is a simple and intuitive algorithm used for classification tasks in machine learning. It determines the class of a new instance by comparing its features to the K nearest neighbors in the training data. Python, with its extensive libraries and tools, provides a convenient platform for implementing KNN and other machine learning algorithms. Understanding the concepts and techniques behind KNN is crucial for building more complex and accurate classification models.

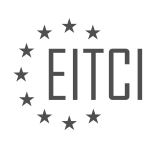

#### **DETAILED DIDACTIC MATERIAL**

Classification is an important concept in machine learning, and one of the classification algorithms we will be covering is K nearest neighbors (KNN). In classification, the objective is to create a model that can properly divide or separate our data into different groups.

To better understand this, let's consider an example. Imagine we have a graph with some data points. Visually, we can see that there are two distinct groups of points. This intuitive grouping is known as clustering. However, classification is even simpler than clustering.

In classification, we have a dataset that consists of two groups, let's say pluses and minuses. The goal is to create a model that can accurately fit both groups and properly divide them. Now, suppose we have an unknown data point. Based on its visual proximity to the existing points, we would assign it to either the pluses or minuses group.

For example, if the unknown point is closer to the pluses, we would assign it to the pluses group. Similarly, if it is closer to the minuses, we would assign it to the minuses group. The proximity to the existing points is the key factor in making this decision.

This is where K nearest neighbors comes into play. With KNN, we consider the K number of closest neighbors to the unknown point. For example, if K is equal to 2, we find the two closest points to the unknown point. These two points will then "vote" on the identity of the unknown point. If both points are pluses, the unknown point will be classified as a plus, and vice versa.

It is important to note that the choice of K can affect the classification result. In our example, if K was equal to 2 and the two closest points were one plus and one minus, we would have a split vote. In such cases, additional techniques can be used to break ties and determine the final classification.

KNN is a simple and intuitive classification algorithm. It is particularly useful when dealing with low-dimensional data. However, as the dimensionality increases, it becomes impractical to visually assess the proximity of points. This is where the power of machine learning algorithms comes into play, as they can handle highdimensional data and make accurate classifications based on proximity.

K nearest neighbors is a classification algorithm that assigns a label to an unknown data point based on its proximity to the K closest points in the dataset. By considering the votes of these neighbors, the algorithm determines the class of the unknown point. The choice of K can impact the classification outcome, and additional techniques may be used to resolve ties.

K nearest neighbors is a simple algorithm used for classification in machine learning. When using this algorithm, it is recommended to choose an odd value for K, such as 3, to avoid ties in the voting process. In the case of K=3, we would consider the three nearest neighbors to a data point and determine their classes. For example, if two neighbors are negative and one is positive, we would classify the data point as negative.

It is important to note that K nearest neighbors can be applied to datasets with more than two classes. However, if there are three classes, it is not advisable to use K=3, as it may result in a split vote. In such cases, it is recommended to have at least five neighbors for a more accurate classification.

In addition to providing classification results, K nearest neighbors also allows for assessing the confidence of the classification. For instance, if a data point is classified as negative based on a two out of three vote, we can assign a confidence level of 66% to the classification. This confidence level can be different from the overall accuracy of the trained model.

Despite its simplicity, K nearest neighbors has some limitations. One drawback is the computation of distances between data points, which typically involves calculating the Euclidean distance. This process can be timeconsuming, especially for large datasets. Although there are techniques to speed up the computation, the efficiency of the algorithm decreases as the dataset size increases.

Moreover, in K nearest neighbors, there is no clear separation between training and testing phases. The same

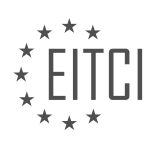

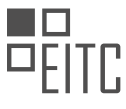

set of points is used for both tasks. While there are methods to improve the training process, they are beyond the scope of this material.

It is worth mentioning that K nearest neighbors may not scale well for very large datasets, as its performance is inferior to other algorithms, such as support vector machines. However, for classification tasks with datasets up to a gigabyte in size, K nearest neighbors can still provide fast and accurate results. Additionally, the algorithm can be easily parallelized, allowing for efficient computations.

K nearest neighbors is a straightforward algorithm for classification tasks. It considers the K nearest neighbors to a data point and determines its class based on a majority vote. While it has limitations in terms of scalability and training process, it remains a viable option for many classification tasks.

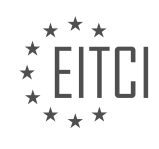

## **EITC/AI/MLP MACHINE LEARNING WITH PYTHON - PROGRAMMING MACHINE LEARNING - INTRODUCTION TO CLASSIFICATION WITH K NEAREST NEIGHBORS - REVIEW QUESTIONS:**

#### **[WHAT IS THE MAIN OBJECTIVE OF CLASSIFICATION IN MACHINE LEARNING?](https://eitca.org/artificial-intelligence/eitc-ai-mlp-machine-learning-with-python/programming-machine-learning/introduction-to-classification-with-k-nearest-neighbors/examination-review-introduction-to-classification-with-k-nearest-neighbors/what-is-the-main-objective-of-classification-in-machine-learning/)**

The main objective of classification in machine learning is to develop models that can accurately predict the class or category of a given input based on its features or attributes. Classification is a fundamental task in the field of artificial intelligence and plays a crucial role in various applications such as image recognition, spam filtering, sentiment analysis, and medical diagnosis.

The goal of classification is to learn a decision boundary or a decision function that separates different classes or categories in the input space. This decision boundary is learned from a labeled training dataset, where each instance is associated with a known class label. The classification model is then used to predict the class labels of unseen or future instances.

There are several algorithms and techniques available for classification in machine learning, and one popular approach is the K nearest neighbors (KNN) algorithm. KNN is a non-parametric algorithm that classifies an instance by finding the K closest neighbors in the training dataset and assigning the majority class label among those neighbors to the instance.

The main objective of KNN classification, and classification in general, is to achieve high accuracy in predicting the class labels of new instances. Accuracy is typically measured by metrics such as precision, recall, F1 score, or accuracy rate. The choice of the evaluation metric depends on the specific problem and the importance of different types of errors.

In addition to accuracy, classification models can also provide valuable insights and interpretability. For example, feature importance analysis can help identify the most influential features in the classification process. This information can guide feature selection or engineering efforts, leading to improved model performance.

Furthermore, classification models can be used to understand the underlying patterns and relationships in the data. By analyzing the decision boundaries or decision functions learned by the model, we can gain insights into how different features contribute to the classification task. This knowledge can be leveraged to make informed decisions or to design better features for future classification tasks.

To summarize, the main objective of classification in machine learning, including KNN classification, is to accurately predict the class labels of new instances based on their features. Achieving high accuracy, providing interpretability, and gaining insights into the data are key goals in classification. By applying classification algorithms effectively, we can solve a wide range of real-world problems and make informed decisions.

## **[HOW DOES K NEAREST NEIGHBORS CLASSIFY UNKNOWN DATA POINTS?](https://eitca.org/artificial-intelligence/eitc-ai-mlp-machine-learning-with-python/programming-machine-learning/introduction-to-classification-with-k-nearest-neighbors/examination-review-introduction-to-classification-with-k-nearest-neighbors/how-does-k-nearest-neighbors-classify-unknown-data-points/)**

K nearest neighbors (KNN) is a popular classification algorithm in the field of machine learning. It is a nonparametric and instance-based algorithm that classifies unknown data points based on their proximity to known data points. KNN is a simple yet powerful algorithm that can be easily implemented in Python for classification tasks.

To understand how KNN classifies unknown data points, let's first discuss the key steps involved in the algorithm:

1. Data Preparation:

– Collect a labeled dataset consisting of known data points and their corresponding class labels.

– Split the dataset into a training set and a test set. The training set is used to train the KNN model, while the test set is used to evaluate its performance.

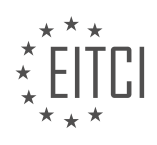

2. Distance Calculation:

– KNN uses a distance metric, such as Euclidean distance, to measure the similarity between data points.

– For each unknown data point, the algorithm calculates its distance to all the known data points in the training set.

3. Finding K Nearest Neighbors:

– The algorithm selects the K nearest neighbors of the unknown data point based on the calculated distances.

– The value of K is a hyperparameter that needs to be specified before training the model. It determines the number of neighbors to consider in the classification process.

4. Voting:

– Once the K nearest neighbors are identified, the algorithm counts the number of neighbors belonging to each class.

– The unknown data point is then assigned the class label that has the highest number of neighbors among its K nearest neighbors.

– In case of a tie, the algorithm may use different strategies, such as assigning the class label of the closest neighbor or considering weighted voting.

5. Classification:

– After assigning the class label to the unknown data point, the algorithm moves on to classify the next unknown data point.

– This process is repeated until all the unknown data points are classified.

To illustrate the classification process, let's consider a simple example. Suppose we have a dataset of flowers with two features: petal length and petal width. The dataset contains three classes: setosa, versicolor, and virginica.

We train a KNN model using this dataset with K=3. Now, we want to classify a new flower with petal length=5.2 and petal width=1.8.

1. Distance Calculation:

– The algorithm calculates the Euclidean distance between the new flower and all the known flowers in the training set.

– Let's say the distances are as follows:

– Flower 1: 0.5

- Flower 2: 0.7
- Flower 3: 1.2
- Flower 4: 1.5
- Flower 5: 2.0
- 2. Finding K Nearest Neighbors:

– The algorithm selects the three nearest neighbors with the smallest distances:

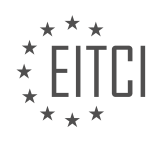

– Flower 1, Flower 2, and Flower 3.

3. Voting:

– Among the three nearest neighbors, let's say Flower 1 and Flower 2 belong to class setosa, while Flower 3 belongs to class versicolor.

– The algorithm counts the votes and finds that setosa has two votes, while versicolor has one vote.

4. Classification:

– Since setosa has the highest number of votes, the new flower is classified as setosa.

In this example, the KNN algorithm classified the unknown flower as setosa based on the majority vote of its three nearest neighbors.

It is important to note that the choice of K can significantly affect the classification results. A smaller value of K may lead to overfitting, while a larger value of K may lead to underfitting. Therefore, it is crucial to choose an appropriate value of K based on the dataset and the problem at hand.

KNN classifies unknown data points by calculating their distances to known data points, selecting the K nearest neighbors, and assigning the class label based on majority voting. It is a versatile and intuitive algorithm that can be applied to various classification tasks in machine learning.

# **[HOW DOES THE CHOICE OF K AFFECT THE CLASSIFICATION RESULT IN K NEAREST NEIGHBORS?](https://eitca.org/artificial-intelligence/eitc-ai-mlp-machine-learning-with-python/programming-machine-learning/introduction-to-classification-with-k-nearest-neighbors/examination-review-introduction-to-classification-with-k-nearest-neighbors/how-does-the-choice-of-k-affect-the-classification-result-in-k-nearest-neighbors/)**

The choice of K in K nearest neighbors (KNN) algorithm plays a crucial role in determining the classification result. K represents the number of nearest neighbors considered for classifying a new data point. It directly impacts the bias-variance trade-off, decision boundary, and the overall performance of the KNN algorithm.

When selecting the value of K, it is important to consider the characteristics of the dataset and the problem at hand. A small value of K (e.g., 1) leads to a low bias but high variance. This means that the decision boundary will closely follow the training data, resulting in a more complex and flexible model. However, this can also lead to overfitting, where the model may not generalize well to unseen data.

On the other hand, a large value of K (e.g., equal to the number of training samples) results in a smoother decision boundary with lower variance but higher bias. The model becomes more simple and less prone to overfitting. However, a very large K may cause the decision boundary to become less discriminative and unable to capture local patterns in the data.

To determine the optimal value of K, it is common practice to perform model selection using techniques such as cross-validation. By evaluating the performance of the KNN algorithm with different values of K on a validation set, one can choose the value of K that provides the best trade-off between bias and variance.

Let's consider an example to illustrate the impact of K on the classification result. Suppose we have a binary classification problem with two classes, represented by red and blue points in a two-dimensional feature space. If we set K=1, the decision boundary will be highly influenced by the nearest neighbor of each data point, resulting in a complex and jagged boundary. On the other hand, if we set K=10, the decision boundary will be smoother and less sensitive to individual data points.

It is worth noting that the choice of K is also influenced by the size of the dataset. For smaller datasets, it is advisable to use smaller values of K to prevent overfitting. Conversely, for larger datasets, larger values of K can be used to capture the underlying patterns effectively.

The choice of K in K nearest neighbors algorithm significantly affects the classification result. The value of K determines the bias-variance trade-off, the complexity of the decision boundary, and the generalization capability of the model. The optimal value of K should be selected based on the characteristics of the dataset

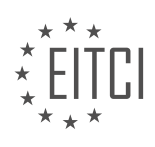

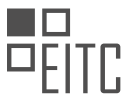

and the problem at hand, taking into account the dataset size and utilizing techniques such as cross-validation for model selection.

## **[WHY IS IT RECOMMENDED TO CHOOSE AN ODD VALUE FOR K IN K NEAREST NEIGHBORS?](https://eitca.org/artificial-intelligence/eitc-ai-mlp-machine-learning-with-python/programming-machine-learning/introduction-to-classification-with-k-nearest-neighbors/examination-review-introduction-to-classification-with-k-nearest-neighbors/why-is-it-recommended-to-choose-an-odd-value-for-k-in-k-nearest-neighbors/)**

When using the K nearest neighbors (KNN) algorithm for classification tasks, it is generally recommended to choose an odd value for K. This recommendation is based on several factors that can affect the performance and accuracy of the algorithm. In this answer, we will explore the reasons behind this recommendation and provide a comprehensive explanation.

KNN is a simple yet powerful algorithm used for classification tasks in machine learning. It works by finding the K nearest data points in the training set to a given test point and assigning the class label based on the majority vote among its neighbors. The choice of K is a crucial parameter in this algorithm, as it determines the number of neighbors considered for classification.

One of the main reasons for choosing an odd value for K is to avoid ties when determining the majority class. When K is an even number, there is a possibility of having an equal number of neighbors from different classes. In such cases, determining the majority class becomes ambiguous, leading to a potential decrease in accuracy. By choosing an odd value for K, ties can be avoided, ensuring a clear majority vote and potentially improving the algorithm's performance.

Additionally, selecting an odd value for K helps to prevent the algorithm from being biased towards any particular class. When K is even, the algorithm may favor the class with a higher frequency in the dataset. This bias can lead to misclassifications, especially when dealing with imbalanced datasets where the class distribution is uneven. By choosing an odd value for K, the algorithm is less likely to favor any specific class, resulting in a more balanced and unbiased classification.

Furthermore, an odd value for K provides a more robust decision boundary. When K is even, the decision boundary between classes can pass through a data point, resulting in a less stable classification. On the other hand, choosing an odd value for K ensures that the decision boundary will always pass between data points, providing a more stable and reliable classification. This stability is particularly important when dealing with noisy or overlapping data, where a small change in the training set can significantly impact the decision boundary.

It is worth noting that the choice of K should also take into account the characteristics of the dataset. If the dataset is small, choosing a larger value of K may result in a smoother decision boundary but could also increase the risk of overfitting. Conversely, if the dataset is large, choosing a smaller value of K may be more appropriate to capture local patterns accurately. Therefore, it is essential to consider the dataset size and complexity when selecting the value of K.

It is recommended to choose an odd value for K in K nearest neighbors classification. This recommendation helps to avoid ties, prevent bias towards specific classes, provide a more robust decision boundary, and improve the algorithm's overall performance. However, it is important to consider the dataset characteristics and perform appropriate experimentation to determine the optimal value of K for a specific classification task.

## **[WHAT ARE SOME LIMITATIONS OF THE K NEAREST NEIGHBORS ALGORITHM IN TERMS OF](https://eitca.org/artificial-intelligence/eitc-ai-mlp-machine-learning-with-python/programming-machine-learning/introduction-to-classification-with-k-nearest-neighbors/examination-review-introduction-to-classification-with-k-nearest-neighbors/what-are-some-limitations-of-the-k-nearest-neighbors-algorithm-in-terms-of-scalability-and-training-process/) [SCALABILITY AND TRAINING PROCESS?](https://eitca.org/artificial-intelligence/eitc-ai-mlp-machine-learning-with-python/programming-machine-learning/introduction-to-classification-with-k-nearest-neighbors/examination-review-introduction-to-classification-with-k-nearest-neighbors/what-are-some-limitations-of-the-k-nearest-neighbors-algorithm-in-terms-of-scalability-and-training-process/)**

The K nearest neighbors (KNN) algorithm is a popular and widely used classification algorithm in machine learning. It is a non-parametric method that makes predictions based on the similarity of a new data point to its neighboring data points. While KNN has its strengths, it also has some limitations in terms of scalability and the training process.

One limitation of the KNN algorithm is its scalability. As the number of training examples increases, the computational cost of making predictions also increases. This is because KNN requires calculating the distances between the new data point and all the training examples. For large datasets, this can be computationally expensive and time-consuming. The algorithm needs to search through the entire training set to find the K

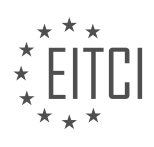

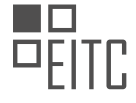

nearest neighbors, which can be a bottleneck in terms of efficiency.

To mitigate this limitation, there are some techniques that can be used. One approach is to use approximate nearest neighbor search algorithms, such as KD-trees or ball trees, which can speed up the search process by reducing the number of distance calculations. Another technique is to use dimensionality reduction methods, such as Principal Component Analysis (PCA), to reduce the number of features and simplify the computation.

Another limitation of the KNN algorithm is the training process. KNN does not explicitly learn a model from the training data, but instead stores the entire training dataset in memory. This can be memory-intensive, especially for large datasets with high-dimensional feature spaces. As a result, the memory requirements of the algorithm can become a limiting factor, particularly when dealing with big data.

Furthermore, KNN assumes that all features have equal importance and contributes equally to the similarity measure. However, in real-world datasets, some features may be more relevant than others. KNN does not consider feature weights or feature selection, which can lead to suboptimal results. Feature scaling is also important in KNN, as features with larger scales can dominate the distance calculation. Therefore, preprocessing the data by normalizing or standardizing the features is crucial to ensure fair comparisons.

The KNN algorithm has limitations in terms of scalability and the training process. It can be computationally expensive for large datasets, and the memory requirements can be significant. Additionally, KNN does not explicitly learn a model and assumes equal importance of all features. However, these limitations can be addressed by using techniques such as approximate nearest neighbor search, dimensionality reduction, and proper feature preprocessing.

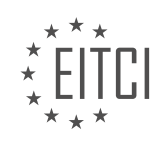

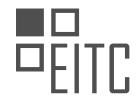

#### **[EITC/AI/MLP MACHINE LEARNING WITH PYTHON DIDACTIC MATERIALS](https://eitca.org/programmes/eitc-ai-mlp-machine-learning-with-python/) [LESSON: PROGRAMMING MACHINE LEARNING](https://eitca.org/programmes/eitc-ai-mlp-machine-learning-with-python/lessons/programming-machine-learning/) [TOPIC: K NEAREST NEIGHBORS APPLICATION](https://eitca.org/programmes/eitc-ai-mlp-machine-learning-with-python/lessons/programming-machine-learning/topic/k-nearest-neighbors-application/)**

#### **INTRODUCTION**

Artificial Intelligence - Machine Learning with Python - Programming machine learning - K nearest neighbors application

Artificial Intelligence (AI) has revolutionized various industries, and machine learning is one of its key components. Machine learning algorithms enable computers to learn from data and make predictions or decisions without being explicitly programmed. One popular algorithm in machine learning is the K nearest neighbors (KNN) algorithm. In this didactic material, we will dive into the details of programming machine learning using Python and implementing the KNN algorithm.

Python is a widely used programming language for machine learning due to its simplicity and rich ecosystem of libraries. To get started with programming machine learning, it is essential to have a basic understanding of Python and its syntax. If you are new to Python, it is recommended to familiarize yourself with the language before diving into machine learning.

Once you have a good understanding of Python, you can start programming machine learning using various libraries such as NumPy, Pandas, and Scikit-learn. NumPy provides efficient numerical operations, Pandas offers data manipulation and analysis tools, and Scikit-learn provides a wide range of machine learning algorithms, including KNN.

The KNN algorithm is a non-parametric method used for classification and regression tasks. It is a simple yet effective algorithm that relies on the principle of similarity. Given a new data point, KNN finds the K nearest neighbors in the training dataset and assigns the label or value based on the majority vote or average of the neighbors' labels or values.

To implement the KNN algorithm in Python, you can leverage the power of Scikit-learn. Scikit-learn provides a comprehensive set of tools for machine learning, including a user-friendly interface for implementing KNN. Here is a step-by-step guide to programming KNN using Python:

1. Import the necessary libraries:

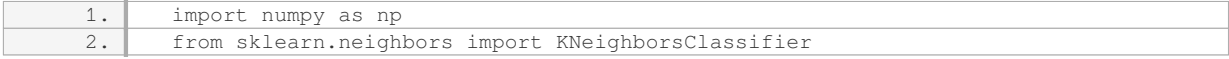

2. Prepare the data:

- Load the dataset into a Pandas DataFrame or NumPy array.

- Separate the features (input variables) and target variable (output variable).

- Split the dataset into training and testing sets.

3. Create an instance of the KNN classifier:

1. knn = KNeighborsClassifier(n\_neighbors=K)

4. Train the classifier using the training data:

1. knn.fit(X\_train, y\_train)

5. Predict the labels or values for the test data:

1. y\_pred = knn.predict(X\_test)

6. Evaluate the performance of the classifier:

- Calculate accuracy, precision, recall, or any other relevant metrics.

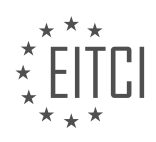

- Compare the predicted labels or values with the true labels or values.

- 7. Fine-tune the algorithm:
- Experiment with different values of K to find the optimal number of neighbors.
- Explore other hyperparameters or techniques to improve the model's performance.

By following these steps, you can program the KNN algorithm in Python and apply it to various machine learning tasks. It is worth noting that KNN is a versatile algorithm that can be used for both classification and regression problems. However, it may not be suitable for large-scale datasets due to its high computational complexity.

Programming machine learning using Python and implementing the KNN algorithm opens up a world of possibilities for data analysis, prediction, and decision-making. Python's simplicity and the rich ecosystem of libraries, combined with the power of the KNN algorithm, make it a valuable tool in the field of artificial intelligence.

#### **DETAILED DIDACTIC MATERIAL**

In this tutorial, we will continue our discussion on classification in machine learning, specifically focusing on K nearest neighbors (KNN). KNN is a technique that compares the Euclidean distance between a new data point and existing data points to determine its class membership. We will be using scikit-learn for implementing KNN and a dataset from the University of California, Irvine (UCI) for our experiments.

The UCI dataset repository (archived.ics.uci.edu/ml/datasets) offers a wide range of datasets categorized based on tasks such as classification, regression, clustering, and more. Each dataset also provides information about attribute types, data types, and the number of instances. For this tutorial, we will be using the breast cancer dataset.

To access the breast cancer dataset, navigate to the UCI website and search for the breast cancer dataset. Once on the dataset page, locate the data folder and download the actual data file. Additionally, you may want to read the accompanying files for more information about the dataset, including citation requests and usage information.

The breast cancer dataset contains various attributes, with the 11th attribute representing the class (benign or malignant). We will consider the class attribute as our target variable for prediction. After downloading the dataset, open the data file and add a header row manually to identify the attributes. Ensure that the class attribute is represented by numerical values (2 for benign and 4 for malignant) instead of strings, as most machine learning algorithms require numerical inputs.

It is worth noting that the dataset contains missing attribute values denoted by a question mark (?). The class distribution indicates that there are 458 benign tumors and 241 malignant tumors, suggesting that the dataset is slightly imbalanced.

Once the dataset is prepared, we can proceed with loading it into our working environment for further analysis and modeling.

To begin programming machine learning with Python, specifically the K nearest neighbors application, we need to handle missing and bad data. First, we import the necessary libraries: numpy (NP) and scikit-learn (SKlearn) for preprocessing, cross-validation, and neighbors. We also import pandas (PD) for data manipulation.

Next, we load the dataset, which is in a text file format, into a dataframe using the `PD.read csv` function. However, we notice that there are missing data denoted by question marks. To address this, we replace all question marks with a large negative value (-99,999) using the `DF.replace` function. This allows us to treat the missing data as outliers instead of discarding them.

We then identify and remove any useless data from the dataframe. In this case, the ID column does not have any implication on whether a tumor is benign or malignant, so we drop it using the `DF.drop` function.

After preprocessing the data, we need to define our features (X) and labels (Y). The features include all columns except the class column, while the labels are just the class column. We store these in numpy arrays using the

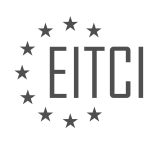

`NP.array` function.

To evaluate our model's performance, we perform cross-validation. We split the data into training and testing sets using the `cross\_validation.train\_test\_split` function from scikit-learn. By specifying a test size of 0.2 (20%), 80% of the data is used for training and 20% for testing.

This completes the initial steps of programming machine learning with Python, specifically the K nearest neighbors application. We have handled missing data, removed useless data, defined our features and labels, and performed cross-validation to prepare for training and testing our model.

In this didactic material, we will explore the application of the K nearest neighbors (KNN) algorithm in machine learning using Python. KNN is a classification algorithm that predicts the class of a data point based on the classes of its nearest neighbors.

To begin, we need to define the classifier. In this case, we will use the KNeighborsClassifier class from the scikitlearn library. We can create an instance of the classifier by assigning it to a variable, like so:

#### 1. classifier = KNeighborsClassifier()

Next, we need to fit the classifier to our training data. This can be done using the `fit` method, which takes in the features (X train) and the corresponding labels (y train). The code for fitting the classifier would look like this:

1. classifier.fit(X\_train, y\_train)

Once the classifier is fitted, we can evaluate its performance by testing it on the test data. This can be done using the `score` method, which calculates the accuracy of the classifier on the test data. The code for calculating the accuracy would look like this:

1. accuracy = classifier.score(X\_test, y\_test)

The accuracy is a measure of how well the classifier performs, with higher values indicating better performance. In this case, we are using the term "accuracy" instead of "confidence" to measure the performance of the classifier. It is important to note that KNN also has a concept of confidence, which is related to the voting mechanism used in the algorithm.

In our example, the accuracy of the classifier is 96.4%. This means that the classifier correctly predicted the class of 96.4% of the test data points. However, depending on the application, higher accuracy may be desired. For example, in a self-driving car scenario, it is crucial to have a high accuracy to differentiate between objects on the road.

We can further improve the accuracy of the classifier by considering additional features. In this case, including the ID column significantly improves the accuracy of the classifier. This highlights the importance of feature selection and engineering in machine learning.

Finally, once the classifier is trained, we can use it to make predictions on new, unseen data points. To do this, we can use the `predict` method, which takes in the features of the new data point and returns the predicted class. The code for making a prediction would look like this:

1. prediction = classifier.predict(example\_measures)

In our example, we created a new example with some arbitrary feature values and made a prediction using the trained classifier. The predicted class is then printed to the console.

It is worth mentioning that in some cases, it is common to save the trained classifier to a file using the pickle module. This allows for reusing the classifier without having to train it again. However, in this case, the classifier is trained and tested quickly, so saving it is not necessary.

We have explored the application of the K nearest neighbors algorithm in machine learning using Python. We

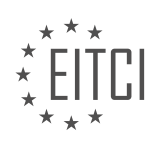

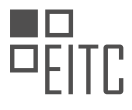

learned how to define and fit the classifier, evaluate its performance using accuracy, and make predictions on new data points. Feature selection and engineering play a crucial role in improving the accuracy of the classifier.

In this didactic material, we will discuss the application of the K nearest neighbors algorithm in machine learning using Python. We will focus on working with scikit-learn and numpy libraries, specifically in reshaping and handling different shapes of data.

To begin, let's consider a scenario where we have one sample with a value of -1. If we were to have two samples, we would need to represent them as a list of lists. In this case, we can create a list of lists by copying the existing sample and changing the value to 2. By doing this, we now have two samples.

Now, let's address the situation where we have an unknown number of predictions. For example, one week we may have 15 patients, and the next week we may have 45 patients. To handle this variability, we need to dynamically reshape the data without hard coding the shape every time.

To achieve this, we can convert the list of lists to a numpy array. Once we have the numpy array, we can use the reshape function. Instead of specifying a fixed number, we can replace it with the length of the example measures. This allows us to automatically reshape the data to match the desired shape that scikit-learn expects.

By following this approach, we can programmatically predict on any number of predictions without the need for manual adjustments. It is important to note that this technique is not specific to K nearest neighbors but can be applied to any scikit-learn classifier.

We have discussed the process of reshaping data using scikit-learn and numpy libraries. By converting the data to a numpy array and using the reshape function, we can dynamically handle different shapes of data, allowing us to feed it into scikit-learn classifiers seamlessly.

In real-world examples, we have observed that the K nearest neighbors algorithm can achieve prediction accuracies ranging from 94% to 98%. This level of accuracy is impressive, considering the simplicity of the algorithm. In the next video, we will take a step further and write our very own K nearest neighbors algorithm from scratch. We will then compare its performance to scikit-learn.

Please feel free to leave any questions or comments below. Thank you for watching and for your continued support.

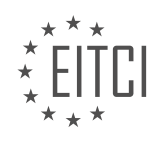

#### **EITC/AI/MLP MACHINE LEARNING WITH PYTHON - PROGRAMMING MACHINE LEARNING - K NEAREST NEIGHBORS APPLICATION - REVIEW QUESTIONS:**

#### **[HOW CAN MISSING ATTRIBUTE VALUES BE HANDLED IN THE BREAST CANCER DATASET?](https://eitca.org/artificial-intelligence/eitc-ai-mlp-machine-learning-with-python/programming-machine-learning/k-nearest-neighbors-application/examination-review-k-nearest-neighbors-application/how-can-missing-attribute-values-be-handled-in-the-breast-cancer-dataset/)**

Handling missing attribute values is a crucial step in the data preprocessing phase when working with the breast cancer dataset in the context of machine learning using Python and specifically the K nearest neighbors (KNN) algorithm. Missing attribute values can occur due to various reasons, such as human error during data collection, equipment malfunction, or simply the unavailability of certain attributes for some instances. These missing values can significantly impact the performance and accuracy of the machine learning model if not properly handled.

There are several approaches to handle missing attribute values in the breast cancer dataset. One commonly used method is called "imputation," which involves estimating or filling in the missing values based on the available information in the dataset. Imputation techniques aim to preserve the overall structure and statistical properties of the dataset while filling in the missing values.

One straightforward imputation method is to replace the missing values with the mean or median value of the corresponding attribute. This approach assumes that the missing values are missing at random and that the nonmissing values are representative of the overall distribution. For example, if the 'age' attribute has missing values, we can calculate the mean or median age from the available data and replace the missing values with that value.

Another approach is to use regression-based imputation, where a regression model is trained using the other attributes as predictors to predict the missing values. This method takes into account the relationships between the attributes and can provide more accurate imputations. For instance, if the 'tumor size' attribute is missing, we can use the other attributes like 'age,' 'menopause,' and 'tumor type' to train a regression model and predict the missing values.

In some cases, missing values can be imputed based on the values of similar instances. This method, known as "nearest neighbor imputation," involves finding the instances with similar attribute values and using their values to fill in the missing values. For example, if the 'node-caps' attribute is missing, we can find the instances with similar 'age,' 'tumor size,' and 'tumor type' values and use their 'node-caps' values to impute the missing values.

Alternatively, missing values can be handled by creating a separate category or class for missing values. This approach is applicable when the missing values have some inherent meaning or when the missingness itself is a valuable piece of information. For instance, if the 'breast-quad' attribute is missing, we can create a separate category called 'unknown' to represent the missing values.

It is important to note that the choice of imputation method depends on the nature of the dataset, the amount and pattern of missing values, and the specific requirements of the machine learning task. It is recommended to evaluate the performance of different imputation methods using appropriate evaluation metrics and crossvalidation techniques to select the most suitable approach.

Handling missing attribute values in the breast cancer dataset is a crucial step to ensure the accuracy and reliability of machine learning models. Various imputation techniques, such as mean/median imputation, regression-based imputation, nearest neighbor imputation, and creating a separate category for missing values, can be employed based on the characteristics of the dataset and the specific requirements of the task.

## **[WHAT IS THE PURPOSE OF FEATURE SELECTION AND ENGINEERING IN MACHINE LEARNING?](https://eitca.org/artificial-intelligence/eitc-ai-mlp-machine-learning-with-python/programming-machine-learning/k-nearest-neighbors-application/examination-review-k-nearest-neighbors-application/what-is-the-purpose-of-feature-selection-and-engineering-in-machine-learning/)**

Feature selection and engineering are crucial steps in the process of developing machine learning models, particularly in the field of artificial intelligence. These steps involve identifying and selecting the most relevant features from the given dataset, as well as creating new features that can enhance the predictive power of the model. The purpose of feature selection and engineering is to improve the model's performance, reduce

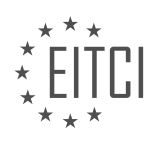
overfitting, and enhance interpretability.

Feature selection involves choosing a subset of the available features that are most informative and relevant to the task at hand. This is done to reduce the dimensionality of the dataset and eliminate irrelevant or redundant features. By selecting only the most important features, we can simplify the model and reduce the risk of overfitting. Overfitting occurs when the model becomes too complex and starts to memorize the training data instead of learning the underlying patterns. Feature selection helps to mitigate this issue by focusing on the most informative features, which can improve the model's generalization ability on unseen data.

There are various techniques available for feature selection, such as filter methods, wrapper methods, and embedded methods. Filter methods assess the relevance of each feature independently of the model, using statistical measures like correlation or mutual information. Wrapper methods, on the other hand, evaluate subsets of features by training and testing the model on different combinations. Embedded methods incorporate feature selection within the model training process itself, such as regularization techniques like L1 regularization (LASSO) or decision tree-based feature importance.

Feature engineering, on the other hand, involves creating new features from the existing ones or transforming the existing features to better represent the underlying patterns in the data. This process requires domain knowledge and creativity to identify meaningful transformations or combinations of features that can improve the model's performance. Feature engineering can help uncover hidden relationships, capture non-linearities, and enhance the model's ability to generalize.

For example, in a K nearest neighbors (KNN) application, feature engineering could involve creating new features based on spatial relationships. If we are working with a dataset of houses, we could create a new feature representing the distance to the nearest school or the average income of the neighbors. These new features could potentially provide valuable information for the KNN algorithm to make more accurate predictions.

The purpose of feature selection and engineering in machine learning is to improve the model's performance, reduce overfitting, and enhance interpretability. Feature selection helps to identify the most relevant features, while feature engineering involves creating new features or transforming existing ones to better represent the underlying patterns in the data. These steps are crucial for developing effective and efficient machine learning models.

## **[HOW CAN THE ACCURACY OF A K NEAREST NEIGHBORS CLASSIFIER BE IMPROVED?](https://eitca.org/artificial-intelligence/eitc-ai-mlp-machine-learning-with-python/programming-machine-learning/k-nearest-neighbors-application/examination-review-k-nearest-neighbors-application/how-can-the-accuracy-of-a-k-nearest-neighbors-classifier-be-improved/)**

To improve the accuracy of a K nearest neighbors (KNN) classifier, several techniques can be employed. KNN is a popular classification algorithm in machine learning that determines the class of a data point based on the majority class of its k nearest neighbors. Enhancing the accuracy of a KNN classifier involves optimizing various aspects of the algorithm, such as data preprocessing, feature selection, distance metric, and model tuning.

1. Data Preprocessing:

– Handling missing values: Missing values can significantly affect the accuracy of a classifier. Imputation techniques like mean, median, or mode can be used to fill in missing values.

– Outlier detection and removal: Outliers can distort the distances between data points. Identifying and removing outliers can improve the classifier's accuracy.

– Normalization or scaling: Rescaling the features to a common range can prevent variables with larger scales from dominating the distance calculation.

2. Feature Selection:

– Irrelevant or redundant features can negatively impact the classifier's performance. Feature selection methods like forward selection, backward elimination, or L1 regularization can be employed to select the most informative features.

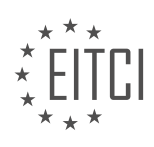

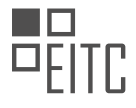

3. Distance Metric:

– The choice of distance metric greatly influences the KNN classifier's accuracy. The Euclidean distance is commonly used, but depending on the data, other distance metrics like Manhattan, Minkowski, or Mahalanobis distance may yield better results. Experimenting with different distance metrics is advisable.

4. Choosing the Value of k:

– The value of k, which represents the number of neighbors considered for classification, can impact the classifier's accuracy. A small value of k may lead to overfitting, while a large value may introduce bias. Crossvalidation techniques, such as k-fold cross-validation, can help determine the optimal value of k.

#### 5. Handling Class Imbalance:

– In datasets where one class is significantly more prevalent than others, the classifier may be biased towards the majority class. Techniques like oversampling the minority class or undersampling the majority class can help address this issue and improve accuracy.

6. Model Tuning:

– Hyperparameter tuning can play a crucial role in improving the classifier's accuracy. Grid search or randomized search techniques can be employed to find the optimal combination of hyperparameters, such as the number of neighbors (k), weights assigned to neighbors, or the distance metric.

7. Curse of Dimensionality:

– KNN is sensitive to the curse of dimensionality, where the algorithm's performance deteriorates as the number of dimensions increases. Dimensionality reduction techniques, such as Principal Component Analysis (PCA) or tdistributed Stochastic Neighbor Embedding (t-SNE), can be applied to reduce the number of features and improve accuracy.

It is important to note that the effectiveness of these techniques may vary depending on the dataset and problem at hand. Experimentation and careful evaluation of the results are essential to determine the most suitable approaches for improving the accuracy of a KNN classifier.

To improve the accuracy of a KNN classifier, one should focus on data preprocessing, feature selection, choosing an appropriate distance metric, tuning the model's hyperparameters, addressing class imbalance, and considering dimensionality reduction techniques.

## **[WHAT IS THE ADVANTAGE OF CONVERTING DATA TO A NUMPY ARRAY AND USING THE RESHAPE](https://eitca.org/artificial-intelligence/eitc-ai-mlp-machine-learning-with-python/programming-machine-learning/k-nearest-neighbors-application/examination-review-k-nearest-neighbors-application/what-is-the-advantage-of-converting-data-to-a-numpy-array-and-using-the-reshape-function-when-working-with-scikit-learn-classifiers/) [FUNCTION WHEN WORKING WITH SCIKIT-LEARN CLASSIFIERS?](https://eitca.org/artificial-intelligence/eitc-ai-mlp-machine-learning-with-python/programming-machine-learning/k-nearest-neighbors-application/examination-review-k-nearest-neighbors-application/what-is-the-advantage-of-converting-data-to-a-numpy-array-and-using-the-reshape-function-when-working-with-scikit-learn-classifiers/)**

When working with scikit-learn classifiers in the field of machine learning, converting data to a numpy array and using the reshape function offers several advantages. These advantages stem from the efficient and optimized nature of numpy arrays, as well as the flexibility and convenience provided by the reshape function. In this answer, we will explore these advantages and provide a comprehensive explanation of their didactic value based on factual knowledge.

Firstly, numpy arrays are highly efficient and optimized for numerical computations. They provide a homogeneous data structure that allows for vectorized operations, which can significantly speed up computations compared to using regular Python lists. Numpy arrays are implemented in C, which enables them to take advantage of low-level optimizations and memory management. This efficiency is particularly important when working with large datasets or complex computations, as it can greatly reduce the computational time required for training and inference.

Secondly, scikit-learn classifiers often expect input data to be in the form of numpy arrays. By converting data to numpy arrays, we ensure compatibility with scikit-learn's API and avoid potential errors or inconsistencies. Numpy arrays provide a consistent and standardized data format that scikit-learn classifiers can easily handle.

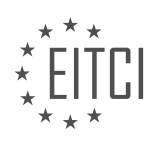

This allows for seamless integration with other scikit-learn functionalities, such as preprocessing, crossvalidation, and model evaluation.

The reshape function in numpy is a powerful tool that allows us to change the shape of an array without modifying its data. This function is particularly useful when dealing with multidimensional data or when the input data needs to be transformed into a specific shape required by a classifier. For example, some classifiers in scikit-learn, like the K Nearest Neighbors (KNN) classifier, expect the input data to be a two-dimensional array where each row represents a sample and each column represents a feature. In such cases, the reshape function can be used to transform the data into the desired shape, ensuring compatibility with the classifier.

Let's consider an example to illustrate the advantage of using numpy arrays and the reshape function with scikitlearn classifiers. Suppose we have a dataset of images, where each image is represented by a two-dimensional array of pixel values. To use a KNN classifier from scikit-learn, we need to reshape each image into a onedimensional array. We can achieve this by using the reshape function with the appropriate dimensions. By converting the data to a numpy array and using the reshape function, we can easily transform the image data into the required format without modifying the actual pixel values.

Converting data to a numpy array and using the reshape function when working with scikit-learn classifiers offers several advantages. These include the efficiency and optimization of numpy arrays, compatibility with scikit-learn's API, and the flexibility provided by the reshape function. By leveraging these advantages, we can ensure efficient computations, seamless integration with scikit-learn functionalities, and easy transformation of data into the desired format required by classifiers.

## **[WHAT IS THE TYPICAL RANGE OF PREDICTION ACCURACIES ACHIEVED BY THE K NEAREST](https://eitca.org/artificial-intelligence/eitc-ai-mlp-machine-learning-with-python/programming-machine-learning/k-nearest-neighbors-application/examination-review-k-nearest-neighbors-application/what-is-the-typical-range-of-prediction-accuracies-achieved-by-the-k-nearest-neighbors-algorithm-in-real-world-examples/) [NEIGHBORS ALGORITHM IN REAL-WORLD EXAMPLES?](https://eitca.org/artificial-intelligence/eitc-ai-mlp-machine-learning-with-python/programming-machine-learning/k-nearest-neighbors-application/examination-review-k-nearest-neighbors-application/what-is-the-typical-range-of-prediction-accuracies-achieved-by-the-k-nearest-neighbors-algorithm-in-real-world-examples/)**

The K nearest neighbors (KNN) algorithm is a widely used machine learning technique for classification and regression tasks. It is a non-parametric method that makes predictions based on the similarity of input data points to their k-nearest neighbors in the training dataset. The prediction accuracy of the KNN algorithm can vary depending on various factors such as the quality and size of the training dataset, the choice of distance metric, the value of k, and the nature of the problem being addressed.

In real-world examples, the typical range of prediction accuracies achieved by the KNN algorithm can vary significantly. It is difficult to provide an exact range as it depends on the specific problem and dataset. However, it is generally observed that the KNN algorithm performs well when the underlying data has a clear separation between classes or when there is a smooth transition between classes.

The accuracy of the KNN algorithm can be influenced by the quality and size of the training dataset. A larger and more representative dataset can provide a better approximation of the true underlying distribution, resulting in improved prediction accuracy. Additionally, the presence of noisy or irrelevant features in the dataset can adversely affect the performance of the KNN algorithm. Therefore, it is important to preprocess the data and remove any irrelevant or noisy features to improve the prediction accuracy.

The choice of distance metric is another important factor that can impact the prediction accuracy of the KNN algorithm. The most commonly used distance metric is the Euclidean distance, which measures the straight-line distance between two points in a multidimensional space. However, depending on the problem at hand, other distance metrics such as Manhattan distance, Minkowski distance, or cosine similarity may be more appropriate. Selecting the right distance metric is crucial for achieving accurate predictions.

The value of k, which represents the number of nearest neighbors considered for prediction, also affects the accuracy of the KNN algorithm. A small value of k may result in overfitting, where the algorithm becomes too sensitive to noise in the training data. On the other hand, a large value of k may lead to underfitting, where the algorithm fails to capture the underlying patterns in the data. The choice of an optimal value for k depends on the specific problem and can be determined using techniques such as cross-validation or grid search.

To illustrate the range of prediction accuracies achieved by the KNN algorithm, consider a binary classification problem where the goal is to predict whether an email is spam or not based on its features. With a wellpreprocessed dataset containing relevant features and a suitable distance metric, the KNN algorithm can

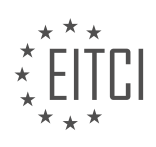

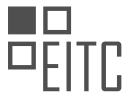

achieve prediction accuracies ranging from 70% to 95%. However, it is important to note that these values are just illustrative and the actual accuracies can vary depending on the specific dataset and problem.

The typical range of prediction accuracies achieved by the K nearest neighbors algorithm in real-world examples can vary depending on factors such as the quality and size of the training dataset, the choice of distance metric, the value of k, and the nature of the problem being addressed. It is important to carefully preprocess the data, select an appropriate distance metric, and choose an optimal value for k to achieve accurate predictions.

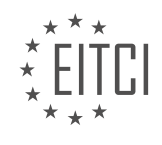

#### **[EITC/AI/MLP MACHINE LEARNING WITH PYTHON DIDACTIC MATERIALS](https://eitca.org/programmes/eitc-ai-mlp-machine-learning-with-python/) [LESSON: PROGRAMMING MACHINE LEARNING](https://eitca.org/programmes/eitc-ai-mlp-machine-learning-with-python/lessons/programming-machine-learning/) [TOPIC: EUCLIDEAN DISTANCE](https://eitca.org/programmes/eitc-ai-mlp-machine-learning-with-python/lessons/programming-machine-learning/topic/euclidean-distance/)**

#### **INTRODUCTION**

Artificial Intelligence - Machine Learning with Python - Programming machine learning - Euclidean distance

Machine learning is a subfield of artificial intelligence that focuses on the development of algorithms and statistical models that enable computers to learn from and make predictions or decisions based on data. Python, a popular programming language, offers a wide range of libraries and tools for implementing machine learning algorithms. In this didactic material, we will explore the concept of Euclidean distance and its significance in machine learning using Python.

Euclidean distance is a measure of the straight-line distance between two points in a multi-dimensional space. It is commonly used in machine learning to calculate the similarity or dissimilarity between data points. The Euclidean distance between two points, A and B, in a two-dimensional space (x, y) can be calculated using the following formula:

 $d(A, B) = sqrt((x2 - x1)^2 + (y2 - y1)^2)$ 

Here, (x1, y1) and (x2, y2) represent the coordinates of points A and B, respectively. The square root of the sum of squared differences between the coordinates gives us the Euclidean distance between the two points.

In Python, we can calculate the Euclidean distance between two points using the math module. We can define a function that takes the coordinates of two points as input and returns the Euclidean distance. Here's an example:

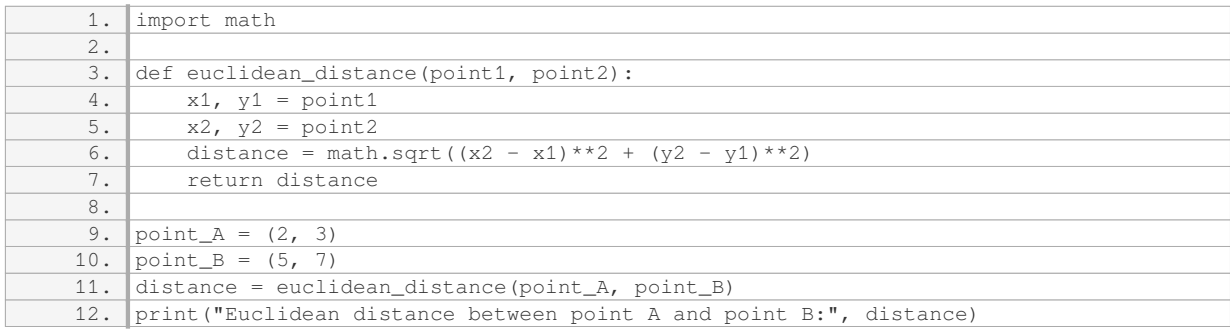

In this example, we define a function `euclidean\_distance` that takes two points as input and calculates the Euclidean distance between them. We then create two points, `point A` and `point B`, and calculate the distance between them using the 'euclidean\_distance' function. Finally, we print the result.

Euclidean distance is not limited to two-dimensional spaces. It can be extended to any number of dimensions. In machine learning, Euclidean distance is often used as a similarity measure to compare data points in highdimensional spaces. It is particularly useful in clustering algorithms, such as k-means, where the distance between data points is used to assign them to clusters.

In addition to its application in clustering, Euclidean distance is also used in other machine learning algorithms, such as k-nearest neighbors (k-NN). In k-NN, the Euclidean distance between a new data point and existing labeled data points is calculated to determine the k nearest neighbors. These neighbors are then used to make predictions or classifications.

Euclidean distance is a fundamental concept in machine learning that allows us to measure the similarity or dissimilarity between data points. Python provides an easy and efficient way to calculate Euclidean distance using the math module. Understanding Euclidean distance and its applications in machine learning is crucial for developing effective algorithms and models.

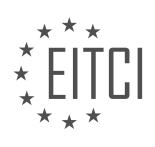

# **DETAILED DIDACTIC MATERIAL**

In this tutorial, we will be discussing the concept of Euclidean distance in the context of machine learning with Python. Euclidean distance is a fundamental concept that forms the basis of the K nearest neighbors algorithm, which we have been exploring in the previous tutorials.

Euclidean distance is named after Euclid, a famous mathematician known as the father of geometry. It is defined as the square root of the sum of the squared differences between corresponding coordinates of two points. In other words, it measures the straight-line distance between two points in a multidimensional space.

To calculate the Euclidean distance between two points, we follow a simple formula. Let's say we have two points, Q and P, with coordinates (Q1, Q2, ..., Qn) and (P1, P2, ..., Pn) respectively. The Euclidean distance between these two points can be calculated as follows:

distance = sqrt((Q1 - P1)^2 + (Q2 - P2)^2 + ... + (Qn - Pn)^2)

Here, n represents the number of dimensions in the data. The formula involves taking the difference between each corresponding coordinate, squaring it, summing up all the squared differences, and finally taking the square root of the sum.

To illustrate this with an example, let's consider two points: Q(1, 3) and P(2, 5). These points have two dimensions. Therefore, the Euclidean distance between them can be calculated as:

distance = sqrt( $(1 - 2)^2 + (3 - 5)^2$ )

distance = sqrt( $(-1)^2 + (-2)^2$ )

distance =  $sqrt(1 + 4)$ 

 $distance = sqrt(5)$ 

distance ≈ 2.236

Now, let's implement the calculation of Euclidean distance in Python. We can use the math module and the sqrt function to calculate the square root. Here is an example code snippet:

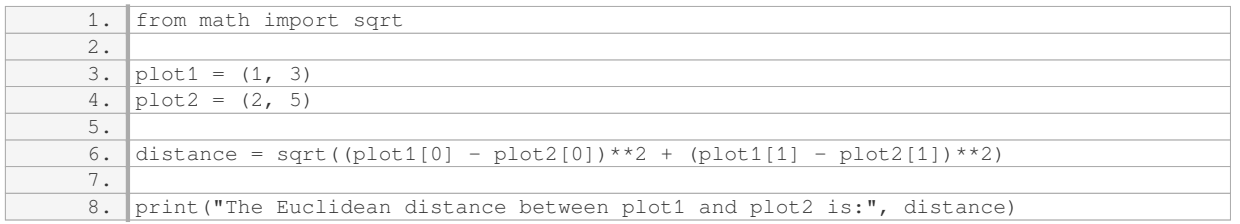

In the code above, we import the sqrt function from the math module. We define the coordinates of the two points as tuples, plot1 and plot2. Then, we calculate the Euclidean distance using the formula discussed earlier. Finally, we print the result.

By understanding and implementing the Euclidean distance calculation, we gain a crucial step in building the foundation for various machine learning algorithms, such as K nearest neighbors.

The Euclidean distance is a fundamental concept in machine learning, specifically in the K nearest neighbors algorithm. It allows us to measure the distance between two points in a multi-dimensional space. In this didactic material, we will learn how to calculate the Euclidean distance using Python.

To calculate the Euclidean distance, we first need to have two points in a multi-dimensional space. Each point is represented by a set of coordinates. The Euclidean distance between these two points is the square root of the

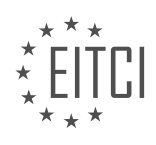

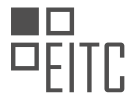

sum of the squared differences of their corresponding coordinates.

Let's consider an example. Suppose we have two points, A and B, in a two-dimensional space. Point A has coordinates (x1, y1), and point B has coordinates (x2, y2). The Euclidean distance between A and B can be calculated using the following formula:

distance = sqrt((x2 - x1)^2 + (y2 - y1)^2)

To demonstrate this calculation in Python, we can define a function that takes the coordinates of two points as input and returns the Euclidean distance. Here is an example implementation:

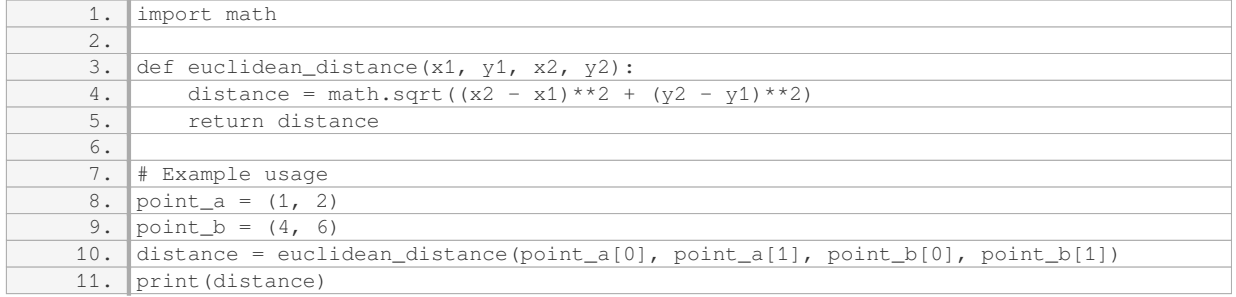

In this example, we calculate the Euclidean distance between point A with coordinates (1, 2) and point B with coordinates (4, 6). The result will be printed as 5.0.

By using this formula and the provided Python code, you can calculate the Euclidean distance between any two points in a multi-dimensional space. This distance metric is widely used in machine learning algorithms, such as K nearest neighbors, to measure the similarity between data points.

In the next tutorial, we will focus on creating the framework for the K nearest neighbors algorithm. This framework will take a dataset and use the Euclidean distance to classify points. Stay tuned for the upcoming tutorial!

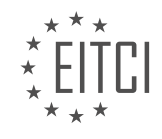

## **EITC/AI/MLP MACHINE LEARNING WITH PYTHON - PROGRAMMING MACHINE LEARNING - EUCLIDEAN DISTANCE - REVIEW QUESTIONS:**

#### **[WHAT IS EUCLIDEAN DISTANCE AND WHY IS IT IMPORTANT IN MACHINE LEARNING?](https://eitca.org/artificial-intelligence/eitc-ai-mlp-machine-learning-with-python/programming-machine-learning/euclidean-distance/examination-review-euclidean-distance/what-is-euclidean-distance-and-why-is-it-important-in-machine-learning/)**

Euclidean distance is a fundamental concept in mathematics and plays a crucial role in machine learning algorithms. It is a measure of the straight-line distance between two points in a Euclidean space. In the context of machine learning, Euclidean distance is used to quantify the similarity or dissimilarity between data points, which is essential for various tasks such as clustering, classification, and anomaly detection.

To understand Euclidean distance, let's consider a simple example. Suppose we have two points in a twodimensional space, P1(x1, y1) and P2(x2, y2). The Euclidean distance between these two points is given by the formula:

 $d = sqrt((x2 - x1)^2 + (y2 - y1)^2)$ 

This formula calculates the square root of the sum of the squared differences between the coordinates of the two points. It represents the length of the straight line connecting the two points.

In machine learning, Euclidean distance is often used as a similarity metric to compare feature vectors. A feature vector represents a data point in a high-dimensional space, where each dimension corresponds to a specific feature or attribute. By calculating the Euclidean distance between feature vectors, we can determine how similar or dissimilar they are.

For example, let's say we have a dataset of houses with features such as size, number of bedrooms, and price. We can represent each house as a feature vector with these attributes. Now, given a new house, we can calculate the Euclidean distance between its feature vector and the feature vectors of the existing houses in the dataset. The houses with the closest Euclidean distances are considered to be most similar to the new house.

Euclidean distance is also used in clustering algorithms like k-means. In k-means, the algorithm iteratively assigns data points to clusters based on their Euclidean distances to the cluster centroids. The goal is to minimize the total sum of squared Euclidean distances within each cluster, resulting in compact and wellseparated clusters.

Furthermore, Euclidean distance is employed in dimensionality reduction techniques like principal component analysis (PCA). PCA aims to find a lower-dimensional representation of the data while preserving its variance. Euclidean distance is used to measure the reconstruction error, which quantifies how well the lower-dimensional representation approximates the original data.

Euclidean distance is a fundamental concept in machine learning that quantifies the similarity or dissimilarity between data points. It is utilized in various algorithms for tasks such as clustering, classification, and dimensionality reduction. By calculating the Euclidean distance, we can gain insights into the relationships between data points and make informed decisions in the field of machine learning.

## **[HOW IS EUCLIDEAN DISTANCE CALCULATED BETWEEN TWO POINTS IN A MULTI-DIMENSIONAL](https://eitca.org/artificial-intelligence/eitc-ai-mlp-machine-learning-with-python/programming-machine-learning/euclidean-distance/examination-review-euclidean-distance/how-is-euclidean-distance-calculated-between-two-points-in-a-multi-dimensional-space/) [SPACE?](https://eitca.org/artificial-intelligence/eitc-ai-mlp-machine-learning-with-python/programming-machine-learning/euclidean-distance/examination-review-euclidean-distance/how-is-euclidean-distance-calculated-between-two-points-in-a-multi-dimensional-space/)**

The Euclidean distance is a fundamental concept in mathematics and plays a crucial role in various fields, including artificial intelligence and machine learning. It is a measure of the straight-line distance between two points in a multi-dimensional space. In the context of machine learning, the Euclidean distance is often used as a similarity measure to quantify the dissimilarity between data points.

To calculate the Euclidean distance between two points in a multi-dimensional space, we can use the Pythagorean theorem. The Pythagorean theorem states that in a right-angled triangle, the square of the length of the hypotenuse (the side opposite the right angle) is equal to the sum of the squares of the lengths of the other two sides.

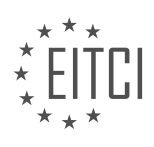

In a two-dimensional space, the Euclidean distance between two points (x1, y1) and (x2, y2) can be calculated using the following formula:

distance = sqrt( $(x2 - x1)^2 + (y2 - y1)^2$ )

Here, sqrt denotes the square root function, and the "^" symbol represents exponentiation. By taking the square root of the sum of the squared differences in the x and y coordinates, we obtain the Euclidean distance.

This concept can be extended to higher-dimensional spaces as well. In a d-dimensional space, the Euclidean distance between two points (x1, y1, …, zd1) and (x2, y2, …, zd2) can be calculated using the following formula:

distance = sqrt((x2 - x1)^2 + (y2 - y1)^2 + ... + (zd2 - zd1)^2)

The formula remains the same, with the addition of the squared differences in the remaining coordinates.

Let's consider an example to illustrate the calculation of Euclidean distance in a three-dimensional space. Suppose we have two points  $A(1, 2, 3)$  and  $B(4, 5, 6)$ . We can calculate the Euclidean distance between these points as follows:

distance = sqrt( $(4 - 1)^2 + (5 - 2)^2 + (6 - 3)^2$ )

 $=$  sqrt(3^2 + 3^2 + 3^2)

 $=$  sqrt $(9 + 9 + 9)$ 

 $=$  sqrt $(27)$ 

 $≈ 5.196$ 

Therefore, the Euclidean distance between points A and B in this example is approximately 5.196.

The Euclidean distance is a versatile metric and finds applications in various machine learning algorithms. For instance, it can be used in clustering algorithms such as k-means, where it helps determine the similarity between data points. Additionally, it is often employed in dimensionality reduction techniques like principal component analysis (PCA) to measure the dissimilarity between high-dimensional data points.

The Euclidean distance is a fundamental concept in mathematics and machine learning. It provides a measure of the straight-line distance between two points in a multi-dimensional space. By using the Pythagorean theorem, we can calculate the Euclidean distance by taking the square root of the sum of squared differences in the coordinates of the points. This distance metric is widely used in various machine learning algorithms for tasks such as clustering and dimensionality reduction.

## **[HOW CAN EUCLIDEAN DISTANCE BE IMPLEMENTED IN PYTHON?](https://eitca.org/artificial-intelligence/eitc-ai-mlp-machine-learning-with-python/programming-machine-learning/euclidean-distance/examination-review-euclidean-distance/how-can-euclidean-distance-be-implemented-in-python/)**

Euclidean distance is a fundamental concept in machine learning and is widely used in various algorithms such as k-nearest neighbors, clustering, and dimensionality reduction. It measures the straight-line distance between two points in a multidimensional space. In Python, implementing Euclidean distance is relatively straightforward and can be done using basic mathematical operations.

To calculate the Euclidean distance between two points, we need to follow these steps:

1. Define the two points: Let's say we have two points, A and B, in a d-dimensional space. Each point can be represented as a list or a numpy array containing the coordinates in each dimension.

2. Calculate the squared differences: For each dimension, calculate the squared difference between the coordinates of the two points. This can be done using a loop or by utilizing vectorized operations if using numpy arrays.

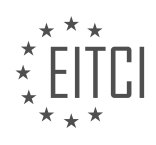

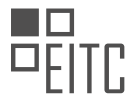

3. Sum the squared differences: Sum up the squared differences calculated in the previous step for all dimensions. This will give us the sum of squared differences.

4. Take the square root: Finally, take the square root of the sum of squared differences to obtain the Euclidean distance between the two points.

Here's a Python function that implements the Euclidean distance calculation:

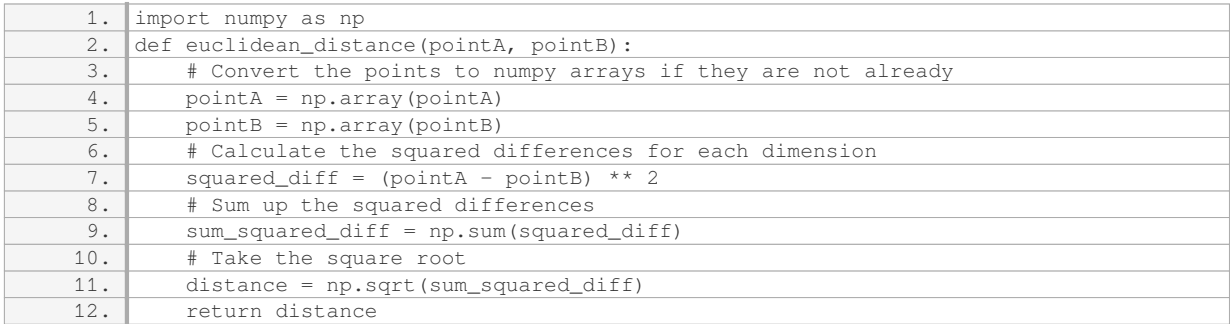

#### Let's use this function to calculate the Euclidean distance between two points:

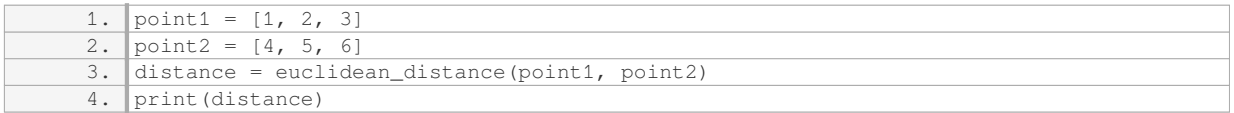

## Output:

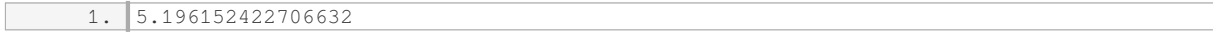

In the above example, we have two points, `point1` and `point2`, represented as lists. The Euclidean distance between them is calculated using the `euclidean distance` function, and the result is printed.

This implementation can be extended to work with points in any number of dimensions. It is also possible to optimize the implementation further by utilizing libraries such as scipy, which provide efficient implementations of distance calculations.

Calculating the Euclidean distance in Python involves calculating the squared differences between the coordinates of two points, summing up these squared differences, and taking the square root of the sum. The provided implementation is a basic example that can be extended and optimized based on specific requirements.

## **[WHAT IS THE SIGNIFICANCE OF EUCLIDEAN DISTANCE IN THE K NEAREST NEIGHBORS ALGORITHM?](https://eitca.org/artificial-intelligence/eitc-ai-mlp-machine-learning-with-python/programming-machine-learning/euclidean-distance/examination-review-euclidean-distance/what-is-the-significance-of-euclidean-distance-in-the-k-nearest-neighbors-algorithm/)**

The Euclidean distance is a fundamental concept in mathematics and plays a crucial role in various fields, including artificial intelligence and machine learning. In the context of the K nearest neighbors (KNN) algorithm, the Euclidean distance is used as a measure of similarity or dissimilarity between data points. It serves as a distance metric to determine the nearest neighbors of a given data point.

The KNN algorithm is a non-parametric and instance-based learning method that is widely used for classification and regression tasks. It operates on the principle that similar data points tend to have similar labels or values. In the KNN algorithm, the Euclidean distance is employed to quantify the similarity between data points in a multidimensional feature space.

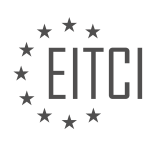

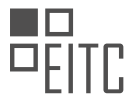

The Euclidean distance between two points in n-dimensional space is defined as the square root of the sum of the squared differences between their corresponding coordinates. Mathematically, for two points  $A(x1, y1, z1, z1)$ …, xn) and B(x2, y2, z2, …, xn), the Euclidean distance (d) can be calculated as follows:

#### $d = sqrt((x2 - x1)^2 + (y2 - y1)^2 + (z2 - z1)^2 + ... + (xn - x1)^2)$

The Euclidean distance has several desirable properties that make it suitable for the KNN algorithm. Firstly, it is non-negative, meaning that the distance between any two points cannot be negative. Secondly, it satisfies the triangle inequality, which states that the distance between two points is always shorter when passing through a third point. This property ensures that the Euclidean distance reflects the true geometric distance between points.

By calculating the Euclidean distance between a given data point and all other data points in the training set, the KNN algorithm identifies the K nearest neighbors based on their proximity. The value of K, a user-defined parameter, determines the number of neighbors to consider. Once the nearest neighbors are identified, the algorithm assigns a label or value to the target data point by taking a majority vote or averaging the labels or values of its neighbors.

To illustrate the significance of the Euclidean distance in the KNN algorithm, consider a simple classification task. Suppose we have a dataset of flowers with two features: sepal length and sepal width. Each flower is labeled as either "setosa" or "versicolor". Given a new flower with unknown label, we can use the KNN algorithm to predict its class based on the Euclidean distance.

For instance, let's assume we have a training set with the following flowers:

Flower 1: (5.1, 3.5) – setosa

Flower 2: (4.9, 3.0) – setosa

Flower 3: (6.2, 2.9) – versicolor

Flower 4: (5.5, 2.8) – versicolor

Now, suppose we want to classify a new flower with sepal length 5.0 and sepal width 3.2. We can calculate the Euclidean distance between this new flower and each of the training flowers:

 $d1 = sqrt((5.1 - 5.0)^2 + (3.5 - 3.2)^2) \approx 0.31$ 

 $d2 = sqrt((4.9 - 5.0)^2 + (3.0 - 3.2)^2) \approx 0.22$ 

 $d3 = sqrt((6.2 - 5.0)^2 + (2.9 - 3.2)^2) \approx 1.24$ 

 $d4 = sqrt((5.5 - 5.0)^2 + (2.8 - 3.2)^2) \approx 0.50$ 

Assuming  $K = 3$ , we select the three nearest neighbors based on the Euclidean distance: Flower 2, Flower 1, and Flower 4. Among these neighbors, two are setosa and one is versicolor. Therefore, we predict the class of the new flower as setosa.

The Euclidean distance is of significant importance in the KNN algorithm as it serves as a measure of similarity or dissimilarity between data points. By calculating the Euclidean distance, the algorithm identifies the K nearest neighbors and makes predictions based on their labels or values. The Euclidean distance is a fundamental concept in mathematics and provides a reliable metric to determine the proximity of data points in a multidimensional feature space.

## **[HOW DOES EUCLIDEAN DISTANCE HELP MEASURE THE SIMILARITY BETWEEN DATA POINTS IN](https://eitca.org/artificial-intelligence/eitc-ai-mlp-machine-learning-with-python/programming-machine-learning/euclidean-distance/examination-review-euclidean-distance/how-does-euclidean-distance-help-measure-the-similarity-between-data-points-in-machine-learning/) [MACHINE LEARNING?](https://eitca.org/artificial-intelligence/eitc-ai-mlp-machine-learning-with-python/programming-machine-learning/euclidean-distance/examination-review-euclidean-distance/how-does-euclidean-distance-help-measure-the-similarity-between-data-points-in-machine-learning/)**

Euclidean distance is a fundamental concept in machine learning that plays a crucial role in measuring the

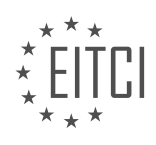

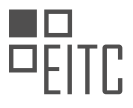

similarity between data points. It provides a quantitative measure of the distance between two points in a multidimensional space. By calculating the Euclidean distance, we can determine the similarity or dissimilarity between data points, which is essential in various machine learning algorithms such as clustering, classification, and recommendation systems.

The Euclidean distance is derived from Euclidean geometry, which is based on the Pythagorean theorem. In a two-dimensional space, the Euclidean distance between two points (x1, y1) and (x2, y2) is computed as:

 $d = sqrt((x2 - x1)^2 + (y2 - y1)^2)$ 

This formula calculates the straight-line distance between the two points, assuming a Cartesian coordinate system. The square of the differences in x-coordinates and y-coordinates are summed, and the square root of the sum gives the Euclidean distance.

In machine learning, data points are often represented as vectors in a high-dimensional space. The Euclidean distance can be extended to n-dimensional space, where n represents the number of features or attributes. For example, in a three-dimensional space, the Euclidean distance between two points (x1, y1, z1) and (x2, y2, z2) can be calculated as:

 $d = sqrt((x2 - x1)^2 + (y2 - y1)^2 + (z2 - z1)^2)$ 

The Euclidean distance can be used to measure the similarity between two data points or to compare a data point with a set of reference points. In clustering algorithms such as k-means, the Euclidean distance is often used to assign data points to clusters based on their proximity to cluster centers. The data point is assigned to the cluster with the nearest centroid, which is determined by minimizing the sum of squared Euclidean distances.

In classification algorithms such as k-nearest neighbors (KNN), the Euclidean distance is used to find the nearest neighbors of a test data point among the training data points. The class label of the test data point is then determined by majority voting among its nearest neighbors. The Euclidean distance serves as a similarity metric to identify the most similar data points in the feature space.

Furthermore, the Euclidean distance can be employed in recommendation systems to find similar items or users. By measuring the Euclidean distance between the feature vectors of different items or users, we can identify those that are most similar and make recommendations based on their similarities.

To illustrate the application of Euclidean distance, consider a simple example of clustering. Suppose we have a dataset of points in a two-dimensional space:

A(1, 2), B(3, 4), C(5, 6), D(7, 8)

We want to cluster these points into two groups. We can calculate the Euclidean distance between each pair of points and assign them to the nearest cluster. Let's assume we have two initial cluster centers at E(2, 3) and F(6, 7). The Euclidean distances are as follows:

- $d(A, E) = sqrt((1 2)^{2} + (2 3)^{2}) = 1.414$
- $d(A, F) = sqrt((1 6)^{2} + (2 7)^{2}) = 7.071$
- $d(B, E) = sqrt((3 2)^{2} + (4 3)^{2}) = 1.414$
- $d(B, F) = sqrt((3 6)^{2} + (4 7)^{2}) = 4.243$
- $d(C, E) = sqrt((5 2)^{2} + (6 3)^{2}) = 4.243$
- $d(C, F) = sqrt((5 6)^{2} + (6 7)^{2}) = 1.414$
- $d(D, E) = sqrt((7 2)^{2} + (8 3)^{2}) = 7.071$

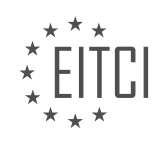

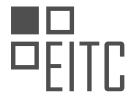

 $d(D, F) = sqrt((7 - 6)^{2} + (8 - 7)^{2}) = 1.414$ 

Based on these distances, we can assign points A, B, and C to cluster E, and point D to cluster F. We can then update the cluster centers by calculating the mean of the points in each cluster and repeat the process until convergence.

Euclidean distance is a powerful tool in machine learning for measuring the similarity between data points. It provides a quantitative measure of the distance between points in a multi-dimensional space, enabling various algorithms to make decisions based on proximity. Whether it is clustering, classification, or recommendation systems, the Euclidean distance plays a vital role in determining similarity and making informed decisions.

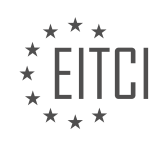

#### **[EITC/AI/MLP MACHINE LEARNING WITH PYTHON DIDACTIC MATERIALS](https://eitca.org/programmes/eitc-ai-mlp-machine-learning-with-python/) [LESSON: PROGRAMMING MACHINE LEARNING](https://eitca.org/programmes/eitc-ai-mlp-machine-learning-with-python/lessons/programming-machine-learning/) [TOPIC: DEFINING K NEAREST NEIGHBORS ALGORITHM](https://eitca.org/programmes/eitc-ai-mlp-machine-learning-with-python/lessons/programming-machine-learning/topic/defining-k-nearest-neighbors-algorithm/)**

## **INTRODUCTION**

Artificial Intelligence - Machine Learning with Python - Programming machine learning - Defining K nearest neighbors algorithm

In the field of machine learning, the K nearest neighbors (KNN) algorithm is a popular and widely used technique for classification and regression tasks. It is a non-parametric algorithm that makes predictions based on the similarity between new data points and the existing labeled data.

The KNN algorithm is based on the principle that similar data points tend to belong to the same class or have similar output values. It operates by finding the K nearest neighbors of a given data point in the feature space and then classifying or predicting the output based on the majority vote or average of the neighbors' labels or values.

To define the KNN algorithm, we first need to understand the concept of distance measurement. One common distance metric used in KNN is the Euclidean distance, which calculates the straight-line distance between two points in a multidimensional space. Other distance metrics, such as Manhattan distance or Minkowski distance, can also be used depending on the problem at hand.

The KNN algorithm can be summarized in the following steps:

1. Step 1: Load the training dataset - The algorithm requires a labeled dataset to train the model. The dataset should contain both the input features and their corresponding labels or output values.

2. Step 2: Choose the value of K - The value of K determines the number of neighbors to consider when making predictions. It is an important parameter that needs to be carefully selected based on the problem and the dataset. A small value of K may lead to overfitting, while a large value of K may result in underfitting.

3. Step 3: Calculate the distance - For each new data point, calculate the distance to all the existing labeled data points in the training dataset using a chosen distance metric. This step involves computing the distance between the input features of the new data point and the corresponding features of each labeled data point.

4. Step 4: Select the K nearest neighbors - Identify the K data points with the smallest distances to the new data point. These data points are considered the nearest neighbors.

5. Step 5: Classify or predict - For classification tasks, assign the class label that is most frequent among the K nearest neighbors to the new data point. For regression tasks, compute the average or weighted average of the output values of the K nearest neighbors and assign it as the predicted value for the new data point.

The KNN algorithm is relatively simple to implement and can be easily understood by beginners in machine learning. However, it has some limitations. One limitation is that it can be computationally expensive, especially when dealing with large datasets. Additionally, the performance of the algorithm can be sensitive to the choice of the value of K and the distance metric.

In Python, there are several libraries and frameworks that provide implementations of the KNN algorithm, such as scikit-learn, TensorFlow, and PyTorch. These libraries offer convenient functions and classes for training and using KNN models, as well as tools for evaluating their performance.

The K nearest neighbors (KNN) algorithm is a versatile and widely used technique in machine learning for classification and regression tasks. By finding the K nearest neighbors of a given data point, it can make predictions based on the similarity between the new data and the existing labeled data. It is important to carefully choose the value of K and the distance metric to achieve optimal performance.

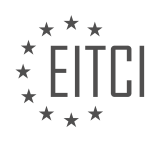

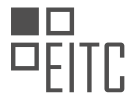

## **DETAILED DIDACTIC MATERIAL**

In this tutorial, we will be discussing the K nearest neighbors algorithm and how to implement it in Python for machine learning. The K nearest neighbors algorithm is a simple yet powerful classification algorithm that predicts the class of a given point based on the vote of its K nearest neighbors.

To begin, we need to import the necessary libraries. We will be using numpy for its efficient mathematical operations, matplotlib for data visualization, and collections for vote counting. We will also import warnings to handle invalid values for K.

Next, we will define a dataset consisting of two classes, K and R. Each class has a set of features, which are twodimensional coordinates. We will represent the features as a list of lists. For example, the class K has features (1, 2), (2, 3), and (3, 1), while the class R has features (6, 5), (7, 7), and (8, 6).

Now, let's consider a new point with features (5, 7). We want to determine which class this point belongs to. Visually, it seems like it belongs to class R, but we will write an algorithm to make this determination.

To visualize the dataset, we will use a scatter plot. We will iterate through each class and its corresponding features, and scatter plot each feature with a different color. We will use the scatter function from matplotlib to accomplish this.

Finally, we will display the scatter plot using the show function from matplotlib. The scatter plot will show the two classes, K and R, with different colors.

In the next tutorial, we will write the K nearest neighbors algorithm and apply it to a more realistic dataset. This simple dataset was used for illustrative purposes only.

The K nearest neighbors (KNN) algorithm is a simple and intuitive machine learning algorithm used for classification and regression tasks. In this tutorial, we will define the KNN algorithm and start building it step by step.

Before we dive into the algorithm, let's visualize our data. We have scattered the data using the PLT dot scatter function. By looking at the scatter plot, we can visually identify the groups to which the data points belong. In this case, we can see that the data points belong to the red group.

Now, let's move on to defining the KNN algorithm. To calculate the K nearest neighbors, we need to pass through the training data, the data we are trying to predict, and a value for K. We will create a function for this purpose.

In the function, we will check if the length of the data is greater than or equal to the chosen value of K. If it is, we will send a warning to the user. This is because having a value of K greater than the total number of voting groups may lead to inaccurate predictions.

Next, we will create a variable called "vote results" to store the results of the KNN algorithm. Finally, we will return the vote\_results.

Please note that this is just the starting point of our KNN algorithm. In the next tutorial, we will continue building it to the point where we can pass in the data and obtain the vote result. We will also test it on real data.

If you have any questions or concerns, please feel free to post them below. Thank you for watching and for your support. Stay tuned for the next tutorial!

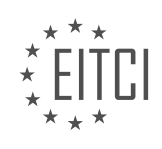

## **EITC/AI/MLP MACHINE LEARNING WITH PYTHON - PROGRAMMING MACHINE LEARNING - DEFINING K NEAREST NEIGHBORS ALGORITHM - REVIEW QUESTIONS:**

#### **[WHAT ARE THE NECESSARY LIBRARIES THAT NEED TO BE IMPORTED FOR IMPLEMENTING THE K](https://eitca.org/artificial-intelligence/eitc-ai-mlp-machine-learning-with-python/programming-machine-learning/defining-k-nearest-neighbors-algorithm/examination-review-defining-k-nearest-neighbors-algorithm/what-are-the-necessary-libraries-that-need-to-be-imported-for-implementing-the-k-nearest-neighbors-algorithm-in-python/) [NEAREST NEIGHBORS ALGORITHM IN PYTHON?](https://eitca.org/artificial-intelligence/eitc-ai-mlp-machine-learning-with-python/programming-machine-learning/defining-k-nearest-neighbors-algorithm/examination-review-defining-k-nearest-neighbors-algorithm/what-are-the-necessary-libraries-that-need-to-be-imported-for-implementing-the-k-nearest-neighbors-algorithm-in-python/)**

In order to implement the K nearest neighbors (KNN) algorithm in Python for machine learning tasks, several libraries need to be imported. These libraries provide the necessary tools and functions to perform the required calculations and operations efficiently. The main libraries that are commonly used for implementing the KNN algorithm are NumPy, Pandas, and Scikit-learn.

NumPy is a fundamental library for scientific computing in Python. It provides support for large, multidimensional arrays and matrices, along with a collection of mathematical functions to operate on these arrays. The KNN algorithm often involves working with numerical data and performing mathematical computations, which makes NumPy an essential library for handling data efficiently.

Pandas is another important library for data manipulation and analysis. It provides data structures like DataFrames, which are highly efficient for handling structured data. Data cleaning, preprocessing, and feature selection are common tasks in machine learning, and Pandas simplifies these operations. It also integrates well with other libraries, making it a valuable tool for implementing the KNN algorithm.

Scikit-learn is a widely used machine learning library in Python. It provides a comprehensive set of tools for various machine learning tasks, including classification, regression, clustering, and dimensionality reduction. Scikit-learn includes an implementation of the KNN algorithm, making it convenient to use. It offers various options for customizing the algorithm, such as choosing the distance metric and the number of neighbors to consider.

To import these libraries in Python, the following statements can be used:

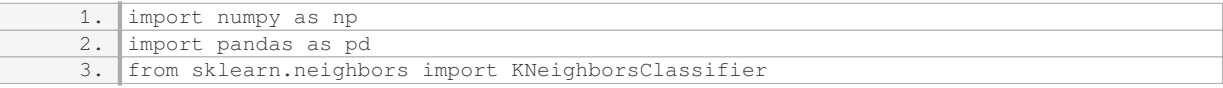

The `import numpy as np` statement imports the NumPy library and assigns it the alias `np`. This allows us to use NumPy functions and objects by prefixing them with `np`.

The `import pandas as pd` statement imports the Pandas library and assigns it the alias `pd`. This allows us to use Pandas functions and objects by prefixing them with `pd`.

The `from sklearn.neighbors import KNeighborsClassifier` statement imports the KNeighborsClassifier class from the scikit-learn library. This class provides the implementation of the KNN algorithm for classification tasks. Depending on the specific task, other classes such as KNeighborsRegressor or KNeighborsTransformer may be imported.

Once these libraries are imported, you can use their functions and classes to implement the KNN algorithm in Python. For example, you can create an instance of the KNeighborsClassifier class, fit it to your training data, and use it to make predictions on new data.

To implement the KNN algorithm in Python, it is necessary to import the NumPy, Pandas, and scikit-learn libraries. These libraries provide the essential tools and functions for handling data, performing mathematical computations, and implementing the KNN algorithm efficiently.

## **[WHAT IS THE PURPOSE OF DEFINING A DATASET CONSISTING OF TWO CLASSES AND THEIR](https://eitca.org/artificial-intelligence/eitc-ai-mlp-machine-learning-with-python/programming-machine-learning/defining-k-nearest-neighbors-algorithm/examination-review-defining-k-nearest-neighbors-algorithm/what-is-the-purpose-of-defining-a-dataset-consisting-of-two-classes-and-their-corresponding-features/) [CORRESPONDING FEATURES?](https://eitca.org/artificial-intelligence/eitc-ai-mlp-machine-learning-with-python/programming-machine-learning/defining-k-nearest-neighbors-algorithm/examination-review-defining-k-nearest-neighbors-algorithm/what-is-the-purpose-of-defining-a-dataset-consisting-of-two-classes-and-their-corresponding-features/)**

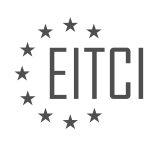

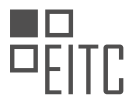

Defining a dataset consisting of two classes and their corresponding features serves a crucial purpose in the field of machine learning, particularly when implementing algorithms such as the K nearest neighbors (KNN) algorithm. This purpose can be understood by examining the fundamental concepts and principles underlying machine learning.

Machine learning algorithms are designed to learn patterns and make predictions or classifications based on the available data. In the case of supervised learning, which is the category that KNN falls under, the algorithm is provided with a labeled dataset where each data point is associated with a corresponding class or label. The goal is to train the algorithm to accurately predict the class of new, unseen data points.

By defining a dataset consisting of two classes and their corresponding features, we establish the foundation for the KNN algorithm to learn and make predictions. The classes represent the distinct categories or groups that we want the algorithm to classify new instances into. For example, in a medical diagnosis scenario, the classes could represent "healthy" and "diseased" individuals.

The features, on the other hand, are the measurable characteristics or attributes that describe each data point. These features serve as the basis for the algorithm to identify patterns and similarities among the data. For instance, in a spam email classification task, the features could include the presence of certain keywords, the length of the email, or the number of exclamation marks.

By defining a dataset with two classes and their corresponding features, we provide the KNN algorithm with the necessary information to learn the relationship between the features and the classes. This allows the algorithm to make predictions on new instances by comparing their features to the features of the known data points.

Moreover, the didactic value of defining such a dataset lies in its ability to demonstrate the concept of classification and the workings of the KNN algorithm. It allows learners to understand the importance of feature selection, data preprocessing, and the impact of different distance metrics on the algorithm's performance.

For instance, let's consider a dataset containing two classes: "apple" and "orange". The features could be the weight and color of each fruit. By defining this dataset, we can train the KNN algorithm to classify new fruits based on their weight and color, determining whether they belong to the "apple" or "orange" class.

Defining a dataset consisting of two classes and their corresponding features is essential in the context of machine learning, specifically when implementing the KNN algorithm. It provides the necessary information for the algorithm to learn patterns and make accurate predictions or classifications. Additionally, it has a didactic value by illustrating the concepts of classification and the workings of the KNN algorithm.

# **[HOW CAN WE VISUALLY DETERMINE THE CLASS TO WHICH A NEW POINT BELONGS USING THE](https://eitca.org/artificial-intelligence/eitc-ai-mlp-machine-learning-with-python/programming-machine-learning/defining-k-nearest-neighbors-algorithm/examination-review-defining-k-nearest-neighbors-algorithm/how-can-we-visually-determine-the-class-to-which-a-new-point-belongs-using-the-scatter-plot/) [SCATTER PLOT?](https://eitca.org/artificial-intelligence/eitc-ai-mlp-machine-learning-with-python/programming-machine-learning/defining-k-nearest-neighbors-algorithm/examination-review-defining-k-nearest-neighbors-algorithm/how-can-we-visually-determine-the-class-to-which-a-new-point-belongs-using-the-scatter-plot/)**

In the field of machine learning, one popular algorithm for classification tasks is the K nearest neighbors (KNN) algorithm. This algorithm classifies new data points based on their proximity to existing data points in a training dataset. One way to visually determine the class to which a new point belongs using a scatter plot is by examining the distribution of the existing data points and their corresponding classes.

To illustrate this process, let's consider a simple example. Suppose we have a dataset with two features, feature A and feature B, and two classes, class 0 and class 1. We can create a scatter plot where the x-axis represents feature A and the y-axis represents feature B. Each data point is plotted according to its feature values, and is colored based on its class label.

Now, let's say we have a new data point with feature values A new and B new. To determine the class of this new point, we can visualize its position on the scatter plot. We calculate its Euclidean distance to all the existing data points in the training dataset. The K nearest neighbors of the new point are the K data points with the shortest distances to the new point.

Next, we examine the classes of these K nearest neighbors. If the majority of the K nearest neighbors belong to class 0, we classify the new point as class 0. Similarly, if the majority of the K nearest neighbors belong to class 1, we classify the new point as class 1.

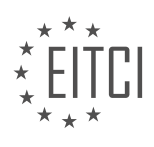

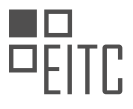

It is important to note that the choice of K is a hyperparameter that needs to be determined. A smaller value of K may result in a more flexible decision boundary, but it can also lead to overfitting. On the other hand, a larger value of K may result in a smoother decision boundary, but it can also lead to underfitting. Therefore, it is common practice to experiment with different values of K and select the one that performs best on a validation dataset.

Visually determining the class to which a new point belongs using a scatter plot involves calculating the distances between the new point and the existing data points, identifying the K nearest neighbors, and classifying the new point based on the majority class of the K nearest neighbors.

## **[WHAT IS THE PURPOSE OF THE K NEAREST NEIGHBORS \(KNN\) ALGORITHM IN MACHINE LEARNING?](https://eitca.org/artificial-intelligence/eitc-ai-mlp-machine-learning-with-python/programming-machine-learning/defining-k-nearest-neighbors-algorithm/examination-review-defining-k-nearest-neighbors-algorithm/what-is-the-purpose-of-the-k-nearest-neighbors-knn-algorithm-in-machine-learning/)**

The K nearest neighbors (KNN) algorithm is a widely used and fundamental algorithm in the field of machine learning. It is a non-parametric method that can be used for both classification and regression tasks. The main purpose of the KNN algorithm is to predict the class or value of a given data point by finding the K nearest neighbors in the training dataset and using their information to make the prediction.

In the KNN algorithm, the training dataset consists of labeled data points, where each data point is represented by a set of features and belongs to a particular class or has a specific value. When a new data point is given, the algorithm searches for the K nearest neighbors to this data point based on some distance metric, such as Euclidean distance or Manhattan distance. The distance metric measures the similarity or dissimilarity between data points in the feature space.

Once the K nearest neighbors are identified, the algorithm assigns the class or value to the new data point based on the majority vote of the classes or the average value of the neighbors, respectively. In the case of classification, the class with the highest frequency among the K nearest neighbors is selected as the predicted class for the new data point. In the case of regression, the average value of the K nearest neighbors is taken as the predicted value.

The K parameter in the KNN algorithm determines the number of neighbors to consider. It is an important hyperparameter that needs to be tuned to achieve the best performance of the algorithm. A small value of K may lead to overfitting, where the algorithm becomes sensitive to noise in the data and may result in poor generalization. On the other hand, a large value of K may lead to underfitting, where the algorithm may fail to capture the underlying patterns in the data.

The KNN algorithm has several advantages. First, it is simple and easy to understand, making it a good choice for beginners in machine learning. Second, it does not make any assumptions about the underlying distribution of the data, making it a non-parametric method. This flexibility allows the algorithm to handle a wide range of data types and distributions. Third, the KNN algorithm can be used for both classification and regression tasks, making it versatile in its applications.

However, the KNN algorithm also has some limitations. One limitation is that it can be computationally expensive, especially when dealing with large datasets. This is because the algorithm needs to calculate the distances between the new data point and all the training data points. Another limitation is that the algorithm is sensitive to the choice of the distance metric. Different distance metrics may yield different results, and the choice of the metric depends on the specific problem and the characteristics of the data.

To summarize, the purpose of the K nearest neighbors (KNN) algorithm in machine learning is to predict the class or value of a given data point by finding the K nearest neighbors in the training dataset and using their information. The algorithm is simple, versatile, and does not make any assumptions about the data distribution. However, it can be computationally expensive and sensitive to the choice of the distance metric.

#### **[WHAT IS THE SIGNIFICANCE OF CHECKING THE LENGTH OF THE DATA WHEN DEFINING THE KNN](https://eitca.org/artificial-intelligence/eitc-ai-mlp-machine-learning-with-python/programming-machine-learning/defining-k-nearest-neighbors-algorithm/examination-review-defining-k-nearest-neighbors-algorithm/what-is-the-significance-of-checking-the-length-of-the-data-when-defining-the-knn-algorithm-function/) [ALGORITHM FUNCTION?](https://eitca.org/artificial-intelligence/eitc-ai-mlp-machine-learning-with-python/programming-machine-learning/defining-k-nearest-neighbors-algorithm/examination-review-defining-k-nearest-neighbors-algorithm/what-is-the-significance-of-checking-the-length-of-the-data-when-defining-the-knn-algorithm-function/)**

When defining the K nearest neighbors (KNN) algorithm function in the context of machine learning with Python, it is of great significance to check the length of the data. The length of the data refers to the number of features

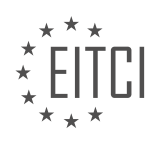

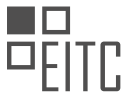

or attributes that describe each data point. It plays a crucial role in the KNN algorithm as it directly affects the performance and accuracy of the model.

The KNN algorithm is a popular and simple classification algorithm used for both supervised and unsupervised learning tasks. It works by finding the K nearest neighbors of a given data point and classifying it based on the majority class among its neighbors. The distance metric used to determine the neighbors can vary, but commonly used ones include Euclidean distance and Manhattan distance.

When defining the KNN algorithm function, it is essential to consider the length of the data because it determines the dimensionality of the feature space. The dimensionality refers to the number of features that describe each data point. For example, if we have a dataset of images, the length of the data would correspond to the number of pixels or image attributes.

Checking the length of the data is important for several reasons. Firstly, it allows us to ensure that the input data is consistent and compatible with the algorithm. The KNN algorithm expects all data points to have the same length, as it relies on calculating distances between points in the feature space. If the data points have different lengths, it can lead to errors or inconsistencies in the distance calculations.

Secondly, the length of the data affects the computational complexity of the algorithm. The KNN algorithm requires calculating the distances between the query point and all other data points in the dataset. As the dimensionality of the feature space increases, the computational cost of calculating these distances also increases. This phenomenon is known as the "curse of dimensionality." By checking the length of the data, we can assess the computational feasibility of applying the KNN algorithm to a particular dataset.

Additionally, the length of the data can impact the quality of the results obtained from the KNN algorithm. In high-dimensional spaces, the concept of distance becomes less meaningful, and the nearest neighbors may not accurately represent the true underlying relationships in the data. This is known as the "Hughes phenomenon" or "empty space problem." Therefore, it is important to consider the dimensionality of the data and potentially reduce it through feature selection or dimensionality reduction techniques to improve the performance of the KNN algorithm.

To illustrate the significance of checking the length of the data, let's consider an example. Suppose we have a dataset of customer information for a marketing campaign, where each data point represents a customer and has attributes such as age, income, and purchase history. If we accidentally include an additional attribute, such as the customer's shoe size, which is irrelevant for the classification task, it would increase the length of the data. Checking the length of the data would allow us to identify and remove this irrelevant attribute, ensuring the accuracy and efficiency of the KNN algorithm.

Checking the length of the data when defining the KNN algorithm function is of utmost significance. It ensures the consistency and compatibility of the input data, helps assess the computational feasibility, and improves the quality of the results obtained from the algorithm. By considering the dimensionality of the data, we can address potential challenges such as the curse of dimensionality and the Hughes phenomenon, enhancing the performance of the KNN algorithm.

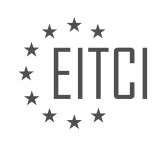

#### **[EITC/AI/MLP MACHINE LEARNING WITH PYTHON DIDACTIC MATERIALS](https://eitca.org/programmes/eitc-ai-mlp-machine-learning-with-python/) [LESSON: PROGRAMMING MACHINE LEARNING](https://eitca.org/programmes/eitc-ai-mlp-machine-learning-with-python/lessons/programming-machine-learning/) [TOPIC: PROGRAMMING OWN K NEAREST NEIGHBORS ALGORITHM](https://eitca.org/programmes/eitc-ai-mlp-machine-learning-with-python/lessons/programming-machine-learning/topic/programming-own-k-nearest-neighbors-algorithm/)**

## **INTRODUCTION**

Artificial Intelligence - Machine Learning with Python - Programming machine learning - Programming own K nearest neighbors algorithm

Artificial Intelligence (AI) is a branch of computer science that focuses on creating intelligent machines capable of performing tasks that typically require human intelligence. Machine Learning (ML) is a subset of AI that enables systems to learn and improve from experience without being explicitly programmed. Python, a popular programming language, provides a wide range of libraries and frameworks that facilitate the implementation of ML algorithms. In this didactic material, we will explore the process of programming a K nearest neighbors (KNN) algorithm from scratch using Python.

K nearest neighbors is a simple yet powerful algorithm used for both classification and regression tasks. It is a type of instance-based learning, where the algorithm makes predictions based on the similarity of new instances to existing labeled instances in the training dataset. The KNN algorithm calculates the distance between the new instance and all the instances in the training dataset. The K nearest neighbors are the K instances with the smallest distances to the new instance. The algorithm then assigns the class label (in classification) or calculates the average value (in regression) based on the labels of the K nearest neighbors.

To program our own KNN algorithm in Python, we will follow a step-by-step process. First, we need to import the necessary libraries, such as numpy and pandas, which provide useful functions for numerical computations and data manipulation, respectively. We also need to load our dataset into a pandas DataFrame, ensuring that the data is properly formatted and preprocessed.

Next, we need to define a function that calculates the distance between two instances. The most common distance metric used in KNN is the Euclidean distance, which measures the straight-line distance between two points in a multidimensional space. We can implement this function using the numpy library, taking advantage of its efficient array operations.

Once we have the distance function, we can proceed to implement the KNN algorithm itself. We start by defining a function that takes as input the training dataset, the new instance, and the value of K. Within this function, we calculate the distances between the new instance and all the instances in the training dataset using our distance function. We then sort the distances in ascending order and select the K instances with the smallest distances.

For classification tasks, we assign the class label that appears most frequently among the K nearest neighbors to the new instance. In case of a tie, we can use a voting mechanism or consider other factors to break the tie. For regression tasks, we calculate the average value of the target variable among the K nearest neighbors and assign it to the new instance.

To evaluate the performance of our KNN algorithm, we can split our dataset into a training set and a test set. We use the training set to train the algorithm and the test set to assess its predictive accuracy. We can then compare the predicted labels or values with the actual labels or values in the test set using appropriate evaluation metrics, such as accuracy, precision, recall, or mean squared error.

Programming our own K nearest neighbors algorithm in Python allows us to gain a deeper understanding of how this popular machine learning algorithm works. By implementing the algorithm from scratch, we can customize its behavior and explore different variations and enhancements. Python's rich ecosystem of libraries and frameworks provides a solid foundation for developing and deploying machine learning models in various domains.

## **DETAILED DIDACTIC MATERIAL**

In this part of our machine learning tutorial series, we will focus on programming our own K nearest neighbors

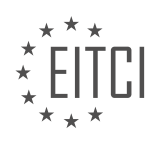

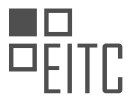

algorithm using Python. So far, we have created a function that warns the user when they attempt to perform an invalid action. Now, we need to move on to the actual implementation of the K nearest neighbors algorithm.

The first step in this process is to calculate the K nearest neighbors. To do this, we need to compare a given data point to all other data points in the dataset. This is the main challenge of the K nearest neighbors algorithm. One approach to address this challenge is to use a radius, which allows us to look within a certain distance of a point and ignore outliers. By doing this, we can simplify the calculation of the Euclidean distance, which is used to determine the proximity between data points.

To implement the K nearest neighbors algorithm, we start by creating a list of lists to store the distances between data points. We iterate through each group or class in the dataset and then iterate through the features of each data point within that group. For each pair of data points, we calculate the Euclidean distance using the formula: square root of ((feature 0 - predict  $0^2 +$  (feature 1 - predict  $1^2$ ). This formula compares the features of the prediction point with the features of each data point.

However, this approach is not very efficient and is limited to two-dimensional data. To address this, we can use the numpy library to perform faster calculations and handle data with any number of dimensions. By using numpy functions such as square root, sum, and arrays, we can rewrite the Euclidean distance calculation as a more concise and efficient expression.

Here is an example of the numpy-based calculation of Euclidean distance: Euclidean distance  $=$ numpy.linalg.norm(features - predict). This expression uses the numpy.linalg.norm function to calculate the Euclidean distance between the features of a data point and the prediction point. This approach is faster and more flexible than the previous method.

Finally, we append the calculated Euclidean distance and the corresponding group to the distances list. This allows us to keep track of the distances between data points and their respective groups.

To summarize, in this part of the tutorial, we have discussed the implementation of the K nearest neighbors algorithm. We have explored the challenges of comparing data points and calculating the Euclidean distance. We have also demonstrated two different ways to calculate the Euclidean distance, one using basic Python operations and the other using the numpy library for faster and more flexible calculations.

In this didactic material, we will discuss the topic of programming our own K nearest neighbors algorithm for machine learning using Python. This algorithm is a popular and simple classification algorithm that can be used to predict the class of a new data point based on its proximity to existing data points.

To begin, let's first understand the concept of distance. In our algorithm, distance refers to the measure of similarity or dissimilarity between two data points. We will represent distance as a list of lists, where the first item in the list is the actual distance and the second item is the group to which the data point belongs.

To implement the algorithm, we will use a one-liner for loop. We will sort the distances and select the top K distances. Once we have the top K distances, we will only consider the group to which each distance belongs. This will allow us to rank the distances and determine the most common group among the top K distances.

Next, we will use the Counter function from the collections module to count the occurrences of each group in the list of votes. We will retrieve the most common group, which is the group with the highest count, and return it as the result.

To test our algorithm, we can pass a dataset and new features to predict on. We will set the value of K to determine the number of nearest neighbors to consider. The algorithm will return the most voted group for each data point.

It is important to note that our algorithm is a simplified version of the K nearest neighbors algorithm and may not perform as well as the implementation provided by scikit-learn, a popular machine learning library in Python. However, it serves as a good starting point for understanding the inner workings of the algorithm.

We have successfully programmed our own K nearest neighbors algorithm using Python. We have discussed the concept of distance, implemented the algorithm using a one-liner for loop, and tested it on a dataset. While our

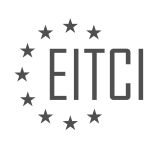

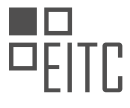

implementation may not be as robust as the one provided by scikit-learn, it provides a solid foundation for understanding the algorithm.

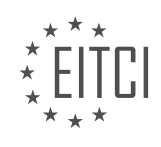

## **EITC/AI/MLP MACHINE LEARNING WITH PYTHON - PROGRAMMING MACHINE LEARNING - PROGRAMMING OWN K NEAREST NEIGHBORS ALGORITHM - REVIEW QUESTIONS:**

#### **[WHAT IS THE MAIN CHALLENGE OF THE K NEAREST NEIGHBORS ALGORITHM AND HOW CAN IT BE](https://eitca.org/artificial-intelligence/eitc-ai-mlp-machine-learning-with-python/programming-machine-learning/programming-own-k-nearest-neighbors-algorithm/examination-review-programming-own-k-nearest-neighbors-algorithm/what-is-the-main-challenge-of-the-k-nearest-neighbors-algorithm-and-how-can-it-be-addressed/) [ADDRESSED?](https://eitca.org/artificial-intelligence/eitc-ai-mlp-machine-learning-with-python/programming-machine-learning/programming-own-k-nearest-neighbors-algorithm/examination-review-programming-own-k-nearest-neighbors-algorithm/what-is-the-main-challenge-of-the-k-nearest-neighbors-algorithm-and-how-can-it-be-addressed/)**

The K nearest neighbors (KNN) algorithm is a popular and widely used machine learning algorithm that falls under the category of supervised learning. It is a non-parametric algorithm, meaning it does not make any assumptions about the underlying data distribution. KNN is primarily used for classification tasks, but it can also be adapted for regression tasks.

The main challenge of the KNN algorithm lies in determining the optimal value for the parameter K, which represents the number of nearest neighbors to consider when making predictions. Selecting the appropriate value for K is crucial, as it directly impacts the algorithm's performance and accuracy.

If K is set to a very low value, such as 1, the algorithm becomes highly sensitive to noise and outliers in the data. In such cases, the algorithm may overfit the training data and fail to generalize well to unseen instances. On the other hand, if K is set to a very high value, the algorithm may lose the ability to capture local patterns and may instead rely on the global structure of the data, leading to underfitting.

To address this challenge, several approaches can be taken. One common method is to use cross-validation techniques, such as k-fold cross-validation, to estimate the optimal value for K. Cross-validation involves dividing the training data into k subsets or folds. The algorithm is then trained on k-1 folds and evaluated on the remaining fold, repeating this process k times. The performance of the algorithm is averaged across all iterations, and the value of K that yields the best performance is selected.

Another approach is to use grid search, which involves evaluating the algorithm's performance for different values of K over a predefined range. Grid search exhaustively searches through all possible combinations of parameter values and selects the best-performing one. This method can be computationally expensive, especially for large datasets or high-dimensional feature spaces, but it provides a systematic and reliable way to determine the optimal value of K.

Additionally, it is important to preprocess the data before applying the KNN algorithm. Data preprocessing techniques such as normalization and feature scaling can help improve the algorithm's performance. Normalization ensures that all features are on a similar scale, preventing any particular feature from dominating the distance calculations. Feature scaling, on the other hand, transforms the features to have zero mean and unit variance, which can further improve the algorithm's ability to capture patterns in the data.

The main challenge of the K nearest neighbors algorithm is to determine the optimal value for the parameter K. This challenge can be addressed through techniques such as cross-validation and grid search, which help identify the best-performing value of K. Additionally, preprocessing the data using normalization and feature scaling can enhance the algorithm's performance.

## **[HOW DO WE CALCULATE THE EUCLIDEAN DISTANCE BETWEEN TWO DATA POINTS USING BASIC](https://eitca.org/artificial-intelligence/eitc-ai-mlp-machine-learning-with-python/programming-machine-learning/programming-own-k-nearest-neighbors-algorithm/examination-review-programming-own-k-nearest-neighbors-algorithm/how-do-we-calculate-the-euclidean-distance-between-two-data-points-using-basic-python-operations/) [PYTHON OPERATIONS?](https://eitca.org/artificial-intelligence/eitc-ai-mlp-machine-learning-with-python/programming-machine-learning/programming-own-k-nearest-neighbors-algorithm/examination-review-programming-own-k-nearest-neighbors-algorithm/how-do-we-calculate-the-euclidean-distance-between-two-data-points-using-basic-python-operations/)**

To calculate the Euclidean distance between two data points using basic Python operations, we need to understand the concept of Euclidean distance and then implement it using Python.

Euclidean distance is a measure of the straight-line distance between two points in a multidimensional space. It is commonly used in machine learning algorithms, such as the k-nearest neighbors (KNN) algorithm, to determine the similarity or dissimilarity between data points.

The Euclidean distance between two points  $(x1, y1)$  and  $(x2, y2)$  in a two-dimensional space can be calculated using the following formula:

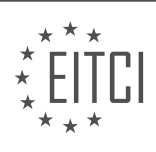

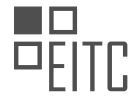

distance = sqrt( $(x2 - x1)^2 + (y2 - y1)^2$ )

To generalize this formula for n-dimensional space, we can use the following formula:

distance = sqrt((x2 - x1)^2 + (y2 - y1)^2 + ... + (zn - z1)^2)

Now, let's implement this formula in Python. We can define a function called euclidean\_distance that takes two data points as input and returns the Euclidean distance between them.

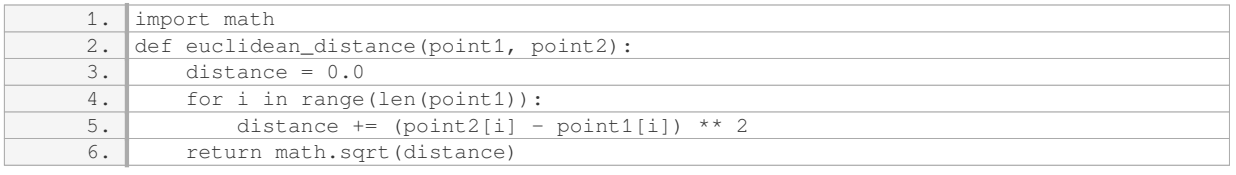

In this code, we first import the math module to use the square root function. Then, we define the euclidean distance function that takes two points as input: point1 and point2. The function initializes the distance variable to 0.0.

Next, we iterate over the dimensions of the points using a for loop. For each dimension, we calculate the squared difference between the corresponding coordinates of the two points and add it to the distance variable.

Finally, we return the square root of the distance, which gives us the Euclidean distance between the two points.

Let's see an example to understand how to use this function:

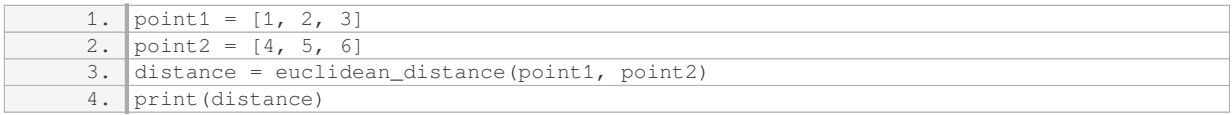

Output:

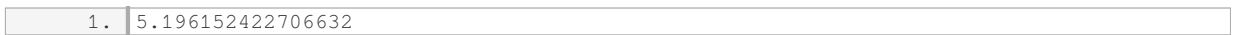

In this example, we have two points: point1 with coordinates [1, 2, 3] and point2 with coordinates [4, 5, 6]. We pass these points to the euclidean distance function, which calculates the Euclidean distance between them. The output is approximately 5.196152422706632.

To summarize, the Euclidean distance between two data points can be calculated using the formula sqrt((x2 –  $x1$ )<sup> $2$ </sup> + (y2 – y1)<sup> $2$ </sup> + … + (zn – z1)<sup> $2$ </sup>). We can implement this formula in Python using a function that takes two points as input and returns the Euclidean distance. The function iterates over the dimensions of the points, calculates the squared differences, sums them up, takes the square root of the sum, and returns the result.

# **[HOW DOES USING THE NUMPY LIBRARY IMPROVE THE EFFICIENCY AND FLEXIBILITY OF](https://eitca.org/artificial-intelligence/eitc-ai-mlp-machine-learning-with-python/programming-machine-learning/programming-own-k-nearest-neighbors-algorithm/examination-review-programming-own-k-nearest-neighbors-algorithm/how-does-using-the-numpy-library-improve-the-efficiency-and-flexibility-of-calculating-the-euclidean-distance/) [CALCULATING THE EUCLIDEAN DISTANCE?](https://eitca.org/artificial-intelligence/eitc-ai-mlp-machine-learning-with-python/programming-machine-learning/programming-own-k-nearest-neighbors-algorithm/examination-review-programming-own-k-nearest-neighbors-algorithm/how-does-using-the-numpy-library-improve-the-efficiency-and-flexibility-of-calculating-the-euclidean-distance/)**

The numpy library plays a crucial role in improving the efficiency and flexibility of calculating the Euclidean distance in the context of programming machine learning algorithms, such as the K nearest neighbors (KNN) algorithm. Numpy is a powerful Python library that provides support for large, multi-dimensional arrays and matrices, along with a collection of mathematical functions to operate on these arrays efficiently. By utilizing numpy, we can leverage its optimized and vectorized operations to perform calculations on arrays in a much faster and more concise manner compared to traditional Python lists.

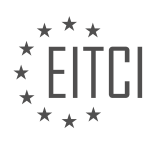

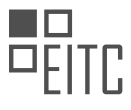

One of the key advantages of using numpy for calculating the Euclidean distance is its ability to handle arrays efficiently. In the KNN algorithm, the Euclidean distance is computed between a given data point and all other data points in the dataset. This involves calculating the square root of the sum of squared differences between corresponding elements of the two arrays. With numpy, we can directly perform element-wise operations on arrays, eliminating the need for explicit loops. This significantly improves the computational efficiency, especially when dealing with large datasets.

Additionally, numpy provides a wide range of mathematical functions that are optimized for performance. For instance, to calculate the square root of the sum of squared differences, we can utilize the numpy function `np.sqrt()` instead of the built-in Python `math.sqrt()`. The numpy implementation is highly optimized and can take advantage of hardware-specific optimizations, resulting in faster computations.

Furthermore, numpy offers broadcasting, a powerful feature that allows for implicit element-wise operations between arrays of different shapes. This flexibility is particularly useful when dealing with datasets of varying dimensions or when comparing a single data point with a set of reference points. Numpy's broadcasting rules enable us to perform operations efficiently and concisely, without the need for explicit loops or manual array manipulation.

To illustrate the benefits of using numpy, let's consider an example. Suppose we have a dataset containing 1000 data points, each represented by a 10-dimensional feature vector. We want to calculate the Euclidean distance between a new data point (represented by a 10-dimensional feature vector) and all the data points in the dataset. Using numpy, we can perform this calculation as follows:

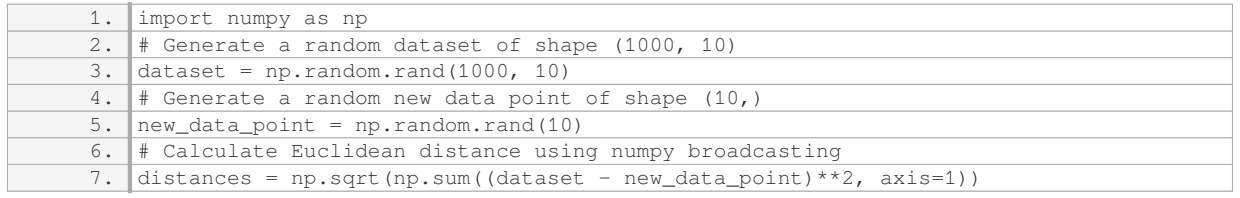

In this example, we subtract the new data point from the entire dataset element-wise, square the differences, sum them along the appropriate axis, take the square root, and store the resulting distances in the `distances` array. This calculation is done efficiently and concisely, thanks to numpy's optimized operations and broadcasting capabilities.

Using the numpy library improves the efficiency and flexibility of calculating the Euclidean distance in the context of programming machine learning algorithms like the K nearest neighbors algorithm. Numpy's optimized operations, support for multi-dimensional arrays, and broadcasting capabilities enable faster computations and more concise code. By leveraging numpy, we can enhance the performance of our machine learning models and handle large datasets more effectively.

## **[WHAT IS THE PURPOSE OF SORTING THE DISTANCES AND SELECTING THE TOP K DISTANCES IN THE](https://eitca.org/artificial-intelligence/eitc-ai-mlp-machine-learning-with-python/programming-machine-learning/programming-own-k-nearest-neighbors-algorithm/examination-review-programming-own-k-nearest-neighbors-algorithm/what-is-the-purpose-of-sorting-the-distances-and-selecting-the-top-k-distances-in-the-k-nearest-neighbors-algorithm/) [K NEAREST NEIGHBORS ALGORITHM?](https://eitca.org/artificial-intelligence/eitc-ai-mlp-machine-learning-with-python/programming-machine-learning/programming-own-k-nearest-neighbors-algorithm/examination-review-programming-own-k-nearest-neighbors-algorithm/what-is-the-purpose-of-sorting-the-distances-and-selecting-the-top-k-distances-in-the-k-nearest-neighbors-algorithm/)**

The purpose of sorting the distances and selecting the top K distances in the K nearest neighbors (KNN) algorithm is to identify the K nearest data points to a given query point. This process is essential for making predictions or classifications in machine learning tasks, particularly in the context of supervised learning.

In the KNN algorithm, the distances between the query point and all other data points in the training set are calculated. These distances serve as a measure of similarity or dissimilarity between the query point and the training data. By sorting these distances in ascending order, we can identify the K data points that are closest to the query point.

Selecting the top K distances allows us to create a neighborhood around the query point. This neighborhood comprises the K nearest data points, which are considered the most similar to the query point based on their distances. By examining the labels or values associated with these K nearest neighbors, we can make

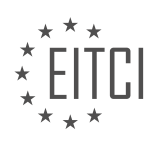

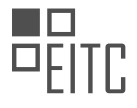

predictions or classifications for the query point.

For instance, in a classification problem, each data point in the training set is associated with a class label. The majority class among the K nearest neighbors can be used as the predicted class for the query point. This is known as the majority voting rule. By considering the labels of the K nearest neighbors, we can infer the class to which the query point is likely to belong.

In a regression problem, where the target variable is continuous, the average or weighted average of the target values of the K nearest neighbors can be used as the predicted value for the query point. This approach leverages the similarity of the K nearest neighbors to estimate the target value for the query point.

By sorting the distances and selecting the top K distances, the KNN algorithm focuses on the most relevant and similar data points to the query point. This approach is based on the assumption that similar data points tend to have similar labels or values. By considering only the K nearest neighbors, the algorithm reduces the influence of irrelevant or dissimilar data points, leading to more accurate predictions or classifications.

In Python, programming your own KNN algorithm involves implementing the distance calculation, sorting, and selection steps. The distance calculation can be performed using various metrics such as Euclidean distance, Manhattan distance, or cosine similarity. Once the distances are calculated, they can be sorted in ascending order using built-in functions or libraries. Finally, the top K distances can be selected to determine the K nearest neighbors.

To summarize, sorting the distances and selecting the top K distances in the KNN algorithm is crucial for identifying the K nearest neighbors to a query point. This process enables the algorithm to make predictions or classifications based on the labels or values associated with these nearest neighbors. By focusing on the most similar data points, the KNN algorithm can provide accurate results in various machine learning tasks.

## **[HOW DOES THE COUNTER FUNCTION FROM THE COLLECTIONS MODULE HELP IN DETERMINING THE](https://eitca.org/artificial-intelligence/eitc-ai-mlp-machine-learning-with-python/programming-machine-learning/programming-own-k-nearest-neighbors-algorithm/examination-review-programming-own-k-nearest-neighbors-algorithm/how-does-the-counter-function-from-the-collections-module-help-in-determining-the-most-common-group-among-the-top-k-distances/) [MOST COMMON GROUP AMONG THE TOP K DISTANCES?](https://eitca.org/artificial-intelligence/eitc-ai-mlp-machine-learning-with-python/programming-machine-learning/programming-own-k-nearest-neighbors-algorithm/examination-review-programming-own-k-nearest-neighbors-algorithm/how-does-the-counter-function-from-the-collections-module-help-in-determining-the-most-common-group-among-the-top-k-distances/)**

The Counter function from the collections module in Python provides a powerful tool for determining the most common group among the top K distances in the context of programming a K nearest neighbors (KNN) algorithm. The Counter function is specifically designed to count the frequency of elements in a given iterable, and it returns a dictionary-like object where the keys represent the elements and the values represent their respective frequencies.

In the context of KNN, the distances between a query point and the training points are computed, and the K nearest neighbors are identified based on these distances. Once the distances are calculated, the Counter function can be employed to determine the most common group among the top K distances. This is achieved by counting the occurrences of each group label within the K nearest neighbors and selecting the label with the highest frequency as the most common group.

To illustrate this, consider a scenario where we have a dataset of points with their corresponding labels. Let's assume we want to classify a new point based on its K nearest neighbors. We calculate the distances between the new point and all the points in the dataset, and then select the K nearest neighbors. Next, we utilize the Counter function to count the occurrences of each label within the K nearest neighbors. Finally, we select the label with the highest frequency as the most common group and assign it to the new point.

Here's an example code snippet demonstrating the usage of the Counter function in determining the most common group among the top K distances:

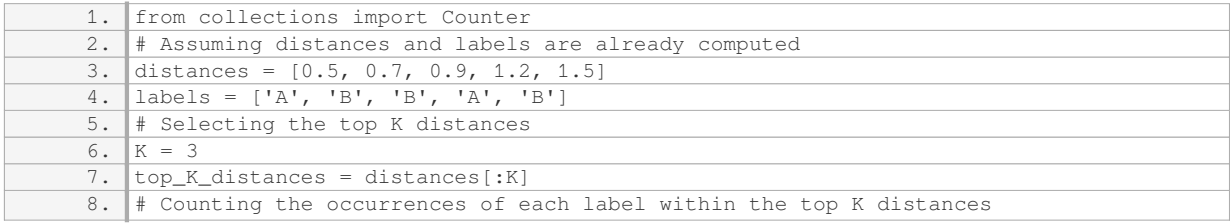

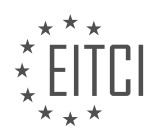

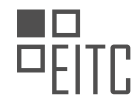

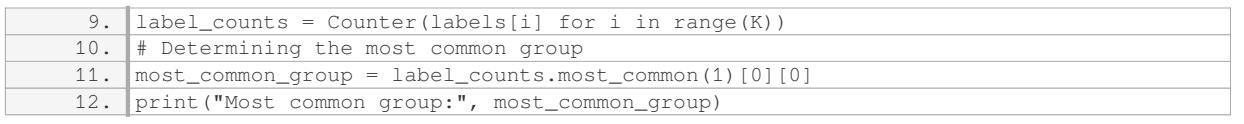

In this example, the distances are represented by the list `distances` and the corresponding labels are represented by the list `labels`. We select the top K distances by slicing the `distances` list, and then we utilize a generator expression to extract the labels corresponding to the top K distances. The Counter function is then applied to count the occurrences of each label within the top K distances. Finally, we use the `most\_common` method of the Counter object to retrieve the label with the highest frequency.

The Counter function from the collections module in Python is a valuable tool for determining the most common group among the top K distances in the context of programming a K nearest neighbors algorithm. It allows us to efficiently count the occurrences of each label within the K nearest neighbors and select the label with the highest frequency as the most common group.

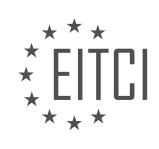

#### **[EITC/AI/MLP MACHINE LEARNING WITH PYTHON DIDACTIC MATERIALS](https://eitca.org/programmes/eitc-ai-mlp-machine-learning-with-python/) [LESSON: PROGRAMMING MACHINE LEARNING](https://eitca.org/programmes/eitc-ai-mlp-machine-learning-with-python/lessons/programming-machine-learning/) [TOPIC: APPLYING OWN K NEAREST NEIGHBORS ALGORITHM](https://eitca.org/programmes/eitc-ai-mlp-machine-learning-with-python/lessons/programming-machine-learning/topic/applying-own-k-nearest-neighbors-algorithm/)**

## **INTRODUCTION**

Artificial Intelligence - Machine Learning with Python - Programming machine learning - Applying own K nearest neighbors algorithm

Artificial Intelligence (AI) is a field of computer science that focuses on the development of intelligent machines capable of performing tasks that would typically require human intelligence. One of the key branches of AI is machine learning, which involves developing algorithms that allow computers to learn from data and make predictions or decisions without being explicitly programmed. In this didactic material, we will explore the concept of machine learning, specifically focusing on programming machine learning algorithms using Python. We will delve into the implementation of our own K nearest neighbors algorithm, a popular and versatile machine learning algorithm.

To begin, let's understand the basic principles of machine learning. Machine learning algorithms can be broadly categorized into supervised and unsupervised learning. In supervised learning, the algorithm is trained on labeled data, where each data point is associated with a known target variable or outcome. The algorithm learns to map inputs to outputs by finding patterns in the training data. On the other hand, unsupervised learning algorithms are applied to unlabeled data, and their objective is to discover hidden patterns or structures in the data.

Python is a popular programming language for machine learning due to its simplicity and extensive libraries such as NumPy, Pandas, and Scikit-learn. These libraries provide powerful tools and functions that facilitate the implementation and evaluation of machine learning algorithms.

Now, let's dive into the implementation of our own K nearest neighbors (KNN) algorithm using Python. KNN is a non-parametric algorithm that can be used for both classification and regression tasks. It works by finding the K nearest neighbors of a given data point and making predictions based on the majority class or the average value of the target variable among its neighbors.

To implement the KNN algorithm, we need to follow a few steps:

1. Load and preprocess the data: Start by loading the dataset into Python using a library like Pandas. Preprocess the data by handling missing values, scaling numerical features, and encoding categorical variables if necessary.

2. Split the data: Divide the dataset into training and testing sets. The training set is used to train the KNN model, while the testing set is used to evaluate its performance.

3. Calculate distances: For each data point in the testing set, calculate the distance to all data points in the training set. The most commonly used distance metric is Euclidean distance, but other metrics like Manhattan distance or cosine similarity can also be used.

4. Select K neighbors: Select the K nearest neighbors based on the calculated distances. The value of K is a hyperparameter that needs to be tuned. A larger value of K smooths out the decision boundary, while a smaller value of K can lead to overfitting.

5. Make predictions: For classification tasks, assign the class label based on the majority class among the K neighbors. For regression tasks, calculate the average value of the target variable among the K neighbors.

6. Evaluate the model: Measure the performance of the KNN algorithm using appropriate evaluation metrics such as accuracy, precision, recall, or mean squared error.

By implementing our own KNN algorithm, we gain a deeper understanding of how machine learning algorithms work under the hood. It also allows us to customize the algorithm according to our specific requirements and

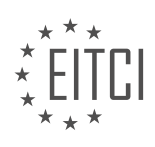

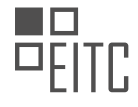

experiment with different variations.

Machine learning is a fascinating field within artificial intelligence that enables computers to learn from data and make predictions or decisions. Python, with its extensive libraries, provides a powerful platform for implementing machine learning algorithms. By programming our own K nearest neighbors algorithm, we can gain a deeper understanding of its inner workings and tailor it to our specific needs.

#### **DETAILED DIDACTIC MATERIAL**

In this tutorial, we will be applying our own K nearest neighbors algorithm to a real-world dataset. Specifically, we will use the breast cancer dataset and compare our accuracy to that of the scikit-learn library. The goal is to determine if our algorithm performs similarly or if scikit-learn's classifier outperforms ours.

To start, we need to clean up some code. We will remove unnecessary information and matplotlib graphs since the dataset has too many dimensions to be graphed effectively. Additionally, we will import the pandas library as PD and the random library to load and shuffle the dataset.

Next, we will read the breast cancer dataset using the PD.read csv() function. We will replace any question marks in the dataset with a value of -99999. This is important because K nearest neighbors relies on distance calculations, and missing data can significantly impact the results. We will also drop the ID column, as it does not provide any useful information.

After cleaning the dataset, we will convert it to a list of lists using the .values.tolist() function. This step is necessary because some values in the dataset were being treated as strings instead of integers or floats. By converting everything to floats, we ensure consistency and compatibility with our algorithm.

Now that we have the cleaned and converted dataset, we can shuffle it using the random.shuffle() function. Shuffling the dataset is possible because we have converted it to a list of lists, preserving the relationship between features and labels. We will print a subset of the shuffled data to demonstrate the shuffling process.

In this tutorial, we applied our own K nearest neighbors algorithm to the breast cancer dataset. We cleaned the dataset, removed unnecessary information, and converted it to a list of lists. We then shuffled the dataset and printed a subset of the shuffled data. This allows us to compare the accuracy of our algorithm to that of the scikit-learn library.

In machine learning, one common task is to apply the K nearest neighbors algorithm. This algorithm is used for classification tasks, where we want to predict the class of a new data point based on its neighboring data points. In this didactic material, we will go through the process of programming our own K nearest neighbors algorithm using Python.

First, we need to prepare our data. We start by shuffling our dataset, which ensures that our training and test sets are representative of the entire dataset. To split our data into training and test sets, we use a test size of 0.2, meaning that 20% of the data will be used for testing. We create empty lists for our train and test sets, and then slice our shuffled data accordingly.

Next, we need to populate dictionaries for our train and test sets. We iterate through the train data and append the elements to the train set dictionary. The last element in each list represents the class, either 2 or 4, where 2 represents benign and 4 represents malignant. We use negative indexing to access the last element and append the rest of the elements up to the last element.

We repeat the same process for the test data, populating the test set dictionary.

Now, we are ready to pass the information to our K nearest neighbors algorithm. We create counters for correct and total predictions. We iterate through each group in the test set and then iterate through the data in each group. We pass the data and the train set dictionary to our K nearest neighbors algorithm, with a value of K equal to 5.

To determine if our predictions are correct, we compare the predicted group with the actual group from the test set. If they are equal, we increment the correct counter. In either case, we increment the total counter.

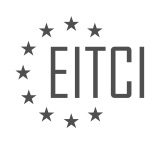

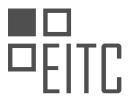

Finally, we calculate the accuracy by dividing the correct counter by the total counter. We print the accuracy to evaluate the performance of our own K nearest neighbors algorithm.

In this tutorial, we have implemented our own K nearest neighbors algorithm and applied it to a dataset. We achieved an accuracy of 97.8% on our first run and 95.6% on the second run.

Now, let's compare our results with scikit-learn, a popular machine learning library in Python. By doing this, we can evaluate the performance of our algorithm against a well-established and widely-used implementation.

In the next tutorial, we will also calculate the confidence of our model. This will provide us with a measure of how confident we can be in the predictions made by our algorithm.

If you have any questions, comments, or concerns up to this point, please feel free to leave them below. Otherwise, in the next tutorial, we will compare our algorithm with scikit-learn and calculate the confidence of our model.

Thank you for watching and for all your subscriptions. Until next time!

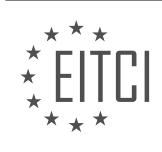

## **EITC/AI/MLP MACHINE LEARNING WITH PYTHON - PROGRAMMING MACHINE LEARNING - APPLYING OWN K NEAREST NEIGHBORS ALGORITHM - REVIEW QUESTIONS:**

#### **[WHY IS IT IMPORTANT TO CLEAN THE DATASET BEFORE APPLYING THE K NEAREST NEIGHBORS](https://eitca.org/artificial-intelligence/eitc-ai-mlp-machine-learning-with-python/programming-machine-learning/applying-own-k-nearest-neighbors-algorithm/examination-review-applying-own-k-nearest-neighbors-algorithm/why-is-it-important-to-clean-the-dataset-before-applying-the-k-nearest-neighbors-algorithm/) [ALGORITHM?](https://eitca.org/artificial-intelligence/eitc-ai-mlp-machine-learning-with-python/programming-machine-learning/applying-own-k-nearest-neighbors-algorithm/examination-review-applying-own-k-nearest-neighbors-algorithm/why-is-it-important-to-clean-the-dataset-before-applying-the-k-nearest-neighbors-algorithm/)**

Cleaning the dataset before applying the K nearest neighbors (KNN) algorithm is crucial for several reasons. The quality and accuracy of the dataset directly impact the performance and reliability of the KNN algorithm. In this answer, we will explore the importance of dataset cleaning in the context of KNN algorithm, highlighting its implications and benefits.

1. Outliers: Outliers are data points that significantly deviate from the normal distribution of the dataset. These outliers can have a substantial impact on the KNN algorithm's performance. Outliers can cause the algorithm to misclassify or assign excessive weight to certain data points, leading to inaccurate predictions. By removing outliers, the dataset becomes more representative of the underlying distribution, enabling the KNN algorithm to make more reliable predictions.

For example, consider a dataset of housing prices where one data point has an abnormally high price due to an error. If this outlier is not removed, it can skew the distance calculations in the KNN algorithm, leading to incorrect predictions.

2. Missing Values: Datasets often contain missing values, which can hinder the performance of the KNN algorithm. KNN relies on calculating distances between data points to make predictions. If there are missing values in the dataset, it becomes challenging to compute accurate distances. Additionally, KNN cannot handle missing values directly, as it relies on the complete data to determine the nearest neighbors.

To address missing values, various techniques can be employed, such as imputation or removal of data points with missing values. Imputation involves estimating missing values based on the available data, while removal involves discarding data points with missing values. By handling missing values appropriately, the dataset becomes more complete and suitable for KNN algorithm application.

3. Feature Scaling: In KNN, the distance between data points plays a vital role in determining the neighbors. If the dataset contains features with different scales, the algorithm may assign excessive importance to certain features. This can lead to biased predictions and inaccurate results.

To mitigate the impact of feature scaling, it is essential to normalize or standardize the dataset. Normalization scales the values of each feature to a specific range (e.g., 0 to 1), while standardization transforms the values to have zero mean and unit variance. By applying feature scaling techniques, the KNN algorithm can make fair and unbiased predictions, regardless of the scale of the features.

4. Irrelevant Features: Dataset cleaning also involves identifying and removing irrelevant features that do not contribute significantly to the prediction task. Irrelevant features can introduce noise and unnecessary complexity to the algorithm, negatively affecting its performance.

Feature selection techniques, such as correlation analysis or domain knowledge, can be employed to identify irrelevant features. By removing these features, the dataset becomes more focused and concise, enabling the KNN algorithm to make predictions based on the most relevant information.

Cleaning the dataset before applying the K nearest neighbors algorithm is of utmost importance. It helps in dealing with outliers, handling missing values, addressing feature scaling issues, and removing irrelevant features. By performing these cleaning steps, the dataset becomes more accurate, representative, and suitable for the KNN algorithm, resulting in improved prediction performance.

## **[WHAT IS THE PURPOSE OF SHUFFLING THE DATASET BEFORE SPLITTING IT INTO TRAINING AND](https://eitca.org/artificial-intelligence/eitc-ai-mlp-machine-learning-with-python/programming-machine-learning/applying-own-k-nearest-neighbors-algorithm/examination-review-applying-own-k-nearest-neighbors-algorithm/what-is-the-purpose-of-shuffling-the-dataset-before-splitting-it-into-training-and-test-sets/) [TEST SETS?](https://eitca.org/artificial-intelligence/eitc-ai-mlp-machine-learning-with-python/programming-machine-learning/applying-own-k-nearest-neighbors-algorithm/examination-review-applying-own-k-nearest-neighbors-algorithm/what-is-the-purpose-of-shuffling-the-dataset-before-splitting-it-into-training-and-test-sets/)**

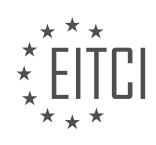

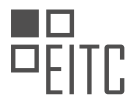

Shuffling the dataset before splitting it into training and test sets serves a crucial purpose in the field of machine learning, particularly when applying one's own K nearest neighbors algorithm. This process ensures that the data is randomized, which is essential for achieving unbiased and reliable model performance evaluation.

The primary reason for shuffling the dataset is to break any inherent order or structure that may exist in the data. If the data is not shuffled, and there is some pattern or order present, it can lead to biased results during model training and evaluation. For example, if the dataset contains samples that are arranged in a specific order, such as all the positive samples followed by negative samples, the model may learn this pattern and perform poorly when presented with unseen data.

By shuffling the dataset, we introduce randomness and eliminate any potential bias that may arise from the order of the data. This ensures that the training and test sets are representative of the overall distribution of the data, providing a more accurate assessment of the model's performance. It also helps in reducing the chances of overfitting, where the model becomes too specialized to the training data and fails to generalize well to unseen data.

Furthermore, shuffling the dataset helps in achieving better generalization of the model. When the data is shuffled, the model encounters a diverse range of samples during training, allowing it to learn more robust and generalized patterns. This is particularly important when dealing with imbalanced datasets, where one class may dominate the other. Shuffling helps in ensuring that both classes are equally represented in both the training and test sets, preventing any bias towards the majority class.

To illustrate the importance of shuffling, let's consider an example. Suppose we have a dataset containing images of cats and dogs, where all the cat images are placed at the beginning of the dataset, followed by the dog images. If we split this dataset without shuffling, the training set may contain only cat images, while the test set may contain only dog images. In this case, the model will not be able to learn the patterns associated with both classes and will perform poorly on unseen data.

Shuffling the dataset before splitting it into training and test sets is a crucial step in machine learning. It ensures that the data is randomized, eliminating any inherent order or structure that may bias the model's performance evaluation. Shuffling helps in achieving unbiased and reliable results, reducing the chances of overfitting and improving the model's generalization capabilities.

## **[HOW DO WE POPULATE DICTIONARIES FOR THE TRAIN AND TEST SETS?](https://eitca.org/artificial-intelligence/eitc-ai-mlp-machine-learning-with-python/programming-machine-learning/applying-own-k-nearest-neighbors-algorithm/examination-review-applying-own-k-nearest-neighbors-algorithm/how-do-we-populate-dictionaries-for-the-train-and-test-sets/)**

To populate dictionaries for the train and test sets in the context of applying one's own K nearest neighbors (KNN) algorithm in machine learning using Python, we need to follow a systematic approach. This process involves converting our data into a suitable format that can be used by the KNN algorithm.

First, let's understand the basic concept of dictionaries in Python. A dictionary is an unordered collection of keyvalue pairs, where each key is unique. In the context of machine learning, dictionaries are commonly used to represent datasets, where the keys correspond to the features or attributes, and the values represent the corresponding data points.

To populate dictionaries for the train and test sets, we need to perform the following steps:

1. Data Preparation: Start by collecting and preparing the data for our machine learning task. This typically involves cleaning the data, handling missing values, and transforming the data into a suitable format. Ensure that the data is properly labeled or categorized, as this is essential for supervised learning tasks.

2. Splitting the Dataset: Next, we need to split our dataset into two parts: the train set and the test set. The train set will be used to train our KNN algorithm, while the test set will be used to evaluate its performance. This split helps us assess how well our algorithm generalizes to unseen data.

3. Feature Extraction: Once the dataset is split, we need to extract the relevant features from the data and assign them as keys in our dictionaries. Features can be numerical or categorical, depending on the nature of our data. For example, if we are working with a dataset of images, we may extract features such as color

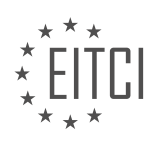

histograms or texture descriptors.

4. Assigning Values: After extracting the features, we need to assign the corresponding values to each key in our dictionaries. These values represent the actual data points or instances in our dataset. Each instance should be associated with its corresponding feature values.

5. Train Set Dictionary: Create a dictionary to represent the train set. The keys of this dictionary will be the features, and the values will be lists or arrays containing the corresponding feature values for each instance in the train set. For example, if we have a dataset with two features (age and income) and three instances, the train set dictionary may look like this:

train\_set = {'age': [25, 30, 35], 'income': [50000, 60000, 70000]}

6. Test Set Dictionary: Similarly, create a dictionary to represent the test set. The keys of this dictionary will be the same features as in the train set, and the values will be lists or arrays containing the corresponding feature values for each instance in the test set. For example, if we have a test set with two instances, the test set dictionary may look like this:

test set = {'age': [40, 45], 'income': [80000, 90000]}

7. Utilizing the Dictionaries: Once the dictionaries for the train and test sets are populated, we can use them as inputs to our own KNN algorithm. The algorithm will utilize the feature values from the train set to make predictions or classifications for the instances in the test set.

By following these steps, we can effectively populate dictionaries for the train and test sets in the context of applying our own KNN algorithm in machine learning using Python. These dictionaries serve as the foundation for training and evaluating our algorithm's performance.

To populate dictionaries for the train and test sets, we need to prepare and split the dataset, extract the relevant features, assign the feature values to the corresponding keys in the dictionaries, and utilize these dictionaries in our own KNN algorithm.

## **[WHAT IS THE SIGNIFICANCE OF THE LAST ELEMENT IN EACH LIST REPRESENTING THE CLASS IN THE](https://eitca.org/artificial-intelligence/eitc-ai-mlp-machine-learning-with-python/programming-machine-learning/applying-own-k-nearest-neighbors-algorithm/examination-review-applying-own-k-nearest-neighbors-algorithm/what-is-the-significance-of-the-last-element-in-each-list-representing-the-class-in-the-train-and-test-sets/) [TRAIN AND TEST SETS?](https://eitca.org/artificial-intelligence/eitc-ai-mlp-machine-learning-with-python/programming-machine-learning/applying-own-k-nearest-neighbors-algorithm/examination-review-applying-own-k-nearest-neighbors-algorithm/what-is-the-significance-of-the-last-element-in-each-list-representing-the-class-in-the-train-and-test-sets/)**

The significance of the last element in each list representing the class in the train and test sets is an essential aspect in machine learning, specifically in the context of programming a K nearest neighbors (KNN) algorithm.

In KNN, the last element of each list represents the class label or target variable of the corresponding data point. This class label is used to classify new, unseen data points based on their similarity to the labeled data in the training set.

The class label provides crucial information about the category or group to which a data point belongs. It serves as the ground truth or reference for the KNN algorithm to make predictions. By examining the class labels of the training set, the algorithm can learn the underlying patterns and relationships between the input features and their corresponding classes.

During the training phase, the KNN algorithm stores the feature vectors and their associated class labels in memory. When a new, unlabeled data point is presented, the algorithm computes its similarity to the labeled data points using a distance metric, such as Euclidean distance. The K nearest neighbors of the new data point, based on the chosen distance metric, are identified from the training set.

The class labels of these K nearest neighbors are then examined, and the majority class among them is assigned as the predicted class for the new data point. This majority voting scheme ensures that the predicted class is determined by the consensus of its closest neighbors.

For example, let's consider a KNN algorithm trained on a dataset of flowers with three classes: "setosa," "versicolor," and "virginica." Each data point in the training set consists of features like petal length, petal width,

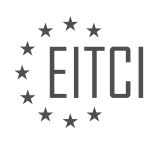

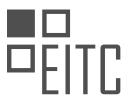

sepal length, and sepal width. The last element in each data point's list represents the class label, such as "setosa" or "versicolor."

During the prediction phase, if a new unlabeled data point is presented, the KNN algorithm will compute its distance to the labeled data points in the training set. It will then identify the K nearest neighbors based on this distance. Finally, it will assign the most frequent class among these neighbors as the predicted class for the new data point, allowing us to classify the flower accordingly.

The last element representing the class in each list of the train and test sets is significant because it provides the necessary information for the KNN algorithm to learn and make accurate predictions. It serves as the reference or ground truth for classifying new, unseen data points based on their similarity to the labeled data.

## **[HOW DO WE CALCULATE THE ACCURACY OF OUR OWN K NEAREST NEIGHBORS ALGORITHM?](https://eitca.org/artificial-intelligence/eitc-ai-mlp-machine-learning-with-python/programming-machine-learning/applying-own-k-nearest-neighbors-algorithm/examination-review-applying-own-k-nearest-neighbors-algorithm/how-do-we-calculate-the-accuracy-of-our-own-k-nearest-neighbors-algorithm/)**

To calculate the accuracy of our own K nearest neighbors (KNN) algorithm, we need to compare the predicted labels with the actual labels of the test data. Accuracy is a commonly used evaluation metric in machine learning, which measures the proportion of correctly classified instances out of the total number of instances.

The following steps outline the process of calculating the accuracy of our own KNN algorithm:

1. Split the dataset: Divide the dataset into two parts: training set and test set. The training set is used to build the KNN model, while the test set is used to evaluate the model's performance.

2. Normalize the data: It is important to normalize the data before applying the KNN algorithm. Normalization ensures that all features have the same scale and prevents any one feature from dominating the distance calculation. Common normalization techniques include min-max scaling or standardization.

3. Implement the KNN algorithm: Build your own KNN algorithm using Python. The KNN algorithm involves the following steps:

a. Calculate distances: For each instance in the test set, calculate the distance to all instances in the training set. The most commonly used distance metric is Euclidean distance, but other distance metrics such as Manhattan or Minkowski can also be used.

b. Select K neighbors: Select the K instances from the training set that are closest to the instance being classified based on the calculated distances.

c. Assign labels: Determine the class label of the instance being classified based on the majority vote of the K nearest neighbors. If K=1, then the class label of the nearest neighbor is assigned to the instance.

4. Evaluate the model: Compare the predicted labels from the KNN algorithm with the actual labels of the test set. Count the number of correctly classified instances.

5. Calculate accuracy: Divide the number of correctly classified instances by the total number of instances in the test set. Multiply the result by 100 to obtain the accuracy percentage.

Here is an example of how to calculate the accuracy of a KNN algorithm implemented in Python:

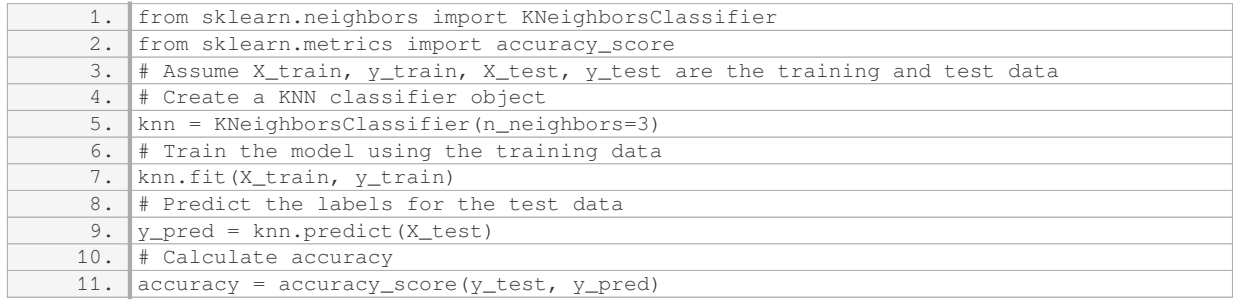

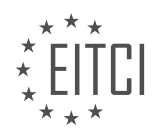

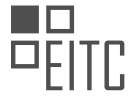

In the above example, we use the `KNeighborsClassifier` class from the scikit-learn library to implement the KNN algorithm. We fit the model to the training data, predict the labels for the test data, and then calculate the accuracy using the `accuracy\_score` function.

By calculating the accuracy of our own KNN algorithm, we can assess its performance and compare it with other algorithms or variations of the KNN algorithm. This evaluation metric provides valuable insights into the effectiveness of our algorithm in correctly classifying instances.

To calculate the accuracy of our own KNN algorithm, we split the dataset into training and test sets, implement the KNN algorithm, compare the predicted labels with the actual labels of the test set, and calculate the accuracy as the proportion of correctly classified instances. This evaluation metric helps us assess the performance of our algorithm.

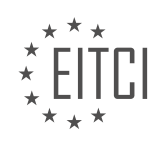

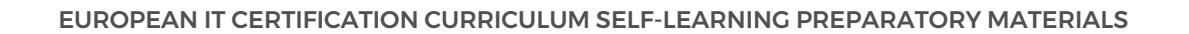

#### **[EITC/AI/MLP MACHINE LEARNING WITH PYTHON DIDACTIC MATERIALS](https://eitca.org/programmes/eitc-ai-mlp-machine-learning-with-python/) [LESSON: PROGRAMMING MACHINE LEARNING](https://eitca.org/programmes/eitc-ai-mlp-machine-learning-with-python/lessons/programming-machine-learning/) [TOPIC: SUMMARY OF K NEAREST NEIGHBORS ALGORITHM](https://eitca.org/programmes/eitc-ai-mlp-machine-learning-with-python/lessons/programming-machine-learning/topic/summary-of-k-nearest-neighbors-algorithm/)**

## **INTRODUCTION**

Artificial Intelligence - Machine Learning with Python - Programming machine learning - Summary of K nearest neighbors algorithm

The K nearest neighbors (KNN) algorithm is a popular machine learning algorithm used for classification and regression tasks. It is a non-parametric algorithm that makes predictions based on the similarity of the input data to its k nearest neighbors in the training dataset. In this didactic material, we will provide a detailed summary of the K nearest neighbors algorithm and its implementation using Python.

The KNN algorithm works on the principle that similar data points tend to belong to the same class or have similar output values. Given a new data point, the algorithm calculates the distance between the data point and all other points in the training dataset. It then selects the k nearest neighbors based on the calculated distances. The class or output value of the new data point is determined by a majority vote or by averaging the values of the k nearest neighbors.

To implement the KNN algorithm in Python, we first need to import the necessary libraries, such as NumPy and scikit-learn. NumPy provides efficient numerical operations, while scikit-learn offers a wide range of machine learning algorithms and utilities. Once the libraries are imported, we can load our dataset and split it into training and testing sets.

Next, we need to preprocess the data by normalizing or standardizing the features to ensure that they are on the same scale. This step is important because the KNN algorithm calculates distances between data points, and having features on different scales can lead to biased results. After preprocessing, we can proceed with training the KNN model.

Training the KNN model involves fitting the model to the training data. This step calculates the distances between the data points and builds the internal representation of the model. We can then make predictions on new data points using the trained model. The KNN algorithm calculates the distances between the new data point and the training data points, selects the k nearest neighbors, and determines the class or output value based on the majority vote or averaging.

One important parameter in the KNN algorithm is the value of k, which determines the number of neighbors to consider. Choosing the appropriate value of k is crucial, as a small value may result in overfitting, while a large value may lead to underfitting. It is often necessary to experiment with different values of k to find the optimal one for a given dataset.

The KNN algorithm is a simple yet powerful machine learning algorithm that can be used for both classification and regression tasks. However, it has some limitations. The algorithm can be computationally expensive, especially for large datasets, as it requires calculating distances between all data points. Additionally, the KNN algorithm assumes that all features are equally important, which may not always be the case in real-world scenarios.

The K nearest neighbors algorithm is a non-parametric machine learning algorithm that makes predictions based on the similarity of the input data to its k nearest neighbors. It is implemented by calculating distances between data points and selecting the k nearest neighbors. The algorithm can be used for classification and regression tasks, but it has limitations such as computational complexity and the assumption of equal feature importance.

# **DETAILED DIDACTIC MATERIAL**

K nearest neighbors is a machine learning algorithm used for classification tasks. In this algorithm, the value of K represents the number of nearest neighbors used to make predictions. In this tutorial, we will discuss the concept of K accuracy and predictions.

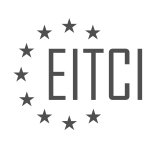
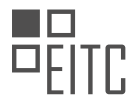

One question that arises is whether increasing the value of K would necessarily lead to an increase in accuracy. To explore this, let's consider an example where K is set to 25. Running the algorithm multiple times with this value of K, we observe that the accuracy fluctuates between 88% and 98%. This indicates that increasing K does not always guarantee higher accuracy. Similarly, when we set K to 75, the accuracy remains consistently high at around 95-97%.

It is worth noting that the dataset used in this example has about 600 data points, with only 30% being malignant and the remaining 70% being benign. This skewed distribution may affect the accuracy of the algorithm. Increasing K to 200, which includes more data points, actually results in lower accuracy. This is because the algorithm is influenced by the majority class (benign) due to the imbalanced distribution.

Hence, it is important to carefully choose the value of K based on the dataset and the problem at hand. While 5 appears to be a good guess in this case, it is recommended to experiment with different values of K to determine the optimal choice for a given dataset.

Moving on, let's discuss the concept of confidence versus accuracy in K nearest neighbors. Accuracy measures whether the classification is correct, while confidence provides information about the certainty of the classification. The classifier can assign a confidence score based on the votes obtained from the nearest neighbors.

To calculate confidence, we divide the number of votes for a class by the value of K. For example, if K is set to 5, we hope to have a confidence score of 5. By printing the confidence scores along with the classification results, we can gain insights into the confidence level of the predictions.

In the provided code, the confidence scores are displayed for each classification result. Most of the correct predictions have a confidence score of 1.0, indicating high certainty. However, there are some incorrect predictions with lower confidence scores, such as 0.8 and 0.6.

By adjusting the test size, we can observe changes in the confidence scores. Decreasing the test size sacrifices more data, potentially leading to a decrease in accuracy. However, it also reduces the number of instances with 100% confidence, highlighting the importance of considering confidence levels in decision-making.

K nearest neighbors is a versatile algorithm for classification tasks. The choice of K can significantly impact the accuracy of the algorithm, and it is crucial to consider the distribution of classes in the dataset. Additionally, confidence scores provide valuable insights into the certainty of the predictions, allowing for informed decisionmaking.

The K nearest neighbors algorithm is a popular machine learning algorithm used for classification tasks. In this summary, we will discuss the implementation of the K nearest neighbors algorithm using Python.

To begin, let's review the results obtained from running the algorithm. We performed 10 tests, with 5 tests being run initially. The average accuracy achieved from these tests was 96.2%. It is important to note that the value of k used in these tests was 5.

Next, we made some modifications to the code to ensure accurate results. We removed unnecessary print statements and ensured that the value of k remained consistent. After running the modified code 25 times, we obtained an average accuracy of 96.4%.

Moving on, we explored another version of the K nearest neighbors algorithm. We applied the same modifications to this version and ran it 25 times. The average accuracy achieved in this case was 96.8%.

Now, let's discuss the differences between the two versions. Firstly, the K nearest neighbors algorithm has a default parameter called "n\_jobs", which determines the number of parallel jobs to run. By default, this value is set to 1. However, it can be set to -1 to utilize as many parallel jobs as possible, thereby improving performance.

Additionally, the K nearest neighbors algorithm also has a parameter called "radius", which allows for the exclusion of points outside a specified radius. This can be useful in certain scenarios.

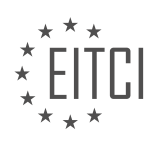

It is worth mentioning that the accuracy achieved by our implementation was comparable to that of other libraries, such as scikit-learn. While our tutorial focuses on machine learning rather than high-performance computing, it is important to note that the K nearest neighbors algorithm can scale well to large datasets.

Furthermore, the K nearest neighbors algorithm is versatile and can be used on both linear and nonlinear data. This flexibility makes it a valuable tool for classification tasks.

The K nearest neighbors algorithm is an effective machine learning algorithm for classification tasks. It can be implemented using Python and provides accurate results. By adjusting parameters such as "n\_jobs" and "radius", the algorithm's performance can be further optimized. Additionally, it is important to consider the nature of the data being analyzed, as the algorithm can handle both linear and nonlinear data.

The K nearest neighbors algorithm is a classification algorithm that can also be used for regression. It works by finding the K closest labeled data points in the training set to a new input and then classifying or predicting the value of that input based on the majority vote or average of the K neighbors.

In the case of classification, if we have an unknown data point, we can measure the squared error between the regression lines of the different classes. The class with the lesser squared error would be assigned to the new data point. This method can be used for linear data, allowing for classification even when forecasting is not required.

However, for datasets with nonlinear data, using regression lines to classify would result in poor accuracy. In such cases, the K nearest neighbors algorithm can be applied. It involves measuring the distance between the new data point and its K closest neighbors. By taking a majority vote among these neighbors, the algorithm can classify the new data point.

For example, consider a dataset with orange and blue dots. Even if there is a best fit line for both classes, the coefficient of determination would be low, indicating poor confidence in the algorithm's classification. However, by using K nearest neighbors, we can classify a new data point by measuring the distance between it and its closest neighbors. If K is equal to three, we would consider the three closest points and take a vote. In this case, if two out of the three closest points are orange, we would classify the new data point as orange.

The K nearest neighbors algorithm has the advantage of being able to handle nonlinear data, making it suitable for classification tasks in such cases. It is a versatile and widely used algorithm in machine learning.

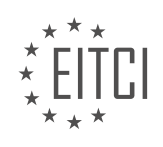

# **EITC/AI/MLP MACHINE LEARNING WITH PYTHON - PROGRAMMING MACHINE LEARNING - SUMMARY OF K NEAREST NEIGHBORS ALGORITHM - REVIEW QUESTIONS:**

#### **[HOW DOES THE VALUE OF K AFFECT THE ACCURACY OF THE K NEAREST NEIGHBORS ALGORITHM?](https://eitca.org/artificial-intelligence/eitc-ai-mlp-machine-learning-with-python/programming-machine-learning/summary-of-k-nearest-neighbors-algorithm/examination-review-summary-of-k-nearest-neighbors-algorithm/how-does-the-value-of-k-affect-the-accuracy-of-the-k-nearest-neighbors-algorithm/)**

The K nearest neighbors (KNN) algorithm is a popular machine learning technique that is widely used for classification and regression tasks. It is a non-parametric method that makes predictions based on the similarity of the input data to its k nearest neighbors. The value of k, also known as the number of neighbors, plays a crucial role in the accuracy of the KNN algorithm.

When choosing the value of k, there is a trade-off between the bias and the variance of the model. A smaller value of k leads to a low bias but a high variance, while a larger value of k leads to a high bias but a low variance. Let's explore this trade-off in more detail.

When k is small, the algorithm considers only a few neighbors to make predictions. This can lead to overfitting, where the model becomes too complex and learns the noise in the training data. As a result, the model may not generalize well to unseen data, leading to poor accuracy. For example, consider a case where k=1. In this scenario, the algorithm simply assigns the label of the nearest neighbor to the input sample. If the nearest neighbor is an outlier or noisy data point, the prediction may be inaccurate.

On the other hand, when k is large, the algorithm considers a larger number of neighbors. This can lead to underfitting, where the model becomes too simple and fails to capture the underlying patterns in the data. As a result, the model may not be able to make accurate predictions. For example, consider a case where k is equal to the total number of data points. In this scenario, the algorithm assigns the label based on the majority class in the dataset, regardless of the input sample. This can lead to incorrect predictions if the majority class is not representative of the true underlying distribution.

To find the optimal value of k, it is common practice to perform a hyperparameter tuning process. This involves evaluating the performance of the KNN algorithm with different values of k using a validation set or crossvalidation. The value of k that results in the highest accuracy or the lowest error is then selected as the optimal value.

It is worth noting that the optimal value of k may vary depending on the dataset and the problem at hand. In general, it is recommended to choose an odd value of k to avoid ties when making predictions for binary classification problems. Additionally, it is important to consider the size of the dataset. For smaller datasets, a smaller value of k may be preferred to prevent overfitting, while for larger datasets, a larger value of k may be more appropriate.

The value of k in the KNN algorithm has a significant impact on its accuracy. Choosing the right value involves a trade-off between bias and variance, and it is important to find the optimal value through a careful selection process. By selecting an appropriate value of k, the KNN algorithm can achieve better accuracy and make more reliable predictions.

# **[HOW DOES THE DISTRIBUTION OF CLASSES IN THE DATASET IMPACT THE ACCURACY OF THE K](https://eitca.org/artificial-intelligence/eitc-ai-mlp-machine-learning-with-python/programming-machine-learning/summary-of-k-nearest-neighbors-algorithm/examination-review-summary-of-k-nearest-neighbors-algorithm/how-does-the-distribution-of-classes-in-the-dataset-impact-the-accuracy-of-the-k-nearest-neighbors-algorithm/) [NEAREST NEIGHBORS ALGORITHM?](https://eitca.org/artificial-intelligence/eitc-ai-mlp-machine-learning-with-python/programming-machine-learning/summary-of-k-nearest-neighbors-algorithm/examination-review-summary-of-k-nearest-neighbors-algorithm/how-does-the-distribution-of-classes-in-the-dataset-impact-the-accuracy-of-the-k-nearest-neighbors-algorithm/)**

The distribution of classes in a dataset can have a significant impact on the accuracy of the K nearest neighbors (KNN) algorithm. KNN is a popular machine learning algorithm used for classification tasks, where the goal is to assign a label to a given input based on its similarity to other examples in the dataset. The algorithm determines the class of a new instance by considering the classes of its k nearest neighbors, where k is a userdefined parameter.

When the distribution of classes is imbalanced, meaning that some classes have significantly more instances than others, it can introduce bias in the KNN algorithm. In such cases, the majority class tends to dominate the decision-making process, leading to a lower accuracy for the minority classes. This is because the algorithm assigns labels based on the class of the k nearest neighbors, and if the majority of the neighbors belong to one

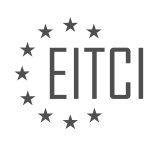

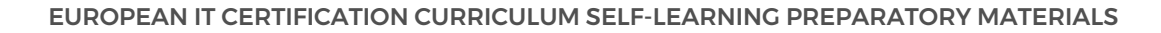

class, the algorithm is more likely to assign that label to the new instance.

To illustrate this, consider a dataset with two classes: Class A and Class B. If Class A has 90% of the instances and Class B has only 10%, the KNN algorithm will be biased towards Class A. When a new instance is presented, the algorithm will likely find more neighbors from Class A due to its higher representation in the dataset. Consequently, the algorithm is more likely to assign the label of Class A to the new instance, even if it might be more similar to instances from Class B. This can result in a lower accuracy for Class B compared to Class A.

On the other hand, when the distribution of classes is balanced, where each class has a similar number of instances, the KNN algorithm can perform more effectively. In this case, the algorithm is less likely to be biased towards any particular class, as the number of instances from each class is comparable. As a result, the accuracy of the KNN algorithm can be higher for all classes, providing a fair and unbiased classification.

It is worth noting that the impact of class distribution on KNN accuracy can also depend on the value of k. For example, if k is set to a very small value, such as 1, the algorithm becomes more sensitive to the distribution of classes. In this case, even a slight imbalance in the class distribution can have a significant impact on the accuracy. Conversely, if k is set to a large value, such as the square root of the total number of instances, the impact of class distribution may be reduced, as the algorithm considers a larger number of neighbors.

The distribution of classes in a dataset can have a notable impact on the accuracy of the K nearest neighbors algorithm. Imbalanced class distributions can introduce bias and lead to lower accuracy for minority classes, while balanced class distributions can result in fair and unbiased classification. The value of k can also influence the impact of class distribution on accuracy.

# **[WHAT IS THE RELATIONSHIP BETWEEN CONFIDENCE AND ACCURACY IN THE K NEAREST NEIGHBORS](https://eitca.org/artificial-intelligence/eitc-ai-mlp-machine-learning-with-python/programming-machine-learning/summary-of-k-nearest-neighbors-algorithm/examination-review-summary-of-k-nearest-neighbors-algorithm/what-is-the-relationship-between-confidence-and-accuracy-in-the-k-nearest-neighbors-algorithm/) [ALGORITHM?](https://eitca.org/artificial-intelligence/eitc-ai-mlp-machine-learning-with-python/programming-machine-learning/summary-of-k-nearest-neighbors-algorithm/examination-review-summary-of-k-nearest-neighbors-algorithm/what-is-the-relationship-between-confidence-and-accuracy-in-the-k-nearest-neighbors-algorithm/)**

The relationship between confidence and accuracy in the K nearest neighbors (KNN) algorithm is a crucial aspect of understanding the performance and reliability of this machine learning technique. KNN is a nonparametric classification algorithm widely used for pattern recognition and regression analysis. It is based on the principle that similar instances are likely to have similar outputs. In this algorithm, the class of a test instance is determined by the majority vote of its K nearest neighbors in the training set.

Confidence in the KNN algorithm refers to the level of certainty or trust that can be assigned to the predicted class label for a given test instance. It is a measure of how reliable the algorithm's prediction is. Confidence can be quantified using various methods, such as calculating the probability of the predicted class or using distancebased metrics.

Accuracy, on the other hand, measures the correctness of the algorithm's predictions. It is defined as the ratio of the number of correct predictions to the total number of predictions made. Accuracy is a fundamental evaluation metric that assesses the overall performance of a machine learning algorithm.

The relationship between confidence and accuracy in the KNN algorithm can be understood by considering the impact of different factors on these two measures. One important factor is the value of K, which determines the number of nearest neighbors considered for classification. In general, as K increases, the algorithm becomes more robust to noise and outliers, resulting in higher accuracy. However, a larger value of K may also lead to decreased confidence in the predictions, as the decision is based on a larger and potentially more diverse set of neighbors.

Another factor that affects the relationship between confidence and accuracy is the distribution of the data. In cases where the data is well-separated and instances of different classes are distinct, the algorithm tends to have higher accuracy and confidence. Conversely, when the data is overlapping or contains regions of high uncertainty, the accuracy and confidence of the algorithm may decrease.

To illustrate this relationship, consider an example where KNN is used to classify handwritten digits. If the algorithm is trained on a dataset consisting of clear and distinct digit images, it is likely to achieve high accuracy and confidence in its predictions. However, if the training dataset contains ambiguous or poorly written digit images, the algorithm's accuracy and confidence may be lower.

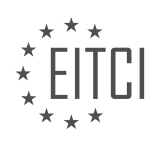

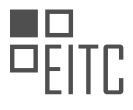

The relationship between confidence and accuracy in the KNN algorithm is influenced by factors such as the value of K and the distribution of the data. While increasing K can improve accuracy, it may also decrease confidence. Furthermore, the nature of the data and the quality of the training set can also impact the algorithm's performance in terms of both confidence and accuracy.

# **[HOW CAN ADJUSTING THE TEST SIZE AFFECT THE CONFIDENCE SCORES IN THE K NEAREST](https://eitca.org/artificial-intelligence/eitc-ai-mlp-machine-learning-with-python/programming-machine-learning/summary-of-k-nearest-neighbors-algorithm/examination-review-summary-of-k-nearest-neighbors-algorithm/how-can-adjusting-the-test-size-affect-the-confidence-scores-in-the-k-nearest-neighbors-algorithm/) [NEIGHBORS ALGORITHM?](https://eitca.org/artificial-intelligence/eitc-ai-mlp-machine-learning-with-python/programming-machine-learning/summary-of-k-nearest-neighbors-algorithm/examination-review-summary-of-k-nearest-neighbors-algorithm/how-can-adjusting-the-test-size-affect-the-confidence-scores-in-the-k-nearest-neighbors-algorithm/)**

Adjusting the test size can indeed have an impact on the confidence scores in the K nearest neighbors (KNN) algorithm. The KNN algorithm is a popular supervised learning algorithm used for classification and regression tasks. It is a non-parametric algorithm that determines the class of a test data point by considering the classes of its K nearest neighbors in the training data.

When applying the KNN algorithm, it is common practice to split the available data into a training set and a test set. The training set is used to build the model, while the test set is used to evaluate its performance. The test set is an essential component in assessing the generalization capability of the model.

The test size refers to the proportion of the dataset that is allocated to the test set. By adjusting the test size, we are essentially modifying the amount of data that is used for evaluating the model. This adjustment can influence the confidence scores in the following ways:

1. \*\*Increased Test Size\*\*: When the test size is increased, more data is used for evaluation. This can lead to a more reliable estimate of the model's performance. With a larger test set, the confidence scores are likely to be more representative of the model's true performance on unseen data. However, it is important to note that increasing the test size reduces the amount of data available for training, which can potentially impact the model's ability to learn complex patterns.

2. \*\*Decreased Test Size\*\*: Conversely, when the test size is decreased, fewer data points are used for evaluation. This can result in less reliable confidence scores as they are based on a smaller sample of the data. A smaller test set may not adequately capture the model's performance on unseen data, leading to less accurate estimates. However, reducing the test size allows for more data to be used for training, potentially improving the model's ability to learn intricate patterns.

It is crucial to strike a balance between the size of the training and test sets to ensure accurate evaluation of the model's performance. The choice of test size depends on factors such as the amount of available data, the complexity of the problem, and the desired level of confidence in the model's performance.

Let's consider an example to illustrate the impact of adjusting the test size on confidence scores in the KNN algorithm. Suppose we have a dataset of 1000 samples, and we split it into a training set of 800 samples and a test set of 200 samples. We use a K value of 5 for the KNN algorithm. After training the model on the training set, we evaluate its performance on the test set.

If we increase the test size to 400 samples, we have a larger sample to assess the model's performance. The confidence scores obtained from this evaluation are likely to be more reliable and indicative of the model's generalization capability.

On the other hand, if we decrease the test size to 100 samples, we have a smaller sample to evaluate the model. The confidence scores obtained from this evaluation may not be as reliable and may not accurately represent the model's performance on unseen data.

Adjusting the test size in the KNN algorithm can impact the confidence scores. Increasing the test size can provide more reliable estimates of the model's performance, while decreasing the test size may lead to less accurate evaluations. It is important to strike a balance between the training and test sizes based on the available data and the desired level of confidence in the model's performance.

# **[WHAT ARE THE ADVANTAGES OF USING THE K NEAREST NEIGHBORS ALGORITHM FOR](https://eitca.org/artificial-intelligence/eitc-ai-mlp-machine-learning-with-python/programming-machine-learning/summary-of-k-nearest-neighbors-algorithm/examination-review-summary-of-k-nearest-neighbors-algorithm/what-are-the-advantages-of-using-the-k-nearest-neighbors-algorithm-for-classification-tasks-with-nonlinear-data/) [CLASSIFICATION TASKS WITH NONLINEAR DATA?](https://eitca.org/artificial-intelligence/eitc-ai-mlp-machine-learning-with-python/programming-machine-learning/summary-of-k-nearest-neighbors-algorithm/examination-review-summary-of-k-nearest-neighbors-algorithm/what-are-the-advantages-of-using-the-k-nearest-neighbors-algorithm-for-classification-tasks-with-nonlinear-data/)**

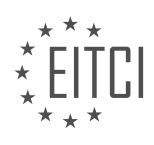

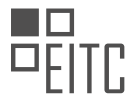

The K nearest neighbors (KNN) algorithm is a popular machine learning technique used for classification tasks with nonlinear data. It is a non-parametric method that makes predictions based on the similarity between the input data and the labeled training examples. In this response, we will discuss the advantages of using the KNN algorithm for classification tasks with nonlinear data.

One of the main advantages of the KNN algorithm is its simplicity. It is easy to understand and implement, making it an ideal choice for beginners in machine learning. The algorithm does not require any assumptions about the underlying data distribution, which makes it suitable for a wide range of applications. Additionally, the KNN algorithm does not make any assumptions about the linearity of the data, allowing it to handle nonlinear relationships effectively.

Another advantage of the KNN algorithm is its ability to handle multi-class classification problems. KNN can classify instances into multiple classes by using a majority voting scheme. For example, if the value of K is set to 5 and there are 3 instances of class A and 2 instances of class B among the 5 nearest neighbors, the algorithm will classify the input instance as class A. This flexibility makes the KNN algorithm versatile and applicable to various classification tasks.

Furthermore, the KNN algorithm is a lazy learner, meaning that it does not require an explicit training phase. Instead, it stores the labeled training instances and uses them directly during the prediction phase. This characteristic makes the KNN algorithm computationally efficient during training, as it avoids the need for complex optimization procedures. Additionally, the lazy learning approach allows the KNN algorithm to adapt to new training instances without retraining the entire model, which can be advantageous in scenarios where new data is continuously being collected.

Another advantage of the KNN algorithm is its robustness to noisy data. Since the algorithm relies on the local neighborhood of each instance, outliers or noise in the data are less likely to affect the final predictions. This robustness makes the KNN algorithm suitable for datasets that contain missing or erroneous values.

Moreover, the KNN algorithm does not make any assumptions about the underlying data distribution, which makes it suitable for handling imbalanced datasets. Imbalanced datasets are common in real-world applications, where one class may have significantly fewer instances than the others. The KNN algorithm can still make accurate predictions in such scenarios by considering the local neighborhood of each instance.

The KNN algorithm offers several advantages for classification tasks with nonlinear data. Its simplicity, ability to handle multi-class classification, lazy learning approach, robustness to noisy data, and suitability for imbalanced datasets make it a valuable tool in the field of machine learning.

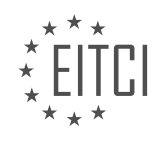

#### **[EITC/AI/MLP MACHINE LEARNING WITH PYTHON DIDACTIC MATERIALS](https://eitca.org/programmes/eitc-ai-mlp-machine-learning-with-python/) [LESSON: SUPPORT VECTOR MACHINE](https://eitca.org/programmes/eitc-ai-mlp-machine-learning-with-python/lessons/support-vector-machine/) [TOPIC: SUPPORT VECTOR MACHINE INTRODUCTION AND APPLICATION](https://eitca.org/programmes/eitc-ai-mlp-machine-learning-with-python/lessons/support-vector-machine/topic/support-vector-machine-introduction-and-application/)**

# **INTRODUCTION**

Artificial Intelligence - Machine Learning with Python - Support Vector Machine - Support Vector Machine Introduction and Application

Support Vector Machine (SVM) is a powerful machine learning algorithm that is widely used for classification and regression tasks. It is based on the concept of finding an optimal hyperplane that separates different classes or predicts continuous values. In this didactic material, we will provide a comprehensive introduction to Support Vector Machines and explore their applications using Python.

1. Introduction to Support Vector Machines:

Support Vector Machines belong to the family of supervised learning algorithms. They are particularly useful when dealing with complex datasets that have non-linear decision boundaries. SVMs aim to find the best possible hyperplane that maximally separates the data points of different classes. The hyperplane is determined by a subset of data points called support vectors, which lie closest to the decision boundary.

# 2. Working Principle of Support Vector Machines:

The working principle of Support Vector Machines involves transforming the data into a higher-dimensional space where a linear separation is possible. This is achieved by using kernel functions, which map the data from the original feature space to a higher-dimensional feature space. SVMs then find the hyperplane that maximizes the margin between the support vectors of different classes.

#### 3. Classification with Support Vector Machines:

In the case of classification, Support Vector Machines aim to find a hyperplane that separates the data points of different classes with the largest margin. The margin is the distance between the hyperplane and the support vectors. SVMs can handle both binary and multi-class classification problems. For binary classification, SVMs use a decision function to assign new data points to one of the two classes based on their position relative to the hyperplane.

# 4. Regression with Support Vector Machines:

Support Vector Machines can also be used for regression tasks. In regression, the goal is to predict continuous values instead of discrete classes. SVM regression aims to find a hyperplane that best fits the data points while minimizing the error. The hyperplane is determined by the support vectors, and the predicted value for a new data point is obtained by evaluating the position of the data point relative to the hyperplane.

# 5. Support Vector Machine Implementation in Python:

Python provides several libraries that make it easy to implement Support Vector Machines. One of the most popular libraries is scikit-learn, which offers a comprehensive set of tools for machine learning. Scikit-learn provides a dedicated module for SVMs, allowing users to train and evaluate SVM models with ease. Additionally, Python's rich ecosystem includes libraries for data preprocessing, visualization, and model evaluation, making it a powerful platform for SVM implementation.

# 6. Application of Support Vector Machines:

Support Vector Machines have a wide range of applications across various domains. Some common applications include text classification, image recognition, bioinformatics, and finance. SVMs are particularly well-suited for problems with high-dimensional data and complex decision boundaries. Their ability to handle large feature spaces and non-linear relationships makes them a popular choice in many real-world scenarios.

# 7. Conclusion:

Support Vector Machines are a versatile and powerful machine learning algorithm that can be used for both classification and regression tasks. They are particularly useful when dealing with complex datasets that have non-linear decision boundaries. With Python and libraries like scikit-learn, implementing and applying Support Vector Machines becomes straightforward. By leveraging the capabilities of SVMs, researchers and practitioners can tackle a wide range of real-world problems.

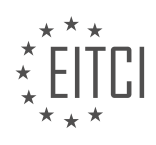

# **DETAILED DIDACTIC MATERIAL**

A support vector machine (SVM) is a supervised machine learning algorithm that is used for classification tasks. It was created by Lotfi A. Zadeh in the 1960s but gained popularity in the 1990s when it was shown to outperform neural networks in tasks such as handwritten number recognition.

The SVM works in vector space and is a binary classifier, meaning it separates data into two groups at a time. It aims to find the best separating hyperplane, also known as the decision boundary, that separates the positive and negative groups. The positive and negative groups can be thought of as two different classes or categories.

To illustrate this, let's consider an example with two groups of data: positive and negative. The objective of the SVM is to find the best hyperplane that maximizes the distance between the hyperplane and the closest data points from both groups. This distance is known as the margin.

In a two-dimensional space, the hyperplane would appear as a line. However, it is important to note that SVMs can work in higher-dimensional spaces as well. The best hyperplane is determined by calculating the perpendicular distance between the hyperplane and the closest data points from each group. The hyperplane with the largest margin is considered the best separating hyperplane.

Once the best separating hyperplane is acquired, the SVM can classify unknown data points. If an unknown data point falls on the right side of the hyperplane, it is classified as a positive sample. Conversely, if it falls on the left side, it is classified as a negative sample.

It is worth mentioning that SVMs are not limited to linear separation. They can also handle non-linear separation by using techniques such as kernel functions.

A support vector machine is a powerful machine learning algorithm used for classification tasks. It separates data into two groups by finding the best separating hyperplane that maximizes the margin between the hyperplane and the closest data points from each group. SVMs can handle both linear and non-linear separation and are widely used in various applications.

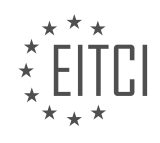

# **EITC/AI/MLP MACHINE LEARNING WITH PYTHON - SUPPORT VECTOR MACHINE - SUPPORT VECTOR MACHINE INTRODUCTION AND APPLICATION - REVIEW QUESTIONS:**

#### **[WHAT IS THE MAIN OBJECTIVE OF A SUPPORT VECTOR MACHINE \(SVM\) IN CLASSIFICATION TASKS?](https://eitca.org/artificial-intelligence/eitc-ai-mlp-machine-learning-with-python/support-vector-machine/support-vector-machine-introduction-and-application/examination-review-support-vector-machine-introduction-and-application/what-is-the-main-objective-of-a-support-vector-machine-svm-in-classification-tasks/)**

A support vector machine (SVM) is a powerful machine learning algorithm used for classification tasks. Its main objective is to find an optimal hyperplane that can separate different classes in a dataset. In other words, SVM aims to create a decision boundary that maximizes the margin between classes, allowing for better generalization and robustness.

To understand the main objective of SVM in classification tasks, let's delve into its underlying principles. SVM is a supervised learning algorithm that uses labeled training data to build a model capable of classifying new, unseen instances. It operates by mapping input data into a high-dimensional feature space, where it attempts to find the hyperplane that best separates the classes.

The primary goal of SVM is to find this hyperplane with the largest margin, known as the maximum-margin hyperplane. The margin is defined as the perpendicular distance between the hyperplane and the closest data points from each class, also called support vectors. By maximizing the margin, SVM aims to achieve the best possible separation between classes, which leads to better generalization and improved performance on unseen data.

The concept of maximizing the margin is based on the assumption that a larger margin provides a better tradeoff between bias and variance. A smaller margin may result in overfitting, where the model fits the training data too closely and fails to generalize well to new data. On the other hand, a larger margin helps to reduce overfitting by allowing for more flexibility in the decision boundary.

To find the maximum-margin hyperplane, SVM solves a constrained optimization problem. It aims to minimize the classification error while maximizing the margin. This optimization problem involves solving a quadratic programming (QP) problem, which can be efficiently solved using various optimization techniques.

In situations where the data is not linearly separable, SVM employs a technique called the kernel trick. The kernel trick allows SVM to implicitly map the data into a higher-dimensional space, where it becomes linearly separable. This enables SVM to handle complex classification tasks by using different kernel functions, such as linear, polynomial, radial basis function (RBF), or sigmoid.

For instance, consider a binary classification problem where we want to separate two classes, A and B, based on two features, x1 and x2. The SVM model would try to find the maximum-margin hyperplane that separates the two classes, as shown in the following example:

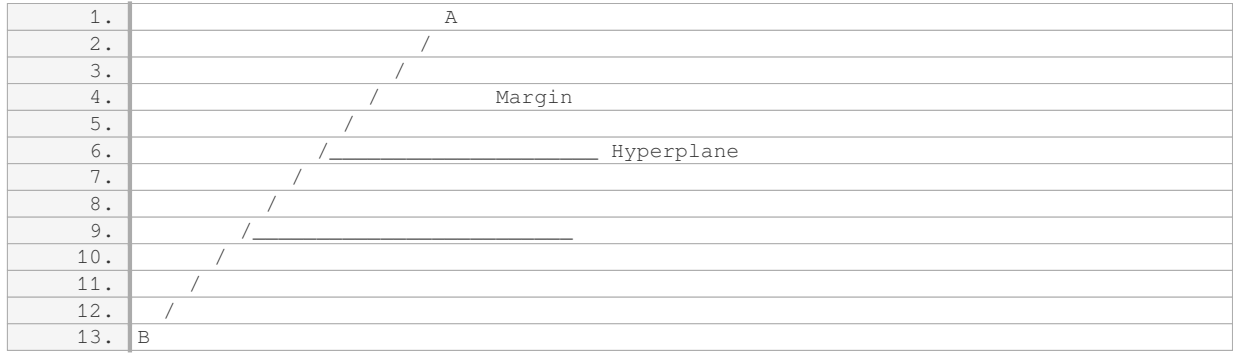

In this example, the hyperplane is the decision boundary that separates class A from class B. The margin is the region between the hyperplane and the closest data points from each class. SVM aims to find the hyperplane that maximizes this margin, providing the best separation between the classes.

The main objective of a support vector machine (SVM) in classification tasks is to find the maximum-margin

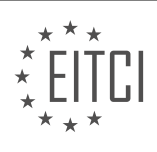

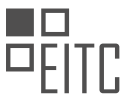

hyperplane that separates different classes in a dataset. By maximizing the margin, SVM achieves better generalization and robustness, allowing for accurate classification of new, unseen instances.

# **[HOW DOES A SUPPORT VECTOR MACHINE \(SVM\) DETERMINE THE BEST SEPARATING HYPERPLANE?](https://eitca.org/artificial-intelligence/eitc-ai-mlp-machine-learning-with-python/support-vector-machine/support-vector-machine-introduction-and-application/examination-review-support-vector-machine-introduction-and-application/how-does-a-support-vector-machine-svm-determine-the-best-separating-hyperplane/)**

A support vector machine (SVM) is a powerful machine learning algorithm used for classification and regression tasks. It determines the best separating hyperplane by maximizing the margin between different classes of data points. In this explanation, we will focus on the binary classification case where there are two classes of data points.

To understand how SVM determines the best separating hyperplane, let's start by defining some key terms. In SVM, data points are represented as vectors in a high-dimensional space, where each feature represents a dimension. The hyperplane is a decision boundary that separates the data points into different classes. The margin is the distance between the hyperplane and the closest data points from each class.

The goal of SVM is to find the hyperplane that maximizes the margin while minimizing the classification error. This is achieved by solving an optimization problem. The optimization problem can be formulated as a quadratic programming problem, where the objective function is to minimize the norm of the weight vector subject to certain constraints.

The constraints in SVM are defined based on the concept of support vectors. Support vectors are the data points that lie closest to the hyperplane. These points play a crucial role in determining the best separating hyperplane. The constraints ensure that the hyperplane correctly separates the support vectors from their respective classes and that the margin is maximized.

To find the best separating hyperplane, SVM uses a technique called the kernel trick. The kernel trick allows SVM to implicitly map the data points into a higher-dimensional space, where it becomes easier to find a linear separating hyperplane. This is done by defining a kernel function that computes the dot product between two points in the higher-dimensional space without explicitly calculating the coordinates of the points.

There are different types of kernel functions that can be used in SVM, such as linear, polynomial, radial basis function (RBF), and sigmoid. The choice of kernel function depends on the nature of the data and the problem at hand. For example, the linear kernel is suitable for linearly separable data, while the RBF kernel is more flexible and can handle non-linearly separable data.

Once the optimization problem is solved, the SVM model can be used to classify new data points. The model assigns a class label to a new data point based on which side of the hyperplane it falls on. If the data point is on the positive side of the hyperplane, it is classified as one class, and if it is on the negative side, it is classified as the other class.

A support vector machine determines the best separating hyperplane by maximizing the margin between different classes of data points. It does this by solving an optimization problem and using the concept of support vectors. The kernel trick is used to implicitly map the data points into a higher-dimensional space, making it easier to find a linear separating hyperplane. The choice of kernel function depends on the nature of the data and the problem at hand.

# **[WHAT IS THE SIGNIFICANCE OF THE MARGIN IN A SUPPORT VECTOR MACHINE \(SVM\)?](https://eitca.org/artificial-intelligence/eitc-ai-mlp-machine-learning-with-python/support-vector-machine/support-vector-machine-introduction-and-application/examination-review-support-vector-machine-introduction-and-application/what-is-the-significance-of-the-margin-in-a-support-vector-machine-svm/)**

The margin in a support vector machine (SVM) plays a crucial role in its functioning and is of significant importance. SVM is a powerful machine learning algorithm used for classification and regression tasks. It is based on the concept of finding an optimal hyperplane that separates data points in feature space. The margin in SVM refers to the region between the hyperplane and the closest data points, known as support vectors.

The significance of the margin can be understood in terms of the generalization ability of the SVM model. A larger margin indicates a greater separation between classes, resulting in better generalization and improved performance on unseen data. It allows the SVM to have a better tolerance for noise and outliers in the training data, leading to a more robust model.

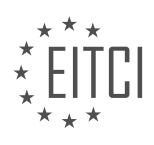

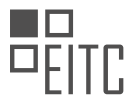

The margin also helps in achieving a balance between maximizing the separation between classes and minimizing the classification error. The SVM algorithm aims to find the hyperplane that maximizes the margin while ensuring that the data points are correctly classified. This is achieved by solving an optimization problem, where the objective is to minimize the norm of the weight vector subject to the constraint that all data points are correctly classified.

To illustrate the significance of the margin, consider a simple example. Let's say we have two classes of data points in a two-dimensional feature space. The SVM algorithm finds the hyperplane that separates the two classes with the maximum margin. The support vectors, which are the data points closest to the hyperplane, lie on the margin. By maximizing the margin, the SVM is able to find a hyperplane that is less sensitive to small perturbations in the data and is better able to classify new, unseen data points accurately.

Furthermore, the margin also allows for the introduction of a soft margin in SVM. In situations where the data is not linearly separable, the SVM algorithm can be modified to allow for some misclassifications. This is done by introducing a slack variable that allows data points to be on the wrong side of the margin or even on the wrong side of the hyperplane. The objective is then to find a hyperplane that maximizes the margin while minimizing the sum of the slack variables. This approach provides a trade-off between maximizing the margin and allowing for some misclassifications, leading to a more flexible and practical model.

The significance of the margin in a support vector machine lies in its ability to improve the generalization ability of the model, provide robustness against noise and outliers, and strike a balance between maximizing the separation between classes and minimizing classification errors. By maximizing the margin, the SVM algorithm finds an optimal hyperplane that can accurately classify unseen data points.

# **[HOW DOES A SUPPORT VECTOR MACHINE \(SVM\) CLASSIFY UNKNOWN DATA POINTS?](https://eitca.org/artificial-intelligence/eitc-ai-mlp-machine-learning-with-python/support-vector-machine/support-vector-machine-introduction-and-application/examination-review-support-vector-machine-introduction-and-application/how-does-a-support-vector-machine-svm-classify-unknown-data-points/)**

A support vector machine (SVM) is a powerful machine learning algorithm used for classification and regression tasks. In the context of classification, SVMs are particularly effective at separating data points into different classes by constructing hyperplanes in a high-dimensional feature space. When it comes to classifying unknown data points, SVMs employ a decision boundary that is learned during the training phase.

To understand how SVMs classify unknown data points, it is important to first grasp the concept of the decision boundary. The decision boundary is a hypersurface that separates the feature space into different regions, each corresponding to a specific class. In a binary classification scenario, the decision boundary is essentially a line or a hyperplane that separates the two classes. The goal of SVMs is to find the decision boundary that maximizes the margin between the classes.

During the training phase, SVMs identify a subset of training examples called support vectors. These support vectors are the data points that lie closest to the decision boundary. They play a crucial role in defining the decision boundary and ultimately determining the classification of unknown data points.

Once the decision boundary is learned, SVMs can classify unknown data points by determining which side of the decision boundary they fall on. If a data point lies on one side of the decision boundary, it is classified as belonging to one class, and if it lies on the other side, it is classified as belonging to the other class.

The classification process involves computing the distance between the unknown data point and the decision boundary. This distance is typically measured as the perpendicular distance from the data point to the decision boundary. If the distance is positive, the data point lies on one side of the decision boundary and is classified accordingly. If the distance is negative, the data point lies on the other side of the decision boundary and is classified accordingly. The magnitude of the distance can also provide additional information about the confidence of the classification.

To summarize, SVMs classify unknown data points by determining which side of the decision boundary they fall on. The decision boundary is learned during the training phase and is defined by a subset of training examples called support vectors. By computing the distance between the unknown data point and the decision boundary, SVMs can assign the data point to a specific class.

In practice, the classification process of SVMs can be visualized using a simple example. Consider a binary

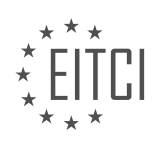

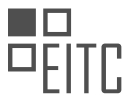

classification problem where we want to separate data points belonging to two classes, represented by red and blue points. The decision boundary learned by the SVM is a line that separates the two classes, as shown in the following figure:

![SVM Decision Boundary](https://example.com/svm\_decision\_boundary.png)

In this example, the decision boundary is a line, and the support vectors are the data points lying closest to the decision boundary. The unknown data point (marked with a question mark) can be classified by computing its distance to the decision boundary. If the distance is positive, the data point is classified as belonging to the red class. If the distance is negative, the data point is classified as belonging to the blue class.

SVMs classify unknown data points by determining which side of the decision boundary they fall on. This is achieved by computing the distance between the data point and the decision boundary. SVMs are powerful classifiers that can handle complex decision boundaries and are widely used in various machine learning applications.

## **[WHAT ARE SOME ADVANTAGES OF USING SUPPORT VECTOR MACHINES \(SVMS\) IN MACHINE](https://eitca.org/artificial-intelligence/eitc-ai-mlp-machine-learning-with-python/support-vector-machine/support-vector-machine-introduction-and-application/examination-review-support-vector-machine-introduction-and-application/what-are-some-advantages-of-using-support-vector-machines-svms-in-machine-learning-applications/) [LEARNING APPLICATIONS?](https://eitca.org/artificial-intelligence/eitc-ai-mlp-machine-learning-with-python/support-vector-machine/support-vector-machine-introduction-and-application/examination-review-support-vector-machine-introduction-and-application/what-are-some-advantages-of-using-support-vector-machines-svms-in-machine-learning-applications/)**

Support Vector Machines (SVMs) are a powerful and widely used machine learning algorithm that offer several advantages in various applications. In this answer, we will discuss some of the key advantages of using SVMs in machine learning.

1. Effective in high-dimensional spaces: SVMs perform well in high-dimensional spaces, which is a common scenario in many real-world applications. They are particularly useful when the number of features is much larger than the number of samples. SVMs are able to find an optimal hyperplane that separates the data points in a way that maximizes the margin between different classes. This ability to handle high-dimensional spaces makes SVMs suitable for tasks like text categorization, image recognition, and gene expression analysis.

For example, in text categorization, SVMs can handle large feature spaces where each word in a document is considered as a separate feature. By finding an optimal hyperplane, SVMs can effectively classify documents into different categories based on the presence or absence of certain words.

2. Robust to overfitting: Overfitting is a common problem in machine learning, where a model performs well on the training data but fails to generalize to unseen data. SVMs address this issue by finding the hyperplane that maximizes the margin between different classes. This margin acts as a regularization parameter, preventing the model from fitting the noise in the training data. By controlling the margin, SVMs can achieve a good balance between fitting the training data and generalizing to unseen data.

For instance, in a medical diagnosis task, SVMs can be used to classify patients as healthy or diseased based on various medical features. By finding an optimal hyperplane with a suitable margin, SVMs can avoid overfitting and provide reliable predictions for new patients.

3. Versatile kernel functions: SVMs can handle both linearly separable and non-linearly separable data by using kernel functions. Kernel functions transform the original input space into a higher-dimensional feature space, where the data points become linearly separable. This allows SVMs to capture complex relationships between features and improve the classification accuracy.

For example, in a face recognition task, SVMs can use a kernel function like the radial basis function (RBF) to map the facial features into a higher-dimensional space. This enables SVMs to effectively distinguish between different individuals based on their facial characteristics.

4. Ability to handle unbalanced datasets: In many real-world applications, datasets are often unbalanced, meaning that the number of samples in different classes is significantly different. SVMs can handle unbalanced datasets by assigning different weights to the samples of different classes. By adjusting the weights, SVMs can give more importance to the minority class and improve the classification performance.

For instance, in fraud detection, where the number of fraudulent transactions is usually much smaller than the

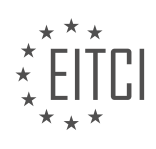

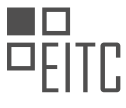

number of legitimate transactions, SVMs can be used to identify fraudulent patterns by assigning higher weights to the fraudulent samples.

5. Efficiency in memory usage: SVMs use a subset of training samples, called support vectors, to construct the decision boundary. This property makes SVMs memory-efficient, as they only need to store a small fraction of the training data. This is particularly advantageous when dealing with large datasets, where memory constraints can be a limiting factor.

For example, in sentiment analysis of social media data, SVMs can be used to classify tweets into positive or negative sentiments. By using support vectors, SVMs can efficiently process a large number of tweets without requiring excessive memory.

Support Vector Machines (SVMs) offer several advantages in machine learning applications. They are effective in high-dimensional spaces, robust to overfitting, can handle non-linearly separable data through kernel functions, are able to handle unbalanced datasets, and are memory-efficient. These advantages make SVMs a popular choice in various domains, including text categorization, image recognition, medical diagnosis, fraud detection, and sentiment analysis.

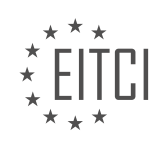

# **[EITC/AI/MLP MACHINE LEARNING WITH PYTHON DIDACTIC MATERIALS](https://eitca.org/programmes/eitc-ai-mlp-machine-learning-with-python/) [LESSON: SUPPORT VECTOR MACHINE](https://eitca.org/programmes/eitc-ai-mlp-machine-learning-with-python/lessons/support-vector-machine/) [TOPIC: UNDERSTANDING VECTORS](https://eitca.org/programmes/eitc-ai-mlp-machine-learning-with-python/lessons/support-vector-machine/topic/understanding-vectors/)**

## **INTRODUCTION**

Artificial Intelligence - Machine Learning with Python - Support Vector Machine - Understanding Vectors

Artificial Intelligence (AI) is a branch of computer science that focuses on creating intelligent machines capable of performing tasks that typically require human intelligence. Machine Learning (ML) is a subfield of AI that enables computers to learn and make decisions without being explicitly programmed. One popular ML algorithm is the Support Vector Machine (SVM), which is widely used for classification and regression tasks. In this didactic material, we will delve into the concept of vectors and their significance in SVM.

In mathematics, a vector is a quantity that has both magnitude and direction. It is often represented as an array of numbers or coordinates in a multi-dimensional space. In the context of SVM, vectors play a crucial role in representing the data points and decision boundaries.

Consider a binary classification problem where we have two classes, labeled as positive and negative. Each data point in our dataset can be represented as a vector in a feature space. The feature space is a mathematical representation of the input variables or features that we use to make predictions. For example, if we are classifying images of cats and dogs, the features could be the pixel values of the images.

In SVM, the goal is to find a hyperplane that separates the positive and negative classes with the maximum margin. The hyperplane can be thought of as a decision boundary that divides the feature space into two regions. Vectors, in this case, represent the data points in the feature space, and their positions relative to the hyperplane determine their class labels.

To understand the concept of vectors in SVM, let's consider a simple example. Suppose we have two classes, A and B, and we want to classify a new data point based on its features. We can represent the features of the data point as a vector in the feature space. If the vector lies on one side of the hyperplane, it belongs to class A, and if it lies on the other side, it belongs to class B.

The position of a vector relative to the hyperplane is determined by its dot product with the normal vector of the hyperplane. The dot product measures the similarity between two vectors and gives us a scalar value. If the dot product is positive, the vector lies on one side of the hyperplane, and if it is negative, the vector lies on the other side.

In SVM, the support vectors are the data points that lie closest to the hyperplane. These vectors play a crucial role in defining the decision boundary and maximizing the margin. By maximizing the margin, we aim to achieve better generalization and improve the model's ability to classify unseen data accurately.

Support vectors are the vectors that have non-zero coefficients in the SVM model. These coefficients determine the importance of each support vector in defining the decision boundary. By adjusting the coefficients, we can control the position and orientation of the hyperplane, thereby influencing the classification outcome.

Vectors are fundamental entities in SVM that represent data points in the feature space. Their positions relative to the hyperplane determine the class labels, and the support vectors play a critical role in defining the decision boundary and maximizing the margin.

# **DETAILED DIDACTIC MATERIAL**

In this didactic material, we will discuss the concept of vectors in the context of support vector machines in machine learning. Vectors are an essential component of support vector machines and understanding them is crucial for building and applying these models effectively.

A vector represents a point in a vector space or feature space. It consists of multiple dimensions, denoted as x1, x2, and so on. These dimensions can also be interpreted as features or variables. For example, in a two-

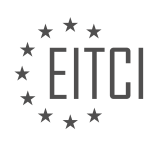

dimensional vector space, x1 and x2 represent the two dimensions.

To visualize a vector, we can draw a coordinate system with ticks representing the values of each dimension. For instance, if we have a five-unit span in each dimension, the ticks would be labeled as 1, 2, 3, 4, and 5. By plotting the values of a vector on this coordinate system, we can determine its direction and magnitude.

A vector is denoted by a letter, such as vector a, and is represented by an arrow above the letter. However, sometimes the arrow is omitted, or a bar is placed above the letter to indicate that it is a vector. In our case, we will use the arrow notation.

A vector has both magnitude and direction. The magnitude of a vector is the length of the vector and is denoted by double bars around the vector. The magnitude is calculated using the formula: square root of  $(x1^2 + x2^2)$ + ...). For example, if we have a vector a with values 3 and 4 for x1 and x2 respectively, the magnitude of vector a is calculated as the square root of  $(3^2 + 4^2)$ , which equals 5.

The magnitude of a vector can be visualized using the Pythagorean theorem. By treating the vector as the hypotenuse of a right-angled triangle, the lengths of the vector's dimensions can be used as the lengths of the triangle's sides. Applying the Pythagorean theorem, we can calculate the magnitude of the vector.

In addition to magnitude, vectors can be multiplied using the dot product operation. The dot product is the sum of the products of corresponding elements in two vectors. For example, if we have vector a with values 1 and 3, and vector b with values 2 and 4, the dot product of a and b is calculated as  $(1*2 + 3*4)$ , which equals 10. The dot product results in a scalar value.

Understanding vectors and their properties, such as magnitude and dot product, is crucial for comprehending the support vector machine algorithm. Support vector machines utilize vectors to represent data points and make predictions based on their relationships. The magnitude of a vector provides information about the length or magnitude of the data point, while the dot product allows us to measure the similarity or dissimilarity between vectors.

In the next part of this educational material, we will delve deeper into the support vector machine algorithm and explore how vectors and dot products are utilized in this context.

Support Vector Machines (SVM) are a powerful machine learning algorithm used for classification and regression tasks. In this material, we will focus on understanding vectors in the context of SVM.

In SVM, vectors play a crucial role in representing data points. Each data point is represented as a vector in a high-dimensional space. These vectors are used to classify data points into different classes. The goal of SVM is to find an optimal hyperplane that separates the data points of different classes with the maximum margin.

To understand vectors in SVM, it is important to grasp the concept of feature space. In the feature space, each dimension represents a feature or attribute of the data. For example, in a dataset of images, each dimension could represent the intensity of a specific pixel.

Vectors in SVM are used to represent data points in the feature space. Each vector consists of values corresponding to the features of a data point. The number of dimensions in the vector is equal to the number of features in the dataset. These vectors can be represented as points in the feature space.

The hyperplane in SVM is defined by a vector called the normal vector. This vector is orthogonal to the hyperplane and determines its orientation. The normal vector is calculated using the support vectors, which are a subset of the training data points that lie closest to the hyperplane.

Support vectors are the key elements in SVM. They are the data points that define the decision boundary between different classes. The distance between the support vectors and the hyperplane is known as the margin. The goal of SVM is to find the hyperplane with the maximum margin, which provides the best separation between classes.

Vectors in SVM represent data points in the feature space. They are used to calculate the hyperplane and determine the decision boundary between classes. Support vectors are the data points that define the margin

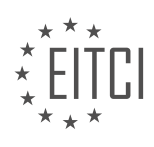

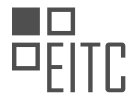

and play a crucial role in finding the optimal hyperplane.

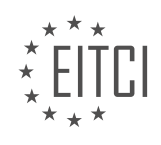

# **EITC/AI/MLP MACHINE LEARNING WITH PYTHON - SUPPORT VECTOR MACHINE - UNDERSTANDING VECTORS - REVIEW QUESTIONS:**

#### **[WHAT IS THE PURPOSE OF VECTORS IN SUPPORT VECTOR MACHINES?](https://eitca.org/artificial-intelligence/eitc-ai-mlp-machine-learning-with-python/support-vector-machine/understanding-vectors/examination-review-understanding-vectors/what-is-the-purpose-of-vectors-in-support-vector-machines/)**

The purpose of vectors in support vector machines (SVMs) is to represent data points in a high-dimensional space, enabling the SVM algorithm to find an optimal hyperplane that separates different classes of data. Vectors play a crucial role in SVMs as they encode the features and characteristics of the data, allowing the algorithm to perform classification tasks accurately.

In SVMs, each data point is represented as a vector in a feature space. These vectors are defined by the values of their features, which can be numerical or categorical. For example, in a binary classification problem, a vector representing a data point may have two features: x1 and x2. The values of these features determine the position of the vector in the feature space.

The goal of SVMs is to find a hyperplane that maximally separates the data points of different classes. This hyperplane is defined by a weight vector and a bias term. The weight vector is orthogonal to the hyperplane and determines its orientation, while the bias term shifts the hyperplane parallelly. The weight vector and the bias term are learned during the training phase of the SVM algorithm.

To find the optimal hyperplane, the SVM algorithm aims to maximize the margin between the hyperplane and the nearest data points of each class. The margin is the distance between the hyperplane and the closest data points, and it represents the generalization ability of the SVM. By maximizing the margin, SVMs can achieve better classification performance on unseen data.

Vectors are crucial in SVMs because they allow the algorithm to calculate the distance between data points and the hyperplane. This distance is used to determine which side of the hyperplane a data point belongs to, and thus, its predicted class. The distance between a data point and the hyperplane can be calculated using the dot product between the weight vector and the data point vector, plus the bias term.

Furthermore, vectors enable SVMs to handle non-linearly separable data by using the kernel trick. The kernel trick allows SVMs to implicitly map the data points into a higher-dimensional feature space, where they may become linearly separable. This mapping is performed by applying a kernel function to the input vectors, which computes the inner products between the vectors in the original feature space. By using vectors and the kernel trick, SVMs can handle complex data distributions and achieve high classification accuracy.

Vectors serve a crucial purpose in SVMs by representing data points in a high-dimensional feature space. They enable the SVM algorithm to find an optimal hyperplane that separates different classes of data by maximizing the margin. Vectors also allow SVMs to handle non-linearly separable data through the use of the kernel trick. By leveraging vectors, SVMs can achieve accurate classification results and handle complex data distributions.

# **[HOW ARE VECTORS USED TO REPRESENT DATA POINTS IN SVM?](https://eitca.org/artificial-intelligence/eitc-ai-mlp-machine-learning-with-python/support-vector-machine/understanding-vectors/examination-review-understanding-vectors/how-are-vectors-used-to-represent-data-points-in-svm/)**

Support Vector Machines (SVM) is a powerful machine learning algorithm used for classification and regression tasks. One of the key components in SVM is the representation of data points using vectors. Vectors are mathematical entities that can be used to represent various types of data, including numerical, categorical, and textual data. In the context of SVM, vectors are particularly useful for representing data points because they allow for efficient computation and effective separation of classes.

To understand how vectors are used to represent data points in SVM, it is important to first grasp the concept of feature space. In SVM, data points are mapped into a high-dimensional feature space, where each dimension represents a specific feature or attribute of the data. For example, if we are working with a dataset of images, the features could be pixel values or image descriptors. By mapping data points into this feature space, SVM aims to find a hyperplane that separates the data points into different classes, maximizing the margin between the classes.

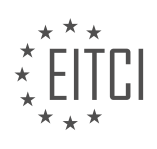

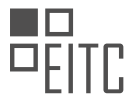

In SVM, each data point is represented as a vector, where the elements of the vector correspond to the values of the features in the feature space. The dimensionality of the vector is equal to the number of features in the feature space. For example, if we have a dataset with two features, the vector representation of a data point would be a two-dimensional vector.

To illustrate this concept, let's consider a simple binary classification problem where we have two classes, represented by the labels +1 and -1. Suppose we have a dataset with two features, x1 and x2. Each data point in the dataset can be represented as a vector  $[x1, x2]$ . In this case, the feature space is two-dimensional.

Now, let's assume we have a trained SVM model that has learned a decision boundary in the feature space. The decision boundary is represented by a hyperplane, which is a subspace of one dimension less than the feature space. In our example, the decision boundary would be a line in the two-dimensional feature space.

To classify a new data point using the SVM model, we need to map the data point into the feature space and represent it as a vector. Once we have the vector representation of the data point, we can determine on which side of the decision boundary it lies. If the data point lies on one side of the decision boundary, it is classified as one class, and if it lies on the other side, it is classified as the other class.

The key idea behind SVM is to find the decision boundary that maximizes the margin between the classes. The margin is the distance between the decision boundary and the closest data points from each class. By maximizing the margin, SVM aims to achieve better generalization and robustness to noise.

Vectors are used to represent data points in SVM by mapping the data points into a high-dimensional feature space. Each vector represents a data point, and the elements of the vector correspond to the values of the features in the feature space. The decision boundary, which separates the data points into different classes, is represented by a hyperplane in the feature space. By finding the decision boundary that maximizes the margin between the classes, SVM achieves effective classification.

# **[WHAT IS THE ROLE OF SUPPORT VECTORS IN SVM?](https://eitca.org/artificial-intelligence/eitc-ai-mlp-machine-learning-with-python/support-vector-machine/understanding-vectors/examination-review-understanding-vectors/what-is-the-role-of-support-vectors-in-svm/)**

Support vectors play a crucial role in Support Vector Machines (SVM), which is a popular machine learning algorithm used for classification and regression tasks. In SVM, the goal is to find an optimal hyperplane that separates the data points of different classes with the maximum margin. Support vectors are the data points that lie closest to the decision boundary, and they are essential for defining the hyperplane and making predictions.

To understand the role of support vectors in SVM, let's first discuss the concept of a margin. The margin is the distance between the decision boundary and the closest data points from each class. The SVM algorithm aims to find the hyperplane that maximizes this margin. The data points that lie on the margin or within the margin are called support vectors. These support vectors are crucial because they define the decision boundary and have the most influence on the classification process.

Support vectors are selected based on their proximity to the decision boundary. In other words, they are the data points that are most difficult to classify correctly. By focusing on these critical points, SVM can achieve better generalization and robustness. The rationale behind this is that the support vectors are representative of the entire dataset and capture the essential characteristics needed for accurate classification.

During the training phase of SVM, the algorithm identifies the support vectors by solving an optimization problem. The objective is to minimize the classification error while maximizing the margin. The decision boundary is defined by a linear combination of the support vectors, and the weights assigned to each support vector determine its influence on the classification process. The support vectors with non-zero weights are the ones that contribute to the decision boundary.

Once the support vectors are identified, they are used to predict the class labels of new, unseen data points. The decision boundary is a function of the support vectors and their corresponding weights, and this function is used to determine the class label of a test instance. The decision boundary separates the feature space into different regions, with each region corresponding to a different class label.

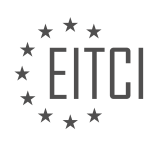

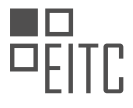

To summarize, support vectors are the data points that lie closest to the decision boundary in SVM. They define the decision boundary and play a crucial role in the classification process. By focusing on these critical points, SVM achieves better generalization and robustness. During training, the algorithm identifies the support vectors and determines their influence on the decision boundary. In the prediction phase, the support vectors are used to classify new instances.

Support vectors are essential elements of SVM that define the decision boundary and contribute to accurate classification. They are selected based on their proximity to the decision boundary and represent the most challenging data points to classify. By focusing on these critical points, SVM achieves better generalization and robustness.

### **[HOW IS THE NORMAL VECTOR USED TO DEFINE THE HYPERPLANE IN SVM?](https://eitca.org/artificial-intelligence/eitc-ai-mlp-machine-learning-with-python/support-vector-machine/understanding-vectors/examination-review-understanding-vectors/how-is-the-normal-vector-used-to-define-the-hyperplane-in-svm/)**

In the field of machine learning, specifically in the context of support vector machines (SVM), the normal vector plays a crucial role in defining the hyperplane. The hyperplane is a decision boundary that separates the data points into different classes. It is used to classify new, unseen data points based on their position relative to the hyperplane. The normal vector is a vector that is orthogonal (perpendicular) to the hyperplane and provides important information about its orientation and position in the feature space.

To understand how the normal vector is used to define the hyperplane in SVM, let's first discuss the concept of a margin. The margin is the region between the hyperplane and the nearest data points from each class. SVM aims to find the hyperplane that maximizes this margin, as it is believed to lead to better generalization and improved classification performance.

Now, let's dive into the technical details. In SVM, the hyperplane is defined as the set of all points x that satisfy the equation:

#### $w \cdot x + b = 0$ ,

where w is the normal vector to the hyperplane, • denotes the dot product, and b is a scalar parameter known as the bias term. The dot product w • x represents the projection of the vector w onto the vector x. The sign of the expression  $w \cdot x + b$  determines the side of the hyperplane on which the point x lies.

To classify a new data point, we compute the value of  $w \cdot x + b$ . If the result is positive, the point is classified as belonging to one class, and if it is negative, it is classified as belonging to the other class. The magnitude of the value indicates the confidence of the classification.

The normal vector w is obtained during the training phase of the SVM algorithm. The objective of SVM is to find the optimal values of w and b that maximize the margin while satisfying certain constraints. These constraints ensure that the data points are correctly classified and lie on the correct side of the hyperplane.

To find the optimal values of w and b, SVM uses a mathematical optimization technique called quadratic programming. This technique solves a quadratic optimization problem subject to linear constraints. The optimization problem involves minimizing a cost function that penalizes misclassifications and maximizes the margin.

Once the optimization problem is solved, the normal vector w is obtained. Its direction is determined by the orientation of the hyperplane, while its magnitude reflects the importance of each feature in the classification process. The bias term b, on the other hand, determines the position of the hyperplane in the feature space.

To summarize, the normal vector is used to define the hyperplane in SVM by providing information about its orientation and position. It is obtained through the optimization process, which aims to maximize the margin between the hyperplane and the nearest data points from each class. The normal vector, along with the bias term, allows for the classification of new, unseen data points based on their position relative to the hyperplane.

# **[WHAT IS THE SIGNIFICANCE OF THE MARGIN IN SVM AND HOW IS IT RELATED TO SUPPORT](https://eitca.org/artificial-intelligence/eitc-ai-mlp-machine-learning-with-python/support-vector-machine/understanding-vectors/examination-review-understanding-vectors/what-is-the-significance-of-the-margin-in-svm-and-how-is-it-related-to-support-vectors/) [VECTORS?](https://eitca.org/artificial-intelligence/eitc-ai-mlp-machine-learning-with-python/support-vector-machine/understanding-vectors/examination-review-understanding-vectors/what-is-the-significance-of-the-margin-in-svm-and-how-is-it-related-to-support-vectors/)**

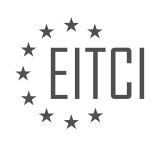

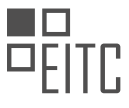

The margin in Support Vector Machines (SVM) is a key concept that plays a significant role in the classification process. It defines the separation between different classes of data points and helps in determining the decision boundary. The margin is related to support vectors as they are the data points that lie on the boundary or within the margin.

In SVM, the goal is to find the hyperplane that maximizes the margin between the classes. The hyperplane is a decision boundary that separates the data points into different classes. The margin is defined as the distance between the hyperplane and the nearest data points from each class. The larger the margin, the better the generalization performance of the SVM model.

The significance of the margin lies in its ability to handle the trade-off between model complexity and generalization. A larger margin implies a wider separation between classes, reducing the risk of misclassification. It provides a buffer zone, making the model more robust to outliers and noise in the data. On the other hand, a smaller margin may lead to overfitting, where the model becomes too sensitive to the training data and fails to generalize well to unseen data.

The support vectors are the data points that lie on the margin or are misclassified. They are crucial in defining the decision boundary and determining the margin. These points have the most influence on the position and orientation of the hyperplane. The support vectors are the closest points to the decision boundary and are responsible for capturing the essential characteristics of the data distribution.

The presence of support vectors affects the SVM model in several ways. Firstly, they determine the margin size, as the margin is defined by the distance between the hyperplane and the support vectors. Secondly, they influence the model's robustness to outliers and noise. Since the support vectors lie on the margin or are misclassified, they represent the most challenging instances for the SVM to classify correctly. By focusing on these critical points, the SVM can achieve better generalization performance.

Furthermore, the number of support vectors can give insights into the complexity of the problem and the model's ability to separate the classes. If the number of support vectors is relatively small compared to the total number of data points, it suggests that the data is well separable and the model is likely to generalize well. However, if the number of support vectors is high, it indicates a more complex classification problem or potential overfitting.

To summarize, the margin in SVM is a crucial concept that determines the separation between classes. It plays a significant role in balancing model complexity and generalization performance. The support vectors, which lie on the margin or are misclassified, are essential in defining the decision boundary and influencing the margin size. They represent the most challenging instances for the SVM and provide insights into the problem complexity.

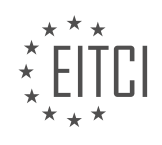

# **[EITC/AI/MLP MACHINE LEARNING WITH PYTHON DIDACTIC MATERIALS](https://eitca.org/programmes/eitc-ai-mlp-machine-learning-with-python/) [LESSON: SUPPORT VECTOR MACHINE](https://eitca.org/programmes/eitc-ai-mlp-machine-learning-with-python/lessons/support-vector-machine/) [TOPIC: SUPPORT VECTOR ASSERTION](https://eitca.org/programmes/eitc-ai-mlp-machine-learning-with-python/lessons/support-vector-machine/topic/support-vector-assertion/)**

#### **INTRODUCTION**

Support Vector Machines (SVM) is a powerful machine learning algorithm that is widely used in the field of artificial intelligence. It is particularly suited for classification tasks and has been successfully applied in various domains such as image recognition, text classification, and bioinformatics. In this didactic material, we will delve into the concept of SVM and its support vector assertion, focusing on its implementation using Python.

SVM is a supervised learning algorithm that aims to find an optimal hyperplane in a high-dimensional feature space that separates different classes of data points. The hyperplane is chosen such that it maximizes the margin, which is the distance between the hyperplane and the nearest data points of each class. The data points that lie on the margin are called support vectors, hence the name "Support Vector Machines."

To illustrate the concept of SVM, let's consider a simple binary classification problem. Suppose we have a dataset with two classes, labeled as positive and negative. Each data point in the dataset is represented by a set of features. The goal of SVM is to find a hyperplane that separates the positive and negative classes with the maximum margin.

In SVM, the decision boundary is defined by a set of parameters, including the weights assigned to each feature and a bias term. The optimization problem in SVM involves finding the optimal values for these parameters, which can be achieved through various mathematical techniques such as quadratic programming.

One of the key features of SVM is its ability to handle non-linear decision boundaries. This is achieved by using a technique called the kernel trick. The kernel trick allows SVM to implicitly map the input data into a higherdimensional feature space, where a linear decision boundary can be found. Commonly used kernel functions include linear, polynomial, radial basis function (RBF), and sigmoid.

Now, let's discuss the support vector assertion in SVM. The support vector assertion refers to the fact that the decision boundary in SVM is determined only by a subset of the training data points, namely the support vectors. These support vectors are the data points that lie on the margin or are misclassified. The remaining data points that are correctly classified and lie away from the margin do not affect the decision boundary.

The support vector assertion has several advantages. Firstly, it makes SVM computationally efficient since only a subset of the training data is used to determine the decision boundary. Secondly, it makes SVM robust to outliers, as the decision boundary is not influenced by individual data points that are far away from the margin. Lastly, the support vector assertion allows SVM to generalize well to unseen data, as it focuses on the most informative data points.

To implement SVM with support vector assertion in Python, we can use the scikit-learn library, which provides a comprehensive set of tools for machine learning. Scikit-learn provides a class called SVC (Support Vector Classifier) that allows us to train an SVM model with various kernel functions.

Here is an example code snippet that demonstrates how to implement SVM with support vector assertion using Python and scikit-learn:

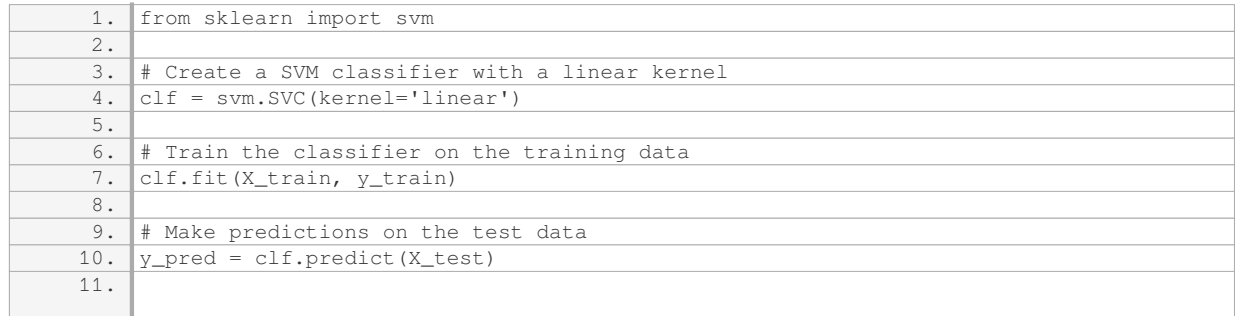

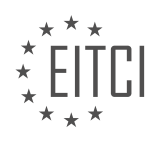

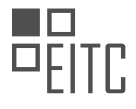

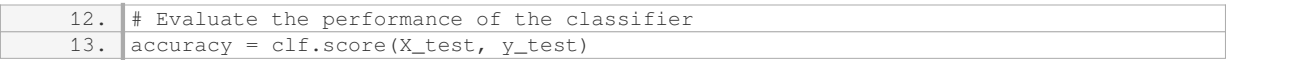

In the code snippet above, we first import the SVM module from the scikit-learn library. We then create an instance of the SVC class with a linear kernel. Next, we train the classifier on the training data (X train and y train) and make predictions on the test data (X test). Finally, we evaluate the performance of the classifier by calculating the accuracy.

Support Vector Machines (SVM) is a powerful machine learning algorithm that can be used for classification tasks. The support vector assertion in SVM ensures that the decision boundary is determined by a subset of the training data points, known as support vectors. Python, along with the scikit-learn library, provides a convenient and efficient way to implement SVM with support vector assertion.

### **DETAILED DIDACTIC MATERIAL**

Support Vector Machines (SVM) are a powerful machine learning algorithm used for classification tasks. In SVM, a decision boundary, known as a separating hyperplane, is created to divide the data points into different classes. But how does SVM actually classify new points after being trained?

To understand this, let's visualize a vector space with positive and negative data points. The goal of SVM is to create a decision boundary that separates these points. Once the decision boundary is established, SVM classifies new points by projecting them onto a vector perpendicular to the separating hyperplane.

Let's consider an unknown data point represented as vector u. We project vector u onto the perpendicular vector, denoted as vector W. By analyzing the position of the projection, we can determine which side of the hyperplane the unknown point falls on. If the projection is on the left side (or any specified side), the point is classified as positive. Conversely, if the projection is on the right side (or any specified side), the point is classified as negative.

To formalize this classification process, we use the equation: vector  $u$  dot vector  $W + B$ , where B represents the bias term. If the result of this equation is greater than or equal to zero, the point is classified as positive. If the result is less than zero, the point is classified as negative.

However, what if the result of the equation is exactly zero? In this case, the point lies on the decision boundary. So, in summary, SVM classifies new points based on the result of the equation vector  $u$  dot vector  $W + B$ . If the result is greater than or equal to zero, it is classified as positive. If the result is less than zero, it is classified as negative. And if the result is exactly zero, it lies on the decision boundary.

To find the values of vector W and B, we need to solve the equation vector u dot vector W  $+$  B. We already know the values of vector u (unknown data point), but we need to determine the values of vector W and B. These values come with certain constraints, which we will discuss next.

The constraints are derived from the equation X - support vector dot vector  $W + B = -1$  and X + support vector dot vector  $W + B = 1$ , where X represents the feature set and support vector represents the vectors that lie on the decision boundary. We introduce Y sub I, which represents the class of the features. If the class is positive, Y sub I equals 1. If the class is negative, Y sub I equals -1.

By incorporating these constraints, we can formulate an equation to locate the support vectors and solve for vector W and B. This equation allows us to accurately classify new points based on their position relative to the decision boundary.

Support Vector Machines use a decision boundary to classify new points. By projecting new points onto a perpendicular vector, SVM determines their position relative to the decision boundary. The classification is based on the result of the equation vector  $u$  dot vector  $W + B$ . If the result is greater than or equal to zero, the point is positive. If the result is less than zero, the point is negative. And if the result is exactly zero, it lies on the decision boundary.

In support vector machines, we use equations to identify the positive and negative support vectors. For the plus class, the equation is X sub I dotted with W plus B equals one. And for the minus class, it is X sub I dotted with

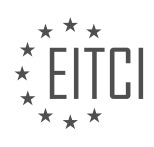

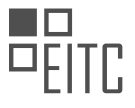

W plus B equals negative one.

To simplify the equations, we can represent Y sub I as one for the plus class and negative one for the minus class. Multiplying both sides of the equations by Y sub I, we get Y sub I multiplied by X sub I dotted with W plus B equals Y sub I. Since Y sub I is either one or negative one, when we multiply, we still get one on both sides of the equation.

Now, let's set both equations equal to zero. To do this, we subtract one from both sides of the top equation and add negative one to the right side of the equation. This results in Y sub I multiplied by X sub I W plus B minus one equals zero.

Similarly, for the bottom equation, we subtract one from both sides, resulting in Y sub I multiplied by X sub I W plus B minus one equals zero.

Therefore, the equation to derive support vectors for both the positive and negative classes is Y sub I multiplied by X sub I W plus B minus one equals zero.

In the next tutorial, we will discuss what we can do with support vectors once we have identified them. If you have any questions or comments, please feel free to leave them below. Thank you for watching and for your support and subscriptions.

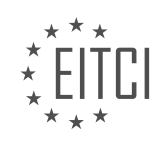

# **EITC/AI/MLP MACHINE LEARNING WITH PYTHON - SUPPORT VECTOR MACHINE - SUPPORT VECTOR ASSERTION - REVIEW QUESTIONS:**

#### **[HOW DOES SVM CLASSIFY NEW POINTS AFTER BEING TRAINED?](https://eitca.org/artificial-intelligence/eitc-ai-mlp-machine-learning-with-python/support-vector-machine/support-vector-assertion/examination-review-support-vector-assertion/how-does-svm-classify-new-points-after-being-trained/)**

Support Vector Machines (SVMs) are supervised learning models that can be used for classification and regression tasks. In the context of classification, SVMs aim to find a hyperplane that separates different classes of data points. Once trained, SVMs can be used to classify new points by determining which side of the hyperplane they fall on.

To understand how SVMs classify new points, let's first discuss the training process. During training, an SVM learns the optimal hyperplane by finding support vectors, which are the data points closest to the decision boundary. The decision boundary is defined by a function that takes into account the support vectors and their associated weights. This function is also known as the decision function or the discriminant function.

When a new point is to be classified, the SVM applies the decision function to that point. The decision function calculates the signed distance between the new point and the decision boundary. The sign of this distance determines the class to which the new point belongs. If the distance is positive, the point is classified as belonging to one class, and if it is negative, it is classified as belonging to the other class.

Mathematically, the decision function can be represented as:

 $f(x) = sign(\Sigma i \alpha i y i K(x i, x) + b)$ 

where:

 $- f(x)$  is the output of the decision function for the new point x.

 $-$  Σ i represents the sum over all support vectors.

 $-\alpha$  i is the weight associated with the i-th support vector.

- y i is the class label  $(+1$  or -1) of the i-th support vector.

 $-K(x_i, x)$  is the kernel function that measures the similarity between the i-th support vector and the new point x.

– b is the bias term.

The kernel function is a crucial component of SVMs as it allows them to handle non-linearly separable data. It implicitly maps the input space into a higher-dimensional feature space, where the data becomes linearly separable. Common kernel functions include the linear kernel, polynomial kernel, and radial basis function (RBF) kernel.

To illustrate the classification process, consider a simple example where we have two classes, red and blue, and the SVM has been trained on a set of data points from these classes. The decision boundary found by the SVM separates the red and blue points in the feature space. When a new point is presented, the SVM calculates its distance to the decision boundary using the decision function. If the distance is positive, the point is classified as red, and if it is negative, it is classified as blue.

It's worth noting that SVMs can also provide a measure of confidence or probability for the classification. This is achieved by using methods such as Platt scaling or by directly optimizing the SVM to output probabilities.

After being trained, SVMs classify new points by applying the decision function to these points. The decision function calculates the signed distance between the new point and the decision boundary, allowing the SVM to determine the class to which the point belongs. The kernel function plays a crucial role in SVMs by mapping the data into a higher-dimensional feature space, where it becomes linearly separable.

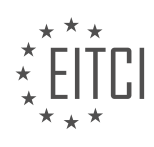

## **[HOW DOES SVM DETERMINE THE POSITION OF A NEW POINT RELATIVE TO THE DECISION](https://eitca.org/artificial-intelligence/eitc-ai-mlp-machine-learning-with-python/support-vector-machine/support-vector-assertion/examination-review-support-vector-assertion/how-does-svm-determine-the-position-of-a-new-point-relative-to-the-decision-boundary/) [BOUNDARY?](https://eitca.org/artificial-intelligence/eitc-ai-mlp-machine-learning-with-python/support-vector-machine/support-vector-assertion/examination-review-support-vector-assertion/how-does-svm-determine-the-position-of-a-new-point-relative-to-the-decision-boundary/)**

Support Vector Machines (SVM) are a popular machine learning algorithm used for classification and regression tasks. SVMs are particularly effective when dealing with high-dimensional data and can handle both linear and non-linear decision boundaries. In this answer, we will focus on how SVM determines the position of a new point relative to the decision boundary.

To understand how SVM works, it is important to first grasp the concept of a decision boundary. In binary classification, the decision boundary is a hyperplane that separates the data points belonging to different classes. SVM aims to find the optimal decision boundary by maximizing the margin, which is the distance between the decision boundary and the nearest data points from each class. These nearest data points are called support vectors.

When a new point is introduced to the SVM model, the algorithm determines its position relative to the decision boundary by calculating its distance from the decision boundary. This distance is then used to classify the new point as belonging to one of the classes.

To calculate the distance between the new point and the decision boundary, SVM uses a concept known as the decision function. The decision function takes the new point as input and returns a signed distance value. The sign of the distance indicates which side of the decision boundary the point lies on, while the magnitude of the distance reflects the confidence of the classification.

The decision function for SVM can be expressed as:

# $f(x) = sign(w^T * x + b)$

Here, x represents the new point, w is the weight vector, and b is the bias term. The weight vector and bias term are learned during the training phase of the SVM algorithm. The sign function returns +1 if the new point is on one side of the decision boundary (positive class) and -1 if it is on the other side (negative class).

The distance between the new point and the decision boundary can be calculated as the absolute value of the decision function divided by the norm of the weight vector:

distance  $= |f(x)| / ||w||$ 

The norm of the weight vector ||w|| represents the length or magnitude of the weight vector. By dividing the decision function by the norm of the weight vector, we normalize the distance to ensure it is independent of the scale of the weight vector.

It is worth noting that the distance calculated using the decision function is not the geometric distance between the new point and the decision boundary. Instead, it represents the margin or confidence of the classification. A larger distance indicates a higher confidence in the classification, while a smaller distance suggests a lower confidence.

To summarize, SVM determines the position of a new point relative to the decision boundary by calculating its distance from the decision boundary using the decision function. The sign of the distance indicates the class of the new point, while the magnitude of the distance reflects the confidence of the classification.

# **[WHAT EQUATION IS USED TO CLASSIFY NEW POINTS IN SVM?](https://eitca.org/artificial-intelligence/eitc-ai-mlp-machine-learning-with-python/support-vector-machine/support-vector-assertion/examination-review-support-vector-assertion/what-equation-is-used-to-classify-new-points-in-svm/)**

The equation used to classify new points in Support Vector Machines (SVM) is known as the Support Vector Assertion. SVM is a popular machine learning algorithm used for classification and regression tasks. It is particularly effective in solving complex problems with high-dimensional data.

The Support Vector Assertion is derived from the decision function of SVM. In SVM, the decision function is used to determine the class label of a new data point based on its feature values. The decision function is defined as:

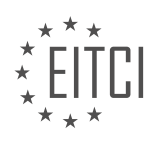

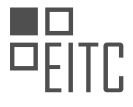

 $f(x) = sign(w^T x + b)$ 

Here, x represents the feature vector of the new data point, w is the weight vector, and b is the bias term. The sign function returns +1 if the argument is positive or zero, and -1 otherwise. The decision function essentially calculates the signed distance of the new data point from the decision boundary.

The weight vector w and bias term b are learned during the training phase of the SVM algorithm. The goal of SVM is to find the hyperplane that maximally separates the data points of different classes. The hyperplane is defined by the equation:

 $w^T x + b = 0$ 

The support vectors are the data points that lie closest to the decision boundary. These support vectors play a crucial role in the classification process. The decision function evaluates the distance of a new data point from the decision boundary using the support vectors. The sign of this distance determines the class label assigned to the new data point.

To classify a new data point using the Support Vector Assertion, we substitute the feature vector x into the decision function. If the result is positive, the data point belongs to one class, and if it is negative, the data point belongs to the other class. The magnitude of the result can also provide a measure of confidence in the classification decision.

For example, let's consider a binary classification problem where we want to classify flowers as either "Iris setosa" or "Iris versicolor" based on their sepal length and width. After training an SVM model on a labeled dataset, we can use the Support Vector Assertion to classify a new flower with sepal length 5.2 and width 3.1. We substitute the feature vector [5.2, 3.1] into the decision function:

 $f([5.2, 3.1]) = sign(w^T [5.2, 3.1] + b)$ 

If the result is positive, we classify the flower as "Iris setosa," and if it is negative, we classify it as "Iris versicolor."

The equation used to classify new points in SVM is the Support Vector Assertion, which is derived from the decision function of the SVM algorithm. It calculates the signed distance of a new data point from the decision boundary and assigns a class label based on the sign of this distance.

# **[WHAT HAPPENS IF THE RESULT OF THE EQUATION IN SVM IS EXACTLY ZERO?](https://eitca.org/artificial-intelligence/eitc-ai-mlp-machine-learning-with-python/support-vector-machine/support-vector-assertion/examination-review-support-vector-assertion/what-happens-if-the-result-of-the-equation-in-svm-is-exactly-zero/)**

When the result of the equation in a Support Vector Machine (SVM) is exactly zero, it indicates that the data point lies exactly on the decision boundary between the two classes. In other words, the data point is equidistant from the support vectors of both classes.

To understand the significance of this, let's first delve into the workings of SVM. SVM is a supervised learning algorithm used for classification and regression tasks. It aims to find an optimal hyperplane that separates the data points of different classes with the maximum margin. The hyperplane is determined by a set of support vectors, which are the data points closest to the decision boundary.

In SVM, the decision boundary is defined by the equation:

# $w^T * x + b = 0$

where w is the weight vector, x is the input vector, and b is the bias term. The sign of the equation determines the class to which a data point belongs. If the result is positive, the data point is classified as one class, and if it is negative, the data point is classified as the other class.

When the result of the equation is exactly zero, it means that the input vector x lies on the decision boundary. This implies that the data point is equally likely to belong to either class, as it is equidistant from the support vectors of both classes. In other words, the SVM model is uncertain about the classification of this particular

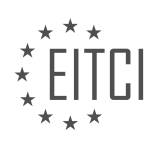

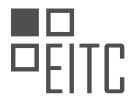

data point.

In such cases, the SVM model may assign a positive or negative class label to the data point based on its internal decision rule. This decision rule is often based on the sign of the result of the equation. However, it is important to note that the model's decision may not always be accurate or reliable for data points exactly on the decision boundary.

To handle such cases, SVM models often incorporate additional techniques, such as soft margin or probabilistic approaches. Soft margin SVM allows for a certain degree of misclassification by introducing a slack variable, which relaxes the strict separation of classes. Probabilistic SVM models estimate the probability of a data point belonging to a particular class, providing a measure of uncertainty.

In practice, when the result of the equation in SVM is exactly zero, it is advisable to consider the decision with caution. Additional analysis, such as examining the distance to the support vectors or using probabilistic approaches, can help assess the reliability of the classification for such data points.

When the result of the equation in SVM is exactly zero, it indicates that the data point lies on the decision boundary between the classes. The model's decision for such data points may be uncertain, and additional analysis or techniques can be employed to handle these cases.

# **[HOW DO WE FIND THE VALUES OF VECTOR W AND B IN SVM?](https://eitca.org/artificial-intelligence/eitc-ai-mlp-machine-learning-with-python/support-vector-machine/support-vector-assertion/examination-review-support-vector-assertion/how-do-we-find-the-values-of-vector-w-and-b-in-svm/)**

Support Vector Machines (SVM) is a powerful machine learning algorithm used for classification and regression tasks. In SVM, the goal is to find a hyperplane that maximally separates the data points of different classes. The values of the weight vector (W) and the bias term (B) in SVM are crucial in determining the position and orientation of the hyperplane.

To find the values of W and B in SVM, we need to solve an optimization problem. The objective is to minimize the hinge loss function while also minimizing the norm of the weight vector. The hinge loss function is commonly used in SVM to measure the classification error.

The optimization problem can be formulated as follows:

minimize (1/2) \*  $||W||^2$  + C \* Σ(max(0, 1 – y\_i \* (W<sup>o</sup>T \* x\_i + B)))

subject to y i \* (W^T \* x i + B)  $\geq$  1, for all training samples (x i, y i)

Here, x<sub>i</sub> represents the feature vector of the i-th training sample, y<sub>i</sub> is the corresponding class label (-1 or +1), C is the regularization parameter, and  $||W||^2$  is the squared norm of the weight vector.

The first term in the objective function,  $(1/2) * ||W||^2$ , encourages the weight vector to be small, which helps in achieving a good generalization performance. The second term,  $C * \Sigma(max(0, 1 - y_i * (W^T * x_i + B)))$ , penalizes misclassifications and encourages the margin between the classes to be maximized.

To solve this optimization problem, we can use various optimization algorithms such as gradient descent, sequential minimal optimization (SMO), or quadratic programming. These algorithms iteratively update the values of W and B until convergence is achieved.

Let's consider a simple example to illustrate the process of finding W and B in SVM. Suppose we have a binary classification problem with two classes, class A and class B. We have a training dataset consisting of feature vectors  $(x_i)$  and class labels  $(y_i)$ .

1. Initialize W and B to some initial values.

2. Compute the hinge loss for each training sample using the current values of W and B.

3. Update W and B using the chosen optimization algorithm to minimize the hinge loss.

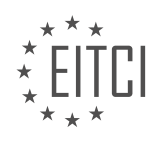

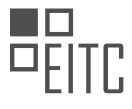

4. Repeat steps 2 and 3 until convergence is achieved.

Once the optimization process converges, we obtain the values of W and B that define the hyperplane in SVM. The weight vector W represents the direction of the hyperplane, while the bias term B determines the offset of the hyperplane from the origin.

The values of W and B in SVM are found by solving an optimization problem that aims to minimize the hinge loss function while also minimizing the norm of the weight vector. Various optimization algorithms can be used to iteratively update the values of W and B until convergence is achieved.

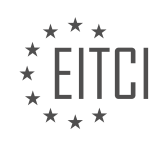

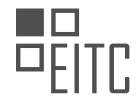

#### **[EITC/AI/MLP MACHINE LEARNING WITH PYTHON DIDACTIC MATERIALS](https://eitca.org/programmes/eitc-ai-mlp-machine-learning-with-python/) [LESSON: SUPPORT VECTOR MACHINE](https://eitca.org/programmes/eitc-ai-mlp-machine-learning-with-python/lessons/support-vector-machine/) [TOPIC: SUPPORT VECTOR MACHINE FUNDAMENTALS](https://eitca.org/programmes/eitc-ai-mlp-machine-learning-with-python/lessons/support-vector-machine/topic/support-vector-machine-fundamentals/)**

## **INTRODUCTION**

Artificial Intelligence - Machine Learning with Python - Support Vector Machine - Support Vector Machine Fundamentals

Support Vector Machine (SVM) is a powerful machine learning algorithm used for both classification and regression tasks. It belongs to the family of supervised learning algorithms and is widely used in various domains, including image recognition, text classification, and bioinformatics. In this didactic material, we will delve into the fundamentals of Support Vector Machine and explore its implementation using Python.

At its core, Support Vector Machine is a binary classifier that aims to find an optimal hyperplane in a highdimensional feature space. The hyperplane is chosen in such a way that it maximally separates the data points of different classes. The data points closest to the hyperplane, known as support vectors, play a crucial role in defining the decision boundary.

To understand the concept of SVM, let's consider a simple example of a two-dimensional dataset with two classes. The goal is to find a line that separates the data points of class A from class B with maximum margin. The margin is defined as the distance between the hyperplane and the nearest data points of each class. SVM aims to find the hyperplane that maximizes this margin.

To achieve this, SVM employs the concept of kernels. Kernels transform the input data into a higher-dimensional feature space, where it becomes easier to find a linear separation. Commonly used kernels include linear, polynomial, radial basis function (RBF), and sigmoid. The choice of kernel depends on the nature of the data and the problem at hand.

In SVM, the optimization problem can be formulated as a quadratic programming problem. The objective is to minimize the classification error while maximizing the margin. This optimization problem can be solved using various algorithms, such as the Sequential Minimal Optimization (SMO) algorithm or the widely used LibSVM library.

Once the SVM model is trained, it can be used to classify new, unseen data points. The model assigns a class label to the test data based on the side of the decision boundary it falls on. SVM also provides the ability to estimate the probability of a data point belonging to a particular class, which can be useful in certain applications.

In Python, the scikit-learn library provides a comprehensive implementation of Support Vector Machine. The library offers various classes and functions to train, tune, and evaluate SVM models. It also supports different types of kernels and provides flexibility in parameter tuning.

To use SVM in Python, you need to import the necessary modules from scikit-learn, preprocess your data, and then create an instance of the SVM classifier. You can then fit the classifier to your training data and make predictions on new data points. Additionally, scikit-learn provides tools for model evaluation, such as crossvalidation and performance metrics.

Support Vector Machine is a versatile and powerful algorithm for classification and regression tasks. Its ability to find an optimal hyperplane in a high-dimensional feature space makes it suitable for a wide range of applications. By understanding the fundamentals of SVM and implementing it using Python, you can leverage its capabilities to solve real-world machine learning problems.

# **DETAILED DIDACTIC MATERIAL**

Support Vector Machine (SVM) is a powerful machine learning algorithm used for classification and regression tasks. In this tutorial, we will focus on the fundamentals of SVM and how it works.

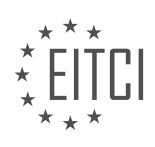

Support vectors are the key components of SVM. These are the data points that lie closest to the decision boundary, also known as the hyperplane, and play a crucial role in determining the optimal hyperplane for classification. The goal of SVM is to find the hyperplane that maximizes the margin, which is the distance between the support vectors on either side of the decision boundary.

To calculate the width of the margin, we use the equation: width =  $(x + -x<sup>2</sup>) \cdot w / ||w||$ , where x+ and x- are the support vectors, w is the weight vector, and  $||w||$  is the magnitude of w. The objective is to maximize this width.

To simplify the equation, we can express the width as: width =  $2 / ||w||$ . This means that to maximize the width, we need to minimize the magnitude of the weight vector w.

To further simplify the problem, we can minimize half the magnitude of vector w squared, which is equivalent to minimizing the magnitude of vector w. This mathematical convenience allows us to plug the equation into the Lagrangian.

The Lagrangian is a function that incorporates the constraints of the problem. In the case of SVM, the constraint is defined as:  $y \cdot (x \cdot w + b) - 1 = 0$ , where y is the class label, x is the feature vector, w is the weight vector, and b is the bias term.

By introducing Lagrange multipliers, we can solve the optimization problem and find the optimal values for w and b that minimize the magnitude of vector w while satisfying the constraint equation.

The support vector machine algorithm aims to find the optimal hyperplane that maximizes the margin between the support vectors. This is achieved by minimizing the magnitude of the weight vector w, subject to the constraint equation involving the Lagrange multipliers.

By understanding the fundamentals of support vector machines, we can apply this powerful algorithm to various classification and regression problems.

Support Vector Machines (SVM) are a powerful machine learning algorithm used for classification and regression tasks. In this didactic material, we will focus on the fundamentals of SVM and its optimization process.

The main goal of SVM is to find the best hyperplane that separates the data points of different classes with the maximum margin. To achieve this, SVM uses a mathematical formulation called the Lagrangian, which involves Lagrange multipliers. The Lagrangian consists of two parts: the first part is the magnitude of the weight vector, denoted as [w], and the second part is the sum over the Lagrange multipliers, denoted as αi.

The constraint in SVM is defined by the support vectors, which are the data points closest to the decision boundary. The equation for the hyperplane in SVM is given by  $[w]·[x] + b = 0$ , where [w] is the weight vector, [x] is the input vector, and b is the bias term. By modifying the bias term, we can shift the hyperplane up or down.

To optimize the SVM, we need to differentiate the Lagrangian with respect to the weight vector [w] and the bias term b. Differentiating the Lagrangian with respect to [w] gives us the equation [w] =  $\Sigma(\alpha i * yi * xi)$ , where αi is the Lagrange multiplier associated with the i-th data point, yi is the corresponding class label, and xi is the input vector.

Differentiating the Lagrangian with respect to b gives us the equation  $\Sigma(\alpha i * y_i) = 0$ . These equations form the basis for solving the SVM optimization problem.

The optimization problem in SVM is a quadratic programming problem, which involves maximizing the Lagrangian with respect to the Lagrange multipliers αi. The Lagrange multipliers play a crucial role in determining the support vectors and the decision boundary.

One of the downsides of SVM is its complexity, both in terms of mathematics and the optimization problem itself. Another drawback is that all the feature sets need to be in memory for optimization, which may not be feasible for large datasets. However, there are methods like sequential minimal optimization (SMO) that can be used to work with smaller or larger datasets.

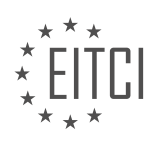

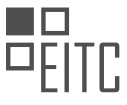

SVM is a powerful machine learning algorithm that uses the concept of hyperplanes to separate data points of different classes. It involves the optimization of the Lagrangian using Lagrange multipliers. Despite its complexity and memory requirements, SVM has proven to be effective in various applications.

Support Vector Machines (SVMs) are widely used in the field of Artificial Intelligence and Machine Learning. They are known for their ability to handle complex datasets and make accurate predictions. In this didactic material, we will discuss the fundamentals of Support Vector Machines using Python.

Once a Support Vector Machine is trained, it can be used to classify new data points. The classification process involves multiplying the weight vector (W) with the input vector (x) and adding a bias term (B). The result of this calculation is then passed through a sign function. If the result is positive, the data point belongs to the positive class, and if it is negative, the data point belongs to the negative class.

One of the advantages of SVMs is that once the machine is trained, the original features used for training are no longer needed. This makes SVMs efficient in terms of memory usage. SVMs can handle high-dimensional data and are effective in separating data points using hyperplanes in the feature space.

In the next material, we will dive deeper into the concepts of SVMs and their constraints. We will also simplify the problem to enhance understanding. We will then proceed to write our own Support Vector Machine from scratch using Python. This will involve creating an optimization algorithm to train the SVM and perform predictions.

By implementing the SVM ourselves, we will gain a better understanding of its inner workings. This hands-on experience will help clarify any confusion and solidify our knowledge of SVMs. If you have any questions, we recommend holding them until the next material, where we will provide a recap and simplify the mathematical concepts we have covered so far.

Feel free to leave your comments and questions below. Thank you for watching and stay tuned for the next material where we will delve deeper into Support Vector Machines.

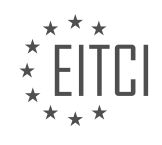

# **EITC/AI/MLP MACHINE LEARNING WITH PYTHON - SUPPORT VECTOR MACHINE - SUPPORT VECTOR MACHINE FUNDAMENTALS - REVIEW QUESTIONS:**

#### **[WHAT IS THE ROLE OF SUPPORT VECTORS IN SUPPORT VECTOR MACHINES \(SVM\)?](https://eitca.org/artificial-intelligence/eitc-ai-mlp-machine-learning-with-python/support-vector-machine/support-vector-machine-fundamentals/examination-review-support-vector-machine-fundamentals/what-is-the-role-of-support-vectors-in-support-vector-machines-svm/)**

Support Vector Machines (SVM) is a popular machine learning algorithm that is widely used for classification and regression tasks. It is based on the concept of finding an optimal hyperplane that separates the data points into different classes. The role of support vectors in SVM is crucial in determining this optimal hyperplane.

In SVM, support vectors are the data points that lie closest to the decision boundary, or the hyperplane. These data points are the ones that have the most influence on defining the hyperplane and ultimately the classification boundary. The support vectors are the critical elements that determine the effectiveness of SVM in handling complex classification problems.

The primary goal of SVM is to maximize the margin, which is the distance between the decision boundary and the support vectors. By maximizing the margin, SVM aims to achieve better generalization and improve the algorithm's ability to classify unseen data accurately. The support vectors play a vital role in this process as they define the decision boundary and influence the margin calculation.

Support vectors are selected during the training phase of SVM. The training process involves finding the hyperplane that best separates the data points into different classes. To achieve this, SVM identifies the support vectors that lie closest to the decision boundary. These support vectors are the ones that are most difficult to classify correctly, as they are the ones that lie on or near the margin.

Once the support vectors are identified, SVM uses them to define the decision boundary and calculate the margin. The decision boundary is determined by the support vectors that lie on or near the margin, while the margin is calculated as the perpendicular distance between the decision boundary and the support vectors. The support vectors that lie on the margin are called the "margin support vectors."

During the classification phase, SVM uses the support vectors to determine the class of new, unseen data points. The algorithm calculates the distance between the new data point and the support vectors. Based on this distance, SVM assigns the new data point to the class associated with the closest support vector.

To summarize, the role of support vectors in SVM is to define the decision boundary and calculate the margin. They are the data points that lie closest to the decision boundary and have the most influence on the classification process. By maximizing the margin, SVM aims to achieve better generalization and improve its ability to classify new, unseen data accurately.

Support vectors are crucial elements in the SVM algorithm, as they determine the decision boundary and influence the margin calculation. Their selection during the training phase and utilization during the classification phase play a vital role in the effectiveness and accuracy of SVM.

# **[HOW IS THE WIDTH OF THE MARGIN CALCULATED IN SVM?](https://eitca.org/artificial-intelligence/eitc-ai-mlp-machine-learning-with-python/support-vector-machine/support-vector-machine-fundamentals/examination-review-support-vector-machine-fundamentals/how-is-the-width-of-the-margin-calculated-in-svm/)**

The width of the margin in Support Vector Machines (SVM) is determined by the choice of the hyperparameter C and the kernel function. SVM is a powerful machine learning algorithm used for both classification and regression tasks. It aims to find an optimal hyperplane that separates the data points of different classes with the largest possible margin.

To understand how the width of the margin is calculated in SVM, let's first discuss the concept of the margin itself. The margin is the region between the decision boundary (hyperplane) and the closest data points from each class. These closest data points are called support vectors. The width of the margin is defined as the distance between the support vectors from each class that lie on the decision boundary.

In SVM, the goal is to maximize the margin while minimizing the classification error. The hyperparameter C plays a crucial role in achieving this balance. C controls the trade-off between the margin width and the number

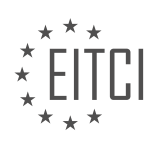

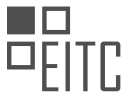

of misclassified points. A smaller value of C allows for a wider margin but may lead to more misclassifications, while a larger value of C results in a narrower margin but fewer misclassifications.

Mathematically, the width of the margin can be calculated as the inverse of the norm of the weight vector (w) of the hyperplane. The weight vector is obtained by solving the optimization problem of SVM. The norm of the weight vector represents the perpendicular distance from the hyperplane to the origin, and the inverse of this norm gives the width of the margin.

In addition to the choice of C, the kernel function used in SVM also affects the width of the margin. A kernel function maps the input data into a higher-dimensional feature space, where it becomes easier to find a linear decision boundary. Different kernel functions, such as linear, polynomial, radial basis function (RBF), etc., can be used in SVM. The choice of the kernel function can impact the shape and flexibility of the decision boundary, which in turn affects the width of the margin.

For example, the RBF kernel is commonly used in SVM due to its ability to capture complex patterns in the data. With the RBF kernel, the width of the margin is influenced by the parameter gamma (γ). A smaller value of gamma leads to a wider margin, while a larger value of gamma results in a narrower margin. The selection of an appropriate value for gamma is crucial to avoid overfitting or underfitting the data.

To summarize, the width of the margin in SVM is determined by the hyperparameter C and the choice of the kernel function. The value of C controls the trade-off between the margin width and the number of misclassifications, while the kernel function affects the shape and flexibility of the decision boundary. A wider margin allows for better generalization, but too wide a margin may lead to poor classification performance. Therefore, the selection of appropriate values for C and the kernel parameters is essential for obtaining optimal results in SVM.

# **[WHAT IS THE MATHEMATICAL CONVENIENCE THAT ALLOWS US TO PLUG THE EQUATION INTO THE](https://eitca.org/artificial-intelligence/eitc-ai-mlp-machine-learning-with-python/support-vector-machine/support-vector-machine-fundamentals/examination-review-support-vector-machine-fundamentals/what-is-the-mathematical-convenience-that-allows-us-to-plug-the-equation-into-the-lagrangian-in-svm/) [LAGRANGIAN IN SVM?](https://eitca.org/artificial-intelligence/eitc-ai-mlp-machine-learning-with-python/support-vector-machine/support-vector-machine-fundamentals/examination-review-support-vector-machine-fundamentals/what-is-the-mathematical-convenience-that-allows-us-to-plug-the-equation-into-the-lagrangian-in-svm/)**

The mathematical convenience that allows us to plug the equation into the Lagrangian in Support Vector Machines (SVM) lies in the concept of Lagrange duality and the formulation of SVM as a constrained optimization problem. In order to understand this convenience, let us first delve into the basics of SVM and the Lagrangian formulation.

SVM is a powerful machine learning algorithm used for classification and regression tasks. It aims to find an optimal hyperplane that separates the data points belonging to different classes with the maximum margin. The SVM algorithm can be formulated as a quadratic programming problem, where the objective is to maximize the margin while minimizing the classification error.

To solve this optimization problem, we can use the Lagrange duality, which is a technique that allows us to convert a constrained optimization problem into an unconstrained one. The Lagrangian is a function that incorporates both the objective function and the constraints of the original problem. By introducing Lagrange multipliers, we can transform the constrained problem into an unconstrained one, which can be solved using techniques such as gradient descent or quadratic programming.

In the case of SVM, the Lagrangian formulation helps us to optimize the hyperplane parameters by introducing Lagrange multipliers associated with the constraints. The constraints in SVM ensure that the data points are correctly classified and lie within the margin boundaries. By plugging the equation into the Lagrangian, we can express the optimization problem as maximizing the Lagrangian function with respect to the hyperplane parameters and the Lagrange multipliers.

The mathematical convenience of plugging the equation into the Lagrangian lies in the fact that it allows us to convert the original constrained optimization problem into an unconstrained one, which is easier to solve. The Lagrange multipliers act as weights that balance the importance of the constraints and the objective function, enabling us to find the optimal hyperplane that maximizes the margin while minimizing the classification error.

To illustrate this convenience, consider a simple example of a binary classification problem with two classes, labeled as +1 and -1. We assume that the data points are linearly separable, and we want to find the optimal

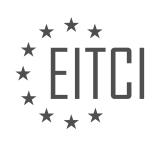

hyperplane that separates the two classes. The equation of the hyperplane can be written as:

# $w^T x + b = 0$ .

where w is the weight vector perpendicular to the hyperplane, x is the input vector, and b is the bias term.

By plugging this equation into the Lagrangian, we can express the SVM optimization problem as:

L(w, b, α) = 1/2  $||w||^2$  -  $\Sigma$  α\_i (y\_i (w<sup>o</sup>T x\_i + b) - 1),

where  $\alpha$ <sub>j</sub> are the Lagrange multipliers associated with the constraints,  $y$ <sub>j</sub> are the class labels (+1 or -1), and  $(x_i, y_i)$  are the training data points.

The objective of SVM is to find the values of w, b, and  $\alpha$  that minimize the Lagrangian function L(w, b,  $\alpha$ ). This can be achieved by solving the dual problem, which involves maximizing the Lagrangian with respect to α while satisfying the constraints.

By plugging the equation into the Lagrangian, we can exploit the mathematical convenience of Lagrange duality to solve the SVM optimization problem efficiently. The resulting dual problem is a quadratic programming problem, which can be solved using specialized algorithms such as Sequential Minimal Optimization (SMO) or interior point methods.

The mathematical convenience that allows us to plug the equation into the Lagrangian in SVM lies in the concept of Lagrange duality and the formulation of SVM as a constrained optimization problem. By introducing Lagrange multipliers, we can convert the original constrained problem into an unconstrained one, which is easier to solve. The Lagrangian formulation enables us to optimize the hyperplane parameters by maximizing the Lagrangian function with respect to the hyperplane parameters and the Lagrange multipliers.

# **[HOW DOES THE LAGRANGIAN FUNCTION INCORPORATE THE CONSTRAINTS OF THE SVM PROBLEM?](https://eitca.org/artificial-intelligence/eitc-ai-mlp-machine-learning-with-python/support-vector-machine/support-vector-machine-fundamentals/examination-review-support-vector-machine-fundamentals/how-does-the-lagrangian-function-incorporate-the-constraints-of-the-svm-problem/)**

The Lagrangian function is a key component in incorporating constraints into the support vector machine (SVM) problem. In order to understand how the Lagrangian function accomplishes this, it is important to first comprehend the fundamentals of SVM and its optimization problem.

Support vector machines are supervised learning models that are commonly used for classification and regression tasks. SVMs aim to find an optimal hyperplane that separates the data points of different classes in the feature space, maximizing the margin between the classes. This optimization problem can be formulated as a constrained quadratic programming (QP) problem, where the goal is to minimize the objective function subject to a set of constraints.

The constraints in the SVM problem are typically defined by the following conditions:

1. The data points should be correctly classified.

2. The margin between the hyperplane and the closest data points of each class should be maximized.

To incorporate these constraints into the SVM problem, the Lagrangian function is introduced. The Lagrangian function is a mathematical construct that allows us to convert the constrained optimization problem into an unconstrained one. It achieves this by introducing Lagrange multipliers, also known as dual variables, to represent the constraints.

In the case of SVM, the Lagrangian function is formulated as follows:

$$
L(w, b, \alpha) = 1/2 * ||w||^2 - \sum \alpha_i * (y_i * (w^T * x_i + b) - 1)
$$

where:

– w is the weight vector,

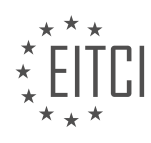

- b is the bias term,
- α is a vector of Lagrange multipliers,
- y\_i is the class label of the i-th data point,
- x\_i is the i-th data point.

The Lagrangian function consists of two terms. The first term,  $1/2 * ||w||^2$ , represents the regularization or penalty term, which encourages finding a solution with a small weight vector. This term helps in achieving a good trade-off between the margin maximization and the classification accuracy.

The second term,  $\sum \alpha_i^* (y_i^* (w^T * x_i + b) - 1)$ , represents the constraints. Each data point is assigned a Lagrange multiplier  $\alpha$  i, which acts as a weight for the constraint associated with that data point. The constraints are enforced by ensuring that the inner product of the weight vector and the data point, plus the bias term, multiplied by the corresponding class label, is greater than or equal to 1. This condition ensures that the data points are correctly classified and that the margin is maximized.

The Lagrangian function allows us to transform the constrained SVM problem into an unconstrained one. By minimizing the Lagrangian function with respect to the weight vector w and the bias term b, while maximizing it with respect to the Lagrange multipliers  $\alpha$ , we can find the optimal solution that satisfies the constraints and maximizes the margin.

To solve the SVM problem using the Lagrangian function, we perform the following steps:

1. Formulate the Lagrangian function as described above.

2. Differentiate the Lagrangian function with respect to w, b, and α, and set the derivatives equal to zero to find the critical points.

3. Substitute the critical points back into the Lagrangian function to obtain the optimal solution.

By incorporating the constraints of the SVM problem through the Lagrangian function, we can effectively find the optimal hyperplane that maximizes the margin between classes while correctly classifying the data points.

Example:

Consider a binary classification problem with two classes, labeled as  $+1$  and  $-1$ . We have a set of data points, x i, and their corresponding class labels, y i. The Lagrangian function for this problem would be:

L(w, b, α) = 1/2 \*  $||w||^2$  – Σ α i \* (y i \* (w<sup>o</sup>T \* x i + b) – 1)

where w, b, and  $\alpha$  are the variables to be optimized.

# **[WHAT IS THE MAIN GOAL OF SVM AND HOW DOES IT ACHIEVE IT?](https://eitca.org/artificial-intelligence/eitc-ai-mlp-machine-learning-with-python/support-vector-machine/support-vector-machine-fundamentals/examination-review-support-vector-machine-fundamentals/what-is-the-main-goal-of-svm-and-how-does-it-achieve-it/)**

Support Vector Machines (SVM) is a powerful and widely used machine learning algorithm that is primarily designed for classification tasks. The main goal of SVM is to find an optimal hyperplane that can separate different classes of data points in a high-dimensional feature space. In other words, SVM aims to find the best decision boundary that can maximize the margin between classes, thereby achieving a good generalization performance.

To understand how SVM achieves its goal, let's delve into its fundamental concepts and working principles. SVM operates by transforming the input data into a higher-dimensional space using a kernel function. This transformation allows the algorithm to find a linear decision boundary that can effectively separate the data points.

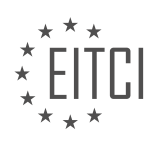

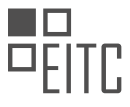

The first step in SVM is to represent the input data as feature vectors in a multidimensional space. Each data point is defined by its features, and the number of dimensions in this space is equal to the number of features. SVM then aims to find a hyperplane that can separate the data points into different classes. This hyperplane is defined by a weight vector and a bias term.

The key idea behind SVM is to find the hyperplane that maximizes the margin between the closest data points of different classes. The margin is defined as the distance between the hyperplane and the nearest data points, also known as support vectors. By maximizing the margin, SVM ensures a good separation between classes and reduces the risk of misclassification.

To achieve this, SVM solves an optimization problem to find the optimal hyperplane. The optimization objective is to minimize the classification error while maximizing the margin. This is typically formulated as a convex quadratic programming problem, which can be efficiently solved using various optimization techniques.

In addition to finding the optimal hyperplane, SVM also allows for the handling of non-linearly separable data. This is achieved by using kernel functions, which implicitly map the data into a higher-dimensional space where linear separation becomes possible. The kernel function computes the similarity between pairs of data points in the original feature space, enabling SVM to capture complex relationships and achieve non-linear classification.

There are different types of kernel functions that can be used with SVM, such as linear, polynomial, radial basis function (RBF), and sigmoid. The choice of kernel function depends on the nature of the data and the problem at hand. For example, the RBF kernel is commonly used when dealing with non-linearly separable data, as it can capture complex patterns and achieve high classification accuracy.

To summarize, the main goal of SVM is to find an optimal hyperplane that can separate different classes of data points by maximizing the margin between them. This is achieved by transforming the data into a higherdimensional space using a kernel function and solving an optimization problem to find the best decision boundary. SVM is a versatile algorithm that can handle both linearly and non-linearly separable data, making it a valuable tool in various machine learning applications.

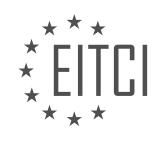
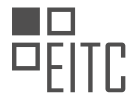

## **[EITC/AI/MLP MACHINE LEARNING WITH PYTHON DIDACTIC MATERIALS](https://eitca.org/programmes/eitc-ai-mlp-machine-learning-with-python/) [LESSON: SUPPORT VECTOR MACHINE](https://eitca.org/programmes/eitc-ai-mlp-machine-learning-with-python/lessons/support-vector-machine/) [TOPIC: SUPPORT VECTOR MACHINE OPTIMIZATION](https://eitca.org/programmes/eitc-ai-mlp-machine-learning-with-python/lessons/support-vector-machine/topic/support-vector-machine-optimization/)**

This part of the material is currently undergoing an update and will be republished shortly.

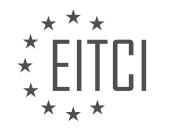

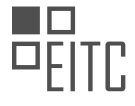

## **EITC/AI/MLP MACHINE LEARNING WITH PYTHON - SUPPORT VECTOR MACHINE - SUPPORT VECTOR MACHINE OPTIMIZATION - REVIEW QUESTIONS:**

This part of the material is currently undergoing an update and will be republished shortly.

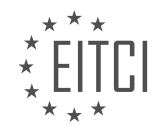

### **[EITC/AI/MLP MACHINE LEARNING WITH PYTHON DIDACTIC MATERIALS](https://eitca.org/programmes/eitc-ai-mlp-machine-learning-with-python/) [LESSON: SUPPORT VECTOR MACHINE](https://eitca.org/programmes/eitc-ai-mlp-machine-learning-with-python/lessons/support-vector-machine/) [TOPIC: CREATING AN SVM FROM SCRATCH](https://eitca.org/programmes/eitc-ai-mlp-machine-learning-with-python/lessons/support-vector-machine/topic/creating-an-svm-from-scratch/)**

### **INTRODUCTION**

Artificial Intelligence - Machine Learning with Python - Support vector machine - Creating an SVM from scratch

Support Vector Machines (SVMs) are powerful machine learning algorithms widely used for classification and regression tasks. In this didactic material, we will explore the concept of SVMs and learn how to create an SVM from scratch using Python.

Support Vector Machines are based on the idea of finding the optimal hyperplane that separates the data points into different classes. The hyperplane is chosen to maximize the margin, which is the distance between the hyperplane and the nearest data points from each class. SVMs are particularly effective in handling highdimensional data and can handle both linear and non-linear classification problems.

To create an SVM from scratch, we need to understand the underlying principles and steps involved. Let's walk through the process:

#### 1. Data Preprocessing:

Before building an SVM, it is essential to preprocess the data. This includes handling missing values, scaling features, and encoding categorical variables. Data preprocessing ensures that the SVM performs optimally by removing any biases or inconsistencies in the data.

#### 2. Define the SVM Class:

In Python, we can define an SVM class that encapsulates the necessary functions and attributes for training and predicting. The class should include methods for initializing the SVM, fitting the model to the data, and making predictions.

#### 3. Kernel Functions:

SVMs use kernel functions to transform the input data into a higher-dimensional space, where it becomes easier to find a separating hyperplane. Common kernel functions include linear, polynomial, and radial basis function (RBF). These functions introduce non-linearity to handle complex classification problems.

## 4. Training the SVM:

The training process involves finding the optimal hyperplane that maximizes the margin while minimizing the classification error. This is achieved by solving a convex optimization problem. The most common approach is to use the Sequential Minimal Optimization (SMO) algorithm, which iteratively updates the model's parameters until convergence.

#### 5. Making Predictions:

Once the SVM is trained, we can use it to make predictions on new, unseen data points. The SVM class should include a method for predicting the class labels based on the learned model parameters.

Implementing an SVM from scratch can be a complex task, but it provides a deeper understanding of the underlying principles. However, it's worth noting that Python libraries such as scikit-learn offer efficient and optimized implementations of SVMs, which are recommended for practical applications.

By creating an SVM from scratch, we gain insights into the inner workings of the algorithm and have the flexibility to customize it for specific use cases. However, for most scenarios, utilizing existing libraries is more efficient and convenient.

Support Vector Machines are powerful machine learning algorithms that can be used for classification and regression tasks. By understanding the underlying principles and steps involved, we can create an SVM from scratch using Python. However, it is important to note that using existing libraries, such as scikit-learn, is often more practical for real-world applications.

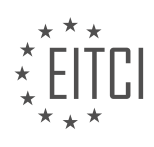

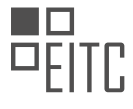

# **DETAILED DIDACTIC MATERIAL**

In this didactic material, we will be discussing the support vector machine (SVM) algorithm in the context of machine learning. The SVM is a powerful supervised learning algorithm used for classification and regression tasks. In this tutorial, we will learn how to create an SVM from scratch using Python.

Before we begin, it is important to note that we have already covered the theory and logic behind the SVM in previous parts of this tutorial series. If you are unfamiliar with the SVM or need a refresher, we recommend going back and reviewing the relevant material.

To get started, we need to import the necessary libraries. We will be using Matplotlib for data visualization, so we import it as plt. Additionally, we import the NumPy library as np for numerical operations. These libraries are essential for creating and visualizing our SVM.

Next, we will create some simple basic data for our SVM. We define a dictionary called "data dict" with two keys: -1 and 1. Each key corresponds to a class, and the values are lists of lists representing data points. We populate the lists with some sample data points.

Once we have our data, we can proceed to build our support vector machine class. In object-oriented programming, classes are used to define objects with their own properties and methods. Our SVM class will allow us to train the model, make predictions, and visualize the results.

We define the class as "support vector machine" and create an initialization method, denoted as "init". The init method is automatically called when we create an instance of the class. Within the init method, we set the "visualization" attribute to True by default. This attribute determines whether we want to visualize the data and results. We also define the "colors" attribute, which specifies the colors for different classes when visualizing the data.

If the "visualization" attribute is set to True, we create a figure using plt.figure() and assign it to the "fig" attribute. We also create axes using self.fig.add\_subplot() and assign them to the "axes" attribute. These steps are necessary for plotting the data.

Now that we have set up the basic structure of our SVM class, we can move on to implementing the SVM algorithm itself. However, since the provided transcript is incomplete, we will skip this part.

To summarize, in this tutorial, we have discussed the support vector machine algorithm and how to create an SVM from scratch using Python. We have covered the necessary libraries, data preparation, and the initialization of our SVM class. In the next parts of this tutorial series, we will continue building the SVM and explore its functionality.

In this didactic material, we will discuss the process of creating a Support Vector Machine (SVM) from scratch using Python. SVM is a powerful machine learning algorithm used for classification tasks. We will cover the steps involved in creating an SVM and explain the concepts along the way.

To begin, we need to import the necessary libraries. One of the libraries we will be using is Matplotlib, which is a popular data visualization library in Python. Matplotlib allows us to create plots and graphs to visualize our data.

Next, we will create a subplot in Matplotlib. A subplot is a grid of plots within a single figure. In this case, we are creating a subplot with a one-by-one grid and plot number one. This subplot will be used for visualization purposes later on.

Moving on to the main part of our SVM, we need to define the 'fit' method. The 'fit' method is responsible for training our SVM model. It takes in the 'self' parameter, which allows us to share variables and data within the class. Additionally, it takes in the 'data' parameter, which represents the input data for training.

Inside the 'fit' method, we will perform the necessary calculations to optimize our SVM. However, in this initial stage, we will simply use the 'pass' statement to indicate that no further actions are required.

Another important method in our SVM is the 'predict' method. The 'predict' method is used to make predictions

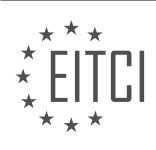

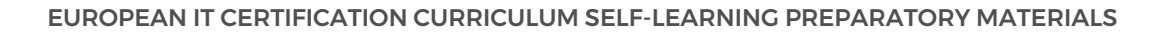

on new, unseen data. Similar to the 'fit' method, it takes in the 'self' parameter and the 'data' parameter, representing the input data for prediction.

Inside the 'predict' method, we will calculate the classification for each data point. To do this, we will use the formula: classification = sign(X dot W + B), where 'X' represents the input data, 'W' represents the weight vector, 'B' represents the bias term, and 'sign' is a function that returns the sign of a number.

To implement this formula in Python, we will use the NumPy library. NumPy provides a 'sign' function that allows us to calculate the sign of a number. We will use the 'dot' function in NumPy to perform the dot product between 'X' and 'W'.

Once we have the classification for each data point, we will return the classification as the output of the 'predict' method.

At this point, we have covered the basic structure of our SVM. However, there are still some missing components, such as the weight vector 'W' and the bias term 'B'. These values will be optimized and set during the 'fit' method, which we will cover in a future tutorial.

In the next tutorial, we will delve into the optimization process and discuss how to find the optimal values for 'W' and 'B'. We will also cover the visualization of our SVM using Matplotlib.

If you have any questions or concerns up to this point, please feel free to reach out. Thank you for watching and for your continued support and subscriptions.

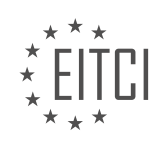

## **EITC/AI/MLP MACHINE LEARNING WITH PYTHON - SUPPORT VECTOR MACHINE - CREATING AN SVM FROM SCRATCH - REVIEW QUESTIONS:**

#### **[WHAT ARE THE NECESSARY LIBRARIES FOR CREATING AN SVM FROM SCRATCH USING PYTHON?](https://eitca.org/artificial-intelligence/eitc-ai-mlp-machine-learning-with-python/support-vector-machine/creating-an-svm-from-scratch/examination-review-creating-an-svm-from-scratch/what-are-the-necessary-libraries-for-creating-an-svm-from-scratch-using-python/)**

To create a support vector machine (SVM) from scratch using Python, there are several necessary libraries that can be utilized. These libraries provide the required functionalities for implementing an SVM algorithm and performing various machine learning tasks. In this comprehensive answer, we will discuss the key libraries that can be used to create an SVM from scratch in Python.

1. NumPy: NumPy is a fundamental library for scientific computing in Python. It provides support for large, multidimensional arrays and matrices, along with a vast collection of mathematical functions. NumPy is essential for efficient numerical computations and is widely used in machine learning algorithms, including SVM. It allows us to handle data in a structured manner and perform vectorized operations, which are crucial for SVM implementation.

2. Pandas: Pandas is a powerful data manipulation library that provides data structures and functions for efficient data analysis. It offers high-performance, easy-to-use data structures such as DataFrames, which allow for easy handling and preprocessing of data. Pandas can be utilized to load, clean, and transform datasets, making it an essential library for SVM implementation.

3. Matplotlib: Matplotlib is a popular plotting library in Python that enables the creation of various types of visualizations. It provides a wide range of plotting functions and customization options, allowing for the visualization of data and model performance. Matplotlib can be used to plot decision boundaries, support vectors, and other important visualizations related to SVM.

4. Scikit-learn: Scikit-learn is a comprehensive machine learning library that offers a wide range of tools for data mining and analysis. It provides a user-friendly interface for implementing SVM and other machine learning algorithms. Scikit-learn includes efficient implementations of SVM models, as well as utilities for data preprocessing, model evaluation, and hyperparameter tuning. It also supports various kernels and provides methods for feature selection and dimensionality reduction.

5. SciPy: SciPy is a library built on top of NumPy and provides additional scientific computing functionalities. It offers a collection of numerical algorithms and tools for optimization, integration, linear algebra, and more. SciPy includes modules such as scipy.optimize and scipy.linalg, which can be useful for solving optimization problems and performing linear algebra operations required in SVM implementation.

6. CVXOPT: CVXOPT is a convex optimization library that provides tools for solving convex optimization problems. It includes efficient solvers for quadratic programming, which is the underlying optimization problem in SVM. CVXOPT can be used to solve the dual formulation of the SVM optimization problem and obtain the support vectors and decision boundaries.

By utilizing these libraries, one can implement an SVM algorithm from scratch in Python. These libraries provide the necessary tools for data manipulation, visualization, and optimization, which are crucial for SVM implementation. With the help of NumPy and Pandas, data can be loaded, preprocessed, and transformed into the desired format. Matplotlib enables the visualization of data and model performance, allowing for a better understanding of the SVM algorithm. Scikit-learn offers efficient implementations of SVM models and various utilities for model evaluation and selection. Additionally, SciPy and CVXOPT provide optimization tools required for solving the underlying optimization problem in SVM.

The necessary libraries for creating an SVM from scratch using Python include NumPy, Pandas, Matplotlib, Scikitlearn, SciPy, and CVXOPT. These libraries provide the essential functionalities for data manipulation, visualization, machine learning, and optimization, enabling the implementation of an SVM algorithm from the ground up.

## **[WHAT IS THE PURPOSE OF THE INITIALIZATION METHOD IN THE SVM CLASS?](https://eitca.org/artificial-intelligence/eitc-ai-mlp-machine-learning-with-python/support-vector-machine/creating-an-svm-from-scratch/examination-review-creating-an-svm-from-scratch/what-is-the-purpose-of-the-initialization-method-in-the-svm-class/)**

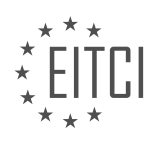

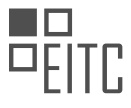

The initialization method, also known as the constructor, plays a crucial role in the SVM (Support Vector Machine) class within the context of Artificial Intelligence and Machine Learning with Python. Its purpose is to set up the initial state of the SVM object and define the necessary attributes and parameters required for subsequent operations.

One of the primary objectives of the initialization method is to initialize the hyperparameters of the SVM model. Hyperparameters are parameters that are not learned from the data but are set by the user before training the model. These hyperparameters include the regularization parameter, kernel type, and kernel parameters such as the degree and gamma. By setting these hyperparameters during initialization, the SVM class can ensure that the model is configured according to the user's specifications.

Additionally, the initialization method is responsible for setting up the data structures and variables needed for the SVM algorithm. For instance, it may initialize arrays to store the support vectors, coefficients, and other relevant information that will be computed during the training process. These data structures are essential for efficient computation and storage of the model's parameters.

Furthermore, the initialization method may also perform pre-processing tasks on the input data. This could involve standardizing the features, normalizing the data, or handling missing values. These pre-processing steps are crucial for ensuring that the SVM model receives clean and consistent data, which can significantly impact the performance and accuracy of the model.

The purpose of the initialization method in the SVM class is to set up the initial state of the object, configure the hyperparameters, initialize data structures, and perform any necessary pre-processing tasks. By performing these tasks during initialization, the SVM class ensures that the model is properly configured and ready for subsequent operations.

## **[HOW IS THE 'FIT' METHOD USED IN TRAINING THE SVM MODEL?](https://eitca.org/artificial-intelligence/eitc-ai-mlp-machine-learning-with-python/support-vector-machine/creating-an-svm-from-scratch/examination-review-creating-an-svm-from-scratch/how-is-the-fit-method-used-in-training-the-svm-model/)**

The "fit" method is a fundamental component in training a Support Vector Machine (SVM) model in the field of machine learning. In the context of creating an SVM from scratch using Python, this method plays a crucial role in optimizing the model's parameters based on the provided training data.

To understand the usage of the "fit" method, it is important to grasp the underlying principles of SVM. SVM is a supervised learning algorithm used for classification and regression tasks. It works by finding an optimal hyperplane that separates different classes or predicts continuous values. This hyperplane is determined by support vectors, which are data points closest to the decision boundary.

The "fit" method in SVM is responsible for adjusting the model's parameters to best fit the training data. Specifically, it takes as input the training samples and their corresponding labels. The training samples are represented as a matrix, where each row corresponds to a sample and each column represents a feature. The labels are a vector indicating the class or value associated with each sample.

During the training process, the "fit" method employs an optimization algorithm, such as Sequential Minimal Optimization (SMO), to find the optimal hyperplane that maximizes the margin between different classes or minimizes the error in regression tasks. This optimization process involves adjusting the weights and biases of the SVM model.

The "fit" method iteratively updates the model's parameters by comparing the predicted outputs with the actual labels of the training data. It aims to minimize the loss function, which quantifies the discrepancy between the predicted and actual values. The specific loss function used depends on the type of SVM being trained, such as hinge loss for classification or epsilon-insensitive loss for regression.

The algorithm implemented in the "fit" method makes use of mathematical techniques, such as convex optimization, to efficiently find the optimal hyperplane. It iteratively updates the weights and biases by considering subsets of training samples, known as batches or mini-batches, to improve computational efficiency.

Once the "fit" method completes, the SVM model is trained and ready to make predictions on unseen data. The

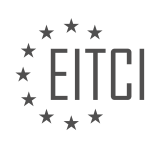

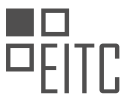

model's parameters have been adjusted to minimize the error on the training set, enabling it to generalize well to new samples.

To summarize, the "fit" method in training an SVM model is a fundamental step that optimizes the model's parameters based on the provided training data. It employs an optimization algorithm to iteratively update the weights and biases, minimizing the loss function and maximizing the margin between different classes or minimizing the error in regression tasks.

## **[WHAT IS THE FORMULA USED IN THE 'PREDICT' METHOD TO CALCULATE THE CLASSIFICATION FOR](https://eitca.org/artificial-intelligence/eitc-ai-mlp-machine-learning-with-python/support-vector-machine/creating-an-svm-from-scratch/examination-review-creating-an-svm-from-scratch/what-is-the-formula-used-in-the-predict-method-to-calculate-the-classification-for-each-data-point/) [EACH DATA POINT?](https://eitca.org/artificial-intelligence/eitc-ai-mlp-machine-learning-with-python/support-vector-machine/creating-an-svm-from-scratch/examination-review-creating-an-svm-from-scratch/what-is-the-formula-used-in-the-predict-method-to-calculate-the-classification-for-each-data-point/)**

The 'predict' method in the context of Support Vector Machines (SVMs) is used to determine the classification for each data point. To understand the formula used in this method, we need to first grasp the underlying principles of SVMs and their decision boundaries.

SVMs are a powerful class of supervised learning algorithms that can be used for both classification and regression tasks. In the case of classification, SVMs aim to find a hyperplane that separates the data points belonging to different classes with the maximum margin. This hyperplane is determined by a subset of the training data points called support vectors.

The 'predict' method in SVMs involves calculating the sign of the decision function for each data point. The decision function is defined as the dot product of the weight vector (w) and the feature vector (x) plus the bias term (b). Mathematically, it can be represented as:

 $f(x) = w^T + x + b$ 

where:

- $f(x)$  represents the decision function for a given data point x,
- w is the weight vector, and
- b is the bias term.

The sign of  $f(x)$  determines the predicted class for the data point x. If  $f(x)$  is positive, the data point is classified as belonging to one class, while if  $f(x)$  is negative, it is classified as belonging to the other class. The magnitude of f(x) is also meaningful, as it represents the distance of the data point from the decision boundary.

In SVMs, the weight vector w is determined during the training phase, where an optimization problem is solved to find the optimal values for w and b. The optimization problem involves minimizing a cost function that takes into account both the margin and the classification errors. The resulting weight vector w is orthogonal to the decision boundary and is used to calculate the decision function during prediction.

To summarize, the 'predict' method in SVMs calculates the decision function for each data point using the weight vector, the feature vector, and the bias term. The sign of the decision function determines the predicted class for the data point, while the magnitude of the decision function represents the distance from the decision boundary.

Example:

Let's consider a binary classification problem where we want to classify emails as either spam or not spam. After training an SVM model on a labeled dataset, we can use the 'predict' method to classify new, unseen emails. For a given email, the 'predict' method calculates the decision function using the learned weight vector, the features extracted from the email (e.g., word frequencies), and the bias term. If the decision function is positive, the email is classified as spam, otherwise, it is classified as not spam.

## **[WHAT COMPONENTS ARE STILL MISSING IN THE SVM IMPLEMENTATION AND HOW WILL THEY BE](https://eitca.org/artificial-intelligence/eitc-ai-mlp-machine-learning-with-python/support-vector-machine/creating-an-svm-from-scratch/examination-review-creating-an-svm-from-scratch/what-components-are-still-missing-in-the-svm-implementation-and-how-will-they-be-optimized-in-the-future-tutorial/)**

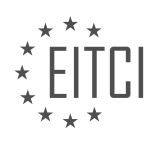

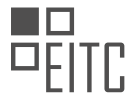

## **[OPTIMIZED IN THE FUTURE TUTORIAL?](https://eitca.org/artificial-intelligence/eitc-ai-mlp-machine-learning-with-python/support-vector-machine/creating-an-svm-from-scratch/examination-review-creating-an-svm-from-scratch/what-components-are-still-missing-in-the-svm-implementation-and-how-will-they-be-optimized-in-the-future-tutorial/)**

In the field of Artificial Intelligence and Machine Learning, the Support Vector Machine (SVM) algorithm is widely used for classification and regression tasks. Creating an SVM from scratch involves implementing various components, but there are still some missing components that can be optimized in future tutorials. This answer will provide a detailed and comprehensive explanation of these missing components and how they can be optimized.

1. Kernel Functions:

One of the key components in SVM is the kernel function, which maps the input data into a higher-dimensional feature space. While the tutorial might cover basic kernel functions like the linear and polynomial kernels, there are other kernel functions that can be explored, such as the Gaussian (RBF) kernel, sigmoid kernel, or customdefined kernels. Optimizing the tutorial to include these additional kernel functions will provide learners with a broader understanding of SVM.

For example, the Gaussian kernel is commonly used when dealing with non-linearly separable data. It allows SVM to capture complex decision boundaries by introducing a measure of similarity between data points. By incorporating this kernel function in the tutorial, learners will gain insights into handling non-linear classification problems.

2. Model Evaluation:

Another missing component in the SVM implementation might be a detailed discussion on model evaluation. While the tutorial may cover the basic concept of accuracy, it would be beneficial to include other evaluation metrics such as precision, recall, F1-score, and area under the receiver operating characteristic curve (AUC-ROC). These metrics provide a more comprehensive understanding of the model's performance and can help learners assess the effectiveness of their SVM implementation.

Additionally, techniques like cross-validation and hyperparameter tuning can be optimized in future tutorials. Cross-validation helps in estimating the model's performance on unseen data, while hyperparameter tuning allows finding the optimal values for parameters like the regularization parameter (C) and the kernel parameter (gamma). Including these techniques will enhance the tutorial's didactic value and enable learners to build more robust SVM models.

## 3. Optimization Algorithms:

The tutorial might currently focus on a basic implementation of SVM using optimization techniques like the Sequential Minimal Optimization (SMO) algorithm. However, there are other optimization algorithms that can be explored to improve the SVM implementation. For instance, the tutorial can introduce learners to the Stochastic Gradient Descent (SGD) algorithm, which is efficient for large-scale datasets. Including alternative optimization algorithms will broaden learners' knowledge and enable them to adapt SVM to different scenarios.

4. Handling Imbalanced Datasets:

Imbalanced datasets, where the number of instances in different classes is significantly unequal, pose a challenge for SVM. To optimize the tutorial, it would be valuable to address techniques for handling imbalanced datasets. This can include methods like oversampling the minority class, undersampling the majority class, or using ensemble methods such as SMOTE (Synthetic Minority Over-sampling Technique). By incorporating these techniques, learners will be equipped to handle real-world scenarios where imbalanced datasets are prevalent.

#### 5. Visualization Techniques:

Lastly, a missing component in the current tutorial might be the visualization of SVM decision boundaries and support vectors. Visualizations can aid in understanding how SVM separates different classes and identify potential issues like overfitting or underfitting. Including visualization techniques, such as plotting decision boundaries or support vectors, will enhance the tutorial's didactic value and provide learners with a visual representation of SVM's behavior.

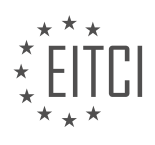

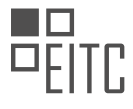

The current SVM implementation tutorial covers the basics but lacks some important components that can be optimized in future tutorials. These include exploring additional kernel functions, discussing model evaluation metrics and techniques, introducing alternative optimization algorithms, addressing imbalanced datasets, and incorporating visualization techniques. By optimizing the tutorial to include these missing components, learners will gain a more comprehensive understanding of SVM and be better equipped to apply it in real-world scenarios.

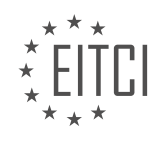

#### **[EITC/AI/MLP MACHINE LEARNING WITH PYTHON DIDACTIC MATERIALS](https://eitca.org/programmes/eitc-ai-mlp-machine-learning-with-python/) [LESSON: SUPPORT VECTOR MACHINE](https://eitca.org/programmes/eitc-ai-mlp-machine-learning-with-python/lessons/support-vector-machine/) [TOPIC: SVM TRAINING](https://eitca.org/programmes/eitc-ai-mlp-machine-learning-with-python/lessons/support-vector-machine/topic/svm-training/)**

## **INTRODUCTION**

Artificial Intelligence - Machine Learning with Python - Support Vector Machine (SVM) Training

Support Vector Machine (SVM) is a powerful machine learning algorithm used for classification and regression tasks. It is particularly effective in solving complex problems with high-dimensional data. In this didactic material, we will explore the concept of SVM and its training process using Python.

1. Introduction to Support Vector Machine (SVM):

Support Vector Machine is a supervised learning algorithm that analyzes data and builds a decision boundary to classify new instances. It works by finding the optimal hyperplane that separates the data points into different classes, maximizing the margin between the classes. SVM can handle both linearly separable and non-linearly separable data by using different kernel functions.

#### 2. SVM Training Process:

The training process of SVM involves finding the optimal hyperplane that best separates the data points. This is achieved by solving an optimization problem, where the objective is to minimize the classification error and maximize the margin. The margin is defined as the distance between the hyperplane and the closest data points from each class.

#### 3. Data Preprocessing:

Before training an SVM model, it is essential to preprocess the data. This includes handling missing values, scaling the features, and encoding categorical variables if necessary. Standardization or normalization techniques can be applied to ensure that all features have equal importance during training.

## 4. Choosing the Kernel Function:

SVM uses kernel functions to transform the input data into a higher-dimensional space, where it becomes easier to find a hyperplane that separates the classes. Commonly used kernel functions include linear, polynomial, radial basis function (RBF), and sigmoid. The choice of the kernel function depends on the nature of the data and the problem at hand.

## 5. Training the SVM Model:

To train an SVM model, we need a labeled dataset with input features and corresponding class labels. The SVM algorithm learns the optimal hyperplane by solving the optimization problem. The training process involves finding the support vectors, which are the data points closest to the decision boundary. These support vectors play a crucial role in defining the decision boundary.

## 6. Hyperparameter Tuning:

SVM has several hyperparameters that can be tuned to improve the model's performance. Some of the key hyperparameters include the choice of the kernel function, regularization parameter (C), and gamma parameter (for RBF kernel). Cross-validation techniques can be used to find the optimal values for these hyperparameters.

## 7. Model Evaluation:

Once the SVM model is trained, it is essential to evaluate its performance. Common evaluation metrics for classification tasks include accuracy, precision, recall, F1-score, and area under the ROC curve. For regression tasks, metrics such as mean squared error (MSE) and R-squared can be used.

#### 8. SVM Applications:

SVM has a wide range of applications in various fields, including image classification, text categorization, bioinformatics, finance, and more. Its ability to handle high-dimensional data and non-linear relationships makes it a popular choice for many real-world problems.

Support Vector Machine (SVM) is a powerful machine learning algorithm used for classification and regression tasks. By finding the optimal hyperplane that maximizes the margin between classes, SVM can effectively

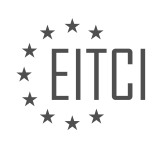

handle complex data. With Python, we can easily implement and train SVM models, allowing us to solve a wide range of problems across different domains.

# **DETAILED DIDACTIC MATERIAL**

Support Vector Machines (SVM) is a popular machine learning algorithm used for classification and regression tasks. In this tutorial, we will focus on SVM training and optimization.

The SVM algorithm aims to find the best hyperplane that separates different classes in the data. The hyperplane is defined by a weight vector (W) and a bias term (B). The goal is to find the optimal values for W and B that maximize the margin between the classes.

To train an SVM model, we need to solve an optimization problem. The objective is to minimize the loss function while satisfying certain constraints. In SVM, the loss function is based on hinge loss, which penalizes misclassified samples. The optimization problem is a convex problem, meaning it has a unique global minimum.

The training process involves finding the optimal values for W and B that minimize the loss function. This is done using an optimization technique called Sequential Minimal Optimization (SMO). SMO is a rudimentary method for solving the optimization problem, and it becomes computationally expensive as the dataset size increases.

To better understand optimization, you can refer to the Stanford Convex Optimization book, which provides indepth knowledge on the subject. Additionally, the CVX Optima Joule website offers resources on convex optimization, including research papers and source code.

In SVM training, we start by loading the dataset. The dataset is stored in the "data" variable. We then define an empty dictionary called "opt dict" to store the magnitude of W as the key and the corresponding values of W and B as the list. This dictionary will be populated during the training process.

Next, we define the transforms. These transforms are applied to the weight vector (W) at each step of the training process. The transforms help in handling both positive and negative values of W. By applying these transforms, we ensure that the dot product of W and the feature set is correctly calculated.

Once the dataset is loaded and the transforms are defined, we can proceed with the optimization process. The goal is to find the optimal values for W and B that minimize the loss function. This is achieved by iteratively updating the values of W and B using the SMO algorithm.

It's important to note that the training process becomes computationally expensive as the dataset size increases. Each data sample needs to be checked to determine if it satisfies the classification condition. This process is repeated for every data sample, making it time-consuming for large datasets.

SVM training involves solving an optimization problem to find the best hyperplane that separates different classes in the data. The training process uses the SMO algorithm and can be computationally expensive for large datasets. Understanding optimization techniques and convex optimization can further enhance your knowledge in this area.

In support vector machine (SVM) training, it is important to determine the maximum and minimum ranges for our graph and the initial values for the variables W and B. To achieve this, we can write a function or a for loop to iterate through the data. We iterate through the classes and feature sets, and for each feature, we append it to a list called "all data". We then find the maximum and minimum values in this list to obtain the maximum and minimum feature values. Finally, we set "all data" to None to free up memory.

To determine the step sizes, we consider the concept of taking big steps initially and gradually reducing the step size. We start with a step size of 0.1 times the maximum feature value. This corresponds to the big steps. Once we find a good value, we reduce the step size to 1% of the maximum feature value. And after finding an even better value, we take even smaller steps. However, it is important to note that taking smaller steps beyond a certain point becomes expensive.

To improve the SVM optimization problem, there are a few areas to consider. Firstly, we can explore the

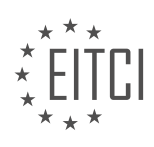

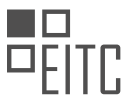

possibility of threading or multiprocessing to run the step functions simultaneously. This can potentially speed up the process. Additionally, we can tweak various parameters to achieve a balance between accuracy and efficiency.

Another variable to set is the "V range multiple" which is set to 5. This variable determines the step size for B. It is important to note that B does not need to be as precise as W, and making it more precise can be expensive.

In SVM training, we determine the maximum and minimum feature values to establish the ranges for our graph and initial variable values. We then take steps of varying sizes, starting with big steps and gradually reducing the step size. We can explore threading or multiprocessing to improve efficiency. Additionally, we set the "V range multiple" to control the step size for B. It is important to find a balance between accuracy and computational cost.

Support Vector Machines (SVM) is a popular machine learning algorithm used for classification and regression tasks. In this didactic material, we will focus on SVM training using Python.

Before diving into the details, let's briefly discuss the concept of SVM. SVM is a supervised learning algorithm that analyzes data and builds a classification model. It is based on the idea of finding a hyperplane that separates the data into different classes, maximizing the margin between them.

In SVM training, we start by initializing some parameters. For example, we set the value of 'B' to 5 and 'latest optimum' to 'self.Max feature value  $*$  10'. The 'latest optimum' represents the starting basic list, where the first element in vector W is multiplied by the same value for every element in the vector.

Once the initial values are set, we proceed with the stepping process. We iterate over a range of step sizes and perform the following steps for each step:

1. We initialize vector W using the latest optimum value.

2. We set the 'optimized' value to False.

3. We check if the optimization is complete by evaluating the 'optimized' value. If it is False, we continue with the optimization process.

The optimization process continues until there are no more steps to take. This is possible because SVM is a convex problem, meaning there is a single global minimum.

In the next tutorial, we will explore the remaining steps to complete the SVM training process. We will also discuss how to graph the results and finalize the SVM implementation.

If you have any questions or concerns, please feel free to leave them in the comments section. Thank you for watching and for your support!

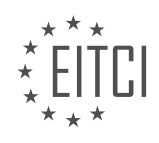

## **EITC/AI/MLP MACHINE LEARNING WITH PYTHON - SUPPORT VECTOR MACHINE - SVM TRAINING - REVIEW QUESTIONS:**

## **[WHAT IS THE GOAL OF THE SVM ALGORITHM IN MACHINE LEARNING?](https://eitca.org/artificial-intelligence/eitc-ai-mlp-machine-learning-with-python/support-vector-machine/svm-training/examination-review-svm-training/what-is-the-goal-of-the-svm-algorithm-in-machine-learning/)**

The goal of the Support Vector Machine (SVM) algorithm in machine learning is to find an optimal hyperplane that separates different classes of data points in a high-dimensional space. SVM is a supervised learning algorithm that can be used for both classification and regression tasks. It is particularly effective in solving binary classification problems, where the goal is to classify data points into one of two classes.

In SVM, the algorithm aims to find a hyperplane that maximizes the margin between the two classes. The margin is defined as the distance between the hyperplane and the closest data points from each class, also known as support vectors. The idea behind SVM is to find a hyperplane that not only separates the classes but also maximizes the distance between the support vectors, which helps in achieving better generalization and robustness of the model.

To achieve this goal, the SVM algorithm solves an optimization problem by minimizing the classification error and maximizing the margin. The optimization problem can be formulated as a convex quadratic programming problem, which can be solved efficiently using various optimization techniques.

The SVM algorithm also incorporates the use of kernel functions to handle nonlinearly separable data. By mapping the input data into a higher-dimensional feature space, SVM can transform the original data points into a new space where they can be linearly separated. This allows SVM to effectively handle complex classification tasks that are not linearly separable in the original feature space.

Let's consider a simple example to illustrate the goal of the SVM algorithm. Suppose we have a dataset with two classes: positive samples represented by blue points and negative samples represented by red points. The goal of the SVM algorithm is to find a hyperplane that separates the blue points from the red points with the maximum margin, as shown in the figure below:

[Insert Figure: SVM Hyperplane]

In this example, the hyperplane is represented by the solid line, and the dashed lines represent the margin. The support vectors, which are the closest data points to the hyperplane, are marked by the filled circles. The SVM algorithm aims to find the optimal hyperplane that maximizes the margin while correctly classifying the data points.

By finding the optimal hyperplane, the SVM algorithm can effectively classify new, unseen data points into the appropriate classes based on their position relative to the hyperplane. This makes SVM a powerful tool for various applications, such as image recognition, text classification, and bioinformatics.

The goal of the SVM algorithm in machine learning is to find an optimal hyperplane that separates different classes of data points with the maximum margin. By achieving this goal, SVM can effectively classify new, unseen data points and handle complex classification tasks. Its ability to handle nonlinearly separable data using kernel functions further enhances its versatility and performance.

## **[WHAT IS THE ROLE OF THE LOSS FUNCTION IN SVM TRAINING?](https://eitca.org/artificial-intelligence/eitc-ai-mlp-machine-learning-with-python/support-vector-machine/svm-training/examination-review-svm-training/what-is-the-role-of-the-loss-function-in-svm-training/)**

The loss function plays a crucial role in the training of Support Vector Machines (SVMs) in the field of machine learning. SVMs are powerful and versatile supervised learning models that are commonly used for classification and regression tasks. They are particularly effective in handling high-dimensional data and can handle both linear and non-linear relationships between input features and output labels.

In SVM training, the loss function is used to quantify the error or discrepancy between the predicted outputs of the SVM model and the true labels of the training data. The goal of training an SVM is to find the optimal

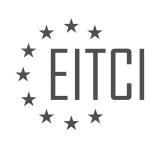

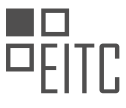

hyperplane that maximally separates the different classes in the data. The loss function helps in achieving this goal by guiding the learning algorithm to minimize the errors made by the model.

One of the most commonly used loss functions in SVM training is the hinge loss function. The hinge loss is a convex function that penalizes the model for making incorrect predictions. It is defined as the maximum of zero and the difference between the true label and the predicted output multiplied by a constant margin. Mathematically, the hinge loss for a single training example can be expressed as:

## $L(y, f(x)) = max(0, 1 - y * f(x))$

where y is the true label,  $f(x)$  is the predicted output, and the constant margin is typically set to 1. This loss function is specifically designed to encourage the SVM to correctly classify the training examples while maximizing the margin between the decision boundary and the support vectors.

During the training process, the SVM algorithm aims to minimize the sum of the hinge losses across all the training examples, while also considering the complexity of the decision boundary. This is achieved by adding a regularization term to the loss function, which helps prevent overfitting and promotes a balance between accuracy and simplicity. The regularization term is typically expressed as the L2 norm of the model's weights, multiplied by a regularization parameter.

The SVM training algorithm utilizes optimization techniques, such as gradient descent or quadratic programming, to iteratively update the model's parameters and minimize the loss function. The optimization process involves adjusting the weights and biases of the SVM model in a way that reduces the loss and improves its predictive performance on the training data.

To summarize, the loss function in SVM training serves as a measure of the error between the predicted outputs and the true labels. By minimizing this loss function, the SVM algorithm aims to find the optimal hyperplane that maximally separates the different classes in the data. The hinge loss function, combined with a regularization term, is commonly used to achieve this objective.

The role of the loss function in SVM training is to guide the learning algorithm in minimizing the errors made by the model and finding the optimal decision boundary. It is a crucial component in the training process and helps in achieving accurate and robust predictions.

## **[WHAT IS THE OPTIMIZATION TECHNIQUE USED IN SVM TRAINING?](https://eitca.org/artificial-intelligence/eitc-ai-mlp-machine-learning-with-python/support-vector-machine/svm-training/examination-review-svm-training/what-is-the-optimization-technique-used-in-svm-training/)**

The optimization technique used in Support Vector Machine (SVM) training is based on the principles of convex optimization. SVM is a popular machine learning algorithm that can be used for both classification and regression tasks. It is particularly effective in cases where the data is not linearly separable.

In SVM training, the goal is to find an optimal hyperplane that separates the data points belonging to different classes with the maximum margin. This hyperplane is determined by a subset of the training data points called support vectors. The optimization technique used in SVM training aims to find the parameters of the hyperplane that minimize the classification error and maximize the margin.

The optimization problem in SVM training can be formulated as a quadratic programming (QP) problem. The objective function of the QP problem is to minimize a quadratic function subject to linear equality and inequality constraints. The quadratic function represents the classification error, while the constraints enforce the margin and the correct classification of the training data points.

To solve the QP problem, various optimization algorithms can be used, such as the Sequential Minimal Optimization (SMO) algorithm, the Interior Point Method (IPM), or the Gradient Descent method. These algorithms iteratively update the parameters of the hyperplane until convergence is achieved. The choice of optimization algorithm depends on factors such as the size of the training dataset and the specific requirements of the problem.

The SMO algorithm is a popular choice for SVM training due to its efficiency and simplicity. It decomposes the QP problem into a series of smaller subproblems that can be solved analytically. By selecting two Lagrange

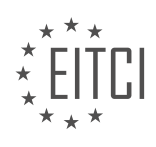

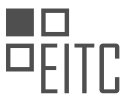

multipliers at each iteration, the SMO algorithm updates the corresponding support vectors and their associated parameters. This process continues until convergence is reached, and an optimal hyperplane is obtained.

It is worth noting that the optimization technique used in SVM training is computationally intensive, especially for large-scale datasets. Therefore, various techniques have been proposed to speed up the training process, such as kernel methods, parallel computing, and stochastic optimization algorithms.

The optimization technique used in SVM training is based on convex optimization principles. It aims to find an optimal hyperplane that separates the data points with the maximum margin while minimizing the classification error. The choice of optimization algorithm depends on factors such as the size of the dataset and the specific problem requirements.

# **[WHY DOES THE TRAINING PROCESS BECOME COMPUTATIONALLY EXPENSIVE FOR LARGE DATASETS?](https://eitca.org/artificial-intelligence/eitc-ai-mlp-machine-learning-with-python/support-vector-machine/svm-training/examination-review-svm-training/why-does-the-training-process-become-computationally-expensive-for-large-datasets/)**

The training process in Support Vector Machines (SVMs) can become computationally expensive for large datasets due to several factors. SVMs are a popular machine learning algorithm used for classification and regression tasks. They work by finding an optimal hyperplane that separates different classes or predicts continuous values. The training process involves finding the parameters that define this hyperplane, which can be time-consuming for large datasets.

One reason for the computational expense is the need to compute the kernel function for each pair of data points. The kernel function measures the similarity between two data points in a higher-dimensional feature space. Common kernel functions include linear, polynomial, radial basis function (RBF), and sigmoid. For large datasets, the number of pairwise kernel computations can be very high, resulting in increased computational time.

Another factor that contributes to the computational expense is the optimization process used to find the optimal hyperplane. SVMs aim to maximize the margin between the decision boundary and the closest data points of different classes. This optimization is typically solved using quadratic programming, which involves solving a set of linear equations subject to linear constraints. As the number of data points increases, the number of variables and constraints in the optimization problem also increases, leading to longer computation times.

Furthermore, SVMs are sensitive to the choice of hyperparameters, such as the regularization parameter (C) and the kernel parameters. To find the best values for these hyperparameters, a common approach is to perform a grid search or use more advanced optimization techniques like Bayesian optimization. However, exploring a large hyperparameter space can significantly increase the computational cost, especially for large datasets.

To mitigate the computational expense, several techniques can be applied. One approach is to use a subset of the data, known as "mini-batch" training, instead of the entire dataset. This can reduce the number of pairwise kernel computations and the size of the optimization problem, at the cost of potentially sacrificing some accuracy. Another technique is to employ parallel computing, distributing the computations across multiple processors or machines. This can significantly speed up the training process, especially when dealing with largescale datasets.

The training process in SVMs can become computationally expensive for large datasets due to the need for pairwise kernel computations, the optimization process, and the exploration of hyperparameter space. However, by employing techniques such as mini-batch training and parallel computing, the computational cost can be mitigated to some extent.

## **[HOW CAN WE DETERMINE THE MAXIMUM AND MINIMUM RANGES FOR OUR GRAPH AND THE INITIAL](https://eitca.org/artificial-intelligence/eitc-ai-mlp-machine-learning-with-python/support-vector-machine/svm-training/examination-review-svm-training/how-can-we-determine-the-maximum-and-minimum-ranges-for-our-graph-and-the-initial-values-for-the-variables-w-and-b-in-svm-training/) [VALUES FOR THE VARIABLES W AND B IN SVM TRAINING?](https://eitca.org/artificial-intelligence/eitc-ai-mlp-machine-learning-with-python/support-vector-machine/svm-training/examination-review-svm-training/how-can-we-determine-the-maximum-and-minimum-ranges-for-our-graph-and-the-initial-values-for-the-variables-w-and-b-in-svm-training/)**

To determine the maximum and minimum ranges for our graph and the initial values for the variables W and B in SVM training, we need to understand the underlying principles of Support Vector Machines (SVM) and the optimization process involved.

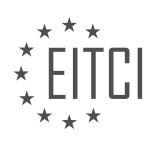

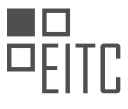

SVM is a powerful machine learning algorithm used for classification and regression tasks. It works by finding an optimal hyperplane that separates different classes in the input space. The goal is to maximize the margin between the hyperplane and the closest data points, known as support vectors.

In SVM training, we aim to find the values of the weight vector W and the bias term B that define the optimal hyperplane. This process involves solving an optimization problem, typically a quadratic programming problem, to find the minimum of a convex objective function subject to linear constraints.

To determine the maximum and minimum ranges for our graph, we need to consider the range of values that the input variables can take. This can be done by analyzing the training data and identifying the minimum and maximum values for each input variable. These values will define the boundaries of the input space and can help us visualize the range of the graph.

For example, let's say we have a dataset with two input variables, X1 and X2. By examining the data, we find that the minimum value of X1 is -2 and the maximum value is 4. Similarly, the minimum value of X2 is -1 and the maximum value is 3. Based on this information, we can determine that the graph will span from -2 to 4 on the X1 axis and from -1 to 3 on the X2 axis.

Regarding the initial values for the variables W and B, they can be set randomly or initialized using some heuristics. It is important to note that the initial values do not impact the final solution, as the optimization process will iteratively update the values of W and B to find the optimal hyperplane.

One common approach is to initialize the weight vector W with zeros or small random values and set the bias term B to zero. This provides a starting point for the optimization algorithm to begin the iterative process of finding the optimal solution.

For example, in Python, we can initialize the weight vector W using the NumPy library as follows:

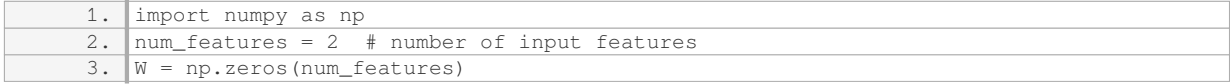

Similarly, we can set the bias term B to zero:

 $1. \quad B = 0$ 

These initial values can be refined during the optimization process to find the best hyperplane that separates the classes in the data.

To determine the maximum and minimum ranges for our graph, we analyze the range of values for the input variables in the training data. The initial values for the variables W and B can be set randomly or initialized using heuristics such as setting W to zeros and B to zero. These initial values provide a starting point for the optimization algorithm to iteratively update and find the optimal hyperplane.

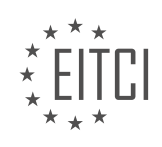

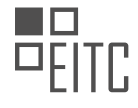

#### **[EITC/AI/MLP MACHINE LEARNING WITH PYTHON DIDACTIC MATERIALS](https://eitca.org/programmes/eitc-ai-mlp-machine-learning-with-python/) [LESSON: SUPPORT VECTOR MACHINE](https://eitca.org/programmes/eitc-ai-mlp-machine-learning-with-python/lessons/support-vector-machine/) [TOPIC: SVM OPTIMIZATION](https://eitca.org/programmes/eitc-ai-mlp-machine-learning-with-python/lessons/support-vector-machine/topic/svm-optimization/)**

#### **INTRODUCTION**

Artificial Intelligence - Machine Learning with Python - Support Vector Machine (SVM) Optimization

Support Vector Machine (SVM) is a powerful machine learning algorithm used for classification and regression tasks. It is particularly effective in solving complex problems with high-dimensional data. In this didactic material, we will explore the concept of SVM optimization and its implementation using Python.

SVM optimization aims to find the optimal hyperplane that separates the data points of different classes with the maximum margin. The margin is the distance between the hyperplane and the nearest data points from each class. The optimal hyperplane is the one that maximizes this margin, leading to better generalization and improved performance.

To optimize the SVM, we need to solve a convex optimization problem. The goal is to minimize the objective function, which consists of two components: the regularization term and the loss term. The regularization term controls the trade-off between achieving a large margin and minimizing the classification errors. The loss term penalizes misclassification errors.

One common approach to solving the optimization problem is the Sequential Minimal Optimization (SMO) algorithm. SMO is an iterative algorithm that breaks down the large problem into smaller subproblems, making it computationally efficient. It solves the dual form of the optimization problem by selecting two Lagrange multipliers at each iteration and updates them until convergence.

In Python, the scikit-learn library provides a comprehensive implementation of SVM with various kernels, including linear, polynomial, and radial basis function (RBF). To use SVM in Python, we need to import the SVM module from the scikit-learn library. We can then create an SVM classifier object and specify the desired kernel and hyperparameters.

Here is an example code snippet that demonstrates how to use SVM for classification in Python:

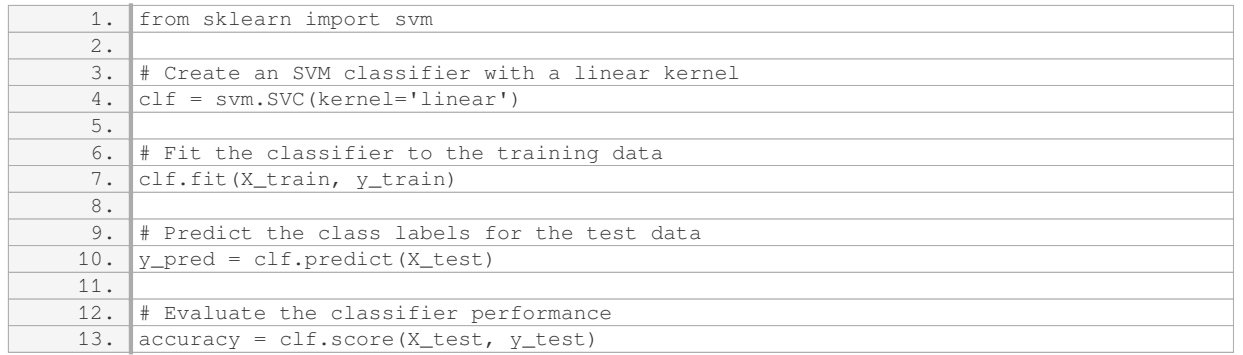

In this example, we create an SVM classifier with a linear kernel using the SVC class from the svm module. We then fit the classifier to the training data using the fit method. Afterward, we can use the predict method to obtain the predicted class labels for the test data. Finally, we evaluate the performance of the classifier using the score method, which returns the accuracy of the predictions.

SVM optimization can be further enhanced by using kernel trick and soft margin. The kernel trick allows SVM to efficiently handle nonlinear classification tasks by implicitly mapping the input data into a higher-dimensional feature space. The soft margin allows for some misclassification errors by introducing a slack variable, which relaxes the strict separation constraint. These techniques enable SVM to handle more complex and overlapping data distributions.

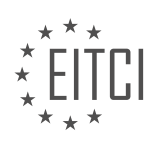

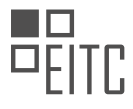

SVM optimization is a crucial step in training a support vector machine for classification tasks. It involves solving a convex optimization problem to find the optimal hyperplane that maximizes the margin between different classes. Python provides powerful libraries like scikit-learn for implementing SVM with ease. By leveraging SVM optimization techniques, we can achieve accurate and robust classification models.

### **DETAILED DIDACTIC MATERIAL**

In this tutorial, we will continue building our support vector machine (SVM) class and focus on the optimization process. Specifically, we will discuss the iteration through B values to find the maximum bias possible.

To start, we will iterate through the B values using the Numpy function `np.arange()`. This function allows us to specify the step size for iteration. In this case, we want the step size to be the product of the maximum feature value and a range multiple. The range multiple is set to -1 times the maximum feature value, resulting in a negative range that starts from a value like -50.

Next, we need to define the step size for each iteration. Since the optimization for B is more computationally expensive than that for W, we can take larger steps. Therefore, we multiply the step size by a factor of 5.

Once we have set up the iteration for B, we can proceed to transform the W values. For each transformation, we apply the transformation function to the original W value. The transformation function is defined as `W\_transformed =  $W *$  transformation`.

Now that we have the transformed W values, we can move on to testing. We start by assuming that we have found the optimal option and set `found option` to True. Then, we iterate through the data to check if the SVM fits the data correctly. This is done by iterating through each class and each data point within that class.

Finally, we can conclude that the weakest link in the SVM is the need to run calculations on all the data to ensure it fits correctly. This can be computationally expensive, especially when dealing with large datasets. However, there are methods such as Sequential Minimal Optimization (SMO) that attempt to mitigate this issue to some extent.

In this tutorial, we have discussed the optimization process for the support vector machine, specifically focusing on the iteration through B values and the testing of the SVM on the data.

Support Vector Machine (SVM) optimization is an important aspect of machine learning with Python. In SVM, the optimization process involves finding the best hyperplane that separates the data points into different classes. This didactic material will explain the steps involved in SVM optimization using Python.

The first step in SVM optimization is defining the constraint function. The constraint function is given by the equation y sub i multiplied by X sub i dotted with W plus B greater than or equal to one. This equation ensures that the data points are correctly classified. If this constraint is not satisfied for any sample in the dataset, the optimization process is considered unsuccessful.

To implement SVM optimization in Python, we start by initializing a variable called "found\_option" as true. We iterate through the dataset and check if the constraint function is satisfied for each sample. If we find a sample that does not satisfy the constraint, we set "found\_option" to false and break the loop. This optimization technique allows us to stop checking further samples from that class or the other class, thus improving efficiency.

Next, we perform the transformation separately for each option. If the constraint function is satisfied for all samples, we proceed with the optimization process. We calculate the magnitude of the vector using the equation sqrt(a^2 + b^2 + c^2 + ...). This magnitude is then assigned to the variable "opt dict" using the WT and B values.

After running through all the options, we check if the W value is less than zero. If it is, we set the variable "optimized" as true, indicating that the optimization step is successful. Otherwise, we take the step by subtracting the "step" value from the W vector.

Finally, we sort the magnitudes of the opt dict values in ascending order and assign the first element to the

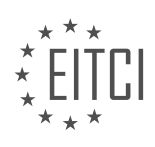

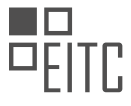

variable "opt\_choice". We then set the values of W and B as opt\_choice[0] and opt\_choice[1] respectively.

By following these steps, we can optimize the Support Vector Machine model using Python. This optimization process helps in finding the best hyperplane that maximally separates the data points of different classes.

In the previous material, we discussed the optimization process in Support Vector Machines (SVM) for machine learning using Python. We explored the concept of norms and how they relate to finding the optimal choice in SVM.

To recap, norms represent the magnitudes of vectors. In the optimization process, we sort the norms in ascending order to find the smallest norm, which will be our optimal choice. We store this optimal choice in a dictionary, where the key is the magnitude of the vector and the value is the vector itself.

Additionally, we set the latest optimum value by adding the step size to the zeroeth element of the optimal choice. This allows us to reference the latest optimum value as we go through each step of the optimization process. By modifying this value with each step, we can make our predictions more precise.

To determine whether we need to take another step in the optimization process, we use the support vectors. Support vectors are calculated by taking the dot product of the vector with the weight vector (W) and adding the bias (B). If the value is close to 1 in both the positive and negative classes, we have found a good value for W and B. The closeness to 1 can be defined based on the problem at hand. If the value is not close to 1, we continue taking steps, with each step size being an order of magnitude smaller than the previous one.

It's important to note that not all problems can be optimized using a linear kernel. In some cases, it may be necessary to stop the optimization process if a satisfactory solution cannot be found.

At this point, we have completed the optimization algorithm for SVM. In the next tutorial, we will delve into predicting outcomes using our optimized model. We will also cover the visualization of our results.

If you have any questions or concerns regarding the material covered so far, please feel free to leave them in the comments section. Thank you for your support and subscriptions, and stay tuned for the next tutorial!

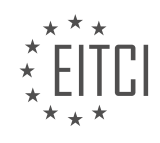

## **EITC/AI/MLP MACHINE LEARNING WITH PYTHON - SUPPORT VECTOR MACHINE - SVM OPTIMIZATION - REVIEW QUESTIONS:**

#### **[WHAT IS THE PURPOSE OF ITERATING THROUGH B VALUES IN SVM OPTIMIZATION?](https://eitca.org/artificial-intelligence/eitc-ai-mlp-machine-learning-with-python/support-vector-machine/svm-optimization/examination-review-svm-optimization/what-is-the-purpose-of-iterating-through-b-values-in-svm-optimization/)**

In the field of machine learning, specifically in the context of support vector machine (SVM) optimization, the purpose of iterating through B values is to find the optimal hyperplane that maximizes the margin between the classes in a binary classification problem. This iterative process is an essential step in training an SVM model and plays a crucial role in achieving accurate and efficient classification.

To understand the purpose of iterating through B values, let's first discuss the concept of SVM optimization. SVM is a supervised learning algorithm that aims to find the best decision boundary, known as the hyperplane, to separate data points belonging to different classes. The hyperplane is determined by a set of parameters, including the weights (W) assigned to each feature and the bias term (B). The goal of SVM optimization is to find the optimal values for these parameters.

In SVM, the margin is defined as the distance between the hyperplane and the closest data points from each class. The larger the margin, the better the generalization ability of the model. The optimization problem in SVM can be formulated as finding the hyperplane that maximizes the margin while minimizing the classification error.

Iterating through B values is an integral part of the optimization process because the bias term directly affects the position and orientation of the hyperplane. By iterating through different values of B, we can explore different hyperplanes and evaluate their performance in terms of margin and classification accuracy. The goal is to find the B value that maximizes the margin while maintaining a low classification error.

During the iteration process, the SVM algorithm adjusts the B value and updates the weights (W) accordingly. This adjustment is guided by an optimization algorithm, such as gradient descent or sequential minimal optimization (SMO), which aims to minimize a cost function that combines the margin and classification error.

By iterating through B values, the SVM algorithm explores different hyperplanes and evaluates their performance on a training dataset. The algorithm calculates the margin and classification error for each B value and selects the one that achieves the best trade-off between the two objectives. This iterative search for the optimal B value allows the SVM model to find the hyperplane that maximizes the margin and minimizes the classification error, leading to an accurate and robust classification model.

To illustrate the purpose of iterating through B values, let's consider a simple example. Suppose we have a binary classification problem with two classes, represented by two clusters of data points in a two-dimensional feature space. By iterating through B values, the SVM algorithm can find the hyperplane that best separates the two classes, as shown in the figure below:

[Insert a figure showing the hyperplane separating the two classes]

In this example, different B values would result in different hyperplanes. By iterating through a range of B values, the SVM algorithm can explore different hyperplanes and select the one that maximizes the margin between the classes.

The purpose of iterating through B values in SVM optimization is to find the optimal hyperplane that maximizes the margin and minimizes the classification error. This iterative process allows the SVM algorithm to explore different hyperplanes and select the one that achieves the best trade-off between these objectives. By finding the optimal B value, the SVM model can accurately classify new data points and generalize well to unseen data.

## **[HOW DO WE DEFINE THE STEP SIZE FOR EACH ITERATION IN SVM OPTIMIZATION?](https://eitca.org/artificial-intelligence/eitc-ai-mlp-machine-learning-with-python/support-vector-machine/svm-optimization/examination-review-svm-optimization/how-do-we-define-the-step-size-for-each-iteration-in-svm-optimization/)**

In the field of machine learning, specifically in the context of support vector machine (SVM) optimization, the

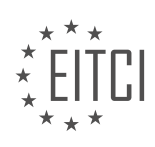

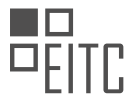

step size for each iteration is defined using various techniques. The step size, also known as the learning rate or the step length, plays a crucial role in the convergence and performance of the SVM optimization algorithm. In this response, we will explore different methods to determine the step size and discuss their advantages and disadvantages.

One commonly used approach to define the step size is the fixed step size method. In this method, a constant value is assigned as the step size for each iteration. This approach is simple to implement and computationally efficient. However, it may not always yield optimal results. If the step size is too small, the convergence of the algorithm may be slow, while a large step size can lead to overshooting and instability in the optimization process.

To address the limitations of the fixed step size method, adaptive step size methods have been developed. These methods adjust the step size dynamically based on the progress of the optimization algorithm. One such method is the line search technique, where the step size is determined by searching along the direction of the gradient. The line search method iteratively finds the step size that satisfies certain criteria, such as the Armijo condition or the Wolfe conditions. This ensures that the step size is chosen such that it guarantees sufficient decrease in the objective function. The advantage of the line search method is that it can adaptively adjust the step size to the local geometry of the optimization problem. However, it can be computationally expensive, as it requires evaluating the objective function and its gradient multiple times.

Another adaptive step size method is the backtracking line search. This method starts with an initial step size and then reduces it iteratively until a certain condition is satisfied. The condition typically involves the Armijo condition, which ensures that the step size leads to a sufficient decrease in the objective function. The backtracking line search is computationally less expensive compared to the regular line search method, as it avoids evaluating the objective function and its gradient multiple times. However, it may require more iterations to converge compared to the regular line search method.

In addition to the above methods, there are also adaptive step size methods that use heuristics or adaptive rules to adjust the step size. For example, the Barzilai-Borwein method estimates the step size based on the change in the gradient and the change in the parameter values. This method provides a good compromise between computational efficiency and convergence speed.

It is worth noting that the choice of the step size depends on several factors, such as the optimization problem, the characteristics of the data, and the specific requirements of the application. In practice, it is often necessary to experiment with different step size methods and tune their parameters to find the optimal solution.

To summarize, the step size in SVM optimization can be defined using various techniques, including fixed step size, line search, backtracking line search, and adaptive rules such as the Barzilai-Borwein method. Each method has its advantages and disadvantages, and the choice of the step size method depends on the specific requirements of the problem at hand.

#### **[WHAT IS THE TRANSFORMATION FUNCTION USED IN SVM OPTIMIZATION AND HOW IS IT APPLIED TO](https://eitca.org/artificial-intelligence/eitc-ai-mlp-machine-learning-with-python/support-vector-machine/svm-optimization/examination-review-svm-optimization/what-is-the-transformation-function-used-in-svm-optimization-and-how-is-it-applied-to-the-original-w-value/) [THE ORIGINAL W VALUE?](https://eitca.org/artificial-intelligence/eitc-ai-mlp-machine-learning-with-python/support-vector-machine/svm-optimization/examination-review-svm-optimization/what-is-the-transformation-function-used-in-svm-optimization-and-how-is-it-applied-to-the-original-w-value/)**

The transformation function used in SVM optimization is an important concept in the field of machine learning, specifically in the context of support vector machines (SVMs). SVMs are widely used for classification and regression tasks due to their ability to handle high-dimensional data and their robustness against overfitting. The transformation function, also known as the kernel function, plays a crucial role in SVM optimization by mapping the input data into a higher-dimensional feature space.

The main purpose of the transformation function is to transform the original input data into a new representation where it becomes easier to find a linear decision boundary that separates the different classes. In the original feature space, this decision boundary may not exist or may be highly complex. However, by mapping the data into a higher-dimensional feature space, it becomes possible to find a linear decision boundary that effectively separates the classes.

The transformation function is applied to the original weight vector (W) by computing the dot product between the weight vector and the transformed data points. This dot product is used in the optimization process to

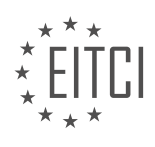

determine the decision boundary that maximizes the margin between the classes. The transformed weight vector (W) represents the coefficients of the decision boundary in the higher-dimensional feature space.

There are several commonly used transformation functions in SVM optimization, including:

1. Linear Kernel: This is the simplest transformation function where the data is not transformed at all. It corresponds to a linear decision boundary in the original feature space.

2. Polynomial Kernel: This transformation function maps the data into a higher-dimensional space using polynomial functions. The degree of the polynomial determines the complexity of the decision boundary.

3. Gaussian (RBF) Kernel: The Gaussian kernel transforms the data into an infinite-dimensional feature space. It uses a radial basis function to measure the similarity between data points. This kernel is particularly useful when dealing with non-linear decision boundaries.

4. Sigmoid Kernel: The sigmoid kernel maps the data into a higher-dimensional space using a sigmoid function. It can be useful in certain cases, but it is generally less popular compared to other kernel functions.

The choice of the transformation function depends on the nature of the data and the problem at hand. It is important to select a transformation function that is appropriate for the specific task in order to achieve good performance.

To illustrate the application of the transformation function, let's consider a simple example. Suppose we have a binary classification problem with two features (x1, x2) and two classes (Class A and Class B). The original data points are plotted in a 2D space. However, we cannot find a linear decision boundary that separates the two classes in this space.

By applying a transformation function, such as the Gaussian kernel, the data points are mapped into a higherdimensional feature space. In this new space, a linear decision boundary can be found that effectively separates the two classes. The transformed weight vector (W) represents the coefficients of this decision boundary.

The transformation function used in SVM optimization is a crucial component that maps the original data into a higher-dimensional feature space. This transformation enables the SVM to find a linear decision boundary that effectively separates the classes. The transformed weight vector (W) represents the coefficients of this decision boundary. The choice of the transformation function depends on the nature of the data and the problem at hand.

## **[HOW DO WE TEST IF THE SVM FITS THE DATA CORRECTLY IN SVM OPTIMIZATION?](https://eitca.org/artificial-intelligence/eitc-ai-mlp-machine-learning-with-python/support-vector-machine/svm-optimization/examination-review-svm-optimization/how-do-we-test-if-the-svm-fits-the-data-correctly-in-svm-optimization/)**

To test if a Support Vector Machine (SVM) fits the data correctly in SVM optimization, several evaluation techniques can be employed. These techniques aim to assess the performance and generalization ability of the SVM model, ensuring that it is effectively learning from the training data and making accurate predictions on unseen instances. In this answer, we will explore some of the commonly used evaluation methods for SVM optimization.

## 1. Cross-Validation:

Cross-validation is a widely used technique to estimate the performance of a machine learning model. It involves splitting the dataset into multiple subsets (folds), training the SVM on a subset of the data, and evaluating its performance on the remaining fold. This process is repeated multiple times, with different fold combinations, and the results are averaged to obtain a more reliable estimate of the model's performance. Commonly used cross-validation techniques include k-fold cross-validation and stratified k-fold cross-validation.

#### 2. Accuracy:

Accuracy is a simple and intuitive evaluation metric that measures the proportion of correctly classified instances by the SVM model. It is calculated by dividing the number of correctly classified instances by the total number of instances in the dataset. While accuracy provides a general overview of the model's performance, it

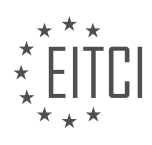

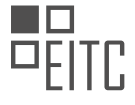

may not be suitable for imbalanced datasets where the classes have unequal representation.

3. Precision, Recall, and F1-Score:

Precision, recall, and F1-score are evaluation metrics commonly used in binary classification tasks. Precision measures the proportion of correctly predicted positive instances out of all instances predicted as positive. Recall, also known as sensitivity, measures the proportion of correctly predicted positive instances out of all actual positive instances. F1-score is the harmonic mean of precision and recall, providing a balanced measure of the model's performance. These metrics can be extended to multi-class classification tasks using micro or macro averaging.

4. Confusion Matrix:

A confusion matrix provides a detailed breakdown of the SVM's predictions by comparing them to the true labels. It shows the number of true positives, true negatives, false positives, and false negatives. From the confusion matrix, various evaluation metrics such as accuracy, precision, recall, and F1-score can be derived. Additionally, the confusion matrix allows for the identification of specific types of errors made by the SVM, providing insights into its strengths and weaknesses.

5. Receiver Operating Characteristic (ROC) Curve:

The ROC curve is a graphical representation of the SVM's performance across different classification thresholds. It plots the true positive rate (sensitivity) against the false positive rate (1-specificity) as the classification threshold is varied. The area under the ROC curve (AUC-ROC) is a commonly used metric to evaluate the SVM's performance. A higher AUC-ROC value indicates better discrimination ability, with a perfect classifier having an AUC-ROC of 1.

6. Precision-Recall Curve:

The precision-recall curve is another graphical evaluation tool that shows the trade-off between precision and recall at different classification thresholds. It is particularly useful when dealing with imbalanced datasets, where the focus is on correctly predicting positive instances. The area under the precision-recall curve (AUC-PR) is a metric commonly used to evaluate the SVM's performance. A higher AUC-PR value indicates a better tradeoff between precision and recall.

7. Statistical Significance Testing:

To determine if the performance difference between two SVM models is statistically significant, statistical significance testing can be performed. Techniques such as the paired t-test or the Wilcoxon signed-rank test can be used to assess whether the observed differences in performance are due to chance or are statistically significant.

It is important to note that the choice of evaluation technique(s) depends on the specific problem, dataset characteristics, and the desired performance measures. Multiple evaluation techniques should be used in conjunction to obtain a comprehensive understanding of the SVM model's performance.

Evaluating the performance of an SVM model in SVM optimization involves various techniques such as crossvalidation, accuracy, precision, recall, F1-score, confusion matrix, ROC curve, precision-recall curve, and statistical significance testing. These techniques provide insights into the model's generalization ability, its ability to correctly classify instances, and its trade-off between precision and recall. By employing these evaluation methods, one can assess whether the SVM fits the data correctly and make informed decisions about model selection and parameter tuning.

## **[WHAT IS THE WEAKEST LINK IN THE SVM OPTIMIZATION PROCESS AND HOW CAN IT BE MITIGATED?](https://eitca.org/artificial-intelligence/eitc-ai-mlp-machine-learning-with-python/support-vector-machine/svm-optimization/examination-review-svm-optimization/what-is-the-weakest-link-in-the-svm-optimization-process-and-how-can-it-be-mitigated/)**

The support vector machine (SVM) is a powerful machine learning algorithm used for classification and regression tasks. The SVM optimization process aims to find the optimal hyperplane that separates different classes or predicts continuous values with maximum margin. However, like any other optimization process, the

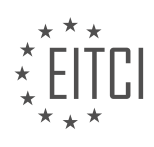

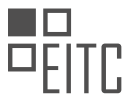

SVM optimization also has its weakest link, which can affect the performance and accuracy of the model. In this context, the weakest link in the SVM optimization process is the selection of the kernel function and its associated parameters.

The kernel function plays a crucial role in SVM optimization as it maps the input data into a higher-dimensional feature space, where the data becomes linearly separable. The choice of the kernel function depends on the nature of the data and the problem at hand. Commonly used kernel functions include linear, polynomial, radial basis function (RBF), and sigmoid. Each kernel function has its own set of parameters that need to be carefully selected to achieve optimal performance.

The weakest link in the SVM optimization process arises when the kernel function and its associated parameters are not chosen appropriately. If the kernel function is not well-suited for the data or the parameter values are not properly tuned, the SVM model may suffer from poor generalization, overfitting, or underfitting.

To mitigate this weakest link, several strategies can be employed. Firstly, it is important to have a good understanding of the data and the problem domain. This knowledge can help in selecting an appropriate kernel function. For instance, if the data is believed to have a linear decision boundary, the linear kernel can be chosen. On the other hand, if the data is expected to have complex and non-linear relationships, the RBF or polynomial kernel may be more suitable.

Secondly, it is essential to properly tune the parameters associated with the selected kernel function. This can be done through techniques such as grid search, random search, or Bayesian optimization. Grid search involves exhaustively searching a predefined range of parameter values, while random search randomly selects parameter values within specified ranges. Bayesian optimization utilizes probabilistic models to intelligently search the parameter space. These techniques help in finding the optimal combination of parameter values that maximize the performance of the SVM model.

Another approach to mitigate the weakest link is to employ model selection techniques such as cross-validation. Cross-validation involves splitting the data into multiple subsets and iteratively training and evaluating the model on different subsets. This helps in estimating the generalization performance of the SVM model with different kernel functions and parameter values. By comparing the performance across different combinations, one can identify the best-performing model and its associated kernel function and parameter values.

Furthermore, it is beneficial to preprocess the data before applying SVM optimization. Data preprocessing techniques such as feature scaling, normalization, and outlier removal can improve the performance of the SVM model. For instance, feature scaling ensures that all features have a similar scale, preventing certain features from dominating the optimization process.

The weakest link in the SVM optimization process is the selection of the kernel function and its associated parameters. To mitigate this weakest link, it is crucial to have a good understanding of the data, properly tune the parameters, employ model selection techniques, and preprocess the data appropriately. By addressing these factors, one can enhance the performance and accuracy of the SVM model.

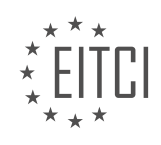

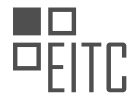

## **[EITC/AI/MLP MACHINE LEARNING WITH PYTHON DIDACTIC MATERIALS](https://eitca.org/programmes/eitc-ai-mlp-machine-learning-with-python/) [LESSON: SUPPORT VECTOR MACHINE](https://eitca.org/programmes/eitc-ai-mlp-machine-learning-with-python/lessons/support-vector-machine/) [TOPIC: COMPLETING SVM FROM SCRATCH](https://eitca.org/programmes/eitc-ai-mlp-machine-learning-with-python/lessons/support-vector-machine/topic/completing-svm-from-scratch/)**

This part of the material is currently undergoing an update and will be republished shortly.

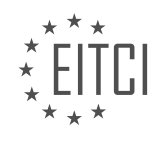

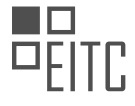

## **EITC/AI/MLP MACHINE LEARNING WITH PYTHON - SUPPORT VECTOR MACHINE - COMPLETING SVM FROM SCRATCH - REVIEW QUESTIONS:**

This part of the material is currently undergoing an update and will be republished shortly.

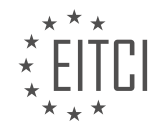

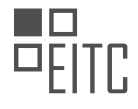

## **[EITC/AI/MLP MACHINE LEARNING WITH PYTHON DIDACTIC MATERIALS](https://eitca.org/programmes/eitc-ai-mlp-machine-learning-with-python/) [LESSON: SUPPORT VECTOR MACHINE](https://eitca.org/programmes/eitc-ai-mlp-machine-learning-with-python/lessons/support-vector-machine/) [TOPIC: KERNELS INTRODUCTION](https://eitca.org/programmes/eitc-ai-mlp-machine-learning-with-python/lessons/support-vector-machine/topic/kernels-introduction/)**

### **INTRODUCTION**

Artificial Intelligence - Machine Learning with Python - Support vector machine - Kernels introduction

Artificial Intelligence (AI) is a rapidly evolving field that aims to create intelligent systems capable of performing tasks that typically require human intelligence. One of the key areas within AI is Machine Learning (ML), which focuses on developing algorithms that can learn patterns and make predictions or decisions without being explicitly programmed. Python, a popular programming language, provides a wide range of libraries and tools for implementing ML algorithms. In this didactic material, we will explore the concept of Support Vector Machines (SVM) and their application in ML using Python.

Support Vector Machines are a class of supervised learning algorithms that can be used for classification and regression tasks. SVMs work by finding an optimal hyperplane that separates different classes in a dataset. The hyperplane is selected in such a way that the margin, which is the distance between the hyperplane and the nearest data points from each class, is maximized. This approach allows SVMs to handle both linearly separable and non-linearly separable data.

To introduce SVMs, it is important to understand the concept of kernels. Kernels are mathematical functions that transform the input data into a higher-dimensional space, where it becomes easier to separate the classes. In other words, kernels allow SVMs to capture complex patterns in the data by mapping it to a higherdimensional feature space. Different types of kernels can be used, such as linear, polynomial, radial basis function (RBF), and sigmoid.

The linear kernel is the simplest type of kernel and is suitable for linearly separable data. It computes the dot product between the input vectors, effectively measuring the similarity between them. The polynomial kernel, on the other hand, uses a polynomial function to map the data into a higher-dimensional space. This kernel is useful when the data is separable by a curved boundary. The RBF kernel is a popular choice for non-linearly separable data. It uses a Gaussian function to measure the similarity between the input vectors. Lastly, the sigmoid kernel is often used in binary classification tasks. It maps the data into a higher-dimensional space using a sigmoid function.

In Python, the scikit-learn library provides a comprehensive set of tools for implementing SVMs with different kernels. The library offers a simple and intuitive API for training and evaluating SVM models. To use SVMs with scikit-learn, the first step is to import the necessary modules:

# 1. from sklearn import svm

Next, we need to load the dataset and split it into training and testing sets. The training set is used to train the SVM model, while the testing set is used to evaluate its performance. Once the data is prepared, we can create an SVM classifier object and specify the desired kernel:

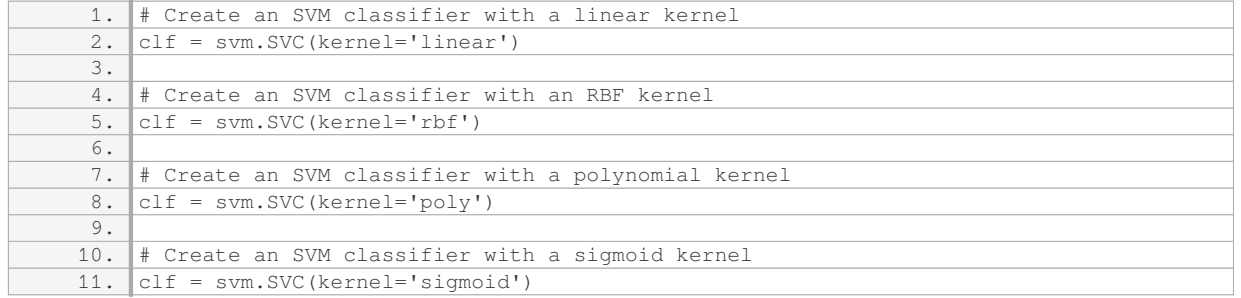

After creating the classifier, we can train it using the training data:

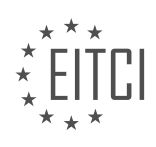

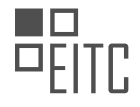

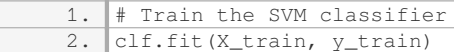

Once the model is trained, we can use it to make predictions on new, unseen data:

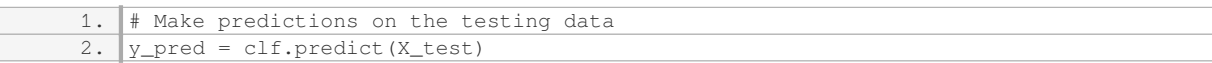

Finally, we can evaluate the performance of the SVM model by comparing the predicted labels with the true labels from the testing set. Common evaluation metrics include accuracy, precision, recall, and F1 score.

Support Vector Machines (SVMs) are powerful machine learning algorithms that can be used for classification and regression tasks. By using different types of kernels, SVMs can effectively handle both linearly separable and non-linearly separable data. Python, with its rich ecosystem of libraries, provides a convenient platform for implementing SVMs and experimenting with different kernels. Understanding SVMs and kernels is essential for any aspiring AI and ML practitioner.

#### **DETAILED DIDACTIC MATERIAL**

In this tutorial, we will continue our discussion on Support Vector Machines (SVM) in the context of Artificial Intelligence and Machine Learning with Python. Specifically, we will explore the concept of kernels and their role in SVM.

Up until now, we have been working with linearly separable data. However, in real-world scenarios, linear separability is often not achievable. To address this, we can take a different perspective by adding a new dimension to our feature set. By introducing a new dimension, we can potentially achieve linear separability.

To illustrate this, let's consider a two-dimensional feature set with two classes: plus and minus. In this case, it is not possible to determine the support vectors or find the best separating hyperplane. To overcome this, we can add a third dimension using a function, such as  $x3 = x1 * x2$ . This additional dimension allows us to visualize the data in a different way.

However, when dealing with high-dimensional data, such as image or video analysis, adding dimensions becomes impractical. Increasing the dimensionality of the data by even a small amount can significantly impact the training process of SVM, which relies on quadratic programming and optimization. Therefore, multiplying the dataset by 1.5X or more is not ideal, as it weakens the algorithm's performance.

Fortunately, there is an alternative approach that allows us to perform calculations in plausibly infinite dimensions without actually visiting those dimensions or incurring additional processing costs. This is where kernels come into play.

Kernels are similarity functions that take two inputs and output their similarity. They are not exclusive to SVM but are commonly associated with it. Kernels can be used to augment or enhance SVM by transforming nonlinear data into a higher-dimensional space, where linear separability can be achieved. This transformation allows us to work with nonlinear data without explicitly increasing the dimensionality of the dataset.

The value of kernels lies in their ability to handle complex data without the need for excessive dimensionality expansion. In the previous example, we discussed the challenges of adding dimensions to achieve linear separability. If we were to add multiple dimensions, the computational complexity would increase exponentially. Kernels provide a more efficient solution by performing calculations in higher dimensions without explicitly visiting those dimensions.

It is important to note that kernels are based on inner product operations. This means that they leverage the similarities between data points to determine separability. By applying kernels, we can transform the data into a space where linear separability is possible, even in cases where the original data is nonlinear.

Kernels are a powerful tool in SVM that allow us to handle nonlinear data by transforming it into a higherdimensional space. By leveraging the inner product operations, kernels enable us to achieve linear separability without explicitly increasing the dimensionality of the dataset. This approach offers a more efficient and

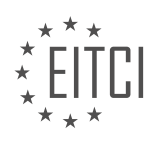

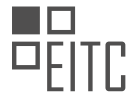

effective solution for handling complex data in machine learning.

An inner product and a dot product are essentially the same thing. In Python, if you create a couple of vectors and use the "dot" function or the "inner" function from the numpy library, you will find that they give the exact same results. Some people may use the term "dot" while others may use "inner," but they are referring to the same operation. In the context of writing a paper, it is generally recommended to use the term "inner product." However, it is always a good idea to verify this information independently.

Now, let's discuss the use of kernels in support vector machines (SVMs). To determine if we can use a kernel, we need to establish if we can use an inner product. This is because using a kernel involves transforming our data into a new dimensional space. Up until now, we have been working in an "X" space, where our feature sets are denoted as X1, X2, and so on, and we already have a value for "Y," which represents the class.

The next logical step would be to introduce a "Z" space. The question then arises: can we interchange "X" and "Z"? Fundamentally, we can, but we need to consider if every interaction with the "X" space in our optimization algorithm and support vector involves a dot product or an inner product.

To answer this question, let's start at the end and work our way backwards. When we have an unknown feature set, denoted as "X," how do we determine its classification? We use the equation "Y = sign(WX + B)." Here, "WX" represents the dot product between "W" and "X," and "B" is a scalar value. Since the result of "WX" is a scalar, it doesn't matter if "X" is in five dimensions or fifty dimensions.

Moving on to the constraints, there are two major constraints to consider. The first constraint involves the requirement that "Y sub I" multiplied by "X sub I dot  $W + B - 1$ " must be greater than or equal to 0. Again, we see that the interaction between "X sub I" and "W" is a dot product. Therefore, we can replace "X sub I" with a theoretical "Z sub I" without any issues.

The second constraint involves finding values for "alpha" in the quadratic programming equation. This equation eventually gives us the sum over "alpha sub I" multiplied by "Y sub I" multiplied by "X sub I." Once again, we observe that the interaction between "X sub I" and "alpha sub I" is a dot product.

If we go back to the longer equation we initially wrote, we can see that all interactions involve a dot product. This confirms that every interaction in our support vector machine algorithm is a dot product.

The inner product and the dot product are essentially the same thing. In the context of support vector machines, we can use a kernel if we can use an inner product. Interchanging "X" and "Z" does not affect the classification algorithm, and all interactions in the algorithm involve a dot product.

In this tutorial, we will discuss the concept of kernels in the context of support vector machines (SVM) and machine learning. A kernel is essentially a similarity function that takes two inputs and outputs their similarity using the inner product. It is important to note that kernels are not unique to SVMs, but they are commonly used in this context.

The main advantage of using kernels is that they allow us to transform our feature space without incurring any additional processing cost. This means that we can effectively go from a lower-dimensional feature space to a higher-dimensional one without actually paying the price of computing the additional dimensions. While we may not always go to infinite dimensions, the ability to go to higher dimensions without increasing computation cost is a valuable feature of kernels.

To better understand the concept of kernels, let's consider an example where we have a feature set and want to transform it using a kernel. By visualizing the transformation, we can gain insight into how the kernel works. Additionally, we will work out the mathematical details to demonstrate why kernels are advantageous.

In the next tutorial, we will apply a kernel and work through the math by hand to gain a deeper understanding of how kernels function. We will specifically focus on the polynomial kernel and demonstrate its application. While there are some kernels that may be difficult to conceptualize, we will at least cover one of them to provide a general idea of their functionality.

Finally, we will move on to implementing kernels in Python. We will showcase an example of a kernel at work,

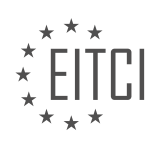

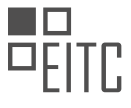

# highlighting its practical application in machine learning.

A kernel is a similarity function that can be used to transform feature spaces. By utilizing kernels, we can effectively increase the dimensionality of our feature space without incurring additional processing costs. Kernels are not specific to SVMs and can be applied to various machine learning algorithms or even used to create our own algorithms.

If you have any questions or comments, please feel free to leave them below. Thank you for watching, and we appreciate your support and subscriptions.

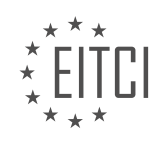

## **EITC/AI/MLP MACHINE LEARNING WITH PYTHON - SUPPORT VECTOR MACHINE - KERNELS INTRODUCTION - REVIEW QUESTIONS:**

### **[WHAT IS THE PURPOSE OF ADDING A NEW DIMENSION TO THE FEATURE SET IN SUPPORT VECTOR](https://eitca.org/artificial-intelligence/eitc-ai-mlp-machine-learning-with-python/support-vector-machine/kernels-introduction/examination-review-kernels-introduction/what-is-the-purpose-of-adding-a-new-dimension-to-the-feature-set-in-support-vector-machines-svm/) [MACHINES \(SVM\)?](https://eitca.org/artificial-intelligence/eitc-ai-mlp-machine-learning-with-python/support-vector-machine/kernels-introduction/examination-review-kernels-introduction/what-is-the-purpose-of-adding-a-new-dimension-to-the-feature-set-in-support-vector-machines-svm/)**

One of the key features of Support Vector Machines (SVM) is the ability to use different kernels to transform the input data into a higher-dimensional space. This technique, known as the kernel trick, allows SVMs to solve complex classification problems that are not linearly separable in the original input space. By adding a new dimension to the feature set, SVMs can find a hyperplane that separates the data points more effectively, leading to improved classification accuracy.

The purpose of adding a new dimension to the feature set in SVMs is to achieve better separation of the data points. In the original input space, the data points may not be linearly separable, meaning that there is no straight line or hyperplane that can separate the two classes of data perfectly. However, by mapping the data points into a higher-dimensional space using a kernel function, it becomes possible to find a hyperplane that can separate the data points with a higher degree of accuracy.

The kernel function calculates the similarity between pairs of data points in the original input space and maps them into the higher-dimensional feature space. Different types of kernel functions can be used, such as the linear kernel, polynomial kernel, Gaussian (RBF) kernel, and sigmoid kernel. Each kernel function has its own characteristics and is suitable for different types of data.

For example, let's consider a simple classification problem where the data points are arranged in a circular pattern in the input space. In the original input space, it is impossible to draw a straight line that can separate the two classes of data points perfectly. However, by applying a kernel function that maps the data points into a higher-dimensional space, such as the Gaussian (RBF) kernel, it becomes possible to find a hyperplane that can separate the data points accurately.

By adding a new dimension to the feature set, SVMs can effectively handle non-linearly separable data and achieve better classification performance. This is particularly useful in real-world applications where the data is often complex and non-linearly separable.

The purpose of adding a new dimension to the feature set in SVMs is to improve the separation of data points and achieve better classification accuracy. By transforming the data points into a higher-dimensional space using kernel functions, SVMs can find a hyperplane that can separate the data points more effectively, even when they are not linearly separable in the original input space.

## **[HOW DO KERNELS ALLOW US TO HANDLE COMPLEX DATA WITHOUT EXPLICITLY INCREASING THE](https://eitca.org/artificial-intelligence/eitc-ai-mlp-machine-learning-with-python/support-vector-machine/kernels-introduction/examination-review-kernels-introduction/how-do-kernels-allow-us-to-handle-complex-data-without-explicitly-increasing-the-dimensionality-of-the-dataset/) [DIMENSIONALITY OF THE DATASET?](https://eitca.org/artificial-intelligence/eitc-ai-mlp-machine-learning-with-python/support-vector-machine/kernels-introduction/examination-review-kernels-introduction/how-do-kernels-allow-us-to-handle-complex-data-without-explicitly-increasing-the-dimensionality-of-the-dataset/)**

Kernels in machine learning, particularly in the context of support vector machines (SVMs), play a crucial role in handling complex data without explicitly increasing the dimensionality of the dataset. This ability is rooted in the mathematical concepts and algorithms underlying SVMs and their use of kernel functions.

To understand how kernels achieve this, let's first establish the context. In machine learning, datasets often contain features that are not linearly separable. In other words, it is not possible to draw a straight line or hyperplane to separate the data points belonging to different classes. This is where SVMs come into play, as they aim to find an optimal hyperplane that maximally separates the classes of data points.

Traditional SVMs operate in the original feature space, where the data is represented by its individual features. However, when the data is not linearly separable in this space, SVMs employ a technique called the "kernel trick" to transform the data into a higher-dimensional feature space where a separating hyperplane can be found.

The kernel trick involves applying a kernel function to the original data, which implicitly maps the data points

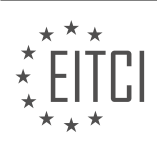

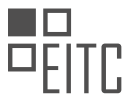

into a higher-dimensional space. This mapping is done in such a way that the transformed data becomes linearly separable. By using a suitable kernel function, SVMs can effectively handle complex data without explicitly increasing the dimensionality of the dataset.

There are several types of kernel functions commonly used in SVMs, including linear, polynomial, radial basis function (RBF), and sigmoid kernels. Each kernel function has its own characteristics and is suitable for different types of data.

For example, the linear kernel is a simple kernel function that performs a linear transformation of the data. It is useful when the data is already linearly separable. On the other hand, the RBF kernel is a popular choice for handling non-linearly separable data. It maps the data into an infinite-dimensional feature space, allowing SVMs to find a non-linear decision boundary.

The key advantage of using kernels in SVMs is that they provide a way to implicitly handle complex data without explicitly expanding the dimensionality of the dataset. This is particularly beneficial when dealing with highdimensional data, where explicitly increasing the dimensionality would lead to computational inefficiency and the curse of dimensionality.

By leveraging the kernel trick, SVMs can effectively learn complex decision boundaries in a computationally efficient manner. The transformed data points in the higher-dimensional feature space are used to determine the optimal hyperplane that separates the classes, and predictions can be made based on the position of new data points relative to this hyperplane.

Kernels in SVMs allow us to handle complex data without explicitly increasing the dimensionality of the dataset. They achieve this by applying a suitable kernel function that implicitly maps the data into a higher-dimensional feature space where a separating hyperplane can be found. This ability to handle complex data is a key strength of SVMs and makes them a powerful tool in machine learning.

# **[WHAT IS THE ADVANTAGE OF USING KERNELS IN SVM COMPARED TO ADDING MULTIPLE](https://eitca.org/artificial-intelligence/eitc-ai-mlp-machine-learning-with-python/support-vector-machine/kernels-introduction/examination-review-kernels-introduction/what-is-the-advantage-of-using-kernels-in-svm-compared-to-adding-multiple-dimensions-to-achieve-linear-separability/) [DIMENSIONS TO ACHIEVE LINEAR SEPARABILITY?](https://eitca.org/artificial-intelligence/eitc-ai-mlp-machine-learning-with-python/support-vector-machine/kernels-introduction/examination-review-kernels-introduction/what-is-the-advantage-of-using-kernels-in-svm-compared-to-adding-multiple-dimensions-to-achieve-linear-separability/)**

Support Vector Machines (SVMs) are powerful machine learning algorithms commonly used for classification and regression tasks. In SVM, the goal is to find a hyperplane that separates the data points into different classes. However, in some cases, the data may not be linearly separable, meaning that a single hyperplane cannot effectively classify the data. To address this issue, SVMs utilize kernels, which provide a flexible and efficient way to achieve linear separability in higher-dimensional feature spaces.

The advantage of using kernels in SVM compared to adding multiple dimensions to achieve linear separability lies in the ability to transform the data without explicitly expanding the feature space. By applying a kernel function, SVMs can implicitly map the original input data into a higher-dimensional space where linear separability is possible. This technique, known as the "kernel trick," avoids the computational burden associated with explicitly computing and storing the transformed features.

One key advantage of kernels is their ability to handle complex, non-linear decision boundaries. By applying an appropriate kernel function, SVMs can effectively capture intricate relationships between features and classify data points that would be difficult to separate in the original feature space. This flexibility allows SVMs to model complex patterns and achieve high classification accuracy.

Another advantage of using kernels is their efficiency in terms of time and memory requirements. When dealing with high-dimensional data, explicitly expanding the feature space can lead to a significant increase in computational complexity and memory consumption. Kernels, on the other hand, operate in the original feature space and only require the computation of pairwise kernel evaluations, which can be done efficiently. This makes SVMs with kernels suitable for large-scale datasets and computationally demanding tasks.

Moreover, kernels provide a modular and versatile framework for SVMs. Different kernel functions can be chosen based on the specific characteristics of the data and the desired decision boundary. Some commonly used kernels include the linear kernel, polynomial kernel, Gaussian (RBF) kernel, and sigmoid kernel. Each kernel has its own properties and is suitable for different types of data distributions. This flexibility allows SVMs

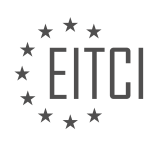

to adapt to a wide range of classification problems.

To illustrate the advantage of using kernels, consider a simple example where the data points are not linearly separable in the original feature space. Suppose we have a binary classification problem with two features, x1 and x2, and the data points are plotted on a 2D scatter plot. By applying a non-linear kernel, such as the Gaussian (RBF) kernel, SVMs can transform the data into a higher-dimensional space where a linear decision boundary can effectively separate the two classes. This transformation is done implicitly, without explicitly expanding the feature space or adding extra dimensions.

The advantage of using kernels in SVMs compared to adding multiple dimensions to achieve linear separability is manifold. Kernels enable SVMs to handle complex, non-linear decision boundaries while maintaining computational efficiency. They provide a flexible and modular framework for modeling various types of data distributions. The ability to implicitly transform the data into higher-dimensional spaces allows SVMs to achieve high classification accuracy without the need for explicit feature expansion.

# **[HOW DO KERNELS TRANSFORM NONLINEAR DATA INTO A HIGHER-DIMENSIONAL SPACE IN SVM?](https://eitca.org/artificial-intelligence/eitc-ai-mlp-machine-learning-with-python/support-vector-machine/kernels-introduction/examination-review-kernels-introduction/how-do-kernels-transform-nonlinear-data-into-a-higher-dimensional-space-in-svm/)**

In the field of machine learning, specifically in the context of support vector machines (SVM), kernels play a crucial role in transforming nonlinear data into a higher-dimensional space. This transformation is essential as it allows SVMs to effectively classify data that is not linearly separable in its original feature space. In this explanation, we will delve into the concept of kernels, their purpose, and how they achieve this transformation.

To understand how kernels work, it is necessary to first grasp the basic idea behind SVMs. SVMs are supervised learning models used for classification and regression tasks. They aim to find an optimal hyperplane that separates data points of different classes with the maximum margin. However, in many real-world scenarios, the data is not linearly separable, meaning a hyperplane cannot effectively separate the classes in the original feature space.

This is where kernels come into play. Kernels provide a way to implicitly map the data into a higher-dimensional space where it becomes linearly separable. The key idea is to find a nonlinear transformation that can be applied to the original data points, mapping them into a new space where a linear classifier can effectively separate the classes. Kernels enable this transformation without explicitly computing the coordinates of the data points in the higher-dimensional space.

Mathematically, a kernel function represents the inner product between two data points in the higherdimensional space without explicitly computing the transformation. This is known as the kernel trick. By using the kernel trick, we can operate in the original feature space while implicitly working in the higher-dimensional space.

There are several types of kernels commonly used in SVMs, each with its own characteristics and suitability for different types of data. Some of the most widely used kernels include:

1. Linear Kernel: The linear kernel is the simplest form of a kernel and is used when the data is already linearly separable. It represents the inner product of the original features.

2. Polynomial Kernel: The polynomial kernel is used to map the data into a higher-dimensional space using polynomial functions. It introduces additional polynomial terms, allowing for more complex decision boundaries.

3. Gaussian (RBF) Kernel: The Gaussian kernel, also known as the Radial Basis Function (RBF) kernel, is a popular choice for handling nonlinear data. It maps the data into an infinite-dimensional space using a Gaussian function. This kernel assigns higher weights to points closer to the support vectors, effectively capturing local structures in the data.

4. Sigmoid Kernel: The sigmoid kernel is commonly used in neural network applications. It maps the data into a higher-dimensional space using a hyperbolic tangent function. It can handle data that is not linearly separable but may not perform as well as other kernels in some scenarios.

The choice of kernel depends on the characteristics of the data and the problem at hand. It is important to

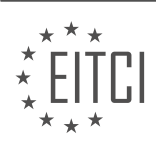

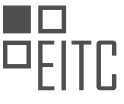

experiment with different kernels and evaluate their performance to select the most suitable one.

To illustrate the concept of kernel transformation, let's consider a simple example. Suppose we have a dataset with two classes, represented by red and blue points, that are not linearly separable in the original feature space. By applying a polynomial kernel, we can transform the data into a higher-dimensional space where a linear classifier can separate the classes. The polynomial kernel introduces additional polynomial terms, such as x^2 and x^3, allowing for a curved decision boundary that effectively separates the classes.

Kernels in SVMs enable the transformation of nonlinear data into a higher-dimensional space, where a linear classifier can effectively separate the classes. They achieve this transformation by implicitly mapping the data points into the higher-dimensional space using kernel functions. By using the kernel trick, SVMs can operate in the original feature space while benefiting from the advantages of working in a higher-dimensional space.

## **[WHAT IS THE RELATIONSHIP BETWEEN INNER PRODUCT OPERATIONS AND THE USE OF KERNELS IN](https://eitca.org/artificial-intelligence/eitc-ai-mlp-machine-learning-with-python/support-vector-machine/kernels-introduction/examination-review-kernels-introduction/what-is-the-relationship-between-inner-product-operations-and-the-use-of-kernels-in-svm/) [SVM?](https://eitca.org/artificial-intelligence/eitc-ai-mlp-machine-learning-with-python/support-vector-machine/kernels-introduction/examination-review-kernels-introduction/what-is-the-relationship-between-inner-product-operations-and-the-use-of-kernels-in-svm/)**

In the field of machine learning, specifically in the context of support vector machines (SVM), the use of kernels plays a crucial role in enhancing the performance and flexibility of the model. To understand the relationship between inner product operations and the use of kernels in SVM, it is important to first grasp the concepts of inner products and SVM.

An inner product is a mathematical operation that takes two vectors and produces a scalar value. It measures the similarity or dissimilarity between the two vectors. In the context of SVM, the inner product operation is often used to compute the similarity between feature vectors in a high-dimensional space.

SVM is a supervised learning algorithm that aims to find an optimal hyperplane in a high-dimensional feature space to separate different classes of data points. The key idea behind SVM is to transform the original feature space into a higher-dimensional space using a mapping function. This transformation allows the data points to be linearly separable, even if they are not in the original feature space.

Kernels in SVM are functions that define the inner product between two vectors in the transformed feature space without explicitly computing the transformation. In other words, kernels provide a way to compute the similarity between data points in the high-dimensional space without explicitly representing the data points in that space.

The use of kernels in SVM offers several advantages. Firstly, it allows SVM to operate in a high-dimensional feature space without explicitly computing the transformation, which can be computationally expensive or even infeasible for certain mappings. Kernels provide a more efficient and practical way to leverage the benefits of high-dimensional feature spaces.

Secondly, kernels enable SVM to handle non-linearly separable data. By applying a suitable kernel function, SVM can effectively transform the data into a higher-dimensional space where linear separation is possible. This is known as the kernel trick, which allows SVM to model complex decision boundaries.

There are various types of kernels that can be used in SVM, such as linear kernel, polynomial kernel, Gaussian (RBF) kernel, and sigmoid kernel. Each kernel function defines a different notion of similarity between data points. For example, the linear kernel computes the inner product between two vectors in the original feature space, while the Gaussian kernel measures the similarity based on the radial basis function.

To summarize, the relationship between inner product operations and the use of kernels in SVM is that kernels provide a way to compute the inner product between vectors in a high-dimensional feature space without explicitly computing the transformation. Kernels enable SVM to operate efficiently in high-dimensional spaces and handle non-linearly separable data. They play a crucial role in enhancing the flexibility and performance of SVM.

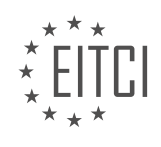

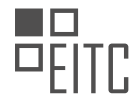

## **[EITC/AI/MLP MACHINE LEARNING WITH PYTHON DIDACTIC MATERIALS](https://eitca.org/programmes/eitc-ai-mlp-machine-learning-with-python/) [LESSON: SUPPORT VECTOR MACHINE](https://eitca.org/programmes/eitc-ai-mlp-machine-learning-with-python/lessons/support-vector-machine/) [TOPIC: REASONS FOR KERNELS](https://eitca.org/programmes/eitc-ai-mlp-machine-learning-with-python/lessons/support-vector-machine/topic/reasons-for-kernels/)**

#### **INTRODUCTION**

Artificial Intelligence - Machine Learning with Python - Support vector machine - Reasons for kernels

Support Vector Machine (SVM) is a powerful machine learning algorithm that is widely used for classification and regression tasks. One of the key components of SVM is the use of kernels. Kernels play a crucial role in SVM by transforming the input data into a higher-dimensional feature space, where it becomes easier to find a hyperplane that separates the data points of different classes. In this didactic material, we will explore the reasons for using kernels in SVM and understand their significance in improving the performance of the algorithm.

Kernels in SVM serve two main purposes: they enable the algorithm to handle non-linearly separable data and provide a more efficient computational approach. In many real-world scenarios, the data is not linearly separable, meaning that a straight line or hyperplane cannot effectively separate the different classes. Kernels address this issue by mapping the input data to a higher-dimensional space, where it becomes possible to find a linear decision boundary that separates the classes. By using kernels, SVM can effectively handle non-linear data and achieve better classification accuracy.

One of the key advantages of using kernels in SVM is that they allow for the use of a linear classifier in a highdimensional feature space without explicitly computing the transformation. This is known as the kernel trick. The kernel trick avoids the need to explicitly calculate the transformed feature space, which can be computationally expensive, especially when dealing with large datasets. Instead, the kernel function implicitly computes the dot product between the transformed feature vectors, making SVM computationally efficient.

There are different types of kernels that can be used in SVM, each with its own characteristics and suitability for different types of data. Some of the commonly used kernels include the linear kernel, polynomial kernel, Gaussian (RBF) kernel, and sigmoid kernel. The linear kernel is the simplest form of kernel and is suitable for linearly separable data. It computes the dot product between the input vectors, preserving the original feature space.

The polynomial kernel, on the other hand, allows SVM to handle data that is separable by polynomial functions. It introduces additional polynomial terms to the feature space, enabling the algorithm to capture non-linear relationships between the data points. The degree of the polynomial can be adjusted to control the complexity of the decision boundary.

The Gaussian (RBF) kernel is a popular choice for handling non-linear data. It transforms the data into an infinitedimensional feature space, where the similarity between two data points is measured by their distance in the feature space. The Gaussian kernel assigns higher weights to nearby points, capturing the local structure of the data and allowing SVM to effectively separate non-linearly separable classes.

The sigmoid kernel is another type of kernel used in SVM. It is particularly useful for binary classification tasks and is based on the sigmoid function. The sigmoid kernel maps the data into a feature space where the similarity between two points is determined by the sigmoid function. This kernel is often used in applications where the decision boundary needs to capture complex non-linear relationships.

Kernels play a crucial role in SVM by enabling the algorithm to handle non-linearly separable data and providing a more efficient computational approach. They allow SVM to transform the input data into a higher-dimensional feature space, where it becomes easier to find a hyperplane that separates the classes. By using different types of kernels, SVM can effectively handle various types of data and achieve better classification accuracy.

### **DETAILED DIDACTIC MATERIAL**

In machine learning, support vector machines (SVM) are commonly used for handling non-linearly separable data. To achieve this, SVMs utilize the concept of kernels. Kernels allow us to transform the feature set into a

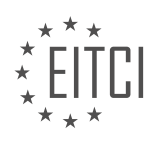
higher-dimensional space where the data becomes linearly separable. In this didactic material, we will explore the reasons behind using kernels in SVMs.

When working with kernels, we typically denote the feature set as X and the new space as Z. The kernel function, denoted as K(X, X'), is responsible for mapping the feature set to the new space. It calculates the dot product between the transformed vectors Z and Z'. The dot product represents the similarity between the vectors and serves as the kernel.

The transformation from X to Z can be seen as applying a function to the feature set. Z is a function of X, and Z' is a function of X'. When performing a kernel operation, we convert X to Z and X' to Z'. Then, we calculate the dot product between Z and Z'. It is crucial to note that the functions applied to X and X' must be the same for the kernel to be valid. This symmetry ensures consistency in the transformation process.

In some equations, the kernel function may be denoted as phi or psi. For example, in the equation  $y = w^*$ phi(X) + b, the use of phi indicates the utilization of a kernel instead of the traditional SVM calculation.

The dot product or inner product of Z and Z' yields a scalar value. This scalar value is all we need from the Z space. The question arises: can we calculate the inner product without explicitly knowing the Z space? The answer lies in the concept of feature mapping.

Let's consider a simple feature set in two dimensions, X1 and X2. Suppose we want to transform this feature set to a second-order polynomial space. To achieve this, we start with a vector consisting of 1, X1, and X2. Then, we add the second-order terms, which are X1^2, X2^2, and X1  $*$  X2. This transformation results in a sixdimensional vector.

Kernels play a crucial role in SVMs for handling non-linearly separable data. They allow us to transform the feature set into a higher-dimensional space, where the data becomes linearly separable. The kernel function calculates the dot product between the transformed vectors, representing the similarity between them. By utilizing kernels, we can effectively classify complex data patterns.

Support Vector Machines (SVM) is a popular machine learning algorithm used for classification and regression tasks. In SVM, we often encounter the concept of kernels, which allow us to transform the data into a higherdimensional space to make it easier to separate and classify. One commonly used kernel is the polynomial kernel.

To understand the polynomial kernel, let's first introduce the concept of the z space. In SVM, we start with a set of input vectors, denoted as X, where each vector is represented by its components x1 and x2. The z space is a new space that we create by applying a second-order polynomial transformation to the input vectors. In the z space, each vector is represented as a new vector Z, which consists of the original components x1 and x2, as well as additional terms obtained by squaring x1, squaring x2, and multiplying x1 and x2.

The polynomial kernel, denoted as K(X, X'), is a function that calculates the dot product of two vectors in the z space, where X and X' are input vectors. The dot product of two vectors is obtained by multiplying the corresponding components of the vectors and summing them. In the case of the polynomial kernel, the dot product is calculated as follows:

## $K(X, X') = (1 + X \cdot X')^{\wedge}P$

Here, · represents the dot product operation, and P is the degree of the polynomial. In our previous example, we used a second-order polynomial, so P was equal to 2. However, you can choose any value for P depending on the complexity of the problem and the dimensionality of the data.

Using the polynomial kernel, we can avoid explicitly transforming the data into the z space and calculating the dot product. Instead, we can directly compute the kernel function using the input vectors X and X'. This saves computational resources and eliminates the need to deal with high-dimensional data.

To summarize, the polynomial kernel is a powerful tool in SVM that allows us to efficiently perform calculations in a higher-dimensional space without explicitly transforming the data. By choosing an appropriate degree for the polynomial, we can effectively separate and classify complex datasets.

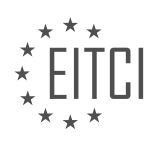

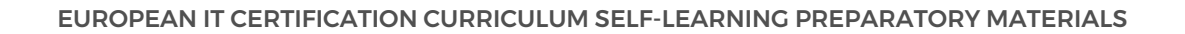

Support Vector Machines (SVM) are powerful machine learning algorithms used for classification and regression tasks. In this tutorial, we will discuss the concept of kernels in SVM and specifically focus on two types of kernels: polynomial and radial basis function (RBF).

Polynomial kernels are used to transform the input data into a higher-dimensional feature space. This transformation allows SVM to find a linear decision boundary in this new space, even if the original data is not linearly separable. The polynomial kernel function is defined as  $K(X, X') = (1 + X^*X')^{\wedge}P$ , where X and X' are input vectors, and P is the degree of the polynomial. By increasing the degree of the polynomial, we can capture more complex patterns in the data. However, as the degree and the number of input features (n) increase, the computational complexity also increases. This can make the equation more challenging to solve manually, but with the help of calculators or programming languages like Python, the increase in difficulty is not significant.

On the other hand, RBF kernels are used to transform the input data into an infinite-dimensional feature space. The RBF kernel function is defined as  $K(X, X') = \exp(-\gamma)$  and  $*$   $||X - X'||^2$ , where X and X' are input vectors, and gamma is a parameter that controls the smoothness of the decision boundary. The RBF kernel can capture more complex and non-linear patterns in the data. However, as the dimensionality increases towards infinity, it becomes harder to conceptualize and compute. In practice, going to infinite dimensions is not necessary, and the RBF kernel can handle most cases effectively.

Using a kernel to force data into linear separability can sometimes lead to overfitting. Overfitting occurs when the model learns the noise and outliers in the data, resulting in poor generalization to unseen data. In the next tutorial, we will discuss how to identify if overfitting has occurred and strategies to avoid it. It is essential to be cautious when using the RBF kernel, as it can also lead to overfitting in certain cases. However, in most scenarios, the RBF kernel works well and is the default kernel used in libraries like scikit-learn.

Kernels are an integral part of SVM, allowing us to transform data into higher-dimensional spaces and capture complex patterns. Polynomial kernels are suitable for cases where the data is not linearly separable, while RBF kernels can handle more complex and non-linear patterns. However, it is crucial to be aware of the potential for overfitting and to use appropriate strategies to avoid it.

Support Vector Machines (SVM) are powerful machine learning models used for classification and regression tasks. In SVM, the goal is to find the best hyperplane that separates the data points into different classes. However, sometimes the data may not be linearly separable, meaning that a straight line or hyperplane cannot accurately classify the data. This is where kernels come into play.

Kernels are a key component of SVM that allow us to transform the data into a higher-dimensional space where it becomes separable. By applying a kernel function to the input data, we can map it to a new feature space where the classes can be separated by a hyperplane. This process is known as the kernel trick.

There are different types of kernels that can be used in SVM, such as linear, polynomial, radial basis function (RBF), and sigmoid. The choice of kernel depends on the nature of the data and the problem at hand. Each kernel has its own characteristics and mathematical properties.

- Linear Kernel: The linear kernel is the simplest and most commonly used kernel. It works well when the data is linearly separable. The decision boundary is a straight line or hyperplane.

- Polynomial Kernel: The polynomial kernel maps the data to a higher-dimensional space using polynomial functions. It is useful when the data has complex relationships and the decision boundary is non-linear.

- RBF Kernel: The radial basis function (RBF) kernel is a popular choice for SVM. It transforms the data into an infinite-dimensional space using Gaussian functions. It is effective when the data is not linearly separable and the decision boundary is complex.

- Sigmoid Kernel: The sigmoid kernel maps the data to a higher-dimensional space using sigmoid functions. It is suitable for binary classification problems. However, it is less commonly used compared to other kernels.

Choosing the right kernel is crucial for achieving good classification performance. It requires understanding the characteristics of the data and experimenting with different kernels to find the best fit. It is important to note

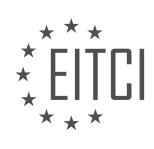

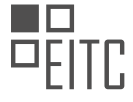

that SVM with kernels can be computationally expensive, especially when dealing with large datasets.

Kernels are an essential component of Support Vector Machines that allow us to handle non-linearly separable data. By transforming the data into a higher-dimensional space, we can find a hyperplane that accurately separates the classes. The choice of kernel depends on the nature of the data and the problem at hand. Experimentation and understanding the data are key to selecting the appropriate kernel.

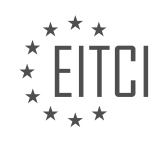

## **EITC/AI/MLP MACHINE LEARNING WITH PYTHON - SUPPORT VECTOR MACHINE - REASONS FOR KERNELS - REVIEW QUESTIONS:**

### **[WHAT IS THE PURPOSE OF USING KERNELS IN SUPPORT VECTOR MACHINES \(SVM\)?](https://eitca.org/artificial-intelligence/eitc-ai-mlp-machine-learning-with-python/support-vector-machine/reasons-for-kernels/examination-review-reasons-for-kernels/what-is-the-purpose-of-using-kernels-in-support-vector-machines-svm/)**

Support vector machines (SVMs) are a popular and powerful class of supervised machine learning algorithms used for classification and regression tasks. One of the key reasons for their success lies in their ability to effectively handle complex, non-linear relationships between input features and output labels. This is achieved through the use of kernels in SVMs, which enable the algorithms to operate in a high-dimensional feature space.

The purpose of using kernels in SVMs is to transform the input data into a higher-dimensional space where a linear decision boundary can be found. By doing so, kernels allow SVMs to capture complex patterns and make accurate predictions even when the relationship between the input features and output labels is not linearly separable in the original feature space.

Kernels work by computing the similarity or distance between pairs of data points in the input space. This similarity or distance measure is then used to construct a new feature representation of the data in a higherdimensional space. The choice of kernel function determines the type of transformation applied to the data. Popular kernel functions include linear, polynomial, radial basis function (RBF), and sigmoid.

The linear kernel is the simplest and most commonly used kernel in SVMs. It performs a linear transformation of the input data, effectively mapping it to the same feature space as the original data. This kernel is suitable when the input features are already linearly separable.

Polynomial kernels, on the other hand, perform a non-linear transformation by raising the dot product of the input data to a certain power. This allows SVMs to capture polynomial relationships between the input features and output labels.

RBF kernels are widely used due to their ability to capture complex, non-linear relationships. They transform the input data into an infinite-dimensional feature space by measuring the similarity between data points using a Gaussian function. This kernel is particularly useful when the decision boundary is highly non-linear or when the data contains clusters.

Sigmoid kernels, inspired by neural networks, apply a hyperbolic tangent function to the dot product of the input data. They can capture non-linear relationships and are often used in binary classification tasks.

The choice of kernel function depends on the specific problem at hand and the characteristics of the data. It is important to note that the use of kernels in SVMs introduces additional hyperparameters, such as the kernel coefficient and the degree of the polynomial kernel, which need to be carefully tuned to achieve optimal performance.

The purpose of using kernels in SVMs is to transform the input data into a higher-dimensional space where a linear decision boundary can be found. Kernels enable SVMs to handle complex, non-linear relationships between input features and output labels, thereby enhancing their predictive capabilities. The choice of kernel function depends on the problem and data characteristics, and proper hyperparameter tuning is crucial for achieving optimal performance.

### **[HOW IS THE TRANSFORMATION FROM THE ORIGINAL FEATURE SET TO THE NEW SPACE PERFORMED](https://eitca.org/artificial-intelligence/eitc-ai-mlp-machine-learning-with-python/support-vector-machine/reasons-for-kernels/examination-review-reasons-for-kernels/how-is-the-transformation-from-the-original-feature-set-to-the-new-space-performed-in-svm-with-kernels/) [IN SVM WITH KERNELS?](https://eitca.org/artificial-intelligence/eitc-ai-mlp-machine-learning-with-python/support-vector-machine/reasons-for-kernels/examination-review-reasons-for-kernels/how-is-the-transformation-from-the-original-feature-set-to-the-new-space-performed-in-svm-with-kernels/)**

The transformation from the original feature set to the new space in Support Vector Machines (SVM) with kernels is a crucial step in the classification process. Kernels play a fundamental role in SVMs as they enable the algorithm to operate in a higher-dimensional feature space, where the data might be more separable. This transformation is performed using a technique called the kernel trick.

To understand the transformation process, let's first revisit the basic concept of SVMs. SVMs are binary

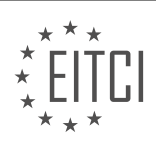

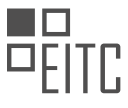

classifiers that aim to find the optimal hyperplane that separates two classes of data points. In the original feature space, this hyperplane is a linear decision boundary. However, in some cases, the data may not be linearly separable, making it difficult for a linear classifier to accurately classify the data.

Kernels provide a way to address this limitation by implicitly mapping the data points from the original feature space to a higher-dimensional space, where the classes might become linearly separable. This mapping is achieved by applying a kernel function to the original feature vectors.

A kernel function takes two input vectors and computes their similarity or distance in the higher-dimensional feature space. The most commonly used kernel functions are the linear kernel, polynomial kernel, radial basis function (RBF) kernel, and sigmoid kernel. Each kernel function has its own characteristics and is suitable for different types of data.

Let's take a closer look at the transformation process for the RBF kernel, which is widely used due to its flexibility. Given a data point x in the original feature space, the RBF kernel transforms it into a new feature vector  $φ(x)$  in the higher-dimensional space. The RBF kernel is defined as:

K(x, y) = exp(-γ ||x - y||^2)

where  $\gamma$  is a user-defined parameter that controls the width of the kernel and  $||x - y||^2$  represents the squared Euclidean distance between x and y.

By applying the RBF kernel to each pair of data points, SVM constructs a decision boundary in the new feature space. The transformed data points are then classified based on their positions relative to this decision boundary.

It's important to note that the transformation from the original feature space to the new space is done implicitly, without explicitly computing the coordinates of the transformed data points. This is known as the kernel trick, which allows SVM to operate in the higher-dimensional space without the need for explicitly representing the transformed data points. This is computationally efficient, as the dimensionality of the new space can be much higher than the original feature space.

The transformation from the original feature set to the new space in SVM with kernels is achieved by applying a kernel function to the original feature vectors. Kernels enable SVM to operate in a higher-dimensional feature space, where the classes might become linearly separable. The kernel trick allows SVM to implicitly perform this transformation without explicitly computing the coordinates of the transformed data points.

## **[WHY IS IT IMPORTANT FOR THE FUNCTIONS APPLIED TO X AND X' TO BE THE SAME IN THE KERNEL](https://eitca.org/artificial-intelligence/eitc-ai-mlp-machine-learning-with-python/support-vector-machine/reasons-for-kernels/examination-review-reasons-for-kernels/why-is-it-important-for-the-functions-applied-to-x-and-x-to-be-the-same-in-the-kernel-operation/) [OPERATION?](https://eitca.org/artificial-intelligence/eitc-ai-mlp-machine-learning-with-python/support-vector-machine/reasons-for-kernels/examination-review-reasons-for-kernels/why-is-it-important-for-the-functions-applied-to-x-and-x-to-be-the-same-in-the-kernel-operation/)**

In the field of machine learning, particularly in the context of support vector machines (SVMs), the use of kernels is a fundamental concept. Kernels play a crucial role in transforming data into a higher-dimensional feature space, allowing for the separation of complex patterns and the creation of decision boundaries. When applying kernels to the original input data and the support vectors, it is essential that the same kernel function is used for both. This requirement ensures consistency and coherence in the kernel operation, leading to accurate and reliable results.

The primary reason for using the same kernel function on both the input data and the support vectors lies in the mathematical formulation of SVMs. SVMs aim to find an optimal hyperplane that maximally separates the data points of different classes. In the original input space, this hyperplane may not be linearly separable, but by applying a suitable kernel function, the data can be transformed into a higher-dimensional space where linear separation becomes possible.

By using the same kernel function on both the input data and the support vectors, we ensure that the transformed data points are consistent and comparable. This consistency is crucial for SVMs to accurately classify new, unseen data points. If different kernel functions were applied to the input data and the support vectors, the transformed feature spaces would not align properly, leading to inconsistent decision boundaries. As a result, the SVM model would not generalize well to new data, compromising its predictive performance.

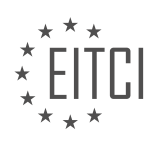

To illustrate this concept, let's consider an example where we have a dataset with two classes, labeled as red and blue. In the original input space, the data points are not linearly separable, as shown in Figure 1.

[Figure 1: Scatter plot of original input data]

However, by applying a kernel function, such as the radial basis function (RBF) kernel, the data can be transformed into a higher-dimensional space where linear separation becomes possible. Figure 2 illustrates the transformed feature space obtained using the RBF kernel.

[Figure 2: Scatter plot of transformed feature space using RBF kernel]

In this example, suppose we have two support vectors, one from each class, labeled as SV1 and SV2. To ensure consistency and coherence, we must apply the same RBF kernel function to both the original input data and the support vectors. By doing so, the transformed feature spaces align properly, allowing for the creation of a decision boundary that accurately separates the red and blue classes.

If we were to use a different kernel function for the support vectors, such as a polynomial kernel, the transformed feature spaces would not align correctly, as shown in Figure 3.

[Figure 3: Scatter plot of transformed feature space using different kernels for input data and support vectors]

As a result, the decision boundary created by the SVM model would not accurately separate the classes, leading to poor classification performance on new data points.

It is important for the functions applied to the input data and the support vectors to be the same in the kernel operation of SVMs to ensure consistency and coherence. By using the same kernel function, we align the transformed feature spaces, allowing for accurate and reliable classification of new, unseen data. This requirement is crucial for SVMs to generalize well and achieve high predictive performance.

#### **[WHAT IS THE DOT PRODUCT OF VECTORS Z AND Z' IN THE CONTEXT OF SVM WITH KERNELS?](https://eitca.org/artificial-intelligence/eitc-ai-mlp-machine-learning-with-python/support-vector-machine/reasons-for-kernels/examination-review-reasons-for-kernels/what-is-the-dot-product-of-vectors-z-and-z-in-the-context-of-svm-with-kernels/)**

The dot product of vectors Z and Z' in the context of Support Vector Machines (SVM) with kernels is a fundamental concept that plays a crucial role in the SVM algorithm. The dot product, also known as the inner product or scalar product, is a mathematical operation that takes two vectors and returns a scalar value. In the case of SVM with kernels, the dot product is used to measure the similarity or dissimilarity between two feature vectors.

To understand the dot product in SVM with kernels, let's first discuss the basic idea behind SVM and the need for kernels. SVM is a powerful machine learning algorithm used for classification and regression tasks. It aims to find an optimal hyperplane that separates data points of different classes with the maximum margin. However, in some cases, the data may not be linearly separable in the original feature space. This is where kernels come into play.

Kernels are functions that transform the input feature space into a higher-dimensional space, where the data might become linearly separable. The transformation is done implicitly, without explicitly computing the transformed feature vectors. The dot product between the transformed feature vectors is used to calculate the decision boundary in the higher-dimensional space.

In SVM with kernels, the dot product of two transformed feature vectors Z and Z' can be expressed as:

K(Z, Z') =  $\varphi$ (Z) ·  $\varphi$ (Z')

Here, K(Z, Z') represents the kernel function, which computes the dot product of the transformed feature vectors φ(Z) and φ(Z'). The kernel function allows us to perform calculations in the higher-dimensional space without explicitly computing the transformed feature vectors. This is known as the kernel trick, which avoids the

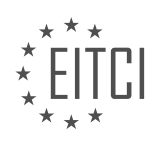

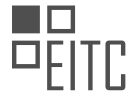

computational burden of explicitly working in the higher-dimensional space.

The dot product of vectors Z and Z' is used in several aspects of SVM with kernels. Firstly, it is used to calculate the Gram matrix or the kernel matrix, which stores the dot products of all possible pairs of training samples. The Gram matrix is an essential component in SVM training as it encapsulates the similarities between training samples.

Secondly, the dot product is used in the prediction phase of SVM. Given a new test sample, its dot product with the support vectors (a subset of training samples) is computed. These dot products are then combined with the corresponding support vector weights to make predictions.

Furthermore, the dot product is involved in the calculation of the decision function and the margin in SVM. The decision function determines the class label of a test sample based on the sign of the dot product between the test sample and the support vectors. The margin, which represents the distance between the decision boundary and the support vectors, is also computed using dot products.

To illustrate the dot product in SVM with kernels, consider a binary classification problem with two classes, class A and class B. Let's assume we have two feature vectors  $Z = [Z1, Z2]$  and  $Z' = [Z'1, Z'2]$ . The dot product of these vectors can be calculated as:

#### $Z \cdot Z' = Z1 * Z'1 + Z2 * Z'2$

In this case, the dot product measures the similarity between the two feature vectors. If the dot product is positive, it indicates that the vectors are pointing in a similar direction. Conversely, if the dot product is negative, it suggests that the vectors are pointing in opposite directions.

The dot product of vectors Z and Z' in the context of SVM with kernels is a crucial mathematical operation that measures the similarity or dissimilarity between transformed feature vectors. It is used in various aspects of SVM, including the calculation of the Gram matrix, prediction phase, decision function, and margin. The dot product allows SVM to handle non-linearly separable data by implicitly working in a higher-dimensional space.

#### **[HOW DOES THE POLYNOMIAL KERNEL ALLOW US TO AVOID EXPLICITLY TRANSFORMING THE DATA](https://eitca.org/artificial-intelligence/eitc-ai-mlp-machine-learning-with-python/support-vector-machine/reasons-for-kernels/examination-review-reasons-for-kernels/how-does-the-polynomial-kernel-allow-us-to-avoid-explicitly-transforming-the-data-into-the-higher-dimensional-space/) [INTO THE HIGHER-DIMENSIONAL SPACE?](https://eitca.org/artificial-intelligence/eitc-ai-mlp-machine-learning-with-python/support-vector-machine/reasons-for-kernels/examination-review-reasons-for-kernels/how-does-the-polynomial-kernel-allow-us-to-avoid-explicitly-transforming-the-data-into-the-higher-dimensional-space/)**

The polynomial kernel is a powerful tool in support vector machines (SVMs) that allows us to avoid the explicit transformation of data into a higher-dimensional space. In SVMs, the kernel function plays a crucial role by implicitly mapping the input data into a higher-dimensional feature space. This mapping is done in a way that preserves the inner product between the data points, which is essential for SVMs to work effectively.

To understand how the polynomial kernel achieves this, let's first review the basics of SVMs. SVMs are binary classifiers that aim to find an optimal hyperplane that separates data points of different classes with the maximum margin. However, in many real-world scenarios, the data may not be linearly separable in the original input space. This is where kernels come into play.

Kernels allow SVMs to implicitly transform the input data into a higher-dimensional feature space, where the classes may become linearly separable. The polynomial kernel is one such kernel that enables us to achieve this transformation. It is defined as:

## K(x, y) =  $(\alpha * x^T * y + c)^d$

where x and y are the input data points,  $\alpha$  is a scaling factor, c is a constant, and d is the degree of the polynomial.

The polynomial kernel allows us to compute the inner product between two data points in the transformed space without explicitly calculating the transformation. This is achieved by using the kernel trick, which avoids the need to explicitly represent the transformed data points.

By using the polynomial kernel, we can effectively handle non-linear decision boundaries in the original input

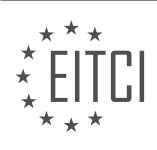

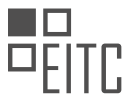

space. The polynomial kernel implicitly maps the data points into a higher-dimensional space, where the classes may become linearly separable. This allows SVMs to find an optimal hyperplane that separates the data points with the maximum margin.

To illustrate the concept, consider a simple example where we have two classes of data points, represented by circles and crosses, in a two-dimensional input space. The data points are not linearly separable in this space. However, by using the polynomial kernel, we can implicitly transform the data points into a higher-dimensional space where they become linearly separable. This transformation is done without explicitly calculating the coordinates of the transformed data points.

The polynomial kernel in SVMs allows us to avoid explicitly transforming the data into a higher-dimensional space. It achieves this by using the kernel trick, which enables the computation of inner products between data points in the transformed space without explicitly representing the transformed data points. The polynomial kernel is a powerful tool for handling non-linear decision boundaries in SVMs and allows us to find optimal hyperplanes that separate the data points with the maximum margin.

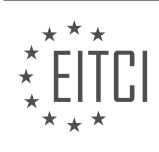

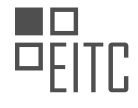

#### **[EITC/AI/MLP MACHINE LEARNING WITH PYTHON DIDACTIC MATERIALS](https://eitca.org/programmes/eitc-ai-mlp-machine-learning-with-python/) [LESSON: SUPPORT VECTOR MACHINE](https://eitca.org/programmes/eitc-ai-mlp-machine-learning-with-python/lessons/support-vector-machine/) [TOPIC: SOFT MARGIN SVM](https://eitca.org/programmes/eitc-ai-mlp-machine-learning-with-python/lessons/support-vector-machine/topic/soft-margin-svm/)**

#### **INTRODUCTION**

Artificial Intelligence - Machine Learning with Python - Support Vector Machine - Soft Margin SVM

Support Vector Machines (SVMs) are a popular class of machine learning algorithms used for classification and regression tasks. In the context of SVMs, the soft margin SVM is an extension of the traditional SVM that allows for some misclassification of training examples. This flexibility makes soft margin SVMs particularly useful when dealing with datasets that are not linearly separable.

The main idea behind SVMs is to find a hyperplane that separates the data points into different classes with the maximum margin. In other words, SVMs aim to find the decision boundary that maximizes the distance between the closest points of different classes, known as support vectors. This decision boundary is then used to classify new, unseen data points.

To understand the concept of soft margin SVM, it is important to first grasp the notion of a hard margin SVM. In a hard margin SVM, the algorithm assumes that the data is linearly separable, meaning that a hyperplane can perfectly separate the classes without any misclassification. However, in real-world scenarios, data is often noisy or contains overlapping regions, making it challenging to find a perfect linear separation.

Soft margin SVMs address this limitation by allowing for a certain degree of misclassification. This is achieved by introducing a slack variable for each training example, which measures the extent to which a data point violates the margin or ends up on the wrong side of the decision boundary. The objective of a soft margin SVM is to minimize the sum of the slack variables while still maximizing the margin.

The balance between maximizing the margin and minimizing the misclassification is controlled by a regularization parameter, often denoted as C. A smaller value of C allows for a wider margin but may tolerate more misclassification, while a larger value of C leads to a narrower margin but enforces stricter classification rules. The choice of C depends on the specific dataset and the desired trade-off between margin size and misclassification.

One common approach to solving soft margin SVMs is through quadratic programming, where the goal is to minimize a quadratic objective function subject to linear constraints. This optimization problem can be efficiently solved using various algorithms, such as the Sequential Minimal Optimization (SMO) algorithm or the interior-point methods.

In Python, the scikit-learn library provides a comprehensive implementation of SVMs, including support for soft margin SVMs. The library offers a flexible and user-friendly interface for training and using SVM models. By specifying the appropriate parameters, such as the kernel type, regularization parameter C, and the degree of polynomial kernels, one can easily build and evaluate soft margin SVM models.

Soft margin SVMs are a powerful extension of the traditional SVM algorithm that allows for more flexibility in dealing with datasets that are not perfectly separable. By introducing slack variables and a regularization parameter, soft margin SVMs strike a balance between maximizing the margin and minimizing misclassification. Python, with libraries like scikit-learn, provides a convenient environment for implementing and experimenting with soft margin SVM models.

## **DETAILED DIDACTIC MATERIAL**

Welcome to this educational material on support vector machines (SVM) in the context of machine learning with Python. In the previous videos, we discussed the concept of SVM and its application to non-linearly separable feature sets using kernels. We explored how kernels can be used to transform data into a higher dimension and perform dot products efficiently.

We specifically focused on the polynomial kernel, where we manually calculated the second-order polynomial

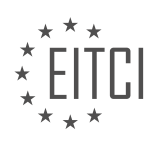

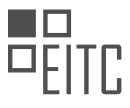

and observed that performing dot products in the higher-dimensional space was time-consuming. However, when we used the polynomial kernel to mimic the second-order polynomial, we found that the computation was much quicker and simpler.

We then introduced the radial basis function (RBF) kernel, which can translate data into seemingly infinite dimensions. We discussed the potential challenges that can arise when using the RBF kernel and how to determine if the data is linearly separable or if another kernel should be considered.

Now, let's delve into the concept of soft margin support vector machines. Imagine we have a dataset that is not linearly separable. In this case, we cannot draw a straight line to separate the data. However, by applying the RBF kernel, we can obtain a decision boundary that approximates the separation.

The support vector hyperplane represents the boundary, and it passes through the data points that are closest to it, known as support vectors. In our example, only two feature sets are not support vectors, indicating potential overfitting.

To address this issue, we can draw an alternative decision boundary that is almost a straight line. Although this new boundary may have a few violations, it will result in fewer support vectors and less overfitting. The support vector hyperplane for this alternative boundary will have two support vectors on either side.

Overfitting is a statistical problem that arises when a model fits historical data too closely, leading to poor generalization. By reducing the number of support vectors, we can mitigate the risk of overfitting and improve the model's performance on unseen data.

Soft margin support vector machines provide a way to handle non-linearly separable data by using kernels. By carefully selecting the kernel and adjusting the decision boundary, we can find a balance between accuracy and generalization.

In machine learning, support vector machines (SVM) are powerful algorithms used for classification and regression tasks. In this didactic material, we will focus on soft margin SVMs and how they handle data that is not perfectly separable.

When working with real-world data, it is important to consider that the future data may differ from the past data. Therefore, fitting the past data perfectly may lead to errors when predicting future data. To evaluate the performance of a trained model, we can use training and testing data. If the accuracy on the testing data is low, we might question the effectiveness of our model or consider using a different kernel.

One approach to assess the model's performance is to check the number of support vectors. Support vectors are the data points closest to the decision boundary. If the number of support vectors is large compared to the total number of samples, it indicates potential overfitting. Typically, if the number of support vectors exceeds 10% of the total samples, there is a higher chance of overfitting.

If the accuracy is low and the percentage of support vectors is high, trying a different kernel might be beneficial. On the other hand, if the accuracy is low and the percentage of support vectors is low, it suggests that the data may not be suitable for the current model. In such cases, exploring other options is recommended.

In the context of soft margin SVMs, we introduce the concept of a separating hyperplane. A soft margin classifier allows for some degree of error in classification. This is different from a hard margin classifier, which strictly separates the data. In real-world scenarios, where data is often not perfectly separable, a soft margin classifier is more appropriate.

To incorporate error in the classification, we introduce slack variables. Slack allows some leeway in the constraint equation of the SVM. The original constraint equation was y sub I multiplied by X sub I dotted with W plus B greater than or equal to 1. With slack, we modify the equation to y sub I multiplied by X sub I dotted with W plus B greater than or equal to 1 minus the slack variable.

The slack variable must be greater than or equal to 0. A value of 0 corresponds to a hard margin classifier, while larger values introduce more flexibility in the classification. The total slack is the sum of the individual slack variables.

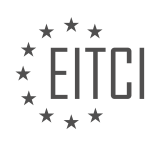

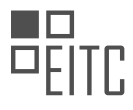

A soft margin SVM is a useful tool for handling data that is not linearly separable. By allowing for a degree of error in classification using slack variables, we can create more flexible models that better accommodate realworld data.

A soft margin support vector machine (SVM) is a type of machine learning algorithm used for classification tasks. It is particularly useful when dealing with datasets that are not linearly separable, meaning that the classes cannot be separated by a straight line.

In the traditional formulation of SVM, the goal is to minimize the magnitude of vector W, which represents the hyperplane that separates the classes. However, in the case of soft margin SVM, we introduce a new parameter called C, which allows for some slack or errors in the classification.

The objective function of a soft margin SVM is to minimize one-half of the magnitude of vector W squared, plus C times the sum of all the slacks. The slacks represent the errors or violations of the margin, which is the region between the hyperplane and the closest data points of each class.

The parameter C plays a crucial role in determining the trade-off between minimizing the magnitude of vector W and reducing the number of violations. By increasing the value of C, we penalize violations more heavily, leading to a narrower margin and potentially overfitting the data. Conversely, decreasing the value of C allows for more violations and a wider margin.

It is important to note that C and the slacks have no direct relation to the magnitude of vector W, except in the context of this optimization problem. Therefore, C can be seen as a way to adjust the importance of minimizing the slacks relative to minimizing the magnitude of vector W, based on the specific requirements or preferences of the problem at hand.

To determine the optimal value of C, it is common practice to experiment with different values and compare the performance of the soft margin SVM on the same dataset. For example, running the algorithm with a high value of C, such as a million, and then comparing it to a lower value of C, such as one, can provide insights into the impact of C on the accuracy of the classifier.

In practical implementations, such as in scikit-learn, the default value for C is often set to one. However, it is important to adjust this parameter based on the specific characteristics of the dataset and the desired trade-off between accuracy and margin width.

A soft margin SVM is a powerful tool for classification tasks when dealing with non-linearly separable datasets. By introducing the parameter C, it allows for a flexible balance between minimizing the magnitude of vector W and reducing violations of the margin. Proper selection of C is crucial to avoid overfitting or underfitting the data.

In this tutorial, we will discuss the concept of Support Vector Machines (SVM) in the context of Machine Learning with Python. Specifically, we will focus on Soft Margin SVM.

Support Vector Machines are a type of supervised learning algorithm that can be used for classification and regression tasks. They are particularly effective in cases where the data is not linearly separable. SVMs work by finding a hyperplane in a high-dimensional feature space that separates the data into different classes.

Soft Margin SVM is an extension of the basic SVM algorithm that allows for some misclassifications in order to achieve a better overall fit. This is done by introducing a slack variable that allows data points to be on the wrong side of the margin or even on the wrong side of the hyperplane. The objective of the algorithm is to minimize the sum of the slack variables while still maximizing the margin between the classes.

To implement Soft Margin SVM in Python, we will be using the scikit-learn library. Scikit-learn provides a comprehensive set of tools for machine learning, including support for SVMs. We will start by importing the necessary libraries and loading our dataset.

Next, we will preprocess the data by scaling the features to have zero mean and unit variance. This step is important to ensure that all features are on a similar scale and to prevent any particular feature from

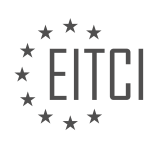

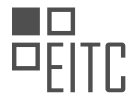

dominating the optimization process.

Once the data is preprocessed, we can create an instance of the SVM classifier and specify the desired parameters. These parameters include the type of kernel to use, the regularization parameter, and the tolerance for convergence.

The kernel function determines the shape of the decision boundary and can be linear, polynomial, or radial basis function (RBF). The regularization parameter, also known as C, controls the trade-off between maximizing the margin and minimizing the misclassifications. A smaller value of C allows for more misclassifications, while a larger value of C enforces a stricter margin.

After training the SVM classifier on the data, we can evaluate its performance by making predictions on a test set and comparing them to the true labels. We can also visualize the decision boundary and the support vectors, which are the data points that lie on or within the margin.

Soft Margin SVM is a powerful algorithm for classification tasks in Machine Learning. By allowing for some misclassifications, it can handle complex datasets that are not linearly separable. In Python, we can implement Soft Margin SVM using the scikit-learn library, which provides a user-friendly interface for training and evaluating SVM models.

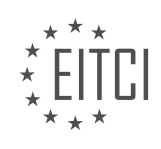

## **EITC/AI/MLP MACHINE LEARNING WITH PYTHON - SUPPORT VECTOR MACHINE - SOFT MARGIN SVM - REVIEW QUESTIONS:**

#### **[WHAT IS THE PURPOSE OF USING A SOFT MARGIN IN SUPPORT VECTOR MACHINES?](https://eitca.org/artificial-intelligence/eitc-ai-mlp-machine-learning-with-python/support-vector-machine/soft-margin-svm/examination-review-soft-margin-svm/what-is-the-purpose-of-using-a-soft-margin-in-support-vector-machines/)**

The purpose of using a soft margin in support vector machines (SVMs) is to handle cases where the data is not linearly separable or contains outliers. SVMs are a powerful class of supervised learning algorithms commonly used for classification tasks. They aim to find the optimal hyperplane that separates the data into different classes while maximizing the margin between the classes.

In cases where the data is linearly separable, a hard margin SVM can be used. A hard margin SVM strictly enforces the constraint that all training examples must lie on the correct side of the decision boundary. However, in real-world scenarios, it is often difficult to find a hyperplane that perfectly separates the data. This is where the soft margin SVM comes into play.

The soft margin SVM allows for some misclassification errors by introducing a slack variable, denoted as ξ (xi). The slack variable measures the extent to which a data point violates the margin or ends up on the wrong side of the decision boundary. By allowing for some misclassifications, the soft margin SVM can find a more flexible decision boundary that better generalizes to unseen data.

The objective of the soft margin SVM is to minimize the misclassification errors while still maximizing the margin. This is achieved by finding the hyperplane that separates the majority of the data correctly while penalizing misclassifications and margin violations. The trade-off between the margin size and the misclassification errors is controlled by a parameter called C.

A larger value of C results in a smaller margin and fewer misclassifications, as it penalizes misclassifications heavily. On the other hand, a smaller value of C allows for a larger margin and more misclassifications, as it assigns a lower penalty to misclassifications. The choice of C depends on the specific problem and the trade-off between model complexity and generalization performance.

To illustrate the purpose of using a soft margin, consider a binary classification problem where the data is not linearly separable. In this case, a hard margin SVM would fail to find a hyperplane that perfectly separates the classes, resulting in a high training error. By using a soft margin SVM, the decision boundary can be more flexible, allowing for some misclassifications and achieving a lower training error.

Furthermore, the soft margin SVM is robust to outliers. Outliers are data points that deviate significantly from the majority of the data. In a hard margin SVM, outliers can have a large impact on the decision boundary since they must be correctly classified. However, in a soft margin SVM, outliers can be assigned a higher slack variable value, allowing them to have less influence on the decision boundary. This helps the soft margin SVM to be more resilient to noisy or erroneous data.

The purpose of using a soft margin in support vector machines is to handle cases where the data is not linearly separable or contains outliers. By allowing for some misclassifications and introducing a slack variable, the soft margin SVM can find a flexible decision boundary that better generalizes to unseen data. The trade-off between the margin size and misclassification errors is controlled by the parameter C.

## **[HOW DOES THE PARAMETER C AFFECT THE TRADE-OFF BETWEEN MINIMIZING THE MAGNITUDE OF](https://eitca.org/artificial-intelligence/eitc-ai-mlp-machine-learning-with-python/support-vector-machine/soft-margin-svm/examination-review-soft-margin-svm/how-does-the-parameter-c-affect-the-trade-off-between-minimizing-the-magnitude-of-vector-w-and-reducing-violations-of-the-margin-in-soft-margin-svm/) [VECTOR W AND REDUCING VIOLATIONS OF THE MARGIN IN SOFT MARGIN SVM?](https://eitca.org/artificial-intelligence/eitc-ai-mlp-machine-learning-with-python/support-vector-machine/soft-margin-svm/examination-review-soft-margin-svm/how-does-the-parameter-c-affect-the-trade-off-between-minimizing-the-magnitude-of-vector-w-and-reducing-violations-of-the-margin-in-soft-margin-svm/)**

The parameter C plays a crucial role in determining the trade-off between minimizing the magnitude of vector W and reducing violations of the margin in soft margin Support Vector Machines (SVM). To understand this tradeoff, let's delve into the key concepts and mechanisms of soft margin SVM.

Soft margin SVM is an extension of the original hard margin SVM, which allows for some misclassifications in order to handle non-linearly separable data. It introduces a slack variable ξi for each training example, which represents the degree of misclassification. The objective of soft margin SVM is to find the hyperplane that

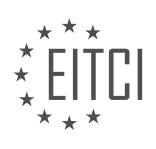

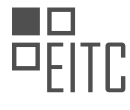

maximizes the margin while minimizing the misclassification errors and the magnitude of vector W.

The parameter C in soft margin SVM is a regularization parameter that controls the trade-off between these two objectives. It determines the penalty for misclassifications and the margin size. A larger value of C leads to a smaller margin and a more strict classification, while a smaller value of C allows for a larger margin and more misclassifications.

When C is large, the optimization process of soft margin SVM focuses more on minimizing the misclassification errors. This results in a smaller margin and a hyperplane that is more influenced by individual data points. In this case, the algorithm is more sensitive to outliers and noisy data, as it tries to fit the data as accurately as possible. Consequently, the decision boundary may become more complex and prone to overfitting.

On the other hand, when C is small, the optimization process gives more importance to maximizing the margin. This leads to a larger margin and a hyperplane that is less influenced by individual data points. The algorithm becomes more tolerant to misclassifications, allowing for a smoother decision boundary that generalizes better to unseen data. However, a very small value of C may result in underfitting, where the model fails to capture the underlying patterns in the data.

To illustrate the effect of the parameter C, let's consider a simple example. Suppose we have a dataset with two classes, and the data points are almost linearly separable with a few outliers. If we set a large value of C, the soft margin SVM will try to fit the outliers as accurately as possible, resulting in a decision boundary that closely follows the outliers. On the other hand, if we set a small value of C, the soft margin SVM will prioritize maximizing the margin, leading to a decision boundary that is less influenced by the outliers and better generalizes to unseen data.

The parameter C in soft margin SVM controls the trade-off between minimizing the magnitude of vector W and reducing violations of the margin. A larger value of C results in a smaller margin and stricter classification, while a smaller value of C allows for a larger margin and more misclassifications. The choice of C depends on the specific dataset and the desired balance between accuracy and generalization.

## **[WHAT IS THE ROLE OF SLACK VARIABLES IN SOFT MARGIN SVM?](https://eitca.org/artificial-intelligence/eitc-ai-mlp-machine-learning-with-python/support-vector-machine/soft-margin-svm/examination-review-soft-margin-svm/what-is-the-role-of-slack-variables-in-soft-margin-svm/)**

Slack variables play a crucial role in soft margin support vector machines (SVM). To understand their significance, let us first delve into the concept of soft margin SVM.

Support vector machines are a popular class of supervised learning algorithms used for classification and regression tasks. In SVM, the goal is to find a hyperplane that separates the data points of different classes with the maximum margin. However, in real-world scenarios, it is often not possible to find a hyperplane that perfectly separates the data. This is where soft margin SVM comes into play.

Soft margin SVM allows for some misclassification of data points by introducing a penalty term for misclassified points. This penalty term is controlled by a hyperparameter called the regularization parameter (C). A larger value of C indicates a higher penalty for misclassification, resulting in a narrower margin. Conversely, a smaller value of C allows for more misclassification, leading to a wider margin.

Now, let's discuss the role of slack variables in soft margin SVM. Slack variables are introduced to handle misclassified data points and data points that lie within the margin. These variables represent the distance of a misclassified or margin-violating point from its correct class boundary.

In soft margin SVM, the optimization problem is formulated as a constrained optimization problem. The objective is to minimize the misclassification error while maximizing the margin. The slack variables are added to the objective function as a means to quantify the extent of misclassification. The optimization problem can be expressed as:

minimize  $0.5 * ||w||^2 + C * Σξ$  i

subject to y\_i(w^T \* x\_i + b)  $\geq 1$  –  $\xi$  i for all i

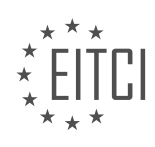

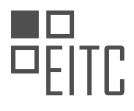

## ξ i  $\geq$  0 for all i

Here, w represents the weight vector, b is the bias term,  $x_i$  is the input vector,  $y_i$  is the corresponding class label, and ξ i is the slack variable associated with the i-th training example.

The term 0.5 \*  $||w||^2$  represents the margin, and the term C \* Σξ\_i represents the penalty for misclassification. The constraints ensure that the data points are classified correctly, with a margin of at least  $1 - \xi$  i. The slack variables allow for some flexibility in the margin, allowing misclassification within a certain tolerance.

By introducing slack variables, soft margin SVM strikes a balance between maximizing the margin and minimizing the misclassification error. The optimization problem is solved by finding the values of w, b, and ξ\_i that minimize the objective function while satisfying the constraints.

To better understand the role of slack variables, consider an example where we have two classes of data points that are not linearly separable. In this case, a soft margin SVM with appropriate choice of slack variables can find a hyperplane that separates the two classes with a certain tolerance for misclassification. The slack variables help in quantifying the extent of misclassification and adjusting the margin accordingly.

Slack variables in soft margin SVM are introduced to handle misclassification and margin violations. They allow for a certain degree of flexibility in the margin, striking a balance between maximizing the margin and minimizing the misclassification error.

## **[HOW CAN WE DETERMINE IF A DATASET IS SUITABLE FOR A SOFT MARGIN SVM?](https://eitca.org/artificial-intelligence/eitc-ai-mlp-machine-learning-with-python/support-vector-machine/soft-margin-svm/examination-review-soft-margin-svm/how-can-we-determine-if-a-dataset-is-suitable-for-a-soft-margin-svm/)**

A soft margin Support Vector Machine (SVM) is a classification algorithm that allows for some misclassification of training examples in order to find a better decision boundary. It is particularly useful when dealing with datasets that are not linearly separable. However, not all datasets are suitable for a soft margin SVM. In this answer, we will discuss several factors to consider when determining if a dataset is suitable for a soft margin SVM.

1. Overlapping classes: A soft margin SVM assumes that there is a clear separation between classes. If the classes in the dataset overlap significantly, it may not be suitable for a soft margin SVM. In such cases, a different classification algorithm or preprocessing techniques such as feature engineering or data augmentation might be more appropriate.

For example, consider a dataset where the classes are concentric circles. In this case, a soft margin SVM may struggle to find a decision boundary that separates the classes accurately.

2. Outliers: Outliers are data points that deviate significantly from the majority of the dataset. A soft margin SVM is sensitive to outliers as it tries to minimize the margin violations. If the dataset contains a large number of outliers, it might not be suitable for a soft margin SVM. Outliers can significantly affect the decision boundary and lead to poor generalization.

For instance, imagine a dataset where the majority of the data points belong to one class, but there are a few outliers that belong to the other class. In this scenario, a soft margin SVM might classify these outliers incorrectly, leading to suboptimal results.

3. Imbalanced classes: A soft margin SVM assumes balanced classes, meaning that the number of instances in each class is roughly equal. If the dataset has imbalanced classes, where one class has significantly more instances than the other, a soft margin SVM might prioritize the majority class and perform poorly on the minority class.

For example, consider a dataset where 90% of the instances belong to class A, and only 10% belong to class B. In this case, a soft margin SVM might focus on classifying instances as class A, neglecting class B.

4. High-dimensional data: Soft margin SVMs can struggle with high-dimensional data. As the number of features increases, the complexity of the decision boundary also increases. This can lead to overfitting and poor generalization. In such cases, dimensionality reduction techniques or other algorithms that are more suitable for

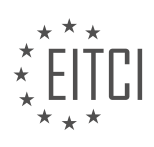

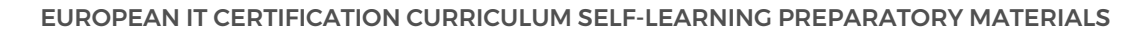

high-dimensional data might be preferred.

For instance, if the dataset has thousands of features, it might be challenging for a soft margin SVM to find an optimal decision boundary.

5. Non-linearly separable data: Soft margin SVMs are designed to handle linearly separable data. If the dataset is not linearly separable, a soft margin SVM might not be suitable. In such cases, kernel methods can be applied to map the data into a higher-dimensional space where it becomes linearly separable.

For example, consider a dataset where the classes are distributed in a spiral shape. In this case, a soft margin SVM with a linear kernel would not be able to find a decision boundary that separates the classes correctly. However, by using a non-linear kernel such as the radial basis function (RBF), the data can be mapped into a higher-dimensional space where a linear decision boundary can be found.

Determining if a dataset is suitable for a soft margin SVM involves considering factors such as overlapping classes, outliers, imbalanced classes, high-dimensional data, and linearity of the data. It is important to assess these factors before applying a soft margin SVM to ensure optimal performance.

## **[WHAT ARE SOME COMMON KERNEL FUNCTIONS USED IN SOFT MARGIN SVM AND HOW DO THEY](https://eitca.org/artificial-intelligence/eitc-ai-mlp-machine-learning-with-python/support-vector-machine/soft-margin-svm/examination-review-soft-margin-svm/what-are-some-common-kernel-functions-used-in-soft-margin-svm-and-how-do-they-shape-the-decision-boundary/) [SHAPE THE DECISION BOUNDARY?](https://eitca.org/artificial-intelligence/eitc-ai-mlp-machine-learning-with-python/support-vector-machine/soft-margin-svm/examination-review-soft-margin-svm/what-are-some-common-kernel-functions-used-in-soft-margin-svm-and-how-do-they-shape-the-decision-boundary/)**

In the field of Support Vector Machines (SVM), the soft margin SVM is a variant of the original SVM algorithm that allows for some misclassifications in order to achieve a more flexible decision boundary. The choice of kernel function plays a crucial role in shaping the decision boundary of a soft margin SVM. In this answer, we will discuss some common kernel functions used in soft margin SVM and explain how they shape the decision boundary.

1. Linear Kernel:

The linear kernel is the simplest kernel function used in SVM. It defines the decision boundary as a hyperplane in the input space. The linear kernel is given by the inner product of the input vectors, and it is represented as  $K(x, y) = x^T y$ . The decision boundary is a straight line in 2D or a hyperplane in higher dimensions. The linear kernel is suitable when the data is linearly separable.

2. Polynomial Kernel:

The polynomial kernel is used to capture non-linear relationships between the input features. It maps the input vectors into a higher-dimensional feature space using polynomial functions. The decision boundary becomes a polynomial curve or surface. The polynomial kernel is represented as  $K(x, y) = (x^T y + c)^d$ , where 'c' is a constant and 'd' is the degree of the polynomial. Higher values of 'd' allow for more complex decision boundaries.

3. Gaussian (RBF) Kernel:

The Gaussian kernel, also known as the Radial Basis Function (RBF) kernel, is a popular choice for soft margin SVM. It transforms the input vectors into an infinite-dimensional feature space. The decision boundary is nonlinear and can take any shape. The Gaussian kernel is given by  $K(x, y) = \exp(-\frac{1}{2}x - y)/2$ , where 'gamma' is a parameter that controls the width of the kernel. Smaller values of 'gamma' result in a smoother decision boundary, while larger values make the boundary more wiggly.

4. Sigmoid Kernel:

The sigmoid kernel is another non-linear kernel used in soft margin SVM. It maps the input vectors into a feature space using a sigmoid function. The decision boundary can be S-shaped. The sigmoid kernel is represented as  $K(x, y)$  = tanh(alpha x<sup> $\gamma$ </sup> y + c), where 'alpha' and 'c' are parameters. The sigmoid kernel is suitable when the data has a sigmoid-like shape.

5. Laplacian Kernel:

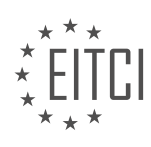

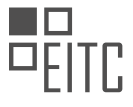

The Laplacian kernel is a radial basis function kernel that can be used in soft margin SVM. It is similar to the Gaussian kernel but has a different shape. The decision boundary can be irregular and jagged. The Laplacian kernel is given by K(x, y) = exp(-gamma  $||x - y||$ ), where 'gamma' controls the width of the kernel. Smaller values of 'gamma' result in a smoother decision boundary, while larger values make the boundary more wiggly.

These are some common kernel functions used in soft margin SVM. Each kernel function shapes the decision boundary in a different way, allowing for flexibility in capturing non-linear relationships in the data. The choice of kernel function depends on the problem at hand and the characteristics of the data.

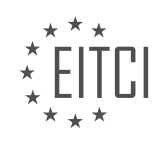

#### **[EITC/AI/MLP MACHINE LEARNING WITH PYTHON DIDACTIC MATERIALS](https://eitca.org/programmes/eitc-ai-mlp-machine-learning-with-python/) [LESSON: SUPPORT VECTOR MACHINE](https://eitca.org/programmes/eitc-ai-mlp-machine-learning-with-python/lessons/support-vector-machine/) [TOPIC: SOFT MARGIN SVM AND KERNELS WITH CVXOPT](https://eitca.org/programmes/eitc-ai-mlp-machine-learning-with-python/lessons/support-vector-machine/topic/soft-margin-svm-and-kernels-with-cvxopt/)**

## **INTRODUCTION**

Artificial Intelligence - Machine Learning with Python - Support vector machine - Soft margin SVM and kernels with CVXOPT

Support Vector Machine (SVM) is a powerful machine learning algorithm used for classification and regression tasks. It is particularly effective in dealing with complex datasets and has been widely applied in various domains, including image recognition, text classification, and bioinformatics. In this didactic material, we will focus on the soft margin SVM and the concept of kernels, using the CVXOPT library in Python.

Support Vector Machines aim to find an optimal hyperplane that separates different classes in a dataset. In the case of linearly separable data, the SVM constructs a hyperplane that maximizes the margin between the classes. However, in real-world scenarios, data is often not perfectly separable. Soft margin SVM allows for some misclassification by introducing a slack variable that penalizes points that fall within the margin or on the wrong side of the hyperplane.

To implement the soft margin SVM, we can use the CVXOPT library in Python. CVXOPT is a convex optimization library that provides a user-friendly interface for solving optimization problems. It offers a range of solvers, including those for quadratic programming, which is essential for SVM.

To begin, we need to install the CVXOPT library in our Python environment. We can do this by using the pip package manager:

1. pip install cvxopt

Once installed, we can import the necessary modules and start building our soft margin SVM model. CVXOPT provides functions to define the optimization problem and solve it efficiently. We will also need to import other libraries, such as NumPy and matplotlib, for data manipulation and visualization.

Next, we need to prepare our data for training the SVM model. It is important to preprocess the data by scaling or normalizing the features to ensure that they are on a similar scale. This step helps improve the performance of the SVM algorithm.

After preprocessing the data, we can define the SVM problem using the CVXOPT library. The objective of the SVM is to minimize the following quadratic optimization problem:

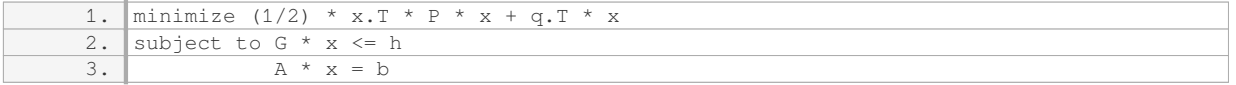

Here,  $x^2$  is the vector of coefficients,  $x^2$  is the matrix of quadratic coefficients,  $a^2$  is the vector of linear coefficients, `G` is the matrix of inequality constraint coefficients, `h` is the vector of inequality constraint values, `A` is the matrix of equality constraint coefficients, and `b` is the vector of equality constraint values.

To solve this quadratic optimization problem, we can use the `cvxopt.solvers.qp()` function provided by CVXOPT. This function takes the matrices and vectors defined above and returns the optimal solution for `x`.

Once we have obtained the optimal solution, we can extract the support vectors from the solution and use them to make predictions on new data points. The support vectors are the data points that lie on the margin or on the wrong side of the hyperplane. They play a crucial role in defining the decision boundary of the SVM.

In addition to the soft margin SVM, we can also enhance the performance of the SVM by using kernels. Kernels allow us to transform the input data into a higher-dimensional space, where it may become linearly separable. Commonly used kernels include the linear kernel, polynomial kernel, and radial basis function (RBF) kernel.

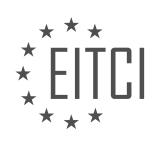

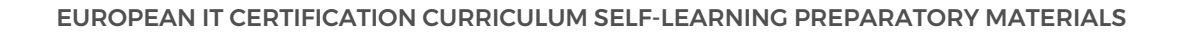

CVXOPT provides functions to define different types of kernels, such as the `cvxopt.solvers.kernel()` function. By incorporating a kernel into the SVM model, we can handle complex datasets that are not linearly separable in the original feature space.

To summarize, in this didactic material, we have explored the concept of soft margin SVM and kernels using the CVXOPT library in Python. We have learned how to implement a soft margin SVM model, preprocess the data, define the SVM problem, solve the optimization problem, extract support vectors, and utilize kernels for enhanced performance. SVMs are powerful tools in machine learning and can be applied to a wide range of classification and regression tasks.

# **DETAILED DIDACTIC MATERIAL**

In this tutorial, we will be exploring the application of kernels in support vector machines (SVM) using the CVXOPT library in Python. We will also discuss the concept of soft margin SVM and visualize the impact of kernels on SVM.

Before we begin, it is important to note that the code used in this tutorial is not original and has been sourced from Matthew Blonde Belle's GitHub. Additionally, Christopher Bishop's book on pattern recognition and machine learning provides valuable information related to the topic.

CVXOPT is a useful library for this tutorial as it allows us to directly observe the impact of kernels on the SVM model. However, it is worth mentioning that CVXOPT may not be commonly used in practice, especially when working with support vector machines. In such cases, libraries like LIBSVM are typically preferred.

The first step is to understand the quadratic programming solver used in CVXOPT. The solver minimizes the equation:  $1/2 * X^T * P * X + Q^T * X$ , subject to certain constraints. These constraints include G(X)  $\lt$  = H and A  $* X = B$ . The solver allows us to optimize the SVM model by adjusting the values of the variables.

To gain a better understanding of the solver, you can refer to the documentation provided in the description or the text-based tutorial. There is also a simple example of solving a quadratic programming problem available on the CVXOPT website.

Moving on, let's take a look at the code. We start by importing the necessary libraries, such as numpy and CVXOPT. The kernels used in the SVM model are defined, including the Gaussian kernel and the polynomial kernel. The Gaussian kernel calculates the exponential of the squared Euclidean distance between two data points, divided by twice the value of the parameter Sigma. On the other hand, the polynomial kernel is the dot product of the input vectors, raised to the power of p.

The SVM model is initialized using the SVM object. The initialization method sets the kernel and the penalty parameter C. If C is set to None, it indicates a hard margin SVM. To create a soft margin SVM, simply assign a value to C.

The fit method of the SVM object prepares the values required for the quadratic programming solver. It solves the problem and obtains the solution, including the alphas (Lagrange multipliers), support vectors, intercept (bias), and the projection.

The prediction method of the SVM object calculates the projection of a new data point and returns the sign of the projection.

To visualize the results, we import the pylab library. Linearly separable data is generated for demonstration purposes.

This tutorial provides an overview of using CVXOPT and kernels in support vector machines. It demonstrates the impact of kernels on the SVM model and explains the concept of soft margin SVM. Although CVXOPT may not be commonly used, it offers valuable insights into the inner workings of SVMs.

Support Vector Machines (SVM) are a type of machine learning algorithm used for classification tasks. In this tutorial, we will discuss the concept of soft margin SVM and kernels with CVXOPT.

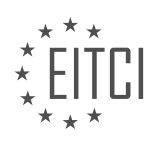

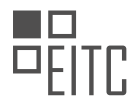

SVMs are typically used for linearly separable data, where a hyperplane can be drawn to separate the different classes. However, in real-world scenarios, data is often not linearly separable. This is where soft margin SVM comes into play. Soft margin SVM allows for some misclassifications in order to find a more flexible decision boundary.

To handle non-linearly separable data, SVMs use kernels. Kernels transform the input data into a higherdimensional feature space, where it may become linearly separable. One commonly used kernel is the Gaussian kernel, also known as the radial basis function (RBF) kernel. Other kernels, such as the polynomial kernel, can also be used.

CVXOPT is a Python library that provides tools for convex optimization. It can be used to solve the optimization problem involved in training SVMs with soft margin and kernels.

To demonstrate these concepts, we will go through some code examples. We will start with a linearly separable dataset and train a hard margin SVM using the default linear kernel. The code will plot the support vectors, which are the data points closest to the decision boundary.

Next, we will move on to a non-linearly separable dataset and train a soft margin SVM. This time, we will use a polynomial kernel instead of the default Gaussian kernel. The code will show that even with overlapping data, the SVM can still find a reasonable decision boundary.

To visualize how SVMs work with kernels, we will transform a two-dimensional dataset into a three-dimensional space using a kernel. This will allow us to see how the data becomes separable in the higher-dimensional space and how the decision boundary is represented.

Finally, we will discuss the SVM parameters and their impact on the model's performance. We will also briefly touch on how SVMs can be extended to handle multi-class classification problems.

Please note that the code examples and explanations provided in this tutorial assume some prior knowledge of SVMs and Python programming. If you have any questions or need further clarification, feel free to leave a comment.

Support Vector Machines (SVM) are a powerful class of machine learning algorithms used for classification and regression tasks. In this didactic material, we will focus on Soft Margin SVM and Kernels with CVXOPT.

Soft Margin SVM is an extension of the original SVM algorithm that allows for some misclassification errors in order to find a better decision boundary. This is useful when dealing with non-linearly separable data. The goal of Soft Margin SVM is to find the decision boundary that maximizes the margin while allowing for a certain number of misclassified points.

To achieve this, Soft Margin SVM introduces a regularization parameter, often denoted as C. This parameter controls the trade-off between maximizing the margin and minimizing the misclassification errors. A smaller value of C allows for a wider margin but may result in more misclassified points, while a larger value of C focuses on minimizing misclassification errors at the expense of a narrower margin.

Kernels are an essential component of SVM algorithms. They allow us to transform the input data into a higherdimensional feature space, where it may become linearly separable. This is known as the kernel trick. The use of kernels enables SVM to handle complex data that cannot be easily separated in the original feature space.

CVXOPT is a Python library that provides an optimization framework for convex problems. It offers a userfriendly interface for solving the optimization problem associated with SVM. By utilizing CVXOPT, we can efficiently train Soft Margin SVM models and find the optimal decision boundary.

To summarize, Soft Margin SVM extends the original SVM algorithm by allowing for misclassification errors. Kernels play a crucial role in transforming the input data into a higher-dimensional feature space, making it easier to find a linear decision boundary. CVXOPT is a Python library that facilitates the optimization process associated with SVM.

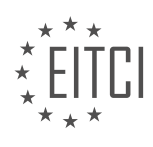

### **EITC/AI/MLP MACHINE LEARNING WITH PYTHON - SUPPORT VECTOR MACHINE - SOFT MARGIN SVM AND KERNELS WITH CVXOPT - REVIEW QUESTIONS:**

### **[WHAT IS THE PURPOSE OF SOFT MARGIN SVM AND HOW DOES IT DIFFER FROM THE ORIGINAL SVM](https://eitca.org/artificial-intelligence/eitc-ai-mlp-machine-learning-with-python/support-vector-machine/soft-margin-svm-and-kernels-with-cvxopt/examination-review-soft-margin-svm-and-kernels-with-cvxopt/what-is-the-purpose-of-soft-margin-svm-and-how-does-it-differ-from-the-original-svm-algorithm/) [ALGORITHM?](https://eitca.org/artificial-intelligence/eitc-ai-mlp-machine-learning-with-python/support-vector-machine/soft-margin-svm-and-kernels-with-cvxopt/examination-review-soft-margin-svm-and-kernels-with-cvxopt/what-is-the-purpose-of-soft-margin-svm-and-how-does-it-differ-from-the-original-svm-algorithm/)**

The purpose of Soft Margin SVM (Support Vector Machine) is to allow for some misclassification errors in the training data, in order to achieve a better balance between maximizing the margin and minimizing the number of misclassified samples. This differs from the original SVM algorithm, which aims to find a hyperplane that separates the data into two classes with the maximum margin and no misclassified samples.

The original SVM algorithm, also known as the hard margin SVM, assumes that the data is linearly separable, meaning that there exists a hyperplane that can perfectly separate the two classes. However, in practice, it is often difficult to find such a hyperplane due to noise or overlapping data points. Soft Margin SVM addresses this limitation by introducing a slack variable that allows for some misclassification errors.

In Soft Margin SVM, the objective is to find a hyperplane that separates the data with the largest possible margin, while also allowing for a certain number of misclassified samples. The slack variable is introduced to measure the degree of misclassification. The larger the slack variable, the more misclassification errors are allowed. The objective function is then modified to minimize the sum of the slack variables, in addition to maximizing the margin.

The introduction of the slack variable leads to a more flexible decision boundary, as it allows for some samples to be on the wrong side of the hyperplane. This flexibility is particularly useful when dealing with noisy or overlapping data, as it can help to prevent overfitting and improve the generalization performance of the model.

To solve the Soft Margin SVM problem, optimization techniques such as quadratic programming can be employed. One popular approach is to use the CVXOPT library in Python, which provides a simple and efficient way to solve convex optimization problems. CVXOPT allows for the formulation of the Soft Margin SVM problem as a quadratic programming problem, which can then be solved to obtain the optimal hyperplane.

The purpose of Soft Margin SVM is to allow for some misclassification errors in the training data, in order to achieve a better balance between maximizing the margin and minimizing misclassified samples. This differs from the original SVM algorithm, which aims to find a hyperplane that separates the data with the maximum margin and no misclassified samples. Soft Margin SVM introduces a slack variable to measure the degree of misclassification and modifies the objective function to minimize the sum of the slack variables. The introduction of the slack variable leads to a more flexible decision boundary, which can improve the generalization performance of the model.

## **[HOW DO KERNELS CONTRIBUTE TO THE EFFECTIVENESS OF SVM ALGORITHMS IN HANDLING NON-](https://eitca.org/artificial-intelligence/eitc-ai-mlp-machine-learning-with-python/support-vector-machine/soft-margin-svm-and-kernels-with-cvxopt/examination-review-soft-margin-svm-and-kernels-with-cvxopt/how-do-kernels-contribute-to-the-effectiveness-of-svm-algorithms-in-handling-non-linearly-separable-data/)[LINEARLY SEPARABLE DATA?](https://eitca.org/artificial-intelligence/eitc-ai-mlp-machine-learning-with-python/support-vector-machine/soft-margin-svm-and-kernels-with-cvxopt/examination-review-soft-margin-svm-and-kernels-with-cvxopt/how-do-kernels-contribute-to-the-effectiveness-of-svm-algorithms-in-handling-non-linearly-separable-data/)**

Kernels play a crucial role in enhancing the effectiveness of Support Vector Machine (SVM) algorithms when dealing with non-linearly separable data. SVMs are powerful machine learning models that are widely used for classification and regression tasks. They are particularly effective when the decision boundary between classes is non-linear. Kernels provide a way to transform the input data into a higher-dimensional feature space, where the classes become linearly separable.

In the context of SVMs, a kernel is a function that computes the similarity between two data points in the input space. It allows us to implicitly map the input data into a higher-dimensional feature space without explicitly computing the transformation. This is known as the "kernel trick" and is a key concept in SVMs.

The use of kernels in SVMs is motivated by the fact that many real-world datasets are not linearly separable. In such cases, a linear classifier would fail to find an optimal decision boundary. Kernels address this limitation by implicitly mapping the data into a higher-dimensional space, where it becomes possible to find a linear decision boundary.

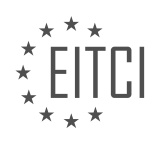

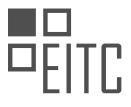

The effectiveness of kernels lies in their ability to capture complex relationships between data points. By applying a kernel function, we can project the data into a feature space where non-linear patterns can be represented by linear decision boundaries. This allows SVMs to handle non-linearly separable data effectively.

There are various types of kernels that can be used with SVMs, such as polynomial kernels, Gaussian kernels (also known as radial basis function kernels), and sigmoid kernels. Each kernel has its own characteristics and is suitable for different types of data.

For example, the polynomial kernel computes the similarity between two data points as the polynomial of their dot product. It can capture polynomial relationships between data points and is useful when the decision boundary is expected to be a polynomial curve.

On the other hand, the Gaussian kernel measures the similarity between two data points based on their Euclidean distance in the input space. It can capture complex non-linear relationships and is often used when the decision boundary is expected to be smooth and continuous.

The choice of kernel depends on the specific characteristics of the data and the problem at hand. It is important to select a kernel that is appropriate for the underlying data distribution to achieve optimal performance.

Kernels contribute to the effectiveness of SVM algorithms in handling non-linearly separable data by allowing the transformation of the data into a higher-dimensional feature space where linear decision boundaries can be found. They capture complex relationships between data points and enable SVMs to handle non-linear patterns effectively.

## **[WHAT IS THE ROLE OF THE REGULARIZATION PARAMETER \(C\) IN SOFT MARGIN SVM AND HOW DOES](https://eitca.org/artificial-intelligence/eitc-ai-mlp-machine-learning-with-python/support-vector-machine/soft-margin-svm-and-kernels-with-cvxopt/examination-review-soft-margin-svm-and-kernels-with-cvxopt/what-is-the-role-of-the-regularization-parameter-c-in-soft-margin-svm-and-how-does-it-impact-the-models-performance/) [IT IMPACT THE MODEL'S PERFORMANCE?](https://eitca.org/artificial-intelligence/eitc-ai-mlp-machine-learning-with-python/support-vector-machine/soft-margin-svm-and-kernels-with-cvxopt/examination-review-soft-margin-svm-and-kernels-with-cvxopt/what-is-the-role-of-the-regularization-parameter-c-in-soft-margin-svm-and-how-does-it-impact-the-models-performance/)**

The regularization parameter, denoted as C, plays a crucial role in Soft Margin Support Vector Machine (SVM) and significantly impacts the model's performance. In order to understand the role of C, let's first review the concept of Soft Margin SVM and its objective.

Soft Margin SVM is an extension of the original Hard Margin SVM, which allows for some misclassification of training data points. This is done by introducing a slack variable that represents the degree of misclassification. The objective of Soft Margin SVM is to find the optimal hyperplane that maximizes the margin while minimizing the misclassification error.

The regularization parameter C in Soft Margin SVM controls the trade-off between the model's complexity and its ability to classify training data correctly. It helps to balance the margin size and the number of misclassified points. A larger value of C allows for fewer misclassifications but may result in a smaller margin, while a smaller value of C allows for a larger margin but may tolerate more misclassifications.

Mathematically, C is a hyperparameter that determines the penalty for misclassification in the objective function of the Soft Margin SVM. The objective function can be formulated as follows:

minimize  $1/2$  \*  $||w||^2$  + C \* Σ ξ\_i

subject to y\_i \* (w^T \* x\_i + b) >=  $1 - \xi$  i

ξ i > = 0 for all i

Here, w represents the weight vector, b is the bias term, x i is the feature vector of the i-th training example, y i is the corresponding class label, and  $\xi$  i is the slack variable for the i-th training example.

By adjusting the value of C, we can control the balance between maximizing the margin and minimizing the misclassification error. When C is large, the optimization algorithm will try to minimize the misclassification error, potentially leading to a smaller margin. On the other hand, when C is small, the algorithm will focus more on maximizing the margin, which may result in a larger margin but allow for more misclassifications.

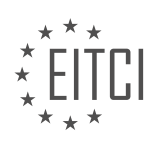

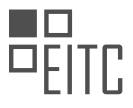

It is important to note that the choice of C should be determined through a process of hyperparameter tuning, such as cross-validation. Different values of C can have a significant impact on the model's performance, so it is essential to find the optimal value that generalizes well to unseen data. A small value of C may lead to underfitting, where the model is too simple and fails to capture the underlying patterns in the data. Conversely, a large value of C may lead to overfitting, where the model becomes too complex and starts to memorize the training data instead of learning generalizable patterns.

To illustrate the impact of C on the model's performance, let's consider an example. Suppose we have a binary classification problem with a linearly separable dataset. We train a Soft Margin SVM with different values of C and evaluate the model's performance using a test set.

If we choose a small value of C, the model will prioritize maximizing the margin, which may result in a larger margin but allow for more misclassifications. In this case, the model may underfit the data and fail to capture the true decision boundary, leading to poor performance on both the training and test sets.

On the other hand, if we choose a large value of C, the model will prioritize minimizing the misclassification error, potentially resulting in a smaller margin. This may cause the model to overfit the training data, memorizing the noise or outliers and leading to poor generalization performance on the test set.

Therefore, it is crucial to find the right balance by tuning the value of C through techniques like cross-validation. By systematically evaluating the model's performance with different values of C, we can select the optimal value that achieves the best trade-off between margin size and misclassification error, leading to a wellperforming Soft Margin SVM.

The regularization parameter C in Soft Margin SVM controls the trade-off between margin size and misclassification error. It plays a crucial role in determining the complexity of the model and its ability to generalize to unseen data. By adjusting the value of C, we can find the optimal balance that maximizes the model's performance. However, the choice of C should be determined through a process of hyperparameter tuning, such as cross-validation, to avoid underfitting or overfitting.

## **[HOW DOES CVXOPT LIBRARY FACILITATE THE OPTIMIZATION PROCESS IN TRAINING SOFT MARGIN](https://eitca.org/artificial-intelligence/eitc-ai-mlp-machine-learning-with-python/support-vector-machine/soft-margin-svm-and-kernels-with-cvxopt/examination-review-soft-margin-svm-and-kernels-with-cvxopt/how-does-cvxopt-library-facilitate-the-optimization-process-in-training-soft-margin-svm-models/) [SVM MODELS?](https://eitca.org/artificial-intelligence/eitc-ai-mlp-machine-learning-with-python/support-vector-machine/soft-margin-svm-and-kernels-with-cvxopt/examination-review-soft-margin-svm-and-kernels-with-cvxopt/how-does-cvxopt-library-facilitate-the-optimization-process-in-training-soft-margin-svm-models/)**

The CVXOPT library is a powerful tool that facilitates the optimization process in training Soft Margin Support Vector Machine (SVM) models. SVM is a popular machine learning algorithm used for classification and regression tasks. It works by finding an optimal hyperplane that separates the data points into different classes while maximizing the margin between the classes.

CVXOPT, short for Convex Optimization, is a Python library specifically designed for convex optimization problems. It provides a set of efficient routines for solving convex optimization problems numerically. In the context of training Soft Margin SVM models, CVXOPT offers several key features that greatly simplify the optimization process.

First and foremost, CVXOPT provides a user-friendly and intuitive interface for formulating and solving optimization problems. It allows users to define the objective function, constraints, and variables in a concise and readable manner. This makes it easier for researchers and practitioners to express their optimization problems in a mathematical form that can be readily solved.

CVXOPT also supports a wide range of convex optimization solvers, including interior-point methods and firstorder methods. These solvers are capable of efficiently handling large-scale optimization problems, which is crucial for training SVM models on large datasets. The library automatically selects the most appropriate solver based on the problem structure and user preferences, ensuring efficient and accurate solutions.

Additionally, CVXOPT provides a set of built-in functions for common mathematical operations, such as matrix operations and linear algebra computations. These functions are highly optimized and implemented in low-level programming languages, such as C and Fortran, to achieve fast and efficient execution. This allows users to perform complex mathematical operations with ease, reducing the computational burden and improving the overall performance of the optimization process.

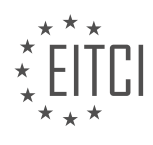

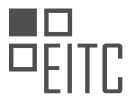

Furthermore, CVXOPT supports the use of custom kernels in SVM models. Kernels are a fundamental component of SVM that allow the algorithm to operate in high-dimensional feature spaces without explicitly computing the feature vectors. CVXOPT provides a flexible framework for incorporating custom kernel functions, enabling users to tailor the SVM model to their specific needs.

To illustrate the usage of CVXOPT in training Soft Margin SVM models, consider the following example. Suppose we have a dataset consisting of two classes, labeled as -1 and 1, and we want to train an SVM model to classify new data points. We can use CVXOPT to solve the optimization problem that finds the optimal hyperplane.

First, we define the objective function, which aims to minimize the hinge loss and maximize the margin. We can express this as a quadratic programming problem using CVXOPT's syntax. Next, we specify the constraints, which enforce that the data points are correctly classified. Finally, we solve the optimization problem using CVXOPT's solver.

Once the optimization problem is solved, we can obtain the optimal hyperplane parameters, such as the weights and bias, which define the decision boundary. These parameters can then be used to classify new data points based on their position relative to the decision boundary.

The CVXOPT library provides a comprehensive set of tools and functionalities that greatly facilitate the optimization process in training Soft Margin SVM models. Its user-friendly interface, efficient solvers, built-in mathematical functions, and support for custom kernels make it a valuable asset for researchers and practitioners in the field of machine learning.

## **[CAN YOU EXPLAIN THE CONCEPT OF THE KERNEL TRICK AND HOW IT ENABLES SVM TO HANDLE](https://eitca.org/artificial-intelligence/eitc-ai-mlp-machine-learning-with-python/support-vector-machine/soft-margin-svm-and-kernels-with-cvxopt/examination-review-soft-margin-svm-and-kernels-with-cvxopt/can-you-explain-the-concept-of-the-kernel-trick-and-how-it-enables-svm-to-handle-complex-data/) [COMPLEX DATA?](https://eitca.org/artificial-intelligence/eitc-ai-mlp-machine-learning-with-python/support-vector-machine/soft-margin-svm-and-kernels-with-cvxopt/examination-review-soft-margin-svm-and-kernels-with-cvxopt/can-you-explain-the-concept-of-the-kernel-trick-and-how-it-enables-svm-to-handle-complex-data/)**

The kernel trick is a fundamental concept in support vector machine (SVM) algorithms that allows for the handling of complex data by transforming it into a higher-dimensional feature space. This technique is particularly useful when dealing with nonlinearly separable data, as it enables SVMs to effectively classify such data by implicitly mapping it into a higher-dimensional space.

To understand the kernel trick, let's first revisit the basic idea behind SVMs. SVMs are supervised learning models that aim to find an optimal hyperplane that separates data points belonging to different classes. In the case of linearly separable data, a linear hyperplane can perfectly separate the classes. However, when the data is not linearly separable, SVMs employ a kernel function to map the data into a higher-dimensional space where linear separation becomes possible.

A kernel function is a mathematical function that takes two input vectors and computes their similarity or inner product in the higher-dimensional feature space. It allows SVMs to operate in the original input space without explicitly computing the transformation into the higher-dimensional space. This is crucial because the explicit computation of the transformation could be computationally expensive or even impossible for certain types of transformations.

By using the kernel trick, SVMs can efficiently compute the decision boundary in the higher-dimensional feature space without explicitly transforming the data. This is achieved by defining the kernel function to implicitly compute the inner product between the transformed feature vectors. The SVM algorithm only needs to compute the kernel function for pairs of input vectors, rather than computing the transformation for all individual data points.

There are several types of kernel functions commonly used in SVMs, including linear, polynomial, Gaussian radial basis function (RBF), and sigmoid kernels. Each kernel function has its own characteristics, and the choice of kernel depends on the specific problem and the nature of the data.

For example, the linear kernel simply computes the inner product between the input vectors, effectively performing a linear classification in the original input space. The polynomial kernel raises the inner product to a certain power, allowing for nonlinear decision boundaries. The RBF kernel measures the similarity between two vectors based on their Euclidean distance, enabling SVMs to capture complex patterns in the data. The sigmoid kernel computes the hyperbolic tangent of the inner product, which can be useful in certain scenarios.

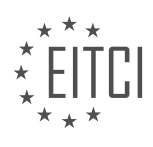

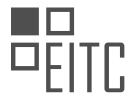

To summarize, the kernel trick is a powerful technique that enables SVMs to handle complex data by implicitly mapping it into a higher-dimensional feature space. This allows SVMs to effectively classify nonlinearly separable data without the need for explicit computation of the transformation. By choosing an appropriate kernel function, SVMs can capture complex patterns and achieve high accuracy in classification tasks.

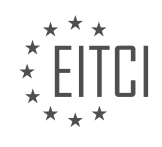

#### **[EITC/AI/MLP MACHINE LEARNING WITH PYTHON DIDACTIC MATERIALS](https://eitca.org/programmes/eitc-ai-mlp-machine-learning-with-python/) [LESSON: SUPPORT VECTOR MACHINE](https://eitca.org/programmes/eitc-ai-mlp-machine-learning-with-python/lessons/support-vector-machine/) [TOPIC: SVM PARAMETERS](https://eitca.org/programmes/eitc-ai-mlp-machine-learning-with-python/lessons/support-vector-machine/topic/svm-parameters/)**

### **INTRODUCTION**

Artificial Intelligence - Machine Learning with Python - Support Vector Machine (SVM) Parameters

Support Vector Machines (SVMs) are powerful machine learning algorithms used for classification and regression tasks. SVMs are particularly effective when dealing with complex datasets by finding an optimal hyperplane that separates different classes. In this didactic material, we will explore the various parameters associated with SVMs in the context of machine learning using Python.

#### 1. Kernel Function:

A kernel function is a crucial component of SVMs as it maps input data into a higher-dimensional space where it becomes linearly separable. SVMs use different kernel functions such as linear, polynomial, radial basis function (RBF), and sigmoid. Each kernel has its own set of parameters that can be tuned to optimize the SVM's performance.

#### 2. Regularization Parameter (C):

The regularization parameter (C) controls the trade-off between achieving a low error on the training data and minimizing the complexity of the decision boundary. A smaller C value leads to a wider margin and allows more misclassifications, while a larger C value results in a narrower margin and fewer misclassifications. It is important to find an optimal value for C to prevent overfitting or underfitting.

#### 3. Gamma Parameter:

The gamma parameter (γ) determines the influence of a single training example on the decision boundary. A low gamma value indicates a wider influence range, while a high gamma value focuses on nearby points. A higher gamma value can lead to overfitting, while a lower value may result in underfitting. It is essential to choose an appropriate gamma value to balance the model's complexity and generalization ability.

## 4. Degree Parameter:

The degree parameter (d) is specific to polynomial kernels and controls the degree of the polynomial function used for classification. Higher degree values can capture more complex relationships in the data but may also increase the risk of overfitting. Selecting the appropriate degree value is crucial to achieve a balance between model complexity and generalization.

### 5. Coefficient Parameter:

The coefficient parameter (coef0) is another parameter used in polynomial and sigmoid kernels. It controls the influence of high-degree polynomials on the decision boundary. A higher coef0 value can lead to overfitting, while a lower value may result in underfitting. It is important to experiment with different coef0 values to find the optimal balance.

#### 6. Class Weights:

In SVMs, class weights can be assigned to address imbalanced datasets where one class has significantly fewer samples than the others. By assigning higher weights to the minority class, SVMs can give it more importance during the training process. This helps in achieving a balanced decision boundary and improves the overall performance of the classifier.

#### 7. Grid Search and Cross-Validation:

To determine the optimal combination of SVM parameters, grid search and cross-validation techniques are commonly employed. Grid search involves systematically exploring different parameter combinations and evaluating their performance using cross-validation. By selecting the parameter combination that yields the highest accuracy or other evaluation metric, we can fine-tune the SVM for the specific task at hand.

Understanding and appropriately tuning the parameters of Support Vector Machines is crucial for achieving optimal performance in machine learning tasks. By selecting the right kernel function, regularization parameter, gamma value, degree parameter, coefficient parameter, and considering class weights, we can create powerful

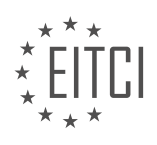

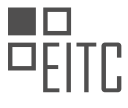

SVM models. Additionally, grid search and cross-validation techniques help in finding the best parameter combination for specific datasets.

# **DETAILED DIDACTIC MATERIAL**

In machine learning, support vector machines (SVM) are widely used for classification tasks. However, SVM is primarily a binary classifier, meaning it can only separate two groups at a time. But what if we have more than two groups to classify into? In such cases, we can use two methodologies: One versus Rest (OVR) and One versus One (OVO).

With OVR, we classify each group against the rest of the data. Let's consider an example where we have three groups: ones, twos, and threes. We start by separating the ones from the rest of the data using a separating hyperplane. Similarly, we separate the twos from the rest and the threes from the rest. Each group will have its own separating hyperplane.

However, OVR has a weighting issue. Each separating hyperplane is imbalanced because the number of data points on each side may differ. This can make it challenging to determine the correct classification for a given data point.

Alternatively, we can use OVO, where we create a separating hyperplane between each pair of groups. For example, we have a hyperplane separating ones from twos, another separating ones from threes, and another separating twos from threes. This approach eliminates the weighting issue of OVR.

When classifying a data point using OVO, we determine which side of each hyperplane the data point falls on. By considering the positions relative to all the hyperplanes, we can determine the most likely classification for the data point.

In practice, OVR is often the default choice, but both methodologies have their advantages and disadvantages. OVR is simpler and more straightforward, while OVO eliminates the weighting issue. The choice between the two depends on the specific problem and dataset.

Support Vector Machines (SVM) are powerful machine learning algorithms that can be used for classification tasks. In this didactic material, we will explore the parameters of SVM and how they can be adjusted to improve the performance of the model.

One important parameter in SVM is C, which determines the trade-off between maximizing the margin and minimizing the classification errors. A smaller value of C allows for a larger margin but may result in more misclassifications, while a larger value of C reduces the margin but leads to fewer misclassifications. It is important to note that C controls the soft margin classifier, and if a hard margin classifier is desired, C can be increased or decreased accordingly.

Another parameter in SVM is the kernel function, which is responsible for transforming the input data into a higher-dimensional space. The default kernel function is the radial basis function (RBF), but other options such as polynomial, linear, sigmoid, or even custom kernels can be used. The degree parameter is specific to the polynomial kernel and determines the power to which the kernel is raised. The gamma parameter is associated with the RBF kernel and controls the influence of each training example. It is recommended to leave gamma as the default value, which is calculated based on the number of features.

The independent term in the kernel function is represented by the parameter 0. By default, it is set to 0, but it can be adjusted if necessary. SVM also provides the option to estimate probabilities. While SVM does not inherently provide a degree of confidence like other algorithms, probability estimates can be obtained by implementing cross-validation. However, it is important to note that this process can be computationally expensive.

Shrinking is another feature of SVM that can be enabled or disabled using the shrinking heuristic parameter. By default, it is set to true, and it improves the computational efficiency of the algorithm. Shrinking involves identifying feature sets that can be ignored during optimization, as they are deemed to have minimal impact on the final results.

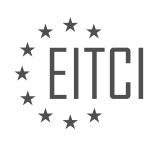

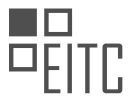

Finally, the tolerance parameter determines the convergence criterion for the optimization algorithm. It controls the stopping criteria for the training process. A smaller tolerance value ensures a more accurate solution but may increase the training time.

SVM is a versatile machine learning algorithm that can be used for classification tasks. By adjusting the parameters such as C, kernel function, degree, gamma, independent term, probability estimates, shrinking, and tolerance, the performance of the SVM model can be optimized for different datasets and requirements.

In machine learning, support vector machines (SVMs) are powerful algorithms used for classification and regression tasks. SVMs work by finding an optimal hyperplane that separates data points into different classes. To achieve this, SVMs use various parameters that can be tuned to improve their performance. In this didactic material, we will focus on the SVM parameters and how they affect the optimization process.

One important question in SVM optimization is how to determine when we have reached the optimal solution. In SVM, the optimization process aims to find the best values for the weights (W) and the bias term (B) that minimize the classification error. To check if we have reached optimization, we can compare the values of the decision function, which is given by the equation y sub I times X sub I dotted with W plus B minus 1, with a tolerance value. If both sides of the equation have a value that is either 1 e to the negative or 1 to the basically name (e.g., 0.001), we can consider that we have found the optimal numbers and move on.

There are several SVM parameters that can be adjusted to improve the performance of the algorithm. One such parameter is the cache size, which determines the size of the kernel. The kernel is a mathematical function used to transform the input data into a higher-dimensional space, where it can be more easily separated. If the dataset is large, limiting the cache size can help prevent memory issues.

Another parameter is the class weight. By default, all classes are weighted equally. However, in some cases, certain classes may need to be given more importance. This parameter allows for adjusting the weights of different classes to reflect their importance in the classification task.

The max iterations parameter specifies the maximum number of iterations the optimization process will run. Each iteration involves updating the weights and bias based on the training data. Setting a higher value for max iterations allows for more iterations, potentially leading to a more accurate solution. However, it also increases the computational time.

The decision function shape parameter determines the strategy for multi-class classification. The options include one-versus-one (1v1), one-versus-rest (1vR), or none. The default option is none, which means that the algorithm uses a binary classification approach. However, for multi-class problems, it is recommended to use the one-versus-rest strategy.

SVM parameters play a crucial role in optimizing the performance of support vector machines. By adjusting these parameters, we can fine-tune the algorithm to achieve better classification accuracy. It is important to experiment with different parameter values to find the optimal combination for each specific problem.

Support Vector Machines (SVM) is a popular machine learning algorithm used for classification and regression tasks. In this didactic material, we will focus on the parameters of SVM and their significance in model performance.

One important parameter to consider is the decision function. In older versions of SVM, the decision function 'ovo' (one-vs-one) was used by default. However, in recent versions, 'ovo' is being deprecated and the default behavior is expected to change to 'OVR' (one-vs-rest). It is important to be aware of this change when working with SVM.

Another parameter to consider is the random state. This parameter is used to set a random seed for reproducibility. It is particularly useful when performing probability estimation. However, it is important to note that using probability estimation can significantly increase the computational load, especially for large datasets. Therefore, it is advisable to use probability estimation judiciously, considering the size of the dataset.

SVM also provides various attributes that can be useful for analysis and visualization. For example, the number of support vectors can be checked to evaluate the performance of the model. If the number of support vectors

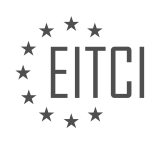

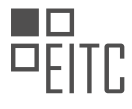

is close to the total number of samples, it indicates that the model is not generalizing well. Additionally, the locations of the support vectors can be obtained, as well as the values of the weight vector (W) and the bias term (B). These attributes can be helpful for visualizing the decision boundary and understanding the model's behavior.

When working with SVM, it is important to consider the decision function, random state, and various attributes provided by the model. Understanding these parameters and attributes can help improve the performance and interpretability of the SVM model.

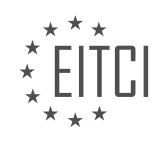

### **EITC/AI/MLP MACHINE LEARNING WITH PYTHON - SUPPORT VECTOR MACHINE - SVM PARAMETERS - REVIEW QUESTIONS:**

#### **[WHAT ARE THE TWO METHODOLOGIES FOR CLASSIFYING MULTIPLE GROUPS USING SUPPORT](https://eitca.org/artificial-intelligence/eitc-ai-mlp-machine-learning-with-python/support-vector-machine/svm-parameters/examination-review-svm-parameters/what-are-the-two-methodologies-for-classifying-multiple-groups-using-support-vector-machines-svm-how-do-they-differ-in-their-approach/) [VECTOR MACHINES \(SVM\)? HOW DO THEY DIFFER IN THEIR APPROACH?](https://eitca.org/artificial-intelligence/eitc-ai-mlp-machine-learning-with-python/support-vector-machine/svm-parameters/examination-review-svm-parameters/what-are-the-two-methodologies-for-classifying-multiple-groups-using-support-vector-machines-svm-how-do-they-differ-in-their-approach/)**

The two methodologies for classifying multiple groups using support vector machines (SVM) are one-vs-one (OvO) and one-vs-rest (OvR). These methodologies differ in their approach to handling multi-class classification problems.

In the OvO approach, a separate binary SVM classifier is trained for each pair of classes. For N classes, this results in N  $*(N - 1)$  / 2 classifiers. During training, each classifier is trained on a subset of the data containing only the samples from the two classes it aims to distinguish. When making predictions, each classifier produces a binary decision for its corresponding pair of classes. The class that receives the most "votes" is then assigned as the predicted class. In this approach, the final decision is based on the combination of the binary decisions made by all the classifiers.

For example, suppose we have three classes: A, B, and C. With the OvO approach, we would train three binary SVM classifiers: one for A vs. B, one for A vs. C, and one for B vs. C. When making a prediction, each classifier would produce a binary decision: A vs. B (A), A vs. C (C), and B vs. C (B). The class that receives the most votes (A) would be assigned as the predicted class.

On the other hand, the OvR approach trains a single binary SVM classifier for each class, treating it as the positive class and the rest of the classes as the negative class. During training, each classifier is trained on a subset of the data where the positive class is the class it represents, and the negative class includes all the other classes. When making predictions, each classifier produces a binary decision: positive (the represented class) or negative (all other classes). The class associated with the classifier that produces the positive decision is then assigned as the predicted class.

Continuing with the previous example, with the OvR approach, we would train three binary SVM classifiers: one for A vs. rest, one for B vs. rest, and one for C vs. rest. When making a prediction, each classifier would produce a binary decision: A vs. rest (positive), B vs. rest (negative), and C vs. rest (negative). The class associated with the positive decision (A) would be assigned as the predicted class.

OvO trains multiple binary SVM classifiers for each pair of classes and combines their decisions to make the final prediction. OvR trains multiple binary SVM classifiers, each representing one class against the rest, and assigns the predicted class based on the positive decision made by one of the classifiers.

## **[WHAT IS THE PURPOSE OF THE C PARAMETER IN SVM? HOW DOES A SMALLER VALUE OF C AFFECT](https://eitca.org/artificial-intelligence/eitc-ai-mlp-machine-learning-with-python/support-vector-machine/svm-parameters/examination-review-svm-parameters/what-is-the-purpose-of-the-c-parameter-in-svm-how-does-a-smaller-value-of-c-affect-the-margin-and-misclassifications/) [THE MARGIN AND MISCLASSIFICATIONS?](https://eitca.org/artificial-intelligence/eitc-ai-mlp-machine-learning-with-python/support-vector-machine/svm-parameters/examination-review-svm-parameters/what-is-the-purpose-of-the-c-parameter-in-svm-how-does-a-smaller-value-of-c-affect-the-margin-and-misclassifications/)**

The C parameter in Support Vector Machines (SVM) plays a crucial role in determining the trade-off between the model's ability to correctly classify training examples and the maximization of the margin. The purpose of the C parameter is to control the misclassification penalty during the training process. It allows us to adjust the balance between achieving a wider margin and allowing misclassifications.

To understand the effect of the C parameter, let's first discuss the concept of the margin in SVM. The margin is the distance between the decision boundary (hyperplane) and the closest data points from each class. The goal of SVM is to find the hyperplane that maximizes this margin while minimizing the classification error.

A smaller value of C puts more emphasis on maximizing the margin rather than classifying all training examples correctly. In other words, a smaller C allows for more misclassifications but promotes a wider margin. This can be useful when dealing with noisy or overlapping data points, as a wider margin might help to reduce overfitting and improve the generalization ability of the model.

On the other hand, a larger value of C puts more emphasis on classifying all training examples correctly, even if

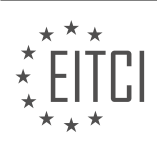

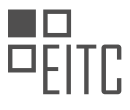

it means sacrificing the margin. A larger C leads to a narrower margin, potentially resulting in overfitting if the data is not well-separated. In such cases, the model might become too sensitive to individual data points, leading to poor generalization on unseen data.

To illustrate the effect of the C parameter, consider a simple binary classification problem with two classes, represented by two clusters of data points. Let's assume that the data points are not linearly separable, and there is some overlap between the classes.

If we choose a smaller value of C, the SVM model will allow some misclassifications in order to achieve a wider margin. This can be beneficial when the overlap is significant, as it allows the model to capture the underlying patterns without being overly influenced by individual data points. However, it might also result in misclassifying some data points from the minority class.

On the other hand, if we choose a larger value of C, the SVM model will try to classify all training examples correctly, even if it means having a narrower margin. This can be useful when the overlap between classes is minimal, as it ensures a more accurate classification. However, it might lead to overfitting if the data is not wellseparated, as the model becomes too sensitive to individual data points.

The C parameter in SVM allows us to control the trade-off between the margin and misclassifications. A smaller value of C promotes a wider margin but allows more misclassifications, while a larger value of C prioritizes correct classification at the expense of a narrower margin. The choice of the C parameter depends on the specific problem at hand, the overlap between classes, and the desired balance between margin and misclassifications.

## **[WHAT IS THE DEFAULT KERNEL FUNCTION IN SVM? CAN OTHER KERNEL FUNCTIONS BE USED?](https://eitca.org/artificial-intelligence/eitc-ai-mlp-machine-learning-with-python/support-vector-machine/svm-parameters/examination-review-svm-parameters/what-is-the-default-kernel-function-in-svm-can-other-kernel-functions-be-used-provide-examples-of-other-kernel-functions/) [PROVIDE EXAMPLES OF OTHER KERNEL FUNCTIONS.](https://eitca.org/artificial-intelligence/eitc-ai-mlp-machine-learning-with-python/support-vector-machine/svm-parameters/examination-review-svm-parameters/what-is-the-default-kernel-function-in-svm-can-other-kernel-functions-be-used-provide-examples-of-other-kernel-functions/)**

The default kernel function in Support Vector Machines (SVM) is the Radial Basis Function (RBF) kernel, also known as the Gaussian kernel. The RBF kernel is widely used due to its ability to capture complex non-linear relationships between data points. It is defined as:

 $K(x, y) = exp(-\text{gamma} * ||x - y||^2)$ 

Here, x and y are input feature vectors,  $||x - y||^2$  is the squared Euclidean distance between x and y, and gamma is a hyperparameter that determines the influence of each training example on the decision boundary. The RBF kernel maps the input data into a higher-dimensional space where it becomes linearly separable.

However, SVMs are not limited to using only the RBF kernel. SVMs can utilize other kernel functions as well. A kernel function is a mathematical function that takes two input feature vectors and measures the similarity between them. It allows SVMs to implicitly map the input data to a higher-dimensional feature space, making it possible to find a linear decision boundary in that space.

Some commonly used kernel functions in SVMs are:

1. Linear Kernel:

 $K(x, y) = x^T + y$ 

The linear kernel is a simple dot product between the input feature vectors. It is suitable for linearly separable data.

2. Polynomial Kernel:

 $K(x, y) = (gamma * x^T * y + coef0)^{\wedge}$ degree

The polynomial kernel computes the similarity between input feature vectors using a polynomial function. It introduces non-linearity and is suitable for data with polynomial relationships.

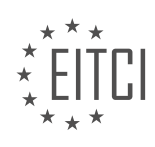

3. Sigmoid Kernel:

 $K(x, y) = \tanh(gamma * x^T * y + coef0)$ 

The sigmoid kernel computes the similarity between input feature vectors using a sigmoid function. It is useful for data with sigmoidal relationships.

4. Laplacian Kernel:

 $K(x, y) = exp(-gamma * ||x - y||)$ 

The Laplacian kernel is similar to the RBF kernel but uses the L1 (Manhattan) distance instead of the squared Euclidean distance. It is robust to outliers and can handle data with heavy tails.

5. Chi-Square Kernel:

 $K(x, y) = exp(-gamma * sum((x - y)^2 / (x + y)))$ 

The Chi-Square kernel is designed for comparing histograms or bag-of-words representations. It measures the similarity between histograms using the Chi-Square distance.

These are just a few examples of the kernel functions that can be used with SVMs. The choice of kernel function depends on the nature of the data and the problem at hand. Experimentation and cross-validation can help determine the most suitable kernel function for a given task.

The default kernel function in SVM is the Radial Basis Function (RBF) kernel. However, SVMs can utilize other kernel functions such as the linear, polynomial, sigmoid, Laplacian, and Chi-Square kernels. The choice of kernel function should be based on the characteristics of the data and the problem being solved.

## **[WHAT IS THE SIGNIFICANCE OF THE TOLERANCE PARAMETER IN SVM? HOW DOES A SMALLER](https://eitca.org/artificial-intelligence/eitc-ai-mlp-machine-learning-with-python/support-vector-machine/svm-parameters/examination-review-svm-parameters/what-is-the-significance-of-the-tolerance-parameter-in-svm-how-does-a-smaller-tolerance-value-affect-the-optimization-process/) [TOLERANCE VALUE AFFECT THE OPTIMIZATION PROCESS?](https://eitca.org/artificial-intelligence/eitc-ai-mlp-machine-learning-with-python/support-vector-machine/svm-parameters/examination-review-svm-parameters/what-is-the-significance-of-the-tolerance-parameter-in-svm-how-does-a-smaller-tolerance-value-affect-the-optimization-process/)**

The tolerance parameter in Support Vector Machines (SVM) is a crucial parameter that plays a significant role in the optimization process of the algorithm. SVM is a popular machine learning algorithm used for both classification and regression tasks. It aims to find an optimal hyperplane that separates the data points of different classes with the maximum margin.

The tolerance parameter, often referred to as "C" in SVM, controls the trade-off between maximizing the margin and minimizing the classification error. It determines the amount of error that the SVM classifier is willing to tolerate. A smaller tolerance value tightens the margin and allows fewer misclassified points, resulting in a more strict and less flexible classifier.

To understand the effect of a smaller tolerance value on the optimization process, let's delve into the mathematics behind SVM. In SVM, the optimization problem involves finding the hyperplane that maximizes the margin while minimizing the classification error. This problem can be formulated as a convex quadratic optimization problem with constraints.

The optimization process in SVM involves solving a Lagrangian dual problem, where the Lagrange multipliers (also known as dual variables) are used to find the optimal solution. These multipliers are associated with the support vectors, which are the data points lying on the margin or misclassified.

A smaller tolerance value in SVM corresponds to a larger penalty for misclassified points. This means that the optimization process will prioritize reducing the number of misclassified points, even if it results in a smaller margin. In other words, the classifier becomes more sensitive to individual data points and tries to fit the training data more precisely.

Consider an example where we have two classes of data points that are not linearly separable. With a larger tolerance value, the SVM classifier may allow some misclassified points in order to find a wider margin.

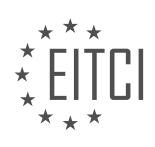

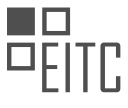

However, if we decrease the tolerance value, the SVM classifier will try to fit the data more tightly and may even try to classify some points correctly at the expense of a smaller margin.

It is important to note that setting a smaller tolerance value can lead to overfitting, where the classifier becomes too specialized to the training data and performs poorly on unseen data. This is especially true if the training data contains outliers or noise. Therefore, it is essential to carefully tune the tolerance parameter based on the specific problem and dataset.

The tolerance parameter in SVM controls the trade-off between maximizing the margin and minimizing the classification error. A smaller tolerance value results in a more strict classifier with a tighter margin and fewer misclassified points. However, it can also increase the risk of overfitting. Therefore, choosing an appropriate tolerance value is crucial to achieve a balance between model complexity and generalization performance.

#### **[WHAT ARE SOME OF THE ATTRIBUTES PROVIDED BY SVM THAT CAN BE USEFUL FOR ANALYSIS AND](https://eitca.org/artificial-intelligence/eitc-ai-mlp-machine-learning-with-python/support-vector-machine/svm-parameters/examination-review-svm-parameters/what-are-some-of-the-attributes-provided-by-svm-that-can-be-useful-for-analysis-and-visualization-how-can-the-number-of-support-vectors-and-their-locations-be-interpreted/) [VISUALIZATION? HOW CAN THE NUMBER OF SUPPORT VECTORS AND THEIR LOCATIONS BE](https://eitca.org/artificial-intelligence/eitc-ai-mlp-machine-learning-with-python/support-vector-machine/svm-parameters/examination-review-svm-parameters/what-are-some-of-the-attributes-provided-by-svm-that-can-be-useful-for-analysis-and-visualization-how-can-the-number-of-support-vectors-and-their-locations-be-interpreted/) [INTERPRETED?](https://eitca.org/artificial-intelligence/eitc-ai-mlp-machine-learning-with-python/support-vector-machine/svm-parameters/examination-review-svm-parameters/what-are-some-of-the-attributes-provided-by-svm-that-can-be-useful-for-analysis-and-visualization-how-can-the-number-of-support-vectors-and-their-locations-be-interpreted/)**

Support Vector Machines (SVM) are a powerful machine learning algorithm that can be used for analysis and visualization tasks. SVMs provide several attributes that are useful for these purposes. In this answer, we will discuss some of these attributes and how they can be interpreted.

1. Margin: One of the key attributes of SVM is the margin, which is the distance between the decision boundary and the closest data points from each class. SVM aims to maximize this margin, as it provides a measure of the confidence in the classification. A larger margin indicates a more robust and generalizable model. By visualizing the decision boundary and the margin, we can gain insights into the separability of the data and the quality of the classification.

2. Support Vectors: Support vectors are the data points that lie on the margin or are misclassified. These points play a crucial role in defining the decision boundary and determining the classification. The number of support vectors and their locations can be interpreted in the following ways:

a. Few support vectors: If the number of support vectors is small, it suggests that the data is well-separated and easily classifiable. This indicates a simpler and more efficient model.

b. Many support vectors: If the number of support vectors is large, it implies that the data is complex and overlapping. This suggests a more complex model that may be prone to overfitting. In such cases, further analysis and feature engineering may be required to improve the model's performance.

c. Support vector locations: The locations of the support vectors provide insights into the regions of the feature space that are critical for classification. By analyzing the support vectors, we can identify the most influential data points and understand their impact on the decision boundary.

3. Kernel Functions: SVMs use kernel functions to transform the input data into a higher-dimensional feature space, where the data becomes more separable. Different kernel functions have different properties and can be chosen based on the characteristics of the data. By visualizing the transformed data, we can gain a better understanding of the effectiveness of the chosen kernel function and its impact on the decision boundary.

4. Visualization Techniques: SVMs can be visualized using various techniques such as scatter plots, contour plots, or 3D plots. These visualizations help in understanding the distribution of the data, the decision boundary, and the margin. By visualizing the SVM, we can identify patterns, outliers, and potential areas of improvement in the classification.

For example, let's consider a binary classification problem where we want to classify emails as spam or nonspam based on their content features. By applying an SVM with a linear kernel, we can visualize the decision boundary as a straight line separating the two classes. The support vectors will be the data points closest to the decision boundary or those that are misclassified. By examining the support vectors, we can gain insights into the critical features that determine the classification.

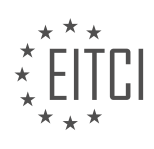

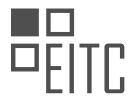

SVMs provide attributes such as the margin, support vectors, kernel functions, and visualization techniques that can be useful for analysis and visualization tasks. These attributes help in understanding the separability of the data, the influence of support vectors, the effectiveness of kernel functions, and the overall performance of the SVM model.

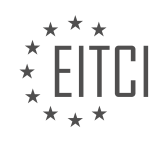

## **[EITC/AI/MLP MACHINE LEARNING WITH PYTHON DIDACTIC MATERIALS](https://eitca.org/programmes/eitc-ai-mlp-machine-learning-with-python/) [LESSON: CLUSTERING, K-MEANS AND MEAN SHIFT](https://eitca.org/programmes/eitc-ai-mlp-machine-learning-with-python/lessons/clustering-k-means-and-mean-shift/) [TOPIC: CLUSTERING INTRODUCTION](https://eitca.org/programmes/eitc-ai-mlp-machine-learning-with-python/lessons/clustering-k-means-and-mean-shift/topic/clustering-introduction/)**

## **INTRODUCTION**

Artificial Intelligence - Machine Learning with Python - Clustering, k-means and mean shift - Clustering introduction

Clustering is a fundamental technique in machine learning that involves grouping similar data points together. It is particularly useful when we want to discover patterns or structures within a dataset without any prior knowledge or labeled examples. In this didactic material, we will explore two popular clustering algorithms: kmeans and mean shift, and learn how to implement them using Python.

K-means is a simple and widely used clustering algorithm that aims to partition a dataset into k distinct clusters. The algorithm starts by randomly initializing k cluster centroids and iteratively assigns each data point to the nearest centroid. It then recalculates the centroids based on the mean of the data points assigned to each cluster. This process continues until convergence, where the centroids no longer change significantly or a maximum number of iterations is reached.

One of the key advantages of k-means is its efficiency, making it suitable for large datasets. However, it has some limitations. K-means requires the number of clusters, k, to be specified in advance, which can be challenging when the optimal number of clusters is unknown. Additionally, k-means is sensitive to the initial centroid positions, potentially resulting in different cluster assignments for different initializations.

Mean shift is another clustering algorithm that does not require specifying the number of clusters in advance. Instead, it iteratively shifts each data point towards the mode of its local neighborhood until convergence. The mode represents the highest density of data points within a given radius. The resulting clusters are defined by the convergence points.

Compared to k-means, mean shift is more flexible as it automatically determines the number of clusters based on the data distribution. It can handle irregularly shaped clusters and is less sensitive to the initial positions of the data points. However, mean shift can be computationally expensive, especially for large datasets.

Now, let's dive into the implementation of these clustering algorithms using Python. We will be using the scikitlearn library, a popular machine learning library that provides efficient implementations of various algorithms.

To use k-means, we first import the necessary modules:

1. from sklearn.cluster import KMeans

Next, we create an instance of the KMeans class and specify the desired number of clusters:

1. kmeans = KMeans(n\_clusters=3)

We can then fit the model to our data and obtain the cluster assignments:

1. kmeans.fit(data) 2. labels = kmeans.labels\_

Similarly, to use mean shift, we import the required module:

1. from sklearn.cluster import MeanShift

We create an instance of the MeanShift class and specify the bandwidth, which controls the size of the local neighborhood:

1.  $meanshift = MeanShift(bandwidth=0.5)$ 

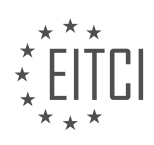

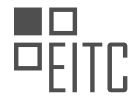

We fit the model to our data and obtain the cluster assignments:

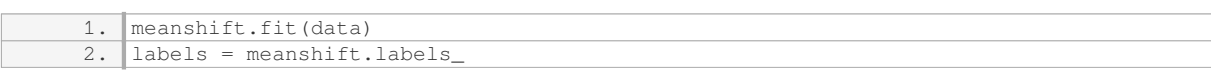

Once we have the cluster assignments, we can analyze and visualize the results. For example, we can plot the data points with different colors representing different clusters. We can also compute various metrics, such as the silhouette score, to evaluate the quality of the clustering.

Clustering is a powerful technique in machine learning that allows us to discover patterns and structures within a dataset. In this didactic material, we explored the k-means and mean shift algorithms and learned how to implement them using Python. While k-means is efficient and suitable for large datasets, mean shift is more flexible and automatically determines the number of clusters. By understanding and applying these clustering algorithms, we can gain valuable insights from our data.

#### **DETAILED DIDACTIC MATERIAL**

Clustering is a technique in unsupervised machine learning where the machine is given a dataset and tasked with finding groups or clusters within the data. There are two major forms of clustering: flat clustering and hierarchical clustering.

In flat clustering, the scientist specifies the number of clusters they want the machine to find. For example, they may instruct the machine to find two or three clusters. On the other hand, hierarchical clustering allows the machine to determine the number of clusters and the groups within them.

One commonly used algorithm for clustering is the k-means algorithm. It is a simple algorithm that requires the scientist to choose the number of clusters, denoted as K. The algorithm works by randomly selecting K centroids, which are the centers of the clusters. These centroids can be chosen randomly or by using other methods such as shuffling the data.

Once the centroids are chosen, the algorithm calculates the distance between each data point and the centroids. This distance is typically calculated using the Euclidean distance formula. Each data point is then classified as belonging to the centroid it is closest to.

To illustrate this, let's consider an example with K=3. The first three data points are chosen as the initial centroids. The algorithm then calculates the distance between each data point and the centroids. Based on these distances, each data point is assigned to the centroid it is closest to.

The process is repeated iteratively, with the centroids being recalculated based on the new assignments. This continues until the centroids no longer change significantly or a maximum number of iterations is reached.

It's important to note that the initial choice of centroids can affect the final clustering result, and running the algorithm multiple times with different initial centroids can lead to different outcomes.

Clustering is a technique in unsupervised machine learning that involves finding groups or clusters within a dataset. The k-means algorithm is a popular method for clustering, where the scientist specifies the number of clusters to be found. The algorithm iteratively assigns data points to centroids based on their distances, until convergence is achieved.

Clustering is a technique used in machine learning to group similar data points together. In this didactic material, we will focus on the k-means clustering algorithm, which is one of the most popular and widely used clustering algorithms.

The k-means algorithm works by iteratively assigning data points to clusters and updating the cluster centers until convergence is achieved. The number of clusters, denoted as 'k', needs to be specified beforehand.

The algorithm starts by randomly initializing 'k' cluster centers. Then, for each data point, the algorithm calculates the distance to each cluster center and assigns the point to the cluster with the nearest center. This process is repeated until all data points have been assigned to a cluster.

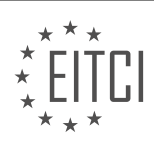
Once all data points have been assigned to clusters, the algorithm calculates the mean of the feature sets or data points within each cluster, resulting in new cluster centers. This step is important as it helps to find the center of each cluster.

The process of assigning data points to clusters and updating the cluster centers is repeated until convergence is achieved. Convergence occurs when the cluster centers no longer move significantly. At this point, the algorithm has found the clusters.

It is worth noting that the k-means algorithm aims to cluster data into relatively equal-sized groups. This can be a limitation when dealing with datasets that contain clusters of different sizes. The algorithm's adherence to Euclidean distance may result in improperly sized clusters.

To address this limitation, other clustering algorithms use different approaches, such as using different kernels. However, even with different kernels, the issue of clustering differently sized groups may persist.

Scaling is another consideration when using clustering algorithms. Each data point needs to be compared to all other points, which can be computationally expensive. However, once the algorithm is trained and the cluster centers are determined, new points can be classified based on those centroids without the need for further training.

In practice, clustering algorithms can be used in semi-supervised machine learning. After clustering, the groups can be translated into supervised machine learning, where the clusters serve as labels for classification tasks using other algorithms like support vector machines.

To apply the k-means algorithm, we can use scikit-learn, a popular machine learning library in Python. Scikitlearn provides a straightforward implementation of the k-means algorithm, making it easy to apply to real-world examples.

The k-means clustering algorithm is a widely used technique for grouping similar data points together. It iteratively assigns data points to clusters and updates cluster centers until convergence. However, it may struggle with clustering differently sized groups due to its adherence to Euclidean distance. Scaling is also a consideration when using clustering algorithms, but once trained, new points can be classified based on the determined centroids. Scikit-learn provides an easy-to-use implementation of the k-means algorithm for practical applications.

In this didactic material, we will introduce the concept of clustering in the context of artificial intelligence and machine learning using Python. Specifically, we will cover the k-means and mean shift clustering algorithms.

To begin, we need to import the necessary libraries. We will use the matplotlib.pyplot module for data visualization and the sklearn.cluster module for clustering algorithms. We will also import numpy as np for numerical operations. The code for importing these libraries is as follows:

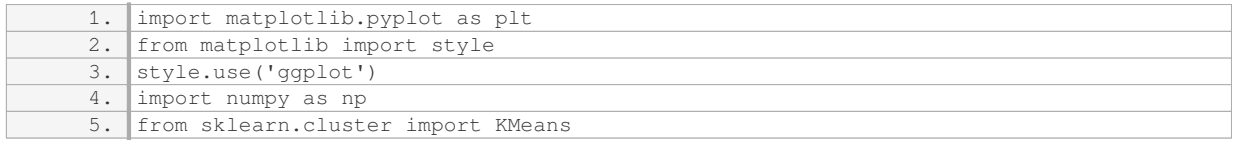

Next, we will define a set of starting values for our data. These values will be stored in a numpy array. For example, we can use the following values: [1, 1.5, 1.85, 8.88, 1.06, 9.11]. These values represent the features of our data points. It is important to note that the number of elements in this array can vary depending on the desired number of clusters.

Once we have defined our data, we can visualize it using the scatter plot function from matplotlib.pyplot. We will plot the first and second elements of the array as the x and y coordinates, respectively. We will set the size of the markers to 150 and the line width to 5. The code for visualizing the data is as follows:

1. plt.scatter(x[:,0], x[:,1], s=150, linewidths=5)

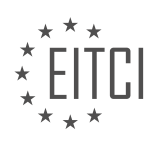

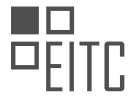

#### 2. plt.show()

After visualizing the data, we can proceed with the clustering process. We will use the k-means algorithm for this purpose. To create a k-means classifier, we need to define the number of clusters, which in this case is 2. We can do this by initializing an instance of the KMeans class with the parameter n\_clusters set to 2. The code for creating the classifier is as follows:

1. clf = KMeans(n\_clusters=2)

Once we have created the classifier, we can fit it to our data using the fit method. This will assign each data point to one of the clusters based on their similarity. We can access the cluster centers and labels using the cluster centers and labels attributes, respectively. The code for fitting the classifier and accessing the attributes is as follows:

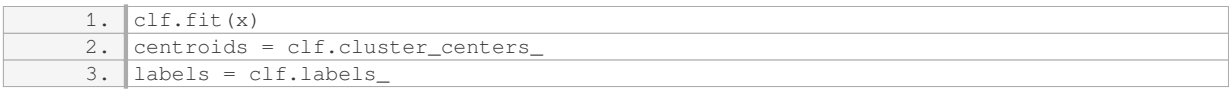

To visualize the clusters, we can assign different colors to the data points based on their labels. We can create a list of colors and assign a color to each label. For example, we can use green for label 0 and red for label 1. We can then plot each data point with its corresponding color. The code for visualizing the clusters is as follows:

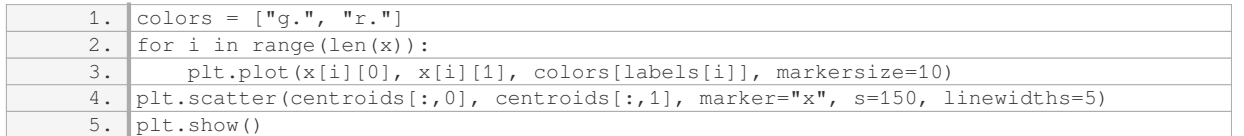

In the above code, we iterate over each data point and plot it with the corresponding color. We also plot the cluster centers as "x" markers.

By running this code, we can observe the clusters formed by the k-means algorithm based on the given data. The data points belonging to each cluster will be marked with the assigned color, and the cluster centers will be marked with "x" markers.

This concludes our introduction to clustering using the k-means algorithm in Python. We have covered the basic steps of importing libraries, defining data, visualizing data, creating a k-means classifier, fitting the classifier, and visualizing the clusters.

In this material, we will discuss the topic of clustering in the context of artificial intelligence and machine learning with Python. Specifically, we will focus on two popular clustering algorithms: k-means and mean shift.

Clustering is a technique used in machine learning to group similar data points together based on their characteristics. It is an unsupervised learning method, meaning that it does not require labeled data to train the model.

The k-means algorithm is one of the simplest and most widely used clustering algorithms. It aims to partition the data into k distinct clusters, where each data point belongs to the cluster with the nearest mean. The algorithm works iteratively, starting with an initial set of k centroids and assigning each data point to the nearest centroid. The centroids are then updated based on the mean of the data points in each cluster. This process is repeated until convergence, when the centroids no longer change significantly.

The mean shift algorithm, on the other hand, is a non-parametric clustering algorithm that does not require specifying the number of clusters in advance. Instead, it iteratively shifts the centroids towards the densest regions of the data. The algorithm starts with an initial set of centroids and computes the mean shift vector for each data point, which indicates the direction towards the densest region. The centroids are then updated by shifting them in the direction of the mean shift vector. This process is repeated until convergence.

To demonstrate these clustering algorithms, we will use Python. We will first visualize the data points and their initial centroids using a scatter plot. The data points will be colored based on their assigned clusters. We will

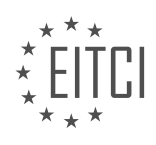

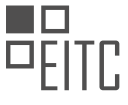

then apply the k-means algorithm with different numbers of clusters to observe the resulting clusters and centroids. Similarly, we will apply the mean shift algorithm to see how it clusters the data.

In the next tutorial, we will apply clustering to an actual dataset. For example, imagine you work for a company like Amazon, and you have a dataset containing information about users. You believe that certain characteristics in the dataset can indicate whether a user is likely to make a purchase or not. By applying clustering algorithms like k-means, you can check if the algorithm separates the users into distinct groups based on their likelihood of being buyers. Later on, you can explore hierarchical clustering to identify different levels of likelihood instead of just binary groups.

By applying clustering algorithms to real datasets, we can gain insights and confirm the validity of certain assumptions. This can be valuable in various domains, such as customer segmentation, anomaly detection, and pattern recognition.

We hope you found this introduction to clustering informative. If you have any questions or comments, please feel free to leave them below. Thank you for watching, and we appreciate your support and subscriptions.

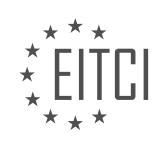

# **EITC/AI/MLP MACHINE LEARNING WITH PYTHON - CLUSTERING, K-MEANS AND MEAN SHIFT - CLUSTERING INTRODUCTION - REVIEW QUESTIONS:**

#### **[WHAT ARE THE TWO MAJOR FORMS OF CLUSTERING?](https://eitca.org/artificial-intelligence/eitc-ai-mlp-machine-learning-with-python/clustering-k-means-and-mean-shift/clustering-introduction/examination-review-clustering-introduction/what-are-the-two-major-forms-of-clustering/)**

In the field of Artificial Intelligence and Machine Learning, clustering is a widely used technique for grouping similar data points together based on their inherent characteristics. It is an unsupervised learning method that aims to discover patterns and relationships in the data without any predefined labels or categories. Two major forms of clustering that are commonly employed in this domain are hierarchical clustering and k-means clustering.

Hierarchical clustering is a bottom-up approach where the algorithm starts by considering each data point as an individual cluster. It then iteratively merges the closest pairs of clusters until all the data points are grouped into a single cluster. The result is a hierarchical structure, often represented as a dendrogram, which provides a visual representation of the data's similarity. This hierarchical structure allows for the identification of clusters at different levels of granularity, enabling a more flexible analysis of the data.

One popular method for hierarchical clustering is agglomerative clustering, which starts with each data point as a separate cluster and then merges the closest pairs of clusters until the desired number of clusters is achieved. The choice of the distance metric and linkage criteria, such as single linkage, complete linkage, or average linkage, plays a crucial role in determining the proximity between clusters and ultimately affects the clustering outcome.

On the other hand, k-means clustering is a partition-based approach that aims to divide the data into a predetermined number of clusters. The algorithm begins by randomly assigning each data point to one of the clusters. It then iteratively updates the cluster centers based on the mean of the data points assigned to each cluster and reassigns the data points to the nearest cluster center. This process continues until convergence, where the cluster assignments no longer change significantly.

K-means clustering is widely used due to its simplicity and efficiency, making it suitable for large datasets. However, it is sensitive to the initial random assignment of cluster centers, which can lead to different clustering results. To mitigate this issue, the algorithm is often run multiple times with different initializations, and the clustering solution with the lowest within-cluster sum of squares is selected.

To illustrate the difference between hierarchical clustering and k-means clustering, let's consider a dataset of customer transactions in a retail store. Hierarchical clustering could be used to identify different customer segments based on their purchasing behavior. The dendrogram generated by the algorithm would reveal clusters at various levels, such as high-level segments (e.g., frequent shoppers vs. occasional shoppers) and more specific subgroups (e.g., price-conscious shoppers vs. luxury shoppers). On the other hand, k-means clustering could be employed to assign customers to a fixed number of clusters, such as loyal customers, new customers, and occasional customers, based on their transactional characteristics.

Hierarchical clustering and k-means clustering are two major forms of clustering used in the field of Artificial Intelligence and Machine Learning. Hierarchical clustering provides a hierarchical structure of clusters, allowing for more flexible analysis, while k-means clustering partitions the data into a predetermined number of clusters. The choice of clustering algorithm depends on the specific problem and the desired level of granularity in the clustering solution.

# **[HOW DOES THE K-MEANS ALGORITHM WORK?](https://eitca.org/artificial-intelligence/eitc-ai-mlp-machine-learning-with-python/clustering-k-means-and-mean-shift/clustering-introduction/examination-review-clustering-introduction/how-does-the-k-means-algorithm-work/)**

The k-means algorithm is a popular unsupervised machine learning technique used for clustering data points into distinct groups. It is widely used in various domains such as image segmentation, customer segmentation, and anomaly detection. In this answer, we will provide a detailed explanation of how the k-means algorithm works, including the steps involved and the underlying principles.

The k-means algorithm aims to partition a given dataset into k clusters, where each data point belongs to the

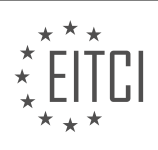

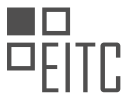

cluster with the nearest mean. The algorithm iteratively refines the cluster assignments by minimizing the within-cluster sum of squared distances. The steps involved in the k-means algorithm are as follows:

1. Initialization: Randomly select k data points from the dataset as initial cluster centroids. These centroids represent the centers of the initial clusters.

2. Assignment: Assign each data point to the cluster with the closest centroid. This step is based on the Euclidean distance between the data point and the centroids. The distance is calculated using the formula: d(x, y) = sqrt((x1 - y1)^2 + (x2 - y2)^2 + … + (xn - yn)^2), where (x1, x2, …, xn) and (y1, y2, …, yn) are the coordinates of the data points x and y, respectively.

3. Update: Recalculate the centroids of each cluster by taking the mean of all the data points assigned to that cluster. This step ensures that the centroids represent the center of each cluster.

4. Repeat: Repeat steps 2 and 3 until convergence is achieved. Convergence occurs when the cluster assignments no longer change or when a maximum number of iterations is reached.

The k-means algorithm converges to a locally optimal solution, meaning that the result depends on the initial cluster centroids. To mitigate this issue, the algorithm is often run multiple times with different initializations, and the best result is selected based on a predefined criterion, such as minimizing the within-cluster sum of squared distances.

Let's illustrate the k-means algorithm with a simple example. Consider a dataset with five data points: A(2, 10), B(2, 5),  $C(8, 4)$ ,  $D(5, 8)$ , and  $E(7, 5)$ . We want to cluster these points into two groups (k=2).

1. Initialization: Randomly select two data points as initial centroids, let's say A(2, 10) and C(8, 4).

2. Assignment: Calculate the Euclidean distance between each data point and the centroids. Assign each data point to the cluster with the closest centroid. In this case, B(2, 5) is closer to A(2, 10), and D(5, 8) and E(7, 5) are closer to C(8, 4).

3. Update: Recalculate the centroids of each cluster by taking the mean of the data points assigned to that cluster. The new centroids are A'(2, 7.5) and C'(6, 6).

4. Repeat: Repeat steps 2 and 3 until convergence. In the next iteration, B(2, 5) remains assigned to A', and D(5, 8) and E(7, 5) remain assigned to C'. Therefore, the algorithm has converged.

The final result is two clusters:  $\{A(2, 10), B(2, 5)\}$  and  $\{C(8, 4), D(5, 8), E(7, 5)\}$ .

The k-means algorithm is an iterative process that partitions a dataset into k clusters by minimizing the withincluster sum of squared distances. It involves initializing cluster centroids, assigning data points to the closest centroids, updating the centroids, and repeating until convergence. The algorithm is widely used for various clustering tasks and can be implemented in Python using libraries such as scikit-learn.

# **[WHAT IS THE ROLE OF CENTROIDS IN THE K-MEANS ALGORITHM?](https://eitca.org/artificial-intelligence/eitc-ai-mlp-machine-learning-with-python/clustering-k-means-and-mean-shift/clustering-introduction/examination-review-clustering-introduction/what-is-the-role-of-centroids-in-the-k-means-algorithm/)**

The role of centroids in the k-means algorithm is crucial for the process of clustering data points into distinct groups. In the field of machine learning, specifically in the domain of clustering, k-means algorithm is widely used for its simplicity and effectiveness. It aims to partition a given dataset into k clusters, where each cluster is represented by a centroid. The centroids play a fundamental role in the k-means algorithm as they act as the prototypes or representatives of the clusters formed.

To understand the role of centroids in the k-means algorithm, let's delve into the algorithm itself. The k-means algorithm can be summarized in the following steps:

- 1. Initialization: Randomly select k data points as initial centroids.
- 2. Assignment: Assign each data point to the nearest centroid based on a distance metric, typically Euclidean

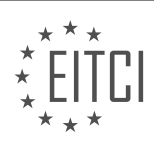

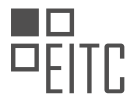

# distance.

3. Update: Calculate the new centroids by taking the mean of all the data points assigned to each centroid.

4. Repeat steps 2 and 3 until convergence or a maximum number of iterations is reached.

In the assignment step, each data point is assigned to the nearest centroid based on its distance. The distance between a data point and a centroid is usually measured using the Euclidean distance formula, which calculates the straight-line distance between two points in a multidimensional space. The data point is assigned to the centroid with the minimum distance.

Once the assignment step is completed, the centroids are updated in the update step. The new centroids are calculated by taking the mean of all the data points assigned to each centroid. This means that the centroid coordinates are updated to the average position of the data points within the cluster.

The assignment and update steps are iteratively performed until convergence, which occurs when the centroids no longer change significantly or a maximum number of iterations is reached. At convergence, the k-means algorithm has successfully clustered the data points into k distinct groups, with each group represented by its centroid.

The role of centroids in the k-means algorithm can be further illustrated with an example. Consider a dataset of 1000 data points with two features, such as the height and weight of individuals. Let's say we want to cluster this dataset into three groups using the k-means algorithm. After initialization, three random data points are selected as the initial centroids. In the assignment step, each data point is assigned to the nearest centroid based on its distance. The distances are calculated using the Euclidean distance formula. In the update step, the new centroids are calculated by taking the mean of all the data points assigned to each centroid. This process is repeated iteratively until convergence is achieved.

The final result of the k-means algorithm will be three distinct clusters, each represented by its centroid. These centroids act as the central points of their respective clusters and can be used for various purposes. For example, in a customer segmentation task, the centroids can represent the average characteristics of the customers in each cluster. This information can be used for targeted marketing strategies or personalized recommendations.

The role of centroids in the k-means algorithm is to act as the prototypes or representatives of the clusters formed. They are updated iteratively based on the mean of the data points assigned to each centroid. These centroids play a crucial role in the assignment step, where data points are assigned to the nearest centroid, and in the update step, where the centroids are recalculated. The final result of the k-means algorithm is a set of distinct clusters, each represented by its centroid.

# **[WHAT IS THE LIMITATION OF THE K-MEANS ALGORITHM WHEN CLUSTERING DIFFERENTLY SIZED](https://eitca.org/artificial-intelligence/eitc-ai-mlp-machine-learning-with-python/clustering-k-means-and-mean-shift/clustering-introduction/examination-review-clustering-introduction/what-is-the-limitation-of-the-k-means-algorithm-when-clustering-differently-sized-groups/) [GROUPS?](https://eitca.org/artificial-intelligence/eitc-ai-mlp-machine-learning-with-python/clustering-k-means-and-mean-shift/clustering-introduction/examination-review-clustering-introduction/what-is-the-limitation-of-the-k-means-algorithm-when-clustering-differently-sized-groups/)**

The k-means algorithm is a widely used clustering algorithm in machine learning, particularly in unsupervised learning tasks. It aims to partition a dataset into k distinct clusters based on the similarity of data points. However, the k-means algorithm has certain limitations when it comes to clustering differently sized groups. In this answer, we will delve into the details of these limitations and provide a comprehensive explanation.

One of the main limitations of the k-means algorithm is its sensitivity to the initial placement of cluster centroids. The algorithm starts by randomly initializing the centroids and then iteratively updates them until convergence. However, if the initial centroids are not placed optimally, the algorithm may converge to a suboptimal solution. This issue becomes more pronounced when dealing with differently sized groups.

Consider a scenario where we have two groups of data points: one group with a small number of data points and another group with a large number of data points. The k-means algorithm aims to minimize the total withincluster variance, which is calculated as the sum of squared distances between each data point and its assigned centroid. In this case, the algorithm may assign more centroids to the larger group to minimize the variance, resulting in a biased clustering solution.

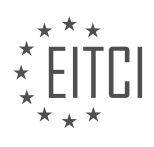

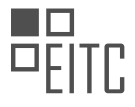

Furthermore, the k-means algorithm assumes that the clusters have a spherical shape and are of equal size. However, in real-world datasets, clusters can have different shapes and sizes. This assumption can lead to inaccurate clustering results when dealing with differently sized groups. The algorithm may struggle to capture the inherent structure of the data, particularly when the size disparity between clusters is significant.

To overcome these limitations, alternative clustering algorithms can be utilized. One such algorithm is the mean shift algorithm, which does not require the number of clusters to be specified in advance. Instead, it iteratively shifts the centroids towards regions of higher density until convergence. This allows the algorithm to adapt to differently sized groups and capture the underlying structure of the data more effectively.

The k-means algorithm has limitations when clustering differently sized groups due to its sensitivity to the initial placement of centroids and its assumption of equal-sized spherical clusters. Alternative algorithms, such as mean shift, can be employed to overcome these limitations and achieve more accurate clustering results.

# **[WHAT IS THE ADVANTAGE OF USING SCIKIT-LEARN FOR APPLYING THE K-MEANS ALGORITHM?](https://eitca.org/artificial-intelligence/eitc-ai-mlp-machine-learning-with-python/clustering-k-means-and-mean-shift/clustering-introduction/examination-review-clustering-introduction/what-is-the-advantage-of-using-scikit-learn-for-applying-the-k-means-algorithm/)**

Scikit-learn is a popular machine learning library in Python that provides a wide range of tools and algorithms for various tasks, including clustering. When it comes to applying the k-means algorithm, scikit-learn offers several advantages that make it a valuable choice for practitioners in the field of artificial intelligence.

First and foremost, scikit-learn provides a user-friendly and intuitive interface for implementing the k-means algorithm. The library offers a consistent API design, making it easy to understand and work with. This uniformity allows users to quickly grasp the concepts and functionalities of the algorithm, reducing the learning curve and enabling faster development and experimentation.

Additionally, scikit-learn provides extensive documentation and a rich set of examples that illustrate the usage of the k-means algorithm. This documentation serves as a valuable resource for both beginners and experienced practitioners, offering detailed explanations of the algorithm's parameters, options, and best practices. By following these examples, users can gain a deeper understanding of how to effectively apply the kmeans algorithm to their specific problem domains.

Scikit-learn also incorporates efficient and optimized implementations of the k-means algorithm. Under the hood, the library utilizes the well-known Lloyd's algorithm, which iteratively assigns data points to clusters and updates the cluster centroids until convergence. The implementation in scikit-learn leverages efficient data structures and algorithms, resulting in faster execution times compared to naive or custom implementations.

Moreover, scikit-learn provides a range of preprocessing and evaluation tools that complement the k-means algorithm. For instance, the library offers various methods for scaling and normalizing data, which can be crucial for improving the performance and convergence of the k-means algorithm. Additionally, scikit-learn includes metrics such as the silhouette coefficient and the Calinski-Harabasz index, which enable users to evaluate the quality and compactness of the obtained clusters.

Another advantage of using scikit-learn for k-means clustering is its compatibility with other machine learning algorithms and techniques. The library seamlessly integrates with other modules in scikit-learn, allowing users to combine k-means clustering with other tasks such as classification, regression, and dimensionality reduction. This interoperability enables users to build more complex and powerful machine learning pipelines, leveraging the strengths of different algorithms to solve their specific problems.

Scikit-learn offers several advantages for applying the k-means algorithm. Its user-friendly interface, extensive documentation, and optimized implementation make it a valuable tool for both beginners and experienced practitioners. The library's compatibility with other machine learning techniques further enhances its utility, enabling users to build more comprehensive and effective solutions.

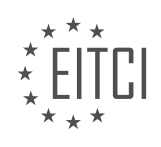

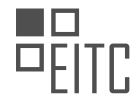

### **[EITC/AI/MLP MACHINE LEARNING WITH PYTHON DIDACTIC MATERIALS](https://eitca.org/programmes/eitc-ai-mlp-machine-learning-with-python/) [LESSON: CLUSTERING, K-MEANS AND MEAN SHIFT](https://eitca.org/programmes/eitc-ai-mlp-machine-learning-with-python/lessons/clustering-k-means-and-mean-shift/) [TOPIC: HANDLING NON-NUMERICAL DATA](https://eitca.org/programmes/eitc-ai-mlp-machine-learning-with-python/lessons/clustering-k-means-and-mean-shift/topic/handling-non-numerical-data/)**

### **INTRODUCTION**

Artificial Intelligence - Machine Learning with Python - Clustering, k-means and mean shift - Handling nonnumerical data

Clustering is a fundamental technique in machine learning that involves grouping similar data points together based on their characteristics. In this didactic material, we will explore two popular clustering algorithms, namely k-means and mean shift, and discuss how to handle non-numerical data in the context of clustering using Python.

K-means is an iterative algorithm that partitions data points into k clusters. It aims to minimize the sum of squared distances between the data points and their cluster centroids. The algorithm begins by randomly initializing k centroids and iteratively updating them until convergence. The final result is a set of k clusters, where each data point belongs to the cluster with the closest centroid.

Mean shift, on the other hand, is a non-parametric algorithm that does not require specifying the number of clusters in advance. It works by iteratively shifting the centroids towards the regions of higher density in the data space. The algorithm starts with an initial set of centroids and updates them based on the mean shift vector, which represents the direction and magnitude of the centroid shift. The process continues until convergence, resulting in the identification of clusters.

When dealing with non-numerical data, such as categorical variables, it is necessary to convert them into a numerical representation that can be used by clustering algorithms. One common approach is to use one-hot encoding, where each category is represented by a binary feature. For example, if we have a categorical variable "color" with three categories (red, green, blue), we would create three binary features (color red, color green, color blue) and assign a value of 1 to the corresponding feature for each data point.

Another technique for handling non-numerical data is to use a similarity measure that can compare the dissimilarity between categorical variables. One such measure is the Jaccard similarity coefficient, which calculates the ratio of the intersection to the union of two sets. This measure can be used to compute the similarity between data points based on their categorical attributes, enabling clustering algorithms to work with non-numerical data.

In Python, there are several libraries that provide implementations of k-means and mean shift clustering algorithms, such as scikit-learn and OpenCV. These libraries offer a wide range of functionalities for clustering, including the ability to handle non-numerical data. By leveraging these libraries, developers can easily apply clustering techniques to their datasets and gain insights from the resulting clusters.

To illustrate the concepts discussed above, let's consider an example where we have a dataset of customer preferences for different products. The dataset includes categorical variables such as product category, brand, and customer segment. We can use k-means or mean shift clustering algorithms to identify groups of customers with similar preferences, which can then be used for targeted marketing or personalized recommendations.

Clustering is a powerful technique in machine learning that allows us to group similar data points together. By using algorithms such as k-means and mean shift, and leveraging appropriate techniques for handling nonnumerical data, we can gain valuable insights from our datasets. Python provides a rich ecosystem of libraries that facilitate the implementation of clustering algorithms, making it accessible and convenient for data analysis tasks.

# **DETAILED DIDACTIC MATERIAL**

In this tutorial, we will be discussing clustering, specifically flat clustering with the k-means algorithm. We will be using the Titanic dataset for this tutorial, which contains data from the passengers on the Titanic. The dataset includes information such as the passenger's class, whether they survived or not, their name, sex, age,

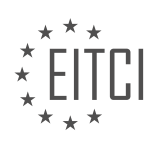

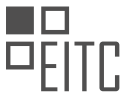

number of siblings or spouses on board, number of parents or children, ticket number, fare, cabin, embarkation point, lifeboat number, body identification number, and their home or destination.

Our goal is to find insights from this data and determine if there are any patterns or relationships that can help us understand the survival rate of the passengers. We will be using the k-means algorithm to separate the passengers into two groups and analyze the survival rate of each group. Additionally, we will assess the accuracy of the clustering in predicting survival or death.

To begin, we will import the necessary libraries for preprocessing and cross-validation from the scikit-learn package. We will also import the pandas library as "PE" for data manipulation. Next, we will read the Titanic dataset into a data frame using the "read\_excel" function from pandas.

Once we have the data frame, we can examine the first few rows of the dataset using the "head" function to get a sense of the information it contains. It is worth noting that while some of the columns contain numerical values, such as passenger class and survival status, other columns, like the passenger's name, are not numerical. However, we can explore whether non-numerical data, such as the name, may have any significance in determining survival using techniques like natural language processing.

This tutorial focuses on applying the k-means clustering algorithm to the Titanic dataset to analyze the survival rate of different groups of passengers. We will also explore the potential significance of non-numerical data, such as the passenger's name, in predicting survival.

Handling Non-Numerical Data in Machine Learning with Python

In machine learning, it is crucial to have numerical data for training models. However, sometimes we encounter non-numerical data in our datasets. In this didactic material, we will explore how to handle non-numerical data using Python.

One common example of non-numerical data is categorical data, such as gender or destination. These types of data cannot be directly used in machine learning algorithms. Therefore, we need to convert them into numerical form.

To convert non-numerical data into numerical data, we can use a technique called label encoding. Label encoding assigns a unique numerical value to each category in a column. For example, if we have a column with two categories, "female" and "male," we can assign "female" as 0 and "male" as 1.

To perform label encoding in Python, we can use the pandas library. First, we need to extract the column containing the non-numerical data. Then, we can use the set() function to get the unique values in the column. Next, we assign a unique numerical ID to each category in the set. Finally, we replace the original non-numerical data with the encoded numerical values.

It is important to note that if there are a large number of categories in a column, label encoding may result in outliers. These outliers can cause issues in machine learning algorithms. Therefore, it is recommended to perform data preprocessing to handle outliers before applying label encoding.

In addition to label encoding, we may also encounter missing data in non-numerical columns. To handle missing data, we have two options: dropping the rows with missing data or filling in the missing values.

Dropping rows with missing data may lead to a loss of valuable information. Therefore, it is often preferable to fill in the missing values. In Python, we can use the fillna() function from the pandas library to fill missing values with a specified value, such as 0.

When dealing with non-numerical data in machine learning, we need to convert the data into numerical form using techniques like label encoding. We should also handle missing data by either dropping rows or filling in the missing values.

Please note that this didactic material focuses on the technical aspects of handling non-numerical data and does not delve into the theoretical background or advanced techniques. For further exploration, it is recommended to consult additional resources or educational materials.

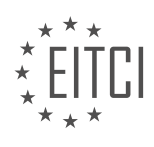

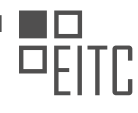

In this didactic material, we will discuss how to handle non-numerical data in the context of artificial intelligence and machine learning using Python. Specifically, we will focus on clustering techniques such as k-means and mean shift.

When working with data, it is common to encounter non-numerical or categorical variables. These variables represent qualitative attributes rather than numerical values. To perform clustering analysis on such data, we need to convert these non-numerical variables into numerical form.

To handle non-numerical data in a data frame, we can follow a step-by-step process. First, we iterate through each column in the data frame. For each column, we create an empty dictionary called "text\_digit\_vals". This dictionary will store the mapping between the unique non-repetitive values in the column and their corresponding numerical representation.

Next, we define a function called "convert to int val" that takes an index value as input and returns the numerical representation of the corresponding non-numerical value. This function utilizes the "text\_digit\_vals" dictionary to perform the conversion.

We then check the data type of each column in the data frame. If the data type is not "int64" or "float64", indicating that it is a non-numerical variable, we proceed with the conversion. We create a list called "column\_content" containing the values in the column and obtain the unique elements from this list using the "set" function.

We iterate through each unique element and assign a numerical value to it using the "text digit vals" dictionary. This ensures that each unique non-numerical value is mapped to a unique numerical representation. Finally, we update the values in the column of the data frame using the "map" function and convert them to integers.

It is important to note that this approach may not be the most efficient for large datasets. However, it provides a simple and effective way to handle non-numerical data for clustering analysis.

To summarize, handling non-numerical data involves converting non-numerical variables into numerical form. This process allows us to apply clustering techniques such as k-means and mean shift to the data. By mapping unique non-numerical values to unique numerical representations, we can effectively analyze and cluster categorical variables in machine learning tasks.

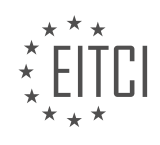

# **EITC/AI/MLP MACHINE LEARNING WITH PYTHON - CLUSTERING, K-MEANS AND MEAN SHIFT - HANDLING NON-NUMERICAL DATA - REVIEW QUESTIONS:**

#### **[HOW CAN NON-NUMERICAL DATA BE HANDLED IN MACHINE LEARNING ALGORITHMS?](https://eitca.org/artificial-intelligence/eitc-ai-mlp-machine-learning-with-python/clustering-k-means-and-mean-shift/handling-non-numerical-data/examination-review-handling-non-numerical-data/how-can-non-numerical-data-be-handled-in-machine-learning-algorithms/)**

Handling non-numerical data in machine learning algorithms is a crucial task in order to extract meaningful insights and make accurate predictions. While many machine learning algorithms are designed to handle numerical data, there are several techniques available to preprocess and transform non-numerical data into a suitable format for analysis. In this answer, we will explore some common approaches to handle non-numerical data in machine learning algorithms.

One of the most widely used techniques to handle non-numerical data is called "encoding". Encoding is the process of converting categorical or non-numerical data into numerical representations that can be understood by machine learning algorithms. There are various encoding methods available, each with its own advantages and considerations.

One common encoding method is "label encoding", which assigns a unique numerical label to each category in a categorical variable. For example, consider a variable "color" with three categories: red, green, and blue. Label encoding would assign the labels 0, 1, and 2 to these categories, respectively. Label encoding is straightforward to implement and is often used when the categories have an inherent order or rank.

Another encoding method is "one-hot encoding", which creates binary columns for each category in a categorical variable. Each column represents a category, and a value of 1 indicates the presence of that category in a particular data instance, while 0 indicates its absence. For example, using one-hot encoding, the "color" variable with three categories would be transformed into three binary columns: "color red", "color green", and "color blue". One-hot encoding is useful when the categories do not have a natural order or rank.

In addition to label encoding and one-hot encoding, there are other advanced encoding techniques available, such as target encoding, frequency encoding, and ordinal encoding. Target encoding replaces the categories with the mean target value of the corresponding category, which can be useful for classification tasks. Frequency encoding replaces the categories with their frequency in the dataset, which can capture the importance of each category based on its occurrence. Ordinal encoding assigns a numerical value to each category based on its rank or order, which can be useful when there is an inherent order among the categories.

Apart from encoding, another technique to handle non-numerical data is "feature engineering". Feature engineering involves creating new features or transforming existing features based on the non-numerical data. This can be done by extracting meaningful information from the non-numerical data and representing it in a numerical format. For example, consider a text variable "description" that describes a product. Feature engineering can involve extracting features such as the length of the description, the presence of certain keywords, or sentiment analysis scores. These new features can then be used as input to machine learning algorithms.

Furthermore, there are machine learning algorithms specifically designed to handle non-numerical data, such as decision trees and random forests. These algorithms can directly handle categorical variables without the need for explicit encoding. Decision trees split the data based on categorical variables, creating branches for each category. Random forests extend decision trees by building an ensemble of trees and combining their predictions. These algorithms can handle non-numerical data effectively and are particularly useful when the categorical variables have a significant impact on the target variable.

Handling non-numerical data in machine learning algorithms requires preprocessing and transformation techniques such as encoding and feature engineering. Encoding methods like label encoding and one-hot encoding convert categorical variables into numerical representations, while feature engineering involves creating new features based on the non-numerical data. Additionally, there are machine learning algorithms specifically designed to handle non-numerical data, such as decision trees and random forests. By applying these techniques, non-numerical data can be effectively incorporated into machine learning models, enabling accurate analysis and predictions.

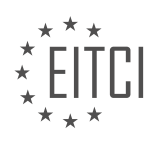

### **[WHAT IS LABEL ENCODING AND HOW DOES IT CONVERT NON-NUMERICAL DATA INTO NUMERICAL](https://eitca.org/artificial-intelligence/eitc-ai-mlp-machine-learning-with-python/clustering-k-means-and-mean-shift/handling-non-numerical-data/examination-review-handling-non-numerical-data/what-is-label-encoding-and-how-does-it-convert-non-numerical-data-into-numerical-form/) [FORM?](https://eitca.org/artificial-intelligence/eitc-ai-mlp-machine-learning-with-python/clustering-k-means-and-mean-shift/handling-non-numerical-data/examination-review-handling-non-numerical-data/what-is-label-encoding-and-how-does-it-convert-non-numerical-data-into-numerical-form/)**

Label encoding is a technique used in machine learning to convert non-numerical data into numerical form. It is particularly useful when dealing with categorical variables, which are variables that take on a limited number of distinct values. Label encoding assigns a unique numerical label to each category, allowing machine learning algorithms to process and analyze the data.

The process of label encoding involves the following steps:

1. Identify the categorical variable: First, we need to identify the variable that contains the non-numerical data. This variable could represent various attributes such as color, size, or type.

2. Assign numerical labels: Once the categorical variable is identified, we assign a numerical label to each unique category. The labels are typically assigned in ascending order, starting from 0 or 1. For example, if we have a variable "color" with categories "red," "blue," and "green," we can assign the labels 0, 1, and 2, respectively.

3. Replace non-numerical data with numerical labels: After assigning the labels, we replace the non-numerical data in the variable with their corresponding numerical labels. This transformation allows the machine learning algorithm to process the data effectively.

Label encoding is a simple and straightforward technique, but it has some important considerations:

1. Ordinal vs. nominal variables: Label encoding is suitable for ordinal variables, where the categories have a specific order or ranking. For example, a variable representing education level (e.g., "high school," "bachelor's degree," "master's degree") can be encoded using label encoding. However, for nominal variables, where the categories have no inherent order, label encoding may introduce unintended relationships between the categories. In such cases, one-hot encoding or other techniques should be considered.

2. Impact on model performance: Label encoding may impact the performance of machine learning models, especially those that rely on numerical relationships between variables. For example, if a model uses the encoded variable as a feature, it may interpret the numerical labels as continuous values and assume a specific ordering or relationship. This can lead to incorrect predictions or biased results. Therefore, it is important to consider the nature of the variable and the specific requirements of the model before applying label encoding.

Here is a Python example using the scikit-learn library to demonstrate label encoding:

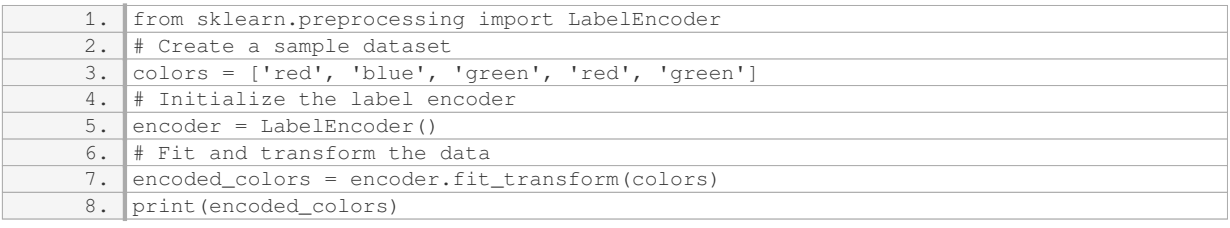

Output:

1. [2 0 1 2 1]

In this example, the label encoder assigns the labels 0, 1, and 2 to the categories 'blue', 'green', and 'red', respectively. The original non-numerical data is then transformed into numerical labels.

Label encoding is a technique used to convert non-numerical data into numerical form, particularly for categorical variables. It assigns a unique numerical label to each category, allowing machine learning

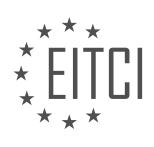

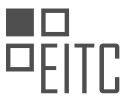

algorithms to process the data effectively. However, it is important to consider the nature of the variable and the impact on model performance before applying label encoding.

# **[WHAT ARE THE POTENTIAL ISSUES WITH LABEL ENCODING WHEN DEALING WITH A LARGE NUMBER](https://eitca.org/artificial-intelligence/eitc-ai-mlp-machine-learning-with-python/clustering-k-means-and-mean-shift/handling-non-numerical-data/examination-review-handling-non-numerical-data/what-are-the-potential-issues-with-label-encoding-when-dealing-with-a-large-number-of-categories-in-a-column/) [OF CATEGORIES IN A COLUMN?](https://eitca.org/artificial-intelligence/eitc-ai-mlp-machine-learning-with-python/clustering-k-means-and-mean-shift/handling-non-numerical-data/examination-review-handling-non-numerical-data/what-are-the-potential-issues-with-label-encoding-when-dealing-with-a-large-number-of-categories-in-a-column/)**

Label encoding is a common technique used in machine learning to convert categorical variables into numerical representations. It assigns a unique integer value to each category in a column, transforming the data into a format that algorithms can process. However, when dealing with a large number of categories in a column, label encoding can introduce several potential issues that need to be considered.

One issue is the creation of an arbitrary order or hierarchy among the categories. Label encoding assigns integer values to categories based on their order of appearance in the dataset. This can mislead the algorithm into assuming a natural ordering or relationship between the categories when, in fact, there may be no such relationship. For example, if we encode the colors red, green, and blue as 1, 2, and 3 respectively, the algorithm may interpret blue as being more similar to green than to red, purely based on their encoded values.

Another issue is the potential impact on the performance of machine learning algorithms. Some algorithms, such as decision trees and random forests, can handle categorical variables directly. However, when categorical variables are label encoded, these algorithms may treat them as continuous variables and make split decisions based on the encoded values. This can lead to suboptimal results and a loss of interpretability. For instance, if we encode countries as integers, the algorithm may split the data based on the encoded values, creating branches that do not correspond to meaningful distinctions between the countries.

Furthermore, label encoding can result in an increase in dimensionality. When a column with a large number of categories is label encoded, the number of unique values in the column is replaced by an equivalent number of unique integers. This can lead to a significant increase in the dimensionality of the dataset, which can negatively impact the performance of machine learning algorithms, especially those that rely on distance calculations or assume a certain structure in the data. For instance, clustering algorithms like k-means and mean shift may struggle to find meaningful clusters in high-dimensional label encoded data.

Additionally, label encoding can introduce bias or noise in the data. The assignment of integer values to categories implies a numerical relationship that may not exist. This can introduce unintended patterns or associations in the data, which can bias the results of downstream analyses. For example, if we encode educational degrees as integers, the algorithm may mistakenly assume that a higher encoded value implies a higher level of education, even if the degrees are not inherently ordered.

To mitigate these potential issues, alternative techniques can be used. One such technique is one-hot encoding, which creates binary columns for each category, representing its presence or absence in a row. This approach avoids the issue of arbitrary ordering and preserves the categorical nature of the variables. However, it can also lead to a high-dimensional dataset, especially when dealing with a large number of categories. Other techniques, such as target encoding or frequency encoding, can also be considered depending on the specific problem and dataset.

Label encoding can introduce potential issues when dealing with a large number of categories in a column. These issues include the creation of an arbitrary order, the impact on algorithm performance, an increase in dimensionality, and the introduction of bias or noise in the data. Alternative techniques like one-hot encoding, target encoding, or frequency encoding can be used to address these issues and provide more meaningful representations of categorical variables.

# **[WHAT ARE THE TWO OPTIONS FOR HANDLING MISSING DATA IN NON-NUMERICAL COLUMNS?](https://eitca.org/artificial-intelligence/eitc-ai-mlp-machine-learning-with-python/clustering-k-means-and-mean-shift/handling-non-numerical-data/examination-review-handling-non-numerical-data/what-are-the-two-options-for-handling-missing-data-in-non-numerical-columns/)**

Handling missing data in non-numerical columns is an essential step in data preprocessing for machine learning tasks. When dealing with non-numerical data, such as categorical or text data, there are two main options for handling missing values: imputation and deletion. In this answer, we will explore these options in detail and provide examples to illustrate their application.

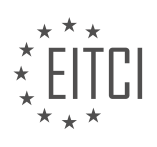

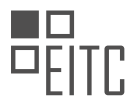

# 1. Imputation:

Imputation refers to the process of filling in missing values with estimated or imputed values. This approach aims to retain as much information as possible while dealing with missing data. There are various techniques for imputing missing values in non-numerical columns:

a. Mode Imputation: In this method, the most frequent value in a column is used to fill in missing values. This is suitable for categorical variables where the mode represents the most common category.

# Example:

Consider a dataset with a column representing the color of a car, where the missing values are denoted by "NA". The mode of the color column is "blue". Using mode imputation, we would replace the missing values with "blue".

b. Regression Imputation: This technique involves using regression models to predict missing values based on other variables in the dataset. It is particularly useful when there is a relationship between the missing variable and other variables.

# Example:

Suppose we have a dataset containing information about houses, including the number of rooms and the price. If the number of rooms is missing for some houses, we can use regression imputation by training a regression model on the available data to predict the number of rooms based on the price.

# 2. Deletion:

Deletion refers to the removal of rows or columns with missing values from the dataset. This approach is straightforward but can result in a loss of valuable information, especially if the missing values are not randomly distributed.

a. Listwise Deletion: Also known as complete case analysis, listwise deletion involves removing entire rows from the dataset if any of the values in those rows are missing. This method can be problematic if the missingness is related to the target variable or other important variables.

# Example:

Consider a dataset with information about students, including their grades and extracurricular activities. If any of the variables are missing for a particular student, listwise deletion would remove the entire row of that student's data.

b. Pairwise Deletion: In this approach, missing values are ignored when computing statistics or performing calculations. Pairwise deletion allows for the use of available data for each specific analysis, but it can lead to biased estimates if the missingness is not random.

# Example:

Suppose we have a dataset with variables representing the height, weight, and age of individuals. If the weight is missing for some individuals, pairwise deletion would only exclude those individuals when computing statistics involving weight, but still include them for height and age calculations.

When handling missing data in non-numerical columns, the two main options are imputation and deletion. Imputation involves filling in missing values using various techniques, such as mode imputation or regression imputation. On the other hand, deletion involves removing rows or columns with missing values, either completely (listwise deletion) or selectively (pairwise deletion). The choice between these options depends on the specific dataset and the nature of the missingness.

# **[WHAT IS THE STEP-BY-STEP PROCESS FOR CONVERTING NON-NUMERICAL DATA INTO NUMERICAL](https://eitca.org/artificial-intelligence/eitc-ai-mlp-machine-learning-with-python/clustering-k-means-and-mean-shift/handling-non-numerical-data/examination-review-handling-non-numerical-data/what-is-the-step-by-step-process-for-converting-non-numerical-data-into-numerical-form-in-a-data-frame/)**

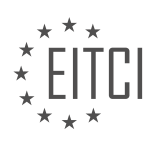

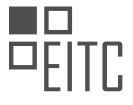

### **[FORM IN A DATA FRAME?](https://eitca.org/artificial-intelligence/eitc-ai-mlp-machine-learning-with-python/clustering-k-means-and-mean-shift/handling-non-numerical-data/examination-review-handling-non-numerical-data/what-is-the-step-by-step-process-for-converting-non-numerical-data-into-numerical-form-in-a-data-frame/)**

Converting non-numerical data into numerical form is a crucial step in data analysis and machine learning tasks. In the context of clustering algorithms like k-means and mean shift, it becomes essential to transform nonnumerical data into a numerical representation that can be used for clustering. In this answer, we will discuss the step-by-step process for converting non-numerical data into numerical form in a data frame.

1. Import the necessary libraries:

To begin with, we need to import the required libraries in Python. These libraries provide functions and methods that facilitate the conversion of non-numerical data into numerical form. Some commonly used libraries for data manipulation and transformation include pandas, numpy, and scikit-learn.

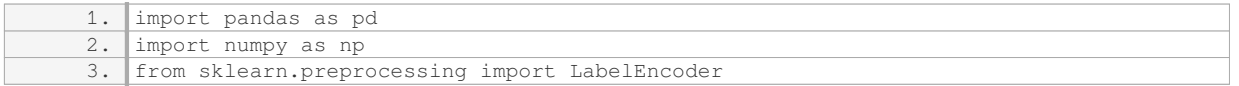

#### 2. Load the data:

Next, we need to load the data into a data frame. The data can be in various formats such as CSV, Excel, or databases. We can use the pandas library to read the data and create a data frame.

1. data = pd.read\_csv('data.csv')

#### 3. Identify non-numerical columns:

Once the data is loaded, we need to identify the columns that contain non-numerical data. These columns may contain categorical variables or textual data. It is important to determine the nature of the non-numerical data in order to apply the appropriate conversion techniques.

1. non\_numerical\_columns = data.select\_dtypes(include=['object']).columns

4. Encode categorical variables:

If the non-numerical data consists of categorical variables, we can encode them using techniques like label encoding or one-hot encoding. Label encoding assigns a unique numerical value to each category, while one-hot encoding creates binary columns for each category.

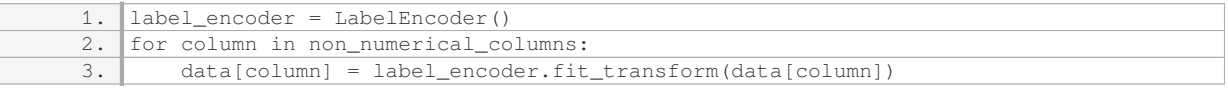

#### 5. Convert textual data:

If the non-numerical data consists of textual data, we can convert it into numerical form using techniques like bag-of-words or TF-IDF. These techniques represent each text document as a vector of numerical values based on the frequency or importance of words.

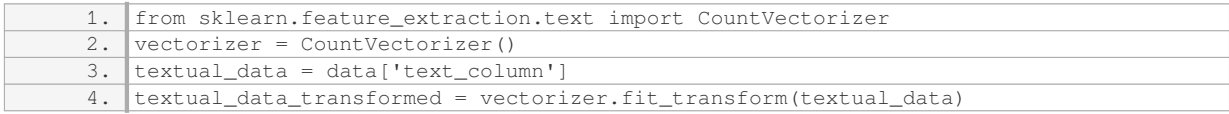

# 6. Combine numerical and transformed data:

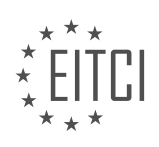

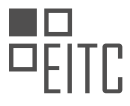

Finally, we can combine the numerical data and the transformed non-numerical data into a single data frame. This merged data frame can then be used for clustering algorithms like k-means or mean shift.

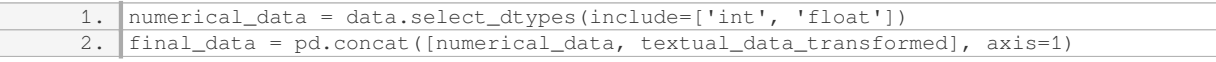

By following these steps, we can convert non-numerical data into numerical form in a data frame. This enables us to apply clustering algorithms and perform further analysis on the transformed data.

The step-by-step process for converting non-numerical data into numerical form in a data frame involves importing the necessary libraries, loading the data, identifying non-numerical columns, encoding categorical variables, converting textual data, and combining the numerical and transformed data.

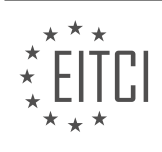

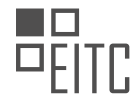

### **[EITC/AI/MLP MACHINE LEARNING WITH PYTHON DIDACTIC MATERIALS](https://eitca.org/programmes/eitc-ai-mlp-machine-learning-with-python/) [LESSON: CLUSTERING, K-MEANS AND MEAN SHIFT](https://eitca.org/programmes/eitc-ai-mlp-machine-learning-with-python/lessons/clustering-k-means-and-mean-shift/) [TOPIC: K MEANS WITH TITANIC DATASET](https://eitca.org/programmes/eitc-ai-mlp-machine-learning-with-python/lessons/clustering-k-means-and-mean-shift/topic/k-means-with-titanic-dataset/)**

### **INTRODUCTION**

Artificial Intelligence - Machine Learning with Python - Clustering, k-means and mean shift - K means with titanic dataset

Artificial Intelligence (AI) is a field of study that focuses on developing intelligent machines capable of performing tasks that typically require human intelligence. Machine learning, a subfield of AI, enables computers to learn and make predictions or decisions without being explicitly programmed. One popular technique in machine learning is clustering, which involves grouping similar data points together. In this didactic material, we will explore clustering algorithms, specifically k-means and mean shift, using Python and apply them to the Titanic dataset.

Clustering is an unsupervised learning technique that aims to partition a dataset into groups or clusters based on the similarity of data points. It is commonly used for exploratory data analysis, customer segmentation, anomaly detection, and more. K-means is a widely used clustering algorithm that aims to divide the data into k distinct clusters. The algorithm iteratively assigns data points to the nearest cluster centroid and updates the centroids based on the mean of the assigned points. This process continues until convergence is achieved.

Let's start by importing the necessary libraries in Python:

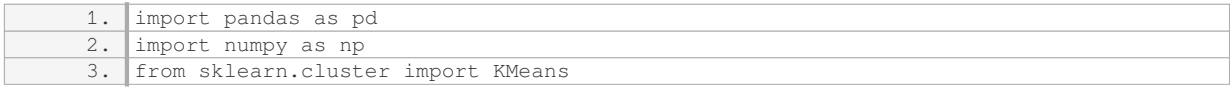

Next, we need to load the Titanic dataset, which contains information about the passengers onboard the Titanic. We can use the pandas library to read the dataset from a CSV file:

1. data = pd.read\_csv('titanic.csv')

Before applying the k-means algorithm, it is essential to preprocess the data. This step involves handling missing values, scaling numerical features, and encoding categorical variables. For simplicity, let's assume that the dataset is already preprocessed.

To apply k-means clustering, we need to select the number of clusters, k. This choice depends on the problem at hand and may require some domain knowledge. We can use the elbow method to determine an optimal value for k. The elbow method involves plotting the within-cluster sum of squares (WCSS) against the number of clusters and selecting the value of k where the change in WCSS starts to level off.

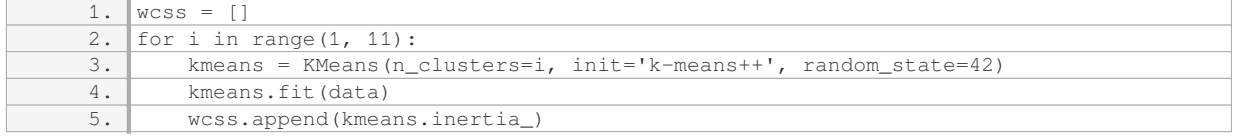

Once we have determined an appropriate value for k, we can apply the k-means algorithm to the dataset:

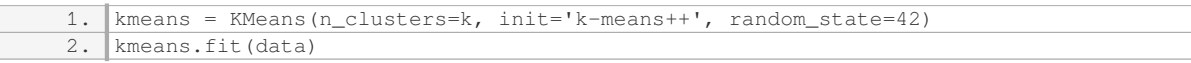

After fitting the k-means model, we can access the cluster labels assigned to each data point using the `labels\_` attribute. We can also obtain the coordinates of the cluster centroids using the `cluster centers ` attribute.

Mean shift is another clustering algorithm that does not require specifying the number of clusters in advance. Instead, it automatically discovers the number of clusters and their locations in the data. The mean shift algorithm works by iteratively shifting the data points towards the mode of the kernel density estimate. This

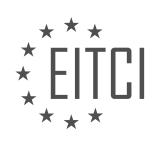

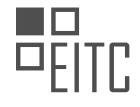

process continues until convergence is achieved.

To apply mean shift clustering in Python, we can use the `MeanShift` class from the sklearn library:

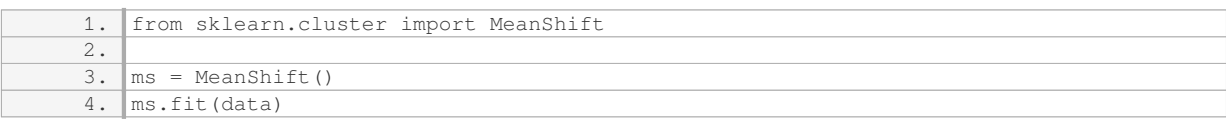

Similar to k-means, we can access the cluster labels assigned to each data point using the `labels ` attribute. Additionally, we can obtain the coordinates of the cluster centroids using the `cluster centers `attribute.

Clustering algorithms such as k-means and mean shift are powerful tools for grouping similar data points together. In this didactic material, we explored the k-means and mean shift algorithms using Python and applied them to the Titanic dataset. By understanding and applying these techniques, we can gain valuable insights and make data-driven decisions in various domains.

# **DETAILED DIDACTIC MATERIAL**

In this tutorial, we will explore the concept of clustering in machine learning using the k-means algorithm with the Titanic dataset. Clustering is a technique used to group similar data points together based on their characteristics. The k-means algorithm is a popular clustering algorithm that aims to partition the data into a predetermined number of clusters.

Before we begin, it is important to note that clustering is an unsupervised machine learning technique, meaning that we do not have labeled data to train our model. Instead, we will use the features of the Titanic dataset to classify the passengers into two groups: survivors and non-survivors.

To start, we need to preprocess the data. We will convert any non-numerical data into numerical form, as this is a requirement for the k-means algorithm. We will also drop the "survived" column from the dataset, as including it would be considered cheating. To do this, we will use the "as type" function to convert the data frame to float.

Next, we will define our target variable, "y," which will contain the "survived" column of the data frame. This will be used to compare the groups identified by the clustering algorithm.

Now, we can proceed with applying the k-means algorithm. We will initialize the classifier, "CLF," with the kmeans algorithm and specify that we want to create two clusters. We will then fit the algorithm to our preprocessed data, "X."

After fitting the algorithm, we can compare the groups identified by the k-means algorithm with the "survived" column. We will compare all the features except for the passenger's name and body identification number, as these are not relevant for our analysis. We will also consider excluding the "boat" feature, as whether or not a person was on a lifeboat may impact their chance of survival.

To compare the groups, we will iterate through the labels assigned by the k-means algorithm. For each label, we can predict whether the passenger survived or not. We can either use the "predict" function or iterate through the labels directly, as it will yield the same result.

In this tutorial, we have explored the concept of clustering using the k-means algorithm with the Titanic dataset. We have preprocessed the data, applied the k-means algorithm, and compared the identified groups with the "survived" column. This analysis can provide insights into the factors that may impact a passenger's chance of survival.

In this tutorial, we will explore the concepts of clustering, specifically k-means and mean shift, using the Titanic dataset. We will implement these clustering algorithms using Python and discuss their applications in machine learning.

Before diving into the implementation, let's briefly explain what clustering is. Clustering is an unsupervised learning technique that aims to group similar data points together based on their features. It helps in identifying

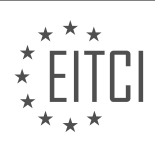

patterns and similarities within the data, which can be useful for various purposes such as customer segmentation, anomaly detection, and image recognition.

First, let's focus on k-means clustering. The k-means algorithm aims to partition the data into k clusters, where each data point belongs to the cluster with the nearest mean. The algorithm works as follows:

- 1. Initialize k centroids randomly.
- 2. Assign each data point to the nearest centroid.
- 3. Recalculate the centroids as the mean of the data points in each cluster.
- 4. Repeat steps 2 and 3 until convergence.

To implement k-means clustering with the Titanic dataset, we start by importing the necessary libraries and loading the dataset. We then preprocess the data by converting non-numeric values to numeric ones. Next, we scale the data using the preprocessing.scale() function to ensure that all features have the same importance during clustering.

We can now proceed with the clustering process. We create an instance of the KMeans class from the sklearn.cluster module and specify the number of clusters (k) we want to form. We fit the model to the scaled data using the fit() method and obtain the predicted labels for each data point using the predict() method.

To evaluate the accuracy of our clustering model, we compare the predicted labels with the actual labels from the dataset. Since clustering is an unsupervised learning technique, we don't have access to the true labels. However, in this case, we can compare the predicted labels with the "Survived" column, which indicates whether a passenger survived or not.

We calculate the accuracy by counting the number of correct predictions and dividing it by the total number of data points. By adding the preprocessing step of scaling the data, we can observe a significant improvement in the accuracy of the clustering model.

In addition to k-means clustering, we also briefly discuss mean shift clustering. Mean shift is another popular clustering algorithm that aims to find the dense regions of data points by iteratively shifting the centroids towards the higher density regions. It does not require specifying the number of clusters in advance, making it more flexible.

In this tutorial, we explored the concepts of clustering, specifically k-means and mean shift, using the Titanic dataset. We implemented these clustering algorithms using Python and discussed their applications in machine learning. By preprocessing the data and scaling the features, we observed improved accuracy in the clustering model.

In the previous material, we explored the impact of different columns in the Titanic dataset on the accuracy of our machine learning classifier. We observed that some columns, such as "Ticket" and "Boat," did not significantly affect the accuracy of our classifier, while others, like "Sex," had a significant impact.

By removing the "Boat" column, we obtained an accuracy of around 69%. This suggests that the column does not provide valuable information for predicting survival rates. Similarly, when we removed the "Sex" column, the accuracy dropped to around 68%. This indicates that gender is an important factor in determining survival rates.

Interestingly, even without explicitly instructing the classifier to separate individuals into groups based on their likelihood of survival, it was able to achieve an accuracy of approximately 70%. The classifier based its predictions on other features, such as class, age, siblings, ticket number, fare, cabin, and embarkation details.

We also discussed the potential impact of hierarchical clustering on the Titanic dataset. While we did not delve into it in this material, hierarchical clustering can be used to identify a spectrum of groups within the data, rather than just two distinct classes. This approach may provide more nuanced insights into the dataset.

In the next tutorial, we will build our own k-means classifier. However, we will not be using the Titanic dataset for this exercise. We will instead explore hierarchical clustering to uncover additional information from the dataset. This will allow us to identify more interesting patterns and relationships within the data.

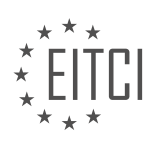

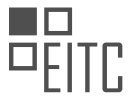

Our analysis revealed that certain columns, such as "Sex," have a significant impact on the accuracy of our machine learning classifier. By considering features like class, age, siblings, ticket number, fare, cabin, and embarkation details, the classifier was able to accurately predict survival rates with an accuracy of approximately 70%. This demonstrates the effectiveness of the k-means algorithm in clustering individuals into groups based on their likelihood of survival.

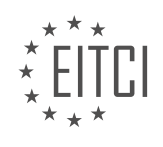

# **EITC/AI/MLP MACHINE LEARNING WITH PYTHON - CLUSTERING, K-MEANS AND MEAN SHIFT - K MEANS WITH TITANIC DATASET - REVIEW QUESTIONS:**

### **[WHAT IS CLUSTERING IN MACHINE LEARNING AND HOW DOES IT WORK?](https://eitca.org/artificial-intelligence/eitc-ai-mlp-machine-learning-with-python/clustering-k-means-and-mean-shift/k-means-with-titanic-dataset/examination-review-k-means-with-titanic-dataset/what-is-clustering-in-machine-learning-and-how-does-it-work/)**

Clustering is a fundamental technique in machine learning that involves grouping similar data points together based on their intrinsic characteristics. It is commonly used to discover patterns, identify relationships, and gain insights from unlabeled datasets. In this answer, we will explore the concept of clustering, its purpose, and how it works, specifically focusing on the K-means clustering algorithm and its application with the Titanic dataset.

Clustering algorithms aim to partition a dataset into distinct groups, or clusters, such that data points within the same cluster are more similar to each other than to those in other clusters. This process allows us to identify inherent structures and similarities in the data, even without any prior knowledge or labeled examples.

The K-means algorithm is one of the most widely used clustering techniques. It is an iterative algorithm that starts by randomly initializing K cluster centroids. These centroids act as representatives of the clusters and are updated iteratively to minimize the within-cluster sum of squared distances.

The steps of the K-means algorithm can be summarized as follows:

1. Initialization: Randomly select K data points from the dataset as initial centroids.

2. Assignment: For each data point, calculate the distance to each centroid and assign it to the nearest centroid's cluster.

3. Update: Recalculate the centroids by taking the mean of all data points assigned to each cluster.

4. Repeat: Iterate steps 2 and 3 until convergence, i.e., when the centroids no longer change significantly or a predefined number of iterations is reached.

The K-means algorithm converges to a locally optimal solution, but it does not guarantee finding the global optimal solution. To mitigate this, it is common to run the algorithm multiple times with different initializations and select the clustering with the lowest sum of squared distances.

Now, let's apply the K-means algorithm to the Titanic dataset. The Titanic dataset contains information about passengers aboard the Titanic, including features such as age, sex, cabin class, and survival status. We can use K-means clustering to group passengers based on these features and explore patterns within the data.

For example, we could apply K-means clustering to group passengers based on age and fare paid. The resulting clusters may reveal insights such as different passenger demographics or fare classes. By visualizing the clusters, we can gain a better understanding of the underlying structure of the dataset.

Clustering is a powerful technique in machine learning that allows us to identify patterns and relationships in unlabeled datasets. The K-means algorithm is a popular clustering algorithm that iteratively partitions the data into clusters based on the proximity of data points to centroids. Its application to the Titanic dataset, or any other dataset, can provide valuable insights and aid in data exploration.

# **[HOW DO WE PREPROCESS THE TITANIC DATASET FOR K-MEANS CLUSTERING?](https://eitca.org/artificial-intelligence/eitc-ai-mlp-machine-learning-with-python/clustering-k-means-and-mean-shift/k-means-with-titanic-dataset/examination-review-k-means-with-titanic-dataset/how-do-we-preprocess-the-titanic-dataset-for-k-means-clustering/)**

To preprocess the Titanic dataset for k-means clustering, we need to perform several steps to ensure that the data is in a suitable format for the algorithm. Preprocessing involves handling missing values, encoding categorical variables, scaling numerical features, and removing outliers. In this answer, we will go through each of these steps in detail.

1. Handling Missing Values:

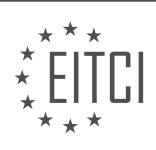

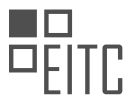

The first step in preprocessing the Titanic dataset is to handle missing values. Missing values can be problematic for clustering algorithms like k-means, as they require complete data. There are several approaches to deal with missing values, such as imputation or removal of incomplete records. In the case of the Titanic dataset, we have missing values in the "Age" and "Cabin" columns.

For the "Age" column, one approach is to impute the missing values with the mean, median, or mode of the available values. This can be done using various techniques like simple imputation or more advanced methods such as regression imputation. The choice of imputation method depends on the nature of the data and the specific requirements of the analysis.

For the "Cabin" column, since a large portion of the values are missing, it may be more appropriate to remove this column altogether. Alternatively, we can create a new binary feature indicating whether the cabin information is missing or not.

2. Encoding Categorical Variables:

Next, we need to encode categorical variables into numerical representations, as k-means clustering algorithm operates on numerical data. In the Titanic dataset, categorical variables include "Sex", "Embarked", and "Pclass".

For the "Sex" variable, we can use binary encoding, assigning a value of 0 or 1 to represent male or female, respectively. Similarly, for the "Embarked" variable, we can use one-hot encoding, creating separate binary variables for each category (e.g., "Embarked\_C", "Embarked\_Q", "Embarked\_S"). Lastly, for the "Pclass" variable, we can also use one-hot encoding to represent the different passenger classes.

3. Scaling Numerical Features:

To ensure that all numerical features are on a similar scale, it is important to perform feature scaling. This step prevents variables with larger magnitudes from dominating the clustering process. In the Titanic dataset, the "Age" and "Fare" columns are numerical features that require scaling.

There are various scaling techniques available, such as standardization (subtracting the mean and dividing by the standard deviation) or normalization (scaling values to a range between 0 and 1). The choice of scaling method depends on the specific requirements of the analysis and the distribution of the data.

4. Removing Outliers:

Outliers can have a significant impact on the results of clustering algorithms. Therefore, it is important to identify and handle outliers before applying k-means clustering. Outliers can be detected using various techniques, such as the Z-score method or the interquartile range (IQR) method.

Once outliers are detected, they can be handled by either removing them from the dataset or replacing them with more appropriate values, such as the median or mean of the respective feature.

After performing these preprocessing steps, the Titanic dataset is ready for k-means clustering. The data is now in a suitable format, with missing values handled, categorical variables encoded, numerical features scaled, and outliers removed. K-means clustering can then be applied to identify patterns and group similar instances together.

To preprocess the Titanic dataset for k-means clustering, it is necessary to handle missing values, encode categorical variables, scale numerical features, and remove outliers. These steps ensure that the data is in a suitable format for the k-means algorithm and improve the accuracy and interpretability of the clustering results.

# **[HOW DO WE COMPARE THE GROUPS IDENTIFIED BY THE K-MEANS ALGORITHM WITH THE](https://eitca.org/artificial-intelligence/eitc-ai-mlp-machine-learning-with-python/clustering-k-means-and-mean-shift/k-means-with-titanic-dataset/examination-review-k-means-with-titanic-dataset/how-do-we-compare-the-groups-identified-by-the-k-means-algorithm-with-the-survived-column/) ["SURVIVED" COLUMN?](https://eitca.org/artificial-intelligence/eitc-ai-mlp-machine-learning-with-python/clustering-k-means-and-mean-shift/k-means-with-titanic-dataset/examination-review-k-means-with-titanic-dataset/how-do-we-compare-the-groups-identified-by-the-k-means-algorithm-with-the-survived-column/)**

To compare the groups identified by the k-means algorithm with the "survived" column in the Titanic dataset,

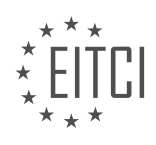

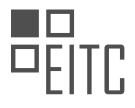

we need to evaluate the correspondence between the clustering results and the actual survival status of the passengers. This can be done by calculating various performance metrics, such as accuracy, precision, recall, and F1-score. These metrics provide insights into the quality of the clustering results in terms of correctly identifying the survival outcomes.

Firstly, let's understand the k-means algorithm and its application in clustering. K-means is an unsupervised learning algorithm that partitions data into k distinct clusters based on their similarity. It aims to minimize the within-cluster sum of squares, also known as inertia, by iteratively assigning data points to the closest centroid and updating the centroid positions. In the context of the Titanic dataset, k-means can be used to group passengers based on their attributes, such as age, fare, and class.

To compare the k-means clusters with the "survived" column, we can follow these steps:

1. Preprocess the data: Before applying k-means, it is essential to preprocess the data by handling missing values, encoding categorical variables, and scaling numerical features. This ensures that the algorithm performs optimally and avoids bias towards certain attributes.

2. Apply k-means clustering: Use the preprocessed dataset to apply the k-means algorithm. Specify the number of clusters (k) based on domain knowledge or through techniques such as the elbow method or silhouette analysis. Fit the data to the k-means algorithm and obtain the cluster assignments for each data point.

3. Evaluate clustering performance: To assess the quality of the clustering results, we compare them with the ground truth labels provided by the "survived" column. This comparison can be done by calculating performance metrics.

– Accuracy: This metric measures the proportion of correctly classified instances out of the total number of instances. It is calculated as (TP + TN) / (TP + TN + FP + FN), where TP (True Positive) represents the number of correctly identified survivors, TN (True Negative) represents the number of correctly identified non-survivors, FP (False Positive) represents the number of non-survivors incorrectly classified as survivors, and FN (False Negative) represents the number of survivors incorrectly classified as non-survivors.

– Precision: Precision quantifies the proportion of correctly identified survivors out of all instances classified as survivors. It is calculated as TP / (TP + FP).

– Recall: Recall, also known as sensitivity or true positive rate, measures the proportion of correctly identified survivors out of all actual survivors. It is calculated as TP / (TP + FN).

– F1-score: The F1-score is the harmonic mean of precision and recall, providing a balanced measure of the model's performance. It is calculated as  $2 *$  (precision  $*$  recall) / (precision  $+$  recall).

4. Interpret the results: Analyzing the performance metrics obtained in the previous step can provide insights into the clustering quality. A higher accuracy, precision, recall, and F1-score indicate better correspondence between the clusters and the actual survival outcomes. Conversely, lower values suggest a weaker alignment between the clusters and the ground truth labels.

It is important to note that k-means is an unsupervised learning algorithm, meaning it does not have access to the "survived" column during the clustering process. Hence, any correspondence between the clusters and the survival outcomes is purely coincidental. The evaluation step aims to assess this coincidence and understand the clustering performance in relation to the provided labels.

To compare the groups identified by the k-means algorithm with the "survived" column in the Titanic dataset, we need to evaluate the clustering results using performance metrics such as accuracy, precision, recall, and F1-score. These metrics provide insights into how well the clusters align with the actual survival outcomes. However, it is important to remember that k-means is an unsupervised learning algorithm, and any correspondence between the clusters and the survival outcomes is coincidental.

# **[WHAT IS THE DIFFERENCE BETWEEN K-MEANS AND MEAN SHIFT CLUSTERING ALGORITHMS?](https://eitca.org/artificial-intelligence/eitc-ai-mlp-machine-learning-with-python/clustering-k-means-and-mean-shift/k-means-with-titanic-dataset/examination-review-k-means-with-titanic-dataset/what-is-the-difference-between-k-means-and-mean-shift-clustering-algorithms/)**

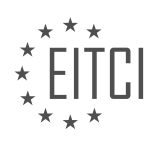

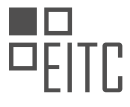

The k-means and mean shift clustering algorithms are both widely used in the field of machine learning for clustering tasks. While they share the goal of grouping data points into clusters, they differ in their approaches and characteristics.

K-means is a centroid-based clustering algorithm that aims to partition the data into k distinct clusters. It starts by randomly selecting k cluster centroids and assigns each data point to the nearest centroid based on the Euclidean distance. Then, it recalculates the centroids by taking the mean of all the data points assigned to each cluster. This process iterates until convergence, where the centroids no longer change significantly or a maximum number of iterations is reached.

Mean shift, on the other hand, is a density-based clustering algorithm that seeks to find dense regions in the data. It starts by randomly selecting data points as initial centroids and computes the mean shift vector for each point, which represents the direction towards the higher density area. The data points are then shifted towards the dense regions by updating their positions based on the mean shift vector. This process continues until convergence, where the data points no longer move significantly or a maximum number of iterations is reached.

One key difference between k-means and mean shift is their ability to handle different cluster shapes. K-means assumes that the clusters are spherical and of equal size, as it calculates distances based on Euclidean distance. Therefore, it may struggle with clusters that have irregular shapes or varying sizes. Mean shift, on the other hand, does not make any assumptions about the shape or size of the clusters, as it relies on the density information of the data. This makes mean shift more flexible and capable of identifying clusters with arbitrary shapes.

Another difference lies in the number of clusters. In k-means, the number of clusters (k) needs to be specified in advance, which can be a challenge if the optimal number of clusters is unknown. Mean shift does not require the number of clusters to be predefined, as it automatically determines the number of clusters based on the density structure of the data. This can be advantageous when dealing with datasets that do not have a clear number of clusters.

Furthermore, k-means is a faster algorithm compared to mean shift, especially for large datasets. This is because k-means has a linear time complexity, whereas mean shift has a higher time complexity due to its iterative nature. However, mean shift tends to produce better results when it comes to clustering complex and overlapping data.

K-means and mean shift are two different clustering algorithms with distinct characteristics. K-means is a centroid-based algorithm that assumes spherical clusters and requires the number of clusters to be specified in advance. Mean shift is a density-based algorithm that can handle clusters of arbitrary shapes and automatically determines the number of clusters. Both algorithms have their strengths and weaknesses, and the choice between them depends on the specific requirements of the clustering task.

# **[HOW CAN HIERARCHICAL CLUSTERING BE USED TO UNCOVER ADDITIONAL INFORMATION FROM THE](https://eitca.org/artificial-intelligence/eitc-ai-mlp-machine-learning-with-python/clustering-k-means-and-mean-shift/k-means-with-titanic-dataset/examination-review-k-means-with-titanic-dataset/how-can-hierarchical-clustering-be-used-to-uncover-additional-information-from-the-titanic-dataset/) [TITANIC DATASET?](https://eitca.org/artificial-intelligence/eitc-ai-mlp-machine-learning-with-python/clustering-k-means-and-mean-shift/k-means-with-titanic-dataset/examination-review-k-means-with-titanic-dataset/how-can-hierarchical-clustering-be-used-to-uncover-additional-information-from-the-titanic-dataset/)**

Hierarchical clustering is a powerful technique used in machine learning to uncover additional information from datasets. In the case of the Titanic dataset, hierarchical clustering can provide valuable insights into the underlying patterns and relationships among the passengers.

To understand how hierarchical clustering can be applied to the Titanic dataset, let's first define what it is. Hierarchical clustering is a method of cluster analysis that aims to build a hierarchy of clusters. It starts with each data point as a separate cluster and then merges the closest clusters iteratively until a single cluster remains. The result is a dendrogram, which visually represents the hierarchical relationships among the data points.

In the context of the Titanic dataset, hierarchical clustering can be used to group passengers based on their characteristics, such as age, gender, class, and survival status. By clustering similar passengers together, we can uncover patterns and relationships that may not be immediately apparent.

For example, we can start by clustering the passengers based on their age and gender. This can help us identify

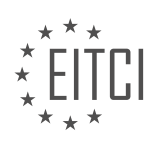

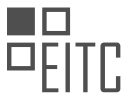

groups of passengers who share similar demographic characteristics. We can then further refine the clustering by considering additional attributes such as class and survival status. By doing so, we may discover clusters of passengers who had a higher likelihood of survival based on their demographic and socio-economic factors.

Additionally, hierarchical clustering can be used to identify outliers or anomalies in the dataset. Outliers are data points that deviate significantly from the rest of the dataset. By examining the dendrogram, we can identify clusters that have fewer data points than others, indicating potential outliers. These outliers can provide valuable insights into unique cases or events that occurred during the Titanic disaster.

Furthermore, hierarchical clustering can be used to determine the optimal number of clusters in the dataset. This is done by examining the dendrogram and identifying the point at which merging clusters start to lose their distinctiveness. This point, known as the "elbow" of the dendrogram, can help us determine the appropriate number of clusters to use in subsequent analyses.

Hierarchical clustering can be a valuable tool for uncovering additional information from the Titanic dataset. It allows us to group passengers based on their characteristics, identify patterns and relationships, detect outliers, and determine the optimal number of clusters. By utilizing hierarchical clustering, we can gain deeper insights into the factors that influenced the survival of passengers on the Titanic.

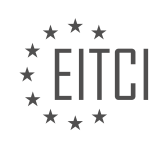

#### **[EITC/AI/MLP MACHINE LEARNING WITH PYTHON DIDACTIC MATERIALS](https://eitca.org/programmes/eitc-ai-mlp-machine-learning-with-python/) [LESSON: CLUSTERING, K-MEANS AND MEAN SHIFT](https://eitca.org/programmes/eitc-ai-mlp-machine-learning-with-python/lessons/clustering-k-means-and-mean-shift/) [TOPIC: CUSTOM K MEANS](https://eitca.org/programmes/eitc-ai-mlp-machine-learning-with-python/lessons/clustering-k-means-and-mean-shift/topic/custom-k-means/)**

# **INTRODUCTION**

Artificial Intelligence - Machine Learning with Python - Clustering, k-means and mean shift - Custom K means

In the field of machine learning, clustering is a popular technique used to group similar data points together. It is particularly useful when the data does not have predefined labels or categories. Clustering algorithms aim to discover underlying patterns or structures in the data by grouping similar instances. One widely used clustering algorithm is k-means, which partitions the data into k clusters based on the distance between data points and their cluster centroids.

K-means is an iterative algorithm that starts by randomly initializing k centroids. Each data point is then assigned to the nearest centroid, forming initial clusters. The centroids are updated by calculating the mean of all data points assigned to each cluster. This process is repeated until convergence, where the centroids no longer change significantly or a predefined number of iterations is reached.

While k-means is a powerful algorithm, it has some limitations. It assumes that the clusters are spherical and have equal variances. Additionally, it requires the number of clusters (k) to be specified in advance. However, in many real-world scenarios, the optimal number of clusters is unknown. To address these limitations, alternative clustering algorithms like mean shift have been developed.

Mean shift is a non-parametric clustering algorithm that does not require specifying the number of clusters in advance. Instead, it iteratively shifts the centroids towards the mode of the data distribution, where the density of data points is highest. This allows mean shift to automatically determine the number of clusters based on the data. The algorithm starts with initial centroids and computes the mean shift vector for each centroid. The centroids are then updated by shifting them in the direction of the mean shift vector. This process is repeated until convergence.

In addition to k-means and mean shift, it is also possible to create custom clustering algorithms tailored to specific needs. One example is the custom k-means algorithm, which extends the basic k-means algorithm by incorporating additional constraints or considerations. This customization allows the algorithm to better fit the specific requirements of a given problem.

The custom k-means algorithm can be implemented by modifying the standard k-means algorithm to include additional steps or constraints. For example, one might introduce a constraint that ensures each cluster has a minimum number of data points. This can be achieved by adjusting the centroid update step to prevent clusters from becoming too small. Another customization could involve incorporating domain knowledge or prior information about the data into the clustering process.

To implement the custom k-means algorithm in Python, one can start with the basic k-means algorithm and add the desired customizations. This may involve modifying the centroid update step, introducing additional constraints, or incorporating additional data preprocessing steps. By customizing the algorithm, it becomes possible to address specific challenges or requirements of the problem at hand.

Clustering is a powerful technique in machine learning for grouping similar data points together. The k-means algorithm is widely used for clustering, but it has limitations such as assuming spherical clusters and requiring the number of clusters to be specified in advance. Mean shift is an alternative clustering algorithm that does not require specifying the number of clusters and can automatically determine it based on the data. Additionally, custom k-means algorithms can be developed to address specific requirements or constraints. By customizing clustering algorithms, it becomes possible to tailor them to the specific needs of a given problem.

# **DETAILED DIDACTIC MATERIAL**

In this didactic material, we will discuss the concept of k-means clustering in the context of machine learning with Python. Clustering is a technique that involves grouping similar data points together based on certain

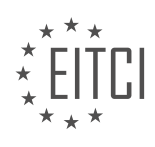

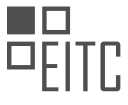

criteria. K-means clustering is a specific type of clustering algorithm where the number of clusters, denoted as K, is predetermined. In this material, we will focus on building a custom version of the k-means algorithm.

To understand k-means clustering, let's first visualize a two-dimensional graph with some data points on it. The goal of k-means clustering is to separate the data set into K number of groups. To achieve this, we start by randomly selecting two data points as the initial centroids. We then measure the distances of every other data point to these centroids. Each data point is classified as belonging to the centroid it is closest to. We calculate the mean of the data points in each class and update the centroids accordingly. We repeat this process iteratively until the centroids stop moving, indicating that the data has been successfully clustered.

To begin building our custom version of k-means, we will use some code from a previous tutorial (part 34). If you don't have the code, you can find it in the text-based version of this tutorial or in the provided material. We will define a class called "K\_means" and initialize it with the values of K, tolerance, and maximum iterations. The tolerance represents the maximum allowed movement of the centroids, and the maximum iterations determine how many times the algorithm will run before stopping.

Next, we will define the "fit" method, which will be responsible for training our custom k-means algorithm. The method takes in the data as input and performs the necessary calculations to cluster the data. We will also define the "predict" method, which will allow us to make predictions on new data using the trained centroids.

It's important to note that, unlike other machine learning algorithms, with k-means clustering, we can predict on the same data that was used for training. This is because the prediction is based on the centroids and not the individual data points. However, in a classification scenario, this would be considered cheating.

By building our own custom version of the k-means algorithm, we gain a deeper understanding of how the algorithm works and can customize it to suit our specific needs. This can be particularly useful when working with datasets that have unique characteristics or when we want to experiment with different variations of the algorithm.

K-means clustering is a powerful technique for grouping data points into distinct clusters. By building our own custom version of the k-means algorithm, we can gain a better understanding of its inner workings and adapt it to our specific requirements.

In this didactic material, we will discuss the concept of custom k-means clustering in machine learning with Python. Clustering is a technique used to group similar data points together based on their characteristics. Kmeans is a popular clustering algorithm that aims to partition the data into k distinct clusters. However, in some cases, we may want to customize the k-means algorithm to suit our specific needs.

To begin, we need to define the custom k-means algorithm. The first step is to initialize the centroids, which are the representative points for each cluster. In our implementation, we will start with an empty dictionary to store the centroids. Next, we will iterate through the desired number of clusters, denoted by k, and assign the initial centroids as data points from the dataset.

Once we have initialized the centroids, we move on to the optimization process. This involves iterating through a specified number of iterations, which can be set using the max iterations parameter. During each iteration, we will update the classifications of the data points based on their distances to the centroids.

To calculate the distances, we will use the numpy library's linalg.norm function. This function calculates the Euclidean distance between a feature set and each centroid. The distances will be stored in a list for each data point.

Next, we will assign each data point to the centroid with the minimum distance. This is done by finding the index of the minimum distance in the distances list and assigning the corresponding centroid as the classification for that data point. We will update the classifications dictionary accordingly.

After completing all iterations, we will have the final classifications for each data point. These classifications represent the clusters to which the data points belong. We can use this information for further analysis or visualization of the clustering results.

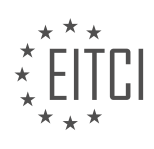

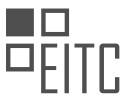

It is important to note that the starting centroids may not be optimal for clustering. In some cases, it may be necessary to shuffle the dataset and repeat the process to achieve better results. However, in most cases, the custom k-means algorithm performs well without the need for additional optimization.

Custom k-means clustering is a powerful technique for grouping data points into clusters based on their characteristics. By customizing the k-means algorithm, we can tailor the clustering process to our specific needs. This approach allows us to gain insights and make informed decisions based on the patterns and similarities within the data.

In the previous material, we discussed the process of implementing the custom K-means clustering algorithm using Python. We covered the steps involved in creating centroids and classifying data points based on their proximity to these centroids. In this section, we will continue our discussion and explore the remaining steps of the algorithm.

After initializing the centroids, we need to iterate through the data points and classify them based on their proximity to the centroids. To do this, we empty out the classifications and redo the classification process every time the centroid changes. This ensures that the classification is up to date with the latest centroid positions.

Once the classification is complete, we calculate the average of the feature values for each class. This is done using the `np.average` function, which takes the average of all the classifications for a given centroid. The `axis=0` parameter specifies that the average should be calculated along the columns of the dataset.

By finding the mean of all the features for any given class, we are able to determine the centroid for that class. This centroid represents the average feature values for the data points belonging to that class. This step is crucial in updating the centroids and finding how much they have changed.

To compare the current centroids with the previous centroids, we set `pre\_centroids` equal to `self.centroids`. This is necessary due to object inheritance. If we simply set `pre\_centroids` equal to `self.centroids`, it would always be equal to the current centroids, which is not what we want. We need to compare the current centroids with the previous centroids to determine how much they have changed.

In the next iteration, we update the centroids based on the new classifications. We calculate the average of the feature values for each class and assign it as the new centroid for that class. This process is repeated until the centroids no longer change significantly, which is determined by a tolerance value.

It is important to note that the first iteration is slightly different. In the first iteration, we do not update the centroids based on the new classifications. This is done to show the initial step of the algorithm, where centroids are created and data points are assigned to the closest centroids.

In the next video, we will continue our discussion and likely be able to finish implementing the entire custom Kmeans clustering algorithm. We will also test the algorithm to see if it produces the desired results. The remaining steps, such as the predict function, are relatively quick to implement. We appreciate your support and encourage you to leave any questions, comments, or concerns below. Thank you for watching!

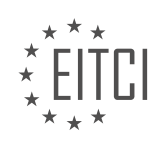

# **EITC/AI/MLP MACHINE LEARNING WITH PYTHON - CLUSTERING, K-MEANS AND MEAN SHIFT - CUSTOM K MEANS - REVIEW QUESTIONS:**

### **[WHAT IS THE GOAL OF K-MEANS CLUSTERING AND HOW IS IT ACHIEVED?](https://eitca.org/artificial-intelligence/eitc-ai-mlp-machine-learning-with-python/clustering-k-means-and-mean-shift/custom-k-means/examination-review-custom-k-means/what-is-the-goal-of-k-means-clustering-and-how-is-it-achieved/)**

The goal of k-means clustering is to partition a given dataset into k distinct clusters in order to identify underlying patterns or groupings within the data. This unsupervised learning algorithm assigns each data point to the cluster with the nearest mean value, hence the name "k-means." The algorithm aims to minimize the within-cluster variance, or the sum of squared distances between each data point and the mean of its assigned cluster. By achieving this goal, k-means clustering can provide insights into the structure of the data and facilitate further analysis or decision-making processes.

To achieve the goal of k-means clustering, the algorithm follows a specific iterative procedure. The steps involved are as follows:

1. Initialization: Randomly select k data points from the dataset as the initial cluster centroids. These centroids represent the center points of the initial clusters.

2. Assignment: For each data point, calculate its Euclidean distance to each of the k cluster centroids. Assign the data point to the cluster with the closest centroid.

3. Update: Recalculate the mean value for each cluster based on the data points assigned to it. This new mean becomes the updated centroid for that cluster.

4. Repeat: Iterate steps 2 and 3 until convergence is achieved. Convergence occurs when the assignments of data points to clusters no longer change or change very minimally.

The k-means clustering algorithm converges to a local minimum, meaning that the final clustering solution may depend on the initial random selection of centroids. To mitigate this issue, the algorithm is often run multiple times with different initializations, and the solution with the lowest within-cluster variance is chosen as the final result.

Let's illustrate this process with a simple example. Suppose we have a dataset of two-dimensional points and we want to cluster them into three groups. We start by randomly selecting three points as the initial centroids. Then, we calculate the distances between each data point and the centroids and assign each point to the cluster with the closest centroid. Next, we update the centroids by calculating the mean values of the data points in each cluster. We repeat these steps until convergence is achieved, resulting in the final clustering solution.

The goal of k-means clustering is to partition a dataset into k distinct clusters by minimizing the within-cluster variance. This algorithm follows an iterative process of assigning data points to clusters based on the distance to centroids and updating the centroids based on the assigned points. By achieving this goal, k-means clustering can reveal underlying patterns and structures within the data.

### **[HOW DO WE INITIALIZE THE CENTROIDS IN THE CUSTOM K-MEANS ALGORITHM?](https://eitca.org/artificial-intelligence/eitc-ai-mlp-machine-learning-with-python/clustering-k-means-and-mean-shift/custom-k-means/examination-review-custom-k-means/how-do-we-initialize-the-centroids-in-the-custom-k-means-algorithm/)**

In the custom k-means algorithm, the initialization of centroids is a crucial step that greatly impacts the performance and convergence of the clustering process. The centroids represent the center points of the clusters and are initially assigned to random data points. This initialization process ensures that the algorithm starts with a reasonable approximation of the cluster centers.

There are several methods to initialize the centroids in the custom k-means algorithm, each with its own advantages and limitations. Let's discuss some of the commonly used approaches:

1. Random Initialization:

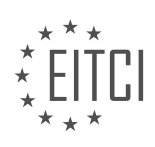

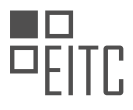

In this method, the centroids are randomly chosen from the data points. The algorithm selects K random data points as the initial centroids, where K represents the desired number of clusters. This approach is simple and easy to implement, but it may lead to suboptimal solutions if the initial random centroids are not representative of the underlying data distribution.

Example:

Suppose we have a dataset with 100 data points and we want to create 3 clusters. The random initialization method selects 3 random data points as the initial centroids.

# 2. K-Means++ Initialization:

K-means++ is an improvement over random initialization that aims to choose centroids that are well-separated and representative of the data distribution. The algorithm starts by selecting one random data point as the first centroid. Subsequently, each subsequent centroid is chosen with a probability proportional to its distance from the nearest already chosen centroid. This approach encourages the selection of diverse initial centroids and helps in obtaining better clustering results.

### Example:

Let's consider the same dataset as before. In the K-means++ initialization, the first centroid is randomly chosen. The next centroid is selected based on the distance from the first centroid, ensuring that it is wellseparated.

# 3. Custom Initialization:

In some cases, domain knowledge or prior information about the data can be leveraged to initialize the centroids. For instance, if we have prior knowledge about the distribution of the data or the expected cluster centers, we can use this information to initialize the centroids accordingly. This approach can lead to faster convergence and more accurate clustering results.

#### Example:

Suppose we have a dataset of customer transactions and we want to cluster customers based on their purchasing behavior. If we know that there are three main customer segments (e.g., high spenders, medium spenders, and low spenders), we can initialize the centroids near the representative points of each segment.

It is important to note that the choice of centroid initialization method can significantly impact the results of the custom k-means algorithm. Different initialization methods may yield different cluster assignments and convergence rates. Therefore, it is often recommended to experiment with multiple initialization strategies and choose the one that produces the best clustering results for a given dataset and problem.

The initialization of centroids in the custom k-means algorithm plays a crucial role in the clustering process. Random initialization, K-means++ initialization, and custom initialization are some of the commonly used methods. The choice of initialization method should be based on the specific characteristics of the dataset and the desired clustering outcomes.

# **[WHAT IS THE PURPOSE OF THE OPTIMIZATION PROCESS IN CUSTOM K-MEANS CLUSTERING?](https://eitca.org/artificial-intelligence/eitc-ai-mlp-machine-learning-with-python/clustering-k-means-and-mean-shift/custom-k-means/examination-review-custom-k-means/what-is-the-purpose-of-the-optimization-process-in-custom-k-means-clustering/)**

The purpose of the optimization process in custom k-means clustering is to find the optimal arrangement of clusters that minimizes the within-cluster sum of squares (WCSS) or maximizes the between-cluster sum of squares (BCSS). Custom k-means clustering is a popular unsupervised machine learning algorithm used for grouping similar data points into clusters based on their feature similarity.

The optimization process in custom k-means clustering involves iteratively updating the cluster centroids and reassigning data points to the nearest centroid until convergence is achieved. The convergence is determined by either a predefined number of iterations or when the centroids no longer change significantly. This iterative process ensures that the algorithm finds the best possible arrangement of clusters based on the given data.

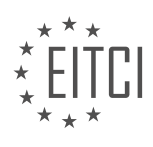

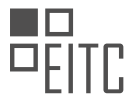

The optimization process has several key benefits. Firstly, it helps in determining the appropriate number of clusters by evaluating the WCSS or BCSS for different values of k. By analyzing the change in WCSS or BCSS as k increases, one can identify the optimal number of clusters that provides the best trade-off between compactness within clusters and separability between clusters.

Secondly, the optimization process improves the quality of the clustering solution by minimizing the WCSS or maximizing the BCSS. The WCSS measures the total squared distance between each data point and its assigned centroid within a cluster. Minimizing the WCSS ensures that the data points within each cluster are tightly packed around their centroid, indicating high similarity. On the other hand, maximizing the BCSS measures the total squared distance between the cluster centroids, promoting a clear separation between different clusters.

Furthermore, the optimization process allows for the identification of the most representative data points within each cluster, known as cluster prototypes or exemplars. These prototypes can be used to summarize and interpret the characteristics of each cluster, aiding in the understanding of the underlying patterns or structures in the data.

To illustrate the purpose of the optimization process, consider a dataset of customer transactions in a retail store. By applying custom k-means clustering, the optimization process can identify distinct groups of customers based on their purchasing behavior. This information can then be utilized for targeted marketing campaigns or personalized recommendations.

The optimization process in custom k-means clustering plays a crucial role in determining the optimal arrangement of clusters, selecting the appropriate number of clusters, improving the quality of the clustering solution, and identifying representative data points within each cluster. It helps in uncovering hidden patterns and structures in the data, leading to valuable insights and actionable knowledge.

# **[HOW DO WE CLASSIFY DATA POINTS BASED ON THEIR PROXIMITY TO THE CENTROIDS IN THE](https://eitca.org/artificial-intelligence/eitc-ai-mlp-machine-learning-with-python/clustering-k-means-and-mean-shift/custom-k-means/examination-review-custom-k-means/how-do-we-classify-data-points-based-on-their-proximity-to-the-centroids-in-the-custom-k-means-algorithm/) [CUSTOM K-MEANS ALGORITHM?](https://eitca.org/artificial-intelligence/eitc-ai-mlp-machine-learning-with-python/clustering-k-means-and-mean-shift/custom-k-means/examination-review-custom-k-means/how-do-we-classify-data-points-based-on-their-proximity-to-the-centroids-in-the-custom-k-means-algorithm/)**

In the custom k-means algorithm, data points are classified based on their proximity to the centroids. This process involves calculating the distance between each data point and the centroids, and then assigning the data point to the cluster with the closest centroid.

To classify the data points, the algorithm follows these steps:

1. Initialization: The algorithm starts by randomly selecting K initial centroids from the dataset. K is the number of clusters desired.

2. Assignment: Each data point is assigned to the cluster whose centroid is closest to it. The distance between a data point and a centroid can be calculated using various distance metrics, such as Euclidean distance or Manhattan distance.

3. Update: After all data points have been assigned to clusters, the centroids are updated based on the mean of the data points in each cluster. The new centroid position is calculated as the average of the coordinates of all data points in that cluster.

4. Repeat: Steps 2 and 3 are repeated iteratively until convergence. Convergence occurs when the centroids no longer change significantly or when a maximum number of iterations is reached.

Let's illustrate this process with a simple example. Suppose we have a dataset with 100 data points and we want to cluster them into 3 clusters using the custom k-means algorithm.

1. Initialization: We randomly select 3 data points as the initial centroids.

2. Assignment: For each data point, we calculate the distance to each centroid and assign it to the closest cluster. For instance, if a data point is closest to the first centroid, it will be assigned to the first cluster.

3. Update: After all data points have been assigned to clusters, we update the centroids by calculating the mean

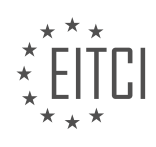

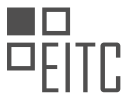

of the data points in each cluster. The new centroids represent the center of each cluster.

4. Repeat: We repeat steps 2 and 3 until convergence. In each iteration, the data points are re-assigned to clusters based on the updated centroids, and the centroids are recalculated based on the new cluster assignments. This process continues until convergence or until a maximum number of iterations is reached.

By the end of the algorithm, each data point will be assigned to one of the clusters based on its proximity to the centroids. The resulting clusters are formed by grouping together data points that are similar to each other in terms of their distance to the centroids.

The custom k-means algorithm classifies data points based on their proximity to the centroids. It assigns each data point to the cluster with the closest centroid and updates the centroids iteratively until convergence is achieved.

# **[WHAT IS THE SIGNIFICANCE OF CALCULATING THE AVERAGE FEATURE VALUES FOR EACH CLASS IN](https://eitca.org/artificial-intelligence/eitc-ai-mlp-machine-learning-with-python/clustering-k-means-and-mean-shift/custom-k-means/examination-review-custom-k-means/what-is-the-significance-of-calculating-the-average-feature-values-for-each-class-in-the-custom-k-means-algorithm/) [THE CUSTOM K-MEANS ALGORITHM?](https://eitca.org/artificial-intelligence/eitc-ai-mlp-machine-learning-with-python/clustering-k-means-and-mean-shift/custom-k-means/examination-review-custom-k-means/what-is-the-significance-of-calculating-the-average-feature-values-for-each-class-in-the-custom-k-means-algorithm/)**

In the context of the custom k-means algorithm in machine learning, calculating the average feature values for each class holds significant importance. This step plays a crucial role in determining the cluster centroids and assigning data points to their respective clusters. By computing the average feature values for each class, we can effectively represent the characteristics of the data points within a particular class and derive meaningful insights from the clustering process.

The custom k-means algorithm aims to partition a given dataset into k distinct clusters based on the similarity of data points. It achieves this by iteratively updating the cluster centroids and reassigning data points to the nearest centroid. The average feature values are utilized during the centroid update step to obtain accurate representations of the clusters.

To calculate the average feature values for each class, we first need to identify the data points belonging to a specific class. This can be achieved by assigning labels to the data points or by using a supervised learning algorithm to train a classifier. Once the data points are grouped by class, we compute the average feature values by taking the mean of the feature values across all data points in that class.

By calculating the average feature values, we obtain a representative point that summarizes the characteristics of the data points within a class. This representative point, also known as the centroid, serves as the reference point for assigning new data points during the clustering process. The centroid represents the center of the cluster and is used to measure the similarity between the data points and the clusters.

The custom k-means algorithm updates the centroids iteratively by recalculating the average feature values based on the current assignment of data points to clusters. This update process ensures that the centroids accurately capture the characteristics of the data points within their respective clusters. It allows the algorithm to converge towards an optimal clustering solution by minimizing the within-cluster sum of squares, also known as the inertia or distortion.

Furthermore, the average feature values provide valuable insights into the characteristics of each class and can be used for interpretation and analysis. For example, in a customer segmentation task, the average feature values can reveal the typical behavior or preferences of customers within different segments. This information can be leveraged for targeted marketing strategies or personalized recommendations.

Calculating the average feature values for each class in the custom k-means algorithm is crucial for accurate clustering and meaningful interpretation of the results. It enables the algorithm to update the cluster centroids and assign data points to their respective clusters effectively. Additionally, the average feature values provide valuable insights into the characteristics of each class, aiding in the analysis and interpretation of the clustering results.

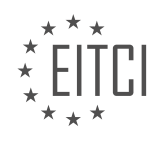

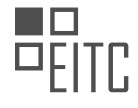

### **[EITC/AI/MLP MACHINE LEARNING WITH PYTHON DIDACTIC MATERIALS](https://eitca.org/programmes/eitc-ai-mlp-machine-learning-with-python/) [LESSON: CLUSTERING, K-MEANS AND MEAN SHIFT](https://eitca.org/programmes/eitc-ai-mlp-machine-learning-with-python/lessons/clustering-k-means-and-mean-shift/) [TOPIC: K MEANS FROM SCRATCH](https://eitca.org/programmes/eitc-ai-mlp-machine-learning-with-python/lessons/clustering-k-means-and-mean-shift/topic/k-means-from-scratch/)**

### **INTRODUCTION**

Artificial Intelligence - Machine Learning with Python - Clustering, k-means and mean shift - K means from scratch

Clustering is a fundamental technique in machine learning that involves grouping similar data points together. One popular clustering algorithm is the k-means algorithm, which aims to partition data into k distinct clusters based on their feature similarity. In this didactic material, we will delve into the details of k-means clustering and explore how to implement it from scratch using Python.

K-means clustering is an iterative algorithm that alternates between two steps: assigning data points to the nearest cluster centroid and updating the cluster centroids based on the assigned data points. The goal is to minimize the sum of squared distances between data points and their respective cluster centroids.

To begin with, let's outline the steps involved in the k-means algorithm:

- 1. Select the number of clusters, k, that you want to create.
- 2. Initialize k cluster centroids randomly or using a predefined method.
- 3. Assign each data point to the nearest cluster centroid based on the Euclidean distance.
- 4. Update the cluster centroids by calculating the mean of all data points assigned to each cluster.
- 5. Repeat steps 3 and 4 until convergence, i.e., when the cluster assignments no longer change significantly.

Now, let's dive into the implementation of k-means clustering from scratch using Python. We will use the NumPy library for efficient numerical computations.

First, we need to import the necessary libraries:

1. import numpy as np 2. import matplotlib.pyplot as plt

Next, we define a function, `k\_means`, that takes the dataset and the number of clusters as input:

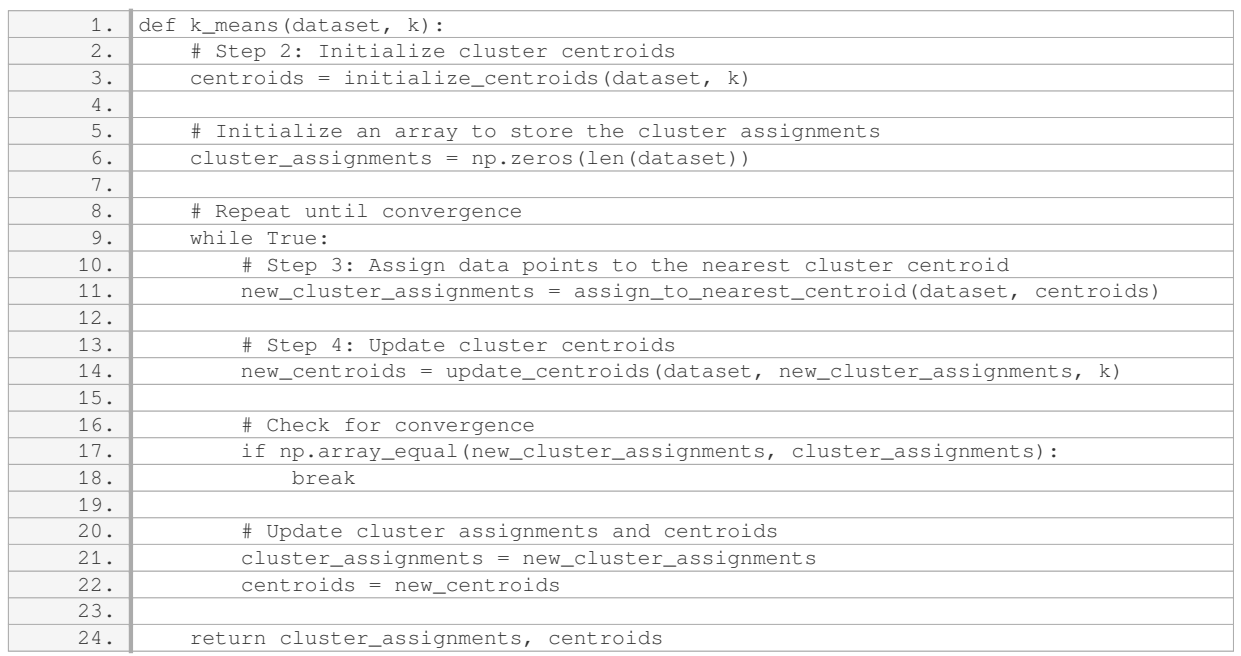

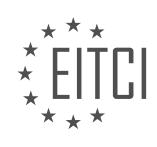

Let's break down the implementation step by step:

1. We define a function, `initialize\_centroids`, to randomly initialize the cluster centroids.

2. We define a function, `assign\_to\_nearest\_centroid`, to assign each data point to the nearest cluster centroid based on the Euclidean distance.

3. We define a function, `update\_centroids`, to update the cluster centroids by calculating the mean of all data points assigned to each cluster.

4. We repeat steps 3 and 4 until convergence, which is determined by checking if the cluster assignments remain unchanged.

Once the k-means algorithm converges, we obtain the cluster assignments and the final cluster centroids. We can then use these results to analyze and visualize the clustering output.

K-means clustering is a powerful technique for grouping similar data points together. By implementing it from scratch using Python, we gain a deeper understanding of the algorithm's inner workings. This knowledge can be applied to various real-world problems, such as customer segmentation, image compression, and anomaly detection.

# **DETAILED DIDACTIC MATERIAL**

In this didactic material, we will discuss the topic of clustering in the context of machine learning with Python. Specifically, we will focus on the k-means algorithm and mean shift algorithm. Clustering is a technique used to group similar data points together based on their inherent characteristics. It is commonly used in various applications such as customer segmentation, image recognition, and anomaly detection.

The k-means algorithm is an iterative algorithm that aims to partition a given dataset into k clusters. The algorithm starts by randomly selecting k centroids, which act as the initial cluster centers. It then assigns each data point to the nearest centroid based on a distance metric, such as Euclidean distance. After the assignment, the algorithm recalculates the centroids by taking the mean of all the data points assigned to each cluster. This process is repeated until convergence, where the centroids no longer change significantly.

To implement the k-means algorithm from scratch, we need to define a class that encapsulates the necessary methods and attributes. One important method is the fit method, which takes the dataset as input and performs the clustering process. Inside this method, we initialize the centroids, assign data points to clusters, and update the centroids iteratively until convergence. We also define a predict method, which assigns new data points to the clusters based on the learned centroids.

In addition to the k-means algorithm, we will also briefly discuss the mean shift algorithm. Mean shift is a nonparametric clustering algorithm that does not require specifying the number of clusters beforehand. Instead, it iteratively shifts each data point towards the mean of its neighboring points until convergence. The resulting clusters are determined by the convergence points.

To visualize the results of our clustering algorithms, we can use the matplotlib library in Python. We can plot the data points and color-code them based on their assigned clusters. We can also plot the centroids as markers to indicate the cluster centers.

Clustering is a powerful technique in machine learning that allows us to group similar data points together. The k-means algorithm and mean shift algorithm are two popular clustering algorithms that can be implemented using Python. By understanding these algorithms and their implementation, we can effectively apply clustering in various real-world scenarios.

In this didactic material, we will discuss the topic of Artificial Intelligence - Machine Learning with Python, specifically focusing on Clustering, k-means, and mean shift algorithms. We will explore the concept of K means from scratch, without relying on pre-existing libraries or packages.

Clustering is a technique used in unsupervised machine learning to group similar data points together based on their characteristics. The k-means algorithm is one such clustering algorithm that aims to partition the data into k distinct clusters. Mean shift is another popular clustering algorithm that iteratively shifts the centroids of clusters towards the densest regions of data.

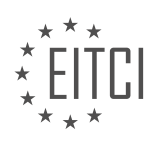

To understand K means from scratch, let's start by considering an example. We have a dataset consisting of unknown data points and a set of known centroids. The goal is to classify the unknown data points based on their proximity to the centroids.

In the code snippet, we can observe the following steps:

1. We initialize the known centroids.

2. For each unknown data point, we predict its classification by finding the closest centroid using the k-means algorithm.

3. We plot the unknown data points on a scatter plot, with different markers and sizes representing their classifications.

4. The centroid positions are not updated in this code snippet.

If we want to explore the impact of adding new data points to the dataset, we can modify the code by appending the unknown data points to the original list. This will result in a change in the centroid positions, as the algorithm adjusts to the new data.

Furthermore, we can print the distances for optimization purposes. By monitoring the percent change in distances over iterations, we can observe how the algorithm converges towards an optimal solution.

To illustrate the process, we can create a live graph showing the iterations and movements of the centroids. This can help visualize the algorithm's progression and how the clusters evolve.

By adjusting parameters such as the maximum number of iterations, we can control the convergence speed of the algorithm. Smaller values may result in incomplete clustering, while larger values may increase the computational time.

In addition to the k-means algorithm, we briefly touch upon the meshing of the k-means classifier onto the Titanic dataset. We compare the results obtained using our implementation with those from the scikit-learn library. Interestingly, our implementation appears to compute the results faster than scikit-learn, although the exact reason for this difference is unknown.

The provided code demonstrates the process of handling non-numeric data in the context of the Titanic dataset. It showcases the steps involved in applying the k-means algorithm to such datasets.

This didactic material has covered the topic of Artificial Intelligence - Machine Learning with Python, specifically focusing on Clustering, k-means, and mean shift algorithms. We have explored the concept of K means from scratch and discussed its implementation steps. We have also briefly touched upon the comparison between our implementation and the scikit-learn library.

In the field of Artificial Intelligence, Machine Learning plays a crucial role in enabling computers to learn and make decisions without being explicitly programmed. One important aspect of Machine Learning is clustering, which involves grouping similar data points together based on certain characteristics. In this didactic material, we will focus on two popular clustering algorithms: k-means and mean shift, and we will explore how to implement k-means from scratch using Python.

Clustering algorithms are unsupervised learning techniques, meaning that they do not require labeled data for training. Instead, they aim to find patterns and structures within the data based on their inherent similarities. The k-means algorithm is a popular and widely used clustering technique that partitions the data into a predetermined number of clusters, where each data point belongs to the cluster with the closest mean.

To implement the k-means algorithm from scratch, we need to follow a step-by-step process. First, we initialize the centroids randomly or using some heuristic. Then, we assign each data point to the nearest centroid based on the Euclidean distance. After that, we update the centroids by calculating the mean of all the data points assigned to each cluster. We repeat these two steps until convergence, where the centroids no longer change significantly.

It is worth noting that there is no need to perform a train-test split when using clustering algorithms since the

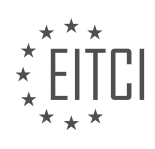

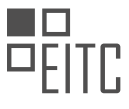

focus is on understanding how well the data is clustered as a whole, rather than making predictions. In the absence of labels, we can evaluate the clustering performance by analyzing the accuracy of the clusters. In our case, the accuracy ranges from 65% to 75%.

In the implementation of k-means, we observed that our custom implementation runs faster than the scikitlearn version. This may be due to the fact that the scikit-learn version imports additional functionalities that are not necessary for our specific task. However, further investigation is required to confirm this hypothesis.

The k-means algorithm provides a simple and intuitive way to cluster data, and implementing it from scratch allows us to gain a deeper understanding of its inner workings. By following the steps outlined in this didactic material, you should be able to create your own custom k-means classifier in Python.

In the next tutorial, we will shift our focus to hierarchical clustering, where the algorithm determines the optimal number of clusters automatically. To achieve this, we will utilize the mean shift algorithm. Stay tuned for an exciting exploration of hierarchical clustering in our upcoming tutorial.

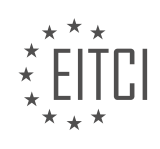
# **EITC/AI/MLP MACHINE LEARNING WITH PYTHON - CLUSTERING, K-MEANS AND MEAN SHIFT - K MEANS FROM SCRATCH - REVIEW QUESTIONS:**

#### **[WHAT IS CLUSTERING AND HOW DOES IT DIFFER FROM SUPERVISED LEARNING TECHNIQUES?](https://eitca.org/artificial-intelligence/eitc-ai-mlp-machine-learning-with-python/clustering-k-means-and-mean-shift/k-means-from-scratch/examination-review-k-means-from-scratch/what-is-clustering-and-how-does-it-differ-from-supervised-learning-techniques/)**

Clustering is a fundamental technique in the field of machine learning that involves grouping similar data points together based on their inherent characteristics and patterns. It is an unsupervised learning technique, meaning that it does not require labeled data for training. Instead, clustering algorithms analyze the structure and relationships within the data to identify natural groupings or clusters.

The main objective of clustering is to partition a dataset into subsets or clusters, where data points within each cluster are more similar to each other than to those in other clusters. This allows for the identification of underlying patterns, similarities, and differences in the data, which can be useful for various applications such as customer segmentation, anomaly detection, image recognition, and document clustering, among others.

There are several clustering algorithms available, each with its own approach and characteristics. One of the most commonly used algorithms is the k-means algorithm. K-means is an iterative algorithm that aims to partition the data into k clusters, where k is a user-defined parameter. The algorithm starts by randomly selecting k data points as initial cluster centroids. Then, it assigns each data point to the nearest centroid, based on a distance metric such as Euclidean distance. After the assignment, the algorithm updates the centroid of each cluster by computing the mean of all data points assigned to that cluster. This process of assignment and centroid update is repeated iteratively until convergence, where the centroids no longer change significantly.

In contrast to clustering, supervised learning techniques rely on labeled data for training. In supervised learning, a model is trained to learn the relationship between input features and their corresponding labels or target variables. The model is then used to make predictions on new, unseen data. Supervised learning algorithms can be used for tasks such as classification and regression.

The key difference between clustering and supervised learning techniques lies in the availability of labeled data. Clustering does not require any prior knowledge or labeled examples, as the objective is to discover patterns and groupings solely based on the data itself. On the other hand, supervised learning techniques heavily rely on labeled data to learn from and make predictions. The availability of labeled data in supervised learning allows for the training of models that can accurately classify or predict new instances based on their input features.

To illustrate the difference, let's consider an example of customer segmentation in a retail business. In clustering, we could use customer data such as purchase history, demographics, and browsing behavior to group customers into distinct segments based on their similarities. This could help the business in targeted marketing campaigns or personalized recommendations. In contrast, supervised learning techniques could be used to predict whether a customer is likely to make a purchase or not, based on their historical data and other features. This prediction could be used to optimize marketing strategies or allocate resources effectively.

Clustering is an unsupervised learning technique that aims to group similar data points together based on their inherent characteristics and patterns. It does not require labeled data for training and is useful for discovering underlying structures and relationships within the data. In contrast, supervised learning techniques rely on labeled data to train models that can make predictions or classifications on new, unseen data.

# **[EXPLAIN THE STEPS INVOLVED IN IMPLEMENTING THE K-MEANS ALGORITHM FROM SCRATCH.](https://eitca.org/artificial-intelligence/eitc-ai-mlp-machine-learning-with-python/clustering-k-means-and-mean-shift/k-means-from-scratch/examination-review-k-means-from-scratch/explain-the-steps-involved-in-implementing-the-k-means-algorithm-from-scratch/)**

The k-means algorithm is a popular unsupervised machine learning technique used for clustering data points into k distinct groups. It is widely used in various domains, including image segmentation, customer segmentation, and anomaly detection. Implementing the k-means algorithm from scratch involves several steps, which I will explain in a detailed and comprehensive manner.

Step 1: Initialization

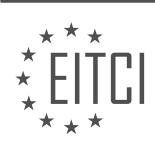

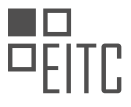

To begin, we need to initialize the algorithm by selecting k random points from the dataset as the initial centroids. These centroids will serve as the starting points for the clustering process. The number of centroids, k, is a hyperparameter that needs to be specified beforehand.

## Step 2: Assigning Data Points to Clusters

In this step, we assign each data point to its nearest centroid based on the Euclidean distance. The Euclidean distance between a data point and a centroid is calculated as the square root of the sum of squared differences between their respective coordinates. For example, if we have a data point (x1, y1) and a centroid (x2, y2), the Euclidean distance is given by:

distance = sqrt((x2 - x1)^2 + (y2 - y1)^2)

We repeat this process for all data points and assign them to the nearest centroid.

# Step 3: Updating Centroids

After assigning data points to clusters, we need to update the centroids. The new centroid for each cluster is computed as the mean of all the data points assigned to that cluster. This involves calculating the average of the coordinates of all the data points in a cluster. The updated centroid becomes the new representative of that cluster.

# Step 4: Convergence

We repeat steps 2 and 3 until convergence is achieved. Convergence occurs when the centroids no longer change significantly between iterations or when a specified number of iterations is reached. During each iteration, the data points are reassigned to the nearest centroids, and the centroids are updated based on the new assignments.

## Step 5: Final Result

Once convergence is reached, the algorithm outputs the final clustering result. Each data point belongs to the cluster represented by the nearest centroid. We can visualize the clusters by plotting the data points and coloring them according to their assigned clusters.

It is important to note that the k-means algorithm is sensitive to the initial selection of centroids. Different initializations can lead to different clustering results. To mitigate this issue, it is common practice to run the algorithm multiple times with different initializations and choose the clustering result with the lowest sum of squared distances between data points and their respective centroids.

Implementing the k-means algorithm from scratch involves initializing the centroids, assigning data points to clusters based on their proximity to the centroids, updating the centroids based on the assigned data points, and repeating these steps until convergence is achieved. The algorithm provides an effective way to cluster data points into distinct groups.

# **[HOW DO WE EVALUATE THE PERFORMANCE OF CLUSTERING ALGORITHMS IN THE ABSENCE OF](https://eitca.org/artificial-intelligence/eitc-ai-mlp-machine-learning-with-python/clustering-k-means-and-mean-shift/k-means-from-scratch/examination-review-k-means-from-scratch/how-do-we-evaluate-the-performance-of-clustering-algorithms-in-the-absence-of-labeled-data/) [LABELED DATA?](https://eitca.org/artificial-intelligence/eitc-ai-mlp-machine-learning-with-python/clustering-k-means-and-mean-shift/k-means-from-scratch/examination-review-k-means-from-scratch/how-do-we-evaluate-the-performance-of-clustering-algorithms-in-the-absence-of-labeled-data/)**

In the field of Artificial Intelligence, specifically in Machine Learning with Python, evaluating the performance of clustering algorithms in the absence of labeled data is a crucial task. Clustering algorithms are unsupervised learning techniques that aim to group similar data points together based on their inherent patterns and similarities. While the absence of labeled data poses a challenge in evaluating the performance of clustering algorithms, there are several methods and metrics that can be utilized to assess their effectiveness.

One commonly used approach to evaluate clustering algorithms is through internal evaluation metrics. These metrics assess the quality of clusters based solely on the input data and the clustering results, without the need for ground truth labels. There are various internal evaluation metrics available, each with its own strengths and limitations.

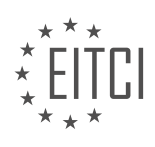

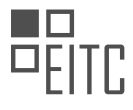

One widely used internal evaluation metric is the Silhouette Coefficient. The Silhouette Coefficient measures the compactness and separation of clusters. It assigns a score to each data point, indicating how well it belongs to its assigned cluster compared to neighboring clusters. The Silhouette Coefficient ranges from -1 to 1, where a value close to 1 indicates well-separated clusters, a value close to 0 suggests overlapping clusters, and a value close to -1 indicates misclassified data points.

Another internal evaluation metric is the Davies-Bouldin Index (DBI). The DBI measures the average similarity between clusters and the dissimilarity between clusters. It takes into account both the scatter within clusters and the distance between clusters. A lower DBI value indicates better clustering performance, with values closer to zero indicating more compact and well-separated clusters.

Additionally, the Calinski-Harabasz Index (CHI) is another internal evaluation metric that measures the ratio of between-cluster dispersion to within-cluster dispersion. It quantifies the compactness and separation of clusters, with higher CHI values indicating better clustering performance.

Apart from internal evaluation metrics, visualization techniques can also be employed to assess the performance of clustering algorithms. Visualizing the clustering results can provide insights into the structure and patterns present in the data. Techniques such as scatter plots, heatmaps, or dendrograms can be used to visualize the clusters and their relationships.

It is important to note that the choice of evaluation metric depends on the specific characteristics of the data and the goals of the clustering task. Some metrics may be more suitable for certain types of data or clustering algorithms. Therefore, it is recommended to experiment with multiple evaluation metrics and compare their results to gain a comprehensive understanding of the clustering algorithm's performance.

Evaluating the performance of clustering algorithms in the absence of labeled data is a challenging task. However, through the utilization of internal evaluation metrics and visualization techniques, it is possible to assess the effectiveness of clustering algorithms. The Silhouette Coefficient, Davies-Bouldin Index, and Calinski-Harabasz Index are commonly used internal evaluation metrics that provide insights into the compactness, separation, and similarity of clusters. Visualization techniques can also aid in understanding the clustering results and identifying underlying patterns in the data.

# **[COMPARE AND CONTRAST THE PERFORMANCE AND SPEED OF YOUR CUSTOM IMPLEMENTATION OF](https://eitca.org/artificial-intelligence/eitc-ai-mlp-machine-learning-with-python/clustering-k-means-and-mean-shift/k-means-from-scratch/examination-review-k-means-from-scratch/compare-and-contrast-the-performance-and-speed-of-your-custom-implementation-of-k-means-with-the-scikit-learn-version/) [K-MEANS WITH THE SCIKIT-LEARN VERSION.](https://eitca.org/artificial-intelligence/eitc-ai-mlp-machine-learning-with-python/clustering-k-means-and-mean-shift/k-means-from-scratch/examination-review-k-means-from-scratch/compare-and-contrast-the-performance-and-speed-of-your-custom-implementation-of-k-means-with-the-scikit-learn-version/)**

When comparing and contrasting the performance and speed of a custom implementation of k-means with the scikit-learn version, it is important to consider various aspects such as algorithmic efficiency, computational complexity, and optimization techniques employed.

The custom implementation of k-means refers to the implementation of the k-means algorithm from scratch, without relying on any external libraries or frameworks. On the other hand, the scikit-learn version utilizes the kmeans implementation provided by the scikit-learn library, which is a widely used machine learning library in Python.

In terms of performance, the custom implementation of k-means may offer more flexibility and customization options compared to the scikit-learn version. Since it is implemented from scratch, it allows for fine-tuning of various parameters and algorithms used in the k-means algorithm. This can be advantageous in scenarios where specific requirements or constraints need to be met.

However, the scikit-learn version of k-means is highly optimized and has been extensively tested and validated. It leverages various optimization techniques and algorithms to ensure efficient execution and scalability. The scikit-learn implementation also benefits from the vast community support and continuous development, which leads to regular updates and improvements in terms of performance and speed.

When comparing the speed of the two implementations, it is essential to consider the computational complexity of the k-means algorithm. The time complexity of the k-means algorithm is typically measured in terms of the number of iterations required for convergence and the time complexity of each iteration.

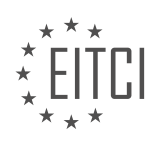

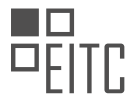

The custom implementation of k-means may have variable performance depending on the optimization techniques and algorithms used. In general, the time complexity of the k-means algorithm is  $O(1 * K * N * d)$ , where I is the number of iterations, K is the number of clusters, N is the number of data points, and d is the dimensionality of the data. The custom implementation may achieve good performance by employing techniques such as initialization strategies, convergence criteria, and efficient distance computations.

On the other hand, the scikit-learn version of k-means also utilizes various optimization techniques to achieve efficient performance. It employs the k-means++ initialization strategy, which improves convergence speed by selecting initial cluster centers in a smart way. The scikit-learn implementation also utilizes the Lloyd's algorithm, which optimizes the assignment of data points to clusters and the update of cluster centers. These optimizations contribute to faster convergence and improved performance.

In practice, the performance and speed comparison between the custom implementation and the scikit-learn version of k-means may vary depending on the specific dataset, the number of clusters, the dimensionality of the data, and the hardware specifications. It is recommended to benchmark and compare the two implementations on representative datasets to get a more accurate assessment of their relative performance.

The custom implementation of k-means offers flexibility and customization options, but its performance may vary depending on the optimization techniques employed. The scikit-learn version, on the other hand, provides a highly optimized and validated implementation that benefits from community support and continuous development. It is important to benchmark and compare the two implementations on representative datasets to determine the most suitable choice based on specific requirements and constraints.

## **[WHAT IS THE MEAN SHIFT ALGORITHM AND HOW DOES IT DIFFER FROM THE K-MEANS ALGORITHM?](https://eitca.org/artificial-intelligence/eitc-ai-mlp-machine-learning-with-python/clustering-k-means-and-mean-shift/k-means-from-scratch/examination-review-k-means-from-scratch/what-is-the-mean-shift-algorithm-and-how-does-it-differ-from-the-k-means-algorithm/)**

The mean shift algorithm is a non-parametric clustering technique that is commonly used in machine learning for unsupervised learning tasks such as clustering. It differs from the k-means algorithm in several key aspects, including the way it assigns data points to clusters and its ability to identify clusters of arbitrary shape.

To understand the mean shift algorithm, let's first review the k-means algorithm. The k-means algorithm aims to partition a given dataset into k clusters, where each data point is assigned to the cluster with the nearest mean. It iteratively updates the cluster means until convergence. However, k-means has some limitations. It assumes that the clusters are spherical and have equal variance, which may not be true in all cases. Additionally, kmeans requires the number of clusters to be specified in advance.

On the other hand, the mean shift algorithm does not make any assumptions about the shape or number of clusters. It works by iteratively shifting each data point towards the mean of the data points within a certain radius, until convergence. The mean shift algorithm can be summarized in the following steps:

1. Initialization: Assign each data point to a random cluster.

2. Calculate the mean shift vector for each data point: Compute the mean shift vector by finding the mean of the data points within a certain radius (bandwidth) around each data point.

3. Update the position of each data point: Shift each data point towards the mean of the data points within the bandwidth, based on the mean shift vector.

4. Repeat steps 2 and 3 until convergence: Iterate steps 2 and 3 until the positions of the data points no longer change significantly.

5. Assign data points to clusters: After convergence, assign each data point to the cluster with the nearest mean.

One of the advantages of the mean shift algorithm is its ability to identify clusters of arbitrary shape. Unlike kmeans, which assumes spherical clusters, mean shift can handle clusters with irregular shapes. This is because the mean shift vector is calculated based on the local density of data points, allowing the algorithm to adapt to the shape of the data distribution.

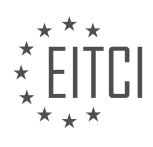

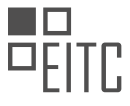

Another advantage of mean shift is its ability to automatically determine the number of clusters. Since the algorithm does not require the number of clusters to be specified in advance, it can discover the optimal number of clusters based on the structure of the data.

However, the mean shift algorithm can be computationally expensive, especially for large datasets. The time complexity of mean shift is generally higher than that of k-means. Additionally, the performance of mean shift heavily depends on the choice of bandwidth parameter. Selecting an appropriate bandwidth can be challenging, as it affects the trade-off between the smoothness of the resulting clusters and their ability to capture fine details.

The mean shift algorithm is a powerful clustering technique that can identify clusters of arbitrary shape and automatically determine the number of clusters. It differs from the k-means algorithm in its approach to assigning data points to clusters and its ability to handle clusters with irregular shapes. However, mean shift can be computationally expensive and requires careful selection of the bandwidth parameter.

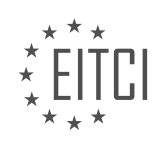

# **[EITC/AI/MLP MACHINE LEARNING WITH PYTHON DIDACTIC MATERIALS](https://eitca.org/programmes/eitc-ai-mlp-machine-learning-with-python/) [LESSON: CLUSTERING, K-MEANS AND MEAN SHIFT](https://eitca.org/programmes/eitc-ai-mlp-machine-learning-with-python/lessons/clustering-k-means-and-mean-shift/) [TOPIC: MEAN SHIFT INTRODUCTION](https://eitca.org/programmes/eitc-ai-mlp-machine-learning-with-python/lessons/clustering-k-means-and-mean-shift/topic/mean-shift-introduction/)**

# **INTRODUCTION**

Artificial Intelligence - Machine Learning with Python - Clustering, k-means and mean shift - Mean shift introduction

Clustering is a fundamental technique in machine learning that aims to group similar data points together. It is particularly useful when the underlying structure of the data is unknown or when we want to discover patterns and relationships among the data points. In this didactic material, we will focus on two popular clustering algorithms: k-means and mean shift, and specifically, we will introduce the concept of mean shift clustering.

Mean shift clustering is a non-parametric algorithm that aims to find the modes or peaks in the density distribution of the data. It is a versatile algorithm that can be applied to various types of data, including spatial, temporal, and even textual data. The main idea behind mean shift clustering is to iteratively shift the data points towards the mode of the density distribution until convergence is reached.

To understand mean shift clustering, let's first discuss the concept of kernel density estimation. Kernel density estimation is a technique used to estimate the underlying probability density function of a set of data points. It involves placing a kernel function, typically a Gaussian, at each data point and summing up the contributions from all the kernels to obtain an estimate of the density at any given point in the data space.

In mean shift clustering, the kernel density estimation is used to compute the gradient of the density function at each data point. The gradient points towards the direction of the steepest ascent, which corresponds to the mode of the density distribution. The mean shift vector is then computed as the difference between the current data point and the estimated mode, and the data point is shifted in the direction of the mean shift vector.

The mean shift process is repeated iteratively for all data points until convergence is achieved. Convergence is typically defined as a small shift in the data points or when the mean shift vector becomes negligible. At the end of the process, the data points are assigned to the mode they converge to, resulting in the clustering of the data.

One of the advantages of mean shift clustering is its ability to automatically determine the number of clusters in the data. Unlike the k-means algorithm, which requires the number of clusters to be specified in advance, mean shift clustering can discover the number of clusters from the data itself. This makes it particularly useful in scenarios where the number of clusters is unknown or when the data does not naturally form well-separated clusters.

To implement mean shift clustering in Python, we can utilize the scikit-learn library, which provides a convenient implementation of the algorithm. The scikit-learn implementation allows us to specify various parameters, such as the bandwidth of the kernel function, which controls the smoothness of the density estimation, and the stopping criterion for convergence.

Mean shift clustering is a powerful algorithm for discovering the underlying structure and patterns in data. It is a non-parametric algorithm that can automatically determine the number of clusters, making it suitable for a wide range of applications. By iteratively shifting the data points towards the modes of the density distribution, mean shift clustering provides an effective way to group similar data points together.

# **DETAILED DIDACTIC MATERIAL**

Mean shift is a hierarchical clustering algorithm used in machine learning. Unlike the k-means clustering algorithm, mean shift does not require the user to specify the number of clusters beforehand. Instead, mean shift automatically determines the number of clusters and their locations.

To understand mean shift, let's consider a simple data set. In k-means, we randomly select K feature sets as cluster centers. However, in mean shift, every feature set is considered a cluster center. Each data point is

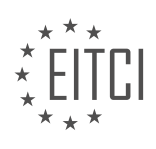

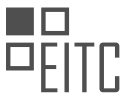

assigned a bandwidth or radius, which determines the distance around the data point that is considered part of its cluster.

For example, let's focus on one data point. We assign a radius around this data point, and all other data points within this radius are considered part of the same cluster. The mean of these data points is calculated, and this becomes the new cluster center. A new bandwidth is then determined based on the new cluster center. This process is repeated until convergence, where the cluster center no longer moves.

It's important to note that this process is applied to every feature set or data point. Each cluster center goes through the same steps, updating its cluster center and bandwidth until convergence is reached.

The mean shift algorithm allows for the automatic determination of the number of clusters and their locations. As the algorithm progresses, cluster centers are refined, and data points are assigned to the appropriate clusters. When convergence is achieved, the algorithm is considered optimized, and the clusters are finalized.

Mean shift is a powerful clustering algorithm that can be used in various applications, such as image segmentation, object tracking, and anomaly detection. Its ability to automatically determine the number of clusters makes it a flexible and efficient tool in machine learning.

Mean shift is a clustering algorithm that aims to find the centers of clusters in a dataset. It works by iteratively shifting the cluster centers towards the regions of higher density. The algorithm starts with an initial set of cluster centers and then slowly moves them towards a point of convergence. Once the cluster centers stop moving, the algorithm is considered to have converged and the clustering process is complete.

In the case of mean shift, all cluster centers are moved towards the same point of convergence. This means that all the cluster centers will eventually converge to the same point. The algorithm determines the convergence point based on the density of the data points.

Sometimes, a simple radius and bandwidth may not be sufficient for convergence. In such cases, different levels of bandwidth can be used to determine the convergence point. Data points within each level of bandwidth can be assigned different weights, with higher weights indicating greater importance. This allows for a larger range of data points to be considered, while still penalizing for distance away from the cluster center.

To illustrate the concept, let's consider a dataset without any apparent clusters. We can define different levels of bandwidth and assign weights to the data points based on their proximity to the cluster centers. By applying the mean shift algorithm, we can determine the convergence point and identify clusters within the dataset.

In Python, we can implement mean shift using libraries such as scikit-learn. The algorithm starts by creating some starting centers, which are not used in the rest of the code or the mean shift algorithm. These centers are only used to generate the starting sample data. The cluster centers found by mean shift can then be compared to the randomly generated data to assess the accuracy of the algorithm.

To visualize the results, we can use 3D graphing with the help of libraries like matplotlib. By plotting the data points and the cluster centers, we can observe the clusters and their colors. We can also compare the cluster centers obtained from mean shift with the randomly generated data to evaluate the accuracy of the algorithm.

Mean shift can be a computationally intensive algorithm, especially for large datasets. It is recommended to run the algorithm on a powerful computer or a server to avoid performance issues.

Mean shift is a clustering algorithm that iteratively shifts the cluster centers towards the regions of higher density. It aims to find the convergence point where all cluster centers stop moving. By assigning different weights to data points based on their proximity to the cluster centers, mean shift can identify clusters within a dataset.

Clustering algorithms are commonly used in research and data structuring tasks, rather than for visualization purposes. In the next tutorial, we will discuss the application of the mean shift algorithm to the Titanic dataset. The goal is to determine the number of groups within the dataset. Initially, we may assume that there are two groups, but it is possible that there are more. For instance, the dataset already indicates the presence of three passenger classes: first, second, and third class. Thus, it is plausible that the true number of groups on the ship

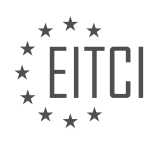

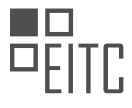

is three. Further exploration and analysis can be conducted from this point onwards. In the upcoming videos, we will delve into these concepts. If you have any questions or concerns, please feel free to ask. Thank you for your support and interest in this material.

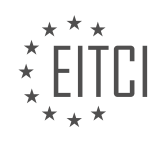

# **EITC/AI/MLP MACHINE LEARNING WITH PYTHON - CLUSTERING, K-MEANS AND MEAN SHIFT - MEAN SHIFT INTRODUCTION - REVIEW QUESTIONS:**

# **[HOW DOES MEAN SHIFT DIFFER FROM THE K-MEANS CLUSTERING ALGORITHM IN TERMS OF](https://eitca.org/artificial-intelligence/eitc-ai-mlp-machine-learning-with-python/clustering-k-means-and-mean-shift/mean-shift-introduction/examination-review-mean-shift-introduction/how-does-mean-shift-differ-from-the-k-means-clustering-algorithm-in-terms-of-determining-the-number-of-clusters/) [DETERMINING THE NUMBER OF CLUSTERS?](https://eitca.org/artificial-intelligence/eitc-ai-mlp-machine-learning-with-python/clustering-k-means-and-mean-shift/mean-shift-introduction/examination-review-mean-shift-introduction/how-does-mean-shift-differ-from-the-k-means-clustering-algorithm-in-terms-of-determining-the-number-of-clusters/)**

Mean shift and k-means are both popular clustering algorithms used in machine learning. While they have similarities in terms of their purpose of grouping data points into clusters, they differ in how they determine the number of clusters.

K-means is a centroid-based clustering algorithm that requires the number of clusters to be specified in advance. The algorithm starts by randomly initializing k centroids, where k is the predetermined number of clusters. It then iteratively assigns each data point to the nearest centroid and recalculates the centroids based on the newly assigned data points. This process continues until convergence, where the centroids no longer move significantly. The final result is a set of k clusters, each represented by its centroid.

In contrast, mean shift is a mode-seeking clustering algorithm that does not require specifying the number of clusters beforehand. Instead, it estimates the number of clusters based on the data distribution. Mean shift operates by iteratively shifting data points towards the mode (peak) of the underlying probability density function. The mode is found by calculating the mean of the data points within a certain radius, known as the bandwidth. The process continues until convergence, where the data points settle around the modes. The final result is a set of clusters, each represented by its mode.

The main difference between mean shift and k-means in terms of determining the number of clusters lies in their approaches. K-means requires the number of clusters to be predefined, while mean shift estimates it from the data distribution. This means that k-means is more suitable when the number of clusters is known or can be determined based on domain knowledge. On the other hand, mean shift is advantageous when the number of clusters is not known in advance or when it is difficult to determine based on prior knowledge.

To illustrate this difference, let's consider an example. Suppose we have a dataset of customer purchasing behavior, and we want to group similar customers together. If we know that there are three distinct customer segments (e.g., high spenders, moderate spenders, and low spenders), we can use k-means with k=3 to cluster the data. However, if we don't have any prior knowledge about the number of segments, mean shift can be used to estimate the number of clusters based on the underlying data distribution.

K-means and mean shift differ in how they determine the number of clusters. K-means requires the number of clusters to be specified in advance, while mean shift estimates it from the data distribution. The choice between the two algorithms depends on whether the number of clusters is known or can be determined based on prior knowledge.

# **[EXPLAIN THE PROCESS OF MEAN SHIFT IN FINDING THE CLUSTER CENTERS AND DETERMINING](https://eitca.org/artificial-intelligence/eitc-ai-mlp-machine-learning-with-python/clustering-k-means-and-mean-shift/mean-shift-introduction/examination-review-mean-shift-introduction/explain-the-process-of-mean-shift-in-finding-the-cluster-centers-and-determining-convergence/) [CONVERGENCE.](https://eitca.org/artificial-intelligence/eitc-ai-mlp-machine-learning-with-python/clustering-k-means-and-mean-shift/mean-shift-introduction/examination-review-mean-shift-introduction/explain-the-process-of-mean-shift-in-finding-the-cluster-centers-and-determining-convergence/)**

Mean shift is a popular algorithm used in the field of machine learning for clustering data points. It is particularly effective in finding cluster centers and determining convergence. In this answer, we will provide a detailed and comprehensive explanation of the mean shift process, highlighting its didactic value based on factual knowledge.

The mean shift algorithm operates by iteratively shifting the data points towards the peak of the density function. It is a non-parametric technique that does not require any prior assumptions about the shape or number of clusters in the data. Instead, it identifies clusters based on the local density of data points.

The mean shift process begins by selecting a set of data points as initial centroids. These centroids can be randomly chosen or obtained using other clustering algorithms. Each data point is then assigned to the closest centroid based on a distance metric, such as Euclidean distance.

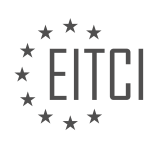

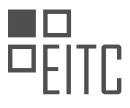

Next, for each data point, a window or kernel function is defined around it. The kernel function determines the influence or weight of neighboring data points on the current point. The choice of kernel function depends on the specific problem and can include Gaussian, Epanechnikov, or other types of kernels.

After defining the kernel function, the mean shift vector is calculated for each data point. This vector represents the direction and magnitude of the shift needed to move the data point towards the peak of the density function. It is computed by taking the weighted average of the differences between the current data point and its neighbors, where the weights are determined by the kernel function.

Once the mean shift vectors are computed for all data points, they are used to update the positions of the centroids. The centroids are shifted in the direction of the mean shift vectors, effectively moving them towards the peaks of the density function. This process is repeated iteratively until convergence is achieved.

Convergence is typically determined by a stopping criterion, such as a maximum number of iterations or a small threshold for the mean shift vectors. When convergence is reached, the final positions of the centroids represent the cluster centers.

To illustrate the mean shift process, consider a simple example of clustering points in a two-dimensional space. Let's assume we have a set of data points distributed in such a way that they form two distinct clusters. By applying the mean shift algorithm, we can identify the cluster centers and assign each data point to its corresponding cluster.

Initially, we randomly select two points as the initial centroids. We then compute the mean shift vectors for each data point based on the chosen kernel function. The centroids are updated by shifting them towards the peaks of the density function. This process is repeated iteratively until convergence.

At each iteration, the mean shift vectors guide the movement of the centroids towards the areas of higher density. As the centroids approach the cluster centers, the mean shift vectors become smaller, indicating convergence. Once the algorithm reaches convergence, the final positions of the centroids represent the cluster centers.

The mean shift algorithm is a powerful technique for clustering data points. It operates by iteratively shifting the data points towards the peak of the density function, using mean shift vectors and a kernel function. By updating the positions of the centroids based on the mean shift vectors, the algorithm identifies cluster centers and determines convergence.

# **[WHAT IS THE ROLE OF BANDWIDTH AND RADIUS IN MEAN SHIFT CLUSTERING?](https://eitca.org/artificial-intelligence/eitc-ai-mlp-machine-learning-with-python/clustering-k-means-and-mean-shift/mean-shift-introduction/examination-review-mean-shift-introduction/what-is-the-role-of-bandwidth-and-radius-in-mean-shift-clustering/)**

The role of bandwidth and radius in mean shift clustering is crucial for understanding and implementing this algorithm effectively. Mean shift clustering is a non-parametric clustering technique that aims to find the modes or peaks in the data distribution. It has numerous applications in various fields, such as image processing, computer vision, and data analysis.

In mean shift clustering, bandwidth and radius are two key parameters that influence the clustering results. The bandwidth determines the size of the region around each data point where the algorithm searches for the mode. It controls the smoothness of the density estimate and affects the clustering outcome.

A larger bandwidth value will result in a smoother density estimate, causing nearby data points to be grouped together more easily. Conversely, a smaller bandwidth value will lead to a more granular density estimate, making it harder for nearby data points to be considered part of the same cluster. Therefore, the choice of bandwidth is crucial in determining the granularity of the clustering result.

The radius, on the other hand, defines the distance within which the algorithm searches for the mode. It acts as a stopping criterion for mean shift iterations. If the distance between the current estimate and the new estimate of the mode is smaller than the radius, the algorithm converges and stops iterating. This ensures that the algorithm does not continue searching for modes that are too far away from the current estimate.

The choice of radius is important as it affects the convergence of the mean shift algorithm. A larger radius will

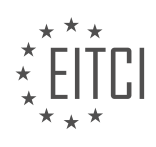

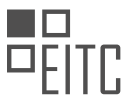

allow the algorithm to explore a larger search space, potentially capturing more modes. However, a very large radius may cause the algorithm to converge prematurely, resulting in suboptimal clustering. On the other hand, a smaller radius may lead to slower convergence or even failure to converge if the modes are too far apart.

To illustrate the role of bandwidth and radius in mean shift clustering, let's consider an example. Suppose we have a dataset of points in a two-dimensional space. By varying the bandwidth and radius values, we can observe different clustering results.

If we choose a large bandwidth and radius, the algorithm will tend to group nearby points together, resulting in fewer but larger clusters. On the other hand, if we choose a small bandwidth and radius, the algorithm will identify more clusters, each consisting of a smaller number of closely located points.

It is important to note that the choice of bandwidth and radius is problem-dependent. There is no one-size-fitsall solution, and it often requires experimentation and domain knowledge to determine the optimal values. Various techniques, such as cross-validation or density estimation methods, can be employed to find suitable values for these parameters.

The bandwidth and radius parameters play a crucial role in mean shift clustering. The bandwidth controls the smoothness of the density estimate and affects the granularity of the clustering result, while the radius determines the distance within which the algorithm searches for the mode and influences the convergence of the algorithm. Choosing appropriate values for these parameters is essential for obtaining meaningful and accurate clustering results.

## **[CAN MEAN SHIFT HANDLE DATASETS WITHOUT APPARENT CLUSTERS? IF SO, HOW?](https://eitca.org/artificial-intelligence/eitc-ai-mlp-machine-learning-with-python/clustering-k-means-and-mean-shift/mean-shift-introduction/examination-review-mean-shift-introduction/can-mean-shift-handle-datasets-without-apparent-clusters-if-so-how/)**

Mean shift is a popular clustering algorithm used in machine learning to identify clusters within a dataset. It is particularly effective when dealing with datasets that have apparent clusters, as it is designed to find the modes or peaks of a density function. However, mean shift can also handle datasets without apparent clusters by leveraging its ability to adapt to the underlying data distribution.

In datasets without apparent clusters, the data points may be distributed in a more uniform or scattered manner. This can make it challenging to identify distinct clusters using traditional clustering algorithms. Mean shift, on the other hand, can still be effective in such cases by utilizing its kernel density estimation approach.

The mean shift algorithm starts by randomly selecting data points as initial centroids. It then iteratively updates the centroids by shifting them towards the regions of higher data density. This process continues until convergence, where the centroids no longer move significantly.

To handle datasets without apparent clusters, mean shift exploits the concept of kernel density estimation. Kernel density estimation is a non-parametric technique that estimates the underlying probability density function of a dataset. It assigns a weight to each data point based on its distance to other points, with closer points having higher weights.

In the context of mean shift, the kernel density estimation is used to estimate the density of data points around each centroid. The centroids are then updated by shifting them towards the regions of higher density. This shifting process continues until convergence, resulting in the final cluster centers.

By using kernel density estimation, mean shift can effectively identify regions of higher density even in datasets without apparent clusters. The algorithm adaptively adjusts to the local structure of the data, allowing it to find meaningful clusters even in complex and irregular data distributions.

Let's consider an example to illustrate the capability of mean shift in handling datasets without apparent clusters. Suppose we have a dataset consisting of points scattered uniformly in a two-dimensional space. Traditional clustering algorithms like k-means may struggle to identify any meaningful clusters in this case. However, mean shift can still identify the regions of higher density and converge to the relevant cluster centers.

Mean shift can handle datasets without apparent clusters by leveraging its kernel density estimation approach. By adaptively adjusting to the local structure of the data, mean shift can identify regions of higher density and

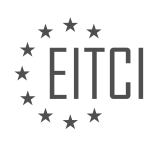

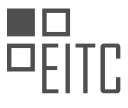

converge to meaningful cluster centers. This makes it a valuable tool for clustering tasks, even in scenarios where traditional clustering algorithms may fail.

## **[WHAT ARE SOME APPLICATIONS OF MEAN SHIFT CLUSTERING IN MACHINE LEARNING?](https://eitca.org/artificial-intelligence/eitc-ai-mlp-machine-learning-with-python/clustering-k-means-and-mean-shift/mean-shift-introduction/examination-review-mean-shift-introduction/what-are-some-applications-of-mean-shift-clustering-in-machine-learning/)**

Mean shift clustering is a popular algorithm in the field of machine learning that is used for unsupervised clustering tasks. It has various applications in different domains, including computer vision, image processing, data analysis, and pattern recognition. In this answer, we will explore some of the key applications of mean shift clustering in machine learning.

1. Image Segmentation: Mean shift clustering is widely used for image segmentation tasks. It can effectively partition an image into distinct regions based on the similarity of pixel values. By applying mean shift clustering to an image, we can group pixels with similar characteristics together, thereby separating objects from the background. This technique has proven to be useful in various applications such as object recognition, image retrieval, and video surveillance.

For example, in a surveillance system, mean shift clustering can be employed to detect and track moving objects in a video stream. By clustering pixels with similar motion patterns, it becomes possible to identify and track individual objects, which is crucial for tasks like object tracking and behavior analysis.

2. Anomaly Detection: Another application of mean shift clustering is anomaly detection. Anomalies or outliers are data points that deviate significantly from the normal behavior of a dataset. By applying mean shift clustering to a dataset, we can identify regions of high density, which correspond to the normal behavior of the data. Any data points that fall outside these regions can be considered as anomalies.

For instance, in network intrusion detection, mean shift clustering can be used to identify abnormal network traffic patterns. By clustering network traffic data based on features such as packet size, source IP, and destination IP, we can detect any unusual patterns that may indicate a potential cyber attack or intrusion.

3. Object Tracking: Mean shift clustering is also employed in object tracking applications. Object tracking refers to the task of locating and following a specific object of interest in a video sequence. Mean shift clustering can be used to track objects by iteratively shifting a window or region of interest towards the peak of the density distribution.

For example, in autonomous driving systems, mean shift clustering can be utilized to track other vehicles on the road. By clustering the pixels corresponding to vehicles in consecutive video frames, we can estimate the position and motion of each vehicle, enabling the autonomous vehicle to make informed decisions.

4. Document Clustering: Mean shift clustering can be applied to textual data for document clustering tasks. By representing documents as high-dimensional feature vectors, mean shift clustering can group similar documents together based on their content.

For instance, in information retrieval systems, mean shift clustering can be used to cluster news articles or web pages based on their topics. This allows users to discover related documents and navigate through large collections of information more efficiently.

Mean shift clustering has a wide range of applications in machine learning. It can be used for image segmentation, anomaly detection, object tracking, and document clustering, among others. Its ability to identify dense regions in data makes it a powerful tool for unsupervised learning tasks. By leveraging mean shift clustering, we can gain valuable insights and make informed decisions in various domains.

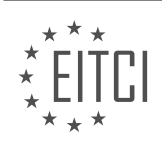

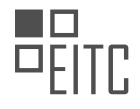

## **[EITC/AI/MLP MACHINE LEARNING WITH PYTHON DIDACTIC MATERIALS](https://eitca.org/programmes/eitc-ai-mlp-machine-learning-with-python/) [LESSON: CLUSTERING, K-MEANS AND MEAN SHIFT](https://eitca.org/programmes/eitc-ai-mlp-machine-learning-with-python/lessons/clustering-k-means-and-mean-shift/) [TOPIC: MEAN SHIFT WITH TITANIC DATASET](https://eitca.org/programmes/eitc-ai-mlp-machine-learning-with-python/lessons/clustering-k-means-and-mean-shift/topic/mean-shift-with-titanic-dataset/)**

## **INTRODUCTION**

Artificial Intelligence - Machine Learning with Python - Clustering, k-means and mean shift - Mean shift with titanic dataset

Artificial Intelligence (AI) and Machine Learning (ML) have revolutionized various industries by enabling computers to learn and make decisions without explicit programming. Clustering is a popular unsupervised learning technique in ML that aims to group similar data points together. In this didactic material, we will explore two clustering algorithms, k-means and mean shift, using the Python programming language. Furthermore, we will apply mean shift clustering on the Titanic dataset to gain insights into the survival patterns of passengers.

Clustering algorithms are used to discover inherent structures or patterns in datasets without any prior knowledge of the data labels. The k-means algorithm is a simple yet powerful technique that partitions the data into a predetermined number of clusters. It works by iteratively updating cluster centroids and assigning data points to the nearest centroid based on a distance metric, such as Euclidean distance.

Mean shift, on the other hand, is a density-based clustering algorithm that does not require specifying the number of clusters in advance. It iteratively shifts each data point towards the local mean of the data points within a given distance, until convergence is reached. The resulting clusters are defined by the regions where the data points converge.

To demonstrate the application of mean shift clustering, we will use the Titanic dataset. This dataset contains information about the passengers aboard the Titanic, including their age, gender, ticket fare, and survival status. Our goal is to identify clusters of passengers with similar characteristics and explore any patterns related to survival.

Before diving into the implementation, it is crucial to preprocess the dataset. This involves handling missing values, converting categorical variables into numerical representations, and scaling the features if necessary. Once the dataset is prepared, we can proceed with applying mean shift clustering.

In Python, we can utilize the scikit-learn library to perform mean shift clustering. The following steps outline the process:

- 1. Load the Titanic dataset into a Pandas DataFrame.
- 2. Preprocess the dataset by handling missing values and encoding categorical variables.
- 3. Select the relevant features for clustering, such as age, fare, and gender.
- 4. Scale the selected features using a suitable scaling technique, such as standardization or normalization.
- 5. Import the MeanShift class from the sklearn.cluster module.
- 6. Create an instance of the MeanShift class with appropriate parameters, such as the bandwidth.
- 7. Fit the mean shift model to the scaled data using the fit method.
- 8. Obtain the cluster labels for each data point using the labels attribute of the fitted model.
- 9. Analyze the resulting clusters and interpret the findings.

By examining the clusters generated by mean shift clustering, we can gain insights into the survival patterns of the Titanic passengers. For example, we might discover that certain clusters have a higher proportion of survivors, indicating that passengers with similar characteristics were more likely to survive.

Clustering algorithms such as k-means and mean shift provide valuable tools for analyzing and understanding patterns in datasets. By applying mean shift clustering to the Titanic dataset, we can uncover hidden structures and gain insights into the survival patterns of passengers. Python, with its rich ecosystem of libraries such as scikit-learn, empowers us to implement and explore these algorithms effectively.

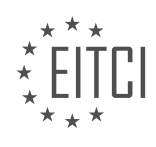

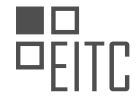

# **DETAILED DIDACTIC MATERIAL**

In this material, we will continue our discussion on the mean shift clustering algorithm. We will be using Python to implement the algorithm and analyze the Titanic dataset.

To start, we need to revisit the code from part 36. We will copy the code from fitting the k-means algorithm and paste it here. However, we need to make a few modifications. Instead of using k-means, we will be using mean shift clustering. Additionally, we will make a copy of the original data frame before dropping unnecessary columns.

The reason for making a copy of the data frame is that we want to analyze the clustered data after applying the mean shift algorithm. It is easier to interpret the results when the data is labeled with meaningful names instead of numerical values.

To implement mean shift clustering, we need to modify the code where the k-means algorithm was used. We remove the parameter for the number of clusters since mean shift does not require this parameter. With these modifications, we are ready to proceed.

After applying the mean shift algorithm, we obtain the labels for each data point and the cluster centers. We will add a new column to the original data frame called "cluster group". Initially, this column will be empty. We will populate it with the labels obtained from mean shift clustering.

To populate the "cluster group" column, we iterate through the labels and assign the corresponding value to each row in the original data frame. This is done by using the "iloc" function to reference the row and column index. The value from the labels array is assigned to the corresponding row in the "cluster group" column.

Now, let's discuss the power of mean shift clustering. Unlike k-means, mean shift clustering does not require us to specify the number of clusters in advance. It automatically determines the number of clusters based on the data. This flexibility allows mean shift to potentially discover more meaningful patterns in the data.

To illustrate this, we will calculate the survival rates for each cluster group. The survival rate will be calculated as the percentage of survivors within each cluster group. This information can provide insights into the characteristics of different groups identified by the mean shift algorithm.

We have implemented the mean shift clustering algorithm using Python and applied it to the Titanic dataset. We have labeled the data points with meaningful names and analyzed the resulting clusters. The flexibility of mean shift clustering allows it to potentially uncover interesting patterns in the data.

In this didactic material, we will explore the concept of clustering in machine learning using Python. Specifically, we will focus on the mean shift algorithm and its application to the Titanic dataset.

To begin, let's create a new temporary data frame that contains only the data points belonging to a specific cluster group. We can achieve this by using a conditional statement. The temporary data frame will be a subset of the original data frame where the cluster group is equal to a specified value, let's say zero.

Next, we will create another conditional data frame called "survival cluster". This data frame will contain only the data points from the temporary data frame where the "survived" column is equal to one. In other words, we are interested in the survival rate of the specific cluster group.

To calculate the survival rate, we will divide the length of the "survived" column in the "survival\_cluster" data frame by the length of the "temp\_DF" data frame. This will give us the proportion of survivors in the specific cluster group.

Finally, we will print the survival rate to the console. It is important to note that due to the slight randomness of the mean shift algorithm, the results may vary each time the code is run.

Moving on, let's analyze the results obtained from applying the mean shift algorithm to the Titanic dataset. We have three major cluster groups: group zero, group one, and group two. Group zero has a survival rate of 37%, group one has a survival rate of 84%, and group two has a survival rate of 10%.

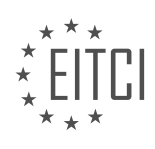

Based on these results, we can infer that group zero is mostly comprised of second-class passengers, group one consists mainly of first-class passengers, and group two is predominantly made up of third-class passengers. It is worth noting that being in first class does not guarantee survival, but it may have increased the chances due to the proximity to lifeboats.

To further investigate, we can print the original data frame filtered by cluster group. For example, we can print the data points belonging to group one, which we have identified as the first-class passengers. Similarly, we can print the data points belonging to group two, which we assume to be the third-class passengers.

The mean shift algorithm applied to the Titanic dataset has allowed us to identify different cluster groups with varying survival rates. By analyzing the data points within each cluster, we have observed patterns suggesting that the survival rates are influenced by the passenger class. However, it is important to remember that these observations are based on a subset of the dataset and may not represent the entire population accurately.

In this tutorial, we will explore the concept of clustering in machine learning using Python. Specifically, we will focus on two clustering algorithms: k-means and mean shift. We will apply these algorithms to the Titanic dataset to gain insights into the passengers' characteristics.

Let's start by examining the data. The dataset consists of information for 1280 individuals. The mean value of the class variable is 2.3, indicating that the majority of passengers belong to class 2. However, there are also first-class and third-class passengers present in the dataset.

We can further analyze the data by looking at the average age of each group. The average age of the first-class passengers is 37, while the average age of the third-class passengers is 39. This suggests that the first-class passengers tend to be slightly older than the third-class passengers.

To gain a better understanding of the data, we can examine other variables, such as fare. For example, we can observe that the fare for group 2 (mostly third-class passengers) ranges from 29 to 69 British pounds. On the other hand, group 0 (mostly second-class passengers) shows a minimum fare of 0, indicating that someone might have boarded the Titanic for free. The maximum fare for group 0 is 263 pounds.

We can also analyze the fare for first-class passengers in group 1. The minimum fare paid by first-class passengers in this group is 247 pounds, while the maximum fare is 512 pounds. The mean fare for this group is 312 pounds. These findings suggest that the first-class passengers in this group belong to a more elite category.

Comparing the mean fare of group 1 (29 pounds) with the mean fare of group 2 (which is slightly higher), we can observe that the passengers in group 2 paid slightly more for their fare. This raises the question of whether the fare has any correlation with the survival rate.

To further investigate, we can analyze the survival rate of first-class passengers in group 0. The survival rate for first-class passengers in cluster 0 is 60%. This indicates that 60% of the first-class passengers in this group survived the Titanic disaster.

To gain a more comprehensive understanding, we can also analyze the survival rates of second-class and thirdclass passengers in this group, as well as in other clusters.

By applying clustering algorithms to the Titanic dataset, we were able to identify different groups of passengers based on their characteristics, such as class and fare. We also explored the survival rates within these groups, providing valuable insights into the passengers' experiences during the disaster.

In this tutorial, we will explore the concept of clustering in machine learning using Python. Specifically, we will focus on the mean shift algorithm and its application to the Titanic dataset.

Clustering is a technique used to group similar data points together based on their characteristics. Mean shift is one such clustering algorithm that iteratively shifts data points towards the mean of their neighborhood until convergence is achieved.

Let's begin by running the mean shift algorithm on the Titanic dataset. The dataset contains information about

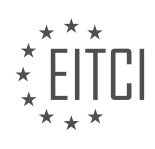

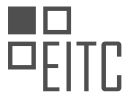

passengers, including their ticket class, fare, and survival status. Our goal is to identify groups of passengers with similar characteristics.

After running the algorithm, we observe that it initially creates three groups. The survival rates for these groups are 0%, 37%, 84%, and 100%. Running the algorithm again reveals an additional group with a 100% survival rate.

Upon closer inspection, we find that the second group likely represents the bulk of the data, while the fourth group consists of passengers who paid a higher fare. It is interesting to note that the fare amount seems to have a significant impact on the survival rate.

In addition, we discover that gender does not play a significant role in determining the groups. Even when we remove variables like lifeboat information, the groups remain relatively consistent. This finding is intriguing and warrants further investigation.

The mean shift algorithm successfully identifies distinct groups within the Titanic dataset. By analyzing these groups, we can gain insights into factors that influence survival rates, such as fare amount. This dataset is commonly used for various analyses and serves as a good example of how clustering can be applied to group similar data points.

Feel free to explore the dataset further and uncover more interesting patterns. Clustering is a powerful technique that can be applied to a wide range of datasets, providing valuable insights into the underlying structure of the data.

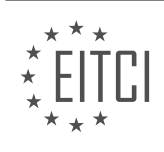

## **EITC/AI/MLP MACHINE LEARNING WITH PYTHON - CLUSTERING, K-MEANS AND MEAN SHIFT - MEAN SHIFT WITH TITANIC DATASET - REVIEW QUESTIONS:**

# **[WHAT MODIFICATIONS ARE REQUIRED TO IMPLEMENT THE MEAN SHIFT CLUSTERING ALGORITHM](https://eitca.org/artificial-intelligence/eitc-ai-mlp-machine-learning-with-python/clustering-k-means-and-mean-shift/mean-shift-with-titanic-dataset/examination-review-mean-shift-with-titanic-dataset/what-modifications-are-required-to-implement-the-mean-shift-clustering-algorithm-instead-of-the-k-means-algorithm/) [INSTEAD OF THE K-MEANS ALGORITHM?](https://eitca.org/artificial-intelligence/eitc-ai-mlp-machine-learning-with-python/clustering-k-means-and-mean-shift/mean-shift-with-titanic-dataset/examination-review-mean-shift-with-titanic-dataset/what-modifications-are-required-to-implement-the-mean-shift-clustering-algorithm-instead-of-the-k-means-algorithm/)**

To implement the mean shift clustering algorithm instead of the k-means algorithm, several modifications are required. The mean shift algorithm is a non-parametric clustering technique that does not require prior knowledge of the number of clusters. It is based on the concept of kernel density estimation and iteratively shifts points towards higher density regions. In contrast, the k-means algorithm is a parametric clustering technique that requires the number of clusters to be specified in advance.

The first modification required is the computation of the kernel density estimate for each data point. This involves defining a kernel function, such as the Gaussian kernel, and calculating the density of each point based on its distance to other points in the dataset. The kernel density estimate is used to determine the direction and magnitude of the shift for each point in the mean shift algorithm.

The second modification is the determination of the bandwidth parameter. The bandwidth controls the size of the kernel and influences the smoothness of the density estimate. It determines the range over which points are considered neighbors and affects the convergence of the mean shift algorithm. The bandwidth can be set manually or estimated using techniques such as the Silverman's rule of thumb or cross-validation.

The third modification is the update step in the mean shift algorithm. In k-means, the mean of each cluster is calculated as the centroid of the points assigned to that cluster. In mean shift, the update step involves shifting each point towards the mode of the kernel density estimate. This is done by computing the mean shift vector, which is the weighted average of the differences between each point and its neighbors, weighted by the kernel density estimate.

Another modification is the convergence criterion. In k-means, the algorithm terminates when the cluster assignments no longer change. In mean shift, the algorithm terminates when the mean shift vectors become smaller than a predefined threshold or when a maximum number of iterations is reached. This ensures that the algorithm converges to the modes of the density estimate.

Additionally, the mean shift algorithm can be sensitive to the initial seed points. Different initial seed points may lead to different clustering results. To mitigate this issue, multiple random seed points can be used, and the final clustering result can be obtained by merging similar clusters.

In Python, the scikit-learn library provides an implementation of the mean shift algorithm. The "MeanShift" class can be used to perform mean shift clustering. It allows the specification of the bandwidth parameter and provides methods to access the cluster centers and labels.

Here is an example of how to use the mean shift algorithm with the Titanic dataset:

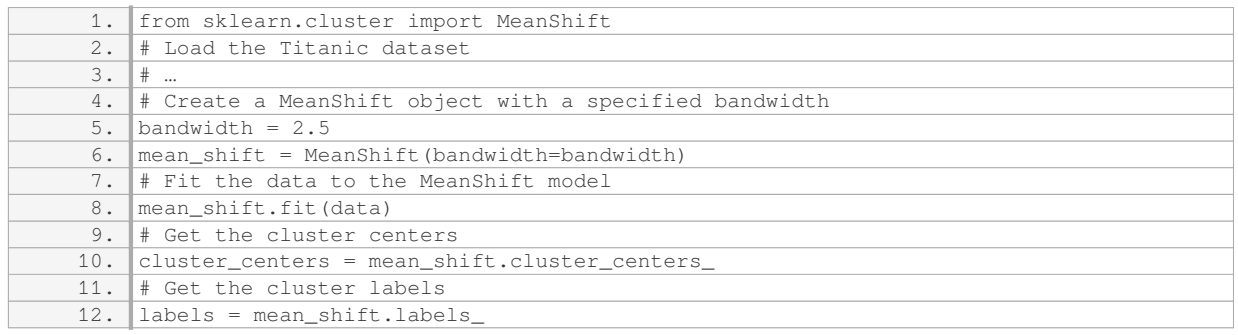

To implement the mean shift clustering algorithm instead of the k-means algorithm, modifications are required

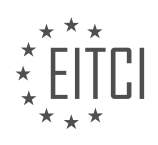

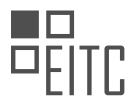

in terms of kernel density estimation, bandwidth parameter determination, update step, convergence criterion, and handling of initial seed points. The mean shift algorithm provides a non-parametric clustering approach that can be useful when the number of clusters is unknown or when the data does not conform to the assumptions of the k-means algorithm.

# **[WHY IS IT BENEFICIAL TO MAKE A COPY OF THE ORIGINAL DATA FRAME BEFORE DROPPING](https://eitca.org/artificial-intelligence/eitc-ai-mlp-machine-learning-with-python/clustering-k-means-and-mean-shift/mean-shift-with-titanic-dataset/examination-review-mean-shift-with-titanic-dataset/why-is-it-beneficial-to-make-a-copy-of-the-original-data-frame-before-dropping-unnecessary-columns-in-the-mean-shift-algorithm/) [UNNECESSARY COLUMNS IN THE MEAN SHIFT ALGORITHM?](https://eitca.org/artificial-intelligence/eitc-ai-mlp-machine-learning-with-python/clustering-k-means-and-mean-shift/mean-shift-with-titanic-dataset/examination-review-mean-shift-with-titanic-dataset/why-is-it-beneficial-to-make-a-copy-of-the-original-data-frame-before-dropping-unnecessary-columns-in-the-mean-shift-algorithm/)**

When applying the mean shift algorithm in machine learning, it can be beneficial to create a copy of the original data frame before dropping unnecessary columns. This practice serves several purposes and has didactic value based on factual knowledge.

Firstly, creating a copy of the original data frame ensures that the original data is preserved in its entirety. By retaining the original data, we have the ability to refer back to it if needed, especially during the analysis and evaluation stages. This is particularly important when working with real-world datasets, where data can be scarce or difficult to obtain. By keeping a copy of the original data frame, we can always go back to it and perform additional analyses or experiments without the need to retrieve the data again.

Secondly, dropping unnecessary columns from the original data frame can help to reduce the dimensionality of the dataset. In machine learning, high-dimensional data can pose challenges such as the curse of dimensionality, which refers to the increased computational complexity and potential overfitting that can occur when dealing with a large number of features. By removing irrelevant or redundant columns, we can simplify the dataset and potentially improve the performance of the mean shift algorithm.

However, it is important to note that the decision of which columns to drop should be made carefully and based on domain knowledge or feature importance analysis. Dropping columns without proper consideration can lead to the loss of valuable information and potentially impact the accuracy of the mean shift algorithm. Therefore, having a copy of the original data frame allows us to compare the results obtained from different versions of the dataset, helping us to make informed decisions about which columns to retain or discard.

Moreover, creating a copy of the original data frame can also be useful for debugging purposes. During the implementation of the mean shift algorithm, it is common to encounter errors or unexpected behavior. By having a copy of the original data frame, we can isolate the issue and compare the intermediate results with the original dataset. This can help in identifying any discrepancies or errors that may have occurred during the data preprocessing or algorithm implementation stages.

To illustrate the importance of making a copy of the original data frame, let's consider an example using the Titanic dataset. Suppose we are applying the mean shift algorithm to cluster the passengers based on their attributes. If we drop unnecessary columns without creating a copy of the original data frame, we may inadvertently lose important information such as the passenger's name or ticket number, which could be useful for further analysis or identification purposes.

Making a copy of the original data frame before dropping unnecessary columns in the mean shift algorithm is beneficial for several reasons. It allows us to preserve the original data, reduce the dimensionality of the dataset, make informed decisions about feature selection, and facilitate debugging. By following this practice, we can ensure the integrity of the data and potentially improve the performance and accuracy of the mean shift algorithm.

## **[WHAT IS THE MAIN ADVANTAGE OF THE MEAN SHIFT CLUSTERING ALGORITHM COMPARED TO K-](https://eitca.org/artificial-intelligence/eitc-ai-mlp-machine-learning-with-python/clustering-k-means-and-mean-shift/mean-shift-with-titanic-dataset/examination-review-mean-shift-with-titanic-dataset/what-is-the-main-advantage-of-the-mean-shift-clustering-algorithm-compared-to-k-means/)[MEANS?](https://eitca.org/artificial-intelligence/eitc-ai-mlp-machine-learning-with-python/clustering-k-means-and-mean-shift/mean-shift-with-titanic-dataset/examination-review-mean-shift-with-titanic-dataset/what-is-the-main-advantage-of-the-mean-shift-clustering-algorithm-compared-to-k-means/)**

The main advantage of the mean shift clustering algorithm compared to k-means lies in its ability to automatically determine the number of clusters and adapt to the shape and size of the data distribution. Mean shift is a non-parametric algorithm, which means it does not require any assumptions about the underlying data distribution. This flexibility allows it to handle complex and irregularly shaped clusters more effectively.

K-means, on the other hand, is a parametric algorithm that requires the user to specify the number of clusters

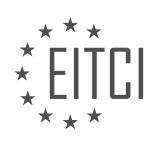

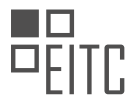

in advance. This can be a challenging task, especially when dealing with large and high-dimensional datasets where the optimal number of clusters may not be obvious. If the number of clusters is set incorrectly, k-means may produce suboptimal results. Additionally, k-means assumes that clusters are spherical and have equal variance, which limits its ability to handle clusters of different shapes and sizes.

Mean shift overcomes these limitations by using a density estimation technique to find the modes of the data distribution, which correspond to the cluster centers. It starts by randomly selecting data points as initial cluster centers and then iteratively shifts them towards the modes of the distribution. The shift is determined by the mean shift vector, which is calculated as the weighted average of the data points within a certain radius around each cluster center.

By iteratively updating the cluster centers based on the mean shift vector, mean shift effectively converges to the modes of the data distribution. Since it does not make any assumptions about the shape or size of the clusters, it can adapt to the inherent structure of the data and discover clusters of arbitrary shapes. This makes mean shift particularly useful in applications where the clusters are not well-defined or have complex geometries, such as image segmentation or object tracking.

To illustrate the advantage of mean shift over k-means, let's consider the task of clustering a dataset containing different shapes of objects, such as circles, squares, and triangles. K-means, being a parametric algorithm, would struggle to accurately cluster these objects, as it assumes spherical clusters with equal variance. In contrast, mean shift would be able to adapt to the shape of each object and accurately identify the clusters.

The main advantage of the mean shift clustering algorithm over k-means is its ability to automatically determine the number of clusters and adapt to the shape and size of the data distribution. This flexibility allows mean shift to handle complex and irregularly shaped clusters more effectively, making it a powerful tool in various applications.

# **[HOW CAN WE CALCULATE THE SURVIVAL RATE FOR EACH CLUSTER GROUP IN THE TITANIC](https://eitca.org/artificial-intelligence/eitc-ai-mlp-machine-learning-with-python/clustering-k-means-and-mean-shift/mean-shift-with-titanic-dataset/examination-review-mean-shift-with-titanic-dataset/how-can-we-calculate-the-survival-rate-for-each-cluster-group-in-the-titanic-dataset/) [DATASET?](https://eitca.org/artificial-intelligence/eitc-ai-mlp-machine-learning-with-python/clustering-k-means-and-mean-shift/mean-shift-with-titanic-dataset/examination-review-mean-shift-with-titanic-dataset/how-can-we-calculate-the-survival-rate-for-each-cluster-group-in-the-titanic-dataset/)**

To calculate the survival rate for each cluster group in the Titanic dataset using mean shift clustering, we first need to understand the steps involved in this process. Mean shift clustering is a popular unsupervised machine learning algorithm used for clustering data points into groups based on their similarity. In the case of the Titanic dataset, we can use mean shift clustering to identify different groups of passengers with similar characteristics.

Before diving into the calculation of survival rates, let's briefly discuss the Titanic dataset. The dataset contains information about the passengers on the Titanic, including their age, sex, passenger class, fare, and whether they survived or not. The goal is to analyze this data and gain insights into factors that may have influenced survival.

To calculate the survival rate for each cluster group, we can follow these steps:

1. Preprocess the data: Before applying mean shift clustering, it is essential to preprocess the data. This includes handling missing values, encoding categorical variables, and scaling numerical features. For example, we may need to replace missing age values with the mean or median age, convert categorical variables like sex and passenger class into numerical representations, and normalize numerical features like fare.

2. Apply mean shift clustering: Once the data is preprocessed, we can apply the mean shift clustering algorithm. Mean shift clustering works by iteratively shifting data points towards the mode of the kernel density estimate. This process helps identify dense regions in the data space, which correspond to different clusters. The bandwidth parameter determines the size of the kernel used for density estimation.

3. Assign cluster labels: After applying mean shift clustering, each data point will be assigned a cluster label based on its proximity to the cluster centers. These cluster labels can be used to group the passengers into different clusters.

4. Calculate survival rates: Once we have the cluster labels, we can calculate the survival rate for each cluster group. To do this, we count the number of survivors and the total number of passengers in each cluster. The

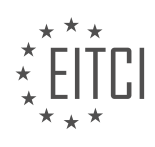

survival rate is then calculated as the ratio of survivors to the total number of passengers in each cluster.

For example, let's say we have three cluster groups: Cluster 1, Cluster 2, and Cluster 3. In Cluster 1, there were 50 survivors out of 100 passengers. In Cluster 2, there were 30 survivors out of 80 passengers. And in Cluster 3, there were 20 survivors out of 50 passengers. The survival rates for these clusters would be:

 $-$  Cluster 1: 50/100 = 0.5 or 50%

 $-$  Cluster 2: 30/80 = 0.375 or 37.5%

– Cluster 3: 20/50 = 0.4 or 40%

By calculating the survival rates for each cluster group, we can gain insights into how different groups of passengers fared during the Titanic disaster. This information can be useful in understanding the factors that contributed to survival.

To calculate the survival rate for each cluster group in the Titanic dataset using mean shift clustering, we need to preprocess the data, apply mean shift clustering, assign cluster labels, and then calculate the survival rates for each cluster. This process allows us to analyze the data and identify patterns related to survival.

## **[WHAT INSIGHTS CAN WE GAIN FROM ANALYZING THE SURVIVAL RATES OF DIFFERENT CLUSTER](https://eitca.org/artificial-intelligence/eitc-ai-mlp-machine-learning-with-python/clustering-k-means-and-mean-shift/mean-shift-with-titanic-dataset/examination-review-mean-shift-with-titanic-dataset/what-insights-can-we-gain-from-analyzing-the-survival-rates-of-different-cluster-groups-in-the-titanic-dataset/) [GROUPS IN THE TITANIC DATASET?](https://eitca.org/artificial-intelligence/eitc-ai-mlp-machine-learning-with-python/clustering-k-means-and-mean-shift/mean-shift-with-titanic-dataset/examination-review-mean-shift-with-titanic-dataset/what-insights-can-we-gain-from-analyzing-the-survival-rates-of-different-cluster-groups-in-the-titanic-dataset/)**

Analyzing the survival rates of different cluster groups in the Titanic dataset can provide valuable insights into the factors that influenced the chances of survival during the tragic event. By applying clustering techniques such as k-means or mean shift to the dataset, we can identify distinct groups of passengers based on their characteristics and examine how these groups fared in terms of survival.

One potential insight that can be gained from this analysis is the impact of socio-economic status on survival rates. It is well-documented that individuals from higher social classes were given priority access to lifeboats, which significantly increased their chances of survival. By clustering the passengers based on variables such as ticket class, fare, and cabin location, we can observe whether these factors align with the survival outcomes. For example, if one cluster predominantly consists of first-class passengers who had a higher likelihood of survival, while another cluster is composed mostly of third-class passengers with lower survival rates, it would suggest a correlation between socio-economic status and survival.

Another aspect to consider is the influence of demographic factors such as age and gender. Historical accounts indicate that women and children were given priority in the allocation of lifeboats, which might be reflected in the clustering results. By examining the survival rates of different age and gender groups within the clusters, we can assess whether these factors played a significant role in determining the chances of survival. For instance, if a cluster predominantly consists of adult males who had lower survival rates compared to clusters with higher proportions of women and children, it would indicate a correlation between age, gender, and survival.

Furthermore, analyzing the survival rates of different cluster groups can provide insights into the effectiveness of the evacuation procedures and the impact of location on survival. By considering variables such as the deck level or the proximity to lifeboats, we can explore whether passengers in certain areas of the ship had better chances of survival. For example, if a cluster includes passengers who were located closer to the lifeboats and had higher survival rates compared to clusters with passengers situated in more distant areas, it would suggest a correlation between location and survival.

In addition to these insights, analyzing the survival rates of different cluster groups can help identify any unexpected patterns or outliers. By examining the characteristics of clusters with particularly high or low survival rates, we may discover factors that were not previously considered but played a significant role in determining the chances of survival. These findings can contribute to a more comprehensive understanding of the dynamics at play during the Titanic disaster.

Analyzing the survival rates of different cluster groups in the Titanic dataset can provide valuable insights into the factors that influenced the chances of survival. By applying clustering techniques and examining variables

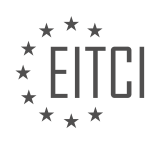

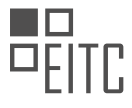

such as socio-economic status, age, gender, and location, we can uncover correlations and patterns that shed light on the tragic events of the Titanic. This analysis can contribute to a deeper understanding of the disaster and potentially inform future disaster response strategies.

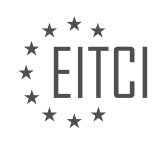

# **[EITC/AI/MLP MACHINE LEARNING WITH PYTHON DIDACTIC MATERIALS](https://eitca.org/programmes/eitc-ai-mlp-machine-learning-with-python/) [LESSON: CLUSTERING, K-MEANS AND MEAN SHIFT](https://eitca.org/programmes/eitc-ai-mlp-machine-learning-with-python/lessons/clustering-k-means-and-mean-shift/) [TOPIC: MEAN SHIFT FROM SCRATCH](https://eitca.org/programmes/eitc-ai-mlp-machine-learning-with-python/lessons/clustering-k-means-and-mean-shift/topic/mean-shift-from-scratch/)**

# **INTRODUCTION**

Artificial Intelligence - Machine Learning with Python - Clustering, k-means and mean shift - Mean shift from scratch

Clustering is a fundamental technique in machine learning that involves grouping similar data points together based on their features or characteristics. It is widely used in various domains, such as image recognition, customer segmentation, and anomaly detection. In this didactic material, we will focus on two popular clustering algorithms: k-means and mean shift, specifically mean shift implemented from scratch using Python.

K-means clustering is an iterative algorithm that partitions a dataset into k clusters, where each data point belongs to the cluster with the nearest mean. The algorithm follows a simple procedure: it initializes k cluster centroids randomly, assigns each data point to the nearest centroid, recalculates the centroids based on the assigned data points, and repeats these steps until convergence.

Mean shift clustering, on the other hand, is a non-parametric algorithm that does not require specifying the number of clusters beforehand. Instead, it iteratively shifts the centroids of the clusters towards the densest regions of the data. The algorithm starts with an initial set of centroids and updates them by shifting each centroid towards the mean of the data points within a certain radius. This process continues until convergence, where the centroids no longer move significantly.

To implement mean shift from scratch using Python, we need to define several key components. First, we calculate the Euclidean distance between each data point and the centroids. This distance metric helps determine the nearest centroid for each data point. Next, we update the centroids by shifting them towards the mean of the data points within a specified radius. This step involves calculating the mean of the data points within the radius and moving the centroid towards this mean. We repeat these steps until the centroids converge.

Below is a simplified implementation of mean shift clustering from scratch using Python:

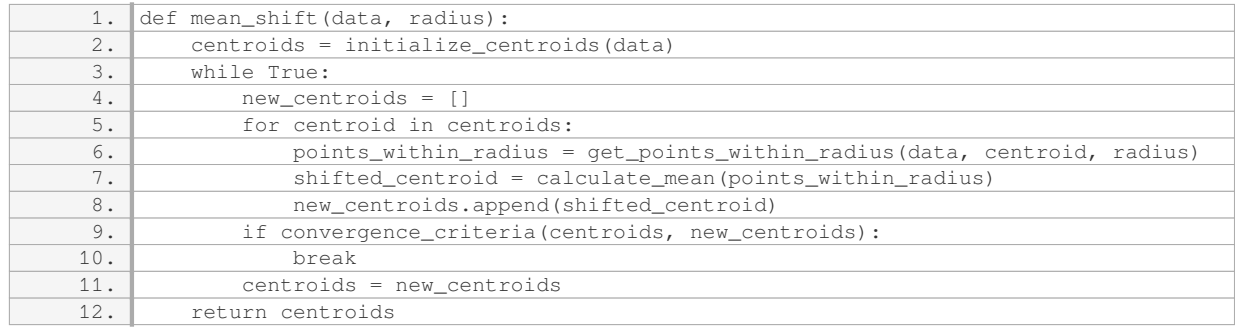

In this implementation, the `data` parameter represents the dataset, and the `radius` parameter determines the size of the neighborhood for calculating the mean shift. The `initialize centroids` function initializes the centroids randomly, and the `get points within radius` function retrieves the data points within the specified radius of a centroid. The `calculate mean` function calculates the mean of the data points, and the `convergence\_criteria` function checks if the centroids have converged.

By using this implementation, we can apply mean shift clustering to various datasets and observe how the algorithm identifies clusters based on the density of the data points. It is important to note that this implementation is simplified for didactic purposes and may not be as efficient as optimized versions available in popular machine learning libraries.

Clustering is a powerful technique in machine learning that allows us to group similar data points together. In

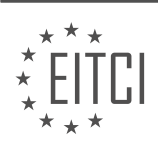

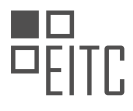

this didactic material, we explored the concepts of k-means and mean shift clustering. We also provided a simplified implementation of mean shift clustering from scratch using Python. Understanding these algorithms and implementing them from scratch can deepen your understanding of the underlying concepts and improve your ability to apply clustering techniques in real-world scenarios.

# **DETAILED DIDACTIC MATERIAL**

In this didactic material, we will be discussing the concept of mean shift clustering algorithm in the context of artificial intelligence and machine learning with Python. Mean shift clustering is a popular unsupervised learning technique used for grouping similar data points together. It is particularly useful when dealing with unstructured or unlabeled data.

To begin, we will need to understand the basic steps involved in the mean shift algorithm. The first step is to assign each data point as a cluster center. Next, we calculate the mean of all the data points within a certain radius, known as the bandwidth, of each cluster center. This mean value becomes the new cluster center. We repeat this process until convergence, where clusters stop moving or merge with each other.

Let's dive into the implementation of the mean shift algorithm in Python. We will start by initializing a class called "MeanShift" and defining an "init" method. In this method, we set the bandwidth value, which determines the radius for clustering. For simplicity, we will use a hard-coded bandwidth value, but in practice, it can be dynamically adjusted.

Next, we define a "fit" method, which takes in the data as a parameter. Inside this method, we create an empty dictionary called "centroids" to store the cluster centers. We then set the initial centroids by iterating through the data and assigning each data point a unique ID as the key in the dictionary, with the data point itself as the value.

Now, we enter an infinite loop using "while True". Inside the loop, we create an empty list called "new\_centroids" to store the newly calculated cluster centers. We then iterate through all the known centroids and create an empty list called "within\_bandwidth" to store the data points within the radius of each centroid.

Next, we iterate through the data and check if each feature set is within the radius of the current centroid. We use the Euclidean distance formula, implemented using the "numpy" library, to calculate the distance between the feature set and the centroid. If the distance is less than the bandwidth, we add the feature set to the "within\_bandwidth" list.

After iterating through the data, we have a list of all the feature sets within the bandwidth of the current centroid. We can now calculate the mean of these feature sets to obtain the new centroid. We repeat this process for all the known centroids.

Finally, we check for convergence by comparing the new centroids with the existing centroids. If the centroids have stopped moving or have merged with each other, we have achieved convergence, and the mean shift algorithm is complete.

This implementation provides a basic understanding of the mean shift algorithm and how it can be implemented from scratch using Python. Further improvements can be made by incorporating max iterations and tolerance values, as well as dynamically adjusting the bandwidth.

In this didactic material, we will be discussing the concept of Mean Shift clustering algorithm in the context of Artificial Intelligence and Machine Learning with Python. Mean Shift is a popular unsupervised learning algorithm used for clustering data points into groups based on their similarity. We will explore the implementation of Mean Shift from scratch, without using any pre-built libraries or functions.

To begin, let's clarify the difference between bandwidth and radius. Bandwidth refers to the range or spread of data points around a central point, while radius represents the distance from a central point to a data point. It is important to note that bandwidth encompasses the entire range, whereas radius is a specific distance.

In the implementation of Mean Shift, we start by calculating the mean of the centroid. The centroid represents the center point of a cluster. We iterate through each centroid and check if the norm (distance) between a data

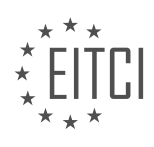

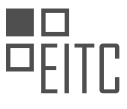

point and the centroid is less than the radius. If it is within the radius, we consider it to be within the bandwidth and append it to the feature set.

After appending the data points within the bandwidth to the feature set, we recalculate the mean of the centroid using the NP average function. This gives us the mean vector of all the vectors within the bandwidth. We then add this new centroid to a new centroids list.

Next, we obtain the unique elements from the new centroids list. We use the set function to get the unique tuples from the list and then convert it back to a sorted list. This step is crucial for convergence, as it removes duplicate centroids that are identical copies of each other.

To ensure that we can compare the previous centroids with the new centroids, we convert the previous centroids to a dictionary using the dict function. This allows us to save and modify the centroids without affecting the previous centroids.

Within the while loop, we define a new centroids dictionary and iterate through the unique elements. For each unique centroid, we convert it back to an array. We assume the centroids are optimized unless we find a reason why they are not. To check for movement, we compare the elements of the previous and new centroids arrays. If they are not equal, it indicates that there is movement and the centroids are not yet optimized.

This process continues until convergence is achieved, meaning that there is no further movement and the centroids are optimized.

Mean Shift is an unsupervised learning algorithm used for clustering data points based on their similarity. It involves calculating the mean of centroids, checking for data points within the bandwidth, and updating the centroids until convergence is achieved. By understanding the concepts and implementation of Mean Shift, we can effectively apply it to cluster data points in various machine learning tasks.

In this tutorial, we will continue our discussion on the topic of Artificial Intelligence and Machine Learning with Python. Specifically, we will focus on the concepts of clustering, k-means, and mean shift. In this section, we will explore mean shift from scratch.

To begin, we need to set the 'optimized' variable to False. This will allow us to enter the while loop. Inside the loop, we will iterate through the centroids and calculate the distances between each centroid and the points in the dataset. If a centroid has moved, we will update its position and set 'optimized' to False. This process will continue until all the centroids have converged.

To optimize the code and save processing time, we can add a check to break the loop if the centroids have not moved. This is done by using the 'if not optimized' statement. Additionally, we can break the for loop if 'optimized' is True, as there is no need to continue iterating.

Once the centroids have converged, we will reset their positions. This is done by setting 'self.centroids' to the final centroid positions.

Next, we will define the 'predict' function, although it will not be populated at this time. Following that, we will create an instance of the mean shift algorithm and fit it to the dataset. The centroids will be obtained from the 'centroids' attribute of the mean shift algorithm.

To visualize the results, we will scatter the data points and the centroids on a plot. The data points will be scattered using the 'scatter' function, while the centroids will be scattered using a different color and marker style.

After running the code, we can observe the cluster centers on the plot. The clustering algorithm appears to have worked as intended. However, it is important to note that the results can vary depending on the chosen radius value.

In the next tutorial, we will address the issue of determining a suitable radius automatically. We will also explore the concept of applying weights to different data points based on their proximity to the cluster center. This will help improve the accuracy of the clustering algorithm.

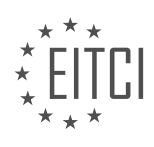

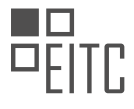

Thank you for following along with this tutorial. If you have any questions or comments, please feel free to leave them below. Stay tuned for the next tutorial, where we will delve deeper into these topics.

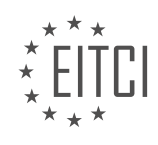

## **EITC/AI/MLP MACHINE LEARNING WITH PYTHON - CLUSTERING, K-MEANS AND MEAN SHIFT - MEAN SHIFT FROM SCRATCH - REVIEW QUESTIONS:**

#### **[WHAT ARE THE BASIC STEPS INVOLVED IN THE MEAN SHIFT ALGORITHM?](https://eitca.org/artificial-intelligence/eitc-ai-mlp-machine-learning-with-python/clustering-k-means-and-mean-shift/mean-shift-from-scratch/examination-review-mean-shift-from-scratch/what-are-the-basic-steps-involved-in-the-mean-shift-algorithm/)**

The mean shift algorithm is a popular technique used in machine learning for clustering and image segmentation tasks. It is a non-parametric method that does not require prior knowledge of the number of clusters in the data. In this answer, we will discuss the basic steps involved in the mean shift algorithm.

#### Step 1: Data Preparation

The first step in the mean shift algorithm is to prepare the data. This involves cleaning the data, handling missing values, and normalizing the features if necessary. It is important to preprocess the data in order to remove any noise or outliers that may affect the clustering results.

#### Step 2: Define the Kernel Function

The next step is to define the kernel function that will be used in the mean shift algorithm. The kernel function determines the shape and size of the data points' neighborhoods. Commonly used kernel functions include the Gaussian kernel and the Epanechnikov kernel. The choice of the kernel function depends on the data and the problem at hand.

#### Step 3: Determine the Bandwidth

After defining the kernel function, the bandwidth parameter needs to be determined. The bandwidth controls the size of the neighborhood around each data point. A small bandwidth will result in small neighborhoods, while a large bandwidth will result in large neighborhoods. The bandwidth parameter can be set manually or estimated using techniques such as cross-validation.

#### Step 4: Compute the Mean Shift Vector

Once the kernel function and bandwidth are defined, the mean shift vector needs to be computed for each data point. The mean shift vector represents the direction in which a data point should move to maximize the density of points in its neighborhood. It is computed by taking the weighted average of the differences between each data point and its neighbors, where the weights are determined by the kernel function and the bandwidth.

### Step 5: Update the Data Points

After computing the mean shift vector for each data point, the next step is to update the positions of the data points. This is done by adding the mean shift vector to each data point. The updated positions of the data points will be closer to the regions of high density in the data.

## Step 6: Convergence

The mean shift algorithm iteratively updates the positions of the data points until convergence is reached. Convergence is achieved when the mean shift vectors become very small or when the data points no longer move significantly. At convergence, each data point will be assigned to a cluster based on its final position.

#### Step 7: Post-processing

Once the mean shift algorithm has converged, post-processing steps can be applied. These steps may include merging clusters that are close to each other, removing outliers, or assigning data points to the nearest cluster centroid.

The basic steps involved in the mean shift algorithm are data preparation, defining the kernel function, determining the bandwidth, computing the mean shift vector, updating the data points, achieving convergence, and performing post-processing if necessary. By following these steps, the mean shift algorithm can effectively

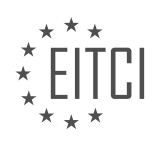

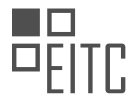

cluster data points based on their density.

# **[HOW IS THE MEAN SHIFT ALGORITHM IMPLEMENTED IN PYTHON FROM SCRATCH?](https://eitca.org/artificial-intelligence/eitc-ai-mlp-machine-learning-with-python/clustering-k-means-and-mean-shift/mean-shift-from-scratch/examination-review-mean-shift-from-scratch/how-is-the-mean-shift-algorithm-implemented-in-python-from-scratch/)**

The mean shift algorithm is a popular non-parametric clustering technique used in machine learning and computer vision. It is particularly effective in applications where the number of clusters is unknown or the data does not adhere to a specific distribution. In this answer, we will discuss how to implement the mean shift algorithm from scratch in Python.

The mean shift algorithm can be summarized as an iterative process that seeks to find the modes or peaks of a given density function. These modes represent the cluster centers. The algorithm starts with an initial set of data points and iteratively updates them until convergence is achieved. The convergence is typically determined by a threshold on the shift in the data points.

To implement the mean shift algorithm from scratch in Python, we can follow these steps:

1. Define a kernel function: The mean shift algorithm uses a kernel function to estimate the density around each data point. Common choices for the kernel function include the Gaussian kernel and the Epanechnikov kernel. The kernel function determines the influence of each data point on its neighbors.

2. Compute the mean shift vector: For each data point, compute the mean shift vector by taking the weighted average of the differences between the data point and its neighbors, where the weights are determined by the kernel function. This step essentially moves each data point towards the direction of higher density.

3. Update the data points: Update each data point by adding the mean shift vector to it. This step moves the data points towards the peaks of the density function.

4. Repeat steps 2 and 3 until convergence: Iterate steps 2 and 3 until the mean shift vectors become small enough, indicating convergence. This can be determined by setting a threshold on the shift in the data points.

5. Assign data points to clusters: Once convergence is achieved, assign each data point to the cluster represented by the nearest peak. This step can be done by computing the Euclidean distance between each data point and the cluster centers.

Now, let's see how to implement the mean shift algorithm in Python:

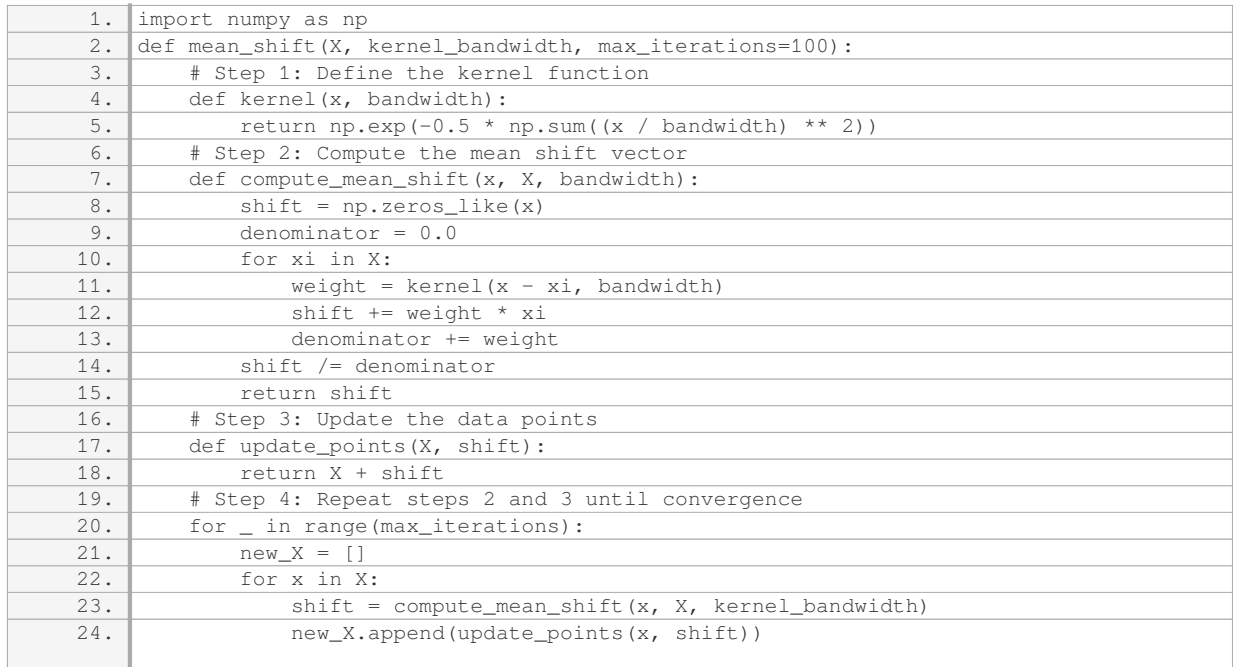

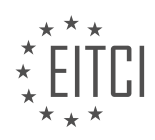

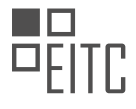

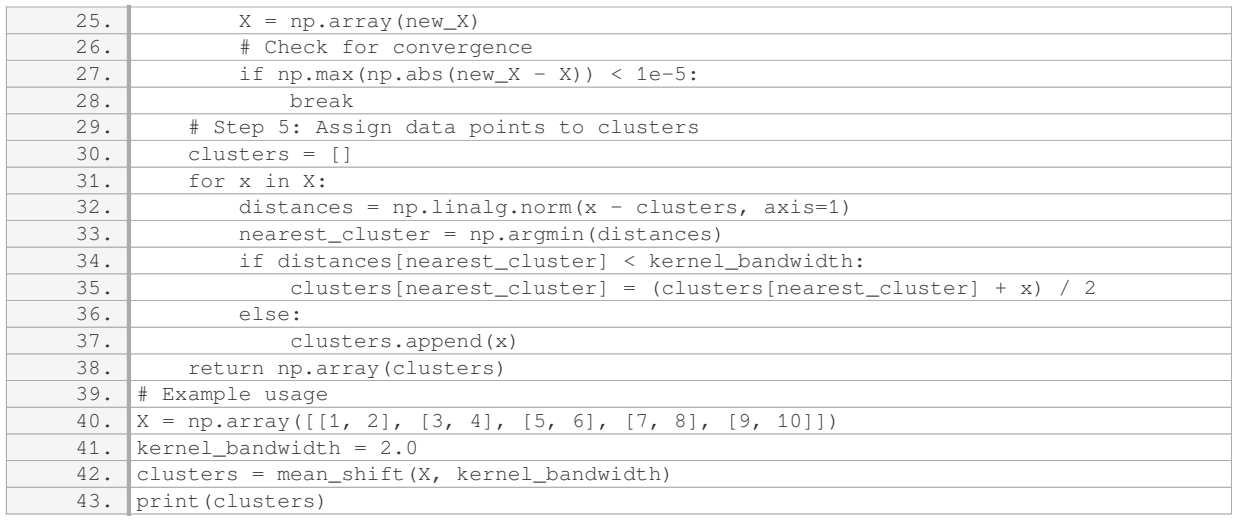

In this example, we have a 2-dimensional dataset `X` with 5 data points. We set the kernel bandwidth to 2.0. The `mean shift` function takes the dataset `X` and the kernel bandwidth as inputs and returns the cluster centers. The result is printed as an array of cluster centers.

To summarize, the mean shift algorithm is implemented in Python by defining a kernel function, computing the mean shift vector, updating the data points iteratively, assigning data points to clusters, and repeating the process until convergence. The implementation provided above demonstrates how to apply the mean shift algorithm to a given dataset.

# **[WHAT IS THE DIFFERENCE BETWEEN BANDWIDTH AND RADIUS IN THE CONTEXT OF MEAN SHIFT](https://eitca.org/artificial-intelligence/eitc-ai-mlp-machine-learning-with-python/clustering-k-means-and-mean-shift/mean-shift-from-scratch/examination-review-mean-shift-from-scratch/what-is-the-difference-between-bandwidth-and-radius-in-the-context-of-mean-shift-clustering/) [CLUSTERING?](https://eitca.org/artificial-intelligence/eitc-ai-mlp-machine-learning-with-python/clustering-k-means-and-mean-shift/mean-shift-from-scratch/examination-review-mean-shift-from-scratch/what-is-the-difference-between-bandwidth-and-radius-in-the-context-of-mean-shift-clustering/)**

In the context of mean shift clustering, bandwidth and radius are two important parameters that play a crucial role in determining the behavior and performance of the clustering algorithm. While both parameters are used to define the neighborhood of a data point, they differ in their interpretation and impact on the clustering process.

Bandwidth refers to the width or spread of the kernel function used in mean shift clustering. It determines the size of the region around a data point within which other data points are considered to be part of its neighborhood. A larger bandwidth implies a wider region, while a smaller bandwidth restricts the neighborhood to a smaller area. The choice of bandwidth has a significant impact on the clustering results.

A larger bandwidth can lead to a smoother kernel density estimate, resulting in a more generalized clustering solution. This can be useful when dealing with datasets that contain noise or outliers, as it helps in reducing their influence on the clustering process. However, a larger bandwidth may also result in the merging of distinct clusters, leading to a loss of cluster separation.

On the other hand, a smaller bandwidth leads to a sharper kernel density estimate, resulting in a more detailed and localized clustering solution. This can be beneficial when dealing with datasets that have well-defined and compact clusters. However, a smaller bandwidth may also make the algorithm more sensitive to noise and outliers, potentially resulting in the formation of spurious clusters.

Radius, on the other hand, refers to the distance from a data point within which other data points are considered to be part of its neighborhood. It is a measure of the proximity between data points and determines the extent of influence that each data point has on the mean shift computation. A larger radius implies a larger neighborhood, while a smaller radius restricts the neighborhood to a smaller area.

The choice of radius depends on the density and distribution of the data points. In regions with high data density, a larger radius may be appropriate to capture the overall structure of the cluster. Conversely, in regions

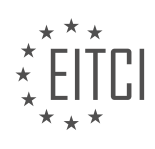

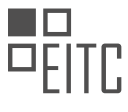

with low data density, a smaller radius may be necessary to ensure that only nearby data points are considered as part of the neighborhood.

It is worth noting that both bandwidth and radius are user-defined parameters and need to be carefully chosen based on the characteristics of the dataset and the desired clustering outcome. Selecting appropriate values for these parameters often involves experimentation and evaluation of the clustering results.

To illustrate the difference between bandwidth and radius, let's consider a hypothetical dataset consisting of two well-separated clusters. If we choose a large bandwidth, the kernel density estimate will be smooth and cover a larger area, potentially merging the two clusters into a single cluster. On the other hand, if we choose a small radius, the neighborhood of each data point will be limited to a small region, potentially resulting in the formation of spurious clusters within each cluster.

Bandwidth and radius are two important parameters in mean shift clustering that define the neighborhood of a data point. While bandwidth determines the width of the kernel function and impacts the smoothness of the clustering solution, radius determines the distance within which data points are considered to be part of a neighborhood. The choice of these parameters influences the clustering results and should be carefully selected based on the characteristics of the dataset and the desired clustering outcome.

# **[HOW DOES THE MEAN SHIFT ALGORITHM ACHIEVE CONVERGENCE?](https://eitca.org/artificial-intelligence/eitc-ai-mlp-machine-learning-with-python/clustering-k-means-and-mean-shift/mean-shift-from-scratch/examination-review-mean-shift-from-scratch/how-does-the-mean-shift-algorithm-achieve-convergence/)**

The mean shift algorithm is a powerful method used in machine learning for clustering analysis. It is particularly effective in situations where the data points are not uniformly distributed and have varying densities. The algorithm achieves convergence by iteratively shifting the data points towards the regions of higher density, ultimately leading to the identification of the cluster centers.

To understand how the mean shift algorithm achieves convergence, let's delve into its step-by-step process.

1. Kernel Selection:

The first step in the mean shift algorithm is to select an appropriate kernel function. The kernel function determines the shape and size of the window around each data point. The choice of the kernel function depends on the problem at hand and can vary from a simple Gaussian kernel to more complex ones like the Epanechnikov or the biweight kernel.

2. Window Initialization:

Next, the algorithm initializes a window around each data point. The size of the window is determined by the bandwidth parameter. A larger bandwidth leads to a larger window, encompassing more data points, while a smaller bandwidth restricts the window to a smaller neighborhood. The bandwidth parameter plays a crucial role in the convergence of the mean shift algorithm.

3. Density Estimation:

Once the windows are initialized, the algorithm estimates the density within each window. This is done by calculating the weighted average of the data points within the window, using the kernel function as the weight. The density estimation is performed iteratively until convergence is achieved.

4. Shifting Data Points:

In the next step, the algorithm shifts each data point towards the region of higher density. This shift is determined by calculating the weighted average of the data points within the window, using the kernel function as the weight. The direction and magnitude of the shift depend on the density gradient, which is the difference between the current data point and the estimated density at that point. By shifting the data points towards the regions of higher density, the algorithm effectively moves them closer to the cluster centers.

5. Convergence:

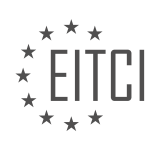

The algorithm repeats steps 3 and 4 until convergence is achieved. Convergence occurs when the data points no longer shift significantly or when a predefined number of iterations have been reached. At this stage, the algorithm has identified the cluster centers, which correspond to the points of highest density. The data points are then assigned to the nearest cluster center based on their proximity.

To illustrate the convergence of the mean shift algorithm, let's consider a simple example. Imagine we have a dataset with two clusters, one densely populated and the other sparsely populated. The mean shift algorithm would start by initializing windows around each data point. As the algorithm iteratively estimates the density and shifts the data points towards higher density regions, the windows would gradually converge towards the cluster centers. Eventually, the algorithm would identify the two cluster centers and assign the data points to their respective clusters.

The mean shift algorithm achieves convergence by iteratively shifting the data points towards regions of higher density. This process involves kernel selection, window initialization, density estimation, and shifting of data points. By repeating these steps, the algorithm identifies the cluster centers and assigns the data points to their respective clusters.

## **[HOW CAN WE OPTIMIZE THE MEAN SHIFT ALGORITHM BY CHECKING FOR MOVEMENT AND](https://eitca.org/artificial-intelligence/eitc-ai-mlp-machine-learning-with-python/clustering-k-means-and-mean-shift/mean-shift-from-scratch/examination-review-mean-shift-from-scratch/how-can-we-optimize-the-mean-shift-algorithm-by-checking-for-movement-and-breaking-the-loop-when-centroids-have-converged/) [BREAKING THE LOOP WHEN CENTROIDS HAVE CONVERGED?](https://eitca.org/artificial-intelligence/eitc-ai-mlp-machine-learning-with-python/clustering-k-means-and-mean-shift/mean-shift-from-scratch/examination-review-mean-shift-from-scratch/how-can-we-optimize-the-mean-shift-algorithm-by-checking-for-movement-and-breaking-the-loop-when-centroids-have-converged/)**

The mean shift algorithm is a popular technique used in machine learning for clustering and image segmentation tasks. It is an iterative algorithm that aims to find the modes or peaks in a given dataset. While the basic mean shift algorithm is effective, it can be further optimized by checking for movement and breaking the loop when the centroids have converged.

To understand how to optimize the mean shift algorithm, let's first review the basic steps of the algorithm. The mean shift algorithm starts by initializing the centroids randomly or using a specific strategy. Then, it iteratively updates the centroids by shifting them towards the mode of the data distribution. The shift is calculated based on the mean of the data points within a certain radius from each centroid. This process continues until convergence, which is typically defined as a small change in the centroids or when a maximum number of iterations is reached.

To optimize the mean shift algorithm by checking for movement and breaking the loop when centroids have converged, we can introduce a convergence criterion based on the movement of the centroids. This criterion can be defined as the change in the position of the centroids between consecutive iterations. If the change falls below a certain threshold, we can consider the centroids to have converged, and the algorithm can be terminated.

By introducing this convergence criterion, we can save computational resources by avoiding unnecessary iterations when the centroids have already converged. This optimization is particularly useful when dealing with large datasets or when the algorithm is applied iteratively in a larger pipeline.

Here is a step-by-step explanation of how to implement this optimization in the mean shift algorithm:

1. Initialize the centroids randomly or using a specific strategy.

2. Set a convergence threshold, which defines the maximum change allowed in the centroids' positions between iterations.

3. Start the iterative process:

a. For each centroid, calculate the mean shift vector by averaging the vectors from the centroid to all data points within a given radius.

b. Update the centroid's position by shifting it along the mean shift vector.

c. Repeat steps a and b for all centroids.

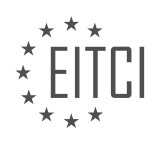

d. Calculate the change in the centroids' positions between the current and previous iterations.

e. If the change is below the convergence threshold, break the loop and consider the centroids to have converged.

f. Otherwise, repeat steps a to e until convergence or a maximum number of iterations is reached.

Implementing this optimization in the mean shift algorithm can significantly improve its efficiency, especially when dealing with large datasets or when the algorithm is applied iteratively. It allows us to terminate the algorithm earlier when the centroids have already converged, reducing unnecessary computations and improving overall performance.

To illustrate this optimization, let's consider an example. Suppose we have a dataset with two clusters and we want to use the mean shift algorithm to find the cluster centers. By introducing the convergence criterion, we can stop the algorithm when the centroids have converged, rather than running it for a fixed number of iterations. This can save computational resources and provide faster results, especially if the clusters are wellseparated.

Optimizing the mean shift algorithm by checking for movement and breaking the loop when centroids have converged can significantly improve its efficiency. By introducing a convergence criterion based on the change in the centroids' positions, we can terminate the algorithm earlier when the centroids have already converged, reducing unnecessary computations and improving overall performance.

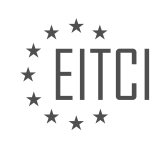

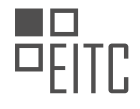

## **[EITC/AI/MLP MACHINE LEARNING WITH PYTHON DIDACTIC MATERIALS](https://eitca.org/programmes/eitc-ai-mlp-machine-learning-with-python/) [LESSON: CLUSTERING, K-MEANS AND MEAN SHIFT](https://eitca.org/programmes/eitc-ai-mlp-machine-learning-with-python/lessons/clustering-k-means-and-mean-shift/) [TOPIC: MEAN SHIFT DYNAMIC BANDWIDTH](https://eitca.org/programmes/eitc-ai-mlp-machine-learning-with-python/lessons/clustering-k-means-and-mean-shift/topic/mean-shift-dynamic-bandwidth/)**

## **INTRODUCTION**

Artificial Intelligence - Machine Learning with Python - Clustering, k-means and mean shift - Mean shift dynamic bandwidth

Artificial Intelligence (AI) has revolutionized various domains, including computer vision, natural language processing, and robotics. Within AI, machine learning algorithms play a crucial role in extracting meaningful patterns and insights from data. One popular technique in machine learning is clustering, which aims to group similar data points together. In this didactic material, we will explore two popular clustering algorithms in Python: k-means and mean shift. Additionally, we will delve into the concept of mean shift dynamic bandwidth, which allows for adaptive bandwidth selection in the mean shift algorithm.

Clustering is an unsupervised learning technique that aims to identify inherent structures or patterns in a dataset. The k-means algorithm is a simple yet powerful clustering method that partitions data into k distinct clusters. It operates by iteratively assigning each data point to the nearest cluster centroid and updating the centroids based on the mean of the assigned points. This process continues until convergence, where the assignment of points to clusters remains unchanged.

In Python, the scikit-learn library provides a comprehensive implementation of the k-means algorithm. By utilizing this library, you can easily apply k-means clustering to your datasets. The following code snippet demonstrates how to perform k-means clustering using scikit-learn:

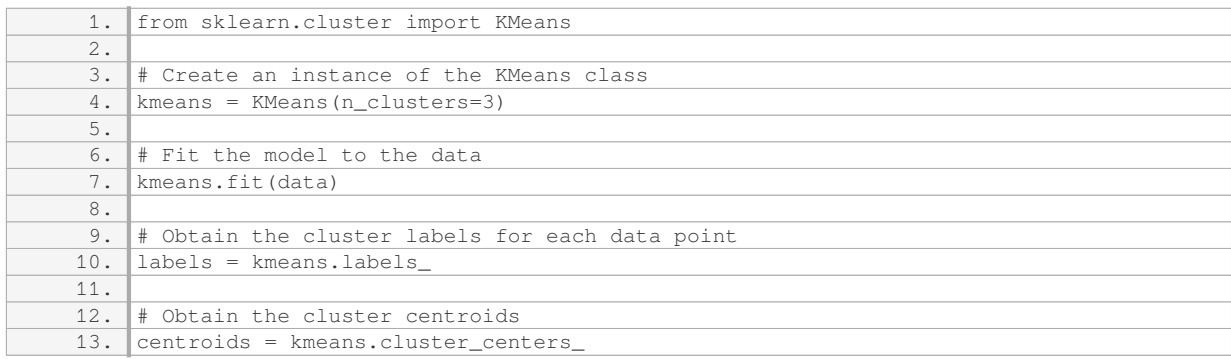

Mean shift is another popular clustering algorithm that does not require specifying the number of clusters beforehand. Instead, it iteratively shifts data points towards the mode of the underlying data distribution. In each iteration, a window (bandwidth) is defined around each data point, and the mean of the data points within the window is calculated. The data points are then shifted towards the mean, and the process repeats until convergence.

While mean shift is a powerful algorithm, selecting an appropriate bandwidth is crucial for its effectiveness. In some cases, a fixed bandwidth may not be optimal for all data points, leading to suboptimal clustering results. Mean shift dynamic bandwidth addresses this limitation by adaptively selecting the bandwidth for each data point based on its local density. This allows the algorithm to capture varying densities in the data, resulting in more accurate clustering.

To implement mean shift with dynamic bandwidth in Python, you can use the scikit-learn library. The following code snippet illustrates how to perform mean shift clustering with dynamic bandwidth:

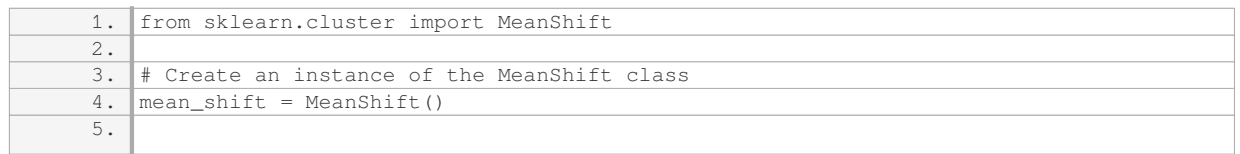

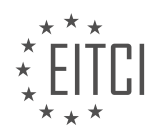

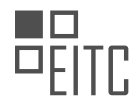

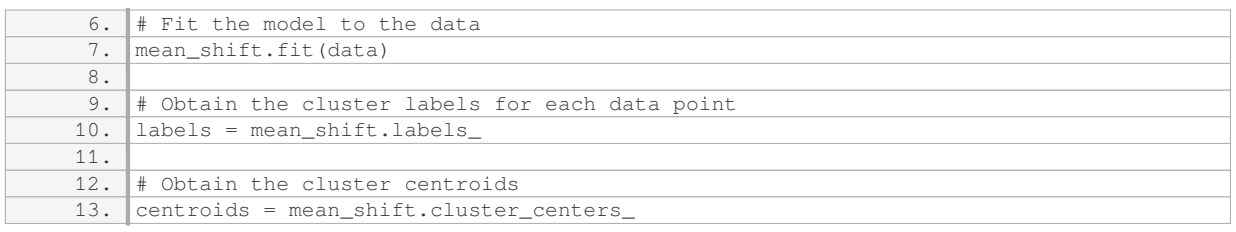

In the above code, the MeanShift class is used to perform mean shift clustering. By default, scikit-learn employs the mean shift dynamic bandwidth estimation method, which automatically determines the bandwidth for each data point.

Mean shift with dynamic bandwidth is particularly useful when dealing with datasets that exhibit varying densities or non-uniformly distributed clusters. By adaptively adjusting the bandwidth, the algorithm can effectively capture the underlying structure of the data, resulting in more accurate clustering results.

Clustering algorithms such as k-means and mean shift are powerful tools in machine learning for identifying patterns in data. By applying these algorithms in Python using libraries like scikit-learn, you can easily perform clustering on your datasets. Furthermore, mean shift with dynamic bandwidth provides a flexible approach for clustering data with varying densities. Understanding and utilizing these algorithms can greatly enhance your ability to extract valuable insights from your data.

# **DETAILED DIDACTIC MATERIAL**

In this tutorial, we will discuss the mean shift algorithm for clustering in the context of artificial intelligence and machine learning with Python. Specifically, we will focus on the concept of mean shift dynamic bandwidth.

Previously, we built our own custom mean shift algorithm, which worked well when the radius was set to 4 or around 4. However, if we increased or decreased the radius, the algorithm did not perform as intended. This limitation led us to address the issue of hard coding the radius value.

To overcome this limitation, we will introduce a dynamic bandwidth approach using weights. Instead of using a fixed radius, we will use a large radius and penalize points based on their distance from the current centroid. This approach will allow us to automatically handle finding the centroids correctly and make the code more dynamic.

To implement this, we will first set the default radius to None and define a radius norm step of 100. The radius norm step will determine the number of steps or bandwidths we will consider.

Next, we will modify the fitment function. If the radius is set to None, we will calculate the centroid of all the data points using the numpy average function. We will also calculate the magnitude from the origin to the data centroid using the numpy linalg.norm function.

With the average and the magnitude calculated, we can determine a suitable overall radius. We will divide the data norm by the radius norm step to obtain the new radius value.

In the while loop, before iterating through the feature set, we will define the weights. The weights will range from 0 to 99 and will be reversed using the negative one index. This means the weights will start from 99 and decrease to 0.

By incorporating these weights, we can assign higher values to data points closer to the centroid, effectively penalizing points further away from the centroid.

This mean shift dynamic bandwidth approach allows us to automatically handle finding the centroids correctly without the need for hard coding the radius. By penalizing points based on their distance from the centroid, we can achieve better results and make the code more dynamic.

Clustering is a fundamental technique in machine learning that allows us to group similar data points together.

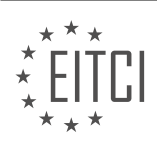

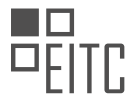

One commonly used clustering algorithm is k-means, which aims to partition the data into k distinct clusters. Another popular algorithm is mean shift, which identifies the densest regions of data points and assigns them as cluster centers. In this didactic material, we will focus on mean shift clustering and specifically discuss the concept of mean shift dynamic bandwidth.

Mean shift clustering involves iteratively shifting the cluster centers towards the densest regions of data points until convergence is reached. A crucial parameter in mean shift clustering is the bandwidth, which determines the size of the region considered for density estimation. In traditional mean shift clustering, a fixed bandwidth is used. However, in some cases, using a dynamic bandwidth can lead to better results.

To understand mean shift dynamic bandwidth, let's dive into the code implementation. In the code, we start by initializing the weights for each feature set in the data. These weights are calculated based on the distance between the feature set and the centroid. The closer the feature set is to the centroid, the higher the weight assigned to it.

To calculate the weight, we first compute the distance between the feature set and the centroid. If the distance is zero, we set it to a small value (0.01) to avoid division by zero. Next, we calculate the weight index by dividing the distance by the radius. The radius represents the distance within which we want to consider data points for density estimation.

If the weight index exceeds the maximum number of steps (radius norm step), we set it to the maximum value. This ensures that data points outside the desired radius are not considered. Finally, we square the weight index and multiply it by the feature set to obtain the weighted feature set.

It's important to note that this implementation may result in a large list of weighted feature sets, potentially increasing memory usage. To optimize this, one can consider alternative methods, such as calculating averages without creating a large array. However, for the purpose of showcasing the concept of weights, this simple implementation suffices.

Moving forward in the code, we accumulate the weighted feature sets in the bandwidth list using the  $+=$ operator. This operation allows us to add two lists element-wise. The resulting bandwidth list will be used to update the centroids.

To update the centroids, we compute the average of the feature sets in the bandwidth list using the np.average function. This gives us the new centroid positions. We also update the unique centroids by removing any duplicate entries.

In the subsequent part of the code, we initialize an empty list called to pop. We then iterate over the unique centroids and for each centroid, we iterate over the unique centroids again. This nested loop structure is used to compare each centroid with every other centroid.

This comparison allows us to identify centroids that are close to each other and can be considered as a single cluster. If two centroids are close, we add them to the to pop list. Finally, we remove the centroids in the to pop list from the unique centroids.

Mean shift dynamic bandwidth is a technique that adjusts the bandwidth parameter in mean shift clustering based on the distance between data points and centroids. By assigning weights to feature sets and updating the bandwidth accordingly, we can achieve more accurate clustering results.

In this didactic material, we will discuss the concept of mean shift dynamic bandwidth in the context of artificial intelligence and machine learning with Python. Mean shift is a clustering algorithm that aims to find the modes or peaks of a density function, which can be interpreted as cluster centroids. By using a dynamic bandwidth, mean shift allows for the detection of clusters with varying densities.

To understand mean shift dynamic bandwidth, let's first recap the purpose of this algorithm. When working with large datasets, it is common to encounter centroids that are close to each other but not exactly identical. These centroids may differ by a small margin, which could be considered negligible. In such cases, it is unnecessary to have separate centroids for these similar data points. The goal of mean shift dynamic bandwidth is to identify and eliminate these redundant centroids.

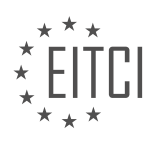

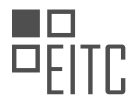

To achieve this, we compare the distance between centroids using the "norm" function from the NumPy library. If the distance between two centroids is less than or equal to a specified radius, we consider them to be within one step of each other. In the context of our data set, which consists of a hundred steps, this means that if two centroids are within one original step, they need to be converged to the same centroid.

To implement this logic, we use a "to\_pop" list to keep track of the redundant centroids. If two centroids are within the specified radius, we append the index of the redundant centroid to the "to pop" list. After iterating through the data set, we remove the redundant centroids using the "unique\_start" function. It is worth noting that modifying a list while iterating through it can lead to errors, so we use a try-except block to handle any potential issues.

Once we have removed the redundant centroids, we update the "self.centroids" list to reflect the changes. At this point, the major code changes for mean shift dynamic bandwidth are complete, and we can proceed to run the algorithm on our data set.

However, achieving perfect clustering may not always be possible, especially when dealing with small data sets. The presence of a limited number of data points can skew the centroids slightly. To address this, we can classify the clusters based on their cluster centers. By doing so, we can determine the success of the clustering algorithm even if the clusters are not perfect.

To implement the classification, we initialize an empty dictionary called "self.classifications". We then iterate through the range of the length of "self.centroids" and assign an empty list to each cluster index in "self.classifications". This allows us to classify the data points based on their proximity to the cluster centroids.

Finally, we calculate the distances between each data point and the cluster centroids using the "norm" function. We store these distances in a list of lists called "distances". Each sublist corresponds to a data point and contains the distances from that point to all the centroids. By comparing these distances, we can assign each data point to the closest centroid and update the "self.classifications" dictionary accordingly.

Mean shift dynamic bandwidth is a powerful algorithm for clustering data sets with varying densities. By eliminating redundant centroids and classifying the data points based on their proximity to the cluster centers, we can achieve effective clustering results. This algorithm can be implemented using Python and the NumPy library.

In the context of Artificial Intelligence and Machine Learning with Python, we will now discuss the topic of clustering, specifically focusing on k-means and mean shift algorithms. Clustering is a technique used to group data points into clusters based on their similarities. It is an unsupervised learning method commonly used in various applications such as customer segmentation, image segmentation, and anomaly detection.

The k-means algorithm is one of the most popular clustering algorithms. It aims to partition a dataset into k clusters, where k is a user-defined parameter. The algorithm works by iteratively assigning each data point to the nearest centroid and then updating the centroids based on the new assignments. This process continues until convergence, where the centroids no longer change significantly. The final result is a set of k clusters, each represented by its centroid.

The mean shift algorithm is another clustering algorithm that does not require the number of clusters to be specified in advance. Instead, it automatically determines the number of clusters based on the data. The algorithm starts by randomly selecting data points as initial centroids. It then iteratively shifts each centroid towards the region with a higher density of data points. This process continues until convergence, where the centroids no longer move significantly. The final result is a set of clusters, each represented by its centroid.

One important aspect of the mean shift algorithm is the concept of dynamic bandwidth. The bandwidth determines the size of the region around each data point that is considered when calculating the density. In the traditional mean shift algorithm, a fixed bandwidth is used. However, in the mean shift with dynamic bandwidth, the bandwidth is adaptively adjusted based on the local density of data points. This allows the algorithm to handle clusters of different sizes and densities more effectively.

To implement clustering algorithms in Python, we can use the scikit-learn library, which provides a wide range

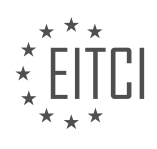

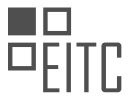

of machine learning algorithms and tools. The code snippet below demonstrates how to implement k-means and mean shift clustering using scikit-learn:

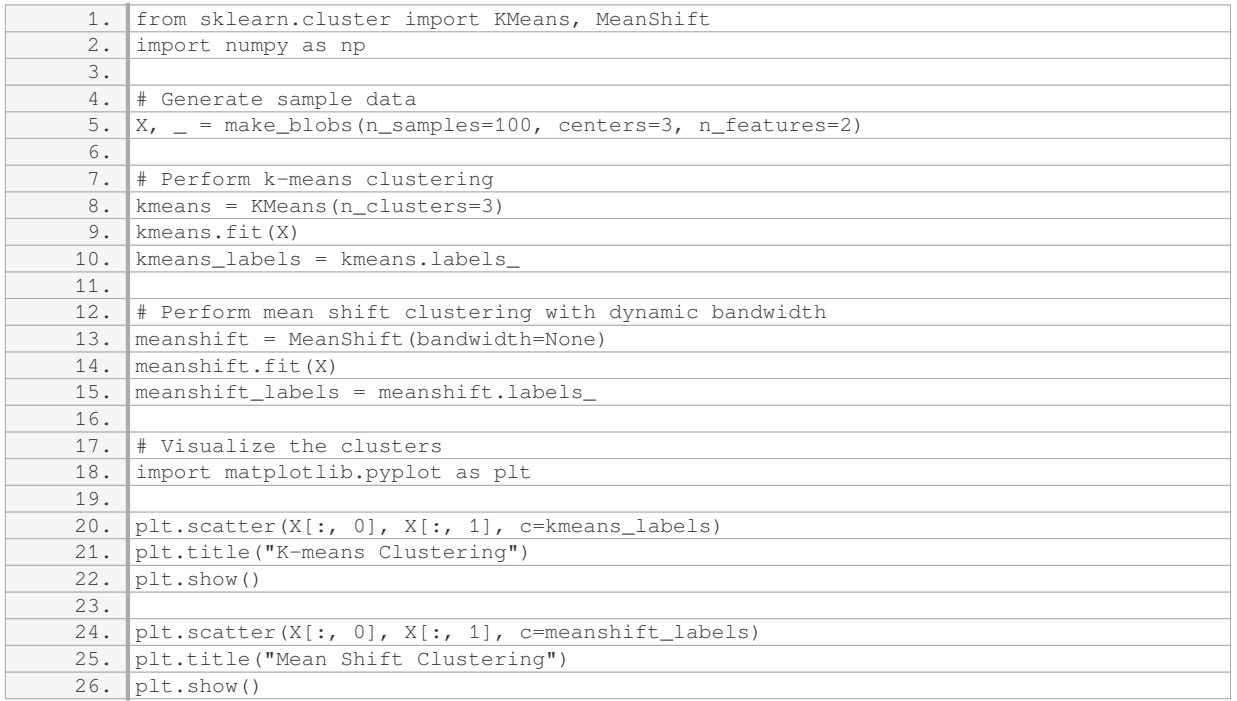

In the code snippet above, we first generate a sample dataset using the `make blobs` function from scikit-learn. We then create instances of the `KMeans` and `MeanShift` classes and fit them to the data using the `fit` method. Finally, we visualize the clusters using scatter plots.

It is important to note that clustering algorithms may not always produce perfect results, especially when dealing with complex or overlapping data. It is often necessary to experiment with different parameter settings and preprocessing techniques to achieve the desired clustering outcome.

Clustering is a powerful technique in machine learning that allows us to group similar data points together. The k-means and mean shift algorithms are popular choices for clustering tasks. By understanding the concepts behind these algorithms and implementing them in Python using libraries like scikit-learn, we can effectively analyze and interpret complex datasets.

In this didactic material, we will discuss the concept of Mean Shift algorithm in the context of clustering in Machine Learning using Python. Mean Shift is a non-parametric clustering algorithm that aims to find the modes or dense regions of a dataset. Unlike other clustering algorithms such as k-means, Mean Shift does not require the number of clusters to be specified in advance.

Mean Shift works by randomly selecting data points as initial cluster centers and iteratively updating these centers based on the mean shift vector. The mean shift vector is calculated as the weighted average of the data points within a certain radius of each cluster center. The weights are determined by a kernel function, which assigns higher weights to data points closer to the cluster center.

The bandwidth or radius parameter of Mean Shift determines the size of the region used to calculate the mean shift vector. In the original Mean Shift algorithm, a fixed bandwidth is used. However, in practice, it is often challenging to select an appropriate fixed bandwidth that works well for all datasets. To address this issue, a dynamic bandwidth approach can be employed, where the bandwidth is adaptively adjusted based on the density of the data points.

In the transcript, the speaker runs the Mean Shift algorithm on a dataset and observes the resulting clusters. They note that the standard deviation of the clusters is significant, indicating the need to adjust the bandwidth parameter. The speaker also mentions the slow execution speed of their custom implementation compared to

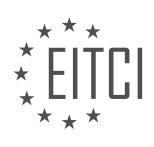
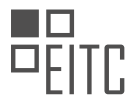

scikit-learn's implementation.

To improve the Mean Shift algorithm, the speaker suggests modifying the weights, step size, and squaring of the weights. They also propose using a weight dictionary to handle data points with different weights more efficiently. The speaker acknowledges that their implementation is not optimized and invites suggestions for improvement.

It is important to note that Mean Shift is a simple example of a clustering algorithm and may not be suitable for winning competitions. However, it provides an understanding of the algorithm's working principles and the challenges involved in parameter selection and optimization.

In the next material, we will transition to the topic of neural networks, which have gained popularity in recent years, particularly in the field of deep learning. Neural networks are initially simple but can become complex quickly. Stay tuned for our discussion on neural networks in the upcoming material.

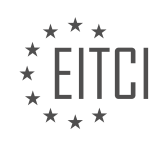

### **EITC/AI/MLP MACHINE LEARNING WITH PYTHON - CLUSTERING, K-MEANS AND MEAN SHIFT - MEAN SHIFT DYNAMIC BANDWIDTH - REVIEW QUESTIONS:**

#### **[WHAT IS THE LIMITATION OF USING A FIXED RADIUS IN THE MEAN SHIFT ALGORITHM?](https://eitca.org/artificial-intelligence/eitc-ai-mlp-machine-learning-with-python/clustering-k-means-and-mean-shift/mean-shift-dynamic-bandwidth/examination-review-mean-shift-dynamic-bandwidth/what-is-the-limitation-of-using-a-fixed-radius-in-the-mean-shift-algorithm/)**

The mean shift algorithm is a popular technique in the field of machine learning and data clustering. It is particularly useful for identifying clusters in datasets where the number of clusters is not known a priori. One of the key parameters in the mean shift algorithm is the bandwidth, which determines the size of the search window used to locate the mode of each data point. In the traditional implementation of mean shift, a fixed radius is used to define the bandwidth. However, this approach has certain limitations that can impact the performance and accuracy of the algorithm.

The main limitation of using a fixed radius in the mean shift algorithm is that it assumes a uniform density of data points within the given radius. This assumption may not hold true in all cases, leading to inaccuracies in cluster identification. In scenarios where the density of data points varies significantly across the dataset, using a fixed radius can result in oversmoothing or undersmoothing of the clusters.

Oversmoothing occurs when the fixed radius is too large, causing data points from different clusters to be merged together. This can lead to the loss of finer details and substructures within the clusters. On the other hand, undersmoothing occurs when the fixed radius is too small, causing the algorithm to miss important data points that belong to the same cluster. This can result in fragmented and incomplete cluster representations.

To overcome the limitations of using a fixed radius, an alternative approach called mean shift with dynamic bandwidth can be employed. In this approach, the bandwidth is adaptively adjusted based on the local density of data points. This allows the algorithm to capture variations in density and adapt to the underlying structure of the data.

The dynamic bandwidth approach calculates the bandwidth for each data point based on a kernel density estimation. The kernel density estimation provides an estimate of the local density of data points within a certain radius around each point. By using the estimated density, the bandwidth can be adjusted to better reflect the local characteristics of the data.

By using a dynamic bandwidth, the mean shift algorithm can effectively handle datasets with varying density and complex structures. It can capture finer details and substructures within clusters, leading to improved clustering results. Additionally, the adaptive nature of the dynamic bandwidth ensures that the algorithm is robust to outliers and noise in the data.

To illustrate the limitations of using a fixed radius and the benefits of using a dynamic bandwidth, consider a dataset with two clusters of different densities. If a fixed radius is used, it may result in oversmoothing or undersmoothing of the clusters, leading to inaccurate cluster boundaries. However, by employing a dynamic bandwidth, the algorithm can adjust the bandwidth based on the local density, accurately capturing the true cluster boundaries.

The limitation of using a fixed radius in the mean shift algorithm is the assumption of uniform density within the radius, which may not hold true in all cases. This can lead to oversmoothing or undersmoothing of clusters, resulting in inaccurate cluster identification. By using a dynamic bandwidth, the algorithm can adapt to the varying density of data points and capture finer details and substructures within clusters, leading to improved clustering results.

## **[HOW DOES THE MEAN SHIFT DYNAMIC BANDWIDTH APPROACH HANDLE FINDING CENTROIDS](https://eitca.org/artificial-intelligence/eitc-ai-mlp-machine-learning-with-python/clustering-k-means-and-mean-shift/mean-shift-dynamic-bandwidth/examination-review-mean-shift-dynamic-bandwidth/how-does-the-mean-shift-dynamic-bandwidth-approach-handle-finding-centroids-correctly-without-hard-coding-the-radius/) [CORRECTLY WITHOUT HARD CODING THE RADIUS?](https://eitca.org/artificial-intelligence/eitc-ai-mlp-machine-learning-with-python/clustering-k-means-and-mean-shift/mean-shift-dynamic-bandwidth/examination-review-mean-shift-dynamic-bandwidth/how-does-the-mean-shift-dynamic-bandwidth-approach-handle-finding-centroids-correctly-without-hard-coding-the-radius/)**

The mean shift dynamic bandwidth approach is a powerful technique used in clustering algorithms to find centroids without hard coding the radius. This approach is particularly useful when dealing with data that has non-uniform density or when the clusters have varying shapes and sizes. In this explanation, we will delve into the details of how the mean shift dynamic bandwidth approach handles finding centroids correctly without the

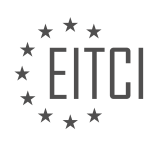

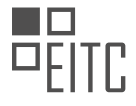

need for hard coding the radius.

The mean shift algorithm is an iterative procedure that aims to find the modes or peaks of a density function. It starts by initializing a set of data points as centroids and then iteratively shifts these centroids towards the higher density regions of the data. The shift is determined by a kernel function and a bandwidth parameter.

In the traditional mean shift algorithm, a fixed bandwidth is used, which requires prior knowledge of the data distribution and the appropriate bandwidth value. However, in the dynamic bandwidth approach, the bandwidth is adaptively adjusted during the iteration process, allowing the algorithm to automatically determine the appropriate bandwidth for each centroid.

To understand how the dynamic bandwidth approach works, let's consider an example. Suppose we have a dataset with two clusters: one cluster with high density and another with low density. If we were to use a fixed bandwidth, it might be too small for the high-density cluster, resulting in the centroids converging prematurely. On the other hand, it might be too large for the low-density cluster, causing the centroids to overshoot and miss the cluster entirely.

The dynamic bandwidth approach overcomes these issues by adjusting the bandwidth based on the local density of the data points. During each iteration, the algorithm estimates the local density around each centroid by counting the number of data points within a certain distance (bandwidth) from the centroid. This local density estimate is then used to update the bandwidth for the next iteration.

Specifically, the bandwidth is updated as a function of the local density estimate. As the density increases, the bandwidth is decreased, allowing the centroids to converge more slowly towards the high-density regions. Conversely, as the density decreases, the bandwidth is increased, enabling the centroids to move more quickly towards the low-density regions.

By adaptively adjusting the bandwidth, the mean shift dynamic bandwidth approach ensures that the centroids converge to the correct modes or peaks of the density function. This flexibility allows the algorithm to handle varying cluster shapes and sizes without the need for hard coding the radius.

The mean shift dynamic bandwidth approach handles finding centroids correctly without hard coding the radius by adaptively adjusting the bandwidth based on the local density of the data points. This adaptive approach allows the algorithm to automatically determine the appropriate bandwidth for each centroid, ensuring convergence to the correct modes or peaks of the density function.

## **[HOW IS THE NEW RADIUS VALUE DETERMINED IN THE MEAN SHIFT DYNAMIC BANDWIDTH](https://eitca.org/artificial-intelligence/eitc-ai-mlp-machine-learning-with-python/clustering-k-means-and-mean-shift/mean-shift-dynamic-bandwidth/examination-review-mean-shift-dynamic-bandwidth/how-is-the-new-radius-value-determined-in-the-mean-shift-dynamic-bandwidth-approach/) [APPROACH?](https://eitca.org/artificial-intelligence/eitc-ai-mlp-machine-learning-with-python/clustering-k-means-and-mean-shift/mean-shift-dynamic-bandwidth/examination-review-mean-shift-dynamic-bandwidth/how-is-the-new-radius-value-determined-in-the-mean-shift-dynamic-bandwidth-approach/)**

In the mean shift dynamic bandwidth approach, the determination of the new radius value plays a crucial role in the clustering process. This approach is widely used in the field of machine learning for clustering tasks, as it allows for the identification of dense regions in the data without requiring prior knowledge of the number of clusters.

To understand how the new radius value is determined, let's first briefly review the mean shift algorithm. Mean shift is an iterative procedure that aims to find the mode of a probability density function (PDF) estimated from the given data points. It starts by randomly selecting a set of initial points as the cluster centers. Then, for each data point, a shift vector is computed to move the point towards a higher density region by following the gradient of the PDF. This shift vector is determined by considering the neighboring points within a certain radius.

In the mean shift dynamic bandwidth approach, the radius value is not fixed but updated dynamically during the iterations. The rationale behind this approach is to adapt the radius to the local density of the data, allowing for a more flexible and accurate clustering process.

The determination of the new radius value involves two main steps: kernel density estimation and bandwidth selection. Kernel density estimation is a technique used to estimate the underlying PDF from the given data points. It assigns a density value to each data point based on its distance to the neighboring points. Various

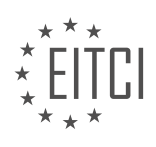

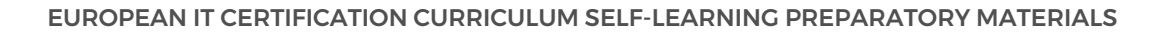

kernel functions, such as Gaussian or Epanechnikov, can be used for this purpose.

Once the kernel density estimation is performed, the next step is to select an appropriate bandwidth value. The bandwidth determines the size of the neighborhood considered for each data point when computing the shift vector. A smaller bandwidth focuses on local details, while a larger bandwidth considers a broader range of points.

There are different methods for selecting the bandwidth value in the mean shift dynamic bandwidth approach. One common approach is to use the mean shift vector length as a measure of the local density. The bandwidth is then determined as a fraction of the mean shift vector length. A popular choice is to set the bandwidth as a fixed fraction, such as 0.5 or 0.75, of the mean shift vector length.

Another approach is to use a kernel density estimate of the mean shift vector lengths as the basis for bandwidth selection. This involves computing the mean shift vector length for each data point and then estimating the density of these lengths using a kernel function. The bandwidth is then determined based on this density estimate.

It is worth noting that the determination of the new radius value in the mean shift dynamic bandwidth approach is an iterative process. After each iteration, the kernel density estimation and bandwidth selection steps are performed again using the updated cluster centers. This allows for the adaptation of the radius to the changing density structure of the data as the clustering process progresses.

To illustrate the determination of the new radius value, consider a simple example where we have a 2-dimensional dataset with two clusters. Initially, the mean shift algorithm randomly selects two points as the cluster centers. The kernel density estimation is performed using a Gaussian kernel, and the bandwidth is set as a fraction of the mean shift vector length. As the iterations proceed, the cluster centers are updated, and the radius value is dynamically adjusted based on the local density.

The determination of the new radius value in the mean shift dynamic bandwidth approach involves kernel density estimation and bandwidth selection. The radius value is updated iteratively based on the local density of the data, allowing for a more adaptive and accurate clustering process.

## **[WHAT IS THE PURPOSE OF ASSIGNING WEIGHTS TO FEATURE SETS IN THE MEAN SHIFT DYNAMIC](https://eitca.org/artificial-intelligence/eitc-ai-mlp-machine-learning-with-python/clustering-k-means-and-mean-shift/mean-shift-dynamic-bandwidth/examination-review-mean-shift-dynamic-bandwidth/what-is-the-purpose-of-assigning-weights-to-feature-sets-in-the-mean-shift-dynamic-bandwidth-implementation/) [BANDWIDTH IMPLEMENTATION?](https://eitca.org/artificial-intelligence/eitc-ai-mlp-machine-learning-with-python/clustering-k-means-and-mean-shift/mean-shift-dynamic-bandwidth/examination-review-mean-shift-dynamic-bandwidth/what-is-the-purpose-of-assigning-weights-to-feature-sets-in-the-mean-shift-dynamic-bandwidth-implementation/)**

The purpose of assigning weights to feature sets in the mean shift dynamic bandwidth implementation is to account for the varying importance of different features in the clustering process. In this context, the mean shift algorithm is a popular non-parametric clustering technique that aims to discover the underlying structure in unlabeled data by iteratively shifting points towards the mode of the data distribution.

In the mean shift dynamic bandwidth implementation, the bandwidth parameter determines the size of the region within which the algorithm searches for the mode. However, using a fixed bandwidth can lead to suboptimal results in scenarios where the features have different scales or contribute differently to the clustering task. To address this limitation, assigning weights to feature sets allows for adaptive bandwidth selection, where the bandwidth is adjusted based on the importance of each feature.

By assigning weights to feature sets, the algorithm can assign higher importance to features that are more informative or relevant for the clustering task. This enables the algorithm to focus on the most discriminative features and ignore the less informative ones, leading to better clustering results. For example, in a dataset containing both spatial coordinates and color values, assigning higher weights to the spatial coordinates can ensure that the algorithm primarily considers the spatial proximity of points while clustering.

The process of assigning weights to feature sets involves evaluating the relevance or discriminative power of each feature. This can be done through various techniques, such as statistical measures like mutual information or feature importance scores from machine learning models. Once the weights are assigned, they are incorporated into the mean shift algorithm to adjust the bandwidth calculation for each feature. This ensures that the bandwidth reflects the relative importance of the features and adapts to the underlying data distribution.

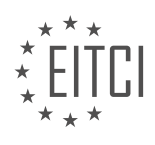

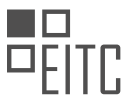

Assigning weights to feature sets in the mean shift dynamic bandwidth implementation allows for adaptive bandwidth selection, taking into account the varying importance of different features. This adaptive approach improves the clustering results by focusing on the most informative features and ignoring less relevant ones.

## **[HOW DOES MEAN SHIFT DYNAMIC BANDWIDTH ADAPTIVELY ADJUST THE BANDWIDTH PARAMETER](https://eitca.org/artificial-intelligence/eitc-ai-mlp-machine-learning-with-python/clustering-k-means-and-mean-shift/mean-shift-dynamic-bandwidth/examination-review-mean-shift-dynamic-bandwidth/how-does-mean-shift-dynamic-bandwidth-adaptively-adjust-the-bandwidth-parameter-based-on-the-density-of-the-data-points/) [BASED ON THE DENSITY OF THE DATA POINTS?](https://eitca.org/artificial-intelligence/eitc-ai-mlp-machine-learning-with-python/clustering-k-means-and-mean-shift/mean-shift-dynamic-bandwidth/examination-review-mean-shift-dynamic-bandwidth/how-does-mean-shift-dynamic-bandwidth-adaptively-adjust-the-bandwidth-parameter-based-on-the-density-of-the-data-points/)**

Mean shift dynamic bandwidth is a technique used in clustering algorithms to adaptively adjust the bandwidth parameter based on the density of the data points. This approach allows for more accurate clustering by taking into account the varying density of the data.

In the mean shift algorithm, the bandwidth parameter determines the size of the region around each data point that is considered for clustering. A larger bandwidth value will result in a smoother clustering, while a smaller value will yield more detailed and fine-grained clusters. However, manually selecting a fixed bandwidth value can be challenging, as the density of the data points may vary across the dataset.

To address this issue, mean shift dynamic bandwidth adjusts the bandwidth parameter based on the local density of the data points. The basic idea behind this adaptation is that regions with higher density should have smaller bandwidth values, while regions with lower density should have larger bandwidth values.

One common approach to dynamically adjust the bandwidth is by using a kernel density estimation (KDE) technique. KDE estimates the density of the data points at each location in the dataset. By considering the density of neighboring data points, KDE provides a measure of the local density at each point.

In mean shift dynamic bandwidth, the bandwidth parameter is inversely proportional to the estimated density. This means that regions with higher density will have smaller bandwidth values, resulting in more accurate and localized clustering. Conversely, regions with lower density will have larger bandwidth values, allowing for the identification of less dense clusters.

To illustrate this concept, consider a dataset with two clusters: one dense cluster and one sparse cluster. If a fixed bandwidth value is used, it may be challenging to accurately capture the boundaries of the two clusters. However, by adaptively adjusting the bandwidth based on the local density, mean shift dynamic bandwidth can effectively identify the two clusters with different bandwidth values. The dense cluster will have a smaller bandwidth value, resulting in a more accurate clustering, while the sparse cluster will have a larger bandwidth value, allowing for a broader clustering.

Mean shift dynamic bandwidth adaptively adjusts the bandwidth parameter based on the density of the data points. By using a kernel density estimation technique, the bandwidth is inversely proportional to the estimated density, allowing for more accurate and localized clustering. This approach is particularly useful when dealing with datasets with varying density across different regions.

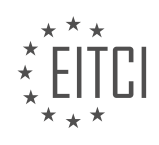